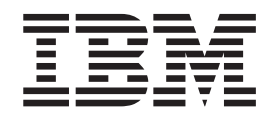

# The graPHIGS Programming Interface: ISO PHIGS Subroutine Reference

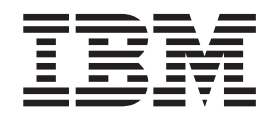

# The graPHIGS Programming Interface: ISO PHIGS Subroutine Reference

#### **Note**

Before using this information and the product it supports, read the information in ["Notices,"](#page-542-0) on page 529.

#### **Fourth Edition (October 2000)**

This edition applies to the IBM PEX/PHIGS for AIX Version 4, Program Number 5696-907, and to all subsequent releases of this product until otherwise indicated in new editions.

A reader's comment form is provided at the back of this publication. If the form has been removed, address comments to Information Development, Department H6DS-905-6C006, 11501 Burnet Road, Austin, Texas 78758-3493. To send comments electronically, use this commercial Internet address: aix6kpub@austin.ibm.com. Any information that you supply may be used without incurring any obligation to you.

#### **© Copyright International Business Machines Corporation 1994, 2002. All rights reserved.**

US Government Users Restricted Rights – Use, duplication or disclosure restricted by GSA ADP Schedule Contract with IBM Corp.

# **Contents**

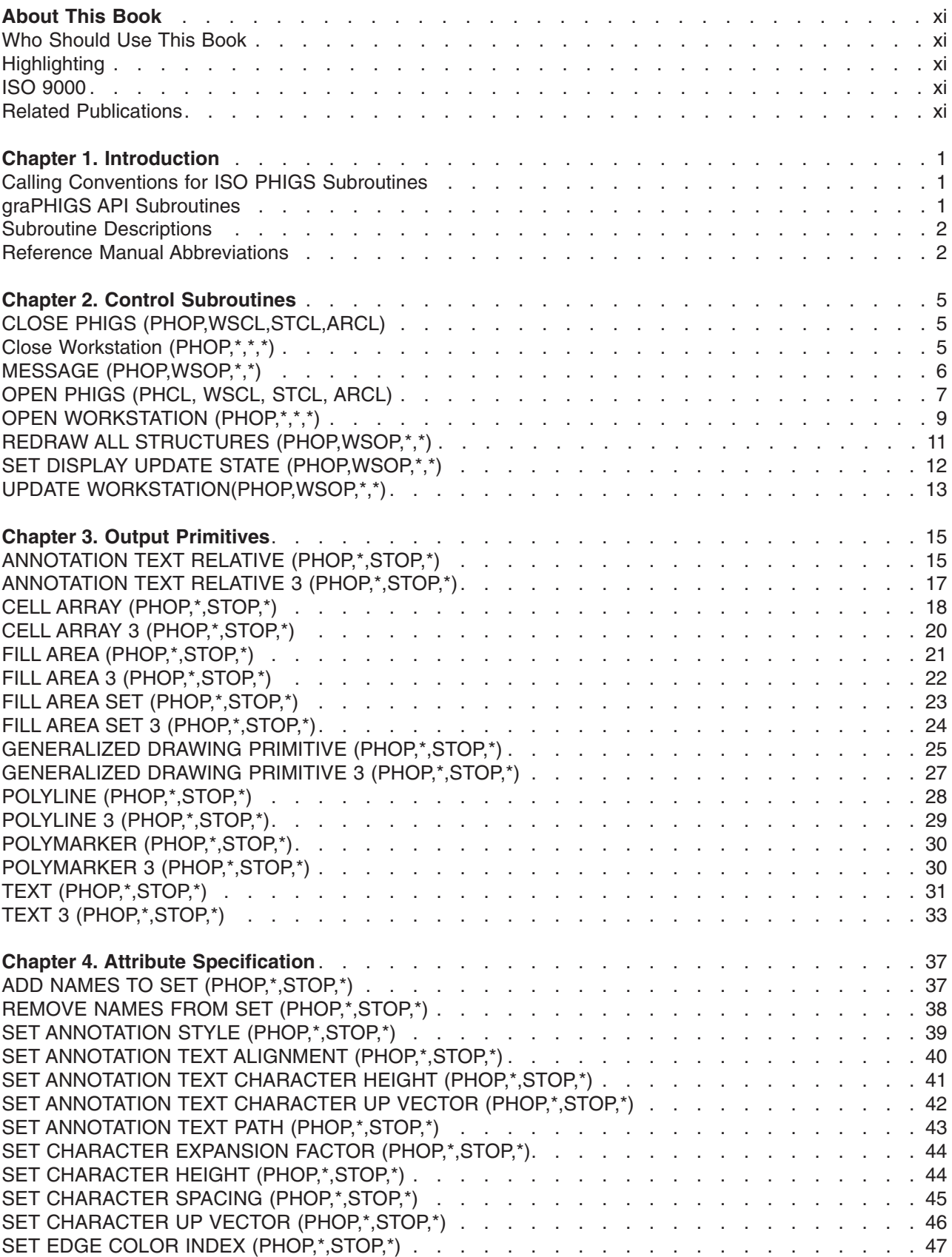

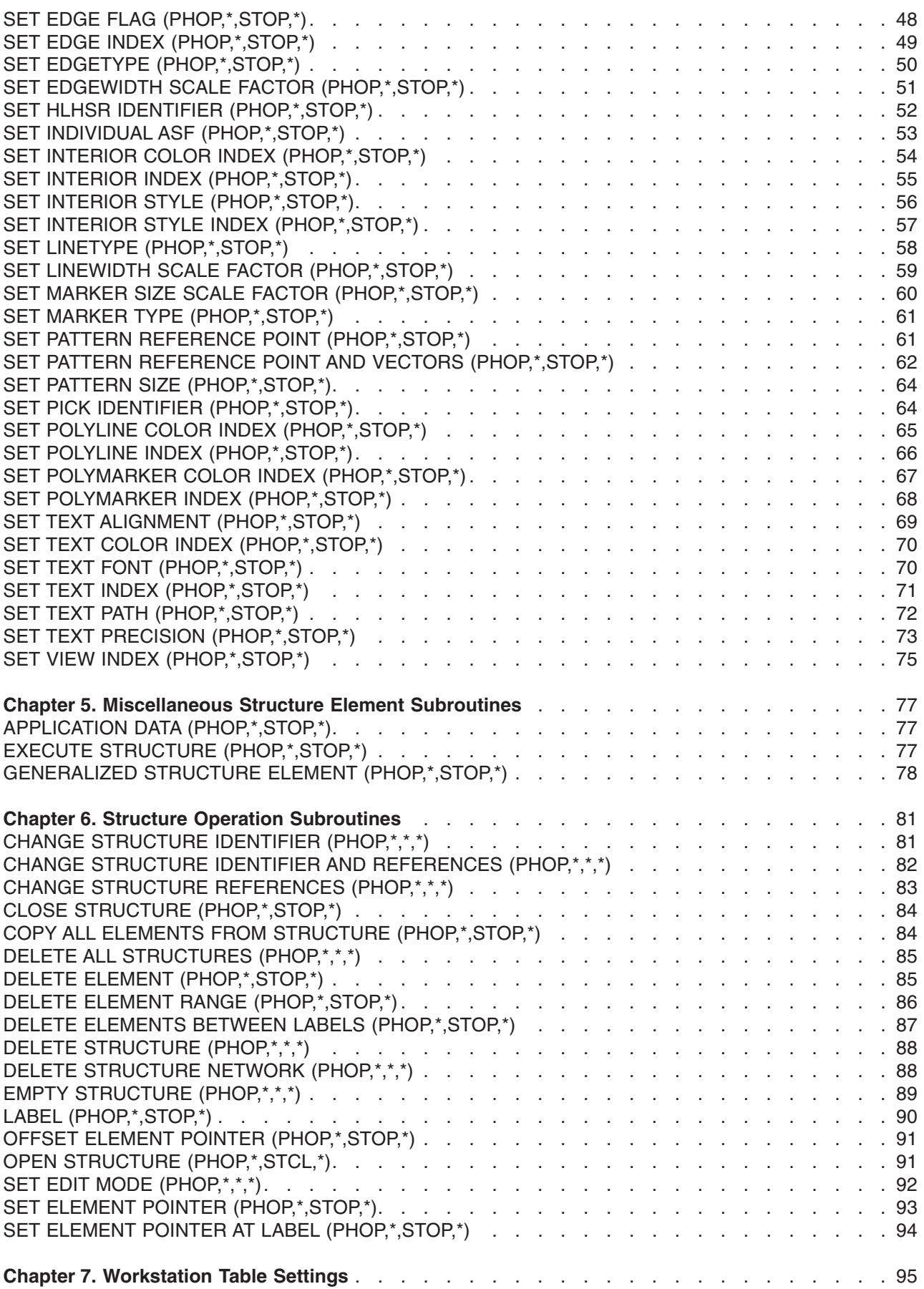

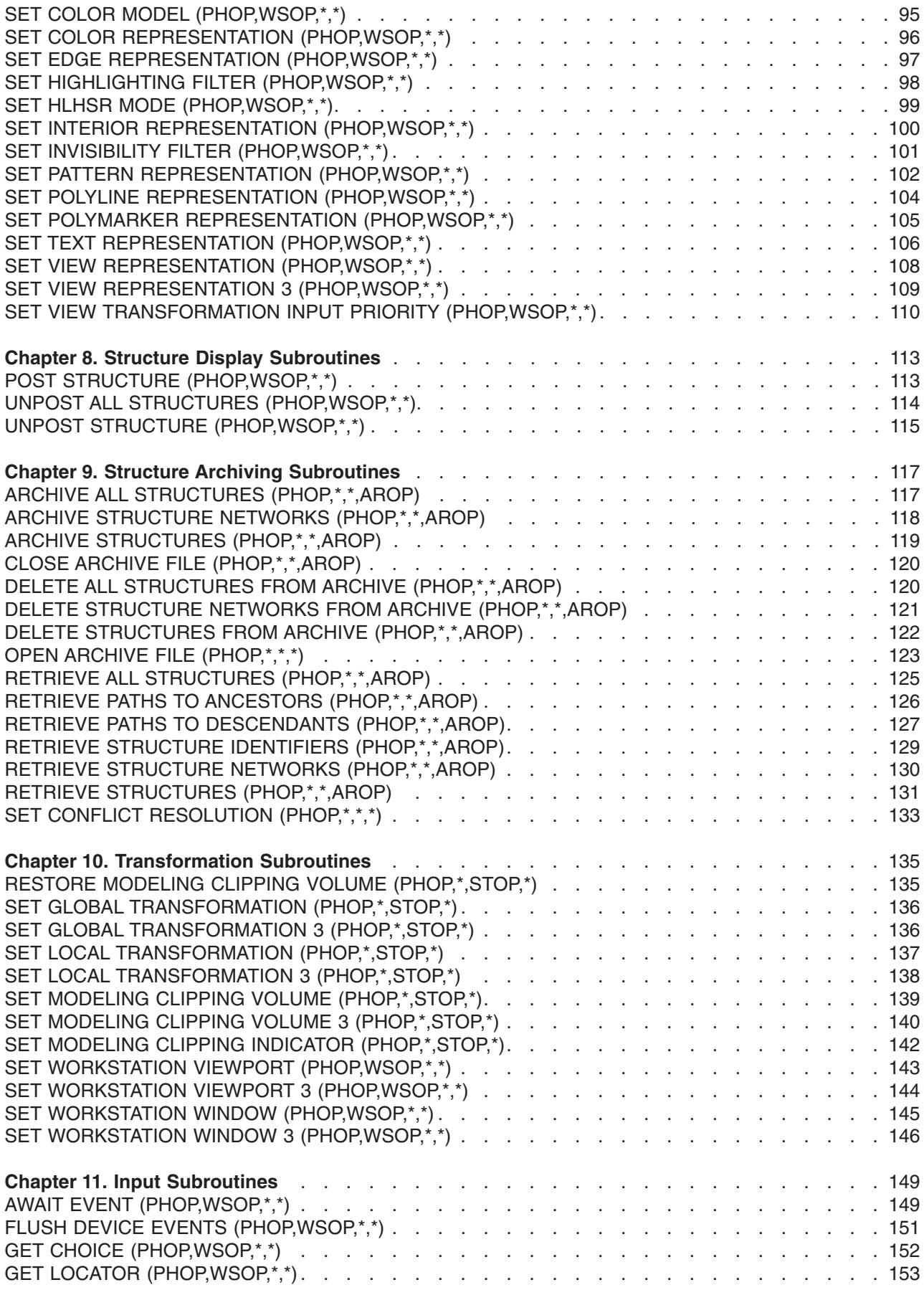

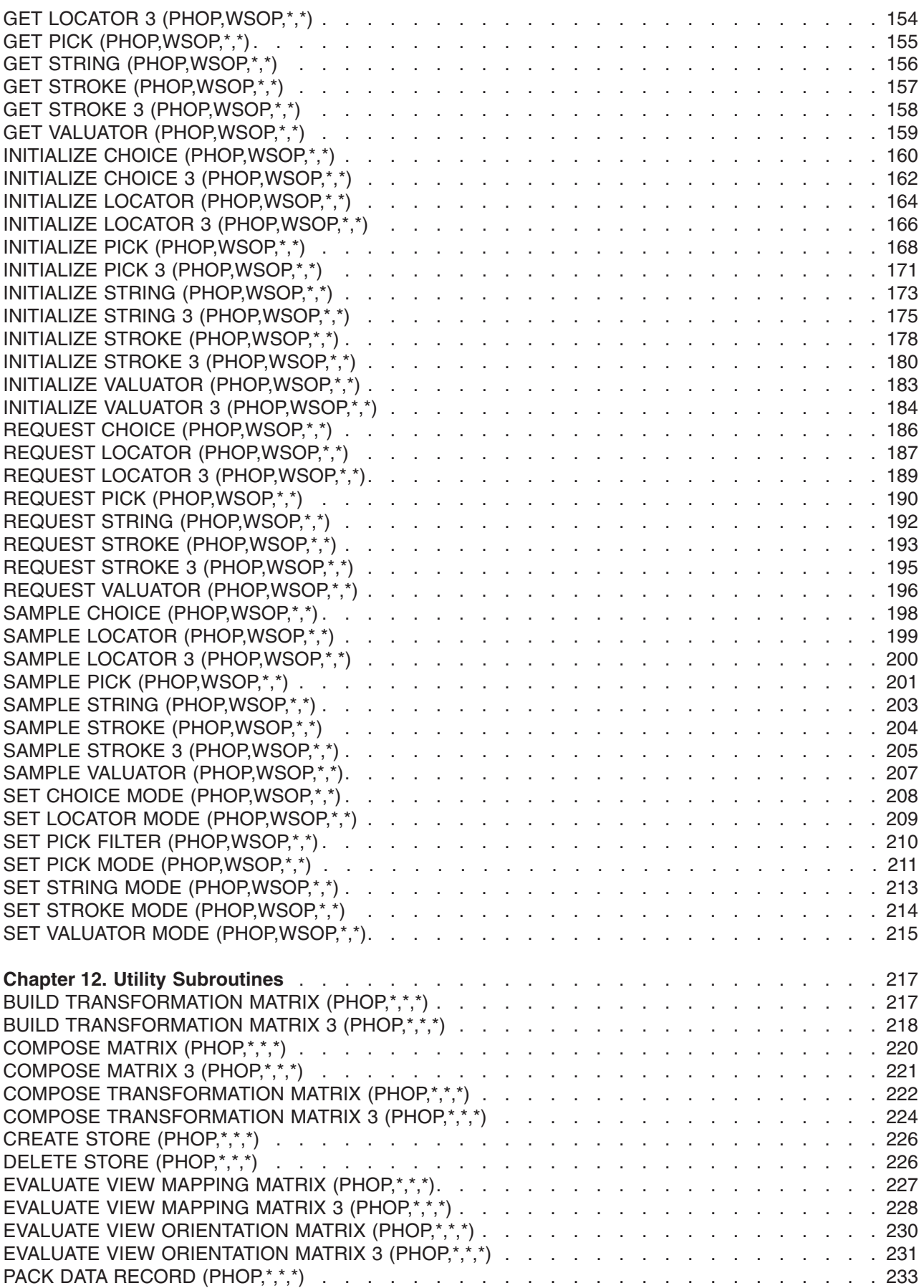

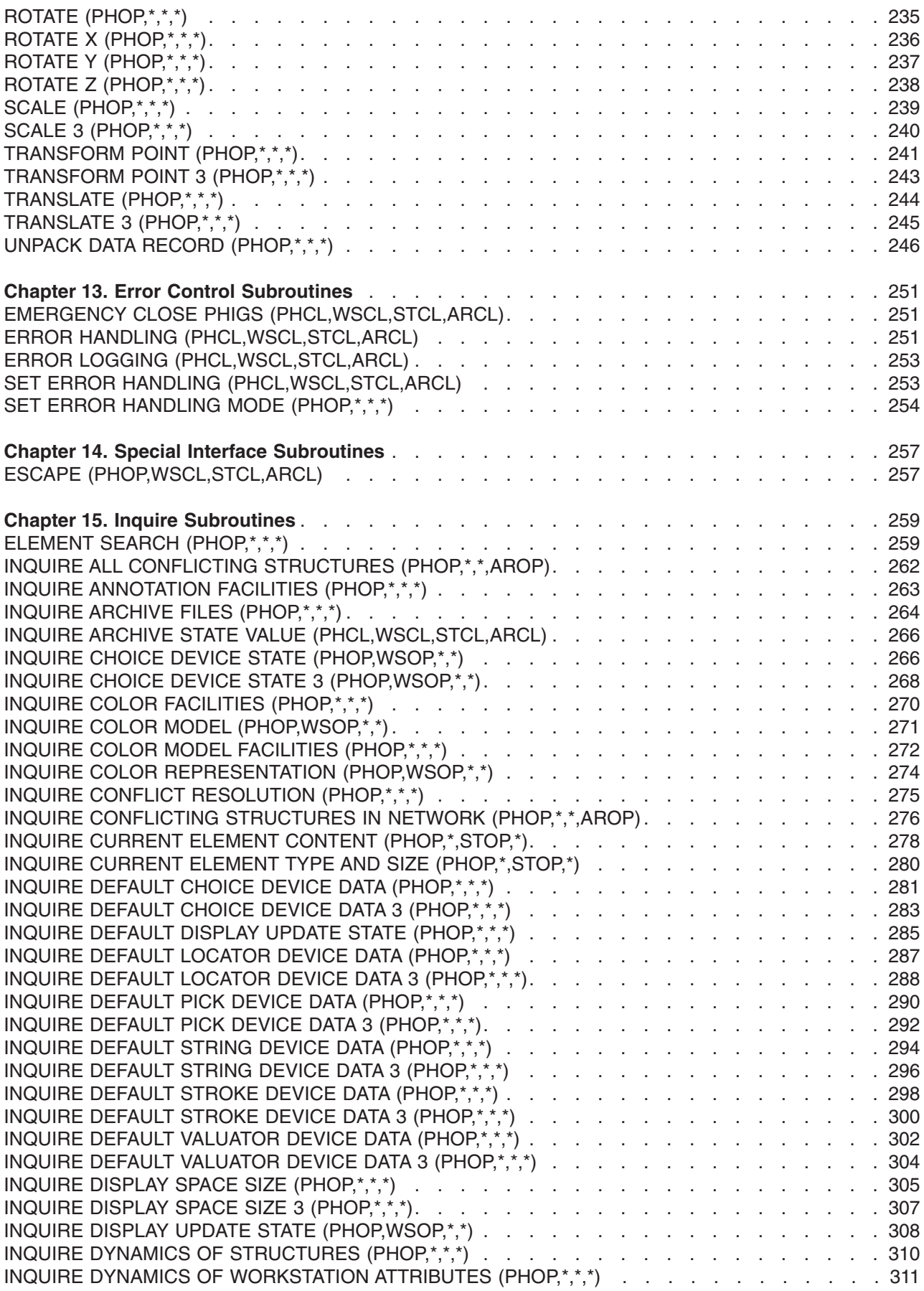

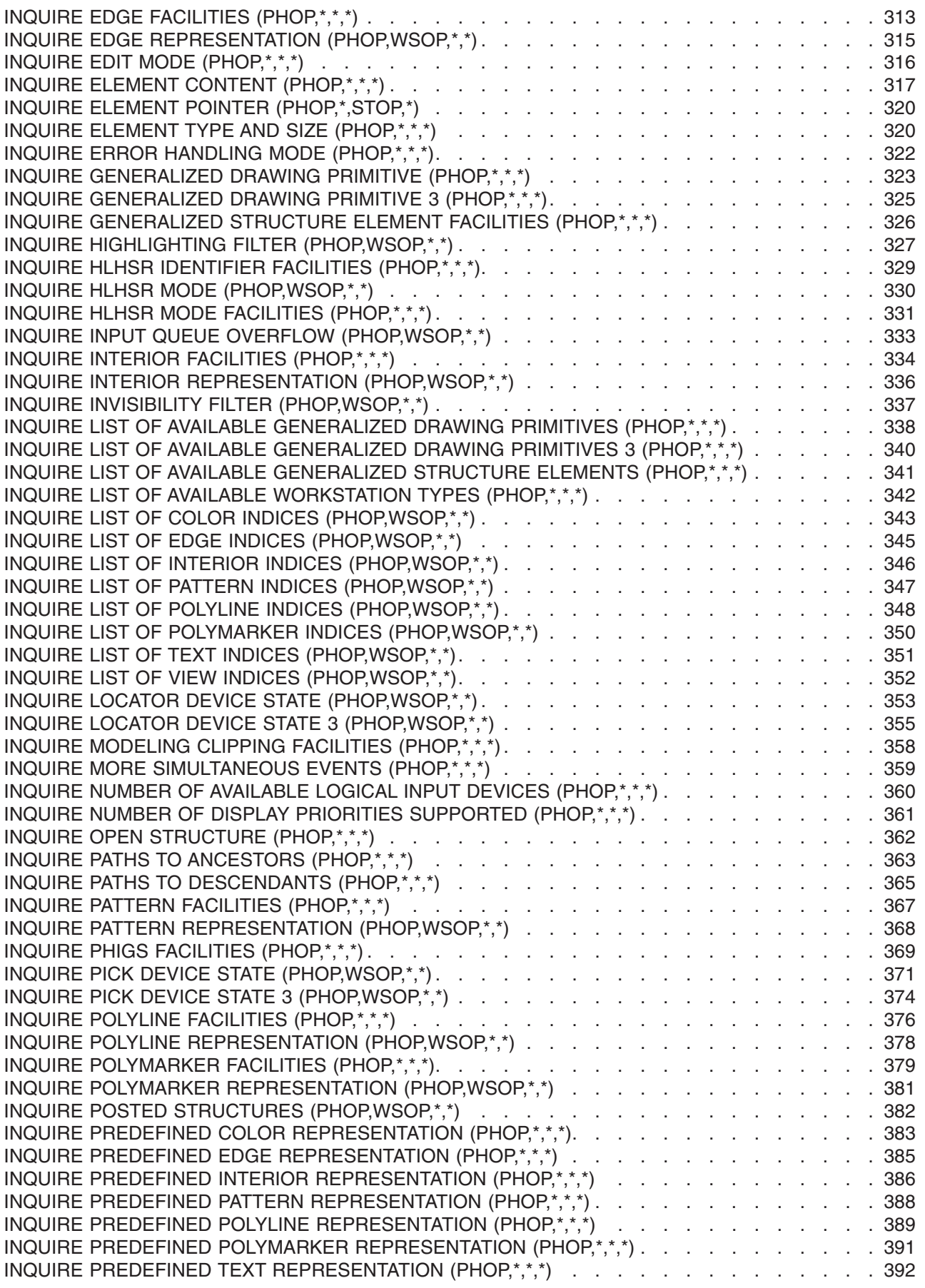

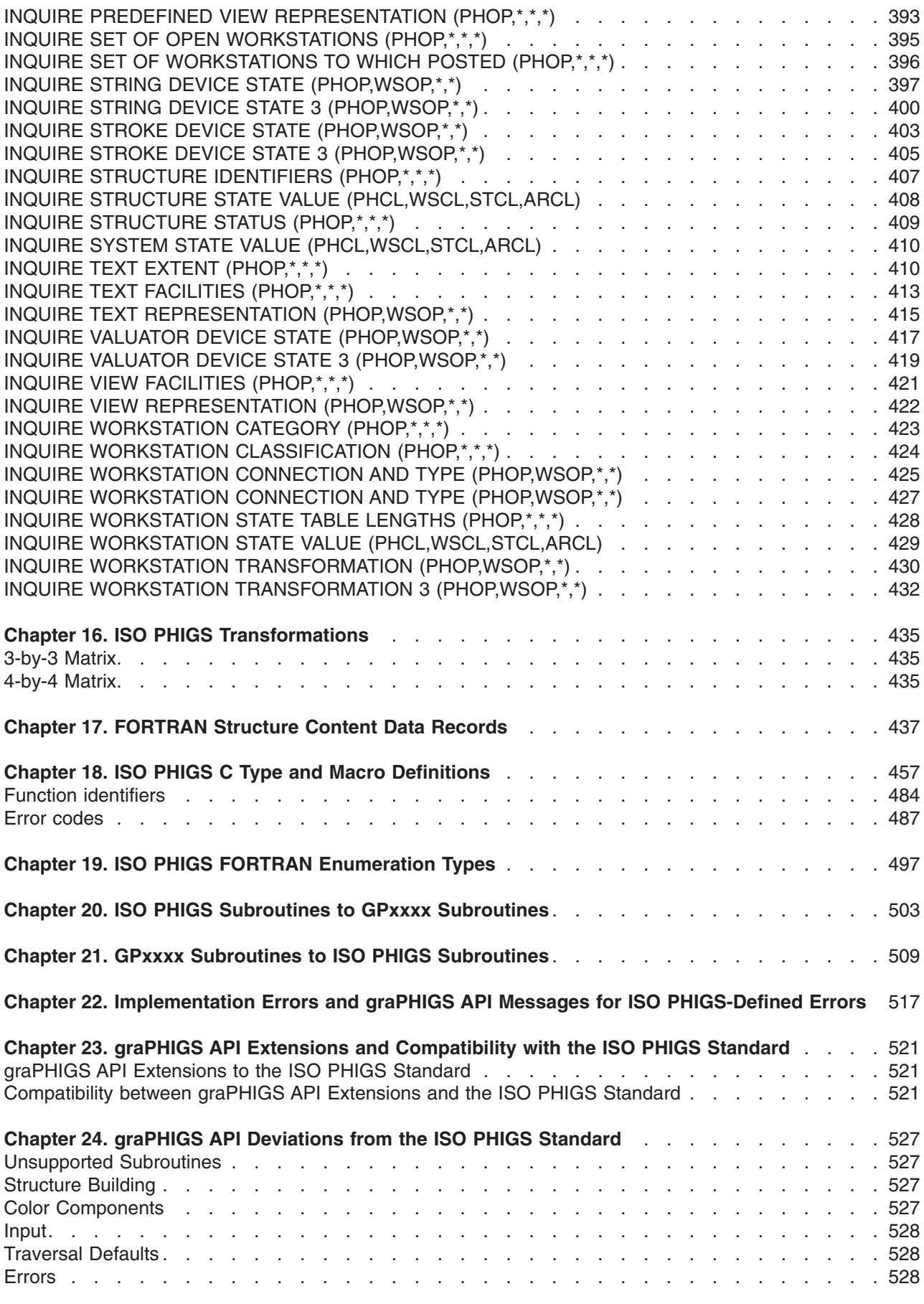

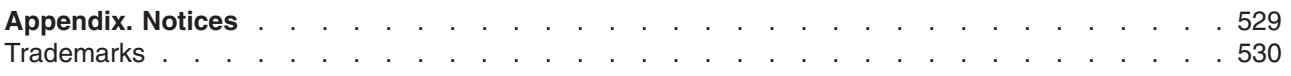

# <span id="page-12-0"></span>**About This Book**

This book contains information you need to code your ISO PHIGS calls and to declare variables correctly. Each subroutine has information about error codes and functional relations to help you identify the source of errors resulting from data and program flow. Each subroutine description explains the result of the subroutine call and a list of the ISO PHIGS standard errors associated with the subroutine.

### **Who Should Use This Book**

This book is intended for application programmers..

# **Highlighting**

The following highlighting conventions are used in this book:

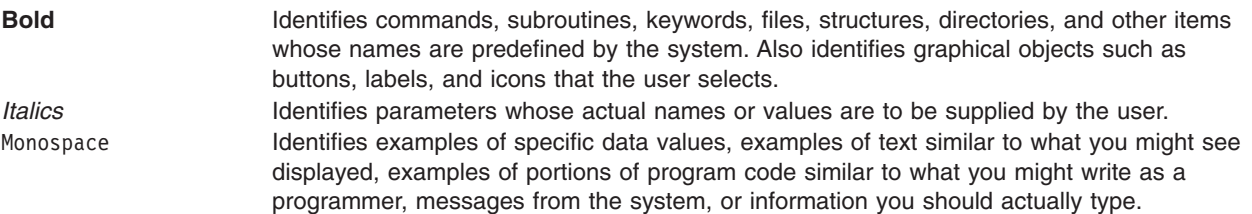

# **ISO 9000**

ISO 9000 registered quality systems were used in the development and manufacturing of this product.

# **Related Publications**

The following books contain information on graPHIGS API products:

- v *The graPHIGS Programming Interface: Customization and Problem Diagnosis*
- v *The graPHIGS Programming Interface: Getting Started*
- v *The graPHIGS Programming Interface: ISO PHIGS Quick Reference*
- v *The graPHIGS Programming Interface: Messages and Codes*
- v *The graPHIGS Programming Interface: Quick Reference*
- v *The graPHIGS Programming Interface: Subroutine Reference*
- v *The graPHIGS Programming Interface: Technical Reference*
- v *The graPHIGS Programming Interface: Understanding Concepts*

# <span id="page-14-0"></span>**Chapter 1. Introduction**

This manual describes the syntax and operations of the subroutines available in the graPHIGS API ISO PHIGS interface.

# **Calling Conventions for ISO PHIGS Subroutines**

The graPHIGS API supports C, FORTRAN 77, and FORTRAN 77 Subset bindings for ISO PHIGS defined subroutines. Each invocation consists of the subroutine name with the appropriate parameters required by the subroutine. Mnemonic conventions make the purpose of the subroutine calls evident in the names. In your application, you must use all the parameters specified in each subroutine and the parameters must be in the order shown in the subroutine description.

### **graPHIGS API Subroutines**

For each ISO PHIGS subroutine, you will find the purpose of the subroutine with a description, the processing performed, a list and description of the parameters, a list of associated ISO-defined error codes and messages, and a list of related subroutines. Refer to the appendixes for enumerations and type definitions for the supported bindings. Binding errors and implementation errors are not listed with each subroutine. See Chapter 21. ["Implementation](#page-530-0) Errors and graPHIGS API Messages for ISO PHIGS-Defined [Errors"](#page-530-0) for a discussion of implementation errors and a list of binding errors. See Chapter 23. ["graPHIGS](#page-540-0) API [Deviations](#page-540-0) from the ISO PHIGS Standard" for a discussion of the handling of asynchronous errors. The ISO PHIGS subroutines have been grouped as follows:

- 1. Control
- 2. Output Primitives
- 3. Attribute Structure Elements
- 4. Miscellaneous Structure Elements
- 5. Structure Operations
- 6. Workstation Table Settings
- 7. Display
- 8. Transformation
- $\cdot$  9. Input
- 10. Utilities
- 11. Error Handling
- 12. Miscellaneous
- 13. Inquiries

In addition, this manual contains the following appendixes:

- A. Transformations for the C and FORTRAN bindings
- B. Format and content of Structure Element Records for the FORTRAN binding
- C. C binding enumerations and type definitions
- D. FORTRAN binding enumerations
- v E. ISO PHIGS subroutines mapped to GP*xxxx* subroutines
- v F. GP*xxxx* subroutines mapped to ISO PHIGS subroutines
- v G. ISO PHIGS subroutine errors
- v H. graPHIGS API extensions and the combining of GP*xxxx* subroutine with ISO PHIGS subroutines
- I. graPHIGS API deviations from the ISO PHIGS standard

### <span id="page-15-0"></span>**Subroutine Descriptions**

The page preceding each group of subroutines presents a brief overview of the purpose and result caused by invoking the subroutines referenced within the given section. This introductory material highlights important information that applies to all the subroutines in that section.

### **Reference Manual Abbreviations**

The following abbreviations are used frequently:

#### **ARCL**

Archive Closed

#### **AROP**

Archive Open

#### **ASAP**

As Soon As Possible

- **ASF** Attribute Source Flag
- **ASTI** At Some Time
- **BNIG** Before Next Interaction Globally
- **BNIL** Before Next Interaction Locally

#### **CIELUV**

CIELUV color model system

- **CMY** Cyan-Magenta-Yellow color model
- **CSID** Character Set Identifier
- **CSS** Centralized Structure Store
- **EDF** External Defaults File
- **GDP** Generalized Drawing Primitive
- **GSE** Generalized Structure Element

#### **HLHSR**

Hidden Line Hidden Surface Removal

**HSV** Hue-Saturation-Value color model

#### **NROP**

- Non-Retained Structure Open
- **PDT** graPHIGS API Description Table
- **PET** Prompt and Echo Type

#### **PHCL**

graPHIGS Closed

#### **PHOP**

- graPHIGS Open
- **PSL** graPHIGS API State List
- **RGB** Red-Green-Blue color model
- **STCL** Structure Closed
- **STOP** Structure Open
- **USL** Utility State List
- **WAIT** When Application Requests It
- **WDT** Workstation Description Table
- **WSCL**

Workstation Closed

- **WSID** Workstation Identifier
- **WSL** Workstation State List

**WSOP**

Workstation Open

#### **WSTYPE**

Workstation Type

The following abbreviations for coordinate spaces are used:

- **MC** Modeling Coordinates
- **WC** World Coordinates
- **VC** Viewing Coordinates
- **NPC** Normalized Projection Coordinates
- **DC** Device Coordinates

**Note:** For more information, see *The graPHIGS Programming Interface: Understanding Concepts*.

# <span id="page-18-0"></span>**Chapter 2. Control Subroutines**

The control subroutines allow your application to have access to and control over the graphical resources available when using the graPHIGS API<sup>\*</sup>.

Your application can open and close the graPHIGS API.

When an application opens the graPHIGS API, a nucleus, which is the collection of resources available to your application, is connected to your application. When connected, you can open, update, or close workstation resources.

Also invoke these subroutines to affect the timing of update operations and to explicitly control the update and redraw operations on a workstation.

These subroutines do not store or modify graphics data.

# **CLOSE PHIGS (PHOP,WSCL,STCL,ARCL)**

#### **Purpose**

Use Close PHIGS to terminate all graPHIGS API processing for this application process. This subroutine function detaches all attached resources created by the application and disconnects all nuclei connected to the application. Close PHIGS closes files and releases system resources, such as storage and locks. Close PHIGS sets the graPHIGS system state to graPHIGS Closed (PHCL). Reopen the graPHIGS API by invoking the Open PHIGS subroutine.

#### **Language Bindings**

**C**

**pclose\_phigs**();

#### **FORTRAN**

**PCLPH**

#### **Errors**

**4** FUNCTION REQUIRES STATE (PHOP,WSCL,STCL,ARCL)

#### **Related Subroutines**

• Open PHIGS

### **Close Workstation (PHOP,\*,\*,\*)**

#### **Purpose**

Use Close Workstation to close the specified workstation. The workstation updates automatically before closing.

This subroutine function releases the workstation state list and deletes the workstation's identifier from the set of opened workstations in the graPHIGS API state list. Additionally, it flushes the input queue of all events from all input devices on that workstation, and releases the connection to the workstation. If no workstation remains open, the workstation state is set to Workstation Closed (WSCL).

<span id="page-19-0"></span>Close Workstation clears the workstation. For workstations that keep a local copy of the structure store, the graPHIGS API frees the structure storage at this time.

#### **Language Bindings**

**C**

**pclose\_ws**(*ws\_id*);

#### **Input Parameters**

*Pint ws\_id* Workstation identifier.

#### **FORTRAN**

**pcwlk**(*wkid*)

#### **Input Parameters**

*integer wkid* Workstation identifier.

#### **Errors**

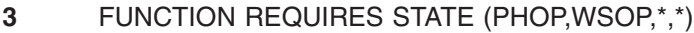

**54** SPECIFIED WORKSTATION IS NOT OPEN

**256** WARNING, INPUT QUEUE HAS OVERFLOWED

#### **Related Subroutines**

- Open Workstation.
- Inquire Set of Open Workstations.

# **MESSAGE (PHOP,WSOP,\*,\*)**

#### **Purpose**

Use Message to display a message on the specified workstation.

The message text appears in the lower left corner of the workstation viewport and the graPHIGS API clips the message text to this viewport.

Deferral state settings do not affect the message. The message remains displayed until removed by another message. Clear the message by calling Message with a length of zero.

The appearance (size and color) of the message text is workstation dependent. The graPHIGS API uses the workstation's primary character set to convert the text if necessary.

For more details, refer to the specificc device-support information in *The graPHIGS Programming Interface: Technical Reference*.

#### **Language Bindings**

<span id="page-20-0"></span>**C**

**pmessage** (*ws\_id, message*);

#### **Input Parameters**

*Pint ws\_id* Workstation identifier

*const char \*message* Message string to be displayed.

#### **FORTRAN**

**pmsg** (*wkid*, *mess*)

#### **Input Parameters**

*integer wkid* Workstation identifier

*character\*(\*) mess* Message string to be displayed.

#### **FORTRAN Subset**

**pmsgs** (*wkid, lstr, mess*)

#### **Input Parameters**

*integer wkid* Workstation identifier

*integer lstr* Length of the message string in characters.

*character\*(\*) mess* Message string to be displayed.

#### **Errors**

**3** FUNCTION REQUIRES STATE (PHOP,WSOP,\*,\*)

**54** SPECIFIED WORKSTATION IS NOT OPEN

#### **Related Subroutines**

None

# **OPEN PHIGS (PHCL, WSCL, STCL, ARCL)**

#### **Purpose**

Use Open PHIGS to open and initialize the graPHIGS API. Open PHIGS makes all the graPHIGS API subroutines available. Call Open PHIGS before invoking most other graPHIGS API subroutines.

This subroutine function initializes the graPHIGS API state list (PSL). Open PHIGS sets the system state to graPHIGS Open (PHOP), sets the workstation stae value to Workstation Closed (WSCL), sets the structure state value to Structure Closed (STCL), and sets the archive state value to Archive Closed (ARCL).

The External Defaults File (EDF) allows the application to modify the graPHIGS API system and workstation defaults. See *The graPHIGS Programming Interface: Technical Reference,* ″Defaults and Nicknames,″ for contents and formats of the External Defaults File (EDF).

When your application issues this Open PHIGS subroutine, the graPHIGS API implicitly connects to a private nucleus, unless the EDF explicitly controls the connection to a specified nucleus. For your application to use the 6090 workstation, you *must* indicate it by using the DEFNUC default in the External Defaults File (EDF).

With Open PHIGS you cannot suppress nucleus creation via the External Defaults File (EDF).

The error file parameter determines the target for logged error messages.

To determine if the Open PHIGS subroutine was successful, use the Inquire System State Value subroutine.

See *The graPHIGS Programming Interface: Technical Reference,* ″Defaults and Nicknames,″ for contents and formats of the External Defaults File (EDF).

#### **Language Bindings**

#### **C**

**popen\_phigs** (*err\_file, mem\_units*);

#### **Input Parameters**

#### **const char \*err\_file**

Name of the error file. This parameter determines the target for logged error messages. Handling of error messages varies depending on the error file character string and the environment (where 0<*character string*<=80). This parameter looks like a Unix file descriptor which consists of a **[path]/filename[extension]. Path** is the route of directories through the file system on an AIX system. **Path** is optional and ignored for MVS and VM. An example of a fullfile descriptor:

#### **/phigs/errors/appl1**

where:

- v **path** = **/phigs** which says go from the root directory to directory **phigs**
- **•** filename
- v **extension** = **.appl1**

The following rules apply to the name depending on which system the shell is running in:

**AIX** If you did not specify the path, then the graPHIGS API uses the default directory at the time of the execution of the subroutine.

#### **MVS, MVS/XA**

v filename - You must supply a filename. If you specify the extension, then as the filename you must specify the member name within a partition data set. If you do not specify the extension, then as the filename you must specify the DD-name of the partition data set.

• extension - The extension is optional. If you specify the extension, then you must specify it as the DD-name of the partition data set including the member filename.

#### <span id="page-22-0"></span>**VM/CMS**

- filename You must specify the filename.
- v extension The extension is optional. If you specify the extension, then it is the filetype. If you do not specify the extension, then the graPHIGS API uses a filetype of AFMPELOG.
- The graPHIGS API uses a filemode of A1.
- The graPHIGS API makes the filename.extension upper case.

#### **size\_t mem\_units**

*size\_t* units of memory available for buffer space. The graPHIGS API ignores this parameter.

#### **FORTRAN**

**popph** (*errfil, bufa*)

#### **Input Parameters**

#### *integer errfil*

Name of the error file. This parameter determines the target for logged error messages. (0=console, 1=afmerror). Handling of error messages varies depending on the error file and the environment.

If the error file identifier has a value of 0:

- **AIX** Messages are sent to **stderr**
- **MVS** Messages are logged to the console.
- **VM** Messages are logged to the console.

If the error file identifier has a value of 0:

- **AIX** Filename afmerror.
- **MVS** AFMERROR is the DDNAME of the dataset.
- **VM** Filename AFMERROR and filetype AFMPELOG.

#### *integer bufa*

Amount of units of memory available for buffer area. The graPHIGS API ignores this parameter.

#### **Errors**

**1** FUNCTION REQUIRES STATE (PHCL, WSCL, STCL, ARCL)

**450** SPECIFIED ERROR FILE IS INVALID

#### **Related Subroutines**

- Close PHIGS
- Inquire System State Value

# **OPEN WORKSTATION (PHOP,\*,\*,\*)**

#### **Purpose**

Use Open Workstation to open and initialize a specified workstation. This subroutine function sets the workstation state value to Workstation Open (WSOP). The graPHIGS API requests the operating system to establish the specified connection. This subroutine function allocates and initializes the Workstation

State List (WSL) according to the Workstation Descriptor Table (WDT) for the specified type. The workstation is associated with the specified identifier. Open Workstation adds this specified identifier to the set of open workstations in the graPHIGS API state list.

The graPHIGS API External Defaults File (EDF) allows the application to denote, indirectly, the actual values of both the workstation type and the connection identifier. For more information, see *The graPHIGS Programming Interface: Technical Reference*, "Defaults and Nicknames," for contents and formats of the External Defaults File (EDF).

#### **Language Bindings**

#### **C**

**popen\_ws** (*ws\_id, conn\_id, ws\_type*);

#### **Input Parameters**

#### *Pint ws\_id*

Workstation identifier.

#### *const void \*conn\_id*

Connection identifier indicates the physical device to be opened. See *The graPHIGS Programming Interface: Technical Reference* for valid connection identifiers. The connection identifier is a pointer to a character string.

#### *Pint ws\_type*

One of the graPHIGS API supported workstation types (1=6090, 2=5080, 3=GDDM, 4=GDF, 5=CGM, 6=X, 8=XSOFT, 9=XPEX, 10=IMAGE). See *The graPHIGS Programming Interface; Technical Reference*, for explanations of these workstation types.

#### **FORTRAN**

**popwk** (*wkid, conid, wtype*);

#### *integer wkid*

Workstation identifier.

#### *integer conid*

Connection identifier indicates the physical device to be opened. Select any integer value between 1 and 99999999 for a connection identifier. An association between this integer and a valid connection string is then made via an EDF (External Defaults File). (See *The graPHIGS Programming Interface: Technical Reference* for valid connection strings and explanations of the EDF file).

For example, the connection identifier of '\*' is attained if the EDF contains the line: AFMMNICK CONNID=99, TOCONNID=\*

and the application is coded: WSID=1 CONID=99 WTYPE=6 POPWK=(WKID, CONID, WTYPE)

#### *integer wtype*

One of the graPHIGS API supported workstation types (1=6090, 2=5080, 3=GDDM, 4=GDF, 5=CGM, 6=X, 8=XSOFT, 9=XPEX, 10=IMAGE). See *The graPHIGS Programming Interface; Technical Reference*, for explanations of these workstation types.

#### <span id="page-24-0"></span>**Errors**

None

#### **Related Subroutines**

Close Workstation, Inquire Workstation Connection and Type.

# **REDRAW ALL STRUCTURES (PHOP,WSOP,\*,\*)**

#### **Purpose**

Use Redraw All Structures to redraw all structures on the specified workstation.

When your application invokes this subroutine, the graPHIGS API executes all the actions in the sequence outlined below:

- 1. The graPHIGS API executes all deferred actions for the specified workstation without an intermediate clearing of the display surface
- 2. If the control flag is set to *CONDITIONALLY*, and only if the Display Surface Empty entry in the Workstation State List (WSL) is set to *NOTEMPTY*, then the graPHIGS API clears the display surface. If the control flag is set to *ALWAYS*, then the graPHIGS API clears the display surface regardless of the setting of the Display Surface Empty entry. At the conclusion of this step, the graPHIGS API sets the entry in the WSL to EMPTY.
- 3. If the view orientation matrix, view mapping matrix, view clipping limits, x to y clipping indicator, back clipping indicator, or the front clipping indicator have changed for any view, then the graPHIGS API assigns the current entries in the Workstation State List (WSL) to the corresponding values from the requested entries. The Transformation Update State is set to NOTPENDING.
- 4. If the Hidden Line/Hidden Surface Removal (HLHSR) mode has changed, then the graPHIGS API assigns the current WSL entry to the corresponding value from the requested entry. The HLHSR Update State is set to NOTPENDING.
- 5. Finally the graPHIGS API retraverses all structures posted to this workstation. If the set of structures associated with this workstation is not empty, retraversal usually sets the Display Surface Empty entry in the WSL to NOTEMPTY. The graPHIGS API sets the state of visual representation in the WSL to CORRECT.

#### **Language Bindings**

#### **C**

**predraw\_all\_structs** (*ws\_id, ctrl\_flag*);

#### **Input Parameters**

Pint ws\_id

Workstation identifier

Pctrl flag ctrl flag

Control flag (0=PFLAG COND, 1=PFLAG ALWAYS).

#### **FORTRAN**

**prst** (*wkid, cofl*)

#### **Input Parameters**

<span id="page-25-0"></span>*integer wkid* Workstation identifier.

*integer cofl* Control flag (0=PCONDI, 1=PALWAY).

#### **Errors**

- **3** FUNCTION REQUIRES STATE (PHOP,WSOP,\*,\*)
- **54** SPECIFIED WORKSTATION IS NOT OPEN
- **59** SPECIFIED WORKSTATION DOES NOT HAVE OUTPUT CAPABILITY

#### **Related Subroutines**

• Update Workstation

# **SET DISPLAY UPDATE STATE (PHOP,WSOP,\*,\*)**

#### **Purpose**

Use Set Display Update State to set the deferral state and modification mode for the specified workstation state list.

Possible deferral modes include: *AS SOON AS POSSIBLE, BEFORE NEXT INTERACTION GLOBALLY, BEFORE NEXT INTERACTION LOCALLY, AT SOME TIME,*and *WAIT*. Possible modification modes include: *NO IMMEDIATE VISUAL EFFECTS, UPDATE WITHOUT REGENERATION,* and *USE QUICK UPDATE METHOD.*

These settings determine when pending updates are processed for display on a workstation and how the workstation performs the modifications. For an explanation of the abbreviations and modes, see *The graPHIGS Programming Interface: Understanding Concepts*. For specific workstation information, see the section on "General Output Facilities" in *The graPHIGS Programming Interface: Technical Reference*. Quick update methods are discussed in *The graPHIGS Programming Interface: Writing Applications*.

#### **Language Bindings**

**C**

**pset\_disp\_upd\_st** (*ws\_id, def\_mode, mod\_mode*);

#### **Input Parameters**

*Pint ws\_id* Workstation identifier.

*Pdefer\_mode def\_mode* Deferral mode (*0=PDEFER\_ASAP, 1=PDEFER\_BNIG, 2=PDEFER\_BNIL, 3=PDEFER\_ASTI, 4=PDEFER\_WAIT*).

*Pmod\_mode mod\_mode* Modification mode (*0=PMODE\_NIVE, 1=PMODE\_UWOR, 2=PMODE\_UQUM*).

#### **FORTRAN**

**PSDUS** (*WKID, DEFMOD, MODMOD*)

#### **Input Parameters**

<span id="page-26-0"></span>*INTEGER WKID* Workstation identifier.

*INTEGER DEFMOD* Deferral mode (*0=PASAP, 1=PBNIG, 2=PBNIL, 3=PASTI, 4=PWAITD*).

*INTEGER MODMOD*

Modification mode (*0=PNIVE, 1=PUWOR, 2=PUQUM*).

#### **Errors**

- **3** Function Requires State (PHOP,WSOP,\*,\*)
- **54** Specified Workstation Is Not Open
- **59** Specified Workstation Does Not Have Output Capability

#### **Related Subroutines**

- Inquire Display Update State
- Inquire Default Display Update State

# **UPDATE WORKSTATION(PHOP,WSOP,\*,\*)**

#### **Purpose**

Use Update Workstation to update the specified workstation.

This subroutine function executes all deferred actions for the specified workstation without intermediate clearing of the display surface. If the regeneration flag is set to *PERFORM* and the state of visual representation in the Workstation State List (WSL) is *DEFERRED* or *SIMULATED*, then the graPHIGS API executes all the actions in the sequence outlined below:

- 1. If the Display Surface Empty entry in the Workstation State List (WSL) is set to *NOTEMPTY*, then the graPHIGS API clears the display surface. At the conclusion of this step (Step 1), the graPHIGS API sets the entry to *EMPTY*.
- 2. If the view orientation matrix, view mapping matrix, view clipping limits, *x* to *y* clipping indicator, back clipping indicator, or the front clipping indicator have changed for any view, then the graPHIGS API assigns the current entries in the Workstation State List (WSL) to the corresponding values from the requested entries. The Transformation Update State is set to *NOTPENDING.*
- 3. If the Hidden Line/Hidden Surface Removal (HLHSR) mode has changed, then the graPHIGS API assigns the current WSL entry to the corresponding value from the requested entry. The HLHSR Update State is set to *NOTPENDING*.
- 4. The graPHIGS API re-displays all structures posted to this workstation. Usually, this action sets the Display Surface Empty entry in the WSL to *NOTEMPTY*.
- 5. The state of visual representation is set to *CORRECT* in the WSL. If the state of visual representation in the Workstation State List (WSL) is *DEFERRED* or *SIMULATED* and the regeneration flag is set to *PERFORM*, then this subroutine is functionally equivalent to the Redraw All Structures subroutine.

When the regeneration flag is set to *POSTPONE*, the device sends the pending update information without forcing a retraversal if possible. This function is workstation dependent.

#### **Language Bindings**

#### **C**

**pupd\_ws** (*ws\_id, regen\_flag*);

#### **Input Parameters**

*Pint ws\_id* Workstation identifier.

*Pregen\_flag regen\_flag* Regeneration flag (*0=PFLAG\_POSTPONE, 1=PFLAG\_PERFORM*).

#### **FORTRAN**

**PUWK**(*WKID, REGFL*)

#### **Input Parameters**

*INTEGER WKID* Workstation identifier.

#### *INTEGER REGFL*

Regeneration flag (*0=PPOSTP, 1=PPERFO*).

#### **Errors**

- **3** Function Requires State (PHOP,WSOP,\*,\*)
- **54** Specified Workstation Is Not Open
- **59** Specified Workstation Does Not Have Output Capability

#### **Related Subroutines**

• Inquire Display Update State

# <span id="page-28-0"></span>**Chapter 3. Output Primitives**

These subroutines address the specification and creation of output primitives, which are structure elements. Many have both two- and three-dimensional forms and are displayed when the structure elements defining them are encountered during structure traversal. To use primitive subroutines, the structure state must be Structure Open (STOP).

For all two-dimensional output primitive subroutines, the *z* coordinate is assumed to equal zero by default.

If a specified workstation does not support a requested output primitive in a structure, then the graPHIGS API updates only the element number in the graPHIGS traversal state list.

**Note:** When the application inserts an element into the open structure following the element pointer, the pointer updates to that element.

### **ANNOTATION TEXT RELATIVE (PHOP,\*,STOP,\*)**

#### **Purpose**

Use Annotation Text Relative to insert a two-dimensional Annotation Text Relative 2 structure element into the open structure following the element pointer or replace the element pointed at by the element pointer with an Annotation Text Relative 2 structure element, depending on the current edit mode.

During structure traversal, this element annotates the specified reference point according to the annotation style in the traversal state list. The specified annotation offset determines the position of the annotation string. The annotation string defines the origin of a local text coordinate system relative to a specified reference point after transformation to Normalized Projection Coordinates (NPC). The text plane is always parallel to the *x.*, *y* plane (*z*= transformed location) in NPC. If the resulting text position is outside the usable NPC space  $[0,1] \times [0,1]$ , then the graPHIGS API may clip part or all of the string.

The graPHIGS API positions and renders the text string in the local coordinate system according to the annotation text attributes in the traversal state list. If the graPHIGS API clips the specified reference point to NPC during structure traversal, then no representation for this primitive is displayed. If the graPHIGS API does not clip the reference point, then the graPHIGS API clips the displayed representation according to the rules for the corresponding primitive type (e.g., text, polyline, etc.).

The graPHIGS API treats control characters in a character string as undefined characters and displays the default for the character set. This default for the character set is the default character in the graPHIGS API character set file. For U.S. English, this is the hyphen character (*EBCDIC X'60'*, *ASCII X'2D'*).

If the annotation style attribute entry in the PHIGS traversal state list is set to *LEAD LINE*, then after transformation the graPHIGS API draws a single line segment from the specified reference point to the origin of the local text coordinate system using the polyline attributes in the PHIGS traversal state list.

#### **Language Bindings**

#### **C**

**panno\_text\_rel**(*ref\_pt, offset, char\_string*)

#### **Input Parameters**

*const Ppoint \*ref\_pt* Reference point in MC.

#### *const Pvec \*offset*

Annotation offset in NPC. Determines the position of the annotation character string.

#### *const char \*char\_string*

Annotation character string to be displayed.

#### **FORTRAN**

**PATR**(*rpx*, *rpy*, *apx*, *apy*, *chars*)

#### **Input Parameters**

*real rpx*

*x* coordinate of the reference location, in MC, that is to be annotated.

*real rpy*

*y* coordinate of the reference location, in MC, that is to be annotated.

*real apx*

*x* component of the annotation offset in NPC. Determines the position of the annotation character string (*x* component).

*real apy*

*y* component of the annotation offset in NPC. Determines the position of the annotation character string (*y* component).

#### *character\*(\*) chars*

Annotation character string to be displayed.

#### **FORTRAN Subset**

**PATRS**(*rpx*, *rpy*, *apx*, *apy*, *lstr*, *chars*)

#### **Input Parameters**

*real rpx*

*x* coordinate of the reference location, in MC, that is to be annotated.

*real rpy*

*y* coordinate of the reference location, in MC, that is to be annotated.

*real apx*

*x*component of the annotation offset in NPC. Determines the position of the annotation character string (*x*component).

*real apy*

*y*component of the annotation offset in NPC. Determines the position of the annotation character string (*y*component).

*integer lstr*

Length of string in characters.

#### *character\*80 chars*

Annotation character string to be displayed.

#### **Errors**

**5** Function Requires State (PHOP,\*,STOP,\*)

#### **Related Subroutines**

• Set Annotation Style

# <span id="page-30-0"></span>**ANNOTATION TEXT RELATIVE 3 (PHOP,\*,STOP,\*)**

#### **Purpose**

Use Annotation Text Relative 3 to insert an Annotation Text Relative 3 structure element into the open structure following the element pointer or replace the element pointed at by the element pointer with an Annotation Text Relative 3 structure element, depending on the current edit mode.

During structure traversal, this element annotates the specified reference point according to the annotation style in the traversal state list. The specified annotation offset determines the position of the annotation string. The annotation string defines the origin of a local text coordinate system relative to the specified reference point after transformation to Normalized Projection Coordinates (NPC). The text plane is always parallel to the *x.*, *y* plane in NPC. If the resulting text position is outside the usable NPC space [0,1]x[0,1]x[0,1], then the graPHIGS API may clip part or all of the string.

The graPHIGS API positions and renders the text string in the local coordinate system according to the annotation text attributes in the traversal state list. If the graPHIGS API clips the specified reference point to NPC during structure traversal, then no representation for this primitive is displayed. If the graPHIGS API does not clip the specified reference point, then the graPHIGS API clips the displayed representation according to the rules for the corresponding primitive type (e.g., text, polyline, etc.).

The graPHIGS API treats control characters in a character string as undefined characters and displays the default for the character set. This default for the character set is the default character in the graPHIGS API character set file. For U.S. English, this is the hyphen character (*EBCDIC X'60'*, *ASCII X'2D'*).

If the annotation style attribute entry in the PHIGS traversal state list is set to *LEAD LINE*, then after transformation the graPHIGS API draws a single line segment from the specified reference point to the origin of the local text coordinate system using the polyline attributes in the PHIGS traversal state list.

#### **Language Bindings**

**C**

**panno\_text\_rel3**(*ref\_pt, offset, char\_string*)

#### **Input Parameters**

*const Ppoint3 \*ref\_pt* Reference point in MC.

*const Pvec3 \*offset*

Annotation offset in NPC. Determines the position of the annotation character string.

*const char \*char\_string*

Annotation character string to be displayed.

#### **FORTRAN**

**PATR3**(*rpx*, *rpy*, *rpz*, *apx*, *apy*, *apz*, *chars*)

#### **Input Parameters**

*real rpx*

*x* coordinate of the reference location, in MC, that is to be annotated.

*real rpy*

*y* coordinate of the reference location, in MC, that is to be annotated.

<span id="page-31-0"></span>*real rpz*

*z* coordinate of the reference location, in MC, that is to be annotated.

*real apx*

*x*component of the annotation offset in NPC. Determines the position of the annotation character string (*x*component).

*real apy*

*y*component of the annotation offset in NPC. Determines the position of the annotation character string (*y*component).

*real apz*

*z* component of the annotation offset in NPC. Determines the position of the annotation character string (*z* component).

#### *character\*(\*) chars*

Annotation character string to be displayed.

#### **FORTRAN Subset**

**PATR3S**(*rpx*, *rpy*, *rpz*, *apx*, *apy*, *apz*, *lstr*, *chars*)

#### **Input Parameters**

#### *real rpx*

*x* coordinate of the reference location, in MC, that is to be annotated.

#### *real rpy*

*y* coordinate of the reference location, in MC, that is to be annotated.

#### *real rpz*

*z* coordinate of the reference location, in MC, that is to be annotated.

#### *real apx*

*x*component of the annotation offset in NPC. Determines the position of the annotation character string (*x*component).

#### *real apy*

*y*component of the annotation offset in NPC. Determines the position of the annotation character string (*y*component).

*real apz*

*z* component of the annotation offset in NPC. Determines the position of the annotation character string (*z* component).

#### *integer lstr*

Length of string in characters.

#### *character\*80 chars*

Annotation character string to be displayed.

#### **Errors**

**5** Function Requires State (PHOP,\*,STOP,\*)

#### **Related Subroutines**

• Set Annotation Style

# **CELL ARRAY (PHOP,\*,STOP,\*)**

#### **Purpose**

Use Cell Array to create a two-dimensional (*x*, *y*) cell array primitive with the *z* coordinate assumed to be zero, and insert it into the open structure following the element pointer or replace the element pointed at by the element pointer with a Cell Array structure element, depending on the current edit mode.

This structure element defines a two-dimensional array of cells with individual colors. The primitive is defined by two points, *P* and *Q*, which define a rectangle aligned with the modeling coordinate axes. This rectangle is conceptually divided into a grid of *DX* by *DY* cells. Each cell has a width of |*PX*-*QX*|/*DX*, and a height of |*PY*-*QY*|/*DY*, where (*PX*,*PY*) are the coordinates of the corner point *P*, and (*QX*,*QY*) are the coordinates of the corner point *Q*. The color of each cell is specified by the index of the corresponding element of the color index array. The color indexes are mapped into the two-dimensional cell array on a row-wise basis starting at corner (*PX*,*PY*) and proceeding to corner *Q* and so on. If an index is not present in the color table on a workstation, then the graPHIGS API uses an index value of 1 on that workstation.

When the graPHIGS API encounters an element of this type, it does a minimal simulation by drawing the transformed boundaries of the cell rectangle using polyline color, a line width value of 1, and a line type of *SOLID*.

#### **Language Bindings**

**C**

**pcell\_array** (*rect, colr\_array*)

#### **Input Parameters**

*const Prect \*rect* Cell rectangle in MC.

*const Ppat\_rep \*colr\_array* Color array.

#### **FORTRAN**

**PCA** (*px*, *py*, *qx*, *qy*, *dimx*, *dimy*, *isc*, *isr*, *dx*, *dy*, *colia*)

#### **Input Parameters**

*real px x* coordinate of the point *P* in MC. *real py y* coordinate of the point *P* in MC. *real qx x* coordinate of the point *Q* in MC. *real qy y* coordinate of the point *Q* in MC. *integer dimx x* dimension of *COLIA* which contains the cell array. *integer dimy y* dimension of *COLIA* which contains the cell array. *integer isc* Index of the start column of the cell array within *COLIA*. *integer isr* Index of the start row of the cell array within *COLIA*.

<span id="page-33-0"></span>*integer dx* Number of cell array columns.

*integer dy* Number of cell array rows. *integer colia(dimx,dimy)*

Color index array containing the cell array.

#### **Errors**

- **5** Function Requires State (PHOP,\*,STOP,\*)
- **117** One Dimension Of Color Index Array < Zero
- **113** Color Index Value < ZERO

#### **Related Subroutines**

• Set Polyline Color Index

# **CELL ARRAY 3 (PHOP,\*,STOP,\*)**

#### **Purpose**

Use Cell Array 3 to create a three-dimensional cell array primitive, and insert it into the open structure following the element pointer or replace the element pointed at by the element pointer with a Cell Array 3 structure element, depending on the current edit mode.

This structure element defines a two-dimensional array of cells with individual colors. The plane in which the Cell Array 3 primitive lies is defined by three points, *P*, *Q*, and *R*, given in modeling coordinates (MC). A parallelogram is defined by the points *P*, *Q*, and *R*, and (*QX*+*RX*-*PX*, *QY*+*RY*-*PY*, *QZ*+*RZ*-*PZ*). This parallelogram is conceptually divided into a grid of *DX* by *DY* cells, where *DX* and *DY* are the dimensions of the color index array. The color of each cell is specified by the index of the corresponding element of the color index array. The color indexes are mapped from the two-dimensional cell array on a row-wise basis starting at corner *P* and proceeding to corner *Q* and so on. If an index is not present in the color table on a workstation, then the graPHIGS API uses an index value of 1 on that workstation.

When the graPHIGS API encounters an element of this type, it does a minimal simulation by drawing the transformed boundaries of the cell parallelogram using polyline color, a line width value of 1, and a line type of *SOLID*.

#### **Language Bindings**

#### **C**

**pcell\_array3** (*paral, colr\_array*)

#### **Input Parameters**

*const Pparal \*paral* Cell parallelogram in MC.

*const Ppat\_rep \*colr\_array* Color array.

#### **FORTRAN**

**PCA3** (*cpxa*, *cpya*, *cpza*, *dimx*, *dimy*, *isc*, *isr*, *dx*, *dy*, *colia*)

#### <span id="page-34-0"></span>**Input Parameters**

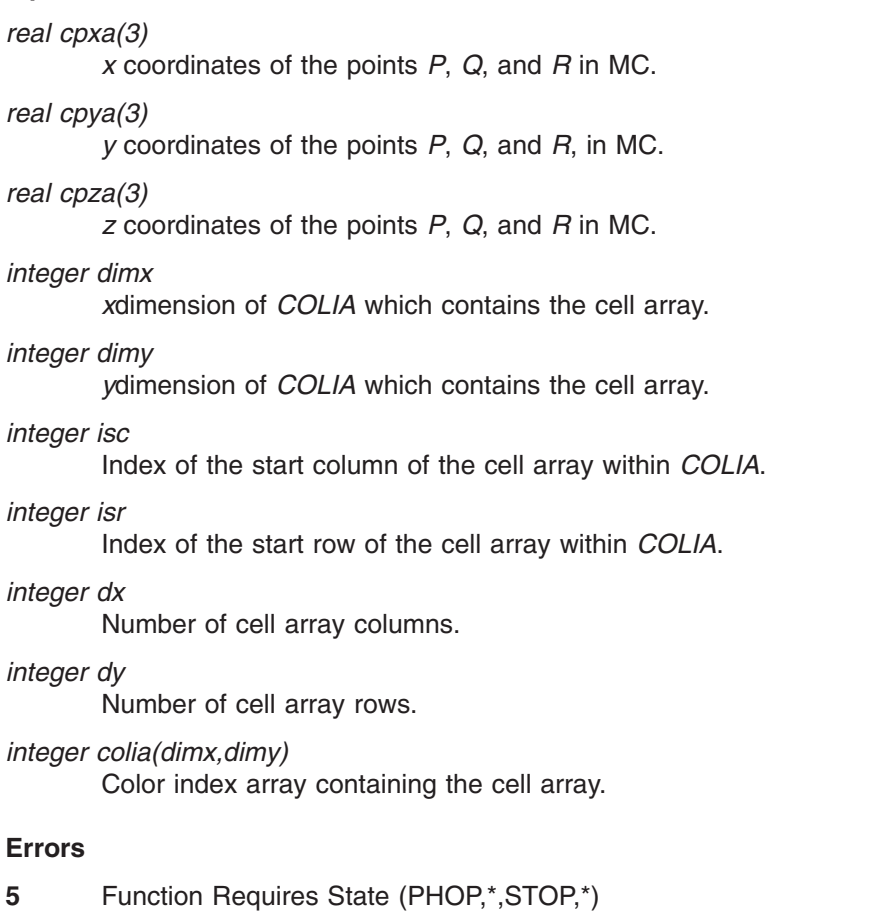

- **117** One Dimension Of Color Index Array < Zero
- **113** Color Index Value < ZERO

#### **Related Subroutines**

• Set Polyline Color Index

# **FILL AREA (PHOP,\*,STOP,\*)**

#### **Purpose**

Use Fill Area to specify a two-dimensional fill area primitive with the *z* coordinate assumed to be zero, and insert it into the open structure following the element pointer or replace the element pointed at by the element pointer with a Fill Area structure element, depending on the current edit mode.

This structure element defines the boundary of a contour which may be hollow or filled with a uniform color, a pattern, or a hatch style. The graPHIGS API displays the boundary of the primitive without an edge.

The graPHIGS API places all points specified in the *x*-*y* plane. The graPHIGS API applies interior attributes to this primitive.

#### **Language Bindings**

#### <span id="page-35-0"></span>**C**

**pfill\_area** (*point\_list*)

#### **Input Parameters**

*const Ppoint\_list \*point\_list* List of points in MC.

#### **FORTRAN**

**PFA** (*n*, *pxa*, *pya*)

#### **Input Parameters**

*integer n* Number of points.

*real pxa(n)*

*x* coordinates of points in MC.

*real pya(n)*

*y* coordinates of points in MC.

#### **Errors**

**5** Function Requires State (PHOP,\*,STOP,\*)

#### **Related Subroutines**

- Set Interior Style
- Set Interior Style Index
- Set Interior Representation
- Set Interior Index
- Set Interior Color Index

# **FILL AREA 3 (PHOP,\*,STOP,\*)**

#### **Purpose**

Use Fill Area 3 to specify a three-dimensional fill area 3 primitive element and insert it into the open structure following the element pointer or replace the element pointed at by the element pointer with a Fill Area 3 structure element, depending on the current edit mode.

This structure element defines the boundary of a contour which may be hollow or filled with a uniform color, a pattern, or a hatch style. The graPHIGS API displays the boundary of the primitive without an edge.

All points specified must lie in the same plane, but the graPHIGS API does not check to verify this. The system behavior is undefined when the points are not coplanar.

The graPHIGS API applies interior attributes to this primitive.

#### **Language Bindings**
**C**

**pfill\_area3** (*point\_list*)

### **Input Parameters**

*const Ppoint\_list3 \*point\_list* List of points in MC.

### **FORTRAN**

**PFA3** (*n*, *pxa*, *pya*, *pza*)

### **Input Parameters**

*integer n* Number of points.

*real pxa (n)*

*x* coordinates of points in MC.

*real pya (n)*

*y* coordinates of points in MC.

*real pza (n) z* coordinates of points in MC.

### **Errors**

**5** Function Requires State (PHOP,\*,STOP,\*)

# **Related Subroutines**

- Set Interior Style
- Set Interior Style Index
- Set Interior Representation
- Set Interior Index
- Set Interior Color Index

# **FILL AREA SET (PHOP,\*,STOP,\*)**

# **Purpose**

Use Fill Area Set to specify a two-dimensional fill area set primitive with the *z* coordinate assumed to be zero, and insert it into the open structure following the element pointer or replace the element pointed at by the element pointer with a Fill Area Set structure element, depending on the current edit mode.

This structure element defines the boundary of contours which may be hollow or filled with a uniform color, a pattern, or a hatch style. Each list of points defines a subarea and each subarea is implicitly closed. The graPHIGS API displays the boundary of the primitive with an edge.

The graPHIGS API places all points specified in the *x*-*y* plane. The graPHIGS API applies interior and edge attributes to this primitive.

### **Language Bindings**

# **C**

**pfill\_area\_set** (*point\_list*)

### **Input Parameters**

*const Ppoint\_list\_list \*point\_list\_list* List of point lists in MC.

# **FORTRAN**

**PFAS** (*npl*, *ixa*, *pxa*, *pya*,)

#### **Input Parameters**

*integer npl* Number of point lists.

*integer ixa(npl)*

Array of end indexes for the point lists.

*real pxa (\*)*

*x* coordinates of points in MC.

*real pya (\*)*

*y* coordinates of points in MC.

### **Errors**

**5** Function Requires State (PHOP,\*,STOP,\*)

### **Related Subroutines**

- Set Interior Style
- Set Interior Style Index
- Set Interior Representation
- Set Interior Index
- Set Interior Color Index
- Set Edgewidth Scale Factor
- Set Edgetype
- Set Edge Color Index
- Set Edge Index

# **FILL AREA SET 3 (PHOP,\*,STOP,\*)**

### **Purpose**

Use Fill Area Set 3 to specify a three-dimensional fill area set primitive element and insert it into the open structure following the element pointer or replace the element pointed at by the element pointer with a Fill Area Set 3 structure element, depending on the current edit mode.

This structure element defines the boundary of contours which may be hollow or filled with a uniform color, a pattern, or a hatch style. Each list of points defines a subarea and each subarea is implicitly closed. The graPHIGS API displays the boundary of the primitive with an edge.

All points specified must lie in the same plane, but the graPHIGS API does not check to verify this. The system behavior is undefined when the points are not coplanar.

The graPHIGS API applies interior and edge attributes to this primitive.

# **Language Bindings**

# **C**

**pfill\_area\_set3** (*point\_list\_list*)

### **Input Parameters**

*const Ppoint\_list\_list3 \*point\_list\_list* List of point lists in MC.

### **FORTRAN**

**PFAS3** (*npl*, *ixa*, *pxa*, *pya*, *pza*)

### **Input Parameters**

*integer npl* Number of point lists.

*integer ixa(npl)*

Array of end indexes for the point lists.

*real pxa (\*) x* coordinates of points in MC.

*real pya (\*)*

*y* coordinates of points in MC.

*real pza (\*)*

*z* coordinates of points in MC.

# **Errors**

**5** Function Requires State (PHOP,\*,STOP,\*)

# **Related Subroutines**

- Set Interior Style
- Set Interior Style Index
- Set Interior Representation
- Set Interior Index
- Set Interior Color Index
- Set Edgewidth Scale Factor
- Set Edgetype
- Set Edge Color Index
- Set Edge Index

# **GENERALIZED DRAWING PRIMITIVE (PHOP,\*,STOP,\*)**

# **Purpose**

Use Generalized Drawing Primitive to specify a two-dimensional generalized drawing primitive (GDP) element and insert it into the open structure following the element pointer or replace the element pointed at by the element pointer with a Generalized Drawing Primitive structure element, depending on the current edit mode.

There are no GDP identifiers currently defined by the graPHIGS API. Therefore, when the graPHIGS API encounters this type of element, it does not display the primitive nor does it generate an error. However, GDPs are available through the GP*xxxx* subroutines. See *The graPHIGS Programming Interface: Subroutine Reference* for details.

### **Language Bindings**

# **C**

**pgdp** (*point\_list, gdp\_id, gdp\_data*)

### **Input Parameters**

*const Ppoint\_list \*point\_list* List of points.

*Pint gdp\_id* GDP identifier.

*const Pgdp\_data \*gdp\_data* GDP data record.

### **FORTRAN**

**PGDP** (*n*, *pxa*, *pya*, *primid*, *ldr*, *datrec*)

### **Input Parameters**

### *integer n*

Number of points (>=0).

*real pxa (\*)*

*x* coordinates of points in MC.

*real pya (\*)*

*y* coordinates of points in MC.

*integer primid*

GDP identifier.

*integer ldr*

Dimension of the GDP data record array.

#### *character\*80 datrec(ldr)* GDP data record.

### **Errors**

**5** Function Requires State (PHOP,\*,STOP,\*)

### **Related Subroutines**

• None

# **GENERALIZED DRAWING PRIMITIVE 3 (PHOP,\*,STOP,\*)**

# **Purpose**

Use Generalized Drawing Primitive 3 to specify a three-dimensional generalized drawing primitive (GDP 3) element and insert it into the open structure following the element pointer or replace the element pointed at by the element pointer with a Generalized Drawing Primitive 3 structure element, depending on the current edit mode.

There are no GDP 3 identifiers currently defined by the graPHIGS API. Therefore, when the graPHIGS API encounters this type of element, it does not display the primitive nor does it generate an error. However, GDPs are available through the GP*xxxx* subroutines. See *The graPHIGS Programming Interface: Subroutine Reference* for details.

# **Language Bindings**

# **C**

**pgdp3** (*point\_list, gdp3\_id, gdp\_data*)

# **Input Parameters**

*const Ppoint\_list3 \*point\_list* List of points.

*Pint gdp3\_id* GDP 3 identifier.

*const Pgdp\_data3 \*gdp\_data* GDP 3 data record.

# **FORTRAN**

**PGDP3** (*n*, *pxa*, *pya*, *pza*, *primid*, *ldr*, *datrec*)

# **Input Parameters**

*integer n* Number of points (>=0).

*real pxa (\*)*

*x* coordinates of points in MC.

*real pya (\*)*

*y* coordinates of points in MC.

*real pza (\*) z* coordinates of points in MC.

*integer primid*

GDP 3 identifier.

*integer ldr* Dimension of the GDP 3 data record array.

*character\*80 datrec(ldr)* GDP 3 data record.

# **Errors**

**5** Function Requires State (PHOP,\*,STOP,\*)

# **Related Subroutines**

• None

# **POLYLINE (PHOP,\*,STOP,\*)**

### **Purpose**

Use Polyline to create a two-dimensional polyline element and insert it into the open structure following the element pointer or replace the element pointed at by the element pointer with a Polyline structure element, depending on the current edit mode.

This structure element defines a list of two-dimensional points (*x*, *y*) (the *z* coordinate is assumed to be zero) that the graPHIGS API is to connect by straight lines starting with the first point and ending with the last point.

If the application specifies one or less points, then no output is generated. If two contiguous points are the same point, then the graPHIGS API generates a point of one pixel in size.

The graPHIGS API applies polyline attributes to this primitive.

### **Language Bindings**

**C**

**ppolyline** (*point\_list*)

### **Input Parameters**

*const Ppoint\_list \*point\_list* List of points in MC.

### **FORTRAN**

**PPL** (*n*, *pxa*, *pya*)

### **Input Parameters**

*integer n* Number of points (>=0).

*real pxa (n)*

*x* coordinates of points in MC.

*real pya (n) y* coordinates of points in MC.

### **Errors**

**5** Function Requires State (PHOP,\*,STOP,\*)

### **Related Subroutines**

- Set Linetype
- Set Linewidth Scale Factor
- Set Polyline Index

# **POLYLINE 3 (PHOP,\*,STOP,\*)**

# **Purpose**

Use Polyline 3 to create a three-dimensional polyline element and insert it into the open structure following the element pointer or replace the element pointed at by the element pointer with a Polyline 3 structure element, depending on the current edit mode.

This structure element defines a list of three-dimensional points (*x*, *y*, *z*) that the graPHIGS API is to connect by straight lines starting with the first point and ending with the last point.

If the application specifies one or less points, then no output is generated. If two contiguous points are the same point, then the graPHIGS API generates a point of one pixel in size.

The graPHIGS API applies polyline attributes to this primitive.

# **Language Bindings**

**C**

**ppolyline3** (*point\_list*)

# **Input Parameters**

*const Ppoint\_list3 \*point\_list* List of points in MC.

### **FORTRAN**

**PPL3** (*n*, *pxa*, *pya*, *pza*)

### **Input Parameters**

*integer n*

Number of points (>=0).

*real pxa (n)*

*x* coordinates of points in MC.

*real pya (n)*

*y* coordinates of points in MC.

*real pza (n)*

*z* coordinates of points in MC.

# **Errors**

**5** Function Requires State (PHOP,\*,STOP,\*)

# **Related Subroutines**

- Set Linetype
- Set Linewidth Scale Factor
- Set Polyline Color Index
- Set Polyline Index

# **POLYMARKER (PHOP,\*,STOP,\*)**

# **Purpose**

Use Polymarker to create a two-dimensional polymarker element and insert it into the open structure following the element pointer or replace the element pointed at by the element pointer with a Polymarker structure element, depending on the current edit mode.

This structure element defines a list of two-dimensional points (*x*, *y*) that the graPHIGS API identifies by markers and renders in Device Coordinate (DC) space parallel to the display surface.

If the primitive does not specify any points, then it is ignored.

The graPHIGS API applies polymarker attributes to this primitive.

# **Language Bindings**

# **C**

**ppolymarker** (*point\_list*)

# **Input Parameters**

*const Ppoint\_list \*point\_list* List of points in MC.

# **FORTRAN**

**PPM** (*n*, *pxa*, *pya*)

# **Input Parameters**

*integer n* Number of points (>=0).

*real pxa (n)*

*x* coordinate of points in MC.

*real pya (n)*

*y* coordinates of points in MC.

# **Errors**

**5** Function Requires State (PHOP,\*,STOP,\*)

# **Related Subroutines**

- Set Marker Type
- Set Marker Size Scale Factor
- Set Polymarker Color Index
- Set Polymarker Index

# **POLYMARKER 3 (PHOP,\*,STOP,\*)**

# **Purpose**

Use Polymarker 3 to create a three-dimensional polymarker element and insert it into the open structure following the element pointer or replace the element pointed at by the element pointer with a Polymarker 3 structure element, depending on the current edit mode.

This structure element defines a list of three-dimensional points (*x*, *y*, *z*) that the graPHIGS API identifies by markers and renders in Device Coordinate (DC) space parallel to the display surface.

If the primitive does not specify any points, then it is ignored.

The graPHIGS API applies polymarker attributes to this primitive.

### **Language Bindings**

**C**

**ppolymarker3** (*point\_list*)

### **Input Parameters**

*const Ppoint\_list3 \*point\_list* List of points in MC.

# **FORTRAN**

**PPM3** (*n*, *pxa*, *pya*, *pza*)

### **Input Parameters**

*integer n* Number of points (>=0).

*real pxa (n) x* coordinates of points in MC.

*real pya (n) y* coordinates of points in MC.

*real pza (n) z* coordinates of points in MC.

### **Errors**

**5** Function Requires State (PHOP,\*,STOP,\*)

# **Related Subroutines**

- Set Marker Type
- Set Marker Size Scale Factor
- Set Polymarker Color Index
- Set Polymarker Index

# **TEXT (PHOP,\*,STOP,\*)**

# **Purpose**

Use Text to insert a two-dimensional, geometric text element into the open structure following the element pointer or replace the element pointed at by the element pointer with a Text structure element, depending on the current edit mode.

This structure element specifies a string of geometric text that the graPHIGS API draws at the specified location in the *x*, *y* plane.

The graPHIGS API treats control characters in a character string as undefined characters and displays the default for the character set. This default for the character set is the default character in the graPHIGS API character set file. For U.S. English, this is the hyphen character (EBCDIC X'*60*', ASCII X'*2D*').

### **Language Bindings**

### **C**

**ptext** (*text\_pos, char\_string*)

### **Input Parameters**

*const Ppoint \*text\_pos* Text position in MC.

*const char \*char\_string* Character string.

### **FORTRAN**

**PTX** (*px*, *py*, *chars*)

### **Input Parameters**

*real px x* coordinate of text position in MC.

*real py*

*y* coordinate of text position in MC.

*character\*(\*) chars* Text to be displayed.

# **FORTRAN Subset**

**PTXS** (*px*, *py*, *lstr*, *chars*)

### **Input Parameters**

*real px*

*x* coordinate of text position in MC.

*real py*

*y* coordinate of text position in MC.

*integer lstr*

Length of text string in bytes (>=0).

*character\*80 chars* Text to be displayed.

# **Errors**

**5** Function Requires State (PHOP,\*,STOP,\*)

# **Related Subroutines**

- Inquire Text Facilities
- Set Character Expansion Factor
- Set Character Height
- Set Character Spacing
- Set Character Up Vector
- Set Text Alignment
- Set Text Color Index
- Set Text Font
- v Set Text Index
- Set Text Path
- Set Text Precision

# **TEXT 3 (PHOP,\*,STOP,\*)**

### **Purpose**

Use Text 3 to insert a three-dimensional, geometric text element into the open structure following the element pointer or replace the element pointed at by the element pointer with a Text 3 structure element, depending on the current edit mode.

This structure element specifies a string of geometric text that the graPHIGS API draws on the plane defined by the specified text position and reference vectors.

Two vector definitions orient a local coordinate system, within which the text is positioned. The two reference vectors and the text position define the plane in which the text is drawn. The first vector defines the *x*axis of the local coordinate system. The second reference vector defines the half plane of the text in which the positive *y*axis lies. The directions specified by Character Up Vector and Text Path attributes are relative to this coordinate system.

If the direction vectors fail to define a local coordinate system (i.e., one of the vectors is zero in length or the vectors are parallel), then the graPHIGS API stores the values (1,0,0) and (0,1,0) in the element.

The graPHIGS API treats control characters in a character string as undefined characters and displays the default for the character set. This default for the character set is the default character in the graPHIGS API character set file. For U.S. English, this is the hyphen character (EBCDIC X'*60*', ASCII X'*2D*').

### **Language Bindings**

**C**

**ptext3** (*text\_pos, text\_dir, char\_string*)

### **Input Parameters**

*const Ppoint3 \*text\_pos* Text position in MC.

*const Pvec3 text\_dir[2]* Text direction vectors in MC.

*const char \*char\_string* Character string to be displayed.

### **FORTRAN**

**PTX3** (*px*, *py*, *pz*, *tdx*, *tdy*, *tdz*, *chars*)

#### **Input Parameters**

*real px x* coordinate of text position in MC. *real py y* coordinate of text position in MC. *real pz z* coordinate of text position in MC. *real tdx(2) x* coordinates of the text direction vectors in MC. *real tdy(2) y* coordinates of the text direction vectors in MC. *real tdz(2) z* coordinates of the text direction vectors in MC. *character\*(\*) chars* Character string to be displayed.

### **FORTRAN Subset**

**PTX3S** (*px*, *py*, *pztdx*, *tdy*, *tdz*, *lstr*, *chars*)

### **Input Parameters**

#### *real px*

*x* coordinate of text position in MC.

# *real py*

*y* coordinate of text position in MC.

#### *real pz*

*z* coordinate of text position in MC.

#### *real tdx(2)*

*x* coordinates of the text direction vectors in MC.

#### *real tdy(2)*

*y* coordinates of the text direction vectors in MC.

#### *real tdz(2)*

*z* coordinates of the text direction vectors in MC.

### *integer lstr*

Length of text string in bytes  $(>=0)$ .

#### *character\*80 chars*

Character string to be displayed.

#### **Errors**

**5** Function Requires State (PHOP,\*,STOP,\*)

### **Related Subroutines**

• Inquire Text Facilities

### **34** The graPHIGS Programming Interface: ISO PHIGS Subroutine Reference

- Set Character Expansion Factor
- Set Character Height
- Set Character Spacing
- Set Character Up Vector
- Set Text Alignment
- Set Text Color Index
- Set Text Font
- Set Text Index
- Set Text Path
- Set Text Precision

# **Chapter 4. Attribute Specification**

Attribute values describe the appearance of output primitives, including size, shape, style, and color.

This group of subroutines creates structure elements and requires that the structure state is Structure Open (STOP). When the graPHIGS API encounters the elements in this section at structure traversal time, it modifies the current traversal time registers.

Your application can specify some attribute values directly through a structure element or indirectly by using an index to a bundle table in the Workstation State List (WSL). During structure traversal, the current Attribute Source Flag (ASF) setting determines whether the graPHIGS API draws a primitive using an individual or bundled value of an attribute. For a complete discussion of attributes, see *The graPHIGS Programming Interface: Understanding Concepts*.

For attribute values supported on a specific workstation, use the appropriate Inquiry programming subroutines or see *The graPHIGS Programming Interface: Technical Reference*.

# **ADD NAMES TO SET (PHOP,\*,STOP,\*)**

### **Purpose**

Use Add Names to Set to insert an Add Names to Set structure element into the open structure following the element pointer or replace the element pointed at by the element pointer with an Add Names to Set structure element, depending on the current edit mode.

During structure traversal, this structure element adds the specified class names to the current class set. The traversal default is a null name set.

Class names let an application control the eligibility of a primitive for pickability (detectability), highlighting, and invisibility by associating the primitive with a class set.

When the graPHIGS API encounters a primitive during structure traversal, the primitive belongs to the classes contained in the current class set. If the workstation does not support a specified name, then the graPHIGS API ignores the name and the name has no affect on the primitive.

Also use names to create inclusion and exclusion filters for the specified workstation. The graPHIGS API uses these filters in conjunction with the class set traversal state to determine whether pickability, highlighting, and visibility apply. The filters act independently of each other. During structure traversal, the graPHIGS API compares the current class set to the current filters.

For a complete discussion of class names and filters, see *The graPHIGS Programming Interface: Understanding Concepts*.

### **Language Bindings**

# **C**

**padd\_names\_set**(*names*)

# **Input Parameters**

*const Pint\_list \*names* Name set to be added.

# **FORTRAN**

**PADS**(*n*, *namset*)

### **Input Parameters**

#### *integer n*

Number of names in the set.

*integer namset(n)* Name set to be added.

### **Errors**

**5** Function Requires State (PHOP,\*,STOP,\*)

### **Related Subroutines**

- Inquire PHIGS Facilities
- Remove Names From Set
- Set Highlighting Filter
- Set Invisibility Filter
- Set Pick Filter

# **REMOVE NAMES FROM SET (PHOP,\*,STOP,\*)**

### **Purpose**

Use Remove Names from Set to insert a Remove Names from Set structure element into the open structure following the element pointer or replace the element pointed at by the element pointer with a Remove Names from Set structure element, depending on the current edit mode.

The class set traversal state consists of a list of class names. During structure traversal, this structure element removes one or more names from the list but does not completely replace the traversal state as other attributes do.

Class names let an application control the eligibility of a primitive for pickability (detectability), highlighting, and invisibility by associating the primitive with a class set. The child structures inherit the effects of adding a class name to or removing a class name from the current class set.

When the graPHIGS API encounters a primitive during structure traversal, it uses the list of class names in the class set to determine the pickability (detectability), highlighting, and invisibility aspects. If the workstation does not support a specified name, then the graPHIGS API ignores the name and the name has no effect on the primitive.

Also use class names to create inclusion and exclusion filters for the specified workstation. The graPHIGS API uses these filters in conjunction with the class set traversal state to determine whether pickability, highlighting, and visibility apply. The filters act independently of each other. During structure traversal, the graPHIGS API compares the current class set to the current filters. When root structure traversal begins, the current class set is null.

For a complete discussion of class names and filters, see *The graPHIGS Programming Interface: Understanding Concepts*.

### **Language Bindings**

**C**

**premove\_names\_set** (*names*)

#### **Input Parameters**

*const Pint\_list \*names* Name set to be removed.

### **FORTRAN**

**PRES** (*n*, *namset*)

#### **Input Parameters**

*integer n* Number of names in the set.

*integer namset(n)* Name set to be removed.

### **Errors**

**5** Function Requires State (PHOP,\*,STOP,\*)

### **Related Subroutines**

- Add Names To Set
- Inquire PHIGS Facilities

# **SET ANNOTATION STYLE (PHOP,\*,STOP,\*)**

### **Purpose**

Use Set Annotation Style to insert a Set Annotation Style structure element into the open structure following the element pointer or replace the element pointed at by the element pointer with a Set Annotation Style structure element, depending on the current edit mode.

During structure traversal, this structure element sets the current annotation style entry in the graPHIGS traversal state list to the value specified by the annotation style parameter to render subsequent annotation text primitives. For annotation style *LEAD LINE*, the graPHIGS API uses the current polyline attributes to render the lead line.

The traversal default for annotation style is *UNCONNECTED*.

If the workstation does not support the specified annotation style or the specified style is outside the allowable range, then the annotation style defaults to *UNCONNECTED*.

### **Language Bindings**

### **C**

**pset\_anno\_style** (*anno\_style*)

#### **Input Parameters**

### *Pint anno\_style*

Annotation style (*1=PANNO\_STYLE\_UNCONNECTED, 2=PANNO\_STYLE\_LEAD\_LINE*).

### **FORTRAN**

**PSANS** (*astyle*)

### **Input Parameters**

### *integer astyle*

Annotation style (*1=PUNCON, 2=PLDLN*).

### **Errors**

**5** Function Requires State (PHOP,\*,STOP,\*)

### **Related Subroutines**

- Annotation Text Relative
- Annotation Text Relative 3
- Inquire Annotation Facilities

# **SET ANNOTATION TEXT ALIGNMENT (PHOP,\*,STOP,\*)**

### **Purpose**

Use Set Annotation Text Alignment to insert a Set Annotation Text Alignment structure element into the open structure following the element pointer or replace the element pointed at by the element pointer with a Set Annotation Text Alignment structure element, depending on the current edit mode.

At structure traversal time, this structure element specifies the alignment the graPHIGS API uses to render all subsequent annotation text primitives.

The alignment values affect the manner in which the graPHIGS API positions the annotation text extent rectangle in relation to the text position.

The traversal default for annotation alignment is *NORMAL* for both horizontal and vertical alignment.

For more information concerning annotation text and annotation text attributes, see *The graPHIGS Programming Interface: Understanding Concepts*.

### **Language Bindings**

# **C**

**pset\_anno\_align** (*text\_align*)

### **Input Parameters**

*const Ptext\_align \*text\_align* Annotation text alignment.

### **FORTRAN**

**PSATAL** (*atalh*, *atalv*,)

### **Input Parameters**

### *integer atalh*

Horizontal annotation text alignment (*0=PAHNOR, 1=PALEFT, 2=PACENT, 3=PARITE*).

*integer atalv*

Vertical annotation text alignment (*0=PAVNOR, 1=PATOP, 2=PACAP, 3=PAHALF, 4=PABASE, 5=PABOTT*).

### **Errors**

**5** Function Requires State (PHOP,\*,STOP,\*)

### **Related Subroutines**

• Set Text Precision

# **SET ANNOTATION TEXT CHARACTER HEIGHT (PHOP,\*,STOP,\*)**

### **Purpose**

Use Set Annotation Text Character Height to insert a Set Annotation Text Character Height structure element into the open structure following the element pointer or replace the element pointed at by the element pointer with a Set Annotation Text Character Height structure element, depending on the current edit mode.

The application specifies the annotation text character height with respect to the annotation text local coordinate system; that is a two-dimensional coordinate system parallel to the NPC (Normalized Projection Coordinates) *x*-*y* plane. The graPHIGS API multiplies the absolute value of the specified height by the scale factor of the current workstation transformation and then maps the result to the closest available height on the workstation.

The traversal default value for annotation text character height is 0.01.

For more information concerning annotation text and annotation text attributes, see *The graPHIGS Programming Interface: Understanding Concepts*.

# **Language Bindings**

**C**

**pset\_anno\_char\_ht** (*char\_ht*)

### **Input Parameters**

*Pfloat char\_ht* Annotation text character height.

### **FORTRAN**

**PSATCH** (*atchh*)

### **Input Parameters**

*real atchh* Annotation text character height.

### **Errors**

### **5** Function Requires State (PHOP,\*,STOP,\*)

### **Related Subroutines**

• Inquire Annotation Facilities

# **SET ANNOTATION TEXT CHARACTER UP VECTOR (PHOP,\*,STOP,\*)**

### **Purpose**

Use Set Annotation Text Character Up Vector to insert a Set Annotation Text Character Up Vector structure element into the open structure following the element pointer or replace the element pointed at by the element pointer with a Set Annotation Text Character Up Vector structure element, depending on the current edit mode.

At structure traversal time, this structure element specifies the y-axis direction of the text coordinate system for characters in a text string that the graPHIGS API uses to render all subsequent annotation text primitives. When rendering annotation text primitives, the graPHIGS API uses the annotation up vector along with a default annotation base vector set at right angles in the clockwise direction to the annotation up vector.

The traversal default value for annotation up vector is 0.0, 1.0 and for annotation base vector the traversal default value is 1.0, 0.0.

If the annotation up vector is invalid, then the vector value defaults to a value of 0.0, 1.0, and a base vector value of 1.0, 0.0.

The graPHIGS API normalizes the specified vector. If the application later inquires the content of this structure element, then the graPHIGS API returns the normalized vector, *not* the original vector specified by this subroutine.

For more information concerning annotation text and annotation text attributes, see *The graPHIGS Programming Interface: Understanding Concepts*.

### **Language Bindings**

### **C**

**pset\_anno\_char\_up\_vec** (*char\_up\_vec*)

### **Input Parameters**

*const Pvec \*char\_up\_vec* Annotation text character up vector.

# **FORTRAN**

**PSATCU** (*atchux*, *atchuy*)

### **Input Parameters**

*real atchux*

*x* offset of the annotation text character up vector.

*real atchuy*

*y* offset of the annotation text character up vector.

# **Errors**

**5** Function Requires State (PHOP,\*,STOP,\*)

### **Related Subroutines**

• Set Text Precision

# **SET ANNOTATION TEXT PATH (PHOP,\*,STOP,\*)**

### **Purpose**

Use Set Annotation Text Path to insert a Set Annotation Text Path structure element into the open structure following the element pointer or replace the element pointed at by the element pointer with a Set Annotation Text Path structure element, depending on the current edit mode.

This structure element specifies the writing direction of characters in a text string relative to the Annotation Up Vector. At structure traversal time, the graPHIGS API uses this path value to render all subsequent annotation text primitives.

The traversal default for annotation path is *RIGHT*.

If the workstation does not support the specified path value or the specified value is outside the allowable range, then the annotation path value defaults to *RIGHT*.

For more information concerning annotation text and annotation text attributes, see *The graPHIGS Programming Interface: Understanding Concepts*.

### **Language Bindings**

**C**

**pset\_anno\_path** (*text\_path*)

### **Input Parameters**

*Ptext\_path text\_path*

Annotation text path (*0=PPATH\_RIGHT, 1=PPATH\_LEFT, 2=PPATH\_UP, 3=PPATH\_DOWN*).

# **FORTRAN**

**PSATP** (*atp*)

### **Input Parameters**

*integer atp*

Annotation text path (*0=PRIGHT, 1=PLEFT, 2=PUP, 3=PDOWN*).

### **Errors**

**5** Function Requires State (PHOP,\*,STOP,\*)

# **Related Subroutines**

• Set Text Precision

# **SET CHARACTER EXPANSION FACTOR (PHOP,\*,STOP,\*)**

# **Purpose**

Use Set Character Expansion Factor to insert a Set Character Expansion Factor structure element into the open structure following the element pointer or replace the element pointed at by the element pointer with a Set Character Expansion Factor structure element, depending on the current edit mode.

At structure traversal time, this structure element specifies the character expansion factor that the graPHIGS API uses to render all subsequent text primitives when the character expansion aspect source flag value is set to *INDIVIDUAL* ( SET INDIVIDUAL ASF [\(PHOP,\\*,STOP,\\*\)\)](#page-66-0).

The value is a fraction of the width/height ratio that the font designer specified. A value of 1.0 reproduces the font designer's width/height ratio.

The traversal default value for character expansion factor is 1.0.

When the graPHIGS API encounters an element of this type, it uses the absolute value of the specified character expansion factor. If the workstation does not support a continuous range of character expansion factors, then the graPHIGS API uses the closest supported value.

# **Language Bindings**

# **C**

**pset\_char\_expan** (*char\_expan*)

# **Input Parameters**

*Pfloat char\_expan* Character expansion factor.

# **FORTRAN**

**PSCHXP** (*chxp*)

# **Input Parameters**

*real chxp*

Character expansion factor.

# **Errors**

**5** Function Requires State (PHOP,\*,STOP,\*)

# **Related Subroutines**

- Inquire Annotation Facilities
- Inquire Predefined Text Representation
- Inquire Text Facilities
- Set Individual ASF
- Set Text Precision

# **SET CHARACTER HEIGHT (PHOP,\*,STOP,\*)**

# **Purpose**

Use Set Character Height to insert a Set Character Height structure element into the open structure following the element pointer or replace the element pointed at by the element pointer with a Set Character Height structure element, depending on the current edit mode.

This structure element specifies the character height in Modeling Coordinate (MC) space that the graPHIGS API uses when rendering subsequent geometric text primitives.

The traversal default value for character height is 0.01.

When the graPHIGS API encounters an element of this type, it uses the absolute value of the specified character height. If the workstation does not support a continuous range of character heights, then the graPHIGS API uses the closest supported value.

### **Language Bindings**

**C**

**pset\_char\_ht** (*char\_ht*)

### **Input Parameters**

*Pfloat char\_ht* Character height.

### **FORTRAN**

**PSCHH** (*chh*)

### **Input Parameters**

*real chh*

Character height.

### **Errors**

**5** Function Requires State (PHOP,\*,STOP,\*)

#### **Related Subroutines**

• Inquire Text Facilities

# **SET CHARACTER SPACING (PHOP,\*,STOP,\*)**

#### **Purpose**

Use Set Character Spacing to insert a Set Character Spacing structure element into the open structure following the element pointer or replace the element pointed at by the element pointer with a Set Character Spacing structure element, depending on the current edit mode.

At structure traversal time, this structure element specifies the additional amount of space that the graPHIGS API inserts between characters to render all subsequent text primitives when the character spacing aspect source flag value is set to *INDIVIDUAL* (Set Individual ASF).

This value is expressed as a fraction of the height.

The traversal default value for character spacing is 0.0.

# **Language Bindings**

# **C**

**pset\_char\_space** (*char\_space*)

### **Input Parameters**

*Pfloat char\_space* Character spacing.

# **FORTRAN**

**PSCHSP** (*chsp*)

### **Input Parameters**

*real chsp* Character spacing.

#### **Errors**

**5** Function Requires State (PHOP,\*,STOP,\*)

### **Related Subroutines**

- Inquire Predefined Text Representation
- Set Individual ASF
- Set Text Precision

# **SET CHARACTER UP VECTOR (PHOP,\*,STOP,\*)**

### **Purpose**

Use Set Character Up Vector to insert a Set Character Up Vector structure element into the open structure following the element pointer or replace the element pointed at by the element pointer with a Set Character Up Vector structure element, depending on the current edit mode.

During structure traversal, this structure element sets the current character up vector in the graPHIGS traversal state list to the specified value. The base vector entry is reset to the vector that is obtained by rotating the up vector 90 degrees clockwise.

The character up vector specifies the direction of the font coordinate y-axis within the text reference coordinate system. The character base vector specifies the direction of the font coordinate x-axis within the text reference coordinate system.

At structure traversal time, this structure element specifies the y-axis direction of the text coordinate system for characters in a text string that the graPHIGS API uses to render all subsequent geometric text primitives. The character up vector is a two-dimensional vector on the text plane specified by the text primitive. When rendering text primitives, the graPHIGS API uses the character up value along with a default annotation base vector set at right angles in the clockwise direction to the character up value.

The traversal default value for character up vector is 0.0, 1.0 and the traversal default value for character base vector is 1.0, 0.0.

If the character up vector is invalid, then the up vector value defaults to 0.0, 1.0 and the base vector value defaults to 1.0, 0.0.

The graPHIGS API normalizes the specified vector. If the application later inquires the content of this structure element, then the graPHIGS API returns the normalized vector, *not* the original vector specified by this subroutine.

### **Language Bindings**

**C**

**pset\_char\_up\_vec** (*char\_up\_vec*)

### **Input Parameters**

*const Pvec \*char\_up\_vec* Character up vector.

### **FORTRAN**

**PSCHUP** (*chux*, *chuy*)

### **Input Parameters**

*real chux*

*x* offset of character up vector.

#### *real chuy*

*y* offset of character up vector.

### **Errors**

**5** Function Requires State (PHOP,\*,STOP,\*)

### **Related Subroutines**

• Set Text Precision

# **SET EDGE COLOR INDEX (PHOP,\*,STOP,\*)**

#### **Purpose**

Use Set Edge Color Index to insert a Set Edge Color Index structure element into the open structure following the element pointer or replace the element pointed at by the element pointer with a Set Edge Color Index structure element, depending on the current edit mode.

This structure element specifies an entry in the workstation's rendering color table that defines the color the graPHIGS API will use to render the edges of all output primitives to which this attribute applies. At structure traversal time, the graPHIGS API uses this index to render the edges of output primitives when the edge color aspect source flag value is set to *INDIVIDUAL* (Set Individual ASF) and the edge flag is set to *ON* (Set Edge Flag).

The traversal default for edge color is a color index value of 1.

If the workstation does not support the specified color index value or the specified index is outside the color table limit, then the color index defaults to a value of 1.

# **Language Bindings**

### **C**

**pset\_edge\_colr\_ind** (*edge\_colr\_ind*)

### **Input Parameters**

*Pint edge\_colr\_ind* Edge color index.

### **FORTRAN**

**PSEDCI** (*coli*)

### **Input Parameters**

*integer coli* Edge color index.

### **Errors**

**5** Function Requires State (PHOP,\*,STOP,\*)

**113** Color Index Value < ZERO

### **Related Subroutines**

- Inquire Edge Representation
- Inquire Predefined Edge Representation
- v Set Individual ASF

# **SET EDGE FLAG (PHOP,\*,STOP,\*)**

### **Purpose**

Use Set Edge Flag to insert a Set Edge Flag structure element into the open structure following the element pointer or replace the element pointed at by the element pointer with a Set Edge Flag structure element, depending on the current edit mode.

This structure element indicates whether or not the graPHIGS API draws the edge of subsequent polygon primitives during structure traversal. The graPHIGS API uses the specified value if the aspect source flag value is set to *INDIVIDUAL* (Set Individual ASF).

The traversal default for edge flag is *OFF*.

If the workstation does not support the specified edge flag value or if the specified value is outside the allowable range, then the edge flag defaults to *OFF*.

### **Language Bindings**

### **C**

**pset\_edge\_flag** (*edge\_flag*)

### **Input Parameters**

*Pedge\_flag edge\_flag* Edge flag (*0=PEDGE\_OFF, 1=PEDGE\_ON*).

### **FORTRAN**

**PSEDFG** (*edflag*)

### **Input Parameters**

*integer edflag* Edge flag (*0=POFF, 1=PON*).

### **Errors**

**5** Function Requires State (PHOP,\*,STOP,\*)

### **Related Subroutines**

- Inquire Edge Facilities
- Inquire Predefined Edge Representation
- Set Individual ASF

# **SET EDGE INDEX (PHOP,\*,STOP,\*)**

### **Purpose**

Use Set Edge Index to insert a Set Edge Index structure element into the open structure following the element pointer or replace the element pointed at by the element pointer with a Set Edge Index structure element, depending on the current edit mode.

This structure element specifies an entry in the workstation's edge bundle table. The entry contains attribute settings for edge flag, edge line type, edge scale factor, and edge color. At structure traversal time, the graPHIGS API uses these attribute settings to render all subsequent fill area set primitives for those attributes which have an aspect source flag value set to *BUNDLED* (Set Individual ASF).

The traversal default value for edge index is 1.

If the workstation does not support the specified index or the specified index is outside the edge table size, then the edge index defaults to a value of 1.

# **Language Bindings**

**C**

**pset\_edge\_ind** (*edge\_ind*)

# **Input Parameters**

*Pint edge\_ind* Edge index  $(>=1)$ .

### **FORTRAN**

**PSEDI** (*edi*)

### **Input Parameters**

*integer edi*

Edge index  $(>=1)$ .

# **Errors**

**5** Function Requires State (PHOP,\*,STOP,\*)

**100** Bundle Index Value Is Less Than One

# **Related Subroutines**

- Inquire Edge Representation
- Inquire Workstation State Table Lengths
- Set edge Representation

# **SET EDGETYPE (PHOP,\*,STOP,\*)**

# **Purpose**

Use Set Edgetype to insert a Set Edgetype structure element into the open structure following the element pointer or replace the element pointed at by the element pointer with a Set Edgetype structure element, depending on the current edit mode.

This structure element specifies an index into a workstation line type table that contains line types. The graPHIGS API uses this index to render the edges of all subsequent output primitives if the corresponding edge flag is set to *ON* (Set Edge Flag). At structure traversal time, the graPHIGS API uses this line type to render the edges of output primitives when the line type of an edge aspect source flag is set to *INDIVIDUAL* (Set Individual ASF). Possible edge line types include: *1=SOLID*, *2=DASHED*, *3=DOTTED*, and *4=DASHED-DOTTED*.

The traversal default for edge type is *SOLID*.

If the workstation does not support the specified index or the specified index is outside the allowable range, then the edge index defaults to *SOLID* (edgetype).

# **Language Bindings**

# **C**

**pset\_edgetype** (*edgetype*)

# **Input Parameters**

# *Pint edgetype*

Edge type (*1=PLINE\_SOLID, 2=PLINE\_DASH, 3=PLINE\_DOT, 4=PLINE\_DASH\_DOT*).

# **FORTRAN**

**PSEDT** (*edtype*)

# **Input Parameters**

*integer edtype* Edge type (*1=PLSOLI, 2=PLDASH, 3=PLDOT, 4=PLDASD*).

# **Errors**

# **5** Function Requires State (PHOP,\*,STOP,\*)

# **Related Subroutines**

- Inquire Edge Representation
- Inquire Predefined Edge Representation
- Set edge Representation
- Set Individual ASF

# **SET EDGEWIDTH SCALE FACTOR (PHOP,\*,STOP,\*)**

### **Purpose**

Use Set Edgewidth Scale Factor to insert a Set Edgewidth Scale Factor structure element into the open structure following the element pointer or replace the element pointed at by the element pointer with a Set Edgewidth Scale Factor structure element, depending on the current edit mode.

This structure element specifies a value that the graPHIGS API uses to determine how wide to draw the edges of subsequent output primitives to which this attribute applies. At structure traversal time, the graPHIGS API uses this scale factor to determine the width of the edge when the edgewidth scale factor aspect source flag is set to *INDIVIDUAL* (Set Individual ASF).

The edge scale factor element specifies the edge's width as a fraction of the nominal edgewidth. The device support multiplies this scale factor times the nominal width of a line on the corresponding device to determine the requested width. The graPHIGS API maps the calculated value to the closest width available on the device. A scale factor value of 1.0, which is the traversal default, generates a nominal size line on any workstation.

### **Language Bindings**

**C**

**pset\_edgewidth** (*edgewidth*)

### **Input Parameters**

*Pfloat edgewidth* Edgewidth scale factor.

### **FORTRAN**

**PSEWSC** (*ewidth*)

### **Input Parameters**

*real ewidth* Edgewidth scale factor.

### **Errors**

**5** Function Requires State (PHOP,\*,STOP,\*)

# **Related Subroutines**

- Set Edge Flag
- Inquire Edge Representation
- Inquire Predefined Edge Representation
- Set edge Representation
- Set Individual ASF

# **SET HLHSR IDENTIFIER (PHOP,\*,STOP,\*)**

### **Purpose**

Use Set HLHSR Identifier to insert a Set HLHSR Identifier structure element into the open structure following the element pointer or replace the element pointed at by the element pointer with a Set HLHSR Identifier structure element, depending on the current edit mode. During structure traversal, the graPHIGS API sets the current Hidden Line/Hidden Surface Removal (HLHSR) identifier entry of the graPHIGS traversal state list to the specified parameter.

The application uses this value when creating subsequent output primitives in a view with a HLHSR mode *other than OFF*.

If the workstation does not support the specified HLHSR identifier or the specified identifier is outside the allowable range, then the HLHSR identifier defaults to a value of 0. In a view with HLHSR mode set to *OFF*, this value is ignored and has no affect on the visualization of primitives.

HLHSR processing is often implemented by use of a *z*-buffer and a frame buffer. The following table summarizes the effect of the various HLHSR identifiers on the z- buffer and the frame buffer:

*Table 1. HLHSR Processing: Summary of when the frame buffer and the z-buffer are updated.*

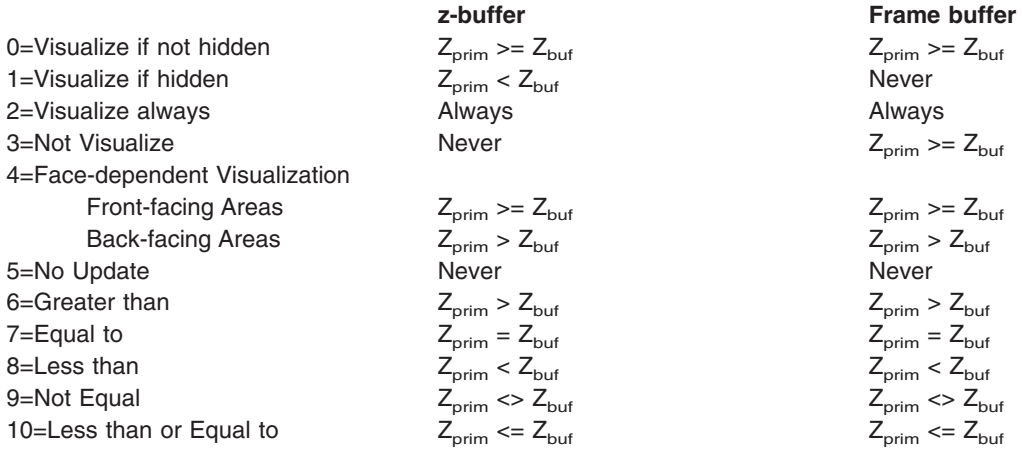

**Note:** The actual update of the *z*-buffer and/or the frame buffer may be prohibited by the use of the *z*-buffer protect mask and the frame buffer protect mask.

### **Language Bindings**

### **C**

**pset\_hlhsr\_id** (*hlhsr\_id*)

### **Input Parameters**

*Pint hlhsr\_id* HLHSR identifier.

# <span id="page-66-0"></span>**FORTRAN**

**PSHRID**(*hrid*)

### **Input Parameters**

*integer hrid* HLHSR identifier.

### **Errors**

**5** Function Requires State (PHOP,\*,STOP,\*)

# **Related Subroutines**

- Inquire HLHSR Identifier Facilities
- Inquire HLHSR Mode Facilities
- Set HLHSR Mode

# **SET INDIVIDUAL ASF (PHOP,\*,STOP,\*)**

### **Purpose**

Use Set Individual ASF to insert a Set Individual ASF (Attribute Source Flag) structure element into the open structure following the element pointer or replace the element pointed at by the element pointer with a Set Individual ASF structure element, depending on the current edit mode.

At structure traversal time, the current ASF setting determines the *BUNDLED* or *INDIVIDUAL* attributes that the graPHIGS API uses to draw an output primitive.

The traversal default for all attributes is *INDIVIDUAL*.

Attribute identifiers are:

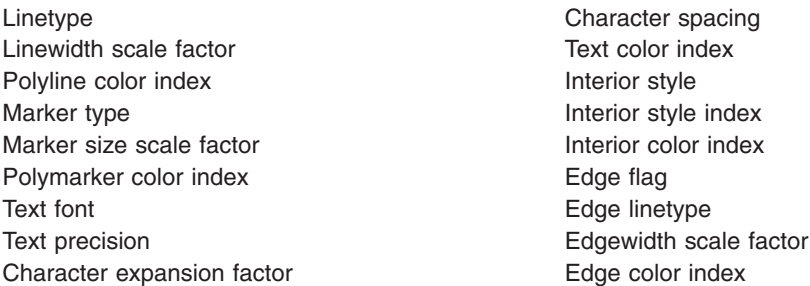

If any attribute identifier in the list is invalid, then the graPHIGS API ignores that entry. If any attribute source flag is invalid, then it defaults to *INDIVIDUAL*.

### **Language Bindings**

### **C**

**pset\_indiv\_asf** (*asf\_id, asf\_source*)

### **Input Parameters**

### *Paspect asf\_id*

Aspect identifier (*0=PASPECT\_LINETYPE, 1=PASPECT\_LINEWIDTH, 2=PASPECT\_LINE\_COLR\_IND, 3=PASPECT\_MARKER\_TYPE, 4=PASPECT\_MARKER\_SIZE, 5=PASPECT\_MARKER\_COLR\_IND, 6=PASPECT\_TEXT\_FONT, 7=PASPECT\_TEXT\_PREC, 8=PASPECT\_CHAR\_EXPAN, 9=PASPECT\_CHAR\_SPACE, 10=PASPECT\_TEXT\_COLR\_IND, 11=PASPECT\_INT\_STYLE, 12=PASPECT\_INT\_STYLE\_IND, 13=PASPECT\_INT\_COLR\_IND, 14=PASPECT\_EDGE\_FLAG, 15=PASPECT\_EDGETYPE, 16=PASPECT\_EDGEWIDTH, 17=PASPECT\_EDGE\_COLR\_IND*).

### *Pasf asf\_source*

Aspect source flag value (*0=PASF\_BUNDLED, 1=PASF\_INDIV*).

# **FORTRAN**

**PSIASF** (*aspcid*, *asfval*)

# **Input Parameters**

### *integer aspcid*

Aspect identifier (*0=PLN, 1=PLWSC, 2=PPLCI, 3=PMK, 4=PMKSC, 5=PPMCI, 6=PTXFN, 7=PTXPR, 8=PCHXP, 9=PCHSP, 10=PTXCI, 11=PIS, 12=PISI, 13=PICI, 14=PEDFG, 15=PEDT, 16=PEWSC, 17=PEDCI*).

# *integer asfval*

Aspect source flag value (*0=PBUNDL, 1=PINDIV*).

### **Errors**

**5** Function Requires State (PHOP,\*,STOP,\*)

# **Related Subroutines**

• None

# **SET INTERIOR COLOR INDEX (PHOP,\*,STOP,\*)**

# **Purpose**

Use Set Interior Color Index to insert a Set Interior Color Index structure element into the open structure following the element pointer or replace the element pointed at by the element pointer with a Set Interior Color Index structure element, depending on the current edit mode. This structure element specifies an entry in the workstation's rendering color table. The graPHIGS API uses the color values contained in the color table to fill all subsequent area defining primitives if the interior style is set to *HOLLOW* (Set Interior Style) and edge is *OFF* (Set Edge Flag) or the interior style is set to *SOLID* or *HATCH*.

At structure traversal time, the graPHIGS API uses this index to render the interiors when the interior color aspect source flag is set to *INDIVIDUAL* (Set Individual ASF).

The traversal default for interior color is a color index value of 1.

If the workstation does not support the specified interior color index or the specified index is outside the color table limit, then the interior color index defaults to a value of 1.

# **Language Bindings**

### **C**

**pset\_int\_colr\_ind** (*int\_colr\_ind*)

### **Input Parameters**

*Pint int\_colr\_ind* Interior color index (>=0).

# **FORTRAN**

**PSICI** (*coli*)

### **Input Parameters**

*integer coli* Interior color index (>=0).

### **Errors**

**5** Function Requires State (PHOP,\*,STOP,\*)

**113** Color Index Value < ZERO

### **Related Subroutines**

- Inquire Workstation State Table Lengths
- Inquire Interior Representation
- Set Interior Representation

# **SET INTERIOR INDEX (PHOP,\*,STOP,\*)**

### **Purpose**

Use Set Interior Index to insert a Set Interior Index structure element into the open structure following the element pointer or replace the element pointed at by the element pointer with a Set Interior Index structure element, depending on the current edit mode.

This structure element specifies an entry in the workstation's interior bundle table. The entry contains attribute settings for interior style, interior style index, and color. At structure traversal time, the graPHIGS API uses these attribute settings to render all subsequent fill area and fill area set primitives for those attributes when the aspect source flag is set to *BUNDLED* (Set Individual ASF).

The traversal default value for interior index is 1.

If the workstation does not support the specified interior index or the specified index is outside the interior table size, then the interior index defaults to a value of 1.

# **Language Bindings**

# **C**

**pset\_int\_ind** (*int\_ind*)

# **Input Parameters**

*Pint int\_ind* Interior index (>=1).

### **FORTRAN**

**PSII** (*ii*)

### **Input Parameters**

*integer ii* Interior index (>=1).

### **Errors**

**5** Function Requires State (PHOP,\*,STOP,\*)

**100** Bundle Index Value Is Less Than One

### **Related Subroutines**

- Inquire Interior Representation
- Inquire Workstation State Table Lengths
- Set Interior Representation

# **SET INTERIOR STYLE (PHOP,\*,STOP,\*)**

### **Purpose**

Use Set Interior Style to insert a Set Interior Style structure element into the open structure following the element pointer or replace the element pointed at by the element pointer with a Set Interior Style structure element, depending on the current edit mode.

At structure traversal time, this structure element specifies the way the graPHIGS API draws the interior of a polygon when rendering all subsequent fill area and fill area set primitives. At structure traversal time, the graPHIGS API uses this style value when the interior style aspect source flag is set to *INDIVIDUAL* (Set Individual ASF). Transformations do not affect interior styles of *HATCH* and *PATTERN*. For interior style *HOLLOW*, the bounding polyline is *SOLID* and the line width is the nominal line width for the workstation.

The traversal default for interior style is *HOLLOW*.

If the workstation does not support the specified interior style value or the specified value is outside the allowable range, then the interior style defaults to *HOLLOW*.

# **Language Bindings**

**C**

**pset\_int\_style** (*int\_style*)

### **Input Parameters**

*Pint\_style int\_style* Interior style (*0=PSTYLE\_HOLLOW, 1=PSTYLE\_SOLID, 2=PSTYLE\_PAT, 3=PSTYLE\_HATCH, 4=PSTYLE\_EMPTY*).

### **FORTRAN**

**PSIS** (*ints*)

### **Input Parameters**

*integer ints* Interior style (*0=PHOLLO, 1=PSOLID, 2=PPATTR, 3=PHATCH, 4=PISEMP*).

### **Errors**

**5** Function Requires State (PHOP,\*,STOP,\*)

### **Related Subroutines**

- Inquire Interior Facilities
- Inquire Interior Representation
- Inquire Predefined Interior Representation
- Set Individual ASF
- Set Interior Style Index

# **SET INTERIOR STYLE INDEX (PHOP,\*,STOP,\*)**

### **Purpose**

Use Set Interior Style Index to insert a Set Interior Style Index structure element into the open structure following the element pointer or replace the element pointed at by the element pointer with a Set Interior Style Index structure element, depending on the current edit mode.

This structure element specifies an index into the workstation hatch table if the current interior style is *HATCH* (Set Interior Style) or it specifies an index into the workstation pattern table if the current interior style is *PATTERN*. At structure traversal time, the graPHIGS API uses this value when rendering all subsequent area defining primitives when the interior style index aspect source flag is set to *INDIVIDUAL*. (Set Individual ASF).

If the current interior style is *not PATTERN* or *HATCH*, then the graPHIGS API ignores this structure element and increments the element counter.

The traversal default value for interior style index is 1.

If the workstation does not support the specified interior style index value or the specified index is outside the table limit, then the interior style index defaults to a value of 1.

All workstations have available registered hatch styles 1-6.

- Horizontal equally spaced parallel lines
- Vertical equally spaced parallel lines
- Positive slope equally spaced parallel lines
- Negative slope equally spaced parallel lines
- Horizontal/vertical crosshatch
- Positive slope/negative slope crosshatch. Transformations do not affect interior styles *HATCH* and *PATTERN*. **Language Bindings**

### **C**

**pset\_int\_style\_ind** (*int\_style\_ind*)

# *Pint int\_style\_ind*

Interior style index.

# **FORTRAN**

**PSISI** (*istyli*)

# **Input Parameters**

*integer istyli* Interior style index.

### **Errors**

**5** Function Requires State (PHOP,\*,STOP,\*)

### **Related Subroutines**

- Inquire Interior Facilities
- Inquire Interior Representation
- Inquire Predefined Interior Representation
- Set Individual ASF
- Set Interior Representation
- Set Interior Style

# **SET LINETYPE (PHOP,\*,STOP,\*)**

### **Purpose**

Use Set Linetype to insert a Set Linetype structure element into the open structure following the element pointer or replace the element pointed at by the element pointer with a Set Linetype structure element, depending on the current edit mode.

This structure element specifies an index into a workstation line type table that contains line types. The graPHIGS API uses this index to render all subsequent output primitives to which this attribute applies. At structure traversal time, the graPHIGS API uses this line type to render the output primitives when the line type aspect source flag is set to *INDIVIDUAL* (Set Individual ASF).

The traversal default for line type is *SOLID*.

If the workstation does not support the specified linetype entry or the specified entry is outside the allowable range, then the linetype defaults to *SOLID*.

### **Language Bindings**

# **C**

**pset\_linetype** (*linetype*)

### **Input Parameters**

### *Pint linetype*

Line type (*1=PLINE\_SOLID, 2=PLINE\_DASH, 3=PLINE\_DOT, 4=PLINE\_DASH\_DOT*).
## **FORTRAN**

**PSLN** (*ltype*)

## **Input Parameters**

*integer ltype* Line type (*1=PLSOLI, 2=PLDASH, 3=PLDOT, 4=PLDASD*).

## **Errors**

**5** Function Requires State (PHOP,\*,STOP,\*)

## **Related Subroutines**

- Inquire Polyline Facilities
- Inquire Polyline Representation
- Set Individual ASF
- Set Polyline Representation

## **SET LINEWIDTH SCALE FACTOR (PHOP,\*,STOP,\*)**

## **Purpose**

Use Set Linewidth Scale Factor to insert a Set Linewidth Scale Factor structure element into the open structure following the element pointer or replace the element pointed at by the element pointer with a Set Linewidth Scale Factor structure element, depending on the current edit mode.

The Linewidth Scale Factor specifies the width of the line as a fraction of the nominal. The device support multiplies this scale factor by the nominal line width on the corresponding device to determine the requested width. The graPHIGS API maps the calculated value to the closest width available on the device. A scale factor value of 1.0 generates a nominal size line on any workstation. At structure traversal time, the graPHIGS API uses this scale factor when the line width scale factor aspect source flag is set to *INDIVIDUAL* (Set Individual ASF).

The traversal default value for linewidth scale factor is 1.0.

#### **Language Bindings**

**C**

**pset\_linewidth** (*linewidth*)

#### **Input Parameters**

*Pfloat linewidth* Line width scale factor.

## **FORTRAN**

**PSLWSC** (*lwidth*)

#### **Input Parameters**

*real lwidth* Line width scale factor.

## **Errors**

**5** Function Requires State (PHOP,\*,STOP,\*)

## **Related Subroutines**

- Inquire Polyline Facilities
- Inquire Polyline Representation
- Set Individual ASF
- Set Polyline Representation

# **SET MARKER SIZE SCALE FACTOR (PHOP,\*,STOP,\*)**

## **Purpose**

Use Set Marker Size Scale Factor to insert a Set Marker Size Scale Factor structure element into the open structure following the element pointer or replace the element pointed at by the element pointer with a Set Marker Size Scale Factor structure element, depending on the current edit mode.

This structure element specifies the marker's size as a fraction of the nominal marker size. The device support multiplies this scale factor by the nominal size of markers on the corresponding device to determine the requested size. The graPHIGS API maps the calculated value to the closest size available on the device. A scale factor value of 1.0 generates a nominal size marker on any workstation. At structure traversal time, the graPHIGS API uses this marker size scale factor when the marker size scale factor aspect source flag is set to *INDIVIDUAL* (Set Individual ASF).

The traversal default value for marker size scale factor is 1.0.

## **Language Bindings**

**C**

**pset\_marker\_size** (*marker\_size*)

#### **Input Parameters**

*Pfloat marker\_size* Marker size scale factor.

## **FORTRAN**

**PSMKSC** (*mszsf*)

## **Input Parameters**

*real mszsf* Marker size scale factor.

#### **Errors**

**5** Function Requires State (PHOP,\*,STOP,\*)

## **Related Subroutines**

- Inquire Polymarker Facilities
- Inquire Polymarker Representation
- Set Individual ASF

• Set Polyline Representation

# **SET MARKER TYPE (PHOP,\*,STOP,\*)**

## **Purpose**

Use Set Marker Type to insert a Set Marker Type structure element into the open structure following the element pointer or replace the element pointed at by the element pointer with a Set Marker Type structure element, depending on the current edit mode.

This structure element specifies an index into a workstation markertype table that contains marker types that the graPHIGS API uses to render all subsequent polymarker primitives. At structure traversal time, the graPHIGS API uses this marker type to render the polymarker primitives when the marker type aspect source flag is set to *INDIVIDUAL* (Set Individual ASF).

The traversal default for marker type is *ASTERISK*.

If the workstation does not support the specified marker type entry or the specified entry is outside the allowable range, then the marker type entry defaults to *ASTERISK* (marker).

## **Language Bindings**

## **C**

**pset\_marker\_type** (*marker\_type*)

## **Input Parameters**

*Pint marker\_type*

```
Marker type (1=PMARKER_DOT, 2=PMARKER_PLUS, 3=PMARKER_ASTERISK,
4=PMARKER_CIRCLE, 4=PMARKER_CROSS).
```
## **FORTRAN**

**PSMK** (*mtype*)

#### **Input Parameters**

*integer mtype*

Marker type (*1=PPOINT, 2=PPLUS, 3=PAST, 4=POMARK, 5=PXMARK*).

## **Errors**

**5** Function Requires State (PHOP,\*,STOP,\*)

## **Related Subroutines**

- Inquire Polymarker Facilities
- Inquire Polymarker Representation
- Set Individual ASF
- Set Polyline Representation

# **SET PATTERN REFERENCE POINT (PHOP,\*,STOP,\*)**

## **Purpose**

Use Set Pattern Reference Point to insert a Set Pattern Reference Point structure element into the open structure following the element pointer or replace the element pointed at by the element pointer with a Set Pattern Reference Point structure element, depending on the current edit mode.

This structure element specifies a two-dimensional pattern reference point. The *z* coordinate is assumed to be zero. The pattern reference vectors are assumed to be (1,0,0) and (0,1,0). At structure traversal time, the graPHIGS API uses this pattern reference point and assumed pattern reference vectors to display fill area and fill area set primitives when the currently selected interior style is set to *PATTERN* (Set Interior Style).

The traversal default value for pattern reference point is (0.0,0.0,0.0). The traversal default values for pattern reference vectors are (1,0,0) and (0,1,0).

**Note:** The graPHIGS API currently ignores this structure element at structure traversal time.

## **Language Bindings**

## **C**

**pset\_pat\_ref\_point** (*pat\_ref\_point*)

## **Input Parameters**

*const Ppoint \*pat\_ref\_point* Pattern reference point in MC.

## **FORTRAN**

**PSPARF** (*rfx*, *rfy*)

## **Input Parameters**

*real rfx*

*x* coordinate of the pattern reference point in MC.

*real rfy*

*y* coordinate of the pattern reference point in MC.

## **Errors**

**5** Function Requires State (PHOP,\*,STOP,\*)

## **Related Subroutines**

- Set Pattern Reference Point And Vectors
- Set Pattern Size

## **SET PATTERN REFERENCE POINT AND VECTORS (PHOP,\*,STOP,\*)**

## **Purpose**

Use Set Pattern Reference Point and Vectors to insert a Set Pattern Reference Point and Vectors structure element into the open structure following the element pointer or replace the element pointed at by the element pointer with a Set Pattern Reference Point and Vectors structure element, depending on the current edit mode.

This structure element specifies a three-dimensional pattern reference point and pattern reference vectors. At structure traversal time, the graPHIGS API uses this pattern reference point and pattern reference vectors to display fill area and fill area set primitives when the currently selected interior style is set to *PATTERN* (Set Interior Style). If one of the pattern reference vectors is zero in length or the vectors are parallel, then the graPHIGS API ignores this structure element.

The traversal default value for pattern reference point is (0,0,0). The traversal default values for pattern reference vectors are (1,0,0) and (0,1,0).

**Note:** The graPHIGS API currently ignores this structure element at structure traversal time.

## **Language Bindings**

**C**

**pset\_pat\_ref\_point\_vecs** (*pat\_ref\_point, pat\_ref\_vec*)

## **Input Parameters**

*const Ppoint3 \*pat\_ref\_point* Pattern reference point in MC.

*const Pvec3 pat\_ref\_vec[2]* Reference vectors in MC (1=x-axis, 2=y-axis).

## **FORTRAN**

**PSPRPV** (*rfx*, *rfy*, *rfz*, *rfvx*, *rfvy*, *rfvz*)

#### **Input Parameters**

*real rfx*

*x* coordinate of the pattern reference point in MC.

*real rfy*

*y* coordinate of the pattern reference point in MC.

*real rfz*

*z* coordinate of the pattern reference point in MC.

*real pfvx(2)*

*x* coordinates of the pattern reference vectors in MC.

*real pfvy(2)*

*y* coordinates of the pattern reference vectors in MC.

*real rfvz(2)*

*z* coordinates of the pattern reference vectors in MC.

## **Errors**

**5** Function Requires State (PHOP,\*,STOP,\*)

#### **Related Subroutines**

- Set Pattern Reference Point
- Set Pattern Size

# **SET PATTERN SIZE (PHOP,\*,STOP,\*)**

## **Purpose**

Use Set Pattern Size to insert a Set Pattern Size element into the open structure following the element pointer or replace the element pointed at by the element pointer with a Set Pattern Size structure element, depending on the current edit mode.

This structure element specifies the pattern size dimensions. At structure traversal time, the graPHIGS API uses the specified pattern size in conjunction with the pattern reference point and pattern reference vectors to display fill area and fill area set primitives when the currently selected interior style is set to *PATTERN* (Set Interior Style). The graPHIGS API uses only the magnitudes of the pattern size components. If either of the components is zero, then the graPHIGS API ignores this structure element.

The traversal default value for pattern size is (1.0,1.0).

**Note:** The graPHIGS API currently ignores this structure element at structure traversal time.

## **Language Bindings**

**C**

**pset\_pat\_size** (*pat\_size*)

## **Input Parameters**

*const Pfloat\_size \*pat\_size* Pattern size in MC.

## **FORTRAN**

**PSPA** (*szx*, *szy*)

## **Input Parameters**

*real szx*

*x* dimension of pattern size in MC.

*real szy*

*y* dimension of pattern size in MC.

#### **Errors**

**5** Function Requires State (PHOP,\*,STOP,\*)

#### **Related Subroutines**

- Set Pattern Reference Point
- Set Pattern Reference Point And Vectors

## **SET PICK IDENTIFIER (PHOP,\*,STOP,\*)**

#### **Purpose**

Use Set Pick Identifier to insert a Set Pick Identifier structure element into the open structure following the element pointer or replace the element pointed at by the element pointer with a Set Pick Identifier structure element, depending on the current edit mode.

The graPHIGS API associates the pick identifier with all subsequent primitives and returns the pick identifier in each entry of a pick path. The returned pick identifier represents the pick identifier that was current when the application processed the corresponding structure element.

The traversal default for pick identifier is no pick identifier.

## **Language Bindings**

**C**

**pset\_pick\_id** (*pick\_id*)

#### **Input Parameters**

*Pint pick\_id* Pick identifier.

#### **FORTRAN**

**PSPKID** (*pkid*)

#### **Input Parameters**

*integer pkid* Pick identifier.

#### **Errors**

**5** Function Requires State (PHOP,\*,STOP,\*)

## **Related Subroutines**

• None

## **SET POLYLINE COLOR INDEX (PHOP,\*,STOP,\*)**

## **Purpose**

Use Set Polyline Color Index to insert a Set Polyline Color Index structure element into the open structure following the element pointer or replace the element pointed at by the element pointer with a Set Polyline Color Index structure element, depending on the current edit mode.

This structure element specifies an entry in the workstation's rendering color table that defines the color values that the graPHIGS API uses to render all output primitives to which this attribute applies. At structure traversal time, the graPHIGS API uses this index to render the output primitives when the polyline color aspect source flag is set to *INDIVIDUAL* (Set Individual ASF).

The traversal default for polyline color is a color index value of 1.

If the workstation does not support the specified polyline color index or the specified index is outside the color table limit, then the polyline color index defaults to a value of 1.

#### **Language Bindings**

**C**

**pset\_line\_colr\_ind** (*line\_colr\_ind*)

## **Input Parameters**

*Pint line\_colr\_ind* Polyline color index.

## **FORTRAN**

**PSPLCI** (*coli*)

## **Input Parameters**

*integer coli* Polyline color index.

## **Errors**

**5** Function Requires State (PHOP,\*,STOP,\*)

**113** Color Index Value < ZERO

## **Related Subroutines**

- Inquire Polyline Facilities
- Inquire Polyline Representation
- Set Individual ASF
- Set Polyline Representation

## **SET POLYLINE INDEX (PHOP,\*,STOP,\*)**

#### **Purpose**

Use Set Polyline Index to insert a Set Polyline Index structure element into the open structure following the element pointer or replace the element pointed at by the element pointer with a Set Polyline Index structure element, depending on the current edit mode.

This structure element specifies an entry in the workstation's polyline bundle table. The entry contains attribute settings for line type, line width scale factor, and color. At structure traversal time, the graPHIGS API uses these attribute settings to render all subsequent polyline primitives for the attributes that have an aspect source flag set to *BUNDLED* (Set Individual ASF).

The traversal default value for polyline index is 1.

If the workstation does not support the specified polyline index or the specified index is outside the polyline bundle table size, then the polyline index defaults to a value of 1.

#### **Language Bindings**

## **C**

**pset\_line\_ind** (*line\_ind*)

## **Input Parameters**

*Pint line\_ind* Polyline index (>=1).

## **FORTRAN**

**PSPLI** (*pli*)

## **Input Parameters**

*integer pli* Polyline index (>=1).

## **Errors**

**5** Function Requires State (PHOP,\*,STOP,\*)

**100** Bundle Index Value Is Less Than One

## **Related Subroutines**

- Inquire Polyline Representation
- Inquire Workstation State Table Lengths
- Set Polyline Representation

# **SET POLYMARKER COLOR INDEX (PHOP,\*,STOP,\*)**

#### **Purpose**

Use Set Polymarker Color Index to insert a Set Polymarker Color Index structure element into the open structure following the element pointer or replace the element pointed at by the element pointer with a Set Polymarker Color Index structure element, depending on the current edit mode.

This structure element specifies an entry in the workstation's rendering color table that defines the color values that the graPHIGS API uses to render all polymarker primitives. At structure traversal time, the graPHIGS API uses this index to render the polymarker primitives when the polymarker color aspect source flag is set to *INDIVIDUAL* (Set Individual ASF).

The traversal default for polymarker color is a color index value of 1.

If the workstation does not support the specified polymarker color or the specified index is outside the color table limit, then the polymarker color index defaults to a value of 1.

#### **Language Bindings**

**C**

**pset\_marker\_colr\_ind** (*marker\_colr\_ind*)

#### **Input Parameters**

*Pint marker\_colr\_ind* Polymarker color index (>=0).

#### **FORTRAN**

**PSPMCI** (*coli*)

#### **Input Parameters**

*integer coli*

Polymarker color index (>=0).

## **Errors**

**5** Function Requires State (PHOP,\*,STOP,\*)

**113** Color Index Value < ZERO

## **Related Subroutines**

- Inquire Polymarker Facilities
- Inquire Polymarker Representation
- Set Individual ASF
- Set Polyline Representation

# **SET POLYMARKER INDEX (PHOP,\*,STOP,\*)**

## **Purpose**

Use Set Polymarker Index to insert a Set Polymarker Index structure element into the open structure following the element pointer or replace the element pointed at by the element pointer with a Set Polymarker Index structure element, depending on the current edit mode.

This structure element specifies an entry in the workstation's polymarker bundle table. The entry contains attribute settings for marker type, marker size scale factor, and color. At structure traversal time, the graPHIGS API uses these attribute settings to render all subsequent polymarker primitives for the attributes that have an aspect source flag set to *BUNDLED* (Set Individual ASF).

The traversal default value for polymarker index is 1.

If the workstation does not support the specified polymarker index of the specified index is outside the polymarker bundle table size, then the polymarker index defaults to a value of 1.

## **Language Bindings**

## **C**

**pset\_marker\_ind** (*marker\_ind*)

## **Input Parameters**

*Pint marker\_ind* Polymarker index (>=1).

## **FORTRAN**

**PSPMI** (*pmi*)

## **Input Parameters**

```
integer pmi
       Polymarker index (>=1).
```
## **Errors**

**5** Function Requires State (PHOP,\*,STOP,\*)

## **Related Subroutines**

- Inquire Polymarker Representation
- Inquire Workstation State Table Lengths
- Set Polyline Representation

# **SET TEXT ALIGNMENT (PHOP,\*,STOP,\*)**

## **Purpose**

Use Set Text Alignment to insert a Set Text Alignment structure element into the open structure following the element pointer or replace the element pointed at by the element pointer with a Set Text Alignment structure element, depending on the current edit mode.

At structure traversal time, the graPHIGS API uses the specified alignment in this structure element to render all subsequent geometric text primitives. This setting affects the manner in which the graPHIGS API positions the geometric text extent rectangle in relation to the text position.

The traversal default for geometric text horizontal and vertical alignment is *NORMAL*.

If the workstation does not support the specified text alignment or the specified value is outside the allowable range, then the text alignment defaults to *NORMAL* for both horizontal and vertical text alignment.

#### **Language Bindings**

**C**

**pset\_text\_align** (*text\_align*)

#### **Input Parameters**

*const Ptext\_align \*text\_align* Text alignment.

## **FORTRAN**

**PSTXAL** (*txalh*, *txalv*)

#### **Input Parameters**

*integer txalh*

Horizontal text alignment (*0=PAHNOR, 1=PALEFT, 2=PACENT, 3=PARITE*).

*integer txalv*

Vertical text alignment (*0=PAVNOR, 1=PATOP, 2=PACAP, 3=PAHALF, 4=PABASE, 5=PABOTT*).

#### **Errors**

**5** Function Requires State (PHOP,\*,STOP,\*)

#### **Related Subroutines**

• Set Text Precision

# **SET TEXT COLOR INDEX (PHOP,\*,STOP,\*)**

## **Purpose**

Use Set Text Color Index to insert a Set Text Color Index structure element into the open structure following the element pointer or replace the element pointed at by the element pointer with a Set Text Color Index structure element, depending on the current edit mode.

This structure element specifies an entry in the workstation's rendering color table that defines the color the graPHIGS API uses to render all subsequent annotation and geometric text primitives. At structure traversal time, the graPHIGS API uses this index to render the text primitives when the text color aspect source flag is set to *INDIVIDUAL* (Set Individual ASF).

The traversal default for text color is a color index value of 1.

If the workstation does not support the specified text color index or the specified index is outside the color table limit, then the text color index defaults to a value of 1.

## **Language Bindings**

## **C**

**pset\_text\_colr\_ind** (*text\_colr\_ind*)

## **Input Parameters**

*Pint text\_colr\_ind* Text color index (>=0).

## **FORTRAN**

**PSTXCI** (*coli*)

## **Input Parameters**

*integer coli* Text color index  $(>=0)$ .

## **Errors**

**5** Function Requires State (PHOP,\*,STOP,\*)

**113** Color Index Value < ZERO

## **Related Subroutines**

- Inquire Predefined Text Representation
- Inquire Text Representation
- Set Individual ASF
- Set Text Representation

# **SET TEXT FONT (PHOP,\*,STOP,\*)**

## **Purpose**

Use Set Text Font to insert a Set Text Font structure element into the open structure following the element pointer or replace the element pointed at by the element pointer with a Set Text Font structure element, depending on the current edit mode.

At structure traversal time, the graPHIGS API uses the specified font identifier in this structure element to render all subsequent annotation and geometric text primitives when the text font aspect source flag is set to *INDIVIDUAL* (Set Individual ASF).

The traversal default for annotation and geometric text font is font 1.

The graPHIGS API implicitly makes available fonts 1 and 2 of the US English character set when an application issues an ISO PHIGS Open Workstation subroutine call (Open Workstation). For an illustration of those fonts refer to *The graPHIGS Programming Interface: Technical Reference*. In *The graPHIGS Programming Interface: Technical Reference*, the U.S. English character set is referred to as Character Set 1. This is the number associated with this character set when using the GP*xxxx* interface.

## **Language Bindings**

**C**

**pset\_text\_font** (*font*)

## **Input Parameters**

*Pint font* Text font.

## **FORTRAN**

**PSTXFN** (*font*)

## **Input Parameters**

*integer font* Text font.

#### **Errors**

**5** Function Requires State (PHOP,\*,STOP,\*)

#### **Related Subroutines**

- Inquire Predefined Text Representation
- Inquire Text Representation
- Set Individual ASF
- Set Text Representation

# **SET TEXT INDEX (PHOP,\*,STOP,\*)**

#### **Purpose**

Use Set Text Index to insert a Set Text Index structure element into the open structure following the element pointer or replace the element pointed at by the element pointer with a Set Text Index structure element, depending on the current edit mode.

This structure element specifies an entry in the workstation's text bundle table. The entry contains attribute settings for text font, text precision, character expansion factor, character spacing, and color. At structure traversal time, the graPHIGS API uses these attribute settings to render all subsequent annotation and geometric text primitives for the attributes that have an aspect source flag set to *BUNDLED* (Set Individual ASF).

The traversal default value for text index is 1.

If the workstation does not support the specified text index or the specified index is outside the text bundle table size, then the text index defaults to a value of 1.

## **Language Bindings**

## **C**

**pset\_text\_ind** (*text\_ind*)

## **Input Parameters**

*Pint text\_ind* Text index  $(>=1)$ .

## **FORTRAN**

**PSTXI** (*txi*)

## **Input Parameters**

*integer txi* Text index  $(>=1)$ .

## **Errors**

**5** Function Requires State (PHOP,\*,STOP,\*)

**100** Bundle Index Value Is Less Than One

## **Related Subroutines**

- Inquire Predefined Text Representation
- Inquire Text Representation
- Inquire Workstation State Table Lengths
- Set Text Representation

# **SET TEXT PATH (PHOP,\*,STOP,\*)**

## **Purpose**

Use Set Text Path to insert a Set Text Path structure element into the open structure following the element pointer or replace the element pointed at by the element pointer with a Set Text Path structure element, depending on the current edit mode.

This structure element specifies the writing direction of the text string relative to the Character Up Vector. At structure traversal time, the graPHIGS API uses this path value to render all subsequent geometric text primitives.

The traversal default for text path is *RIGHT*.

If the workstation does not support the specified text path or the specified value is outside the allowable range, then the text path defaults to *RIGHT*.

#### **Language Bindings**

**C**

**pset\_text\_path** (*text\_path*)

## **Input Parameters**

*Ptext\_path text\_path* Text path (*0=PPATH\_RIGHT, 1=PPATH\_LEFT, 2=PPATH\_UP, 3=PPATH\_DOWN*).

## **FORTRAN**

**PSTXP** (*txp*)

## **Input Parameters**

*integer txp* Text path (*0=PRIGHT, 1=PLEFT, 2=PUP, 3=PDOWN*).

## **Errors**

**5** Function Requires State (PHOP,\*,STOP,\*)

## **Related Subroutines**

• Set Text Precision

## **SET TEXT PRECISION (PHOP,\*,STOP,\*)**

## **Purpose**

Use Set Text Precision to insert a Set Text Precision structure element into the open structure following the element pointer or replace the element pointed at by the element pointer with a Set Text Precision structure element, depending on the current edit mode.

The text precision specifies which attributes apply to annotation and geometric text primitives and the manner in which the graPHIGS API uses them. At structure traversal time, the graPHIGS API uses this precision when the text precision aspect source flag is set to *INDIVIDUAL* (Set Individual ASF).

Text precisions available are *STRING*, *CHARACTER*, and *STROKE*. The traversal default for text precision is *STRING*.

If the workstation does not support the specified text precision, then the graPHIGS API uses the highest available precision instead.

The following figure describes the attributes and precision for geometric text:

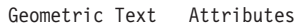

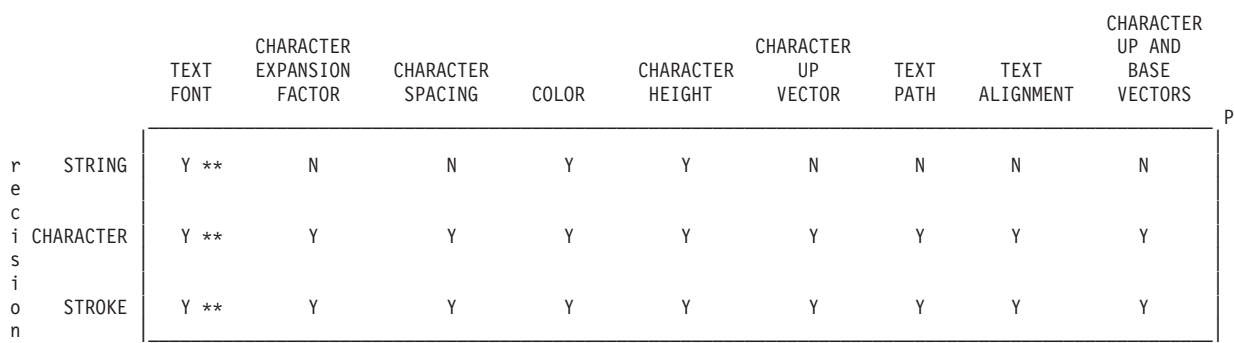

The following keywords are used above to designate which attributes will be processed for a particular precision:

- Y The attribute is applied for this precision.
- N The attribute is not applied for this precision.
- \*\* The requested font will be applied if it is available on the requested workstation. Otherwise, the workstation will default to an alternate font.

The following figure describes the attributes and precision for annotation text:

Annotation Text Attributes

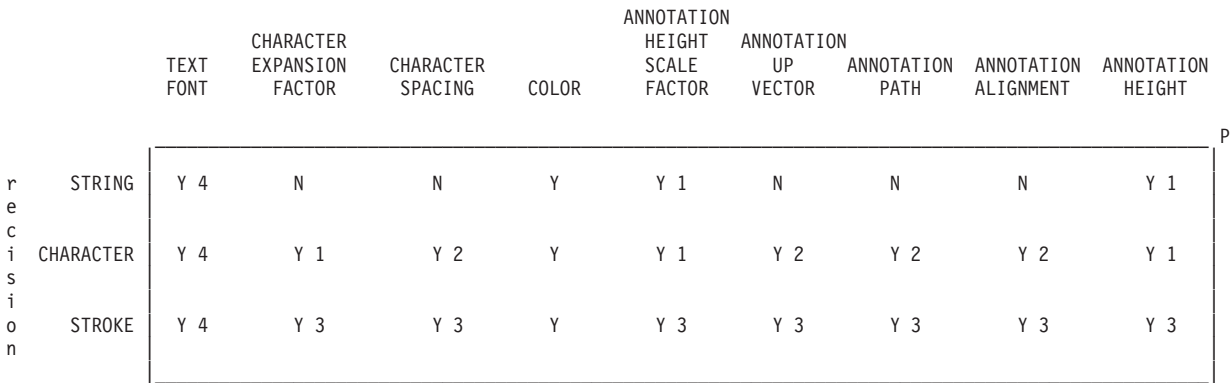

The following keywords are used above to designate which attributes will be processed for a particular precision:

The following keywords are used above to designate which attributes will be processed for a particular precision:

- Y The attribute is applied for this precision.
- N The attribute is not applied for this precision.

The following numbers are used above to describe how precisely an attribute will be applied:

- 1 The attribute is applied as closely as possible for the entire text string.
- 2 Whether these attributes are applied is workstation dependent. See *The graPHIGS Programming Interface: Technical Reference* for more information.
- 3 The attribute is applied on a stroke-by-stroke basis, that is, exactly.

4 - The requested font will be applied if the font is available in the requested workstation; otherwise, the workstation will default to an alternate font.

#### **Language Bindings**

## **C**

**pset\_text\_prec** (*prec*)

#### **Input Parameters**

*Ptext\_prec prec* Text precision (*0=PPREC\_STRING, 1=PPREC\_CHAR, 2=PPREC\_STROKE*).

## **FORTRAN**

**PSTXPR** (*prec*)

## **Input Parameters**

*integer prec* Text precision (*0=PSTRP, 1=PCHARP, 2=PSTRKP*).

#### **Errors**

**5** Function Requires State (PHOP,\*,STOP,\*)

#### **Related Subroutines**

- Inquire Annotation Facilities
- Inquire Predefined Text Representation
- Inquire Text Facilities
- Inquire Text Representation
- Set Individual ASF
- Set Text Representation

## **SET VIEW INDEX (PHOP,\*,STOP,\*)**

#### **Purpose**

Use Set View Index to insert a Set View Index structure element into the open structure following the element pointer or replace the element pointed at by the element pointer with a Set View Index structure element, depending on the current edit mode.

This structure elements specifies an entry in the workstation's text bundle table. The entry contains attribute settings for the view orientation matrix, view mapping matrix, viewport boundaries, and viewport clipping indicators. At structure traversal time, the graPHIGS API uses these attribute settings to render all subsequent output primitives.

The traversal default for the view index is entry 0 of the workstation's view table.

#### **Language Bindings**

## **C**

**pset\_view\_ind** (*view\_ind*)

## **Input Parameters**

*Pint view\_ind* View index (>=0).

## **FORTRAN**

**PSVWI** (*viewi*)

## **Input Parameters**

*integer viewi* View index (>=0).

#### **Errors**

**5** Function Requires State (PHOP,\*,STOP,\*)

**114** View Index Value < ZERO

## **Related Subroutines**

- Set View Representation
- Set View Representation 3

# **Chapter 5. Miscellaneous Structure Element Subroutines**

This section describes subroutines which generate structure elements which are *not* related to primitives or primitive attributes. The subroutines in this section generate elements which cause structure execution at traversal time, or elements which are used to store application specific information, or generalized structure elements.

## **APPLICATION DATA (PHOP,\*,STOP,\*)**

## **Purpose**

Use Application Data to insert an application data structure element into the open structure following the element pointer or replace the element pointed at by the element pointer with an Insert Application Data structure element, depending on the current edit mode.

This subroutine allows the insertion of application specific data into a structure element. The graPHIGS API ignores this data during structure traversal.

#### **Language Bindings**

**C**

**pappl\_data**(*data*)

#### **Input Parameters**

*const Pdata \*data* Application data.

#### **FORTRAN**

**PAP**(*ldr*, *datrec*)

#### **Input Parameters**

*integer ldr* Dimension of data record array.

*character\*80 datrec(ldr)* Data record.

#### **Errors**

**5** Function Requires State (PHOP,\*,STOP,\*)

#### **Related Subroutines**

• None

## **EXECUTE STRUCTURE (PHOP,\*,STOP,\*)**

## **Purpose**

Use Execute Structure to insert an Execute Structure element into the open structure following the element pointer or to replace the element pointed at by the element pointer with an Execute Structure element, depending on the current edit mode. If the specified structure does not exist, Execute Structure creates a new empty structure.

Traversal of the structure in which the Execute Structure element exists causes invocation of the target structure as soon as the Execute Structure element is encountered. Although the graPHIGS API does not allow recursive structure networks, no error is generated by the creation of such a network. When the application attempts to execute the open structure, the graPHIGS API generates an implementation error (-125). This is a graPHIGS API restriction. The behavior of the graPHIGS API when traversing a recursive structure network is undefined.

## **Language Bindings**

## **C**

**pexec\_struct** (*struct\_id*)

## **Input Parameters**

*Pint struct\_id* Structure identifier.

## **FORTRAN**

**PEXST** (*strid*)

#### **Input Parameters**

*integer strid* Structure identifier.

## **Errors**

**5** Function Requires State (PHOP,\*,STOP,\*)

#### **Related Subroutines**

• None

## **GENERALIZED STRUCTURE ELEMENT (PHOP,\*,STOP,\*)**

## **Purpose**

Use Generalized Structure Element to insert a Generalized Structure Element (GSE) into the open structure following the element pointer or to replace the element pointed at by the element pointer with a GSE, depending on the current edit mode.

The graPHIGS API currently does not support any GSEs through this subroutine. The graPHIGS API puts any elements generated by this subroutine into the open structure but ignores them at structure traversal time. Use the appropriate GP*xxxx* subroutine to generate a desired GSE supported by the graPHIGS API. See *The graPHIGS Programming Interface: Technical Reference*, for a list of the GSEs supported by the graPHIGS API. Also, because GSE support is workstation dependent, use the graPHIGS API Inquire List of Available GSEs (GPQGSE) subroutine to determine the specific GSEs supported by an open workstation.

#### **Language Bindings**

## **C**

**pgse** (*id, gse\_data*)

#### **Input Parameters**

*Pint id* GSE identifier.

*const Pgse\_data \*gse\_data* GSE data record.

## **FORTRAN**

**PGSE** (*gseid*, *ldr*, *datrec*)

#### **Input Parameters**

*integer gseid* GSE identifier.

*integer ldr* Dimension of data record array

*character\*80 datrec(ldr)* GSE data record.

## **Errors**

**5** Function Requires State (PHOP,\*,STOP,\*)

## **Related Subroutines**

• Inquire Generalized Structure Element Facilities

# **Chapter 6. Structure Operation Subroutines**

The subroutines included in this section let your application program manipulate structure content. Operations performed by these subroutines include:

- creating/deleting a structure
- creating structure hierarchies
- opening a structure for modification
- editing structure content

After opening a structure, the element pointer normally points to the last element in the structure. In order to modify a structure, the application must reposition the element pointer to a desired element. If the edit mode is set for insertion, then the graPHIGS API inserts an element in the open structure following the element pointer. Otherwise, if the edit mode is set for replacement, then an element replaces the element at the current element pointer.

If you plan to use both GP*xxxx* and ISO PHIGS subroutine calls, be aware of the compatibility issues as outlined in Chapter 22. ″graPHIGS API Extensions and [Compatibility](#page-534-0) with the ISO PHIGS Standard″.

## **CHANGE STRUCTURE IDENTIFIER (PHOP,\*,\*,\*)**

#### **Purpose**

Use Change Structure Identifier to change the identifier of a structure (called the *original structure*) to a specified structure identifier (called the *resulting structure*). This subroutine does not affect execute structure-type elements that reference the original structure.

If the identifier of the original structure is the same as the identifier of the resulting structure and if the structure exists, then no action occurs. If the structure does not exist, however, then the graPHIGS API creates an empty structure with the identifier of the resulting structure.

If the original structure does not exist, then the graPHIGS API empties the resulting structure. If the original structure does exist, then the contents of the original structure replace the contents of the resulting structure and the graPHIGS API empties the original structure. If the original structure references the resulting structure, then the graPHIGS API generates an implementation error (-129)and no action occurs.

At the completion of this subroutine, the graPHIGS API deletes the original structure; *unless*, the original structure is the open structure, is referenced by any other structure, or is posted to a workstation.

If the *original* structure is the open structure, then the graPHIGS API sets the current element pointer to zero. If the *resulting* structure is the open structure, then the graPHIGS API sets the current element pointer to point to the last element in the structure.

#### **Language Bindings**

**C**

**pchange\_struct\_id** (*orig\_struct\_id, result\_struct\_id*)

#### **Input Parameters**

*Pint orig\_struct\_id* Original structure identifier. *Pint result\_struct\_id* Resulting structure identifier.

## **FORTRAN**

**PCSTID** (*oldsid*, *newsid*)

## **Input Parameters**

*integer oldsid* Original structure identifier.

*integer newsid* Resulting structure identifier.

## **Errors**

**2** Function Requires State (PHOP,\*,\*,\*)

## **Related Subroutines**

- Empty Structure
- Execute Structure
- Post Structure

# **CHANGE STRUCTURE IDENTIFIER AND REFERENCES (PHOP,\*,\*,\*)**

## **Purpose**

Use Change Structure Identifier and References to change all execute structure-type elements which reference a structure (called the *original structure*) with elements which reference a specified structure (called the *resulting structure*). This subroutine changes the identifier of the original structure to be that of the resulting structure. The effect of this subroutine is as though the application called the Change Structure References subroutine followed by a call to the Change Structure Identifier subroutine.

If the original structure references the resulting structure, then the graPHIGS API generates an implementation error (-129) and no action occurs. This error is generated to prevent an application from causing recursive traversal of a structure.

## **Language Bindings**

## **C**

**pchange\_struct\_id\_refs** (*orig\_struct\_id, result\_struct\_id*)

## **Input Parameters**

*Pint orig\_struct\_id* Original structure identifier.

*Pint result\_struct\_id* Resulting structure identifier.

## **FORTRAN**

**PCSTIR** (*oldsid*, *newsid*)

#### **Input Parameters**

*integer oldsid* Original structure identifier.

*integer newsid* Resulting structure identifier.

## **Errors**

**2** Function Requires State (PHOP,\*,\*,\*)

## **Related Subroutines**

- Change Structure Identifier
- Change Structure References

## **CHANGE STRUCTURE REFERENCES (PHOP,\*,\*,\*)**

## **Purpose**

Use Change Structure References to change all execute structure-type elements which reference a structure (called the *original structure*) with elements which reference a specified structure (called the *resulting structure*). This subroutine does not affect any references to the resulting structure that existed before the call.

If the identifier of the original structure and the identifier of the resulting structure are identical, then no action occurs. If the resulting structure references the original structure, then the graPHIGS API generates an implementation error (-129) and no action occurs. This error is generated to prevent an application from causing recursive traversal of a structure.

If there are references to the original structure and the resulting structure does not exist, then the graPHIGS API creates an empty structure with the identifier of the resulting structure. If the original structure does not exist or if there are no references to the original structure, then no action occurs.

If the resulting structure is posted to a workstation, then the resulting structure remains posted and the original structure, if posted to the workstation, is unposted. If the original structure is posted to a workstation but the resulting structure is not, then the graPHIGS API posts the resulting structure to that workstation and unposts the original structure from the workstation.

## **Language Bindings**

**C**

**pchange\_struct\_refs**( *orig\_struct\_id, result\_struct\_id*)

## **Input Parameters**

*Pint orig\_struct\_id* Original structure identifier.

*Pint result\_struct\_id* Resulting structure identifier.

## **FORTRAN**

**PCSTRF** (*oldsid*, *newsid*)

## **Input Parameters**

*integer oldsid* Original structure identifier.

*integer newsid* Resulting structure identifier.

## **Errors**

**2** Function Requires State (PHOP,\*,\*,\*)

## **Related Subroutines**

- v Execute Structure
- Post Structure
- Unpost Structure

# **CLOSE STRUCTURE (PHOP,\*,STOP,\*)**

#### **Purpose**

Use Close Structure to close a structure. The current structure state is set to Structure Closed (STCL).

Conditional editing is stopped if it had been started by the graPHIGS API extension Conditional Editing (*GPCEDT*. See ″Structure Operations″ in *The graPHIGS Programming Interface: Subroutine Reference*).

Once closed, your application cannot insert or replace structure elements in the structure until the structure is opened.

#### **Language Bindings**

**C**

**pclose\_struct**()

## **FORTRAN**

**PCLST**

**Errors**

**5** Function Requires State (PHOP,\*,STOP,\*)

#### **Related Subroutines**

• Open Structure

## **COPY ALL ELEMENTS FROM STRUCTURE (PHOP,\*,STOP,\*)**

#### **Purpose**

Use Copy All Elements From Structure to copy the elements from the specified structure into the open structure following the current element pointer. The element pointer moves to the last element copied into the open structure.

If the structure you copy references the open structure (by the use of an execute structure-type element), then the graPHIGS API issues an implementation error message (-125) and does not perform the copy.

## **Language Bindings**

## **C**

**pcopy\_all\_elems\_struct** (*struct\_id*)

## **Input Parameters**

*Pint struct\_id* Structure identifier.

## **FORTRAN**

**PCELST** (*strid*)

## **Input Parameters**

*integer strid* Structure identifier.

#### **Errors**

**5** Function Requires State (PHOP,\*,STOP,\*)

## **Related Subroutines**

• Execute Structure

# **DELETE ALL STRUCTURES (PHOP,\*,\*,\*)**

#### **Purpose**

Use Delete All Structures to delete all existing structures from the structure store. This subroutine is equivalent to invoking the Delete Structure subroutine for each structure in the structure store.

#### **Language Bindings**

**C**

**pdel\_all\_structs**()

## **FORTRAN**

**PDAS**

## **Errors**

**2** Function Requires State (PHOP,\*,\*,\*)

#### **Related Subroutines**

• Delete Structure

## **DELETE ELEMENT (PHOP,\*,STOP,\*)**

## **Purpose**

Use Delete Element to delete the element indicated by the element pointer from the open structure. The element pointer moves to the element immediately preceding the deleted element. If the element pointer is zero, then the graPHIGS API deletes nothing and the element pointer does not move.

## **Language Bindings**

**C**

**pdel\_elem** ()

## **FORTRAN**

**PDEL**

## **Errors**

**5** Function Requires State (PHOP,\*,STOP,\*)

## **Related Subroutines**

• None

## **DELETE ELEMENT RANGE (PHOP,\*,STOP,\*)**

## **Purpose**

Use Delete Element Range to delete all structure elements between and including the elements indicated by the specified element numbers.

After deletion, the element pointer moves to the element immediately preceding any deleted elements. If both values point beyond the last element of the structure or both values are less than zero, then the graPHIGS API does not delete any elements and the element pointer remains the same. If one of the values is less than zero, then the element pointer defaults to a value of zero. If one of the values is greater than the number of elements in the open structure, then the graPHIGS API uses the element number of the last element in the open structure instead.

## **Language Bindings**

**C**

**pdel\_elem\_range** (*elem\_ptr1\_value, elem\_ptr2\_value*)

#### **Input Parameters**

*Pint elem\_ptr1\_value* Element pointer 1 value.

*Pint elem\_ptr2\_value* Element pointer 2 value.

## **FORTRAN**

**PDELRA** (*ep1*, *ep2*)

## **Input Parameters**

*integer ep1* Element position 1 value.

*integer ep2* Element position 2 value.

## **Errors**

**5** Function Requires State (PHOP,\*,STOP,\*)

## **Related Subroutines**

• None

# **DELETE ELEMENTS BETWEEN LABELS (PHOP,\*,STOP,\*)**

## **Purpose**

Use Delete Elements Between Labels to delete all elements from the open structure between, but not including, the two specified labels. After deletion, the element pointer moves to the element specified by the label 1 identifier.

Starting from the current position of the element pointer, the graPHIGS API searches for label identifier 1. If the current position of the element pointer points to an occurrence of the label identifier 1, then the search starts at the next element. The search for label identifier 2 starts at the element following the label identifier 1 element. If neither label is found when the end of the structure is reached, then the graPHIGS API generates an error, does not perform the deletion, and does not change the current element pointer.

## **Language Bindings**

**C**

**pdel\_elems\_labels** (*label1\_id, label2\_id*)

## **Input Parameters**

*Pint label1\_id* Label 1 identifier.

*Pint label2\_id* Label 2 identifier.

## **FORTRAN**

**PDELLB** (*label1*, *label2*)

## **Input Parameters**

*integer label1* Label 1 identifier.

*integer label2* Label 2 identifier.

## **Errors**

**5** Function Requires State (PHOP,\*,STOP,\*)

**206** Label(s) Not Between Element Pointer And End Of Structure

## **Related Subroutines**

• Label

# **DELETE STRUCTURE (PHOP,\*,\*,\*)**

#### **Purpose**

Use Delete Structure to delete the specified structure, its identifier, and its contents. When you use this subroutine to delete a closed structure, the graPHIGS API removes all references to the deleted structure (execute structure-type elements) from all existing structures. The deleted structure is also unposted from all workstations.

When you delete a structure that is an open structure, the structure remains open and is emptied, but the graPHIGS API does not remove references to the deleted structure. The result is as though you had issued the following subroutine calls:

- Close Structure
- Delete Structure (structure identifier)
- Open Structure (structure identifier)

If the specified structure does not exist, then no action occurs.

If it is necessary to empty the contents of a specified structure and at the same time maintain its association with all workstations, use the Empty Structure subroutine (the structure remains posted). **Language Bindings**

## **C**

**pdel\_struct** (*struct\_id*)

#### **Input Parameters**

*Pint struct\_id* Structure identifier.

## **FORTRAN**

**PDST** (*strid*)

#### **Input Parameters**

*integer strid* Structure identifier.

#### **Errors**

**2** Function Requires State (PHOP,\*,\*,\*)

#### **Related Subroutines**

- Empty Structure
- Execute Structure
- Unpost Structure

# **DELETE STRUCTURE NETWORK (PHOP,\*,\*,\*)**

#### **Purpose**

Use Delete Structure Network to delete the specified structure and to delete structures referenced, either directly or indirectly, by the specified structure, depending on the value of the reference handling flag:

- v If the flag is set to *KEEP*, then this subroutine does not delete the structures in the network that are referenced by structures outside the structure network. However, this subroutine deletes all other structures in the network hierarchy as if the application called the Delete Structure subroutine for each of them.
- v If the flag is set to *DELETE*, then this subroutine deletes all the structures in the network as if the application called the Delete Structure subroutine for each of the structures regardless of whether they were referenced by a structure outside the network hierarchy or not.

The graPHIGS API also deletes all execute structure-type elements referencing any of the deleted structures.

## **Language Bindings**

**C**

**pdel\_struct\_net** (*struct\_id, ref\_flag*)

#### **Input Parameters**

*Pint struct\_id* Structure identifier.

*Pref\_flag ref\_flag* Reference handling flag (*0=PFLAG\_DEL, 1=PFLAG\_KEEP*).

#### **FORTRAN**

**PDSN** (*strid*, *refhnf*).

#### **Input Parameters**

*integer strid* Structure identifier.

*integer refhnf* Reference handling flag (*0=PDELE, 1=PKEEP*).

#### **Errors**

**2** Function Requires State (PHOP,\*,\*,\*)

#### **Related Subroutines**

• Delete Structure

## **EMPTY STRUCTURE (PHOP,\*,\*,\*)**

#### **Purpose**

Use Empty Structure to empty the contents of the specified structure.

References to this now empty structure remain intact. If the specified structure is the open structure, then the graPHIGS API sets the element pointer to zero. If the specified structure does not exist, then the graPHIGS API creates a new empty structure.

## **Language Bindings**

## **C**

**pempty\_struct** (*struct\_id*)

## **Input Parameters**

*Pint struct\_id* Structure identifier.

## **FORTRAN**

**PEMST** (*strid*)

## **Input Parameters**

*integer strid* Structure identifier.

#### **Errors**

**2** Function Requires State (PHOP,\*,\*,\*)

## **Related Subroutines**

• None

# **LABEL (PHOP,\*,STOP,\*)**

#### **Purpose**

Use Label to insert a Label structure element into the open structure following the element pointer or to replace the element pointed at by the element pointer with a Label structure element, depending on the current edit mode.

This structure element defines a label that the application uses to reference and modify structure elements.

## **Language Bindings**

## **C**

**plabel** (*label\_id*)

## **Input Parameters**

*Pint label\_id* Label identifier.

## **FORTRAN**

**PLB** (*label*)

#### **Input Parameters**

*integer label* Label identifier.

## **Errors**

**5** Function Requires State (PHOP,\*,STOP,\*)

## **Related Subroutines**

- Delete Elements Between Labels
- Set Element Pointer At Label

# **OFFSET ELEMENT POINTER (PHOP,\*,STOP,\*)**

## **Purpose**

Use Offset Element Pointer to move the element pointer to a new element relative to the current element pointer.

This subroutine adds the pointer offset value to the element pointer. It can either be positive, which moves the element pointer forward, or negative, which moves the element pointer backward. If the resultant value is less than zero, then the element pointer defaults to a value of zero. If the resultant value is greater than the number of elements in the open structure, then the graPHIGS API sets the pointer to the last element.

## **Language Bindings**

## **C**

**poffset\_elem\_ptr** (*elem\_ptr\_offset*)

## **Input Parameters**

*Pint elem\_ptr\_offset* Element pointer offset.

#### **FORTRAN**

**POSEP** (*epo*)

#### **Input Parameters**

*integer epo* Element pointer offset.

#### **Errors**

**5** Function Requires State (PHOP,\*,STOP,\*)

## **Related Subroutines**

• Inquire Element Pointer

# **OPEN STRUCTURE (PHOP,\*,STCL,\*)**

#### **Purpose**

Use Open Structure to open a structure. The structure state is set to Structure Open (STOP).

When the application opens a structure, the graPHIGS API sets the element pointer to the last element of the currently specified structure. If the specified structure does not exist, then the graPHIGS API creates an empty structure and sets the element pointer to zero.

The graPHIGS API sets no limit on the number of simultaneously definable structures.

#### **Language Bindings**

**C**

**popen\_struct** (*struct\_id*)

#### **Input Parameters**

#### *Pint struct\_id*

Structure identifier.

#### **FORTRAN**

**POPST** (*strid*)

#### **Input Parameters**

*integer strid*

Structure identifier.

#### **Errors**

**6** Function Requires State (PHOP,\*,STCL,\*)

## **Related Subroutines**

v Close Structure

## **SET EDIT MODE (PHOP,\*,\*,\*)**

## **Purpose**

Use Set Edit Mode to set the current edit mode entry of the graPHIGS API state list to *INSERT* or *REPLACE*. If the application does not use this subroutine, then the edit mode defaults to *INSERT*.

When the application moves an element into an open structure, the edit mode determines how the element is to be placed into the structure:

- v If the edit mode is set to *REPLACE*, then the graPHIGS API deletes the element at the element pointer. The incoming element takes its place. The graPHIGS API does not move the element pointer (so if another element is to be placed into the structure, then it replaces the last element that was just placed into the structure). If the element pointer is set to element 0, then the graPHIGS API inserts the incoming element into the structure and sets the element pointer to element 1.
- v If the edit mode is set to *INSERT*, then the graPHIGS API inserts the incoming element into the open structure after the element at the element pointer. The graPHIGS API then increments the element pointer by 1 to point to the new element.

The edit mode does not affect elements copied into the open structure by the Copy All Elements From Structure subroutine.

#### **Language Bindings**

**C**

**pset\_edit\_mode** (*edit\_mode*)

#### **Input Parameters**

*Pedit\_mode edit\_mode* Edit mode (*0=PEDIT\_INSERT, 1=PEDIT\_REPLACE*).

## **FORTRAN**

**PSEDM** (*editmo*)

#### **Input Parameters**

*integer editmo* Edit mode (*0=PINSRT, 1=PREPLC*).

#### **Errors**

**2** Function Requires State (PHOP,\*,\*,\*)

#### **Related Subroutines**

• Inquire Edit Mode

## **SET ELEMENT POINTER (PHOP,\*,STOP,\*)**

#### **Purpose**

Use Set Element Pointer to set the element pointer to the specified element number.

If the value is less than zero, then the element pointer defaults to a value of zero. If the value is greater than the number of elements in the open structure, then the graPHIGS API sets the pointer to the last element.

#### **Language Bindings**

## **C**

**pset\_elem\_ptr** (*elem\_ptr\_value*)

#### **Input Parameters**

*Pint elem\_ptr\_value* Element pointer value.

#### **FORTRAN**

**PSEP** (*ep*)

#### **Input Parameters**

*integer ep* Element pointer value.

#### **Errors**

## **5** Function Requires State (PHOP,\*,STOP,\*)

## **Related Subroutines**

• Inquire Element Pointer

## **SET ELEMENT POINTER AT LABEL (PHOP,\*,STOP,\*)**

## **Purpose**

Use Set Element Pointer at Label to set the element pointer to the specified label identifier element within the open structure.

Starting at the position following the current element pointer, the graPHIGS API searches for the first occurrence of the specified label. If the element pointer is already positioned at an occurrence of the specified label, then the search starts at the next element. If the graPHIGS API does not find the label when the end of the structure is reached, then the graPHIGS API generates an error and does not change the position of the current element pointer.

## **Language Bindings**

## **C**

**pset\_elem\_ptr\_label** (*label\_id*)

#### **Input Parameters**

*Pint label\_id* Label identifier.

## **FORTRAN**

**PSEPLB** (*ep*)

#### **Input Parameters**

*integer label* Label identifier.

#### **Errors**

**5** Function Requires State (PHOP,\*,STOP,\*)

**205** Label Not Between Element Pointer And End Of Structure

## **Related Subroutines**

- Inquire Element Pointer
- Label
# **Chapter 7. Workstation Table Settings**

When your application open a workstation, the graPHIGS API automatically creates workstation tables to describe the workstation. Each workstation table has default settings. Use the subroutines in this section to modify some of the table entries according to your application's specifications.

Most workstation table indexes begin with 1. The following exceptions begin with 0:

- color tables
- view tables

Some table entries may not be modified.

The subroutines in this section do *not* create structure elements or modify structure content. The changed table values only take effect after you update the workstation. The application may inquire the default table settings by issuing the appropriate inquiry programming calls. For a listing of the default tables for each supported workstation type, see *The graPHIGS Programming Interface: Technical Reference*.

## **SET COLOR MODEL (PHOP,WSOP,\*,\*)**

#### **Purpose**

Use Set Color Model to set the current color model for the specified workstation to the given color model. Possible color models include: *1=RGB*, *2=CIELUV*, and *3=HSV*. The *CMY* color model is supported via GP*xxxx* subroutines.

Use this subroutine to specify a color model. The graPHIGS API uses this color model to interpret the color parameters for color definition and inquiries pertaining to the specified workstation.

#### **Language Bindings**

**C**

**pset\_colr\_model** (*ws\_id, colr\_model*)

#### **Input Parameters**

*Pint ws\_id* Workstation identifier.

*Pint colr\_model* Color model (*1=PMODEL\_RGB, 2=PMODEL\_CIELUV, 3=PMODEL\_HSV*).

## **FORTRAN**

**PSCMD** (*wkid*, *cmodel*)

#### **Input Parameters**

*integer wkid* Workstation identifier.

*integer cmodel* Color model (*1=PRGB, 2=PCIE, 3=PHSV*).

#### **Errors**

- **3** Function Requires State (PHOP,WSOP,\*,\*)
- **54** Specified Workstation Is Not Open
- **59** Specified Workstation Does Not Have Output Capability
- **110** Specified Color Model Not Available On Workstation

## **Related Subroutines**

• Inquire Color Model

## **SET COLOR REPRESENTATION (PHOP,WSOP,\*,\*)**

## **Purpose**

Use Set Color Representation to set the specified color values at the specified color table entry of the workstation's color table. All currently supported color models require three floating-point components. Each component must be in the range [0.0, 1.0].

If the color model is Hue-Saturation-Value (HSV), then the graPHIGS API uses the first color component (hue) as a fraction of the total range available (that is, zero to one is used to represent zero degrees to 360 degrees). If the second color component is zero, then the graPHIGS API ignores the first color component.

## **Language Bindings**

## **C**

**pset\_colr\_rep** (*ws\_id, colr\_ind, colr\_rep*)

## **Input Parameters**

*Pint ws\_id* Workstation identifier.

*Pint colr\_ind* Color index  $(>=0)$ .

*Pcolr\_rep \*colr\_rep* Color representation.

## **FORTRAN**

**PSCR** (*wkid*, *ci*, *nccs*, *cspec*)

#### **Input Parameters**

*integer wkid* Workstation identifier.

*integer ci*

Color index ( $>=$ 0).

*integer nccs*

Number of components of color specification.

*real cspec(\*)*

Color specification.

## **Errors**

- **3** Function Requires State (PHOP,WSOP,\*,\*)
- **54** Specified Workstation Is Not Open
- **59** Specified Workstation Does Not Have Output Capability
- **113** Color Index Value < ZERO
- **103** Exceeded Maximum Number Of Workstation Bundle Table Entries
- **118** Color Component Is Out Of Range

## **Related Subroutines**

- Inquire Color Facilities
- Inquire Color Representation
- Inquire Color Model

## **SET EDGE REPRESENTATION (PHOP,WSOP,\*,\*)**

#### **Purpose**

Use Set Edge Representation to set the given attribute values in the specified entry of the edge bundle table for the specified workstation.

## **Language Bindings**

## **C**

**pset\_edge\_rep** (*ws\_id, edge\_ind, edge\_bundle*)

#### **Input Parameters**

*Pint ws\_id* Workstation identifier.

*Pint edge\_ind* Edge bundle index  $(>=1)$ .

*const Pedge\_bundle \*edge\_bundle* Edge representation.

## **FORTRAN**

**PSEDR** (*wkid*, *edi*, *edflag*, *edtype*, *ewidth*, *coli*)

#### **Input Parameters**

*integer wkid* Workstation identifier. *integer edi* Edge bundle index (>=1). *integer edflag* Edge flag (*0=POFF, 1=PON*). *integer edtype*

Edge type (*1=PLSOLI, 2=PLDASH, 3=PLDOT, 4=PLDASD*).

#### *real ewidth*

Edge width scale factor.

#### *integer coli*

Edge color index  $(>=0)$ .

## **Errors**

- **3** Function Requires State (PHOP,WSOP,\*,\*)
- **54** Specified Workstation Is Not Open
- **59** Specified Workstation Does Not Have Output Capability
- **100** Bundle Index Value Is Less Than One
- **103** Exceeded Maximum Number Of Workstation Bundle Table Entries
- **113** Color Index Value < ZERO
- **107** Specified Edgetype Not Available On Workstation

## **Related Subroutines**

- Inquire Edge Facilities
- Inquire Edge Representation
- Set Color Model
- Set Edge Color Index
- Set Edge Index
- Set Edgetype
- Set Edgewidth Scale Factor
- Set Individual ASF

## **SET HIGHLIGHTING FILTER (PHOP,WSOP,\*,\*)**

## **Purpose**

Use Set Highlighting Filter to set the inclusion and exclusion highlighting filters for the specified workstation. The new filters take effect when you update the workstation.

The filters consist of class names which indicate which classes the graPHIGS API includes or excludes from highlighting. The same class names may exist in both the inclusion and exclusion filter. If a class name is in both filters when you update the workstation, then the graPHIGS API excludes the class. For more information on classes and class names, see *The graPHIGS Programming Interface: Understanding Concepts*. Use the Inquire PHIGS Facilities subroutine to inquire the number of available names for name sets.

## **Language Bindings**

#### **C**

**pset\_highl\_filter** (*ws\_id, filter*)

#### **Input Parameters**

*Pint ws\_id* Workstation identifier. *const Pfilter \*filter* Highlighting filter.

## **FORTRAN**

**PSHLFT** (*wkid*, *isn*, *is*, *esn*, *es*)

#### **Input Parameters**

*integer wkid*

Workstation identifier.

*integer isn*

Number of names in the inclusion set (>=0).

*integer is(isn)* Inclusion set.

*integer esn*

Number of names in the exclusion set (>=0).

*integer es(esn)*

Exclusion set.

## **Errors**

- **3** Function Requires State (PHOP,WSOP,\*,\*)
- **54** Specified Workstation Is Not Open
- **59** Specified Workstation Does Not Have Output Capability

## **Related Subroutines**

- Add Names To Set
- Inquire Highlighting Filter
- Inquire PHIGS Facilities
- Remove Names From Set

## **SET HLHSR MODE (PHOP,WSOP,\*,\*)**

#### **Purpose**

Use Set HLHSR Mode to set the requested Hidden Line/Hidden Surface Removal (HLHSR) mode in the workstation state list to the value specified.

If the dynamic modification accepted for HLHSR mode in the workstation description table is set to Immediate (IMM), or if the display surface empty entry in the workstation state list is set to *EMPTY*, then the graPHIGS API sets the current HLHSR mode in the workstation state list to the specified value and sets the HLHSR update state to *NOTPENDING*. Otherwise, the graPHIGS API sets the HLHSR update state to *PENDING* and does not change the current HLHSR mode.

## **Language Bindings**

**C**

**pset\_hlhsr\_mode** (*ws\_id, hlhsr\_mode*)

*Pint ws\_id* Workstation identifier.

*Pint hlhsr\_mode* HLHSR mode (*0=OFF, 1=ON THE FLY*).

## **FORTRAN**

**PSHRM** (*wkid*, *hrm*)

## **Input Parameters**

*integer wkid* Workstation identifier.

*integer hrm* HLHSR mode (*0=OFF, 1=ON THE FLY*).

## **Errors**

**3** Function Requires State (PHOP,WSOP,\*,\*)

**54** Specified Workstation Is Not Open

- **59** Specified Workstation Does Not Have Output Capability
- **111** Specified HLHSR Mode Not Available On Workstation

## **Related Subroutines**

- Inquire HLHSR Identifier Facilities
- Inquire HLHSR Mode Facilities
- Set HLHSR Identifier

## **SET INTERIOR REPRESENTATION (PHOP,WSOP,\*,\*)**

#### **Purpose**

Use Set Interior Representation to set the given attribute values in the specified table entry of the specified workstation.

The *EMPTY* and *HOLLOW* interior styles display nothing for the interior. If the edge flag is set to *OFF* and the interior style is *EMPTY*, then the graPHIGS API generates no visual output. The interior is detectable when the graPHIGS API encounters a primitive with an interior style of *EMPTY* and the primitive is eligible for picking, as determined by its visibility and detectability.

If the edge flag is *OFF* and the interior style is *HOLLOW*, then the graPHIGS API draws the boundary. When the graPHIGS API encounters a primitive with an interior style of *HOLLOW* only the boundary of the primitive is eligible for picking, as determined by its visibility and detectability.

## **Language Bindings**

## **C**

**pset\_int\_rep** (*ws\_id, int\_ind, int\_bundle*)

## **Input Parameters**

*Pint ws\_id* Workstation identifier.

*Pint int\_ind* Interior bundle index (>=1).

*const Pint\_bundle \*int\_bundle* Interior representation.

## **FORTRAN**

**PSIR** (*wkid*, *ii*, *ints*, *styli*, *coli*)

## **Input Parameters**

*integer wkid*

Workstation identifier.

## *integer ii*

Interior index (>=1).

#### *integer ints*

```
Interior style (0=PHOLLO, 1=PSOLID, 2=PPATTR, 3=PHATCH, 4=PISEMP).
```
## *integer styli*

Interior style index  $(>=1)$ .

#### *integer coli*

Interior color index (>=0).

## **Errors**

- **3** Function Requires State (PHOP,WSOP,\*,\*)
- **54** Specified Workstation Is Not Open
- **59** Specified Workstation Does Not Have Output Capability
- **100** Bundle Index Value Is Less Than One
- **103** Exceeded Maximum Number Of Workstation Bundle Table Entries
- **108** Specified Interior Style Not Available On Workstation
- **112** Pattern Index Value < ONE
- **113** Color Index Value < ZERO

## **Related Subroutines**

- Inquire Interior Representation
- Set Color Model
- Set Individual ASF
- Set Interior Color Index
- Set Interior Index
- Set Interior Style Index

# **SET INVISIBILITY FILTER (PHOP,WSOP,\*,\*)**

## **Purpose**

Use Set Invisibility Filter to set the inclusion and exclusion invisibility filters for the specified workstation.

The new filters take effect when you update the workstation. The filters consist of class names which indicate which classes the graPHIGS API includes or excludes from invisibility. The same classes may exist in both the inclusion and exclusion filter. If a class is in both filters when you update the workstation, then the graPHIGS API excludes the class. For more information on classes and class names, see *The graPHIGS Programming Interface: Understanding Concepts*. Use the Inquire PHIGS Facilities subroutine to inquire the number of available names for name sets.

## **Language Bindings**

**C**

**pset\_invis\_filter** (*ws\_id, filter*)

## **Input Parameters**

*Pint ws\_id* Workstation identifier.

*const Pfilter \*filter* Invisibility filter.

## **FORTRAN**

**PSIVFT** (*wkid*, *isn*, *is*, *esn*, *es*)

## **Input Parameters**

*integer wkid* Workstation identifier.

*integer isn*

Number of names in the inclusion set (>=0).

#### *integer is(isn)*

Inclusion set.

*integer esn*

Number of names in the exclusion set (>=0).

*integer es(esn)* Exclusion set.

## **Errors**

- **3** Function Requires State (PHOP,WSOP,\*,\*)
- **54** Specified Workstation Is Not Open
- **59** Specified Workstation Does Not Have Output Capability

## **Related Subroutines**

- Add Names To Set
- Inquire Invisibility Filter
- Inquire PHIGS Facilities
- Remove Names From Set

## **SET PATTERN REPRESENTATION (PHOP,WSOP,\*,\*)**

#### **Purpose**

Use Set Pattern Representation to set a given pattern definition in the specified entry of the workstation's pattern table.

The pattern is a grid of color indexes. The color indexes point into the color table of the specified workstation.

If the workstation supports interior style *PATTERN*, then the pattern table in the workstation state list has predefined entries taken from the workstation description table. For every workstation of category *OUTPUT* or *OUTIN* supporting interior style *PATTERN*, the graPHIGS API predefines a number of pattern table entries. With this function, you can redefine the table entries.

During structure traversal, if a pattern color index specified in the pattern color index array is not available on the workstation, then the graPHIGS API uses a color index value of 1.

Some workstations require that the pattern fill is a fixed size. For these workstations, the graPHIGS API replicates the specified pattern to the fixed size. (See *The graPHIGS Programming Interface: Technical Reference* for interior pattern information).

#### **Language Bindings**

**C**

**pset\_pat\_rep** (*ws\_id, pat\_ind, pat\_bundle*)

#### **Input Parameters**

*Pint ws\_id* Workstation identifier.

*Pint pat\_ind* Pattern index (>=1).

*const Ppat\_rep \*pat\_bundle* Pattern representation (The pattern color index array must be in row order).

#### **FORTRAN**

**PSPAR** (*wkid*, *pai*, *dimx*, *dimy*, *isc*, *isr*, *dx*, *dy*, *colia*)

#### **Input Parameters**

#### *integer wkid*

Workstation identifier.

#### *integer pai*

Pattern index (>=1).

#### *integer dimx*

X dimension of *colia* which contains the pattern color index array (>=1).

*integer dimy*

Y dimension of *colia* which contains the pattern color index array (>=1).

*integer isc*

Index to start column  $(>=1)$ .

#### *integer isr*

Index to start row  $(>=1)$ .

#### *integer dx*

Number of columns used (>=1).

#### *integer dy*

Number of rows used  $(>=1)$ .

#### *integer colia(dimx, dimy)*

Pattern color index array (A grid of *dimx* by *dimy* color indexes. The array must be in row order. The pattern within this array begins at position (*isc*, *isr*), and is of dimension *dx* by *dy*).

## **Errors**

- **3** Function Requires State (PHOP,WSOP,\*,\*)
- **54** Specified Workstation Is Not Open
- **59** Specified Workstation Does Not Have Output Capability
- **112** Pattern Index Value < ONE
- **103** Exceeded Maximum Number Of Workstation Bundle Table Entries
- **116** One Dimension Of Pattern Color Index Array < ONE
- **113** Color Index Value < ZERO

## **Related Subroutines**

• Inquire Pattern Representation

## **SET POLYLINE REPRESENTATION (PHOP,WSOP,\*,\*)**

#### **Purpose**

Use Set Polyline Representation to set the given attribute values in the specified entry of the polyline bundle table.

#### **Language Bindings**

## **C**

**pset\_line\_rep** (*ws\_id, line\_ind, line\_bundle*)

#### **Input Parameters**

*Pint ws\_id* Workstation identifier.

*Pint line\_ind* Polyline bundle index (>=1).

*const Pline\_bundle \*line\_bundle* Polyline representation.

## **FORTRAN**

**PSPLR** (*wkid*, *pli*, *ltype*, *lwidth*, *coli*)

## **Input Parameters**

*integer wkid* Workstation identifier.

## *integer pli*

Polyline bundle index (>=1).

## *integer ltype*

Polyline line types (*1=PLSOLI, 2=PLDASH, 3=PLDOT, 4=PLDASD*).

## *real lwidth*

Line width scale factor.

## *integer coli*

Polyline color index (>=0).

## **Errors**

- **3** Function Requires State (PHOP,WSOP,\*,\*)
- **54** Specified Workstation Is Not Open
- **59** Specified Workstation Does Not Have Output Capability
- **100** Bundle Index Value Is Less Than One
- **103** Exceeded Maximum Number Of Workstation Bundle Table Entries
- **104** Specified Linetype Not Available On Workstation
- **113** Color Index Value < ZERO

## **Related Subroutines**

- Inquire Polyline Representation
- Set Color Model
- Set Individual ASF
- Set Linetype
- Set Linewidth Scale Factor
- Set Polyline Color Index
- Set Polyline Index

## **SET POLYMARKER REPRESENTATION (PHOP,WSOP,\*,\*)**

## **Purpose**

Use Set Polymarker Representation to set the given attribute values in the specified entry of the polymarker bundle table.

## **Language Bindings**

## **C**

**pset\_marker\_rep** (*ws\_id, marker\_ind, marker\_bundle*)

## **Input Parameters**

*Pint ws\_id* Workstation identifier.

*Pint marker\_ind* Polymarker bundle index (>=1).

*const Pmarker\_bundle \*marker\_bundle* Polymarker representation.

## **FORTRAN**

**PSPMR** (*wkid*, *pmi*, *mtype*, *mszsf*, *coli*)

## **Input Parameters**

*integer wkid*

Workstation identifier.

*integer pmi*

Polymarker bundle index (>=1).

*integer mtype*

Marker type (*1=PPOINT, 2=PPLUS, 3=PAST, 4=POMARK, 5=PXMARK*).

*real mszsf*

Marker size scale factor.

*integer coli*

Polymarker color index (>=0).

## **Errors**

- **3** Function Requires State (PHOP,WSOP,\*,\*)
- **54** Specified Workstation Is Not Open
- **59** Specified Workstation Does Not Have Output Capability
- **100** Bundle Index Value Is Less Than One
- **103** Exceeded Maximum Number Of Workstation Bundle Table Entries
- **105** Specified Marker Type Not Available On Workstation
- **113** Color Index Value < ZERO

## **Related Subroutines**

- Inquire Polymarker Representation
- Set Color Model
- Set Individual ASF
- Set Marker Size Scale Factor
- Set Polymarker Color Index
- Set Polymarker Index

## **SET TEXT REPRESENTATION (PHOP,WSOP,\*,\*)**

## **Purpose**

Use Set Text Representation to set the given attribute values into the specified entry of the text bundle table.

If you specify a precision that the workstation does not support, then the graPHIGS API substitutes the font's highest available precision for that workstation.

## **Language Bindings**

**C**

**pset\_text\_rep** (*ws\_id, text\_ind, text\_bundle*)

#### **Input Parameters**

*Pint ws\_id* Workstation identifier.

*Pint text\_ind* Text bundle index  $(>=1)$ .

*const Ptext\_bundle \*text\_bundle* Text representation.

## **FORTRAN**

**PSTXR** (*wkid*, *txi*, *font*, *prec*, *chxp*, *chsp*, *coli*)

## **Input Parameters**

*integer wkid* Workstation identifier.

*integer text* Text bundle index  $(>=1)$ .

*integer font* Text font.

*integer prec* Text precision (*0=PSTRP, 1=PCHARP, 2=PSTRKP*).

*real chxp*

Character expansion factor.

*real chsp*

Character spacing.

*integer coli* Text color index  $(>=0)$ .

#### **Errors**

- **3** Function Requires State (PHOP,WSOP,\*,\*)
- **54** Specified Workstation Is Not Open
- **59** Specified Workstation Does Not Have Output Capability
- **100** Bundle Index Value Is Less Than One
- **103** Exceeded Maximum Number Of Workstation Bundle Table Entries
- **106** Specified Font Not Available For Requested Text Precision
- **113** Color Index Value < ZERO

- Inquire Text Representation
- Set Character Expansion Factor
- Set Character Spacing
- Set Color Model
- Set Individual ASF
- Set Text Color Index
- Set Text Font
- Set Text Index
- Set Text Precision

## **SET VIEW REPRESENTATION (PHOP,WSOP,\*,\*)**

## **Purpose**

Use Set View Representation to set fields in the specified entry of the workstation's view table. The view orientation matrix and the view mapping matrix are first expanded to 4x4 matrixes. Then the graPHIGS API stores the specified values in the *REQUESTED* view table entry. The graPHIGS API sets the corresponding *CURRENT* values in the view table entry to the *REQUESTED* values when you update the workstation.

The clipping indicators determine to which boundaries the graPHIGS API clips the contents of the view. The graPHIGS API sets the Z portion of the requested view clipping limits for the specified view to the default values.

The workstation's view table is 0 based, however, you cannot change view entry 0. (See *The graPHIGS Programming Interface: Technical Reference* for the default values for view entry 0).

#### **Language Bindings**

## **C**

**pset\_view\_rep** (*ws\_id, view\_ind, view\_rep*)

#### **Input Parameters**

*Pint ws\_id* Workstation identifier.

*Pint view\_ind* View index  $(>=1)$ .

*const Pview\_rep \*view\_rep* View representation.

## **FORTRAN**

**PSVWR** (*wkid*, *viewi*, *vwormt*, *vwmpmt*, *vwcplm*, *xyclpi*)

#### **Input Parameters**

*integer wkid* Workstation identifier. *integer viewi* View index  $(>=1)$ . *real vwormt(3,3)* View orientation matrix.

*real vwmpmt(3,3)* View mapping matrix. *real vwcplm(4)* View clipping limits in NPC (*XMIN, XMAX, YMIN, YMAX*). *integer xyclpi*

X-Y clipping indicator (*0=PNCLIP, 1=PCLIP*).

## **Errors**

- **3** Function Requires State (PHOP,WSOP,\*,\*)
- **54** Specified Workstation Is Not Open
- **57** Specified Workstation Is Of Category MI
- **115** View Index Value < ONE
- **150** Exceeded Maximum Number Of View Table Entries
- **153** Invalid View Clipping Limits: XMIN>=XMAX, YMIN>=YMAX OR ZMIN>ZMAX
- **154** View Clipping Limits Are Not Within NPC Range

#### **Related Subroutines**

- Inquire View Representation
- Set View Representation 3

## **SET VIEW REPRESENTATION 3 (PHOP,WSOP,\*,\*)**

#### **Purpose**

Use Set View Representation 3 to set fields in the specified entry of the workstation's view table. The graPHIGS API stores the specified values in the *REQUESTED* view table entry. The graPHIGS API sets the corresponding *CURRENT* values in the view table entry to the *REQUESTED* values when you update the workstation.

The clipping indicators determine to which boundaries the graPHIGS API clips the contents of the view.

The workstation's view table is 0 based, however, you cannot change view entry 0. (See *The graPHIGS Programming Interface: Technical Reference* for the default values for view entry 0).

#### **Language Bindings**

**C**

**pset\_view\_rep3** (*ws\_id, view\_ind, view\_rep*)

#### **Input Parameters**

*Pint ws\_id* Workstation identifier.

*Pint view\_ind* View index  $(>=1)$ .

*const Pview\_rep3 \*view\_rep* View representation.

## **FORTRAN**

**PSVWR3** (*wkid*, *viewi*, *vwormt*, *vwmpmt*, *vwcplm*, *xyclpi*, *bclipi*, *fclipi*)

#### **Input Parameters**

*integer wkid*

Workstation identifier.

## *integer viewi*

View index  $(>=1)$ .

## *real vwormt(4,4)*

View orientation matrix.

## *real vwmpmt(4,4)*

View mapping matrix.

## *real vwcplm(6)*

View clipping limits in NPC (*XMIN, XMAX, YMIN, YMAX, ZMIN, ZMAX*).

## *integer xyclpi*

X-Y clipping indicator (*0=PNCLIP, 1=PCLIP*).

## *integer bclipi*

Back clipping indicator (*0=PNCLIP, 1=PCLIP*).

## *integer fclipi*

Front clipping indicator (*0=PNCLIP, 1=PCLIP*).

## **Errors**

- **3** Function Requires State (PHOP,WSOP,\*,\*)
- **54** Specified Workstation Is Not Open
- **57** Specified Workstation Is Of Category MI
- **115** View Index Value < ONE
- **150** Exceeded Maximum Number Of View Table Entries
- **153** Invalid View Clipping Limits: XMIN>=XMAX, YMIN>=YMAX OR ZMIN>ZMAX
- **154** View Clipping Limits Are Not Within NPC Range

## **Related Subroutines**

- Inquire View Representation
- Set View Representation

## **SET VIEW TRANSFORMATION INPUT PRIORITY (PHOP,WSOP,\*,\*)**

## **Purpose**

Use Set View Transformation Input Priority to modify the input priority of the specified view in relation to another view on the specified workstation. If the specified view index is the same as the reference view index, then this function has no effect.

This subroutine only changes the input priority of a view. The display surface shows no visual changes.

## **Language Bindings**

## **C**

**pset\_view\_tran\_in\_pri** (*ws\_id, view\_ind, ref\_view\_ind, rel\_pri*)

## **Input Parameters**

*Pint ws\_id*

Workstation identifier.

*Pint view\_ind*

View index (>=0).

*Pint ref\_view\_ind* Reference view index (>=0).

*Prel\_pri rel\_pri* Relative priority (*0=PPRI\_HIGHER, 1=PPRI\_LOWER*).

## **FORTRAN**

**PSVTIP** (*wkid*, *viewi*, *rfvwix*, *relpri*)

## **Input Parameters**

*integer wkid* Workstation identifier.

*integer viewi*

View index  $(>=0)$ .

*integer rfvwix*

Reference view index (>=0).

## *integer relpri*

Relative priority (*0=PHIGHR, 1=PLOWER*).

## **Errors**

- **3** Function Requires State (PHOP,WSOP,\*,\*)
- **54** Specified Workstation Is Not Open
- **57** Specified Workstation Is Of Category MI
- **114** View Index Value < ZERO
- **101** Specified Representation Has Not Been Defined

## **Related Subroutines**

• Inquire List Of View Indices

# **Chapter 8. Structure Display Subroutines**

The subroutines included in this section let your application program post or unpost a structure network for display on a workstation.

# **POST STRUCTURE (PHOP,WSOP,\*,\*)**

## **Purpose**

Use Post Structure to add the specified structure to the list of posted structures in the workstation state list (WSL) of the specified workstation. This subroutine adds the workstation identifier to the list of workstations to which the specified structure is posted. If the specified structure does not exist, then the graPHIGS API creates a new empty structure.

The graPHIGS API assigns the specified display priority to the structure network. The display priority indicates the relative importance of the posted structure network. If your application posts multiple structures for display to the same display space location, then the graPHIGS API displays the higher priority structure network. If two structures have the same priority, then the graPHIGS API considers the last posted structure to have the higher priority.

Upon second and subsequent posting of a structure, the graPHIGS API removes the structure from the list of posted structures, and then reposts it at the priority the application specifies.

## **Language Bindings**

**C**

**ppost\_struct** (*ws\_id, struct\_id, pri*)

## **Input Parameters**

*Pint ws\_id* Workstation identifier.

*Pint struct\_id* Structure identifier.

*Pfloat pri* Display priority (0.0<=priority<=1.0).

## **FORTRAN**

**PPOST** (*wkid*, *strid*, *priort*)

#### **Input Parameters**

*integer wkid* Workstation identifier.

*integer strid* Structure identifier.

*real priort* Display priority (0.0 <= priority <= 1.0).

## **Errors**

- **3** Function Requires State (PHOP,WSOP,\*,\*)
- **54** Specified Workstation Is Not Open
- **59** Specified Workstation Does Not Have Output Capability
- **208** Display Priority Is Out Of Range

#### **Related Subroutines**

- Inquire Number Of Display Priorities Supported
- Inquire Posted Structures
- Inquire Set Of Workstations To Which Posted
- Unpost All Structures
- Unpost Structure

## **UNPOST ALL STRUCTURES (PHOP,WSOP,\*,\*)**

## **Purpose**

Use Unpost All Structures to unpost all structures from the specified workstation. Unposting a structure does not delete the structure.

## **Language Bindings**

## **C**

**punpost\_all\_structs** (*ws\_id*)

#### **Input Parameters**

*Pint ws\_id* Workstation identifier.

## **FORTRAN**

**PUPAST** (*wkid*)

#### **Input Parameters**

*integer wkid* Workstation identifier.

#### **Errors**

- **3** Function Requires State (PHOP,WSOP,\*,\*)
- **54** Specified Workstation Is Not Open
- **59** Specified Workstation Does Not Have Output Capability

- Inquire Posted Structures
- Inquire Set Of Workstations To Which Posted
- Post Structure
- Unpost Structure

# **UNPOST STRUCTURE (PHOP,WSOP,\*,\*)**

## **Purpose**

Use Unpost Structure to unpost the specified structure from the specified workstation. Unposting a structure does not delete the structure.

## **Language Bindings**

## **C**

**punpost\_struct** (*ws\_id, struct\_id*)

## **Input Parameters**

*Pint ws\_id* Workstation identifier.

*Pint struct\_id* Structure identifier.

## **FORTRAN**

**PUPOST** (*wkid*, *strid*)

## **Input Parameters**

*integer wkid* Workstation identifier.

*integer strid* Structure identifier.

## **Errors**

**3** Function Requires State (PHOP,WSOP,\*,\*)

**54** Specified Workstation Is Not Open

**59** Specified Workstation Does Not Have Output Capability

- Inquire Posted Structures
- Inquire Set Of Workstations To Which Posted
- Post Structure
- Unpost Structure

# **Chapter 9. Structure Archiving Subroutines**

The subroutines included in this section let your application program manipulate structure archive files.

Invoke these subroutines to:

- open/close archive files
- create structures and structure hierarchies in an archive file
- delete structures and structure hierarchies in an archive file
- set conflict resolution flags
- receive structure identifier and structure path information from an archive file

## **ARCHIVE ALL STRUCTURES (PHOP,\*,\*,AROP)**

#### **Purpose**

Use Archive All Structures to store all structures from the structure store into the specified open archive file.

If any of the specified structures in the structure store already exists in the archive file, then the graPHIGS API resolves the conflict according to the value of the archive conflict resolution flag specified by the Set Conflict Resolution subroutine.

#### **Language Bindings**

#### **C**

**par\_all\_structs**(*archive\_id*)

#### **Input Parameters**

*Pint archive\_id* Archive file identifier.

#### **FORTRAN**

**PARAST**(*afid*)

#### **Input Parameters**

*integer afid* Archive file identifier.

#### **Errors**

- **7** Function Requires State (PHOP,\*,\*,AROP)
- **404** Specified Archive File Is Not Open
- **405** Name Conflict Occurred, Conflict Resolution Flag = Abandon
- **406** Warning, Archive File Is Full

- Archive Structure Networks
- Archive Structures

• Set Conflict Resolution

# **ARCHIVE STRUCTURE NETWORKS (PHOP,\*,\*,AROP)**

## **Purpose**

Use Archive Structure Networks to store one or more structure networks from the structure store into the specified open archive file.

If any of the specified root structures do not exist in the structure store, then the graPHIGS API issues a warning and no action is taken for the non-existing structures. If any of the specified structures in the structure network already exists in the archive file, then the graPHIGS API resolves the conflict according to the value of the archive conflict resolution flag specified by the Set Conflict Resolution subroutine.

If the archive file is not large enough to complete the archival process, then the graPHIGS API issues an error and does not archive any other structure networks. However, any structures that the graPHIGS API archived are archived completely.

## **Language Bindings**

## **C**

**par\_struct\_nets**(*archive\_id, struct\_ids*)

#### **Input Parameters**

*Pint archive\_id* Archive file identifier.

*cont Pint\_list \*struct\_ids* List of root structure identifiers.

## **FORTRAN**

**PARSN**(*afid*, *n*, *lstrid*)

## **Input Parameters**

*integer afid* Archive file identifier.

#### *integer n*

Number of root structure identifiers in the list.

#### *integer lstrid(n)*

List of root structure identifiers.

## **Errors**

- **7** Function Requires State (PHOP,\*,\*,AROP)
- **404** Specified Archive File Is Not Open
- **200** Warning, Ignoring Structures That Do Not Exist
- **405** Name Conflict Occurred, Conflict Resolution Flag = Abandon
- **406** Warning, Archive File Is Full

- Archive Structure Networks
- Archive Structures
- Set Conflict Resolution

## **ARCHIVE STRUCTURES (PHOP,\*,\*,AROP)**

#### **Purpose**

Use Archive Structures to store one or more specified structures from the structure store into the specified open archive file.

If any of the specified structures do not exist in the structure store, then the graPHIGS API issues a warning and no action is taken for the non-existing structures. If any of the specified structures already exists in the archive file, then the graPHIGS API resolves the conflict according to the value of the archive conflict resolution flag specified by the Set Conflict Resolution subroutine.

If the archive file is not large enough to complete the archival process, then the graPHIGS API issues an error and does not archive any other structures. However, any structures that the graPHIGS API archived are archived completely.

#### **Language Bindings**

## **C**

**par\_structs**(*archive\_id, struct\_ids*)

#### **Input Parameters**

*Pint archive\_id* Archive file identifier.

*cont Pint\_list \*struct\_ids* List of structure identifiers.

## **FORTRAN**

**PARST**(*afid*, *n*, *lstrid*)

#### **Input Parameters**

*integer afid*

Archive file identifier.

*integer n*

Number of structure identifiers in the list.

*integer lstrid(n)* List of structure identifiers.

#### **Errors**

- **7** Function Requires State (PHOP,\*,\*,AROP)
- **404** Specified Archive File Is Not Open
- **200** Warning, Ignoring Structures That Do Not Exist
- **405** Name Conflict Occurred, Conflict Resolution Flag = Abandon

**406** Warning, Archive File Is Full

## **Related Subroutines**

- Archive Structure Networks
- Archive Structures
- Set Conflict Resolution

## **CLOSE ARCHIVE FILE (PHOP,\*,\*,AROP)**

## **Purpose**

Use Close Archive File to close the specified open archive file. The graPHIGS API removes the archive file identifier from the set of open archive files.

If no other archive files are open, then this subroutine sets the current archive state to Archive Closed (ARCL).

#### **Language Bindings**

## **C**

**pclose\_ar\_file** (*archive\_id*)

## **Input Parameters**

*Pint archive\_id*

Archive file identifier.

## **FORTRAN**

**PCLARF** (*afid*)

## **Input Parameters**

*integer afid* Archive file identifier.

#### **Errors**

- **7** Function Requires State (PHOP,\*,\*,AROP)
- **404** Specified Archive File Is Not Open

## **Related Subroutines**

• Open Archive File

## **DELETE ALL STRUCTURES FROM ARCHIVE (PHOP,\*,\*,AROP)**

#### **Purpose**

Use Delete All Structures from Archive to delete all structures from the specified open archive file.

This subroutine is equivalent to invoking the Delete Structures from Archive for each structure in the selected structure store.

When this subroutine call is completed, the state of the archive file is as if your application just opened it for the first time.

#### **Language Bindings**

**C**

**pdel\_all\_structs\_ar** (*archive\_id*)

#### **Input Parameters**

*Pint archive\_id* Archive file identifier.

## **FORTRAN**

**PDASAR**(*afid*)

## **Input Parameters**

*integer afid* Archive file identifier.

#### **Errors**

**7** Function Requires State (PHOP,\*,\*,AROP)

**404** Specified Archive File Is Not Open

#### **Related Subroutines**

- Delete Structure Networks From Archive
- Delete Structures From Archive

## **DELETE STRUCTURE NETWORKS FROM ARCHIVE (PHOP,\*,\*,AROP)**

#### **Purpose**

Use Delete Structure Networks from Archive to delete one or more structure networks from the specified open archive file.

The graPHIGS API does not check if other structures in the archive file reference the deleted structures. Therefore, the graPHIGS API does not delete the execute structure elements in other archived structures that reference the deleted structures.

If the specified structure does not exist in the archive file, then the graPHIGS API issues a warning and no action is taken for the structure.

#### **Language Bindings**

## **C**

**pdel\_struct\_nets\_ar** (*archive\_id, struct\_ids*)

**Input Parameters**

*Pint archive\_id* Archive file identifier.

*cont Pint\_list \*struct\_ids* List of root structure identifiers.

## **FORTRAN**

**PDSNAR** (*afid*, *n*, *lstrid*)

## **Input Parameters**

*integer afid* Archive file identifier.

*integer n*

Number of root structure identifiers in the list.

*integer lstrid(n)*

List of root structure identifiers.

## **Errors**

- **7** Function Requires State (PHOP,\*,\*,AROP)
- **404** Specified Archive File Is Not Open
- **407** Warning, Some Specified Structures Do Not Exist On Archive File

## **Related Subroutines**

- Delete All Structures From Archive
- Delete Structures From Archive
- v Execute Structure

## **DELETE STRUCTURES FROM ARCHIVE (PHOP,\*,\*,AROP)**

#### **Purpose**

Use Delete Structures from Archive to delete one or more structures from the specified open archive file.

The graPHIGS API does not check if other structures in the archive file reference the deleted structures. Therefore, the graPHIGS API does not delete the execute structure elements in other archived structures that reference the deleted structures.

If a specified structure does not exist in the archive file, then the graPHIGS API issues a warning and no action is taken for the structure.

## **Language Bindings**

## **C**

**pdel\_structs\_ar** (*archive\_id, struct\_ids*)

## **Input Parameters**

*Pint archive\_id* Archive file identifier. *cont Pint\_list \*struct\_ids* List of structure identifiers.

## **FORTRAN**

**PDSTAR** (*afid*, *n*, *lstrid*)

## **Input Parameters**

*integer afid* Archive file identifier.

*integer n* Number of structure identifiers in the list. *integer lstrid(n)*

List of structure identifiers.

## **Errors**

**7** Function Requires State (PHOP,\*,\*,AROP)

**404** Specified Archive File Is Not Open

**407** Warning, Some Specified Structures Do Not Exist On Archive File

## **Related Subroutines**

- Delete All Structures From Archive
- Delete Structures From Archive
- Execute Structure

## **OPEN ARCHIVE FILE (PHOP,\*,\*,\*)**

#### **Purpose**

Use Open Archive File to open a graPHIGS API archive file.

This subroutine function sets the current archive state to Archive Open (AROP). The graPHIGS API adds the archive file identifier to the set of open archive files.

The graPHIGS API External Defaults File (EDF) allows the application to denote, indirectly, the actual value of the file descriptor. For more information on the External Defaults File, see *The graPHIGS Programming Interface: Technical Reference* under ″Defaults and Nicknames″.

#### **Language Bindings**

C

**popen\_ar\_file** (*archive\_id, archive\_file*)

Input Parameters

*Pint archive\_id* Archive file identifier.

*const char \*archive\_file* Archive file descriptor. This parameter looks like a Unix file descriptor which consists of a **[path]/filename[extension]**. **Path** is the route of directories through the file system. **Path** is optional and ignored for MVS and VM. An example of a full file descriptor:

#### **/phigs/file1.archive**

where:

- **path** = **/phigs** which says go from the root directory to the directory phigs.
- v **filename** = **file1**
- v **extension** = **.archive**

The following rules apply to the descriptor, depending on which system the nucleus is running in:

v **AIX**

If you did not specify the path, then the graPHIGS API uses the default directory at the time of the execution of the subroutine.

- v **MVS**
	- *filename* You must specify a filename. This is the DD-name of the BSAM data set of the archive file.
	- *extension* Any extension is ignored.

v **VM/CMS**

The file descriptor can have one of two forms:

- *filename [filetype [filemode]]* or
- *filename[.filetype[.filemode]]*

If the filetype is missing, then the graPHIGS API uses a filetype of *ARCHIVE*.

If the filemode is missing, then the graPHIGS API uses a filemode of *A1*.

#### FORTRAN

**POPARF** (*afid*, *arcfil*)

#### Input Parameters

*integer afid*

Archive file identifier.

#### *integer arcfil*

Archive file descriptor. An integer value for this descriptor. An association between this value and a valid file descriptor is then made via an External Defaults File (EDF).

For example, the file descriptor of **file1.archive** is attained if the EDF contains the following line: AFMMDFT ARCHIVE=(99,file1.archive,)

and the application is coded:

CALL POPARF(1,99)

If the EDF does not contain a match for the integer value, then a filename is created based on the integer value using the following formula:

final value = Remainder (Absolute Value (original value) / 999)

The graPHIGS API uses this final value (000<=final value<=999) to create the filename (AFMAF*xxx*, where *xxx* is the final value).

#### **Errors**

**2** Function Requires State (PHOP,\*,\*,\*)

- **402** Archive File Identifier Already In Use
- **400** Archive File Cannot Be Opened
- **401** Exceeded Maximum Number Of Simultaneously Open Archive Files
- **403** Archive File Is Not A PHIGS Archive File

## **Related Subroutines**

• Close Archive File

## **RETRIEVE ALL STRUCTURES (PHOP,\*,\*,AROP)**

## **Purpose**

Use Retrieve All Structures to retrieve all structures from the specified open archive file and place them into the structure store.

If any of the specified structures in the archive file already exists in the structure store, then the graPHIGS API resolves the conflict according to the value of the archive conflict resolution flag specified by the Set Conflict Resolution subroutine.

When you retrieve a structure that is the open structure, the structure is closed, emptied, retrieved, and reopened and the graPHIGS API maintains all references to the structure. The result is as though you had issued the following:

- 1. Close Structure
- 2. Empty Structure
- 3. Retrieve Structure
- 4. Open Structure

If the structure retrieved contains an execute structure element that references a non-existing structure, then the graPHIGS API creates an empty structure.

#### **Language Bindings**

## **C**

**pret\_all\_structs** (*archive\_id*)

## **Input Parameters**

*Pint archive\_id* Archive file identifier.

## **FORTRAN**

**PRAST** (*afid*)

#### **Input Parameters**

*integer afid* Archive file identifier.

#### **Errors**

**7** Function Requires State (PHOP,\*,\*,AROP)

- **404** Specified Archive File Is Not Open
- **405** Name Conflict Occurred, Conflict Resolution Flag = Abandon

#### **Related Subroutines**

- Retrieve Structure Networks
- Retrieve Structures
- Set Conflict Resolution

## **RETRIEVE PATHS TO ANCESTORS (PHOP,\*,\*,AROP)**

## **Purpose**

Use Retrieve Paths to Ancestors to retrieve the ancestral paths of the specified structure from the specified open archive file.

A path of ancestors of a structure *S* is a list of ordered pairs ((*A*1,*E*1), (*A*2,*E*2),..., (*Am*,*Em*),(*S*,0)) where each ordered pair consists of an identifier of a structure (*Ax*) that is an ancestor of the specified structure (*S*) and the position of an execute structure-type element (*Ex*) that references the next structure in the path. Ancestor structure *A1* is the top of the path (e.g., not referenced by any other structure) and *S* is the bottom of the path.

The path order and path depth determine the portion of each path that the graPHIGS API returns. Your application can specify the path order as *TOP\_FIRST* or *BOTTOM\_FIRST*. The path depth determines the maximum number of ordered pairs returned in any one path. Specifying a path depth of zero returns each path in its entirety. When truncation occurs, the path order determines whether the graPHIGS API returns the head or tail portion of the path. This truncation can result in two or more portions of paths having the same set of element references. The graPHIGS API returns only one such portion so that all the returned path portions are distinct.

#### **Language Bindings**

## **C**

**pret\_paths\_ances** (*ar\_id*, *struct\_id*, *order*, *depth*, *store*, *paths*)

#### **Input Parameters**

*Pint ar\_id* Archive file identifier.

*Pint struct\_id*

Structure identifier.

*Ppath\_order order* Path order (*0=PORDER\_TOP\_FIRST, 1=PORDER\_BOTTOM\_FIRST*).

#### *Pint depth*

Path depth  $(>=0)$ .

#### *Pstore store*

Handle to the store object. The graPHIGS API uses an object of type Store to facilitate the use of subroutines which return complex data. See the Create Store subroutine for details on how the graPHIGS API uses this parameter.

#### **Output Parameters**

*Pelem\_ref\_list\_list \*\*paths*

Structure path list. The memory referenced by *\*paths* is managed by Store. If an error occurs, then *\*paths* is set to *NULL*.

## **FORTRAN**

**PREPAN** (*afid*, *strid*, *pthord*, *pthdep*, *ipthsz*, *n*, *ol*, *apthsz*, *paths*)

#### **Input Parameters**

#### *integer afid*

Archive file identifier.

#### *integer strid*

Structure identifier.

#### *integer pthord*

Path order (*0=PPOTOP, 1=PPOBOT*).

#### *integer pthdep*

Path depth  $(>=0)$ .

#### *integer ipthsz*

Maximum number of path entries that the buffer can hold.

#### *integer n*

Element of the list of paths.

#### **Output Parameters**

#### *integer ol*

Number of paths available

## *integer apthsz*

Actual number of entries in the n<sup>th</sup> structure path.

#### *integer paths(2,ipthsz)*  $n<sup>th</sup>$  structure path.

#### **Errors**

- **7** Function Requires State (PHOP,\*,\*,AROP)
- **201** Specified Structure Does Not Exist
- **207** Specified Path Depth < Zero

#### **Related Subroutines**

• Retrieve Paths To Descendants

## **RETRIEVE PATHS TO DESCENDANTS (PHOP,\*,\*,AROP)**

#### **Purpose**

Use Retrieve Paths to Descendants to retrieve the descendant paths of the specified structure from the specified open archive file.

A path of descendants of a structure *S* is a list of ordered pairs ((*S*,*E*0), (*D*1,*E*1), (*D*2,*E*2),..., (*Dn*,0)) where each ordered pair consists of an identifier of a structure (*Dx*) that is a descendant of the specified structure (*S*) and the position of an execute structure-type element (*Ex*) that references the next structure in the path The specified structure *S* is the top of the path and descendant structure *Dn* is the bottom of the path (e.g., it does not reference any other structure).

The path order and path depth determine the portion of each path that the graPHIGS API returns. Your application can specify the path order as *TOP\_FIRST* or *BOTTOM\_FIRST*. The path depth determines the maximum number of ordered pairs returned in any one path. Specifying a path depth of zero returns each path in its entirety. When truncation occurs, the path order determines whether the graPHIGS API returns the head or tail portion of the path. This truncation can result in two or more portions of paths having the same set of element references. The graPHIGS API returns only one such portion so that all the returned path portions are distinct.

#### **Language Bindings**

## **C**

**pret\_paths\_descs** (*ar\_id*, *struct\_id*, *order*, *depth*, *store*, *paths*)

#### **Input Parameters**

*Pint ar\_id* Archive file identifier.

*Pint struct\_id*

Structure identifier.

#### *Ppath\_order order*

Path order (*0=PORDER\_TOP\_FIRST, 1=PORDER\_BOTTOM\_FIRST*).

*Pint depth*

Path depth  $(>=0)$ .

#### *Pstore store*

Handle to the store object. The graPHIGS API uses an object of type Store to facilitate the use of subroutines which return complex data. See the Create Store subroutine for details on how the graPHIGS API uses this parameter.

#### **Output Parameters**

*Pelem\_ref\_list\_list \*\*paths*

Structure path list. The memory referenced by *\*paths* is managed by Store. If an error occurs, then *\*paths* is set to *NULL*.

## **FORTRAN**

**PREPDE** (*afid*, *strid*, *pthord*, *pthdep*, *ipthsz*, *n*, *ol*, *apthsz*, *paths*)

#### **Input Parameters**

*integer afid* Archive file identifier. *integer strid* Structure identifier.

*integer pthord* Path order (*0=PPOTOP, 1=PPOBOT*).

*integer pthdep* Path depth  $(>=0)$ . *integer ipthsz* Maximum number of path entries that the buffer can hold.

*integer n*

Element of the list of paths.

## **Output Parameters**

*integer ol* Number of paths available

*integer apthsz*

Actual number of entries in the *n*th structure path.

*integer paths(2,ipthsz)*  $n<sup>th</sup>$  structure path.

## **Errors**

**7** Function Requires State (PHOP,\*,\*,AROP)

**201** Specified Structure Does Not Exist

**207** Specified Path Depth < Zero

## **Related Subroutines**

• Retrieve Paths To Ancestors

## **RETRIEVE STRUCTURE IDENTIFIERS (PHOP,\*,\*,AROP)**

## **Purpose**

Use Retrieve Structure Identifiers to retrieve a list of structure identifiers in the specified open archive file.

## **Language Bindings**

## **C**

**pret\_struct\_id** (*archive\_id, num\_elems\_appl\_list, start\_ind, ids, num\_elems\_impl\_list*)

## **Input Parameters**

*Pint archive\_id* Archive file identifier.

*Pint num\_elems\_appl\_list* Number of elements in the application list (>=0).

*Pint start\_ind* Starting index (>=0).

## **Output Parameters**

## *Pint\_list \*ids*

List of structure identifiers.

*Pint \*num\_elems\_impl\_list* Number of elements in the implementation list.

## **FORTRAN**

**PRSID** (*afid*, *ilsize*, *n*, *lstrid*)

## **Input Parameters**

*integer afid* Archive file identifier.

*integer ilsize* Size of the list (*lstrid*).

## **Output Parameters**

*integer n* Number of structure identifiers in list. *integer lstrid(\*)* List of structure identifiers.

## **Errors**

**7** Function Requires State (PHOP,\*,\*,AROP)

**404** Specified Archive File Is Not Open

## **Related Subroutines**

• None

## **RETRIEVE STRUCTURE NETWORKS (PHOP,\*,\*,AROP)**

#### **Purpose**

Use Retrieve Structure Networks to retrieve one or more structure networks from the specified open archive file and place them into the structure store.

If any of the specified root structures do not exist in the specified archive file and the specified structure identifier does not exist in the structure store, then the graPHIGS API issues a warning and creates an empty structure. If any of the specified root structures do not exist in the specified archive file and the specified structure identifier does exist in the structure store and the conflict resolution flag is set to *UPDATE*, then the graPHIGS API issues a warning and empties the structure.

If any of the specified structures in the structure network already exists in the structure store, then the graPHIGS API resolves the conflict according to the value of the archive conflict resolution flag specified by the Set Conflict Resolution subroutine.

When you retrieve a structure that is an open structure, the structure is closed, emptied, retrieved, and reopened and the graPHIGS API maintains all references to the structure. The result is as though you had issued the following:

- 1. Close Structure
- 2. Empty Structure
- 3. Retrieve Structure
- 4. Open Structure

If the structure retrieved contains an execute structure element that references a non-existing structure, then the graPHIGS API creates an empty structure.
## **Language Bindings**

## **C**

**pret\_struct\_nets** (*archive\_id*, *struct\_ids*)

### **Input Parameters**

*Pint archive\_id* Archive file identifier.

*const Pint\_list \*struct\_ids* List of root structure identifiers.

## **FORTRAN**

**PRESN** (*afid*, *n*, *lstrid*)

### **Input Parameters**

*integer afid* Archive file identifier.

*integer n* Number of root structure identifiers in list.

*integer lstrid(n)* List of root structure identifiers.

### **Errors**

- **7** Function Requires State (PHOP,\*,\*,AROP)
- **404** Specified Archive File Is Not Open
- **405** Name Conflict Occurred, Conflict Resolution Flag = Abandon
- **408** Warning, Structure(s) Not In Archive, Empty One(s) To Be Created

## **Related Subroutines**

- Retrieve All Structures
- Retrieve Structures
- Set Conflict Resolution

# **RETRIEVE STRUCTURES (PHOP,\*,\*,AROP)**

### **Purpose**

Use Retrieve Structures to retrieve one or more structures from the specified open archive file and place them into the structure store.

If any of the specified structures do not exist in the specified archive file and the specified structure identifier does not exist in the structure store, then the graPHIGS API issues a warning and creates an empty structure. If any of the specified structures do not exist in the specified archive file and the specified structure identifier does exist in the structure store and the conflict resolution flag is set to *UPDATE*, then the graPHIGS API issues a warning and empties the structure.

If any of the specified structures in the structure network already exists in the structure store, then the graPHIGS API resolves the conflict according to the value of the archive conflict resolution flag specified by the Set Conflict Resolution subroutine.

When you retrieve a structure that is an open structure, the structure is closed, emptied, retrieved, and reopened and the graPHIGS API maintains all references to the structure. The result is as though you had issued the following:

- 1. Close Structure
- 2. Empty Structure
- 3. Retrieve Structure
- 4. Open Structure

If the structure retrieved contains an execute structure element that references a non-existing structure, then the graPHIGS API creates an empty structure.

#### **Language Bindings**

## **C**

**pret\_structs** (*archive\_id, struct\_ids*)

#### **Input Parameters**

*Pint archive\_id* Archive file identifier.

*const Pint\_list \*struct\_ids* List of structure identifiers.

## **FORTRAN**

**PREST** (*afid*, *n*, *lstrid*)

### **Input Parameters**

#### *integer afid*

Archive file identifier.

#### *integer n*

Number of structure identifiers in list.

## *integer lstrid(n)*

List of structure identifiers.

### **Errors**

- **7** Function Requires State (PHOP,\*,\*,AROP)
- **404** Specified Archive File Is Not Open
- **405** Name Conflict Occurred, Conflict Resolution Flag = Abandon
- **408** Warning, Structure(s) Not In Archive, Empty One(s) To Be Created

## **Related Subroutines**

- Retrieve All Structures
- Retrieve Structures
- Set Conflict Resolution
- **132** The graPHIGS Programming Interface: ISO PHIGS Subroutine Reference

# **SET CONFLICT RESOLUTION (PHOP,\*,\*,\*)**

## **Purpose**

Use Set Conflict Resolution to set the conflict resolution flags for use by all archive files. The graPHIGS API uses these flags to determine how to resolve conflicts when you are archiving or retrieving one or more structures (e.g., when a structure that exists in a specified archive file has the same identifier as a structure that exists in the structure store).

There are two conflict resolution flags: the archival conflict resolution for moving structure data to an archive file from the structure store and the retrieval conflict resolution for moving structure data from an archive file to the structure store. Your application can set either of these flags to: *MAINTAIN*, *ABANDON*, or *UPDATE*.

- v If the value is set to *MAINTAIN*, then the graPHIGS API does not transfer any structures when a conflict occurs.
- v If the value is set to *ABANDON*, then the graPHIGS API does not transfer any structures when a conflict occurs.
- If the value is set to *UPDATE*, then the graPHIGS API transfers all the structures and replaces any conflicting structures with the new ones.

If this subroutine is not used, then the archival conflict resolution flag defaults to a value of *UPDATE* and the retrieval conflict resolution flag defaults to a value of *ABANDON*.

## **Language Bindings**

## **C**

**pset\_conf\_res** (*archive\_res, retrieval\_res*)

### **Input Parameters**

*Pconf\_res archive\_res* Archival conflict resolution. (*0=PRES\_MAINTAIN, 1=PRES\_ABANDON, 2=PRES\_UPD*).

*Pconf\_res retrieval\_res* Retrieval conflict resolution (*0=PRES\_MAINTAIN, 1=PRES\_ABANDON, 2=PRES\_UPD*).

## **FORTRAN**

**PSCNRS** (*arccr*, *retcr*)

### **Input Parameters**

*integer arccr*

Archival conflict resolution (*0=PCRMNT, 1=PCRABA, 2=PCRUPD*).

*integer retcr*

Retrieval conflict resolution (*0=PCRMNT, 1=PCRABA, 2=PCRUPD*).

## **Errors**

**2** Function Requires State (PHOP,\*,\*,\*)

### **Related Subroutines**

• Inquire Conflict Resolution

# **Chapter 10. Transformation Subroutines**

The transformation and clipping subroutines found in this section fall into three general categories: modeling clipping, modeling transformations and workstation transformations.

## **Modeling Clipping**

The modeling clipping subroutines create modeling clipping structure elements, which modify the current modeling clipping values that the graPHIGS API applies to primitives during traversal.

### **Modeling Transformations**

The modeling transformation subroutines create transformation structure elements, which modify the current transformation values that the graPHIGS API applies to primitives during traversal.

When the graPHIGS API inserts a structure element into an open structure following the element pointer, the pointer moves to the new element.

#### **Workstation Transformations**

The workstation transformation subroutines allow the application to modify the mapping of Normalized Projection Coordinates (NPC) into Device Coordinates (DC) for a specified workstation.

## **RESTORE MODELING CLIPPING VOLUME (PHOP,\*,STOP,\*)**

#### **Purpose**

Use Restore Modeling Clipping Volume to insert a Restore Modeling Clipping Volume structure element into the open structure following the element pointer, or to replace the element pointed at by the element pointer with a Restore Modeling Clipping Volume structure element, depending on the current edit mode.

During traversal, the Restore Modeling Clipping Volume structure element restores the current modeling clipping volume in the graPHIGS API traversal state list to the volume inherited by the structure. At structure traversal time, the graPHIGS API uses this volume to render all subsequent primitives.

### **Language Bindings**

**C**

**prestore\_model\_clip\_vol()**;

## **FORTRAN**

**PRMCV**

### **Errors**

**5** Function Requires State (PHOP,\*,STOP,\*)

### **Related Subroutines**

- Inquire Modeling Clipping Facilities
- Set Modeling Clipping Indicator

# **SET GLOBAL TRANSFORMATION (PHOP,\*,STOP,\*)**

## **Purpose**

Use Set Global Transformation to insert a two-dimensional Set Global Transformation structure element into the open structure following the element pointer, or replace the element pointed at by the element pointer with a Set Global Transformation structure element, depending on the current edit mode.

When the graPHIGS API encounters this element during traversal, the graPHIGS API expands it into a 4x4 matrix as follows:

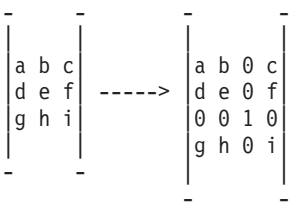

and causes the expanded matrix to become the current global transformation for the current structure. The resultant matrix, in conjunction with the local modeling transformation, transforms all subsequent primitives from the Modeling Coordinate (MC) system to the World Coordinate (WC) system.

## **Language Bindings**

## **C**

**pset\_global\_tran** (*global\_tran*)

### **Input Parameters**

*Pmatrix global\_tran*

Global transformation matrix. (See Chapter 15. "ISO PHIGS [Transformations"](#page-448-0) for a description of the storage of the transformation matrix).

### **FORTRAN**

**PSGMT** (*xfrmt*)

### **Input Parameters**

*real xfrmt(3,3)*

Global transformation matrix. (See Chapter 15. "ISO PHIGS [Transformations"](#page-448-0) for a description of the storage of the transformation matrix).

### **Errors**

**5** Function Requires State (PHOP,\*,STOP,\*)

### **Related Subroutines**

• None

# **SET GLOBAL TRANSFORMATION 3 (PHOP,\*,STOP,\*)**

### **Purpose**

Use Set Global Transformation 3 to insert a three-dimensional Set Global Transformation 3 structure element into the open structure following the element pointer, or replace the element pointed at by the element pointer with a Set Global Transformation 3 structure element, depending on the current edit mode.

When encountered during traversal, this element causes the specified matrix to replace the current global transformation for the current structure. The resultant matrix, in conjunction with the local modeling transformation, transforms all subsequent primitives from the Modeling Coordinate (MC) system to the World Coordinate (WC) system.

## **Language Bindings**

## **C**

**pset\_global\_tran3** (*global\_tran*)

## **Input Parameters**

*Pmatrix3 global\_tran*

Global transformation matrix. (See Chapter 15. "ISO PHIGS [Transformations"](#page-448-0) for a description of the storage of the transformation matrix).

## **FORTRAN**

**PSGMT3** (*xfrmt*)

## **Input Parameters**

*real xfrmt(4,4)*

Global transformation matrix. (See Chapter 15. "ISO PHIGS [Transformations"](#page-448-0) for a description of the storage of the transformation matrix).

## **Errors**

**5** Function Requires State (PHOP,\*,STOP,\*)

## **Related Subroutines**

• None

# **SET LOCAL TRANSFORMATION (PHOP,\*,STOP,\*)**

### **Purpose**

Use Set Local Transformation to insert a two-dimensional Set Local Transformation structure element into the open structure following the element pointer, or replace the element pointed at by the element pointer with a Set Local Transformation structure element, depending on the current edit mode.

When the graPHIGS API encounters this element during traversal, the graPHIGS API expands it into a 4 X 4 matrix as follows:

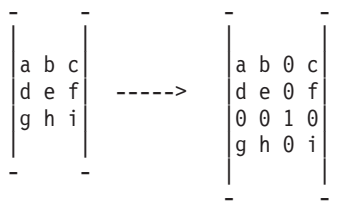

Depending on the composition type, when the graPHIGS API encounters this element during traversal, the specified matrix replaces, is pre-concatenated with, or is post-concatenated with the current local modeling transformation matrix. The resultant matrix, in conjunction with the global modeling transformation, transforms all subsequent primitives from the Modeling Coordinate (MC) system to the World Coordinate (WC) system.

### **Language Bindings**

**C**

**pset\_local\_tran** (*local\_tran, compose\_type*)

#### **Input Parameters**

*Pmatrix local\_tran*

Local transformation matrix. (See Chapter 15. "ISO PHIGS [Transformations"](#page-448-0) for a description of the storage of the transformation matrix).

*Pcompose\_type compose\_type*

Composition type (*0=PTYPE\_PRECONCAT, 1=PTYPE\_POSTCONCAT, 2=PTYPE\_REPLACE*).

#### **FORTRAN**

**PSLMT** (*xfrmt*, *ctype*)

#### **Input Parameters**

*real xfrmt(3,3)*

Local transformation matrix. (See Chapter 15. "ISO PHIGS [Transformations"](#page-448-0) for a description of the storage of the transformation matrix).

#### *integer ctype*

Composition type (*0=PCPRE, 1=PCPOST, 2=PCREPL*).

#### **Errors**

**5** Function Requires State (PHOP,\*,STOP,\*)

#### **Related Subroutines**

• None

## **SET LOCAL TRANSFORMATION 3 (PHOP,\*,STOP,\*)**

#### **Purpose**

Use Set Local Transformation 3 to insert a three-dimensional Set Local Transformation 3 structure element into the open structure following the element pointer, or replace the element pointed at by the element pointer with a Set Local Transformation 3 structure element, depending on the current edit mode.

Depending on the composition type, when the graPHIGS API encounters this element during traversal, the specified matrix replaces, is pre-concatenated with, or is post-concatenated with the current local modeling transformation matrix. The resultant matrix, in conjunction with the global modeling transformation, transforms all subsequent primitives from the Modeling Coordinate (MC) system to the World Coordinate (WC) system.

#### **Language Bindings**

**C**

**pset\_local\_tran3** (*local\_tran, compose\_type*)

#### **Input Parameters**

*Pmatrix3 local\_tran*

Local transformation matrix. (See Chapter 15. "ISO PHIGS [Transformations"](#page-448-0) for a description of the storage of the transformation matrix).

*Pcompose\_type compose\_type*

Composition type (*0=PTYPE\_PRECONCAT, 1=PTYPE\_POSTCONCAT, 2=PTYPE\_REPLACE*).

## **FORTRAN**

**PSLMT3** (*xfrmt*, *ctype*)

#### **Input Parameters**

*real xfrmt(4,4)*

Local transformation matrix. (See Chapter 15. "ISO PHIGS [Transformations"](#page-448-0) for a description of the storage of the transformation matrix).

*integer ctype*

Composition type (*0=PCPRE, 1=PCPOST, 2=PCREPL*).

#### **Errors**

**5** Function Requires State (PHOP,\*,STOP,\*)

#### **Related Subroutines**

• None

## **SET MODELING CLIPPING VOLUME (PHOP,\*,STOP,\*)**

#### **Purpose**

Use Set Modeling Clipping Volume to insert a two-dimensional Set Modeling Clipping Volume structure element into the open structure following the element pointer, or to replace the element pointed at by the element pointer with a Set Modeling Clipping Volume structure element, depending on the current edit mode.

This structure element specifies the current modeling clipping volume. Each modeling clipping half-space contains a point and a vector defined in modeling coordinates (MC). The graPHIGS API expands each two-dimensional half-space to a three-dimensional half-space by setting the *z* coordinate of both the point and the vector to the value 0.0. The current modeling transformation transforms each pair of half-spaces (consisting of a point and vector) from the Modeling Coordinate (MC) system to the World Coordinate (WC) system, and defines a boundary (plane) in WC. The transformed point is on this plane and the transformed vector defines a normal to the plane which points into the acceptance half-space region. The clipping volume is obtained by intersecting all acceptance half-spaces in the list specified by this element.

During structure traversal, the volume specified by this element either replaces or intersects the current modeling clipping volume, depending on the value specified by the modeling clipping operator parameter. At structure traversal time, the graPHIGS API uses the resultant clipping volume to render subsequent primitives. Transformation elements encountered during traversal do not affect the resultant clipping volume. The resultant volume defines the *acceptance region*. The graPHIGS API clips portions of subsequent primitives that are outside of the acceptance region.

If the number of modeling clipping half-spaces is set to zero, then the acceptance region is all of world coordinate space (WC) and no clipping occurs.

During traversal, if the workstation does not support the specified modeling clipping operator, if the specified number of clipping half-spaces exceeds the maximum supported by the workstation, or if any half-space is found to be degenerate, then the graPHIGS API ignores this structure element.

During traversal, if the graPHIGS API encounters a Set Modeling Clipping Volume structure element and the current composite modeling transformation matrix is singular, then the graPHIGS API sets the effective clipping volume to the null volume and clips all subsequent primitives.

## **Language Bindings**

**C**

**pset\_model\_clip\_vol** (*op, half\_spaces*)

## **Input Parameters**

*Pint op*

```
Operator (1=REPLACE, 2=INTERSECT).
```
*const Phalf\_space\_list \*half\_spaces* List of half-spaces.

## **FORTRAN**

**PSMCV** (*op*, *nhalfs*, *halfsp*)

### **Input Parameters**

*integer op* Operator (*1=PMCREP, 2=PMCINT*).

*integer nhalfs* Number of half-spaces in the list.

*real halfsp(4,nhalfs)*

List of half-spaces.

For the *i*<sup>th</sup> modeling clipping half-space:

- *HALFSP(1,i)* is the x component of the point.
- HALFSP(2,i) is the y component of the point.
- HALFSP(3,i) is the Delta x component of the normal vector.
- *HALFSP(4,i)* is the Delta y component of the normal vector.

### **Errors**

**5** Function Requires State (PHOP,\*,STOP,\*)

### **Related Subroutines**

- Inquire Modeling Clipping Facilities
- Set Modeling Clipping Indicator

# **SET MODELING CLIPPING VOLUME 3 (PHOP,\*,STOP,\*)**

## **Purpose**

Use Set Modeling Clipping Volume 3 to insert a three-dimensional Set Modeling Clipping Volume 3 structure element into the open structure following the element pointer, or to replace the element pointed at by the element pointer with a Set Modeling Clipping Volume 3 structure element, depending on the current edit mode.

This element specifies the current modeling clipping volume. Each modeling clipping half-space contains a point and a vector defined in modeling coordinates (MC). The current modeling transformation transforms each pair of half-spaces (consisting of a point and vector) from the Modeling Coordinate (MC) system to the World Coordinate (WC) system, and defines a boundary (plane) in WC. The transformed point is on this plane and the transformed vector defines a normal to the plane which points into the acceptance half-space region. The clipping volume is obtained by intersecting all acceptance half-spaces in the list specified by this element.

During structure traversal, the volume specified by this element either replaces or intersects the current modeling clipping volume, depending on the value specified by the modeling clipping operator parameter. At structure traversal time, the graPHIGS API uses the resultant volume to render subsequent primitives. Transformation elements encountered do not affect the resultant clipping volume. The resultant volume defines the *acceptance region*. The graPHIGS API clips portions of subsequent primitives that are outside of the acceptance region.

If the number of modeling clipping half-spaces is set to zero, then the acceptance region is all of world coordinate space (WC) and no clipping occurs.

During traversal, if the workstation does not support the specified modeling clipping operator, if the specified number of clipping half-spaces exceeds the maximum supported by the workstation, or if any half-space is found to be degenerate, then the graPHIGS API ignores this structure element.

During traversal, if the graPHIGS API encounters a Set Modeling Clipping Volume 3 structure element and the current composite modeling transformation matrix is singular, then the graPHIGS API sets the effective clipping volume to the null volume and clips all subsequent primitives.

### **Language Bindings**

**C**

**pset\_model\_clip\_vol3** (*op, half\_spaces*)

### **Input Parameters**

*Pint op* Operator (*1=REPLACE, 2=INTERSECT*).

*const Phalf\_space\_list3 \*half\_spaces* List of half-spaces.

## **FORTRAN**

**PSMCV3** (*op*, *nhalfs*, *halfsp*)

### **Input Parameters**

*integer op* Operator (*1=PMCREP, 2=PMCINT*).

*integer nhalfs* Number of half-spaces in the list.

## *real halfsp(6,nhalfs)*

List of half-spaces.

For the *i*<sup>th</sup> modeling clipping half-space:

- HALFSP(1,i) is the x component of the point.
- *HALFSP(2,i)* is the y component of the point.
- HALFSP(3,i) is the z component of the point.
- HALFSP(4,i) is the Delta x component of the normal vector.
- *HALFSP(5,i)* is the Delta y component of the normal vector.
- HALFSP(6,i) is the Delta z component of the normal vector.

## **Errors**

**5** Function Requires State (PHOP,\*,STOP,\*)

## **Related Subroutines**

- Inquire Modeling Clipping Facilities
- Set Modeling Clipping Indicator

# **SET MODELING CLIPPING INDICATOR (PHOP,\*,STOP,\*)**

## **Purpose**

Use Set Modeling Clipping Indicator to insert a Set Modeling Clipping Indicator structure element into the open structure following the element pointer, or to replace the element pointed at by the element pointer with a Set Modeling Clipping Indicator structure element, depending on the current edit mode.

Use this subroutine to set the value of the current modeling clipping indicator. During structure traversal, the graPHIGS API uses this value to determine whether or not to perform modeling clipping on subsequent output primitives.

The traversal default for the modeling clipping indicator is *NOCLIP*.

**Note:** Not all graPHIGS API workstations support modeling clipping. Use the graPHIGS API Inquire Workstation Description (**GPQWDT**) subroutine to determine if a particular workstation supports modeling clipping.

### **Language Bindings**

## **C**

**pset\_model\_clip\_ind** (*clip\_ind*)

## **Input Parameters**

```
Pclip_ind clip_ind
Clipping indicator (0=PIND_NO_CLIP, 1=PIND_CLIP).
```
### **FORTRAN**

**PSMCLI** (*mclipi*)

### **Input Parameters**

*integer mclipi*

Modeling clipping indicator (*0=PNCLIP, 1=PCLIP*)

## **Errors**

**5** Function Requires State (PHOP,\*,STOP,\*)

## **Related Subroutines**

- Inquire Modeling Clipping Facilities
- Set Modeling Clipping Volume
- Set Modeling Clipping Volume 3

# **SET WORKSTATION VIEWPORT (PHOP,WSOP,\*,\*)**

## **Purpose**

Use Set Workstation Viewport to set the requested two-dimensional workstation viewport for the specified workstation.

The graPHIGS API sets the *x*, *y* components of the current workstation viewport to the requested values when you update the workstation. The graPHIGS API does not change the *z* coordinates of the requested workstation viewport or the current workstation viewport.

## **Language Bindings**

## **C**

**pset\_ws\_vp** (*ws\_id, ws\_vp\_limits*)

### **Input Parameters**

*Pint ws\_id* Workstation identifier.

*const Plimit \*ws\_vp\_limits* Workstation viewport limits in DC.

## **FORTRAN**

**PSWKV** (*wkid*, *xmin*, *xmax*, *ymin*, *ymax*)

### **Input Parameters**

*integer wkid* Workstation identifier.

*real xmin*

Minimum workstation viewport limit on the x-axis in DC.

*real xmax*

Maximum workstation viewport limit on the x-axis in DC.

*real ymin*

Minimum workstation viewport limit on the y-axis in DC.

*real ymax*

Maximum workstation viewport limit on the y-axis in DC.

## **Errors**

- **3** Function Requires State (PHOP,WSOP,\*,\*)
- **54** Specified Workstation Is Not Open
- **57** Specified Workstation Is Of Category MI
- **152** Invalid Viewport: XMIN >= XMAX, YMIN >= YMAX OR ZMIN > ZMAX
- **157** Workstation Viewport Is Not Within Display Space

### **Related Subroutines**

- Inquire Workstation Transformation
- Inquire Workstation Transformation 3
- Set Workstation Viewport 3
- Set Workstation Window
- Set Workstation Window 3

## **SET WORKSTATION VIEWPORT 3 (PHOP,WSOP,\*,\*)**

#### **Purpose**

Use Set Workstation Viewport 3 to set the requested three-dimensional workstation viewport for the specified workstation.

The graPHIGS API sets the current workstation viewport to the requested values when you update the workstation.

### **Language Bindings**

### **C**

**pset\_ws\_vp3** (*ws\_id, ws\_vp\_limits*)

### **Input Parameters**

*Pint ws\_id* Workstation identifier.

*const Plimit3 \*ws\_vp\_limits* Workstation viewport limits in DC.

### **FORTRAN**

**PSWKV3** (*wkid*, *wkvp*)

### **Input Parameters**

*integer wkid* Workstation identifier.

*real wkvp(6)*

Workstation viewport limits in DC (*XMIN, XMAX, YMIN, YMAX, ZMIN, ZMAX*).

### **Errors**

**3** Function Requires State (PHOP,WSOP,\*,\*)

- **54** Specified Workstation Is Not Open
- **57** Specified Workstation Is Of Category MI
- **152** Invalid Viewport: XMIN >= XMAX, YMIN >= YMAX OR ZMIN > ZMAX
- **157** Workstation Viewport Is Not Within Display Space

## **Related Subroutines**

- Inquire Workstation Transformation
- Inquire Workstation Transformation 3
- Set Workstation Viewport
- Set Workstation Window
- Set Workstation Window 3

# **SET WORKSTATION WINDOW (PHOP,WSOP,\*,\*)**

## **Purpose**

Use Set Workstation Window to set the requested two-dimensional workstation window for the specified workstation.

The graPHIGS API sets the *x*, *y* components of the current workstation window to the requested values when you update the workstation. The graPHIGS API does not change the *z* coordinates of the requested workstation window or the current workstation window.

## **Language Bindings**

**C**

```
pset_ws_win (ws_id, ws_win_limits)
```
### **Input Parameters**

*Pint ws\_id* Workstation identifier.

*const Plimit \*ws\_win\_limits* Workstation window limits in NPC.

## **FORTRAN**

**PSWKW** (*wkid*, *xmin*, *xmax*, *ymin*, *ymax*)

### **Input Parameters**

*integer wkid* Workstation identifier.

*real xmin*

Minimum workstation window limit on the x-axis in NPC.

*real xmax*

Maximum workstation window limit on the x-axis in NPC.

*real ymin*

Minimum workstation window limit on the y-axis in NPC.

*real ymax*

Maximum workstation window limit on the y-axis in NPC.

#### **Errors**

- **3** Function Requires State (PHOP,WSOP,\*,\*)
- **54** Specified Workstation Is Not Open
- **57** Specified Workstation Is Of Category MI
- **151** Invalid Window: Minimum Value >= To Corresponding Maximum Value
- **156** Workstation Window Limits Are Not Within NPC Range

#### **Related Subroutines**

- Inquire Workstation Transformation
- Inquire Workstation Transformation 3
- Set Workstation Viewport
- Set Workstation Viewport 3
- Set Workstation Window 3

## **SET WORKSTATION WINDOW 3 (PHOP,WSOP,\*,\*)**

#### **Purpose**

Use Set Workstation Window 3 to set the requested three-dimensional workstation window for the specified workstation.

The graPHIGS API sets the current workstation window to the requested values when you update the workstation.

#### **Language Bindings**

### **C**

**pset\_ws\_win3** (*ws\_id, ws\_win\_limits*)

#### **Input Parameters**

*Pint ws\_id* Workstation identifier.

*const Plimit3 \*ws\_win\_limits* Workstation window limits in NPC.

## **FORTRAN**

**PSWKW3** (*wkid*, *wkwn*)

#### **Input Parameters**

*integer wkid* Workstation identifier.

*real wkwn(6)*

Workstation window limits in NPC (*XMIN, XMAX, YMIN, YMAX, ZMIN, ZMAX*).

## **Errors**

- **3** Function Requires State (PHOP,WSOP,\*,\*)
- **54** Specified Workstation Is Not Open
- **57** Specified Workstation Is Of Category MI
- **151** Invalid Window: Minimum Value >= To Corresponding Maximum Value
- **156** Workstation Window Limits Are Not Within NPC Range

## **Related Subroutines**

- Inquire Workstation Transformation 3
- Set Workstation Viewport
- Set Workstation Viewport 3
- Set Workstation Window

# **Chapter 11. Input Subroutines**

Input subroutines allow users to supply input to your application. There are six logical input device classes: locator, stroke, valuator, choice, pick, and string. There are three modes of interaction with the input devices: sample, request, and event.

The subroutines discussed in this section perform the following operations:

- initialization of an input device
- setting the operating mode of an input device
- requesting input from a device
- sampling an input device's current value
- managing the event queue
- retrieving input values from the event queue

To determine the actual input capabilities of a specific workstation, use the appropriate inquiry subroutines.

The measure and trigger of each logical input device is described in terms of the physical devices available on a workstation. See *The graPHIGS Programming Interface: Technical Reference* for the details of each logical device supported on a workstation.

The default size of the input queue is 16K. You can control this size with the *IQSIZE* default, which is explained in the *The graPHIGS Programming Interface: Technical Reference*.

The input queue elements all have a header of 16 bytes. Use the information supplied in Appendix B of *The graPHIGS Programming Interface: Technical Reference* to interpret the information after the header.

# **AWAIT EVENT (PHOP,WSOP,\*,\*)**

### **Purpose**

Use Await Event to move the next event from the input queue into the current event report. If the input queue is empty, then the graPHIGS API is placed in a wait state until at least one of the following occurs:

- 1. The application adds an event to the input queue.
- 2. The time specified in the timeout parameter has elapsed.

If the timeout parameter specifies a value of zero or less, then no wait takes place. If the timeout parameter specifies a value greater than zero, then a wait takes place for the specified time interval. The maximum time interval is 55,800 seconds (15.5 hours).

The graPHIGS API uses the operating system's timing facility. (See *The graPHIGS Programming Interface: Writing Applications*).

When a timeout or error situation occurs, the graPHIGS API returns *NONE* for the input class parameter. Otherwise, the graPHIGS API returns the workstation identifier, input class, and the logical device number. Input classes include: *LOCATOR*, *STROKE*, *VALUATOR*, *CHOICE*, *PICK*, and *STRING*.

The application must use the appropriate ″Get″ subroutine call to obtain the value(s) of the input residing in the current event report (i.e., Get Choice, Get Locator 3, Get String).

### **Language Bindings**

**C**

**pawait\_event**(*timeout, ws\_id, dev\_class, in\_num*)

#### **Input Parameters**

#### *Pfloat timeout*

Timeout interval in seconds.

#### **Output Parameters**

*Pint \*ws\_id*

Workstation identifier.

## *Pin\_class \*dev\_class*

Input device class (*0=PIN\_NONE, 1=PIN\_LOC, 2=PIN\_STROKE, 3=PIN\_VAL, 4=PIN\_CHOICE, 5=PIN\_PICK, 6=PIN\_STRING*).

*Pint \*in\_num*

Logical input device number.

## **FORTRAN**

**PWAIT** (*tout*, *wkid*, *icl*, *idnr*)

#### **Input Parameters**

*real tout*

Timeout interval in seconds.

### **Output Parameters**

#### *integer wkid*

Workstation identifier.

#### *integer icl*

Input device class (*0=PNCLAS, 1=PLOCAT, 2=PSTROK, 3=PVALUA, 4=PCHOIC, 5=PPICK, 6=PSTRIN*).

#### *integer idnr*

Logical input device number.

### **Errors**

- **3** Function Requires State (PHOP,WSOP,\*,\*)
- **256** Warning, Input Queue Has Overflowed

**Note:** The graPHIGS API performs this operation even if error 256 occurs.

## **Related Subroutines**

- Flush Device Events
- Get Choice
- Get Locator
- Get Locator 3
- Get Pick
- Get String
- Get Stroke
- Get Stroke 3
- Get Valuator
- Inquire Input Queue Overflow
- Inquire More Simultaneous Events
- Set Choice Mode
- Set Locator Mode
- Set Pick Mode
- Set String Mode
- Set Stroke Mode
- Set Valuator Mode

# **FLUSH DEVICE EVENTS (PHOP,WSOP,\*,\*)**

## **Purpose**

Use Flush Device Events to discard all input events from the specified logical input device.

This subroutines removes all events received from the specified input device, matching the specified device class, workstation identifier and device number, from the event queue. Input classes include: *LOCATOR*, *STROKE*, *VALUATOR*, *CHOICE*, *PICK*, and *STRING*.

If the current event report includes an event matching the specified input device, then the graPHIGS API also removes the current event report.

## **Language Bindings**

## **C**

**pflush\_events** (*ws\_id, dev\_class, in\_num*)

## **Input Parameters**

*Pint ws\_id* Workstation identifier.

*Pin\_class dev\_class*

Input device class (*0=PIN\_NONE, 1=PIN\_LOC, 2=PIN\_STROKE, 3=PIN\_VAL, 4=PIN\_CHOICE, 5=PIN\_PICK, 6=PIN\_STRING*).

*Pint in\_num* Logical input device number  $(>=1)$ .

## **FORTRAN**

**PFLUSH** (*wkid*, *icl*, *idnr*)

## **Input Parameters**

*integer wkid*

Workstation identifier.

*integer icl*

Input device class (*1=PLOCAT, 2=PSTROK, 3=PVALUA, 4=PCHOIC, 5=PPICK, 6=PSTRIN*).

*integer idnr*

Logical input device number  $(>=1)$ .

## **Errors**

- **3** Function Requires State (PHOP,WSOP,\*,\*)
- **54** Specified Workstation Is Not Open
- **61** Specified Workstation Is Not Of Category Input Or Outin
- **250** Specified Device Not Available On Workstation
- **256** Warning, Input Queue Has Overflowed

**Note:** The graPHIGS API performs this operation even if error 256 occurs.

## **Related Subroutines**

• Inquire Number Of Available Logical Input Devices

# **GET CHOICE (PHOP,WSOP,\*,\*)**

### **Purpose**

Use Get Choice to retrieve a choice input value from the current event report. The graPHIGS API identified the device to which this value corresponds on the previous invocation of the Await Event subroutine call Await Event The graPHIGS API does not remove the event from the current event report until the next invocation of Await Event.

This subroutine returns a status parameter of *OK* or *NOCHOICE*.

## **Language Bindings**

**C**

**pget\_choice** (*in\_status, choice*)

## **Output Parameters**

*Pin\_status \*in\_status* Choice status (*1=PIN\_STATUS\_OK, 2=PIN\_STATUS\_NO\_IN*).

*Pint \*choice* Choice number (>=1).

## **FORTRAN**

**PGTCH** (*stat*, *chnr*)

### **Output Parameters**

*integer stat* Choice status (*1=POK, 2=PNCHOI*).

*integer chnr*

Choice number (>=1).

## **Errors**

- **3** Function Requires State (PHOP,WSOP,\*,\*)
- **259** Requested Device Class Not Current Input Report Class

## **Related Subroutines**

• Await Event

# **GET LOCATOR (PHOP,WSOP,\*,\*)**

## **Purpose**

Use Get Locator to retrieve a locator input value from the current event report. The graPHIGS API does not remove the event from the current event report until the next invocation of the Await Event subroutine call.

The view index indicates the view table entry which has a matrix that the graPHIGS API used to convert the locator point from Device Coordinates (DC) to World Coordinates (WC). This was the view with the highest input priority at the indicated screen location.

The graPHIGS API identified the device to which this value corresponds on the previous invocation of Await Event Await Event.

This subroutine returns the locator input from the view with the highest input priority under the cursor. View zero is the highest priority view unless modified by your application.

**Note:** This subroutine returns a two-dimensional result. The graPHIGS API discards the *z* coordinate of the locator position. The *x* and *y* values of the locator position are identical to those returned by the Get Locator 3 subroutine for the same operator action.

### **Language Bindings**

**C**

**pget\_loc** (*view\_ind, loc\_pos*)

## **Output Parameters**

*Pint \*view\_ind* View index.

*Ppoint \*loc\_pos* Locator position in WC.

## **FORTRAN**

**PGTLC** (*viewi*, *lpx*, *lpy*)

### **Output Parameters**

*integer viewi* View index.

*real lpx*

*x* coordinate of the locator position in WC.

*real lpy*

*y* coordinate of the locator position in WC.

## **Errors**

**3** Function Requires State (PHOP,WSOP,\*,\*)

**259** Requested Device Class Not Current Input Report Class

## **Related Subroutines**

- Await Event
- Get Locator 3
- Set View Transformation Input Priority

# **GET LOCATOR 3 (PHOP,WSOP,\*,\*)**

## **Purpose**

Use Get Locator 3 to retrieve a locator input value from the current event report. The graPHIGS API does not remove the event from the current event report until the next invocation of the Await Event subroutine call.

The view index indicates the view table entry which has a matrix that the graPHIGS API used to convert the locator point from Device Coordinates (DC) to World Coordinates (WC). This was the view with the highest input priority at the indicated screen location.

The graPHIGS API identified the device to which this value corresponds on the previous invocation of the Await Event subroutine call.

This subroutine returns the locator input from the view with the highest input priority under the cursor. View zero is the highest priority view unless modified by your application.

### **Language Bindings**

**C**

**pget\_loc3** (*view\_ind, loc\_pos*)

### **Output Parameters**

*Pint \*view\_ind* View index.

*Ppoint3 \*loc\_pos* Locator position in WC.

## **FORTRAN**

**PGTLC3** (*viewi*, *lpx*, *lpy*, *lpz*)

### **Output Parameters**

*integer viewi* View index.

*real lpx*

*x* coordinate of the locator position in WC.

*real lpy*

*y* coordinate of the locator position in WC.

*real lpz*

*z* coordinate of the locator position in WC.

## **Errors**

- **3** Function Requires State (PHOP,WSOP,\*,\*)
- **259** Requested Device Class Not Current Input Report Class

## **Related Subroutines**

- Await Event
- Get Locator
- Set View Transformation Input Priority

# **GET PICK (PHOP,WSOP,\*,\*)**

## **Purpose**

Use Get Pick to retrieve a pick input value from the current event report. The graPHIGS API does not remove the event from the current event report until the next invocation of the Await Event subroutine.

This value consists of a pick status and pick path information describing the position of the picked primitive in the structure network. The pick status may be *OK* or *NOPICK*. The graPHIGS API returns the pick path in the order specified in the the Initialize Pick subroutine, that is, *TOP FIRST* or *BOTTOM FIRST*. If your application has not called the Initialize Pick subroutine, then the pick path order defaults to *TOP FIRST*. Each entry in the pickpath consists of a structure identifier, a pick identifier, and an element position.

The graPHIGS API identified the device to which this value corresponds on the previous invocation of Await Event.

### **Language Bindings**

**C**

**pget\_pick** (*depth, in\_status, pick*)

### **Input Parameters**

*Pint depth* Maximum depth of the pick path to return.

## **Output Parameters**

*Pin\_status \*in\_status* Pick status (*1=PIN\_STATUS\_OK, 2=PIN\_STATUS\_NO\_IN*). *Ppick\_path \*pick*

Pick path.

## **FORTRAN**

**PGTPK** (*ippd*, *stat*, *ppd*, *pp*)

### **Input Parameters**

*integer ippd* Maximum depth of the pick path to return.

## **Output Parameters**

*integer stat* Pick status (*1=POK, 2=PNPICK*).

*integer ppd*

Depth of the actual pick path.

*integer pp(3,ippd)* Pick path.

## **Errors**

**3** Function Requires State (PHOP,WSOP,\*,\*)

**259** Requested Device Class Not Current Input Report Class

## **Related Subroutines**

• Await Event

# **GET STRING (PHOP,WSOP,\*,\*)**

### **Purpose**

Use Get String to retrieve a string input value from the current event report. The graPHIGS API does not remove the event from the current event report until the next invocation of the Await Event subroutine call.

The length of the returned string is less than, or equal to, the buffer size found in the string data record at the time the device was set to event mode.

The graPHIGS API identified the device to which this value corresponds on the previous invocation of Await Event.

## **Language Bindings**

## **C**

**pget\_string** (*string*)

### **Output Parameters**

*char \*string* String.

### **FORTRAN**

**PGTST** (*lostr*, *str*)

### **Output Parameters**

*integer lostr* Number of characters returned.

*character\*(\*) str* String.

## **FORTRAN Subset**

**PGTST** (*lostr*, *str*)

## **Output Parameters**

*integer lostr* Number of characters returned.

*character\*80 str* String.

## **Errors**

**3** Function Requires State (PHOP,WSOP,\*,\*)

**259** Requested Device Class Not Current Input Report Class

## **Related Subroutines**

• Await Event

# **GET STROKE (PHOP,WSOP,\*,\*)**

### **Purpose**

Use Get Stroke to retrieve a stroke input device value from the current event report. The graPHIGS API does not remove the event from the current event report until the next invocation of the Await Event subroutine call.

The graPHIGS API limits the number of returned points to the current input buffer size found in the stroke data record at the time the device was set to event mode. The view index indicates the view table entry which has a matrix that the graPHIGS API used to convert the stroke points from Device Coordinates (DC) to World Coordinates (WC). This view was the view with the highest input priority containing all the stroke locations.

The graPHIGS API identified the device to which this value corresponds on the previous invocation of Await Event.

View zero is the highest priority view unless modified by your application.

**Note:** This function returns a two-dimensional result. The graPHIGS API discards the *z* coordinate of the stroke points. The *x* and *y* values of the stroke points are identical to those returned by the Get Stroke 3 subroutine for the same operator action.

### **Language Bindings**

## **C**

**pget\_stroke** (*view\_ind, stroke*)

### **Output Parameters**

*Pint \*view\_ind* View index.

*Ppoint\_list \*stroke* Stroke.

## **FORTRAN**

**PGTSK** (*n*, *viewi*, *np*, *pxa*, *pya*)

## **Input Parameters**

## *integer n*

Dimension of arrays for the stroke points (>=0).

## **Output Parameters**

*integer viewi*

View index.

## *integer np*

Number of points.

## *real pxa (n)*

*x* coordinates of the points in the stroke in WC.

*real pya (n)*

*y* coordinates of the points in the stroke in WC.

## **Errors**

**3** Function Requires State (PHOP,WSOP,\*,\*)

**259** Requested Device Class Not Current Input Report Class

## **Related Subroutines**

- Await Event
- Get Stroke 3
- Set View Transformation Input Priority

# **GET STROKE 3 (PHOP,WSOP,\*,\*)**

## **Purpose**

Use Get Stroke 3 to retrieve a stroke input device value from the current event report. The graPHIGS API does not remove the event from the current event report until the next invocation of the the Await Event subroutine call.

The graPHIGS API limits the number of returned points to the current input buffer size found in the stroke data record at the time the device was set to event mode. The view index indicates the view table entry which has a matrix that the graPHIGS API used to convert the stroke points from Device Coordinates (DC) to World Coordinates (WC). This view was the view with the highest input priority containing all the stroke locations.

The graPHIGS API identified the device to which this value corresponds on the previous invocation of Await Event.

View zero is the highest priority view unless modified by your application.

## **Language Bindings**

### **C**

**pget\_stroke3** (*view\_ind, stroke*)

## **Output Parameters**

*Pint \*view\_ind* View index.

*Ppoint\_list3 \*stroke* Stroke.

## **FORTRAN**

**PGTSK3** (*n*, *viewi*, *np*, *pxa*, *pya*, *pza*)

## **Input Parameters**

*integer n*

Dimension of arrays for the stroke points (>=0).

## **Output Parameters**

*integer viewi* View index.

*integer np* Number of points.

*real pxa (n)*

*x* coordinates of the points in the stroke in WC.

*real pya (n)*

*y* coordinates of the points in the stroke in WC.

*real pza (n)*

*z* coordinates of the points in the stroke in WC.

## **Errors**

**3** Function Requires State (PHOP,WSOP,\*,\*)

**259** Requested Device Class Not Current Input Report Class

## **Related Subroutines**

- Await Event
- Get Stroke
- Set View Transformation Input Priority

# **GET VALUATOR (PHOP,WSOP,\*,\*)**

### **Purpose**

Use Get Valuator to retrieve a valuator input value from the current event report. The graPHIGS API does not remove the event from the current event report until the next invocation of the Await Event subroutine call.

The graPHIGS API returns a value within the range found in the valuator data record at the time the device was set to event mode.

The graPHIGS API identified the device to which this value corresponds on the previous invocation of Await Event.

## **Language Bindings**

**C**

**pget\_val** (*value*)

## **Output Parameters**

*Pfloat \*value* Valuator value.

## **FORTRAN**

**PGTVL** (*val*)

## **Output Parameters**

*real val* Valuator value.

### **Errors**

**3** Function Requires State (PHOP,WSOP,\*,\*)

**259** Requested Device Class Not Current Input Report Class

## **Related Subroutines**

• Await Event

# **INITIALIZE CHOICE (PHOP,WSOP,\*,\*)**

### **Purpose**

Use Initialize Choice to specify initial values for the specified choice device.

The Initialize Choice subroutine stores the initial choice number, prompt/echo type, echo area, and data record in the workstation state list for the specified device. The *z* coordinates of the echo volume remain unchanged. For a keyboard choice device, an initial choice number less than 256 is interpreted using the workstation's input device character set. For details on the specific devices available on different workstation types, see *The graPHIGS Programming Interface: Technical Reference*, or use the appropriate inquiry subroutines.

This function supports the following prompt/echo types:

- Type One designates the current choice number using a workstation-dependent technique.
- Type Two lets you indicate choice numbers by invoking the prompting capability. The physical input devices that are most commonly used normally have a built-in prompting capability, such as lighted program function keys (LPFKs). If the value of the i<sup>th</sup> element of the "prompt array" in the choice data record is OFF, then the graPHIGS API turns off prompting of the i<sup>th</sup> alternative of the specified choice input device. If the value of the i<sup>th</sup> element of the "prompt array" in the choice data record is *ON*, then the graPHIGS API turns on prompting of the i<sup>th</sup> alternative of the specified choice input device. The first entry in the choice data record is the list of choice prompts.

**Note:** The choice device must be in Request mode.

### **Language Bindings**

**C**

**pinit\_choice** (*ws\_id, choice\_num, init\_status, init\_choice, pet, echo\_area, choice\_data*)

#### **Input Parameters**

*Pint ws\_id* Workstation identifier. *Pint choice\_num* Choice device number(>=1). *Pin\_status init\_status* Initial choice status (*1=PIN\_STATUS\_OK, 2=PIN\_STATUS\_NO\_IN*). *Pint init\_choice* Initial choice device number  $(>=1)$ . *Pint pet* Prompt and echo type. *const Plimit \*echo\_area* Echo area. *const Pchoice\_data \*choice\_data*

Data record.

## **FORTRAN**

**PINCH** (*wkid*, *chdnr*, *istat*, *ichnr*, *pet*, *xmin*, *xmax*, *ymin*, *ymax*, *ldr*, *datrec*)

### **Input Parameters**

#### *integer wkid*

Workstation identifier.

## *integer chdnr* Choice device number (>=1).

*integer istat*

Initial choice status (*1=POK, 2=PNCHOI*).

*integer ichnr*

Initial choice device number  $(>=1)$ .

#### *integer pet*

Prompt and echo type.

#### *real xmin*

Minimum *x* coordinate determining echo area in DC.

*real xmax*

Maximum *x* coordinate determining echo area in DC.

*real ymin*

Minimum *y* coordinate determining echo area in DC.

*real ymax*

Maximum *y* coordinate determining echo area in DC.

#### *integer ldr*

Dimension of the data record array.

#### *character\*80 datrec(ldr)* Data record.

The *PPREC* parameters to build a *choice input data record* for *PET*=2 are as follows: (IL=*number of choice alternatives*, IA=*list of prompts(0=POFF, 1=PON)*, RL=0, RA=(), SL=0,  $LSTR=(), STR=().$ 

## **Errors**

- **3** Function Requires State (PHOP,WSOP,\*,\*)
- **54** Specified Workstation Is Not Open
- **61** Specified Workstation Is Not Of Category Input Or Outin
- **250** Specified Device Not Available On Workstation
- **251** Function Requires Input Device To Be In Request Mode
- **254** Invalid Echo Area/Volume: XMIN>=XMAX, YMIN>=YMAX OR ZMIN>ZMAX
- **255** Echo Area/Volume Boundary Point(s) Outside Device Range
- **253** Prompt/Echo Type Not Available On Specified Workstation
- **260** Input Device Data Record Field Is In Error
- **261** Initial Value Is Invalid

### **Related Subroutines**

- Inquire Choice Device State
- Inquire Default Choice Device Data
- Inquire Display Space Size
- Inquire Number Of Available Logical Input Devices
- Pack Data Record
- Set Choice Mode

# **INITIALIZE CHOICE 3 (PHOP,WSOP,\*,\*)**

## **Purpose**

Use Initialize Choice 3 to specify initial values for a specified choice device.

The Initialize Choice 3 subroutine stores the initial choice number, prompt/echo type, echo volume, and data record in the workstation state list for the specified device. For a keyboard choice device, an initial choice number less than 256 is interpreted using the workstation's input device character set. For details on the specific devices available on different workstation types, see *The graPHIGS Programming Interface: Technical Reference*, or use the appropriate inquiry subroutines.

This function supports the following prompt/echo types:

- Type One designates the current choice number using a workstation-dependent technique.
- Type Two lets you indicate choice numbers by invoking the prompting capability. The physical input devices that are most commonly used normally have a built-in prompting capability, such as lighted program function keys (LPFKs). If the value of the i<sup>th</sup> element of the "prompt array" in the choice data record is OFF, then the graPHIGS API turns off prompting of the i<sup>th</sup> alternative of the specified choice input device. If the value of the i<sup>th</sup> element of the "prompt array" in the choice data record is *ON*, then the graPHIGS API turns on prompting of the i<sup>th</sup> alternative of the specified choice input device. The first entry in the choice data record is the list of choice prompts.

**Note:** The choice device must be in Request mode.

## **Language Bindings**

## **C**

**pinit\_choice3** (*ws\_id, choice\_num, init\_status, init\_choice, pet, echo\_vol, choice\_data*)

### **Input Parameters**

*Pint ws\_id* Workstation identifier.

*Pint choice\_num* Choice device number (>=1).

*Pin\_status init\_status* Initial choice status (*1=PIN\_STATUS\_OK, 2=PIN\_STATUS\_NO\_IN*).

*Pint init\_choice*

Initial choice device number (>=1).

### *Pint pet*

Prompt and echo type.

*const Plimit3 \*echo\_vol* Echo volume in DC.

*const Pchoice\_data3 \*choice\_data* Data record.

## **FORTRAN**

**PINCH3** (*wkid*, *chdnr*, *istat*, *ichnr*, *pet*, *evol*, *ldr*, *datrec*)

### **Input Parameters**

*integer wkid* Workstation identifier. *integer chdnr* Choice device number (>=1).

*integer istat* Initial choice status (*1=POK, 2=PNCHOI*).

### *integer ichnr*

Initial choice device number  $(>=1)$ .

*integer pet*

Prompt and echo type.

## *real evol(6)*

Echo volume in DC (*XMIN, XMAX, YMIN, YMAX, ZMIN, ZMAX*).

*integer ldr*

Dimension of the data record array.

*character\*80 datrec(ldr)* Data record.

The *PPREC* parameters to build a *choice input data record* for *PET*=2 are as follows: (IL=*number of choice alternatives*, IA=*list of prompts (0=POFF, 1=PON)*, RL=0, RA=(), SL=0,  $LSTR=(), STR=()).$ 

## **Errors**

- **3** Function Requires State (PHOP,WSOP,\*,\*)
- **54** Specified Workstation Is Not Open
- **61** Specified Workstation Is Not Of Category Input Or Outin
- **250** Specified Device Not Available On Workstation
- **251** Function Requires Input Device To Be In Request Mode
- **254** Invalid Echo Area/Volume: XMIN>=XMAX, YMIN>=YMAX OR ZMIN>ZMAX
- **255** Echo Area/Volume Boundary Point(s) Outside Device Range
- **253** Prompt/Echo Type Not Available On Specified Workstation
- **260** Input Device Data Record Field Is In Error
- **261** Initial Value Is Invalid

## **Related Subroutines**

- Inquire Choice Device State 3
- Inquire Default Choice Device Data 3
- Inquire Display Space Size 3
- Inquire Number Of Available Logical Input Devices
- Pack Data Record
- Set Choice Mode

# **INITIALIZE LOCATOR (PHOP,WSOP,\*,\*)**

### **Purpose**

Use Initialize Locator to initialize the specified locator device.

The Initialize Locator subroutine stores the initial locator position, initial view index, prompt/echo type, echo area, and locator data record in the workstation state list for the specified device. The *z* coordinates of both the echo volume and initial locator position remain unchanged.

Two positions are required for some locator prompt/echo types: the initial locator position, which remains fixed during input operation, and the current locator position, which varies dynamically as you use the locator.

This function supports the following prompt/echo types:

- v Type One designates the current position of the locator using a workstation-dependent technique.
- Type Two, the cross hair, designates the current position of the locator by spanning the display surface or device echo area with both a vertical and a horizontal line. The lines intersect at the current locator position. Whether the cross hair spans the entire display surface or only the echo area depends on the capabilities of the workstation.
- Type Three designates the current position of the locator using a tracking cross.
- Type Four designates the current position of the locator using a rubber band line connecting the initial locator position given by this subroutine and the current locator position.

**Note:** The locator device must be in Request mode.

## **Language Bindings**

## **C**

**pinit\_loc** (*ws\_id, loc\_num, init\_view\_ind, init\_loc\_pos, pet, echo\_area, loc\_data*)

### **Input Parameters**

*Pint ws\_id* Workstation identifier. *Pint loc\_num* Locator device number  $(>=1)$ . *Pint init\_view\_ind*

Initial view index  $(>=0)$ .

*const Ppoint \*init\_loc\_pos* Initial locator position in WC.

#### *Pint pet*

Prompt and echo type.

*const Plimit \*echo\_area* Echo area in DC.

*const Ploc\_data \*loc\_data* Data record.

### **FORTRAN**

**PINLC** (*wkid*, *lcdnr*, *iviewi*, *ipx*, *ipy*, *pet*, *xmin*, *xmax*, *ymin*, *ymax*, *ldr*, *datrec*)

### **Input Parameters**

*integer wkid*

Workstation identifier.

*integer lcdnr*

Locator device number  $(>=1)$ .

*integer iviewi*

Initial view index  $(>=0)$ .

### *real ipx*

*x* coordinate of the initial locator position in WC.

### *real ipy*

*y* coordinate of the initial locator position in WC.

*integer pet*

Prompt and echo type.

## *real xmin*

Minimum *x* coordinate determining echo area in DC.

### *real xmax*

Maximum *x* coordinate determining echo area in DC.

*real ymin*

Minimum *y* coordinate determining echo area in DC.

### *real ymax*

Maximum *y* coordinate determining echo area in DC.

### *integer ldr*

Dimension of the data record array.

## *character\*80 datrec(ldr)*

Data record.

The *PPREC* parameters to build a *locator input data record* for *PET*=4 are as follows: (IL=7, IA=*unused, linetype ASF, line width scale factor ASF, polyline color index ASF, polyline index, line type, polyline color index*, RL=1, RA=*line width scale factor*, SL=0, LSTR=(), STR=() ).

### **Errors**

- **3** Function Requires State (PHOP,WSOP,\*,\*)
- **54** Specified Workstation Is Not Open
- **61** Specified Workstation Is Not Of Category Input Or Outin
- **250** Specified Device Not Available On Workstation
- **251** Function Requires Input Device To Be In Request Mode
- **254** Invalid Echo Area/Volume: XMIN>=XMAX, YMIN>=YMAX OR ZMIN>ZMAX
- **255** Echo Area/Volume Boundary Point(s) Outside Device Range
- **253** Prompt/Echo Type Not Available On Specified Workstation
- **260** Input Device Data Record Field Is In Error
- **261** Initial Value Is Invalid
- **114** View Index Value < ZERO

### **Related Subroutines**

- Inquire Locator Device State
- Inquire Default Locator Device Data
- Inquire Display Space Size
- Inquire Number Of Available Logical Input Devices
- Pack Data Record
- Set Locator Mode

# **INITIALIZE LOCATOR 3 (PHOP,WSOP,\*,\*)**

### **Purpose**

Use Initialize Locator 3 to initialize the specified locator device.

The Initialize Locator 3 subroutine stores the initial locator position, initial view index, prompt/echo type, echo volume, and locator data record in the workstation state list for the specified device.

Two positions are required for some locator prompt/echo types: the initial locator position, which remains fixed during input operation, and the current locator position, which varies dynamically as you use the locator.

This function supports the following prompt/echo types:

v Type One designates the current position of the locator using a workstation-dependent technique.
- Type Two, the cross hair, designates the current position of the locator by spanning the display surface or device echo area with both a vertical and a horizontal line. The lines intersect at the current locator position. Whether the cross hair spans the entire display surface or only the echo area depends on the capabilities of the workstation.
- Type Three designates the current position of the locator using a tracking cross.
- Type Four designates the current position of the locator using a rubber band line connecting the initial locator position given by this subroutine and the current locator position.

**Note:** The locator device must be in Request mode.

## **Language Bindings**

## **C**

**pinit\_loc3** (*ws\_id, loc\_num, init\_view\_ind, init\_loc\_pos, pet, echo\_vol, loc\_data*)

## **Input Parameters**

*Pint ws\_id* Workstation identifier.

*Pint loc\_num* Locator device number (>=1).

*Pint init\_view\_ind* Initial view index  $(>=0)$ .

*const Ppoint3 \*init\_loc\_pos* Initial locator position in WC.

*Pint pet* Prompt and echo type.

*const Plimit3 \*echo\_vol* Echo volume in DC.

*const Ploc\_data3 \*loc\_data* Data record.

## **FORTRAN**

**PINLC3** (*wkid*, *lcdnr*, *iviewi*, *ipx*, *ipy*, *ipz*, *pet*, *evol*, *ldr*, *datrec*)

## **Input Parameters**

*integer wkid* Workstation identifier.

*integer lcdnr*

Locator device number  $(>=1)$ .

*integer iviewi* Initial view index  $(>=0)$ .

*real ipx*

*x* coordinate of the initial locator position in WC.

*real ipy*

*y* coordinate of the initial locator position in WC.

#### *real ipz*

*z* coordinate of the initial locator position in WC.

#### *integer pet*

Prompt and echo type.

## *real evol(6)*

Echo volume (*XMIN, XMAX, YMIN, YMAX, ZMIN, ZMAX*).

## *integer ldr*

Dimension of the data record array.

## *character\*80 datrec(ldr)*

Data record.

The *PPREC* parameters to build a *locator input data record* for *PET*=4 are as follows: (IL=7, IA=*unused, linetype ASF, line width scale factor ASF, polyline color index ASF, polyline index, line type, polyline color index*, RL=1, RA=*line width scale factor*, SL=0, LSTR=(), STR=() ).

## **Errors**

- **3** Function Requires State (PHOP,WSOP,\*,\*)
- **54** Specified Workstation Is Not Open
- **61** Specified Workstation Is Not Of Category Input Or Outin
- **250** Specified Device Not Available On Workstation
- **251** Function Requires Input Device To Be In Request Mode
- **254** Invalid Echo Area/Volume: XMIN>=XMAX, YMIN>=YMAX OR ZMIN>ZMAX
- **255** Echo Area/Volume Boundary Point(s) Outside Device Range
- **253** Prompt/Echo Type Not Available On Specified Workstation
- **260** Input Device Data Record Field Is In Error
- **261** Initial Value Is Invalid
- **114** View Index Value < ZERO

## **Related Subroutines**

- Inquire Locator Device State 3
- Inquire Default Locator Device Data 3
- Inquire Display Space Size
- Inquire Number Of Available Logical Input Devices
- Pack Data Record
- Set Locator Mode

## **INITIALIZE PICK (PHOP,WSOP,\*,\*)**

## **Purpose**

Use Initialize Pick to initialize the specified pick device.

The Initialize Pick subroutine stores the prompt/echo type, echo area, initial pick path depth, initial pick path, pick data record and pick path order in the workstation state list for the specified device. The *z* coordinates of the echo volume remain unchanged.

The pick status may be initialized to *OK* or *NOPICK*. The pick path order is the order in which the graPHIGS API returns the elements of the pick path. If you specify the pick path order as *TOP FIRST*, then the structure specified in any pick path element is a parent of the structure specified in the subsequent pick path element. If you specify the pick path order as *BOTTOM FIRST*, then the structure specified in any pick path element is a child of the structure specified in the subsequent pick path element. Each pick path element consists of a structure identifier, a pick identifier, and an element position.

This function supports the following prompt/echo types:

• Type One uses a workstation-dependent technique that highlights the picked primitive. The graPHIGS API does not require a data record.

**Note:** The pick device must be in Request Mode.

#### **Language Bindings**

## **C**

**pinit\_pick** (*ws\_id, pick\_num, init\_status, init\_pick, pet, echo\_area, pick\_data, order*)

#### **Input Parameters**

*Pint ws\_id* Workstation identifier.

*Pint pick\_num* Pick device number (>=1).

*Pint init\_status*

Initial pick status (*1=PIN\_STATUS\_OK, 2=PIN\_STATUS\_NO\_IN*).

*const Ppick\_path \*init\_pick* Initial pick path.

*Pint pet*

Prompt and echo type.

*const Plimit \*echo\_area* Echo area in DC.

*const Ppick\_data \*pick\_data* Data record.

*Ppath\_order order*

Pick path order (*0=PORDER\_TOP\_FIRST, 1=PORDER\_BOTTOM\_FIRST*).

## **FORTRAN**

**PINPK** (*wkid*, *pkdnr*, *istat*, *ippd*, *pp*, *pet*, *xmin*, *xmax*, *ymin*, *ymax*, *ldr*, *datrec*, *ppordr*)

## **Input Parameters**

*integer wkid*

Workstation identifier.

*integer pkdnr* Pick device number ( $>=1$ ).

*integer istat* Initial pick status (*1=POK, 2=PNPICK*).

#### *integer ippd*

Depth of initial pick path.

#### *integer pp(3,ippd)*

Initial pick path.

#### *integer pet* Prompt and echo type.

## *real xmin*

Minimum *x* coordinate determining echo area in DC.

## *real xmax*

Maximum *x* coordinate determining echo area in DC.

*real ymin*

Minimum *y* coordinate determining echo area in DC.

*real ymax*

Maximum *y* coordinate determining echo area in DC.

## *integer ldr*

Dimension of the data record array.

#### *character\*80 datrec(ldr)* Data record.

*integer ppordr*

Pick path order (*0=PPOTOP, 1=PPOBOT*).

## **Errors**

- **3** Function Requires State (PHOP,WSOP,\*,\*)
- **54** Specified Workstation Is Not Open
- **60** Specified Workstation Is Not Of Category Input Or Outin
- **250** Specified Device Not Available On Workstation
- **251** Function Requires Input Device To Be In Request Mode
- **254** Invalid Echo Area/Volume: XMIN>=XMAX, YMIN>=YMAX OR ZMIN>ZMAX
- **255** Echo Area/Volume Boundary Point(s) Outside Device Range
- **253** Prompt/Echo Type Not Available On Specified Workstation
- **260** Input Device Data Record Field Is In Error
- **261** Initial Value Is Invalid

## **Related Subroutines**

- Add Names To Set
- Inquire Pick Device State
- Inquire Default Pick Device Data
- Inquire Display Space Size
- Inquire Number Of Available Logical Input Devices
- Pack Data Record
- Remove Names From Set
- Set Pick Filter
- Set Pick Identifier
- Set Pick Mode

## **INITIALIZE PICK 3 (PHOP,WSOP,\*,\*)**

## **Purpose**

Use Initialize Pick 3 to initialize the specified pick device.

The Initialize Pick 3 subroutine stores the prompt/echo type, echo volume, initial pick path depth, initial pick path, pick data record and pick path order in the workstation state list for the specified device.

The pick status may be initialized to *OK* or *NOPICK*. The pick path order is the order in which the graPHIGS API returns elements of the pick path. If you specify the pick path order as *TOP FIRST*, then the structure specified in any pick path element is a parent of the structure specified in the subsequent pick path element. If you specify the pick path order as *BOTTOM FIRST*, then the structure specified in any pick path element is a child of the structure specified in the subsequent pick path element. Each pickpath element consists of a structure identifier, a pick identifier, and an element position.

This function supports the following prompt/echo types:

• Type One uses a workstation-dependent technique that highlights the picked primitive. The graPHIGS API does not require a data record.

**Note:** The pick device must be in Request Mode.

## **Language Bindings**

## **C**

**pinit\_pick3** (*ws\_id, pick\_num, init\_status, init\_pick, pet, echo\_vol, pick\_data, order*)

## **Input Parameters**

*Pint ws\_id* Workstation identifier.

*Pint pick\_num* Pick device number ( $>=1$ ).

*Pint init\_status*

Initial pick status (*1=PIN\_STATUS\_OK, 2=PIN\_STATUS\_NO\_IN*).

*const Ppick\_path \*init\_pick* Initial pick path.

*Pint pet*

Prompt and echo type.

*const Plimit3 \*echo\_vol* Echo volume in DC.

*const Ppick\_data3 \*pick\_data* Data record.

*Ppath\_order order*

Pick path order (*0=PORDER\_TOP\_FIRST, 1=PORDER\_BOTTOM\_FIRST*).

## **FORTRAN**

**PINPK3** (*wkid*, *pkdnr*, *istat*, *ippd*, *pp*, *pet*, *evol*, *ldr*, *datrec*, *ppordr*)

## **Input Parameters**

## *integer wkid*

Workstation identifier.

#### *integer pkdnr*

Pick device number ( $>=1$ ).

#### *integer istat*

Initial pick status (*1=POK, 2=PNPICK*).

## *integer ippd*

Depth of initial pick path.

## *integer pp(3,ippd)*

Initial pick path.

### *integer pet*

Prompt and echo type.

#### *real evol(6)*

Echo volume in DC (*XMIN, XMAX, YMIN, YMAX, ZMIN, ZMAX*).

#### *integer ldr*

Dimension of the data record array.

#### *character\*80 datrec(ldr)* Data record.

## *integer ppordr*

Pick path order (*0=PPOTOP, 1=PPOBOT*).

#### **Errors**

- **3** Function Requires State (PHOP,WSOP,\*,\*)
- **54** Specified Workstation Is Not Open
- **60** Specified Workstation Is Not Of Category Input Or Outin
- **250** Specified Device Not Available On Workstation
- **251** Function Requires Input Device To Be In Request Mode
- **254** Invalid Echo Area/Volume: XMIN>=XMAX, YMIN>=YMAX OR ZMIN>ZMAX
- **255** Echo Area/Volume Boundary Point(s) Outside Device Range
- **253** Prompt/Echo Type Not Available On Specified Workstation
- **260** Input Device Data Record Field Is In Error
- **261** Initial Value Is Invalid

## **Related Subroutines**

- Add Names To Set
- Inquire Pick Device State 3
- Inquire Default Pick Device Data 3
- Inquire Display Space Size
- Inquire Number Of Available Logical Input Devices
- Pack Data Record
- Remove Names From Set
- Set Pick Filter
- Set Pick Identifier

• Set Pick Mode

## **INITIALIZE STRING (PHOP,WSOP,\*,\*)**

## **Purpose**

Use Initialize String to initialize the specified string input device.

The Initialize String subroutine stores the initial string, prompt/echo type, echo area, and string data record in the workstation state list for the specified device. The *z* coordinates of the echo volume remain unchanged. The graPHIGS API uses the string device's input character set to interpret the initial string.

For all prompt and echo types, the first entry of the string data record is the input buffer size, which is an integer in the range (1..*n*). The graPHIGS API compares this against the available input buffer size for the specified string device. If the requested buffer size is greater, then the graPHIGS API records the available size in the workstation state list instead of the specified input buffer size. If the initial string is longer than the buffer size, then the graPHIGS API issues an error.

When the graPHIGS API receives string input, it obtains a buffer of the size defined by the input buffer size. The graPHIGS API copies the initial string into the buffer, and places the cursor at the initial editing position within the buffer. Replacement of characters begins at this initial position.

This function supports the following prompt/echo types:

• Type One displays the current string value within the echo area using a workstation-dependent technique.

**Note:** The string device must be in Request mode.

## **Language Bindings**

## **C**

**pinit\_string** (*ws\_id, string\_num, init\_string, pet, echo\_area, string\_data*)

## **Input Parameters**

*Pint ws\_id* Workstation identifier.

*Pint string\_num* String device number (>=1).

*const char \*init\_string* Initial string.

*Pint pet*

Prompt and echo type.

*const Plimit \*echo\_area* Echo area in DC.

*const Pstring\_data \*string\_data* Data record.

## **FORTRAN**

**PINST** (*wkid*, *stdnr*, *lstr*, *istr*, *pet*, *xmin*, *xmax*, *ymin*, *ymax*, *ldr*, *datrec*)

#### **Input Parameters**

#### *integer wkid*

Workstation identifier.

#### *integer stdnr*

String device number (>=1).

#### *integer lstr*

Length of the initial string (>=0). The number of characters actually used is the minimum of *lstr* and the length of *istr*.

#### *character\*(\*) istr*

Initial string.

#### *integer pet*

Prompt and echo type.

#### *real xmin*

Minimum *x* coordinate determining echo area in DC.

#### *real xmax*

Maximum *x* coordinate determining echo area in DC.

#### *real ymin*

Minimum *y* coordinate determining echo area in DC.

*real ymax*

Maximum *y* coordinate determining echo area in DC.

#### *integer ldr*

Dimension of the data record array.

#### *character\*80 datrec(ldr)*

Data record.

The *pprec* parameters used to build the *string input data record* are as follows: (IL=2, IA=*input buffer size, initial editing position*, RL=0, RA=(), SL=0, LSTR=(), STR=() ).

## **FORTRAN Subset**

**PINST** (*wkid*, *stdnr*, *lstr*, *istr*, *pet*, *xmin*, *xmax*, *ymin*, *ymax*, *ldr*, *datrec*)

#### **Input Parameters**

*integer wkid*

Workstation identifier.

#### *integer stdnr*

String device number (>=1).

#### *integer lstr*

Length of the initial string.

## *character\*80 istr*

Initial string.

#### *integer pet*

Prompt and echo type.

## *real xmin*

Minimum *x* coordinate determining echo area in DC.

#### *real xmax*

Maximum *x* coordinate determining echo area in DC.

#### *real ymin*

Minimum *y* coordinate determining echo area in DC.

## *real ymax*

Maximum *y* coordinate determining echo area in DC.

## *integer ldr*

Dimension of the data record array.

*character\*80 datrec(ldr)* Data record.

> The *pprec* parameters used to build the *string input data record* are as follows: ( IL=2, IA=*input buffer size, initial editing position*, RL=0, RA=(), SL=0, LSTR=(), STR=() ).

## **Errors**

- **3** Function Requires State (PHOP,WSOP,\*,\*)
- **54** Specified Workstation Is Not Open
- **61** Specified Workstation Is Not Of Category Input Or Outin
- **250** Specified Device Not Available On Workstation
- **251** Function Requires Input Device To Be In Request Mode
- **254** Invalid Echo Area/Volume: XMIN>=XMAX, YMIN>=YMAX OR ZMIN>ZMAX
- **255** Echo Area/Volume Boundary Point(s) Outside Device Range
- **253** Prompt/Echo Type Not Available On Specified Workstation
- **260** Input Device Data Record Field Is In Error
- **261** Initial Value Is Invalid
- **263** Length Of Initial String > Buffer Size

## **Related Subroutines**

- Inquire String Device State
- Inquire Default String Device Data
- Inquire Display Space Size
- Inquire Number Of Available Logical Input Devices
- Pack Data Record
- Set String Mode

## **INITIALIZE STRING 3 (PHOP,WSOP,\*,\*)**

## **Purpose**

Use Initialize String 3 to initialize the specified string input device.

The Initialize String 3 subroutine stores the initial string, prompt/echo type, echo volume, and string data record in the workstation state list for the specified device. The graPHIGS API uses the string device's input character set to interpret the initial string and prompt strings.

For all prompt and echo types, the first entry of the string data record is the input buffer size, which is an integer in the range (1..n). The graPHIGS API compares this against the available input buffer size for the specified string device. If the requested buffer size is greater, then the graPHIGS API records the available size in the workstation state list instead of the specified input buffer size. If the initial string is longer than the buffer size, then the graPHIGS API issues an error.

When the graPHIGS API receives string input, it obtains a buffer of the size defined by the input buffer size. The graPHIGS API copies the initial string into the buffer, and places the cursor at the initial editing position within the buffer. Replacement of characters begins at this initial position.

This function supports the following prompt/echo types:

• Type One displays the current string value within the echo area using a workstation-dependent technique.

**Note:** The string device must be in Request mode.

#### **Language Bindings**

## **C**

**pinit\_string3** (*ws\_id, string\_num, init\_string, pet, echo\_vol, string\_data*)

#### **Input Parameters**

*Pint ws\_id* Workstation identifier.

*Pint string\_num* String device number (>=1).

*const char \*init\_string* Initial string.

*Pint pet*

Prompt and echo type.

*const Plimit3 \*echo\_vol* Echo volume in DC.

*const Pstring\_data3 \*string\_data* Data record.

## **FORTRAN**

**PINST3** (*wkid*, *stdnr*, *lstr*, *istr*, *pet*, *evol*, *ldr*, *datrec*)

#### **Input Parameters**

#### *integer wkid*

Workstation identifier.

*integer stdnr*

String device number (>=1).

#### *integer lstr*

Length of the initial string (>=0). The number of characters actually used is the minimum of *lstr* and the length of *istr*.

*character\*(\*) istr* Initial string.

*integer pet*

Prompt and echo type.

#### *real evol(6)*

Echo volume in DC (*XMIN, XMAX, YMIN, YMAX, ZMIN, ZMAX*).

#### *integer ldr*

Dimension of the data record array.

## *character\*80 datrec(ldr)*

Data record.

The *pprec* parameters used to build the *string input data record* are as follows: (IL=2, IA=*input buffer size, initial editing position*, RL=0, RA=(), SL=0, LSTR=(), STR=() ).

## **FORTRAN Subset**

**PINST3** (*wkid*, *stdnr*, *lstr*, *istr*, *pet*, *evol*, *ldr*, *datrec*)

#### **Input Parameters**

#### *integer wkid*

Workstation identifier.

#### *integer stdnr*

String device number (>=1).

#### *integer lstr*

Length of the initial string.

## *character\*80 istr*

Initial string.

*integer pet*

Prompt and echo type.

#### *real evol(6)*

Echo volume in DC (*XMIN, XMAX, YMIN, YMAX, ZMIN, ZMAX*).

#### *integer ldr*

Dimension of the data record array.

## *character\*80 datrec(ldr)*

Data record.

The *pprec* parameters used to build the *string input data record* are as follows: (IL=2, IA=*input buffer size, initial editing position*, RL=0, RA=(), SL=0, LSTR=(), STR=() ).

## **Errors**

- **3** Function Requires State (PHOP,WSOP,\*,\*)
- **54** Specified Workstation Is Not Open
- **61** Specified Workstation Is Not Of Category Input Or Outin
- **250** Specified Device Not Available On Workstation
- **251** Function Requires Input Device To Be In Request Mode
- **254** Invalid Echo Area/Volume: XMIN>=XMAX, YMIN>=YMAX OR ZMIN>ZMAX
- **255** Echo Area/Volume Boundary Point(s) Outside Device Range
- **253** Prompt/Echo Type Not Available On Specified Workstation
- **260** Input Device Data Record Field Is In Error
- **261** Initial Value Is Invalid
- **263** Length Of Initial String > Buffer Size

## **Related Subroutines**

- Inquire String Device State 3
- Inquire Default String Device Data 3
- Inquire Display Space Size
- Inquire Number Of Available Logical Input Devices
- Pack Data Record
- Set String Mode

## **INITIALIZE STROKE (PHOP,WSOP,\*,\*)**

## **Purpose**

Use Initialize Stroke to initialize the specified stroke device.

The Initialize Stroke subroutine stores the initial stroke, initial view index, prompt/echo type, echo area and stroke data record in the workstation state list for the specified device. The *z* coordinates of the echo volume remain unchanged.

For all prompt and echo types, the first entry of the stroke data record is the input buffer size, which is an integer in the range (1..n). The graPHIGS API compares this against the available input buffer size for the specified stroke device. If the requested buffer size is greater, then the graPHIGS API records the available size in the workstation state list instead of the specified input buffer size. If the initial stroke is longer than the buffer size, then the graPHIGS API issues an error.

When a stroke measure process begins, it acquires a buffer of the current input buffer size. The graPHIGS API copies the initial stroke pointlist into this buffer, and places the editing position at the initial buffer editing position. The replacement of points begins at this initial position. The *x*, *y*, and time intervals (where possible) of the data record control the frequency and density of stroke points.

This function supports the following prompt/echo types:

- Type One displays the current stroke using a workstation-dependent technique.
- Type Three displays a marker at each point of the current stroke. The marker representation is selected by a marker index, which is stored in the stroke data record.
- Type Four displays a line joining successive points in the current stroke. A polyline index in the stroke data record selects the line representation used.

**Note:** The stroke device must be in Request mode.

## **Language Bindings**

**C**

**pinit\_stroke** (*ws\_id, stroke\_num, init\_view\_ind, init\_stroke, pet, echo\_area, stroke\_data*)

## **Input Parameters**

*Pint ws\_id* Workstation identifier.

*Pint stroke\_num* Stroke device number (>=1).

*Pint init\_view\_ind* Initial view index  $(>=0)$ . *const Ppoint\_list \*init\_stroke* Initial stroke in WC.

*Pint pet* Prompt and echo type. *const Plimit \*echo\_area*

Echo area in DC.

*const Pstroke\_data \*stroke\_data* Data record.

## **FORTRAN**

**PINSK** (*wkid*, *skdnr*, *iviewi*, *n*, *ipx*, *ipy*, *pet*, *xmin*, *xmax*, *ymin*, *ymax*, *ldr*, *datrec*)

## **Input Parameters**

## *integer wkid*

Workstation identifier.

## *integer skdnr*

Stroke device number (>=1).

## *integer iviewi*

Initial view index  $(>=0)$ .

#### *integer n*

Number of coordinates of initial stroke.

#### *real ipx(\*)*

*x* coordinates of initial stroke in WC. The actual arguments are dimensioned by at least *max(1,n)*.

## *real ipy(\*)*

*y* coordinates of initial stroke in WC. The actual arguments are dimensioned by at least *max(1,n)*.

## *integer pet*

Prompt and echo type.

## *real xmin*

Minimum *x* coordinate determining echo area in DC.

*real xmax*

Maximum *x* coordinate determining echo area in DC.

## *real ymin*

Minimum *y* coordinate determining echo area in DC.

## *real ymax*

Maximum *y* coordinate determining echo area in DC.

## *integer ldr*

Dimension of the data record array.

## *character\*80 datrec(ldr)*

Data record.

The *pprec* parameters used to build the *stroke input data record* for *pet*= 1 are as follows: (IL=2, IA=*input buffer size, editing position*, RL=3, RA=*x interval, y interval, time interval in seconds*, SL=0, LSTR=(), STR=() ).

The *pprec* parameters used to build the *stroke input data record* for *pet*=3 are as follows: (IL=9, IA=*input buffer size, editing position, unused, marker type ASF, marker size scale factor ASF,*

*polymarker color index ASF, polymarker index, marker type, polymarker color index*, RL=4, RA=*x interval, y interval, time interval in seconds, marker size scale factor*, SL=0, LSTR=(), STR=() ).

The *pprec* parameters used to build the *stroke input data record* for *pet*=4 are as follows: (IL=9, IA=*input buffer size, editing position, unused, line type ASF, line width scale factor ASF, polyline color index ASF, polyline index, line type, polyline color index*, RL=4, RA=*x interval, y interval, time interval in seconds, line width scale factor*, SL=0, LSTR=(), STR=() ).

## **Errors**

- **3** Function Requires State (PHOP,WSOP,\*,\*)
- **54** Specified Workstation Is Not Open
- **61** Specified Workstation Is Not Of Category Input Or Outin
- **250** Specified Device Not Available On Workstation
- **251** Function Requires Input Device To Be In Request Mode
- **254** Invalid Echo Area/Volume: XMIN>=XMAX, YMIN>=YMAX OR ZMIN>ZMAX
- **255** Echo Area/Volume Boundary Point(s) Outside Device Range
- **253** Prompt/Echo Type Not Available On Specified Workstation
- **260** Input Device Data Record Field Is In Error
- **261** Initial Value Is Invalid
- **262** Number Of Points In Initial Stroke > Buffer Size
- **114** View Index Value < ZERO

## **Related Subroutines**

- Inquire Stroke Device State 3
- Inquire Default Stroke Device Data 3
- Inquire Display Space Size
- Inquire Number Of Available Logical Input Devices
- Pack Data Record
- Set Stroke Mode

## **INITIALIZE STROKE 3 (PHOP,WSOP,\*,\*)**

## **Purpose**

Use Initialize Stroke 3 to initialize the specified stroke device.

The Initialize Stroke 3 subroutine stores the initial stroke, initial view index, prompt/echo type, echo volume and stroke data record in the workstation state list for the specified device.

For all prompt and echo types, the first entry of the stroke data record is the input buffer size, which is an integer in the range(1..n). The graPHIGS API compares this against the available input buffer size for the specified stroke device. If the requested buffer size is greater, then the graPHIGS API records the available size in the workstation state list instead of the specified input buffer size. If the initial stroke is longer than the buffer size, then the graPHIGS API issues an error.

When a stroke measure process begins, it acquires a buffer of the current input buffer size. The graPHIGS API copies the initial stroke pointlist into this buffer, and places the editing position at the initial buffer editing position. The replacement of points begins at this initial position. The *x*, *y*, *z*, and time intervals (where possible) of the data record control the frequency and density of stroke points.

This function supports the following prompt/echo types:

- Type One displays the current stroke using a workstation-dependent technique.
- Type Three displays a marker at each point of the current stroke. The marker representation is selected by a marker index, which is stored in the stroke data record.
- Type Four displays a line joining successive points in the current stroke. A polyline index in the stroke data record selects the line representation used.

**Note:** The stroke device must be in Request mode.

#### **Language Bindings**

## **C**

**pinit\_stroke3** (*ws\_id, stroke\_num, init\_view\_ind, init\_stroke, pet, echo\_vol, stroke\_data*)

#### **Input Parameters**

*Pint ws\_id* Workstation identifier.

*Pint stroke\_num* Stroke device number (>=1).

*Pint init\_view\_ind* Initial view index  $(>=0)$ .

*const Ppoint\_list3 \*init\_stroke* Initial stroke in WC.

*Pint pet* Prompt and echo type.

*const Plimit3 \*echo\_vol* Echo volume in DC.

*const Pstroke\_data3 \*stroke\_data* Data record.

## **FORTRAN**

**PINSK3** (*wkid*, *skdnr*, *iviewi*, *n*, *ipx*, *ipy*, *ipz*, *pet*, *evol*, *ldr*, *datrec*)

#### **Input Parameters**

*integer wkid*

Workstation identifier.

*integer stdnr*

Stroke device number (>=1).

## *integer iviewi*

Initial view index  $(>=0)$ .

## *integer n*

Number of coordinates of initial stroke.

*real ipx (\*)*

*x* coordinates of initial stroke in WC. The actual arguments are dimensioned by at least *max(1,n)*.

*real ipy (\*)*

*y* coordinates of initial stroke in WC. The actual arguments are dimensioned by at least *max(1,n)*.

## *real ipz (\*)*

*z* coordinates of initial stroke in WC. The actual arguments are dimensioned by at least *max(1,n)*.

#### *integer pet*

Prompt and echo type.

## *real evol(6)*

Echo volume in DC (*XMIN, XMAX, YMIN, YMAX, ZMIN, ZMAX*).

## *integer ldr*

Dimension of the data record array.

## *character\*80 datrec(ldr)*

Data record.

The *pprec* parameters used to build the *stroke input data record* for *pet*= 1 are as follows: (IL=2, IA=*input buffer size, editing position*, RL=3, RA=*x interval, y interval, time interval in seconds*, SL=0, LSTR=(), STR=() ).

The *pprec* parameters used to build the *stroke input data record* for *pet*= 3 are as follows: ( IL=9, IA=*input buffer size, editing position, unused, marker type ASF, marker size scale factor ASF, polymarker color index ASF, polymarker index, marker type, polymarker color index*, RL=4, RA=*x interval, y interval, time interval in seconds, marker size scale factor*, SL=0, LSTR=(), STR=() ).

The *pprec* parameters used to build the *stroke input data record* for *pet*= 4 are as follows: (IL=9, IA=*input buffer size, editing position, unused, line type ASF, line width scale factor ASF, polyline color index ASF, polyline index, line type, polyline color index*, RL=5, RA=*x interval, y interval, time interval in seconds, line width scale factor*, SL=0, LSTR=(), STR=() ).

## **Errors**

- **3** Function Requires State (PHOP,WSOP,\*,\*)
- **54** Specified Workstation Is Not Open
- **61** Specified Workstation Is Not Of Category Input Or Outin
- **250** Specified Device Not Available On Workstation
- **251** Function Requires Input Device To Be In Request Mode
- **254** Invalid Echo Area/Volume: XMIN>=XMAX, YMIN>=YMAX OR ZMIN>ZMAX
- **255** Echo Area/Volume Boundary Point(s) Outside Device Range
- **253** Prompt/Echo Type Not Available On Specified Workstation
- **260** Input Device Data Record Field Is In Error
- **261** Initial Value Is Invalid
- **262** Number Of Points In Initial Stroke > Buffer Size
- **114** View Index Value < ZERO

## **Related Subroutines**

- Inquire Stroke Device State 3
- Inquire Default Stroke Device Data 3
- Inquire Display Space Size
- Inquire Number Of Available Logical Input Devices
- Pack Data Record
- Set Stroke Mode

## **INITIALIZE VALUATOR (PHOP,WSOP,\*,\*)**

## **Purpose**

Use Initialize Valuator to initialize the specified valuator device.

The Initialize Valuator subroutine stores the initial value, prompt/echo type, echo area, and valuator data record in the workstation state list for the specified workstation. The *z* coordinates of the echo volume remain unchanged.

For all valuator prompt/echo types a low value and a high value specify the range for input from that valuator. The graPHIGS API scales the values from the physical device linearly to the specified range.

This function supports the following prompt/echo types:

- Type One designates the current valuator value using a workstation-dependent technique.
- Type Three displays a numerical representation of the current valuator value within the echo area.

**Note:** The valuator device must be in Request mode.

## **Language Bindings**

## **C**

**pinit\_val** (*ws\_id, val\_num, init\_value, pet, echo\_area, val\_data*)

## **Input Parameters**

*Pint ws\_id* Workstation identifier.

*Pint val\_num* Valuator device number (>=1).

*Pfloat init\_value* Initial value.

*Pint pet* Prompt and echo type.

*const Plimit \*echo\_area* Echo area in DC.

*const Pval\_data \*val\_data* Data record.

## **FORTRAN**

**PINVL** (*wkid*, *vldnr*, *ival*, *pet*, *xmin*, *xmax*, *ymin*, *ymax*, *ldr*, *datrec*)

## **Input Parameters**

*integer wkid* Workstation identifier.

*integer vldnr* Valuator device number (>=1).

*real ival*

Initial value.

#### *integer pet*

Prompt and echo type.

## *real xmin*

Minimum *x* coordinate determining echo area in DC.

#### *real xmax*

Maximum *x* coordinate determining echo area in DC.

## *real ymin*

Minimum *y* coordinate determining echo area in DC.

## *real ymax*

Maximum *y* coordinate determining echo area in DC.

## *integer ldr*

Dimension of the data record array.

## *character\*80 datrec(ldr)*

Data record.

The *pprec* parameters used to build the *valuator input data record* are as follows: (IL=0, IA=(), RL=2, RA=*low value of valuator range, high value of valuator range*, SL=0, LSTR=(), STR=() ).

## **Errors**

- **3** Function Requires State (PHOP,WSOP,\*,\*)
- **54** Specified Workstation Is Not Open
- **61** Specified Workstation Is Not Of Category Input Or Outin
- **250** Specified Device Not Available On Workstation
- **251** Function Requires Input Device To Be In Request Mode
- **254** Invalid Echo Area/Volume: XMIN>=XMAX, YMIN>=YMAX OR ZMIN>ZMAX
- **255** Echo Area/Volume Boundary Point(s) Outside Device Range
- **253** Prompt/Echo Type Not Available On Specified Workstation
- **260** Input Device Data Record Field Is In Error
- **261** Initial Value Is Invalid

## **Related Subroutines**

- Inquire Valuator Device State
- Inquire Default Valuator Device Data
- Inquire Display Space Size
- Inquire Number Of Available Logical Input Devices
- Pack Data Record
- Set Valuator Mode

## **INITIALIZE VALUATOR 3 (PHOP,WSOP,\*,\*)**

## **Purpose**

Use Initialize Valuator 3 to initialize the specified valuator device.

The Initialize Valuator subroutine stores the initial value, prompt/echo type, echo volume, and valuator data record in the workstation state list for the specified workstation.

For all valuator prompt/echo types a low value and a high value specify the range for input from that valuator. The graPHIGS API scales the values from the physical device linearly to the specified range. This function supports the following prompt/echo types:

- Type One designates the current valuator value using a workstation-dependent technique.
- Type Three displays a numerical representation of the current valuator value within the echo volume.

**Note:** The valuator device must be in Request mode.

## **Language Bindings**

## **C**

**pinit\_val3** (*ws\_id, val\_num, init\_value, pet, echo\_vol, val\_data*)

## **Input Parameters**

*Pint ws\_id* Workstation identifier.

*Pint val\_num* Valuator device number (>=1).

*Pfloat init\_value* Initial value.

*Pint pet* Prompt and echo type.

*const Plimit3 \*echo\_vol* Echo volume in DC.

*const Pval\_data3 \*val\_data* Data record.

## **FORTRAN**

**PINVL3** (*wkid*, *vldnr*, *ival*, *pet*, *evol*, *ldr*, *datrec*)

## **Input Parameters**

*integer wkid* Workstation identifier.

*integer vldnr*

Valuator device number (>=1).

*real ival*

Initial value.

*integer pet* Prompt and echo type.

*real evol(6)*

Echo volume in DC (*XMIN, XMAX, YMIN, YMAX, ZMIN, ZMAX*).

*integer ldr*

Dimension of the data record array.

*character\*80 datrec(ldr)* Data record.

The *pprec* parameters used to build the *valuator input data record* are as follows: (IL=0, IA=(), RL=2, RA=*low value of valuator range, high value of valuator range*, SL=0, LSTR=(), STR=() ).

## **Errors**

- **3** Function Requires State (PHOP,WSOP,\*,\*)
- **54** Specified Workstation Is Not Open
- **61** Specified Workstation Is Not Of Category Input Or Outin
- **250** Specified Device Not Available On Workstation
- **251** Function Requires Input Device To Be In Request Mode
- **254** Invalid Echo Area/Volume: XMIN>=XMAX, YMIN>=YMAX OR ZMIN>ZMAX
- **255** Echo Area/Volume Boundary Point(s) Outside Device Range
- **253** Prompt/Echo Type Not Available On Specified Workstation
- **260** Input Device Data Record Field Is In Error
- **263** Length Of Initial String > Buffer Size
- **261** Initial Value Is Invalid

## **Related Subroutines**

- Inquire Valuator Device State 3
- Inquire Default Valuator Device Data
- Inquire Display Space Size
- Inquire Number Of Available Logical Input Devices
- Pack Data Record
- Set Valuator Mode

## **REQUEST CHOICE (PHOP,WSOP,\*,\*)**

## **Purpose**

Use Request Choice to have the graPHIGS API execute a request to the specified choice device. The graPHIGS API returns the choice input value, which is the current measure of the choice device.

A status of *NONE* means that a break action occurred. If the measure of the choice device indicates no choice, then the graPHIGS API returns a status of *NOCHOICE*. Otherwise, the graPHIGS API returns a status of *OK* together with a choice number which the graPHIGS API sets according to the current measure of the choice device.

## **Language Bindings**

## **C**

**preq\_choice** (*ws\_id, choice\_num, in\_status, choice*)

#### **Input Parameters**

*Pint ws\_id* Workstation identifier.

*Pint choice\_num* Choice device number  $(>=1)$ .

## **Output Parameters**

*Pin\_status \*in\_status* Choice status (*0=PIN\_STATUS\_NONE, 1=PIN\_STATUS\_OK, 2=PIN\_STATUS\_NO\_IN*).

*Pint \*choice*

Requested choice.

## **FORTRAN**

**PRQCH** (*wkid*, *chdnr*, *stat*, *chnr*)

## **Input Parameters**

*integer wkid* Workstation identifier.

*integer chdnr* Choice device number (>=1).

## **Output Parameters**

*integer stat*

Choice status (*0=PNONE, 1=POK, 2=PNCHOI*).

*integer chnr*

Choice number (>=1).

## **Errors**

- **3** Function Requires State (PHOP,WSOP,\*,\*)
- **54** Specified Workstation Is Not Open
- **61** Specified Workstation Is Not Of Category Input Or Outin
- **250** Specified Device Not Available On Workstation
- **251** Function Requires Input Device To Be In Request Mode

## **Related Subroutines**

- Initialize Choice
- Inquire Number Of Available Logical Input Devices
- Set Choice Mode

## **REQUEST LOCATOR (PHOP,WSOP,\*,\*)**

## **Purpose**

Use Request Locator to have the graPHIGS API execute a request to the specified locator device.

The graPHIGS API returns the locator position and the index of the view which the graPHIGS API used to convert the location from Device Coordinates (DC) to World Coordinates (WC).

The graPHIGS API returns the locator input from the view with the highest input priority under the cursor. View zero is the highest priority view unless modified by your application.

A status of *NONE* means that a break action occurred. Otherwise, the graPHIGS API returns a status of *OK* together with the logical input value which is the current measure of the locator device.

**Note:** This function returns a two-dimensional result. The graPHIGS API discards the *z* coordinate of the locator position. The *x* and *y* values of the locator position are identical to those returned by the Request Locator 3 subroutine for the same operator action.

## **Language Bindings**

## **C**

**preq\_loc** (*ws\_id, loc\_num, in\_status, view\_ind, loc\_pos*)

## **Input Parameters**

*Pint ws\_id* Workstation identifier. *Pint loc\_num*

Locator device number  $(>=1)$ .

## **Output Parameters**

*Pin\_status \*in\_status* Input status (*0=PIN\_STATUS\_NONE, 1=PIN\_STATUS\_OK*).

*Pint \*view\_ind* View index  $(>=0)$ .

*Ppoint \*loc\_pos* Locator position in WC.

#### **FORTRAN**

**PRQLC** (*wkid*, *lcdnr*, *stat*, *viewi*, *px*, *py*)

## **Input Parameters**

*integer wkid* Workstation identifier.

*integer lcdnr* Locator device number  $(>=1)$ .

## **Output Parameters**

*integer stat* Input status (*0=PNONE, 1=POK*).

## *integer viewi*

View index  $(>=0)$ .

*real px*

*x* coordinate of the locator position in WC.

*real py*

*y* coordinate of the locator position in WC.

## **Errors**

- **3** Function Requires State (PHOP,WSOP,\*,\*)
- **54** Specified Workstation Is Not Open
- **61** Specified Workstation Is Not Of Category Input Or Outin
- **188** The graPHIGS Programming Interface: ISO PHIGS Subroutine Reference
- **250** Specified Device Not Available On Workstation
- **251** Function Requires Input Device To Be In Request Mode

#### **Related Subroutines**

- Initialize Locator
- Inquire Number Of Available Logical Input Devices
- Set Locator Mode

## **REQUEST LOCATOR 3 (PHOP,WSOP,\*,\*)**

## **Purpose**

Use Request Locator 3 to have the graPHIGS API execute a request to the specified locator device.

The graPHIGS API returns the locator position and the index of the view which the graPHIGS API used to convert the location from Device Coordinates (DC) to World Coordinates (WC).

The graPHIGS API returns the locator input from the view with the highest input priority under the cursor. View zero is the highest priority view unless modified by your application.

A status of *NONE* means that a break action occurred. Otherwise, the graPHIGS API returns a status of *OK* together with the logical input value which is the current measure of the locator device.

## **Language Bindings**

**C**

**preq\_loc3** (*ws\_id, loc\_num, in\_status, view\_ind, loc\_pos*)

## **Input Parameters**

*Pint ws\_id* Workstation identifier.

*Pint loc\_num* Locator device number  $(>=1)$ .

## **Output Parameters**

*Pin\_status \*in\_status* Input status (*0=PIN\_STATUS\_NONE, 1=PIN\_STATUS\_OK*).

*Pint \*view\_ind* View index  $(>=0)$ .

*Ppoint3 \*loc\_pos* Locator position in WC.

## **FORTRAN**

**PRQLC3** (*wkid*, *lcdnr*, *stat*, *viewi*, *px*, *py*, *pz*)

## **Input Parameters**

*integer wkid* Workstation identifier.

## *integer lcdnr*

Locator device number  $(>=1)$ .

## **Output Parameters**

## *integer stat*

Input status (*0=PNONE, 1=POK*).

## *integer viewi*

View index  $(>=0)$ .

## *real px*

*x* coordinate of the locator position in WC.

## *real py*

*y* coordinate of the locator position in WC.

## *real pz*

*z* coordinate of the locator position in WC.

## **Errors**

- **3** Function Requires State (PHOP,WSOP,\*,\*)
- **54** Specified Workstation Is Not Open
- **61** Specified Workstation Is Not Of Category Input Or Outin
- **250** Specified Device Not Available On Workstation
- **251** Function Requires Input Device To Be In Request Mode

## **Related Subroutines**

- Initialize Locator 3
- Inquire Number Of Available Logical Input Devices
- Set Locator Mode

## **REQUEST PICK (PHOP,WSOP,\*,\*)**

## **Purpose**

Use Request Pick to have the graPHIGS API execute a request to the specified pick device.

The graPHIGS API returns the pick path information in the order specified in the Initialize Pick subroutine, that is, *TOP FIRST* or *BOTTOM FIRST*. If your application has not called Initialize Pick, then the pick path defaults to *TOP FIRST*.

A status of *NONE* means that a break action occurred. If the measure of the pick device indicates no pick, then the graPHIGS API returns a status of *NOPICK*. Otherwise, the graPHIGS API returns a status of *OK* together with a pick path which the graPHIGS API sets according to the current measure of the pick device. Each entry in the pick path consists of a structure identifier, a pick identifier, and an element position.

## **Language Bindings**

## **C**

```
preq_pick (ws_id, pick_num, depth, in_status, pick)
```
## **Input Parameters**

*Pint ws\_id* Workstation identifier.

## *Pint pick\_num*

Pick device number (>=1).

## *Pint depth*

Maximum depth of the returned pick path.

## **Output Parameters**

*Pin\_status \*in\_status* Input status (*0=PIN\_STATUS\_NONE, 1=PIN\_STATUS\_OK, 2=PIN\_STATUS\_NO\_IN*).

*Ppick\_path \*pick* Requested pick path.

## **FORTRAN**

**PRQPK** (*wkid*, *pkdnr*, *ippd*, *stat*, *ppd*, *pp*)

## **Input Parameters**

*integer wkid* Workstation identifier.

*integer pkdnr* Pick device number (>=1).

*integer ippd*

Maximum depth of the returned pick path.

## **Output Parameters**

*integer stat* Input status (*0=PNONE, 1=POK, 2=PNPICK*).

*integer ppd*

Depth of the actual pick path.

*integer pp (3,ippd)* Requested pick path.

## **Errors**

- **3** Function Requires State (PHOP,WSOP,\*,\*)
- **54** Specified Workstation Is Not Open
- **61** Specified Workstation Is Not Of Category Input Or Outin
- **250** Specified Device Not Available On Workstation
- **251** Function Requires Input Device To Be In Request Mode

## **Related Subroutines**

- Add Names To Set
- Initialize Pick
- Inquire Number Of Available Logical Input Devices
- Remove Names From Set
- Set Pick Filter
- v Set Pick Identifier
- Set Pick Mode

## **REQUEST STRING (PHOP,WSOP,\*,\*)**

## **Purpose**

Use Request String to have the graPHIGS API execute a request to the specified string device.

A status of *NONE* means that a break action occurred. Otherwise, the graPHIGS API returns a status of *OK* together with a character string which is set according to the current measure of the string device.

## **Language Bindings**

## **C**

**preq\_string** (*ws\_id, string\_num, in\_status, string*)

## **Input Parameters**

*Pint ws\_id* Workstation identifier.

*Pint string\_num* String device number (>=1).

## **Output Parameters**

```
Pin_status *in_status
Input status (0=PIN_STATUS_NONE, 1=PIN_STATUS_OK).
```
*char \*string*

Requested string. The application must allocate the memory for the character string returned. The Initialize String subroutine The Initialize String subroutine or the Initialize String 3 subroutine specifies the maximum size of the returned character string. The Inquire Default String Device Data subroutine or the Inquire Default String Device Data 3 subroutine returns the maximum size of a character string supported by the workstation.

## **FORTRAN**

**PRQST** (*wkid*, *stdnr*, *stat*, *lostr*, *str*)

## **Input Parameters**

*integer wkid* Workstation identifier.

*integer stdnr*

String device number (>=1).

## **Output Parameters**

## *integer stat*

Input status (*0=PNONE, 1=POK*).

## *integer lostr*

Number of characters returned.

*character\*(\*) str* Character string.

## **FORTRAN Subset**

**PRQST** (*wkid*, *stdnr*, *stat*, *lostr*, *str*)

## **Input Parameters**

*integer wkid* Workstation identifier.

*integer stdnr* String device number (>=1).

## **Output Parameters**

*integer stat* Input status (*0=PNONE, 1=POK*).

*integer lostr* Number of characters returned.

*character\*80 str* Character string.

## **Errors**

- **3** Function Requires State (PHOP,WSOP,\*,\*)
- **54** Specified Workstation Is Not Open
- **61** Specified Workstation Is Not Of Category Input Or Outin
- **250** Specified Device Not Available On Workstation
- **251** Function Requires Input Device To Be In Request Mode

## **Related Subroutines**

- Initialize String
- Inquire Number Of Available Logical Input Devices
- Set String Mode

# **REQUEST STROKE (PHOP,WSOP,\*,\*)**

## **Purpose**

Use Request Stroke to have the graPHIGS API execute a request to the specified stroke device.

A status of *NONE* means that a break action occurred. Otherwise, the graPHIGS API returns a status of *OK* together with a sequence of World Coordinate (WC) points and the view table index which has a matrix that the graPHIGS API used to convert the stroke locations from Device Coordinates (DC) to World Coordinates. The graPHIGS API sets these values according to the current measure of the stroke device.

This subroutine returns the stroke input from the view with the highest input priority that contains all the points. View zero is the highest priority view unless modified by your application.

**Note:** This function returns a two-dimensional result. The graPHIGS API discards the *z* coordinates of the stroke points. The *x* and *y* values of the stroke points are identical to those returned by the Request Stroke 3 subroutine for the same operator action.

## **Language Bindings**

## **C**

**preq\_stroke** (*ws\_id, stroke\_num, in\_status, view\_ind, stroke*)

## **Input Parameters**

*Pint ws\_id* Workstation identifier.

*Pint stroke\_num* Stroke device number (>=1).

## **Output Parameters**

```
Pin_status *in_status
Input status (0=PIN_STATUS_NONE, 1=PIN_STATUS_OK).
```
*Pint \*view\_ind*

View index.

## *Ppoint\_list \*stroke*

Requested stroke point list. The application must allocate the memory for the point list returned. The Initialize Stroke subroutine specifies the maximum size of the returned stroke point list. The Inquire Default Stroke Device Data subroutine returns the maximum size of a stroke point list supported by the workstation.

## **FORTRAN**

**PRQSK** (*wkid*, *skdnr*, *n*, *stat*, *viewi*, *np*, *pxa*, *pya*)

## **Input Parameters**

*integer wkid*

Workstation identifier.

*integer skdnr*

Stroke device number (>=1).

*integer n*

Dimension of arrays for stroke points.

## **Output Parameters**

## *integer stat*

Input status (*0=PNONE, 1=POK*).

## *integer viewi*

View index  $(>=0)$ .

## *integer np*

Number of points.

*real pxa (n) x* coordinates of points in the stroke in WC.

## *real pya (n)*

*y* coordinates of points in the stroke in WC.

## **Errors**

- **3** Function Requires State (PHOP,WSOP,\*,\*)
- **54** Specified Workstation Is Not Open
- **61** Specified Workstation Is Not Of Category Input Or Outin
- **250** Specified Device Not Available On Workstation
- **251** Function Requires Input Device To Be In Request Mode

## **Related Subroutines**

- Initialize Stroke
- Inquire Number Of Available Logical Input Devices
- Set Stroke Mode

## **REQUEST STROKE 3 (PHOP,WSOP,\*,\*)**

## **Purpose**

Use Request Stroke 3 to have the graPHIGS API execute a request to the specified stroke device.

A status of *NONE* means that a break action occurred. Otherwise, the graPHIGS API returns a status of *OK* together with a sequence of World Coordinate (WC) points and the view table index which has a matrix that the graPHIGS API used to convert the stroke locations from Device Coordinates (DC) to World Coordinates. The graPHIGS API sets these values according to the current measure of the stroke device.

This subroutine returns the stroke input from the view with the highest input priority that contains all the points. View zero is the highest priority view unless modified by your application.

## **Language Bindings**

**C**

**preq\_stroke3** (*ws\_id, stroke\_num, in\_status, view\_ind, stroke*)

## **Input Parameters**

*Pint ws\_id* Workstation identifier.

*Pint stroke\_num* Stroke device number (>=1).

## **Output Parameters**

*Pin\_status \*in\_status* Input status (*0=PIN\_STATUS\_NONE, 1=PIN\_STATUS\_OK*).

*Pint \*view\_ind* View index.

## *Ppoint\_list3 \*stroke*

Requested stroke point list. The application must allocate the memory for the point list returned. The Initialize Stroke 3 subroutine specifies the maximum size of the returned stroke point list. The Inquire Default Stroke Device Data subroutine returns the maximum size of a stroke point list supported by the workstation.

## **FORTRAN**

**PRQSK3** (*wkid*, *skdnr*, *n*, *stat*, *viewi*, *np*, *pxa*, *pya*, *pza*)

#### **Input Parameters**

*integer wkid* Workstation identifier.

## *integer skdnr*

Stroke device number ( $>=1$ ).

*integer n*

Dimension of arrays for stroke points.

#### **Output Parameters**

*integer stat*

Input status (*0=PNONE, 1=POK*).

#### *integer viewi*

View index  $(>=0)$ .

#### *integer np*

Number of points.

## *real pxa (n)*

*x* coordinates of points in the stroke in WC.

#### *real pya (n)*

*y* coordinates of points in the stroke in WC.

#### *real pza (n)*

*z* coordinates of points in the stroke in WC.

## **Errors**

- **3** Function Requires State (PHOP,WSOP,\*,\*)
- **54** Specified Workstation Is Not Open
- **61** Specified Workstation Is Not Of Category Input Or Outin
- **250** Specified Device Not Available On Workstation
- **251** Function Requires Input Device To Be In Request Mode

## **Related Subroutines**

- Initialize Stroke 3
- Inquire Number Of Available Logical Input Devices
- Set Stroke Mode

## **REQUEST VALUATOR (PHOP,WSOP,\*,\*)**

## **Purpose**

Use Request Valuator to have the graPHIGS API execute a request to the specified valuator device.

A status of *NONE* means that a break action occurred. Otherwise, the graPHIGS API returns a status of *OK* together with the logical input value which is the current measure of the valuator device. The value returned is in the range specified by your application through the Initialize Valuator subroutine.

## **Language Bindings**

## **C**

**preq\_val** (*ws\_id, val\_num, in\_status, value*)

## **Input Parameters**

*Pint ws\_id* Workstation identifier.

*Pint val\_num* Valuator device number (>=1).

### **Output Parameters**

```
Pin_status *in_status
Input status (0=PIN_STATUS_NONE, 1=PIN_STATUS_OK).
```
*Pfloat \*value*

Requested valuator value.

## **FORTRAN**

**PRQVL** (*wkid*, *vldnr*, *stat*, *val*)

#### **Input Parameters**

*integer wkid* Workstation identifier.

*integer vldnr* Valuator device number (>=1).

## **Output Parameters**

*integer stat* Input status (*0=PNONE, 1=POK*). *real val*

Valuator value.

#### **Errors**

- **3** Function Requires State (PHOP,WSOP,\*,\*)
- **54** Specified Workstation Is Not Open
- **61** Specified Workstation Is Not Of Category Input Or Outin
- **250** Specified Device Not Available On Workstation
- **251** Function Requires Input Device To Be In Request Mode

#### **Related Subroutines**

- Initialize Valuator
- Inquire Number Of Available Logical Input Devices
- Set Valuator Mode

## **SAMPLE CHOICE (PHOP,WSOP,\*,\*)**

## **Purpose**

Use Sample Choice to immediately retrieve the current measure of the specified choice device.

If the measure of the choice device indicates no choice, then the graPHIGS API returns a status of *NOCHOICE*. Otherwise, the graPHIGS API returns a status of *OK* together with a choice number which is set according to the current measure of the choice device.

## **Language Bindings**

## **C**

**psample\_choice** (*ws\_id, choice\_num, choice\_in\_status, choice*)

## **Input Parameters**

*Pint ws\_id* Workstation identifier.

*Pint choice\_num* Choice device number (>=1).

## **Output Parameters**

*Pin\_status \*choice\_in\_status* Choice input status (*1=PIN\_STATUS\_OK, 2=PIN\_STATUS\_NO\_IN*).

*Pint \*choice*

Choice number.

## **FORTRAN**

**PSMCH** (*wkid*, *chdnr*, *stat*, *chnr*)

## **Input Parameters**

*integer wkid* Workstation identifier.

*integer chdnr* Choice device number (>=1).

## **Output Parameters**

*integer stat* Choice input status (*1=POK, 2=PNCHOI*).

*integer chnr* Choice number.

## **Errors**

- **3** Function Requires State (PHOP,WSOP,\*,\*)
- **54** Specified Workstation Is Not Open
- **61** Specified Workstation Is Not Of Category Input Or Outin
- **250** Specified Device Not Available On Workstation
- **198** The graPHIGS Programming Interface: ISO PHIGS Subroutine Reference

**251** Function Requires Input Device To Be In Request Mode

## **Related Subroutines**

- Inquire Number Of Available Logical Input Devices
- Set Choice Mode

## **SAMPLE LOCATOR (PHOP,WSOP,\*,\*)**

## **Purpose**

Use Sample Locator to immediately retrieve the current measure of the specified locator device.

The measure consists of a locator position in World Coordinates (WC) and the index of the view table entry which has a matrix that the graPHIGS API used to convert the location from Device Coordinates (DC) to World Coordinates.

This subroutine returns the locator input from the view with the highest input priority under the cursor. View zero is the highest priority view unless modified by your application.

**Note:** This function returns a two-dimensional result. The graPHIGS API discards the *z* coordinate of the locator position. The *x* and *y* values of the locator position are identical to those returned by the Sample Locator 3 subroutine for the same operator action.

## **Language Bindings**

**C**

**psample\_loc** (*ws\_id, loc\_num, view\_ind, loc\_pos*)

## **Input Parameters**

*Pint ws\_id* Workstation identifier.

*Pint loc\_num* Locator device number (>=1).

## **Output Parameters**

*Pint \*view\_ind* View index  $(>=0)$ .

*Ppoint \*loc\_pos* Locator position in WC.

## **FORTRAN**

**PSMLC** (*wkid*, *lcdnr*, *viewi*, *lpx*, *lpy*)

## **Input Parameters**

*integer wkid* Workstation identifier.

*integer lcdnr* Locator device number  $(>=1)$ .

## **Output Parameters**

*integer viewi* View index  $(>=0)$ . *real lpx x* coordinate of locator position in WC. *real lpy y* coordinate of locator position in WC. **Errors 3** Function Requires State (PHOP,WSOP,\*,\*) **54** Specified Workstation Is Not Open

- **61** Specified Workstation Is Not Of Category Input Or Outin
- **250** Specified Device Not Available On Workstation
- **252** Function Requires Input Device To Be In Sample Mode

## **Related Subroutines**

- Inquire Number Of Available Logical Input Devices
- Set Locator Mode

## **SAMPLE LOCATOR 3 (PHOP,WSOP,\*,\*)**

## **Purpose**

Use Sample Locator 3 to immediately retrieve the current measure of the specified locator device.

The measure consists of a locator position in World Coordinates (WC) and the index of the view table entry which has a matrix that the graPHIGS API used to convert the location from Device Coordinates (DC) to World Coordinates (WC).

This subroutine returns the locator input from the view with the highest input priority under the cursor. View zero is the highest priority view unless modified by your application.

## **Language Bindings**

## **C**

**psample\_loc3** (*ws\_id, loc\_num, view\_ind, loc\_pos*)

## **Input Parameters**

*Pint ws\_id* Workstation identifier.

*Pint loc\_num* Locator device number  $(>=1)$ .

## **Output Parameters**

*Pint \*view\_ind* View index  $(>=0)$ .

*Ppoint3 \*loc\_pos* Locator position in WC.

## **FORTRAN**

**PSMLC3** (*wkid*, *lcdnr*, *viewi*, *lpx*, *lpy*, *lpz*)

## **Input Parameters**

*integer wkid* Workstation identifier.

*integer lcdnr* Locator device number  $(>=1)$ .

## **Output Parameters**

*integer viewi* View index  $(>=0)$ .

*real lpx*

*x* coordinate of locator position in WC.

#### *real lpy*

*y* coordinate of locator position in WC.

## *real lpz*

*z* coordinate of locator position in WC.

## **Errors**

- **3** Function Requires State (PHOP,WSOP,\*,\*)
- **54** Specified Workstation Is Not Open
- **61** Specified Workstation Is Not Of Category Input Or Outin
- **250** Specified Device Not Available On Workstation
- **252** Function Requires Input Device To Be In Sample Mode

## **Related Subroutines**

- Inquire Number Of Available Logical Input Devices
- Set Locator Mode

## **SAMPLE PICK (PHOP,WSOP,\*,\*)**

## **Purpose**

Use Sample Pick to immediately retrieve the current measure of the specified pick device.

The graPHIGS API returns the pick path information in the order specified in the Initialize Pick subroutine, that is, *TOP FIRST* or *BOTTOM FIRST*. If your application has not called Initialize Pick, then the pick path order defaults to *TOP FIRST*.

If the measure of the pick device indicates no pick, then the graPHIGS API returns a status of *NOPICK* Otherwise, the graPHIGS API returns a status of *OK* together with a pick path which is set according to the current measure of the pick device. Each entry in the pick path consists of a structure identifier, a pick identifier, and an element position.

## **Language Bindings**

**C**

**psample\_pick** (*ws\_id, pick\_num, depth, pick\_in\_status, pick*)

#### **Input Parameters**

*Pint ws\_id* Workstation identifier.

*Pint pick\_num* Pick device number ( $>=1$ ).

*Pint depth* Maximum depth of pick path to return.

#### **Output Parameters**

*Pin\_status \*pick\_in\_status* Pick input status (*1=PIN\_STATUS\_OK, 2=PIN\_STATUS\_NO\_IN*).

*Ppick\_path \*pick* Pick path.

## **FORTRAN**

**PSMPK** (*wkid*, *pkdnr*, *ippd*, *stat*, *ppd*, *pp*)

#### **Input Parameters**

*integer wkid* Workstation identifier.

*integer pkdnr* Pick device number ( $>=1$ ).

*integer ippd* Maximum depth of pick path to return.

#### **Output Parameters**

*integer stat* Pick input status (*1=POK, 2=PNPICK*).

*integer ppd* Depth of the actual pick path.

*integer pp (3,ippd)* Pick path.

## **Errors**

- **3** Function Requires State (PHOP,WSOP,\*,\*)
- **54** Specified Workstation Is Not Open
- **61** Specified Workstation Is Not Of Category Input Or Outin
- **250** Specified Device Not Available On Workstation
- **252** Function Requires Input Device To Be In Sample Mode

#### **Related Subroutines**

- Inquire Number Of Available Logical Input Devices
- **202** The graPHIGS Programming Interface: ISO PHIGS Subroutine Reference
• Set Pick Mode

# **SAMPLE STRING (PHOP,WSOP,\*,\*)**

#### **Purpose**

Use Sample String to retrieve the current measure of the specified string device.

#### **Language Bindings**

## **C**

**psample\_string** (*ws\_id, string\_num, string*)

#### **Input Parameters**

Workstation identifier. *Pint string\_num* String device number (>=1).

#### **Output Parameters**

*char \*string*

*Pint ws\_id*

Character string. The application must allocate the memory for the character string returned. The Initialize String subroutine or the Initialize String 3 subroutine specifies the maximum size of the returned character size. The Inquire Default String Device Data subroutine or the Inquire Default String Device Data 3 subroutine returns the maximum size of a character string supported by the workstation.

#### **FORTRAN**

**PSMST** (*wkid*, *stdnr*, *lostr*, *str*)

#### **Input Parameters**

*integer wkid* Workstation identifier.

*integer stdnr* String device number (>=1).

#### **Output Parameters**

*integer lostr* Number of characters returned.

*character\*(\*) str* Character string.

#### **FORTRAN Subset**

**PSMST** (*wkid*, *stdnr*, *lostr*, *str*)

#### **Input Parameters**

## *integer wkid*

Workstation identifier.

#### *integer stdnr* String device number (>=1).

## **Output Parameters**

*integer lostr* Number of characters returned.

#### *character\*80 str* Character string.

## **Errors**

- **3** Function Requires State (PHOP,WSOP,\*,\*)
- **54** Specified Workstation Is Not Open
- **61** Specified Workstation Is Not Of Category Input Or Outin
- **250** Specified Device Not Available On Workstation
- **252** Function Requires Input Device To Be In Sample Mode

## **Related Subroutines**

- Inquire Number Of Available Logical Input Devices
- Set String Mode

# **SAMPLE STROKE (PHOP,WSOP,\*,\*)**

## **Purpose**

Use Sample Stroke to immediately retrieve the current measure of the specified stroke device.

This measure consists of a sequence of stroke positions (not exceeding the current input buffer size) in World Coordinates (WC), and the index of the view table entry which has a matrix that the graPHIGS API used to convert the stroke locations from Device Coordinates (DC) to World Coordinates.

This subroutine returns the stroke input from the view with the highest input priority which contains all the points. View zero is the highest priority view unless modified by your application.

**Note:** This function returns a two-dimensional result. The graPHIGS API discards the *z* coordinates of the stroke points. The *x* and *y* values of the stroke points are identical to those returned by the the Sample Stroke 3 subroutine for the same operator action.

## **Language Bindings**

## **C**

**psample\_stroke** (*ws\_id, stroke\_num, view\_ind, stroke*)

## **Input Parameters**

*Pint ws\_id* Workstation identifier.

*Pint stroke\_num* Stroke device number (>=1).

#### **Output Parameters**

# *Pint \*view\_ind*

View index.

#### *Ppoint\_list \*stroke*

Stroke point list in WC. The application must allocate the memory for the point list returned. The Initialize Stroke subroutine specifies the maximum size of the returned stroke point list. The Inquire Default Stroke Device Data subroutine returns the maximum size of a stroke point list supported by the workstation.

## **FORTRAN**

**PSMSK** (*wkid*, *skdnr*, *n*, *viewi*, *np*, *pxa*, *pya*)

#### **Input Parameters**

*integer wkid* Workstation identifier.

*integer skdnr* Stroke device number (>=1).

*integer n*

Dimension of arrays for stroke points.

## **Output Parameters**

*integer viewi* View index  $(>=0)$ .

*integer np* Number of points.

*real pxa (n)*

*x* coordinates of points in the stroke in WC.

#### *real pya (n)*

*y* coordinates of points in the stroke in WC.

#### **Errors**

- **3** Function Requires State (PHOP,WSOP,\*,\*)
- **54** Specified Workstation Is Not Open
- **61** Specified Workstation Is Not Of Category Input Or Outin
- **250** Specified Device Not Available On Workstation
- **252** Function Requires Input Device To Be In Sample Mode

#### **Related Subroutines**

- Inquire Number Of Available Logical Input Devices
- Set Stroke Mode

# **SAMPLE STROKE 3 (PHOP,WSOP,\*,\*)**

#### **Purpose**

Use Sample Stroke 3 to immediately retrieve the current measure of the specified stroke device.

This measure consists of a sequence of stroke positions (not exceeding the current input buffer size) in World Coordinates (WC), and the index of the view table entry which has a matrix that the graPHIGS API used to convert the stroke locations from Device Coordinates (DC) to World Coordinates.

This subroutine returns the stroke input from the view with the highest input priority which contains all the points. View zero is the highest priority view unless modified by your application.

#### **Language Bindings**

**C**

**psample\_stroke3** (*ws\_id, stroke\_num, view\_ind, stroke*)

#### **Input Parameters**

*Pint ws\_id* Workstation identifier.

#### *Pint stroke\_num*

Stroke device number (>=1).

#### **Output Parameters**

#### *Pint \*view\_ind* View index.

#### *Ppoint\_list3 \*stroke*

Stroke point list in WC. The application must allocate the memory for the point list returned. The Initialize Stroke 3 subroutine specifies the maximum size of the returned stroke point list. The Inquire Default Stroke Device Data 3 subroutine returns the maximum size of a stroke point list supported by the workstation.

#### **FORTRAN**

**PSMSK3** (*wkid*, *skdnr*, *n*, *viewi*, *np*, *pxa*, *pya*, *pza*)

#### **Input Parameters**

*integer wkid* Workstation identifier.

*integer skdnr*

Stroke device number (>=1).

*integer n*

Dimension of arrays for stroke points.

#### **Output Parameters**

*integer viewi*

View index  $(>=0)$ .

*integer np*

Number of points.

*real pxa (n)*

*x* coordinates of points in the stroke in WC.

#### *real pya (n)*

*y* coordinates of points in the stroke in WC.

*real pza (n)*

*z* coordinates of points in the stroke in WC.

#### **Errors**

- **3** Function Requires State (PHOP,WSOP,\*,\*)
- **54** Specified Workstation Is Not Open
- **61** Specified Workstation Is Not Of Category Input Or Outin
- **250** Specified Device Not Available On Workstation
- **252** Function Requires Input Device To Be In Sample Mode

#### **Related Subroutines**

- Inquire Number Of Available Logical Input Devices
- Set Stroke Mode

# **SAMPLE VALUATOR (PHOP,WSOP,\*,\*)**

#### **Purpose**

Use Sample Valuator to retrieve the current measure of the specified valuator device.

The returned value is in the range specified for this device through the Initialize Valuator subroutine.

#### **Language Bindings**

#### **C**

**psample\_val** (*ws\_id, val\_num, value*)

#### **Input Parameters**

*Pint ws\_id* Workstation identifier.

*Pint val\_num* Valuator device number (>=1).

#### **Output Parameters**

*Pfloat \*value* Valuator value.

#### **FORTRAN**

**PSMVL** (*wkid*, *vldnr*, *val*)

#### **Input Parameters**

*integer wkid* Workstation identifier.

*integer vldnr* Valuator device number (>=1).

#### **Output Parameters**

*real val*

Valuator value.

#### **Errors**

- **3** Function Requires State (PHOP,WSOP,\*,\*)
- **54** Specified Workstation Is Not Open
- **61** Specified Workstation Is Not Of Category Input Or Outin
- **250** Specified Device Not Available On Workstation
- **252** Function Requires Input Device To Be In Sample Mode

#### **Related Subroutines**

- Inquire Number Of Available Logical Input Devices
- Set Valuator Mode

# **SET CHOICE MODE (PHOP,WSOP,\*,\*)**

#### **Purpose**

Use Set Choice Mode to set the operating mode of the specified choice input device.

After the choice mode is set, the graPHIGS API sets the echoing state to *ECHO* or *NOECHO*. Depending on the specified operating mode—Request, Sample, or Event— an interaction with the given device may begin or end.

**Note:** The graPHIGS API resets the input device with the initialization values when your application calls the Description subroutine with the operating mode parameter set to *SAMPLE* or *EVENT*.

#### **Language Bindings**

## **C**

**pset\_choice\_mode** (*ws\_id, choice\_num, op\_mode, echo\_switch*)

#### **Input Parameters**

*Pint ws\_id* Workstation identifier.

*Pint choice\_num* Choice device number (>=1).

*Pop\_mode op\_mode* Operating mode (*0=POP\_REQ, 1=POP\_SAMPLE, 2=POP\_EVENT*).

*Pecho\_switch echo\_switch* Echo switch (*0=PSWITCH\_NO\_ECHO, 1=PSWITCH\_ECHO*).

## **FORTRAN**

**PSCHM** (*wkid*, *chdnr*, *mode*, *esw*)

#### **Input Parameters**

*integer wkid* Workstation identifier. *integer chdnr* Choice device number (>=1).

#### *integer mode*

Operating mode (*0=PREQU, 1=PSAMPL, 2=PEVENT*).

*integer esw*

Echo switch (*0=PNECHO, 1=PECHO*).

## **Errors**

**3** Function Requires State (PHOP,WSOP,\*,\*)

- **54** Specified Workstation Is Not Open
- **61** Specified Workstation Is Not Of Category Input Or Outin

**250** Specified Device Not Available On Workstation

## **Related Subroutines**

- Await Event
- Initialize Choice
- Initialize Choice 3
- Inquire Number Of Available Logical Input Devices
- Request Choice
- Sample Choice

# **SET LOCATOR MODE (PHOP,WSOP,\*,\*)**

## **Purpose**

Use Set Locator Mode to set the operating mode of the specified locator device.

After the Locator Mode is set, the graPHIGS API sets the echoing state to *ECHO* or *NOECHO*. Depending on the specified operating mode—Request, Sample, or Event—an interaction with the given device may begin or end.

**Note:** The graPHIGS API resets the input device with the initialization values when your application calls the Description subroutine with the operating mode parameter set to *SAMPLE* or *EVENT*.

## **Language Bindings**

## **C**

**pset\_loc\_mode** (*ws\_id, loc\_num, op\_mode, echo\_switch*)

## **Input Parameters**

*Pint ws\_id* Workstation identifier.

*Pint loc\_num* Locator device number  $(>=1)$ .

*Pop\_mode op\_mode* Operating mode (*0=POP\_REQ, 1=POP\_SAMPLE, 2=POP\_EVENT*). *Pecho\_switch echo\_switch* Echo switch (*0=PSWITCH\_NO\_ECHO, 1=PSWITCH\_ECHO*).

#### **FORTRAN**

**PSLCM** (*wkid*, *lcdnr*, *mode*, *esw*)

#### **Input Parameters**

#### *integer wkid*

Workstation identifier.

## *integer lcdnr*

Locator device number  $(>=1)$ .

#### *integer mode*

Operating mode (*0=PREQU, 1=PSAMPL, 2=PEVENT*).

*integer esw*

Echo switch (*0=PNECHO, 1=PECHO*).

#### **Errors**

- **3** Function Requires State (PHOP,WSOP,\*,\*)
- **54** Specified Workstation Is Not Open
- **61** Specified Workstation Is Not Of Category Input Or Outin
- **250** Specified Device Not Available On Workstation

#### **Related Subroutines**

- Await Event
- Initialize Locator
- Initialize Locator 3
- Inquire Number Of Available Logical Input Devices
- Request Locator
- Request Locator 3
- Sample Locator
- Sample Locator 3

# **SET PICK FILTER (PHOP,WSOP,\*,\*)**

#### **Purpose**

Use Set Pick Filter to set the pick inclusion and exclusion filters for the specified pick device.

The filters consist of class names which indicate which class names to include and which to exclude from pickability (detectability).

#### **Language Bindings**

#### **C**

**pset\_pick\_filter** (*ws\_id, pick\_num, filter*)

#### **Input Parameters**

*Pint ws\_id* Workstation identifier.

*Pint pick\_num* Pick device number (>=1).

*const Pfilter \*filter* Pick filter.

## **FORTRAN**

**PSPKFT** (*wkid*, *pkdnr*, *isn*, *is*, *esn*, *es*)

#### **Input Parameters**

*integer wkid* Workstation identifier.

*integer pkdnr*

Pick device number (>=1).

*integer isn*

Number of names in the inclusion set (>=0).

*integer is (isn)*

Inclusion set.

*integer esn* Number of names in the exclusion set (>=0).

*integer es (esn)* Exclusion set.

#### **Errors**

- **3** Function Requires State (PHOP,WSOP,\*,\*)
- **54** Specified Workstation Is Not Open
- **61** Specified Workstation Is Not Of Category Input Or Outin
- **250** Specified Device Not Available On Workstation

## **Related Subroutines**

- Add Names To Set
- Inquire Number Of Available Logical Input Devices
- Remove Names From Set

# **SET PICK MODE (PHOP,WSOP,\*,\*)**

#### **Purpose**

Use Set Pick Mode to set the operating mode of the specified pick device.

After the pick mode is set, the graPHIGS API sets the echoing state to *ECHO* or *NOECHO*. Depending on the specified operating mode—Request, Sample, or Event— an interaction with the given device may begin or end.

**Note:** The graPHIGS API resets the input device with the initialization values when your application calls the Description subroutine with the operating mode parameter set to *SAMPLE* or *EVENT*.

#### **Language Bindings**

#### **C**

**pset\_pick\_mode** (*ws\_id, pick\_num, op\_mode, echo\_switch*)

#### **Input Parameters**

*Pint ws\_id* Workstation identifier.

*Pint pick\_num* Pick device number (>=1).

*Pop\_mode op\_mode* Operating mode (*0=POP\_REQ, 1=POP\_SAMPLE, 2=POP\_EVENT*).

*Pecho\_switch echo\_switch* Echo switch (*0=PSWITCH\_NO\_ECHO, 1=PSWITCH\_ECHO*).

## **FORTRAN**

**PSPKM** (*wkid*, *pkdnr*, *mode*, *esw*)

#### **Input Parameters**

*integer wkid* Workstation identifier.

*integer pkdnr*

Pick device number (>=1).

*integer mode* Operating mode (*0=PREQU, 1=PSAMPL, 2=PEVENT*).

*integer esw* Echo switch (*0=PNECHO, 1=PECHO*).

## **Errors**

- **3** Function Requires State (PHOP,WSOP,\*,\*)
- **54** Specified Workstation Is Not Open
- **61** Specified Workstation Is Not Of Category Input Or Outin

**250** Specified Device Not Available On Workstation

#### **Related Subroutines**

- Await Event
- Initialize Pick
- Initialize Pick 3
- Inquire Number Of Available Logical Input Devices
- Request Pick
- Sample Pick

# **SET STRING MODE (PHOP,WSOP,\*,\*)**

## **Purpose**

Use Set String Mode to set the operating mode of the specified string device.

After the string mode is set, the graPHIGS API sets the echoing state to *ECHO* or *NOECHO*. Depending on the specified operating mode—Request, Sample, or Event— an interaction with the given device may begin or end.

**Note:** The graPHIGS API resets the input device with the initialization values when your application calls the Description subroutine with the operating mode parameter set to *SAMPLE* or *EVENT*.

#### **Language Bindings**

## **C**

**pset\_string\_mode** (*ws\_id, string\_num, op\_mode, echo\_switch*)

#### **Input Parameters**

*Pint ws\_id* Workstation identifier.

*Pint string\_num* String device number (>=1).

*Pop\_mode op\_mode* Operating mode (*0=POP\_REQ, 1=POP\_SAMPLE, 2=POP\_EVENT*).

*Pecho\_switch echo\_switch* Echo switch (*0=PSWITCH\_NO\_ECHO, 1=PSWITCH\_ECHO*).

## **FORTRAN**

**PSSTM** (*wkid*, *stdnr*, *mode*, *esw*)

#### **Input Parameters**

*integer wkid* Workstation identifier.

*integer stdnr*

String device number (>=1).

*integer mode*

Operating mode (*0=PREQU, 1=PSAMPL, 2=PEVENT*).

*integer esw*

Echo switch (*0=PNECHO, 1=PECHO*).

## **Errors**

- **3** Function Requires State (PHOP,WSOP,\*,\*)
- **54** Specified Workstation Is Not Open
- **61** Specified Workstation Is Not Of Category Input Or Outin
- **250** Specified Device Not Available On Workstation

## **Related Subroutines**

- Await Event
- Initialize String
- Initialize String 3
- Inquire Number Of Available Logical Input Devices
- Request String
- Sample String

# **SET STROKE MODE (PHOP,WSOP,\*,\*)**

#### **Purpose**

Use Set Stroke Mode to set the operating mode of the specified stroke device.

After the stroke mode is set, the graPHIGS API sets the echoing state to *ECHO* or *NOECHO*. Depending on the specified operating mode—Request, Sample, or Event— an interaction with the given device may either begin or end.

**Note:** The graPHIGS API resets the input device with the initialization values when your application calls the Description subroutine with the operating mode parameter set to *SAMPLE* or *EVENT*.

#### **Language Bindings**

## **C**

**pset\_stroke\_mode** (*ws\_id, stroke\_num, op\_mode, echo\_switch*)

#### **Input Parameters**

*Pint ws\_id* Workstation identifier.

*Pint stroke\_num* Stroke device number (>=1).

*Pop\_mode op\_mode* Operating mode (*0=POP\_REQ, 1=POP\_SAMPLE, 2=POP\_EVENT*).

*Pecho\_switch echo\_switch* Echo switch (*0=PSWITCH\_NO\_ECHO, 1=PSWITCH\_ECHO*).

## **FORTRAN**

**PSSKM** (*wkid*, *skdnr*, *mode*, *esw*)

#### **Input Parameters**

*integer wkid* Workstation identifier.

*integer skdnr* Stroke device number (>=1).

## *integer mode*

Operating mode (*0=PREQU, 1=PSAMPL, 2=PEVENT*).

*integer esw*

Echo switch (*0=PNECHO, 1=PECHO*).

## **Errors**

- **3** Function Requires State (PHOP,WSOP,\*,\*)
- **54** Specified Workstation Is Not Open
- **61** Specified Workstation Is Not Of Category Input Or Outin
- **250** Specified Device Not Available On Workstation

## **Related Subroutines**

- Await Event
- Initialize Stroke
- Initialize Stroke 3
- Inquire Number Of Available Logical Input Devices
- Request Stroke
- Request Stroke 3
- Sample Stroke
- Sample Stroke 3

# **SET VALUATOR MODE (PHOP,WSOP,\*,\*)**

## **Purpose**

Use Set Valuator Mode to set the operating mode of the specified valuator device.

After the valuator mode is set, the graPHIGS API sets the echoing state to *ECHO* or *NOECHO*. Depending on the specified operating mode—Request, Sample, or Event— an interaction with the given device may either begin or end.

**Note:** The graPHIGS API resets the input device with the initialization values when your application calls the Description subroutine with the operating mode parameter set to *SAMPLE* or *EVENT*.

#### **Language Bindings**

**C**

**pset\_valuator\_mode** (*ws\_id, val\_num, op\_mode, echo\_switch*)

#### **Input Parameters**

*Pint ws\_id* Workstation identifier. *Pint val\_num*

Valuator device number (>=1).

*Pop\_mode op\_mode* Operating mode (*0=POP\_REQ, 1=POP\_SAMPLE, 2=POP\_EVENT*).

*Pecho\_switch echo\_switch* Echo switch (*0=PSWITCH\_NO\_ECHO, 1=PSWITCH\_ECHO*).

#### **FORTRAN**

**PSVLM** (*wkid*, *vldnr*, *mode*, *esw*)

#### **Input Parameters**

*integer wkid* Workstation identifier.

*integer vldnr*

Valuator device number (>=1).

*integer mode* Operating mode (*0=PREQU, 1=PSAMPL, 2=PEVENT*).

*integer esw* Echo switch (*0=PNECHO, 1=PECHO*).

#### **Errors**

- **3** Function Requires State (PHOP,WSOP,\*,\*)
- **54** Specified Workstation Is Not Open
- **61** Specified Workstation Is Not Of Category Input Or Outin
- **250** Specified Device Not Available On Workstation

## **Related Subroutines**

- Await Event
- Initialize Valuator
- Initialize Valuator 3
- Inquire Number Of Available Logical Input Devices
- Request Valuator
- Sample Valuator

# **Chapter 12. Utility Subroutines**

The subroutines in this category provide convenient mechanisms for modifying data or performing calculations.

Most subroutines perform transformations on matrixes. In addition, the Pack Data Record and Unpack Data Record utilities provide a convenient mechanism for the handling of data records used by input device initialization subroutines. These two utilities are defined only for the FORTRAN binding.

The Create Store and Delete Store utilities are defined only for the C binding. The graPHIGS API uses an object of type Store to facilitate the task of using a C binding subroutine which returns complex data.

# **BUILD TRANSFORMATION MATRIX (PHOP,\*,\*,\*)**

#### **Purpose**

Use Build Transformation Matrix to calculate a specified two-dimensional homogenous transformation matrix. The order of transformation is: scale, rotate (both relative to the specified fixed point), and shift.

If the graPHIGS API can compute the transformation matrix, then the graPHIGS API sets the error indicator to zero and returns the transformation matrix. If the graPHIGS API cannot compute the transformation matrix, then the values of the matrix are unpredictable and the graPHIGS API sets the error indicator to the following error:

**2** Function Requires State (PHOP,\*,\*,\*)

#### **Language Bindings**

**C**

**pbuild\_tran\_matrix** (*point, shift\_vec, angle, scale\_vec, err\_ind, result\_tran*)

#### **Input Parameters**

*const Ppoint \*point* Fixed point.

*const Pvec \*shift\_vec* Shift vector.

*Pfloat angle* Rotation angle in radians (positive if counterclockwise).

*const Pvec \*scale\_vec* Scale vector.

#### **Output Parameters**

*Pint \*err\_ind* Error indicator.

#### *Pmatrix result\_tran*

Transformation matrix. (See Chapter 15. ″ISO PHIGS [Transformations](#page-448-0)″ for a description of the storage of the transformation matrix).

#### **FORTRAN**

**PBLTM** (*x0*, *y0*, *dx*, *dy*, *phi*, *fx*, *fy*, *errind*, *xfrmt*)

#### **Input Parameters**

*real x0*

*x* coordinate of the fixed point.

*real y0*

*y* coordinate of the fixed point.

*real dx*

*x* offset of the shift vector.

*real dy*

*y* offset of the shift vector.

*real phi*

Rotation angle in radians (positive if counterclockwise).

*real fx* x-axis scale factor.

*real fy* y-axis scale factor.

#### **Output Parameters**

*integer errind* Error indicator.

*real xfrmt(3,3)*

Transformation matrix. (See Chapter 15. ″ISO PHIGS [Transformations](#page-448-0)″ for a description of the storage of the transformation matrix).

## **Errors**

None

#### **Related Subroutines**

• None

# **BUILD TRANSFORMATION MATRIX 3 (PHOP,\*,\*,\*)**

#### **Purpose**

Use Build Transformation Matrix 3 to calculate a specified three-dimensional homogenous transformation matrix. The order of transformation which is all relative to the specified fixed point is: scale, rotate *x*, rotate *y*, rotate *z*, and shift.

If the graPHIGS API can compute the transformation matrix, then the graPHIGS API sets the error indicator to zero and returns the transformation matrix. If the graPHIGS API cannot compute the transformation matrix, then the values of the matrix are unpredictable and the graPHIGS API sets the error indicator to the following error:

**2** Function Requires State (PHOP,\*,\*,\*)

#### **Language Bindings**

**C**

**pbuild\_tran\_matrix3** (*point, shift\_vec, x\_angle, y\_angle, z\_angle, scale\_vec, err\_ind, result\_tran*)

#### **Input Parameters**

*const Ppoint3 \*point* Fixed point.

*const Pvec3 \*shift\_vec* Shift vector.

*Pfloat x\_angle* Rotation angle *x* in radians (positive if counterclockwise).

*Pfloat y\_angle*

Rotation angle *y* in radians (positive if counterclockwise).

*Pfloat z\_angle*

Rotation angle *z* in radians (positive if counterclockwise).

*const Pvec3 \*scale\_vec* Scale vector.

#### **Output Parameters**

#### *Pint \*err\_ind*

Error indicator.

#### *Pmatrix3 result\_tran*

Transformation matrix. (See Chapter 15. ″ISO PHIGS [Transformations](#page-448-0)″ for a description of the storage of the transformation matrix).

## **FORTRAN**

**PBLTM3** (*x0*, *y0*, *z0*, *dx*, *dy*, *dz*, *phix*, *phiy*, *phiz*, *fx*, *fy*, *fz*, *errind*, *xfrmt*)

#### **Input Parameters**

*real x0*

*x* coordinate of the fixed point.

*real y0*

*real z0*

*z* coordinate of the fixed point.

*y* coordinate of the fixed point.

*real dx*

*x* offset of the shift vector.

*real dy*

*y* offset of the shift vector.

*real dz*

*z* offset of the shift vector.

*real phix*

Rotation angle *x* in radians (positive if counterclockwise).

*real phiy*

Rotation angle *y* in radians (positive if counterclockwise).

#### *real phiz*

Rotation angle *z* in radians (positive if counterclockwise).

*real fx* x-axis scale factor.

*real fy* y-axis scale factor.

*real fz* z-axis scale factor.

#### **Output Parameters**

*integer errind* Error indicator.

#### *real xfrmt(4,4)*

Transformation matrix. (See Chapter 15. ″ISO PHIGS [Transformations](#page-448-0)″ for a description of the storage of the transformation matrix).

#### **Errors**

None

#### **Related Subroutines**

• None

# **COMPOSE MATRIX (PHOP,\*,\*,\*)**

#### **Purpose**

Use Compose Matrix to perform a 3x3 matrix multiplication and return the result.

The graPHIGS API computes: Transformation Matrix A x Transformation Matrix and returns the result as the composed transformation matrix.

If the graPHIGS API can compute the transformation matrix, then the graPHIGS API sets the error indicator to zero and returns the composed transformation matrix. If the graPHIGS API cannot compute the transformation matrix, then the values of the matrix are unpredictable and the graPHIGS API sets the error indicator to the following error:

**2** Function Requires State (PHOP,\*,\*,\*)

## **Language Bindings**

## **C**

**pcompose\_matrix** (*tran\_a, tran\_b, err\_ind, result\_tran*)

#### **Input Parameters**

*Pmatrix tran\_a*

Transformation matrix A. (See Chapter 15. ″ISO PHIGS [Transformations](#page-448-0)″ for a description of the storage of the transformation matrix).

#### *Pmatrix tran\_b*

Transformation matrix B. (See Chapter 15. ″ISO PHIGS [Transformations](#page-448-0)″ for a description of the storage of the transformation matrix).

## **Output Parameters**

#### *Pint \*err\_ind*

Error indicator.

#### *Pmatrix result\_tran*

Composed transformation matrix. (See Chapter 15. ″ISO PHIGS [Transformations](#page-448-0)″ for a description of the storage of the transformation matrix).

## **FORTRAN**

**PCOM** (*xfrmta*, *xfrmtb*, *errind*, *xfrmto*)

#### **Input Parameters**

```
real xfrmta(3,3)
```
Transformation matrix A. (See Chapter 15. ″ISO PHIGS [Transformations](#page-448-0)″ for a description of the storage of the transformation matrix).

#### *real xfrmtb(3,3)*

Transformation matrix B. (See Chapter 15. ″ISO PHIGS [Transformations](#page-448-0)″ for a description of the storage of the transformation matrix).

#### **Output Parameters**

# *integer errind*

Error indicator.

*real xfrmto(3,3)*

Composed transformation matrix. (See Chapter 15. ″ISO PHIGS [Transformations](#page-448-0)″ for a description of the storage of the transformation matrix).

## **Errors**

None

## **Related Subroutines**

• None

# **COMPOSE MATRIX 3 (PHOP,\*,\*,\*)**

#### **Purpose**

Use Compose Matrix 3 to perform a 4x4 matrix multiplication and return the results.

The graPHIGS API computes: Transformation Matrix A x Transformation Matrix B and returns the result as the composed transformation matrix.

If the graPHIGS API can compute the transformation matrix, then the graPHIGS API sets the error indicator to zero and returns the composed transformation matrix. If the graPHIGS API cannot compute the transformation matrix, then the values of the matrix are unpredictable and the graPHIGS API sets the error indicator to the following error:

**2** Function Requires State (PHOP,\*,\*,\*)

## **Language Bindings**

**C**

**pcompose\_matrix3** (*tran\_a, tran\_b, err\_ind, result\_tran*)

#### **Input Parameters**

#### *Pmatrix3 tran\_a*

Transformation matrix A. (See Chapter 15. ″ISO PHIGS [Transformations](#page-448-0)″ for a description of the storage of the transformation matrix).

#### *Pmatrix3 tran\_b*

Transformation matrix B. (See Chapter 15. ″ISO PHIGS [Transformations](#page-448-0)″ for a description of the storage of the transformation matrix).

#### **Output Parameters**

## *Pint \*err\_ind*

Error indicator.

#### **Pmatrix3 result\_tran**

Composed transformation matrix. (See Chapter 15. ″ISO PHIGS [Transformations](#page-448-0)″ for a description of the storage of the transformation matrix).

#### **FORTRAN**

**PCOM3** (*xfrmta*, *xfrmtb*, *errind*, *xfrmto*)

#### **Input Parameters**

#### *real xfrmta(4,4)*

Transformation matrix A. (See Chapter 15. ″ISO PHIGS [Transformations](#page-448-0)″ for a description of the storage of the transformation matrix).

#### *real xfrmtb(4,4)*

Transformation matrix B. (See Chapter 15. ″ISO PHIGS [Transformations](#page-448-0)″ for a description of the storage of the transformation matrix).

#### **Output Parameters**

#### *integer errind*

Error indicator.

#### *real xfrmto(4,4)*

Composed transformation matrix. (See Chapter 15. ″ISO PHIGS [Transformations](#page-448-0)″ for a description of the storage of the transformation matrix).

#### **Errors**

None

#### **Related Subroutines**

• None

# **COMPOSE TRANSFORMATION MATRIX (PHOP,\*,\*,\*)**

#### **Purpose**

Use Compose Transformation Matrix to compute a two-dimensional transformation matrix which is the composition of the specified matrix with the matrix defined by the fixed point, shift, rotate and scale parameters. The order of transformation is: scale, rotate (both relative to the specified fixed point), and shift.

If the graPHIGS API can compute the transformation matrix, then the graPHIGS API sets the error indicator to zero and returns the composed transformation matrix. If the graPHIGS API cannot compute the transformation matrix, then the values of the composed transformation matrix are unpredictable and the graPHIGS API sets the error indicator to the following error:

**2** Function Requires State (PHOP,\*,\*,\*)

#### **Language Bindings**

**C**

**pcompose\_tran\_matrix** (*tran, point, shift\_vec, angle, scale\_vec, err\_ind, result\_tran*)

#### **Input Parameters**

#### *Pmatrix tran*

Transformation matrix. (See Chapter 15. ″ISO PHIGS [Transformations](#page-448-0)″ for a description of the storage of the transformation matrix).

*const Ppoint \*point* Fixed point.

*const Pvec \*shift\_vec* Shift vector.

*Pfloat angle*

Rotation angle in radians (positive if counterclockwise).

*const Pvec \*scale\_vec* Scale vector.

#### **Output Parameters**

*Pint \*err\_ind*

Error indicator.

*Pmatrix result\_tran*

Composed transformation matrix. (See Chapter 15. ″ISO PHIGS [Transformations](#page-448-0)″ for a description of the storage of the transformation matrix).

#### **FORTRAN**

**PCOTM** (*xfrmti*, *x0*, *y0*, *dx*, *dy*, *phi*, *fx*, *fy*, *errind*, *xfrmto*)

#### **Input Parameters**

*real xfrmti(3,3)*

Transformation matrix. (See Chapter 15. ″ISO PHIGS [Transformations](#page-448-0)″ for a description of the storage of the transformation matrix).

*real x0*

*x* coordinate of the fixed point.

*real y0*

*y* coordinate of the fixed point.

*real phi*

Rotation angle in radians (positive if counterclockwise).

*real fx* x-axis scale factor.

*real fy* y-axis scale factor.

#### **Output Parameters**

*integer errind* Error indicator.

*real xfrmto(3,3)*

Composed transformation matrix. (See Chapter 15. ″ISO PHIGS [Transformations](#page-448-0)″ for a description of the storage of the transformation matrix).

#### **Errors**

None

#### **Related Subroutines**

• None

# **COMPOSE TRANSFORMATION MATRIX 3 (PHOP,\*,\*,\*)**

#### **Purpose**

Use Compose Transformation Matrix 3 to compute a three-dimensional transformation matrix which is the composition of the specified matrix with the matrix defined by the fixed point, shift, rotate and scale parameters. The order of transformation (all relative to the specified fixed point) is: scale, rotate *x*, rotate *y*, rotate *z*, and shift.

If the graPHIGS API can compute the transformation matrix, then the graPHIGS API sets the error indicator to zero, and returns the composed transformation matrix. If the graPHIGS API cannot compute the transformation matrix, then the values of the composed transformation matrix are unpredictable and the graPHIGS API sets the error indicator to the following error:

**2** Function Requires State (PHOP,\*,\*,\*)

## **Language Bindings**

## **C**

**pcompose\_tran\_matrix3** (*tran, point, shift\_vec, x\_angle, y\_angle, z\_angle, scale\_vec, err\_ind, result\_tran*)

#### **Input Parameters**

*Pmatrix3 tran*

Transformation matrix. (See Chapter 15. ″ISO PHIGS [Transformations](#page-448-0)″ for a description of the storage of the transformation matrix).

*const Ppoint3 \*point* Fixed point.

*const Pvec3 \*shift\_vec* Shift vector.

#### *Pfloat x\_angle*

Rotation angle *x* in radians (positive if counterclockwise).

#### *Pfloat y\_angle*

Rotation angle *y* in radians (positive if counterclockwise).

#### *Pfloat z\_angle*

Rotation angle *z* in radians (positive if counterclockwise).

#### *const Pvec3 \*scale\_vec* Scale vector.

#### **Output Parameters**

*Pint \*err\_ind*

Error indicator.

#### *Pmatrix3 result\_tran*

Composed transformation matrix. (See Chapter 15. ″ISO PHIGS [Transformations](#page-448-0)″ for a description of the storage of the transformation matrix).

## **FORTRAN**

**PCOTM3** (*xfrmti*, *x0*, *y0*, *z0*, *dx*, *dy*, *dz*, *phix*, *phiy*, *phiz*, *fx*, *fy*, *fz*, *errind*, *xfrmto*)

#### **Input Parameters**

#### *real xfrmti(4,4)*

Transformation matrix. (See Chapter 15. ″ISO PHIGS [Transformations](#page-448-0)″ for a description of the storage of the transformation matrix).

#### *real x0*

*x* coordinate of the fixed point.

#### *real y0*

*y* coordinate of the fixed point.

#### *real z0*

*z* coordinate of the fixed point.

#### *real phix*

Rotation angle *x* in radians (positive if counterclockwise).

#### *real phiy*

Rotation angle *y* in radians (positive if counterclockwise).

#### *real phiz*

Rotation angle *z* in radians (positive if counterclockwise).

#### *real fx* x-axis scale factor.

*real fy* y-axis scale factor.

*real fz* z-axis scale factor.

#### **Output Parameters**

*integer errind* Error indicator.

#### *real xfrmto(4,4)*

Composed transformation matrix. (See Chapter 15. ″ISO PHIGS [Transformations](#page-448-0)″ for a description of the storage of the transformation matrix).

#### **Errors**

#### None

#### **Related Subroutines**

• None

# **CREATE STORE (PHOP,\*,\*,\*)**

#### **Purpose**

Use Create Store to create a new Store resource. The graPHIGS API uses the Store resource to manage the memory needed by the subroutines that return complex data. Use of the Store resource provides two levels of memory management: low level and high level. The graPHIGS API manages the memory at a low level because it uses, re-uses, allocates, and deallocates memory from the system in order to return data to the application. However, the application manages the memory at a high level because it creates and deletes the Stores. An application may create multiple Stores.

The application can pass the newly created Store resource as a parameter to a subroutine returning complex data. Another parameter to a subroutine returning complex data is a pointer to a pointer to a structure which defines the additional memory referenced by fields within the structure. The application accesses the returned data through its pointer to the structure. It does not use the Store resource to access the data.

A Store continues to hold the information from the function until the Delete Store subroutine deletes the Store or until the application uses the Store as a parameter to a subsequent subroutine which returns complex data. Then the graPHIGS API replaces the old information with the newly requested data. A Store resource only contains the results of the last subroutine.

If the graPHIGS API can create the Store resource, then the graPHIGS API sets the error indicator to zero and returns the Store handle. If the graPHIGS API cannot create the Store resource, then the value of the Store handle is unpredictable and the graPHIGS API sets the error indicator to one of the following errors:

**2** Function Requires State (PHOP,\*,\*,\*)

**2203** Error While Allocating Store

## **Language Binding**

**C**

**pcreate\_store** (*err\_ind, store*)

#### **Output Parameters**

*Pint \*err\_ind* Error indicator.

*Pstore \*store* New Store.

## **Errors**

None

#### **Related Subroutines**

• Delete Store

# **DELETE STORE (PHOP,\*,\*,\*)**

## **Purpose**

Use Delete Store to delete a Store and all internal resources associated with it.

If the graPHIGS API can delete the Store resource, then the graPHIGS API sets the error indicator to zero and sets the Store parameter to *NULL*. If the graPHIGS API cannot delete the Store resource, then the Store parameter is unaffected and the graPHIGS API sets the error indicator to the following error:

**2** Function Requires State (PHOP,\*,\*,\*)

#### **Language Binding**

**C**

**pdel\_store** (*err\_ind, store*)

#### **Output Parameters**

*Pint \*err\_ind* Error indicator.

*Pstore \*store* Store to be deleted.

#### **Errors**

None

#### **Related Subroutines**

• Create Store

# **EVALUATE VIEW MAPPING MATRIX (PHOP,\*,\*,\*)**

#### **Purpose**

Use Evaluate View Mapping Matrix to create a two-dimensional view mapping matrix. Your application can use the matrix as input to the Set View Representation subroutine.

When calculating the view mapping matrix, the graPHIGS API:

- v sets the *z* extents for the viewport to the *z* extents of the Normalized Projection Coordinates (NPC) range.
- sets the projection type to **PARALLEL**.
- v places the projection reference point on a line perpendicular to the center of the specified window.
- v sets the *z* value of the projection reference point to one-half of the maximum of the Umax-Umin and Vmax-Vmin.
- sets the view plane distance to zero.
- sets the far clipping plane to the negative of one-half of the maximum of the Umax-Umin and Vmax-Vmin.
- sets the near clipping plane to one-half of the maximum of the Umax-Umin and Vmax-Vmin.

If the graPHIGS API can compute the view mapping matrix, then the graPHIGS API sets the error indicator to zero and returns the view mapping matrix. If the graPHIGS API cannot compute the view mapping matrix, then the values of the matrix are unpredictable and the graPHIGS API sets the error indicator to one of the following errors:

- **2** Function Requires State (PHOP,\*,\*,\*)
- **151** Invalid Window: Minimum Value >= To Corresponding Maximum Value
- **152** Invalid Viewport: XMIN >= XMAX, YMIN >= YMAX OR ZMIN > ZMAX

**155** Projection Viewport Limits Are Not Within NPC Range

#### **Language Bindings**

## **C**

**peval\_view\_map\_matrix** (*mapping, err\_ind, result\_tran*)

#### **Input Parameters**

*const Pview\_map \*mapping* View mapping (window limits in VC and projection viewport limits in NPC).

#### **Output Parameters**

*Pint \*err\_ind* Error indicator.

*Pmatrix result\_tran*

View mapping matrix. (See Chapter 15. "ISO PHIGS [Transformations"](#page-448-0) for a description of the storage of the transformation matrix).

## **FORTRAN**

**PEVMM** (*vwwnlm*, *pjvplm*, *errind*, *vwmpmt*)

#### **Input Parameters**

*real vwwnlm(4)* Window limits in VC (*UMIN, UMAX, VMIN, VMAX*).

#### *real pjvplm(4)*

Projection viewport limits in NPC (*XMIN, XMAX, YMIN, YMAX*).

#### **Output Parameters**

*integer errind* Error indicator.

*real vwmpmt(3,3)*

View mapping matrix. (See Chapter 15. "ISO PHIGS [Transformations"](#page-448-0) for a description of the storage of the transformation matrix).

## **Errors**

None

#### **Related Subroutines**

• None

# **EVALUATE VIEW MAPPING MATRIX 3 (PHOP,\*,\*,\*)**

#### **Purpose**

Use Evaluate View Mapping Matrix 3 to create a view mapping matrix. Your application can use the matrix as input to the Set View Representation 3 subroutine.

If the graPHIGS API can compute the view mapping matrix, then the graPHIGS API sets the error indicator to zero and returns the view mapping matrix. If the graPHIGS API cannot compute the view mapping matrix, then the values of the matrix are unpredictable and the graPHIGS API sets the error indicator to one of the following errors:

- **2** Function Requires State (PHOP,\*,\*,\*)
- **151** Invalid Window: Minimum Value >= To Corresponding Maximum Value
- **152** Invalid Viewport: XMIN >= XMAX, YMIN >= YMAX OR ZMIN > ZMAX
- **158** Front Plane Distance = Back Plane Distance When Z-Extent Non-Zero
- **162** Projection Reference Point Between Front And Back Planes
- **163** Projection Reference Point Cannot Be Positioned On View Plane
- **164** Back Plane Is In Front Of The Front Plane
- **155** Projection Viewport Limits Are Not Within NPC Range

#### **Language Bindings**

## **C**

**peval\_view\_map\_matrix3** (*mapping, err\_ind, result\_tran*)

#### **Input Parameters**

*const Pview\_map3 \*mapping*

View mapping (window limits in VC, projection viewport limits in NPC, projection type and projection reference point in VC, and view, front and back plane distances in VC).

## **Output Parameters**

*Pint \*err\_ind* Error indicator.

#### *Pmatrix3 result\_tran*

View mapping matrix. (See Chapter 15. "ISO PHIGS [Transformations"](#page-448-0) for a description of the storage of the transformation matrix).

## **FORTRAN**

**PEVMM3** (*vwwnlm*, *pjvplm*, *pjtype*, *pjrx*, *pjry*, *pjrz*, *vpld*, *bpld*, *fpld*, *errind*, *vwmpmt*)

#### **Input Parameters**

*real vwwnlm(4)*

Window limits in VC (*UMIN, UMAX, VMIN, VMAX*).

*real pjvplm(6)*

Projection viewport limits in NPC (*XMIN, XMAX, YMIN, YMAX, ZMIN, ZMAX*).

*integer pjtype*

Projection type (*PPARL, PPERS*).

*real pjrx*

x-axis projection reference point in VC.

*real pjry*

y-axis projection reference point in VC.

*real pjrz*

z-axis projection reference point in VC.

*real vpld*

View plane distance in VC.

*real bpld*

Back plane distance in VC.

## *real fpld*

Front plane distance in VC.

## **Output Parameters**

*integer errind*

Error indicator.

*real vwmpmt(4,4)*

View mapping matrix. (See Chapter 15. "ISO PHIGS [Transformations"](#page-448-0) for a description of the storage of the transformation matrix).

## **Errors**

None

## **Related Subroutines**

• None

# **EVALUATE VIEW ORIENTATION MATRIX (PHOP,\*,\*,\*)**

## **Purpose**

Use Evaluate View Orientation Matrix to calculate a two-dimensional viewing matrix based on the specified orientation.

The matrix returned performs a change from the World Coordinate (WC) system to a Viewing Coordinate (VC) system in which the origin is the view reference point with a *z* coordinate of zero, the n-axis is the view plane normal assumed to be [0,0,1], and the v-axis lies in the half plane designated by the view up vector with a *z* coordinate of zero.

If the graPHIGS API can compute the view orientation matrix, then the graPHIGS API sets the error indicator to zero and returns the view orientation matrix. If the graPHIGS API cannot compute the view orientation matrix, then the values of the matrix are unpredictable and the graPHIGS API sets the error indicator to one of the following errors:

**2** Function Requires State (PHOP,\*,\*,\*)

**160** View UP Vector Has Length Zero

## **Language Bindings**

**C**

**peval\_view\_ori\_matrix** (*view\_ref\_point, view\_up\_vec, err\_ind, result\_tran*)

## **Input Parameters**

*const Ppoint \*view\_ref\_point* View reference point in WC. *const Pvec \*view\_up\_vec* View up vector in WC.

#### **Output Parameters**

*Pint \*err\_ind*

Error indicator.

*Pmatrix result\_tran*

View orientation matrix. (See Chapter 15. "ISO PHIGS [Transformations"](#page-448-0) for a description of the storage of the transformation matrix).

#### **FORTRAN**

**PEVOM** (*vwrx*, *vwry*, *vupx*, *vupy*, *errind*, *vwormt*)

#### **Input Parameters**

*real vwrx*

*x* coordinate of the view reference point in WC.

*real vwry*

*y* coordinate of the view reference point in WC.

*real vupx*

x-axis directional component of the view up vector in WC.

*real vupy*

y-axis directional component of the view up vector in WC.

#### **Output Parameters**

*integer errind*

Error indicator.

*real vwormt(3,3)*

View orientation matrix. (See Chapter 15. "ISO PHIGS [Transformations"](#page-448-0) for a description of the storage of the transformation matrix).

#### **Errors**

None

#### **Related Subroutines**

• None

# **EVALUATE VIEW ORIENTATION MATRIX 3 (PHOP,\*,\*,\*)**

#### **Purpose**

Use Evaluate View Orientation Matrix 3 to calculate a three-dimensional viewing matrix based on the specified orientation.

The matrix returned performs a change from the World Coordinate (WC) system to a Viewing Coordinate (VC) system in which the origin is the view reference point, the n-axis is the view plane normal, and the v-axis lies in the half plane designated by the view up vector.

If the graPHIGS API can compute the view orientation matrix, then the graPHIGS API sets the error indicator to zero and returns the view orientation matrix. If the graPHIGS API cannot compute the view orientation matrix, then the values of the matrix are unpredictable and the graPHIGS API sets the error indicator to one of the following errors:

- **2** Function Requires State (PHOP,\*,\*,\*)
- **159** View Plane Normal Vector Has Length Zero
- **160** View UP Vector Has Length Zero
- **161** View UP AND View Plane Normal Vectors Are Parallel

#### **Language Bindings**

## **C**

**peval\_view\_ori\_matrix3** (*view\_ref\_point, view\_norm\_vec, view\_up\_vec, err\_ind, result\_tran*)

#### **Input Parameters**

*const Ppoint3 \*view\_ref\_point* View reference point in WC.

*const Pvec3 \*view\_norm\_vec* View plane normal vector in WC.

*const Pvec3 \*view\_up\_vec* View up vector in WC.

#### **Output Parameters**

*Pint \*err\_ind*

Error indicator.

*Pmatrix3 result\_tran* View orientation matrix. (See Chapter 15. "ISO PHIGS [Transformations"](#page-448-0) for a description of the storage of the transformation matrix).

## **FORTRAN**

**PEVOM3** (*vwrx*, *vwry*, *vwrz*, *vpnx*, *vpny*, *vpnz*, *vupx*, *vupy*, *vupz*, *errind*, *vwormt*)

#### **Input Parameters**

*real vwrx*

*x* coordinate of the view reference point in WC.

*real vwry*

*y* coordinate of the view reference point in WC.

*real vwrz*

*z* coordinate of the view reference point in WC.

*real vpnx*

x-axis directional component of the view plane normal in WC.

*real vpny*

y-axis directional component of the view plane normal in WC.

*real vpnz*

z-axis directional component of the view plane normal in WC.

*real vupx*

x-axis directional component of the view up vector in WC.

*real vupy*

y-axis directional component of the view up vector in WC.

*real vupz*

z-axis directional component of the view up vector in WC.

#### **Output Parameters**

#### *integer errind*

Error indicator.

*real vwormt(4,4)*

View orientation matrix. (See Chapter 15. "ISO PHIGS [Transformations"](#page-448-0) for a description of the storage of the transformation matrix).

#### **Errors**

None

#### **Related Subroutines**

• None

# **PACK DATA RECORD (PHOP,\*,\*,\*)**

#### **Purpose**

Use Pack Data Record to construct a data record for passing to input device initialization routines. The data record constructed by Pack Data Record consists of a header identifying the number of integers, reals, and character strings in the data record, followed by the actual data. Your application can pass the *ldr* and *datrec* output parameters to the desired input device initialization subroutine.

Pack Data Record accepts as input a list of integers, a list of reals, and a list of character strings. The length of each character string is specified in a separate array of lengths (*lstr*).

If the information is available, then the graPHIGS API sets the error indicator to zero and returns the values in the output parameters. If the information is unavailable, then the values returned in the output parameters are unpredictable and the graPHIGS API sets the error indicator to one of the following errors:

**2** Function Requires State (PHOP,\*,\*,\*)

**2001** Output Parameter Size Insufficient

**2003** Invalid Data Record

**Note:** This utility is defined only for the FORTRAN binding.

#### **Language Binding**

#### **FORTRAN**

**PPREC** (*il*, *ia*, *rl*, *ra*, *sl*, *lstr*, *str*, *mldr*, *errind*, *ldr*, *datrec*)

#### **Input Parameters**

*integer il* Number of integer entries (>=0).

#### *integer ia(\*)*

Array containing integer entries.

#### *integer rl*

Number of real entries (>=0).

# *real ra(\*)*

Array containing real entries.

## *integer sl*

Number of character string entries (>=0).

#### *integer lstr(\*)*

Lengths of each character string entry ( $>=$ 0).

#### *character\*(\*) str(\*)*

Character string entries.

## *integer mldr*

Dimension of the data record array.

## **Output Parameters**

#### *integer errind* Error indicator.

*integer ldr* Number of array elements used in *datrec*.

## *character\*80 datrec(mldr)* Data record.

## **FORTRAN Subset**

**PPREC** (*il*, *ia*, *rl*, *ra*, *sl*, *lstr*, *str*, *mldr*, *errind*, *ldr*, *datrec*)

## **Input Parameters**

## *integer il*

Number of integer entries (>=0).

*integer ia (il)*

Array containing integer entries.

#### *integer rl*

Number of real entries (>=0).

## *real ra (rl)*

Array containing real entries.

*integer sl*

Number of character string entries (>=0).

## *integer lstr(sl)*

Lengths of each character string entry (>=0).

## *character\*80 str(\*)*

Character string entries.

## *integer mldr*

Dimension of the data record array.

## **Output Parameters**

*integer errind* Error indicator.

*integer ldr* Number of array elements used in *datrec*.

*character\*80 datrec(mldr)* Data record.

## **Errors**

None

## **Related Subroutines**

- Initialize Choice
- Initialize Choice 3
- Initialize Locator
- Initialize Locator 3
- Initialize Pick
- Initialize Pick 3
- Initialize String
- Initialize String 3
- Initialize Stroke
- Initialize Stroke 3
- Initialize Valuator
- Initialize Valuator 3
- Unpack Data Record

# **ROTATE (PHOP,\*,\*,\*)**

## **Purpose**

Use Rotate to calculate a two-dimensional transformation matrix to perform the specified 2D-axis rotation.

If the graPHIGS API can compute the transformation matrix, then the graPHIGS API sets the error indicator to zero and returns the transformation matrix. If the graPHIGS API cannot compute the transformation matrix, then the values of the matrix are unpredictable and the graPHIGS API sets the error indicator to the following error:

**2** Function Requires State (PHOP,\*,\*,\*)

## **Language Bindings**

## **C**

**protate** (*angle, err\_ind, result\_tran*)

## **Input Parameters**

*Pfloat angle* Rotational angle in radians (positive if counterclockwise).

## **Output Parameters**

## *Pint \*err\_ind*

Error indicator.

#### *Pmatrix result\_tran*

Transformation matrix. (See Chapter 15. "ISO PHIGS [Transformations"](#page-448-0) for a description of the storage of the transformation matrix).

#### **FORTRAN**

**PRO** (*rotang*, *errind*, *xfrmt*)

#### **Input Parameters**

*real rotang*

Rotational angle in radians (positive if counterclockwise).

#### **Output Parameters**

# *integer errind*

Error indicator.

#### *real xfrmt(3,3)*

Transformation matrix. (See Chapter 15. "ISO PHIGS [Transformations"](#page-448-0) for a description of the storage of the transformation matrix).

#### **Errors**

None

#### **Related Subroutines**

• None

# **ROTATE X (PHOP,\*,\*,\*)**

#### **Purpose**

Use Rotate X to calculate a three-dimensional transformation matrix to rotate around the x-axis using a given angle of rotation.

If the graPHIGS API can compute the transformation matrix, then the graPHIGS API sets the error indicator to zero and returns the transformation matrix. If the graPHIGS API cannot compute the transformation matrix then the values of the matrix are unpredictable and the graPHIGS API sets the error indicator to the following error:

**2** Function Requires State (PHOP,\*,\*,\*)

#### **Language Bindings**

## **C**

**protate\_x** (*angle, err\_ind, result\_tran*)

## **Input Parameters**

#### *Pfloat angle*

Rotational angle in radians (positive if counterclockwise).

## **Output Parameters**

*Pint \*err\_ind* Error indicator.

#### *Pmatrix3 result\_tran*

Transformation matrix. (See Chapter 15. "ISO PHIGS [Transformations"](#page-448-0) for a description of the storage of the transformation matrix).

## **FORTRAN**

**PROX** (*rotang*, *errind*, *xfrmt*)

#### **Input Parameters**

*real rotang*

Rotational angle in radians (positive if counterclockwise).

#### **Output Parameters**

*integer errind* Error indicator.

*real xfrmt(4,4)*

Transformation matrix. (See Chapter 15. "ISO PHIGS [Transformations"](#page-448-0) for a description of the storage of the transformation matrix).

#### **Errors**

None

#### **Related Subroutines**

• None

# **ROTATE Y (PHOP,\*,\*,\*)**

#### **Purpose**

Use Rotate Y to calculate a three-dimensional transformation matrix to rotate around the y-axis using a given angle of rotation.

If the graPHIGS API can compute the transformation matrix, then the graPHIGS API sets the error indicator to zero and returns the transformation matrix. If the graPHIGS API cannot compute the transformation matrix then the values of the matrix are unpredictable and the graPHIGS API sets the error indicator to the following error:

**2** Function Requires State (PHOP,\*,\*,\*)

#### **Language Bindings**

**C**

**protate\_y** (*angle, err\_ind, result\_tran*)

#### **Input Parameters**

*Pfloat angle* Rotational angle in radians (positive if counterclockwise).

#### **Output Parameters**

# *Pint \*err\_ind*

Error indicator.

#### *Pmatrix3 result\_tran*

Transformation matrix. (See Chapter 15. "ISO PHIGS [Transformations"](#page-448-0) for a description of the storage of the transformation matrix).

## **FORTRAN**

**PROY** (*rotang*, *errind*, *xfrmt*)

## **Input Parameters**

#### *real rotang*

Rotational angle in radians (positive if counterclockwise).

#### **Output Parameters**

*integer errind* Error indicator.

## *real xfrmt(4,4)*

Transformation matrix. (See Chapter 15. "ISO PHIGS [Transformations"](#page-448-0) for a description of the storage of the transformation matrix).

#### **Errors**

None

## **Related Subroutines**

• None

# **ROTATE Z (PHOP,\*,\*,\*)**

## **Purpose**

Use Rotate Z to calculate a three-dimensional transformation matrix to rotate around the z-axis using a given angle of rotation.

If the graPHIGS API can compute the transformation matrix, then the graPHIGS API sets the error indicator to zero and returns the transformation matrix. If the graPHIGS API cannot compute the transformation matrix, then the values of the matrix are unpredictable and the graPHIGS API sets the error indicator to the following error:

**2** Function Requires State (PHOP,\*,\*,\*)

## **Language Bindings**

## **C**

**protate\_z** (*angle, err\_ind, result\_tran*)

## **Input Parameters**

## *Pfloat angle*

Rotational angle in radians (positive if counterclockwise).
## **Output Parameters**

*Pint \*err\_ind* Error indicator.

#### *Pmatrix3 result\_tran*

Transformation matrix. (See Chapter 15. "ISO PHIGS [Transformations"](#page-448-0) for a description of the storage of the transformation matrix).

## **FORTRAN**

**PROZ** (*rotang*, *errind*, *xfrmt*)

#### **Input Parameters**

*real rotang*

Rotational angle in radians (positive if counterclockwise).

#### **Output Parameters**

*integer errind* Error indicator.

*real xfrmt(4,4)*

Transformation matrix. (See Chapter 15. "ISO PHIGS [Transformations"](#page-448-0) for a description of the storage of the transformation matrix).

#### **Errors**

None

#### **Related Subroutines**

• None

# **SCALE (PHOP,\*,\*,\*)**

#### **Purpose**

Use Scale to calculate a two-dimensional transformation matrix to perform the specified 2D-axis scaling.

If the graPHIGS API can compute the transformation matrix, then the graPHIGS API sets the error indicator to zero and returns the transformation matrix. If the graPHIGS API cannot compute the transformation matrix, then the values of the matrix are unpredictable and the graPHIGS API sets the error indicator to the following error:

**2** Function Requires State (PHOP,\*,\*,\*)

#### **Language Bindings**

**C**

**pscale** (*scale\_vec, err\_ind, result\_tran*)

#### **Input Parameters**

*const Pvec \*scale\_vec* Scale factor vector.

## **Output Parameters**

# *Pint \*err\_ind*

Error indicator.

### *Pmatrix result\_tran*

Transformation matrix. (See Chapter 15. "ISO PHIGS [Transformations"](#page-448-0) for a description of the storage of the transformation matrix).

## **FORTRAN**

**PSC** (*fx*, *fy*, *errind*, *xfrmt*)

## **Input Parameters**

## *real fx*

x-axis scale factor.

*real fy*

y-axis scale factor.

## **Output Parameters**

*integer errind* Error indicator.

## *real xfrmt(3,3)*

Transformation matrix. (See Chapter 15. "ISO PHIGS [Transformations"](#page-448-0) for a description of the storage of the transformation matrix).

## **Errors**

None

## **Related Subroutines**

• None

# **SCALE 3 (PHOP,\*,\*,\*)**

## **Purpose**

Use Scale 3 to calculate a three-dimensional transformation matrix to perform the specified 3D-axis scaling.

If the graPHIGS API can compute the transformation matrix, then the graPHIGS API sets the error indicator to zero and returns the transformation matrix. If the graPHIGS API cannot compute the transformation matrix, then the values of the matrix are unpredictable and the graPHIGS API sets the error indicator to the following error:

**2** Function Requires State (PHOP,\*,\*,\*)

## **Language Bindings**

## **C**

**pscale3** (*scale\_vec, err\_ind, result\_tran*)

## **Input Parameters**

*const Pvec3 \*scale\_vec* Scale factor vector.

#### **Output Parameters**

*Pint \*err\_ind* Error indicator.

*Pmatrix3 result\_tran*

Transformation matrix. (See Chapter 15. "ISO PHIGS [Transformations"](#page-448-0) for a description of the storage of the transformation matrix).

## **FORTRAN**

**PSC3** (*fx*, *fy*, *fz*, *errind*, *xfrmt*)

#### **Input Parameters**

*real fx*

x-axis scale factor.

*real fy*

y-axis scale factor.

*real fz*

z-axis scale factor.

#### **Output Parameters**

## *integer errind*

Error indicator.

#### *real xfrmt(4,4)*

Transformation matrix. (See Chapter 15. "ISO PHIGS [Transformations"](#page-448-0) for a description of the storage of the transformation matrix).

#### **Errors**

None

## **Related Subroutines**

• None

# **TRANSFORM POINT (PHOP,\*,\*,\*)**

#### **Purpose**

Use Transform Point to transform a point using a specified transformation matrix.

The graPHIGS API returns the result of multiplying the given point by the transformation. If the graPHIGS API cannot return the transformed point, then the values of the point are unpredictable and the graPHIGS API sets the error indicator to the following error:

**2** Function Requires State (PHOP,\*,\*,\*)

#### **Language Bindings**

**C**

**ptran\_point** (*point, tran, err\_ind, result*)

#### **Input Parameters**

*const Ppoint \*point* Point.

*Pmatrix tran*

Transformation matrix. (See Chapter 15. "ISO PHIGS [Transformations"](#page-448-0) for a description of the storage of the transformation matrix).

## **Output Parameters**

*Pint \*err\_ind* Error indicator.

*Ppoint \*result*

Transformed point.

# **FORTRAN**

**PTP** (*xi*, *yi*, *xfrmt*, *errind*, *xo*, *yo*)

#### **Input Parameters**

#### *real xi*

*x* coordinate of the point.

#### *real yi*

*y* coordinate of the point.

#### *real xfrmt(3,3)*

Transformation matrix. (See Chapter 15. "ISO PHIGS [Transformations"](#page-448-0) for a description of the storage of the transformation matrix).

## **Output Parameters**

*integer errind*

Error indicator.

#### *real xo*

*x* coordinate of the transformed point.

#### *real yo*

*y* coordinate of the transformed point.

#### **Errors**

None

## **Related Subroutines**

• None

# **TRANSFORM POINT 3 (PHOP,\*,\*,\*)**

## **Purpose**

Use Transform Point 3 to transform a point using a specified transformation matrix.

The graPHIGS API returns the result of multiplying the given point by the transformation. If the graPHIGS API cannot return the transformed point, then the values of the point are unpredictable and the graPHIGS API sets the error indicator to the following error:

**2** Function Requires State (PHOP,\*,\*,\*)

## **Language Bindings**

## **C**

**ptran\_point3** (*point, tran, err\_ind, result*)

## **Input Parameters**

*const Ppoint3 \*point* Point.

## *Pmatrix3 tran*

Transformation matrix. (See Chapter 15. "ISO PHIGS [Transformations"](#page-448-0) for a description of the storage of the transformation matrix).

## **Output Parameters**

*Pint \*err\_ind* Error indicator.

*Ppoint3 \*result* Transformed point.

## **FORTRAN**

**PTP3** (*xi*, *yi*, *zi*, *xfrmt*, *errind*, *xo*, *yo*, *zo*)

#### **Input Parameters**

*real xi*

*x* coordinate of the point.

*real yi*

*y* coordinate of the point.

#### *real zi*

*z* coordinate of the point.

#### *real xfrmt(4,4)*

Transformation matrix. (See Chapter 15. "ISO PHIGS [Transformations"](#page-448-0) for a description of the storage of the transformation matrix).

## **Output Parameters**

*integer errind* Error indicator. *real xo*

*x* coordinate of the transformed point.

*real yo*

*y* coordinate of the transformed point.

#### *real zo*

*z* coordinate of the transformed point.

## **Errors**

None

#### **Related Subroutines**

• None

# **TRANSLATE (PHOP,\*,\*,\*)**

## **Purpose**

Use Translate to calculate a two-dimensional transformation matrix to perform the specified 2D-axis translation.

If the graPHIGS API cannot compute the transformation matrix, then the values of the matrix are unpredictable and the graPHIGS API sets the error indicator to the following error:

**2** Function Requires State (PHOP,\*,\*,\*)

### **Language Bindings**

**C**

**ptranslate** (*trans\_vec, err\_ind, result\_tran*)

#### **Input Parameters**

*const Pvec \*trans\_vec* Translation vector.

#### **Output Parameters**

*Pint \*err\_ind* Error indicator.

*Pmatrix result\_tran*

Transformation matrix. (See Chapter 15. "ISO PHIGS [Transformations"](#page-448-0) for a description of the storage of the transformation matrix).

## **FORTRAN**

**PTR** (*dx*, *dy*, *errind*, *xfrmt*)

#### **Input Parameters**

*real dx*

x-axis translation vector.

#### *real dy*

y-axis translation vector.

#### **Output Parameters**

*integer errind*

Error indicator.

*real xfrmt(3,3)*

Transformation matrix. (See Chapter 15. "ISO PHIGS [Transformations"](#page-448-0) for a description of the storage of the transformation matrix).

## **Errors**

None

## **Related Subroutines**

• None

# **TRANSLATE 3 (PHOP,\*,\*,\*)**

## **Purpose**

Use Translate 3 to calculate a three-dimensional transformation matrix to perform the specified 3D-axis translation.

If the graPHIGS API cannot compute the transformation matrix, then the values of the matrix are unpredictable and the graPHIGS API sets the error indicator to the following error:

**2** Function Requires State (PHOP,\*,\*,\*)

#### **Language Bindings**

**C**

**ptranslate3** (*trans\_vec, err\_ind, result\_tran*)

#### **Input Parameters**

*const Pvec3 \*trans\_vec* Translation vector.

#### **Output Parameters**

*Pint \*err\_ind* Error indicator.

*Pmatrix3 result\_tran*

Transformation matrix. (See Chapter 15. "ISO PHIGS [Transformations"](#page-448-0) for a description of the storage of the transformation matrix).

#### **FORTRAN**

**PTR3** (*dx*, *dy*, *dz*, *errind*, *xfrmt*)

#### **Input Parameters**

*real dx*

x-axis translation vector.

*real dy*

y-axis translation vector.

*real dz*

z-axis translation vector.

## **Output Parameters**

*integer errind* Error indicator.

*real xfrmt(4,4)*

Transformation matrix. (See Chapter 15. "ISO PHIGS [Transformations"](#page-448-0) for a description of the storage of the transformation matrix).

## **Errors**

None

## **Related Subroutines**

• None

# **UNPACK DATA RECORD (PHOP,\*,\*,\*)**

## **Purpose**

Use Unpack Data Record to unpack a data record returned by FORTRAN binding input device inquiries. The data record unpacked by Unpack Data Record consists of a header identifying the number of integers, reals, and character strings in the data record, followed by the actual data. The graPHIGS API can interpret the output parameters by using the data record information supplied with the FORTRAN input device initialization subroutines.

For input, Unpack Data Record accepts a data record, array addresses for integer, real and character arrays, and size specifications for those arrays.

Unpack Data Record and Pack Data Record are inverse functions.

If the information is available, then the graPHIGS API sets the error indicator to zero and returns the values in the output parameters. If the information is unavailable, then the output parameters are unpredictable and the graPHIGS API sets the error indicator to one of the following errors:

- **2** Function Requires State (PHOP,\*,\*,\*)
- **2001** Output Parameter Size Insufficient
- **2003** Invalid Data Record
- **2004** Input Parameter Size Out Of Range

**Note:** This utility is defined only for the FORTRAN binding.

## **Language Bindings**

## **FORTRAN**

**PUREC** (*ldr*, *datrec*, *iil*, *irl*, *isl*, *errind*, *il*, *ia*, *rl*, *ra*, *sl*, *lstr*, *str*)

#### **Input Parameters**

*integer ldr* Number of array elements used in *datrec*.

*character\*80 datrec(ldr)*

Data record.

## *integer iil*

Dimension of integer array.

## *integer irl*

Dimension of real array.

*integer isl*

Dimension of character array.

## **Output Parameters**

*integer errind*

Error indicator.

## *integer il*

Number of integer entries.

*integer ia (iil)*

Array containing integer entries.

*integer rl*

Number of real entries.

Character string entries.

*real ra (irl)*

Array containing real entries.

## *integer sl*

Number of character string entries.

#### *integer lstr(isl)*

Length of each character string entry.

# **FORTRAN Subset**

*character\*(\*) str(isl)*

**PUREC** (*ldr*, *datrec*, *iil*, *irl*, *isl*, *errind*, *il*, *ia*, *rl*, *ra*, *sl*, *lstr*, *str*)

## **Input Parameters**

*integer ldr* Number of array elements used in *datrec*. *character\*80 datrec(ldr)* Data record. *integer iil* Dimension of integer array. *integer irl*

Dimension of real array.

*integer isl*

Dimension of character array.

#### **Output Parameters**

#### *integer errind*

Error indicator.

#### *integer il*

Number of integer entries.

### *integer ia (iil)*

Array containing integer entries.

## *integer rl*

Number of real entries.

*real ra (irl)*

Array containing real entries.

*integer sl*

Number of character string entries.

#### *integer lstr(isl)*

Length of each character string entry.

*character\*80 str(isl)*

Character string entries.

## **Errors**

### None

#### **Related Subroutines**

- Initialize Choice
- Initialize Choice 3
- Initialize Locator
- Initialize Locator 3
- Initialize Pick
- Initialize Pick 3
- Initialize String
- Initialize String 3
- Initialize Stroke
- Initialize Stroke 3
- Initialize Valuator
- Initialize Valuator 3
- Inquire Choice Device State
- Inquire Choice Device State 3
- Inquire Default Choice Device Data
- Inquire Default Choice Device Data 3
- Inquire Default Locator Device Data
- Inquire Default Locator Device Data 3
- Inquire Default Pick Device Data
- Inquire Default Pick Device Data 3
- Inquire Default String Device Data
- Inquire Default String Device Data 3
- Inquire Default Stroke Device Data
- Inquire Default Stroke Device Data 3
- Inquire Default Valuator Device Data
- Inquire Default Valuator Device Data 3
- Inquire Locator Device State
- Inquire Locator Device State 3
- Inquire Pick Device State
- Inquire Pick Device State 3
- Inquire String Device State
- Inquire String Device State 3
- Inquire Stroke Device State
- Inquire Stroke Device State 3
- Inquire Valuator Device State
- Inquire Valuator Device State 3
- Pack Data Record

# **Chapter 13. Error Control Subroutines**

The subroutines in this category allow your application to modify the error handling characteristics of the graPHIGS API system. By default, the graPHIGS API gives the error handling function control when the graPHIGS API detects an error. The graPHIGS API provides the default error handling function. However, your application can provide an alternative error handling function which supersedes the default and receives control when the graPHIGS API detects an error.

The default error handling function provided by the graPHIGS API calls the Error Logging subroutine function. An application program supplied Error Handling function may invoke inquiry subroutines, the Error Logging function, and/or the Emergency Close PHIGS subroutine.

If desired, you can use the Set Error Handling Mode subroutine to set error handling *OFF*. When your application sets error handling *OFF*, processing continues until the graPHIGS API reaches a terminating condition. Generally, error handling should remain *ON* in a program development environment. By default, the graPHIGS API sets error handling to *ON*.

# **EMERGENCY CLOSE PHIGS (PHCL,WSCL,STCL,ARCL)**

## **Purpose**

Use Emergency Close PHIGS to terminate all PHIGS processing for this application process. The graPHIGS API closes any open structure and updates and closes all open workstations. The graPHIGS API detaches all resources attached to or created by your application. The graPHIGS API closes all PHIGS files and releases all system resources, such as storage or locks. The graPHIGS API sets the PHIGS system state to PHIGS Closed. Your application can reopen PHIGS by invoking the Open PHIGS subroutine ( ).

#### **Language Bindings**

**C**

**pemergency\_close\_phigs** ()

## **FORTRAN**

**PECLPH**

**Errors**

None

#### **Related Subroutines**

- Close PHIGS
- Open PHIGS

# **ERROR HANDLING (PHCL,WSCL,STCL,ARCL)**

#### **Purpose**

Either the graPHIGS API supplies the Error Handling function by default, or the application supplies the function. The graPHIGS API calls the Error Handling subroutine function whenever the graPHIGS API detects an error. The default or standard Error Handling function calls the Error Logging function with the same parameters. An application supplied error handling function, which accepts the same arguments as the default error handler, may also call the Error Logging function.

See the Open PHIGS subroutine for error file specification for each supported binding. See [Chapter](#page-530-0) 21. ["Implementation](#page-530-0) Errors and graPHIGS API Messages for ISO PHIGS-Defined Errors" for details on implementation errors and ISO PHIGS defined errors.

Users of the FORTRAN binding may replace the default error handling subroutine with a user supplied subroutine of the same name, **PERHND**. C binding users may use the Set Error Handling subroutine to install a user supplied error handling function during execution time.

#### **Language Bindings**

**C**

**perr\_hand** (*error\_num, func\_num, error\_file*)

## **Input Parameters**

*Pint error\_num* Error number.

#### *Pint func\_num*

Identifier of function that detected the error (see [Chapter](#page-470-0) 17. ISO PHIGS C Type and Macro [Definitions](#page-470-0) [reference](#page-497-0) #1).

*const char \*error\_file*

Name of the error file.

#### **FORTRAN**

**PERHND** (*errnr*, *fctid*, *errfil*)

#### **Input Parameters**

*integer errnr*

Error number.

*integer fctid*

Function identification (see Chapter 18. ISO PHIGS FORTRAN [Enumeration](#page-510-0) Types.

*integer errfil* Error file.

#### **Errors**

None

## **Related Subroutines**

- Emergency Close PHIGS
- Error Logging
- Open PHIGS
- Set Error Handling
- Set Error Handling Mode

# **ERROR LOGGING (PHCL,WSCL,STCL,ARCL)**

## **Purpose**

Use Error Logging to print an error message to the specified error file. When your application invokes Error Logging, the graPHIGS API writes the specified error message along with the name of the function which caused the error to the specified file. If the graPHIGS API cannot open the specified file or the file is blank, then the graPHIGS API logs the error to the console from which the application was started.

This subroutine is available only to an Error Handling function.

## **Language Bindings**

# **C**

**perr\_log** (*error\_num, func\_num, error\_file*)

## **Input Parameters**

*Pint error\_num* Error number.

*Pint func\_num*

Identifier of function that detected the error (see **phigs.h** include file).

*const char \*error\_file* Name of the error file.

**FORTRAN**

**PERLOG** (*errnr*, *fctid*, *errfil*)

## **Input Parameters**

*integer errnr* Error number.

*integer fctid*

Function identification (see **PHIGS** include file).

*integer errfil* Error file.

# **Errors**

None

## **Related Subroutines**

• Error Handling

• Set Error Handling

• Set Error Handling Mode

# **SET ERROR HANDLING (PHCL,WSCL,STCL,ARCL)**

**Purpose**

Use Set Error Handling to set the PHIGS error handling function to the specified new error handling function. The graPHIGS API returns the previous error handling function on this call.

The graPHIGS API gives control to this application specified routine when the graPHIGS API detects an error. The application defined error handler must accept the same arguments as the standard error handler, **perr\_hand**. Refer to **perr\_hand** for a description of those arguments. If your application has not defined an error handler, then the graPHIGS API uses the default, **perr\_hand**, which logs an error in the file specified by the first parameter of the Open PHIGS subroutine ( ). An application defined error handler may invoke Inquiry subroutines ( ) and the Error Logging subroutine.

**Note:** This subroutines is defined only for the C binding.

## **Language Binding**

## **C**

**pset\_err\_hand** (*new\_err\_hand, old\_err\_hand*)

## **Input Parameters**

*void (\*new\_err\_hand) ()* The address of the routine receiving control when the graPHIGS API detects an error.

## **Output Parameters**

#### **void (\*\*old\_err\_hand) ()**

The address of the previous error handling routine.

### **Errors**

None

#### **Related Subroutines**

- Error Handling
- Error Logging
- Inquire Error Handling Mode
- Open PHIGS
- Set Error Handling Mode

# **SET ERROR HANDLING MODE (PHOP,\*,\*,\*)**

#### **Purpose**

Use Set Error Handling Mode to enable or disable graPHIGS API error handling.

The graPHIGS API sets the error handling mode in the Error State List to the value specified. If your application sets the error handling mode to *OFF*, then the graPHIGS API ignores any errors detected. By default, the graPHIGS API sets error handling mode to *ON*.

#### **Language Bindings**

**C**

**pset\_err\_hand\_mode** (*error\_mode*)

## **Input Parameters**

*Perr\_mode error\_mode* Error handling mode (*0=PERR\_OFF, 1=PERR\_ON*).

# **FORTRAN**

**PSERHM** (*erhm*)

## **Input Parameters**

*integer erhm* Error handling mode (*0=POFF, 1=PON*).

### **Errors**

**2** Function Requires State (PHOP,\*,\*,\*)

## **Related Subroutines**

- Inquire Error Handling Mode
- Set Error Handling

# **Chapter 14. Special Interface Subroutines**

This section contains the definition of an escape mechanism for allowing access to hardware specific features. The use of this mechanism reduces portability of your application program, but it does it in an easily identifiable manner.

# **ESCAPE (PHOP,WSCL,STCL,ARCL)**

## **Purpose**

Use Escape to perform an escape function. The specified escape subroutine is identified by way of the subroutine identifier parameter. In general, an escape subroutine accepts both an input data record and an output data record to place any output generated by the escape subroutine.

If the graPHIGS API does not support the specified escape identifier, then the graPHIGS API ignores this subroutine. Currently, the graPHIGS API does not support any escape identifiers. However, your application can access escapes through the Escape (GPES) subroutine. See *The graPHIGS Programming Interface: Subroutine Reference* for details on those escape functions.

## **Language Bindings**

## **C**

pescape (func id, in data, store, out data);

#### **Input Parameters**

**Pint func\_id** Escape function identifier.

**const Pescape\_in\_data \*in\_data** Input data for the function.

#### **Pstore store**

Handle to Store object. The graPHIGS API uses an object of type Store to facilitate the use of subroutines which return complex data. See the Create Store ( CREATE STORE [\(PHOP,\\*,\\*,\\*\)\)](#page-239-0) subroutine for more information.

#### **Output Parameters**

#### **Pescape\_out\_data \*\*out\_data**

Output data of the function. The memory referenced by \*out\_data is managed by Store.

#### **FORTRAN**

```
PESC (fctid, lidr, idr, mlodr, lodr, odr)
```
#### **Input Parameters**

#### **integer fctid**

Function identification.

#### **integer lidr**

Dimension of the input data record array.

#### **character\*80 idr(lidr)** Input data record.

#### **integer mlodr**

Maximum length of the output data record.

#### **Output Parameters**

## **integer lodr**

Number of array elements occupied in odr.

## **character\*80 odr(mlodr)**

Output data record.

## **Errors**

- **2** Function Requires State (PHOP,\*,\*,\*)
- **350** Warning, Specified Escape Unavailable On One Or More Workstations
- **351** One Of The Fields Within The Escape Data Record Is In Error

## **Related Subroutines**

• None

# **Chapter 15. Inquire Subroutines**

Inquiry programming subroutines allow application programs to obtain information such as the following:

- Default system characteristics
- Current state of the system
- Default workstation characteristics
- Current state of a workstation
- Configuration of a workstation
- Structure existence and relationships
- Structure content
- List of conflicting structures
- Ancestor and descendant path data
- Error state

**Note:** The graPHIGS API returns *SET* values for both *REALIZED* and *SET* output parameters.

## **General information for C binding inquiry subroutines**

The graPHIGS API often requires a store parameter of type *Pstore* as input. See the Create Store ( CREATE STORE [\(PHOP,\\*,\\*,\\*\)\)](#page-239-0) subroutine for details on how the graPHIGS API uses this parameter on inquiries.

*start\_ind* is an input parameter for inquiries that request simple lists. An index of zero specifies the first element in the graPHIGS API list, therefore, zero is a valid value for parameter *start\_ind*. *start\_ind* indicates the element in the graPHIGS API list that you want copied into index zero of the application's list.

#### **General information for FORTRAN binding inquiry subroutines**

If the *nth* list element that you requested is unavailable, then the graPHIGS API returns the error 2002 in the error indicator parameter and also returns the implementation's list length.

If you request the *0th* list element, then the list element is undefined, but the graPHIGS API generates no error and returns the implementation's list length.

# **ELEMENT SEARCH (PHOP,\*,\*,\*)**

#### **Purpose**

Use Element Search to search through a specified structure for an element that matches a given criteria. The search starts at a specified element position and searches in a designated direction (*BACKWARD* or *FORWARD*) until the graPHIGS API either finds an element that matches the criteria or reaches the limits of the structure.

**Search criteria:** The graPHIGS API selects an element if the type of the element is in the element inclusion list and not in the element exclusion list.

**Element exclusion:** The graPHIGS API excludes an element if the element type is either not in the inclusion list or it is in the exclusion list.

**Starting search position:** The search starts at element position of zero if the specified starting position is less than zero. The search starts with the last element in the structure, if the specified starting position is larger than the number of elements in the structure.

If the search is successful, then the application sets the status indicator to *SUCCESS*, and the graPHIGS API returns the element position in the position parameter. Otherwise, the application sets the status indicator to *FAILURE* and the value returned in the position parameter is unpredictable.

If the information is available, then the graPHIGS API sets the error indicator to zero and returns the values in the output parameters. If the information is unavailable, then the values returned in the output parameters are unpredictable and the graPHIGS API sets the error indicator to one of the following errors:

**2** Function Requires State (PHOP,\*,\*,\*)

**201** Specified Structure Does Not Exist

**Language Bindings**

**C**

**pelem\_search** (*struct\_id, start\_elem, dir, incl, excl, err\_ind, status, found\_elem\_ptr*);

#### **Input Parameters**

*Pint struct\_id*

Structure identifier.

*Pint start\_elem*

Starting element position (>=0).

#### *Psearch\_dir dir*

Search direction (*0=PDIR\_BACKWARD, 1=PDIR\_FORWARD*).

*const Pelem\_type\_list \*incl*

Element inclusion list (*0=PELEM\_ALL, 1=PELEM\_NIL, 2=PELEM\_POLYLINE3, 3=PELEM\_POLYLINE, 4=PELEM\_POLYMARKER3, 5=PELEM\_POLYMARKER, 6=PELEM\_TEXT3, 7=PELEM\_TEXT, 8=PELEM\_ANNO\_TEXT\_REL3, 9=PELEM\_ANNO\_TEXT\_REL, 10=PELEM\_FILL\_AREA3, 11=PELEM\_FILL\_AREA, 12=PELEM\_FILL\_AREA\_SET3, 13=PELEM\_FILL\_AREA\_SET, 14=PELEM\_CELL\_ARRAY3, 15=PELEM\_CELL\_ARRAY, 16=PELEM\_GDP3, 17=PELEM\_GDP, 18=PELEM\_LINE\_IND, 19=PELEM\_MARKER\_IND, 20=PELEM\_TEXT\_IND, 21=PELEM\_INT\_IND, 22=PELEM\_EDGE\_IND, 23=PELEM\_LINETYPE, 24=PELEM\_LINEWIDTH, 25=PELEM\_LINE\_COLR\_IND, 26=PELEM\_MARKER\_TYPE, 27=PELEM\_MARKER\_SIZE, 28=PELEM\_MARKER\_COLR\_IND, 29=PELEM\_TEXT\_FONT, 30=PELEM\_TEXT\_PREC, 31=PELEM\_CHAR\_EXPAN, 32=PELEM\_CHAR\_SPACE, 33=PELEM\_TEXT\_COLR\_IND, 34=PELEM\_CHAR\_HT, 35=PELEM\_CHAR\_UP\_VEC, 36=PELEM\_TEXT\_PATH, 37=PELEM\_TEXT\_ALIGN, 38=PELEM\_ANNO\_CHAR\_HT, 39=PELEM\_ANNO\_CHAR\_UP\_VEC, 40=PELEM\_ANNO\_PATH, 41=PELEM\_ANNO\_ALIGN, 42=PELEM\_ANNO\_STYLE, 43=PELEM\_INT\_STYLE, 44=PELEM\_INT\_STYLE\_IND, 45=PELEM\_INT\_COLR\_IND, 46=PELEM\_EDGE\_FLAG, 47=PELEM\_EDGETYPE, 48=PELEM\_EDGEWIDTH, 49=PELEM\_EDGE\_COLR\_IND, 50=PELEM\_PAT\_SIZE, 51=PELEM\_PAT\_REF\_POINT\_VECS, 52=PELEM\_PAT\_REF\_POINT, 53=PELEM\_ADD\_NAMES\_SET, 54=PELEM\_REMOVE\_NAMES\_SET, 55=PELEM\_INDIV\_ASF, 56=PELEM\_HLHSR\_ID, 57=PELEM\_LOCAL\_MODEL\_TRAN3, 58=PELEM\_LOCAL\_MODEL\_TRAN, 59=PELEM\_GLOBAL\_MODEL\_TRAN3, 60=PELEM\_GLOBAL\_MODEL\_TRAN, 61=PELEM\_MODEL\_CLIP\_VOL3, 62=PELEM\_MODEL\_CLIP\_VOL, 63=PELEM\_MODEL\_CLIP\_IND, 64=PELEM\_RESTORE\_MODEL\_CLIP\_VOL, 65=PELEM\_VIEW\_IND, 66=PELEM\_EXEC\_STRUCT, 67=PELEM\_LABEL, 68=PELEM\_APPL\_DATA, 69=PELEM\_GSE, 70=PELEM\_PICK\_ID*).

*const Pelem\_type\_list \*excl*

Element exclusion list (Enumerated types are the same as that of the element inclusion list).

#### **Output Parameters**

*Pint \*err\_ind* Error indicator.

*Psearch\_status \*status* Search status indicator (*0=PSEARCH\_STATUS\_FAILURE, 1=PSEARCH\_STATUS\_SUCCESS*).

*Pint \*found\_elem\_ptr* Found element position.

#### **FORTRAN**

**PELS** (*strid*, *strtep*, *srcdir*, *eisn*, *eis*, *eesn*, *ees*, *errind*, *status*, *fndep*)

#### **Input Parameters**

*integer strid* Structure identifier.

*integer strtep*

Start element position(>=0).

#### *integer srcdir*

Search direction (*0=PBWD, 1=PFWD*).

*integer eisn*

Number of elements in the element inclusion set.

#### *integer eis(eisn)*

Element inclusion set (*0=PEALL, 1=PENIL, 2=PEPL3, 3=PEPL, 4=PEPM3, 5=PEPM, 6=PETX3, 7=PETX, 8=PEATR3, 9=PEATR, 10=PEFA3, 11=PEFA, 12=PEFAS3, 13=PEFAS, 14=PECA3, 15=PECA, 16=PEGDP3, 17=PEGDP, 18=PEPLI, 19=PEPMI, 20=PETXI, 21=PEII, 22=PEEDI, 23=PELN, 24=PELWSC, 25=PEPLCI, 26=PEMK, 27=PEMKSC, 28=PEPMCI, 29=PETXFN, 30=PETXPR, 31=PECHXP, 32=PECHSP, 33=PETXCI, 34=PECHH, 35=PECHUP, 36=PETXP, 37=PETXAL, 38=PEATCH, 39=PEATCU, 40=PEATP, 41=PEATAL, 42=PEANST, 43=PEIS, 44=PEISI, 45=PEICI, 46=PEEDFG, 47=PEEDT, 48=PEEWSC, 49=PEEDCI, 50=PEPA, 51=PEPRPV, 52=PEPARF, 53=PEADS, 54=PERES, 55=PEIASF, 56=PEHRID, 57=PELMT3, 58=PELMT, 59=PEGMT3, 60=PEGMT, 61=PEMCV3, 62=PEMCV, 63=PEMCLI, 64=PERMCV, 65=PEVWI, 66=PEEXST, 67=PELB, 68=PEAP, 69=PEGSE, 70=PEPKID*).

#### *integer eesn*

Number of elements in the element exclusion set.

#### *integer ees(eesn)*

Element exclusion set (Enumerated types are the same as that of the element inclusion set).

#### **Output Parameters**

*integer errind*

Error indicator.

*integer status*

Status indicator (*0=PFAIL, 1=PSUCC*).

## *integer fndep*

Found element position.

#### **Errors**

None

### **Related Subroutines**

• None

# **INQUIRE ALL CONFLICTING STRUCTURES (PHOP,\*,\*,AROP)**

#### **Purpose**

Use Inquire All Conflicting Structures to inquire a list of structure identifiers that exist in both the structure store and the specified open archive file.

If the inquire information is available, then the graPHIGS API sets the error indicator to zero and returns the values in the output parameters. If the inquired information is unavailable, then the values returned in the output parameters are unpredictable and the graPHIGS API sets the error indicator to one of the following errors:

**7** Function Requires State (PHOP,\*,\*,AROP)

**404** Specified Archive File Is Not Open

## **Language Bindings**

#### **C**

**pinq\_all\_conf\_structs**(*ar\_id, num\_elems\_appl\_list, start\_ind, err\_ind, ids, num\_elems\_impl\_list*);

#### **Input Parameters**

*Pint ar\_id* Archive file identifier.

*Pint num\_elems\_appl\_list* Number of elements in the application list  $(>=0)$ .

*Pint start\_ind* Starting index (>=0).

### **Output Parameters**

*Pint \*err\_ind* Error indicator.

*Pint\_list \*ids* List of conflicting structure identifiers.

*Pint \*num\_elems\_impl\_list* Number of elements in the implementation list.

## **FORTRAN**

**PQCST** (*afid*, *n*, *errind*, *ol*, *ostrid*)

#### **Input Parameters**

*integer afid* Archive file identifier.

*integer n*

Set member requested (>=0).

## **Output Parameters**

*integer errind* Error indicator.

*integer ol*

Number of structure identifiers in list.

*integer ostrid*

*nth* structure identifier in list.

### **Errors**

None

## **Related Subroutines**

• Inquire [Conflicting](#page-289-0) Structures in Network

# **INQUIRE ANNOTATION FACILITIES (PHOP,\*,\*,\*)**

## **Purpose**

Use Inquire Annotation Facilities to inquire the list of annotation styles and the number and range of annotation text character heights supported by a workstation. If the number of annotation text character heights is zero, then the graPHIGS API supports a continuous range from the minimum height to the maximum height. Possible annotation styles include: *UNCONNECTED* and *LEAD LINE*.

If the information is available, then the graPHIGS API sets the error indicator to zero and returns the values in the output parameters. If the information is unavailable, then the values returned in the output parameters are unpredictable and the graPHIGS API sets the error indicator to one of the following errors:

- **2** Function Requires State (PHOP,\*,\*,\*)
- **52** Workstation Type Not Recognized By Implementation
- **51** Information Not Available For Generic Workstation Type
- **59** Specified Workstation Does Not Have Output Capability
- **62** This Information Not Available For MO Workstation Type

## **Language Bindings**

**C**

**pinq\_anno\_facs** (*ws\_type, num\_elems\_appl\_list, start\_ind, err\_ind, styles, num\_elems\_impl\_list, num\_anno\_char\_hts, min\_anno\_char\_ht, max\_anno\_char\_ht*);

#### **Input Parameters**

*Pint ws\_type* Workstation type.

*Pint num\_elems\_appl\_list* Number of elements in the application list (>=0).

*Pint start\_ind* Starting index (>=0).

#### **Output Parameters**

#### *Pint \*err\_ind* Error indicator.

*Pint\_list \*styles*

List of annotation styles (*1=PANNO\_STYLE\_UNCONNECTED, 2=PANNO\_STYLE\_LEAD\_LINE*).

*Pint \*num\_elems\_impl\_list* Number of elements in the implementation list.

*Pint \*num\_anno\_char\_hts* Number of available annotation text character heights.

*Pfloat \*min\_anno\_char\_ht* Minimum annotation text character height in DC.

*Pfloat \*max\_anno\_char\_ht* Maximum annotation text character height in DC.

# **FORTRAN**

**PQANF** (*wtype*, *n*, *errind*, *nas*, *as*, *nchh*, *minchh*, *maxchh*)

## **Input Parameters**

*integer wtype*

Workstation type.

## *integer n*

List element of the annotation styles requested (>=0).

## **Output Parameters**

*integer errind*

Error indicator.

*integer nas*

Number of available annotation styles.

## *integer as*

*nth* element of the list of available annotation styles (*1=PUNCON, 2=PLDLN*).

*integer nchh*

Number of available annotation text character heights.

## *real minchh*

Minimum annotation text character height in DC.

## *real maxchh*

Maximum annotation text character height in DC.

# **Errors**

None

# **Related Subroutines**

• None

# **INQUIRE ARCHIVE FILES (PHOP,\*,\*,\*)**

# **Purpose**

Use Inquire Archive Files to inquire the list of archive file identifiers and archive file names.

If the information is available, then the graPHIGS API sets the error indicator to zero and returns the values in the output parameters. If the information is unavailable, then the values returned in the output parameters are unpredictable and the graPHIGS API sets the error indicator to the following error:

**2** Function Requires State (PHOP,\*,\*,\*)

### **Language Bindings**

**C**

**pinq\_ar\_files** (*store, err\_ind, ar\_files*);

#### **Input Parameters**

#### *Pstore store*

Handle to the Store object. The graPHIGS API uses an object of type Store to facilitate the use of subroutines which return complex data. See the Create Store [\(PHOP,\\*,\\*,\\*\)](#page-239-0) subroutine for details on how the graPHIGS API uses this parameter on inquiries.

#### **Output Parameters**

# *Pint \*err\_ind*

Error indicator.

#### *Par\_file\_list \*\*ar\_files*

List of archive file names and identifiers. The memory referenced by *\*ar\_files* is managed by the parameter *store*.

## **FORTRAN**

**PQARF** (*n*, *errind*, *numberafid*, *arcfil*)

#### **Input Parameters**

*integer n* List element requested (>=0).

#### **Output Parameters**

*integer errind* Error indicator.

*integer number* Number of archive files open.

*integer afid nth* open archive file identifier.

*integer arcfil nth* open archive file name.

### **Errors**

None

#### **Related Subroutines**

• None

# <span id="page-279-0"></span>**INQUIRE ARCHIVE STATE VALUE (PHCL,WSCL,STCL,ARCL)**

## **Purpose**

Use Inquire Archive State Value to inquire the current archive state value of the graPHIGS API. The archive state is either Archive Open (*AROP*) or Archive Closed (*ARCL*). If the state is *AROP*, then at least one archive file is open. If the state is *ARCL*, then no archive files are open.

## **Language Bindings**

**C**

**pinq\_ar\_st** (*ar\_st*)

## **Output Parameters**

*Par\_st \*ar\_st* Archive state value (*0=PST\_ARCL, 1=PST\_AROP*).

## **FORTRAN**

**PQARS** (*arsta*)

## **Output Parameters**

*integer arsta* Archive state value (*0=PARCL, 1=PAROP*).

**Errors**

None

## **Related Subroutines**

• None

# **INQUIRE CHOICE DEVICE STATE (PHOP,WSOP,\*,\*)**

## **Purpose**

Use Inquire Choice Device State to inquire the current state of the specified choice device on the specified workstation.

If the information is available, then the graPHIGS API sets the error indicator to zero and returns the values in the output parameters. If the information is unavailable, then the values returned in the output parameters are unpredictable and the graPHIGS API sets the error indicator to one of the following errors:

- **3** Function Requires State (PHOP,WSOP,\*,\*)
- **54** Specified Workstation Is Not Open
- **61** Specified Workstation Is Not Of Category Input Or Outin
- **250** Specified Device Not Available On Workstation

## **Language Bindings**

**C**

**pinq\_choice\_st** (*ws\_id, choice\_num, store, err\_ind, op\_mode, echo\_switch, init\_status, init\_choice, prompt\_echo, echo\_area, choice\_data*)

#### **Input Parameters**

#### *Pint ws\_id*

Workstation identifier.

*Pint choice\_num*

Choice device number (>=1).

#### *Pstore store*

Handle to the Store object. The graPHIGS API uses an object of type Store to facilitate the use of subroutines which return complex data. See the [Create](#page-239-0) Store subroutine for details on how the graPHIGS API uses this parameter on inquiries.

## **Output Parameters**

*Pint \*err\_ind* Error indicator.

*Pop\_mode \*op\_mode*

Operating mode (*0=POP\_REQ, 1=POP\_SAMPLE, 2=POP\_EVENT*).

*Pecho\_switch \*echo\_switch* Echo switch (*0=PSWITCH\_NO\_ECHO, 1=PSWITCH\_ECHO*).

*Pin\_status \*init\_status*

Initial choice status (*1=PIN\_STATUS\_OK, 2=PIN\_STATUS\_NO\_IN*).

# *Pint \*init\_choice*

Initial choice number.

*Pint \*prompt\_echo* Prompt and echo type.

*Plimit \*echo\_area* Echo area.

*Pchoice\_data3 \*\*choice\_data*

Data record. The memory referenced by *\*choice\_data* is managed by the parameter *store*.

## **FORTRAN**

**PQCHS** (*wkid*, *chdnr*, *mldr*, *errind*, *mode*, *esw*, *istat*, *ichnr*, *pet*, *earea*, *ldr*, *datrec*)

#### **Input Parameters**

*integer wkid* Workstation identifier.

*integer chdnr*

Choice device number (>=1).

*integer mldr*

Dimension of data record array.

#### **Output Parameters**

*integer errind*

Error indicator.

## *integer mode*

Operating mode (*0=PREQU, 1=PSAMPL, 2=PEVENT*).

# *integer esw*

Echo switch (*0=PNECHO, 1=PECHO*).

## *integer istat*

Initial choice status (*1=POK, 2=PNCHOI*).

## *integer ichnr*

Initial choice number.

## *integer pet*

Prompt and echo type.

# *real earea(4)*

Echo area in DC (*XMIN, XMAX, YMIN, YMAX*).

# *integer ldr*

Number of the array elements used in the data record.

*character\*80 datrec(mldr)* Data record.

# **Errors**

None

# **Related Subroutines**

- [Initialize](#page-173-0) Choice
- [Initialize](#page-175-0) Choice 3
- Inquire [Choice](#page-279-0) Device State 3

# **INQUIRE CHOICE DEVICE STATE 3 (PHOP,WSOP,\*,\*)**

# **Purpose**

Use Inquire Choice Device State 3 to inquire the current state of the specified choice device on the specified workstation.

If the information is available, then the graPHIGS API sets the error indicator to zero and returns the values in the output parameters. If the information is unavailable, then the values returned in the output parameters are unpredictable and the graPHIGS API sets the error indicator to one of the following errors:

- **3** Function Requires State (PHOP,WSOP,\*,\*)
- **54** Specified Workstation Is Not Open
- **61** Specified Workstation Is Not Of Category Input Or Outin
- **250** Specified Device Not Available On Workstation

# **Language Bindings**

**C**

**pinq\_choice\_st3** (*ws\_id, choice\_num, store, err\_ind, op\_mode, echo\_switch, init\_status, init\_choice, prompt\_echo, echo\_vol, choice\_data*)

#### **Input Parameters**

#### *Pint ws\_id*

Workstation identifier.

## *Pint choice\_num*

Choice device number (>=1).

#### *Pstore store*

Handle to the Store object. The graPHIGS API uses an object of type Store to facilitate the use of subroutines which return complex data. See Create Store CREATE STORE [\(PHOP,\\*,\\*,\\*\)](#page-239-0) subroutine for details on how the graPHIGS API uses this parameter on inquiries.

#### **Output Parameters**

#### *Pint \*err\_ind*

Error indicator.

*Pop\_mode \*op\_mode*

Operating mode (*0=POP\_REQ, 1=POP\_SAMPLE, 2=POP\_EVENT*).

*Pecho\_switch \*echo\_switch* Echo switch (*0=PSWITCH\_NO\_ECHO, 1=PSWITCH\_ECHO*).

*Pin\_status \*init\_status*

Initial choice status (*1=PIN\_STATUS\_OK, 2=PIN\_STATUS\_NO\_IN*).

# *Pint \*init\_choice*

Initial choice number.

*Pint \*prompt\_echo* Prompt and echo type.

*Plimit3 \*echo\_vol* Prompt and echo volume.

#### *Pchoice\_data3 \*\*choice\_data*

Data record. The memory referenced by *\*choice\_data* is managed by the parameter *store*.

### **FORTRAN**

**PQCHS3** (*wkid*, *chdnr*, *mldr*, *errind*, *mode*, *esw*, *istat*, *ichnr*, *pet*, *evol*, *ldr*, *datrec*)

#### **Input Parameters**

*integer wkid*

Workstation identifier.

*integer chdnr* Choice device number (>=1).

*integer mldr* Dimension of data record array.

#### **Output Parameters**

*integer errind* Error indicator.

*integer mode* Operating mode (*0=PREQU, 1=PSAMPL, 2=PEVENT*).

*integer esw*

Echo switch (*0=PNECHO, 1=PECHO*).

*integer istat*

```
Initial choice status (1=POK, 2=PNCHOI).
```
*integer ichnr*

Initial choice number.

*integer pet*

Prompt and echo type.

*real evol(6)*

Echo volume in DC (*XMIN, XMAX, YMIN, YMAX, ZMIN, ZMAX*).

*integer ldr*

Number of the array elements used in the data record.

*character\*80 datrec(mldr)* Data record.

## **Errors**

None

## **Related Subroutines**

- [Initialize](#page-173-0) Choice
- [Initialize](#page-175-0) Choice 3
- Inquire [Choice](#page-279-0) Device State 3

# **INQUIRE COLOR FACILITIES (PHOP,\*,\*,\*)**

## **Purpose**

Use Inquire Color Facilities to inquire the color facilities of a specified workstation type.

The graPHIGS API returns the total number of available colors, the color status, (monochrome or color), the quantity of predefined color table entries in the workstation's default color table, and the primary colors for the workstation display. The graPHIGS API returns the primary colors as the *CIELUV* chromaticity coefficients *u'*, *v'* and luminance value *y*.

If the information is available, then the graPHIGS API sets the error indicator to zero and returns the values in the output parameters. If the information is unavailable, then the values returned in the output parameters are unpredictable and the graPHIGS API sets the error indicator to one of the following errors:

- **2** Function Requires State (PHOP,\*,\*,\*)
- **52** Workstation Type Not Recognized By Implementation
- **51** Information Not Available For Generic Workstation Type
- **59** Specified Workstation Does Not Have Output Capability
- **62** This Information Not Available For MO Workstation Type

# **Language Bindings**

## **C**

**pinq\_colr\_facs** (*ws\_type, err\_ind, fac*)

## **Input Parameters**

<span id="page-284-0"></span>*Pint ws\_type* Workstation type.

#### **Output Parameters**

*Pint \*err\_ind* Error indicator.

*Pcolr\_facs \*fac* Color facilities.

## **FORTRAN**

**PQCF** (*wtype*, *errind*, *ncoli*, *cola*, *npci*, *cc*)

## **Input Parameters**

*integer wtype* Workstation type.

## **Output Parameters**

*integer errind*

Error indicator.

*integer ncoli* Number of color indexes.

## *integer cola*

Color available (*0=PMONOC, 1=PCOLOR*).

#### *integer npci*

Number of predefined color indexes.

#### *real cc(9)*

Primary colors. Chromaticity coefficients and luminance value for the primaries for the display device (*Ru', Rv', RY, Gu', Gv', GY, Bu', Bv', BY*).

## **Errors**

None

## **Related Subroutines**

• None

# **INQUIRE COLOR MODEL (PHOP,WSOP,\*,\*)**

## **Purpose**

Use Inquire Color Model to inquire the current color model for the specified workstation.

If the information is available, then the graPHIGS API sets the error indicator to zero and returns the values in the output parameters. If the information is unavailable, then the values returned in the output parameters are unpredictable and the graPHIGS API sets the error indicator to one of the following errors:

- **3** Function Requires State (PHOP,WSOP,\*,\*)
- **54** Specified Workstation Is Not Open
- **59** Specified Workstation Does Not Have Output Capability

## **Language Bindings**

## **C**

**pinq\_colr\_model** (*ws\_id, err\_ind, model*)

### **Input Parameters**

*Pint ws\_id* Workstation identifier.

#### **Output Parameters**

*Pint \*err\_ind* Error indicator.

## *Pint \*model*

Current color model (*1=PMODEL\_RGB, 2=PMODEL\_CIELUV, 3=PMODEL\_HSV*).

#### **FORTRAN**

**PQCMD** (*wkid*, *errind*, *cmodel*)

#### **Input Parameters**

*integer wkid* Workstation identifier.

### **Output Parameters**

*integer errind* Error indicator.

*integer cmodel* Current color model (*1=PRGB, 2=PCIE, 3=PHSV*).

#### **Errors**

None

## **Related Subroutines**

- Inquire Color Model Facilities
- Set Color [Model](#page-108-0)

# **INQUIRE COLOR MODEL FACILITIES (PHOP,\*,\*,\*)**

#### **Purpose**

Use Inquire Color Model Facilities to inquire the list of available color models and the default color model on the specified workstation.

If the information is available, then the graPHIGS API sets the error indicator to zero and returns the values in the output parameters. If the information is unavailable, then the values returned in the output parameters are unpredictable and the graPHIGS API sets the error indicator to one of the following errors:

- **2** Function Requires State (PHOP,\*,\*,\*)
- **52** Workstation Type Not Recognized By Implementation
- **272** The graPHIGS Programming Interface: ISO PHIGS Subroutine Reference
- **51** Information Not Available For Generic Workstation Type
- **59** Specified Workstation Does Not Have Output Capability
- **62** This Information Not Available For MO Workstation Type

### **Language Bindings**

#### **C**

**pinq\_colr\_model\_facs** (*ws\_type, num\_elems\_appl\_list, start\_ind, err\_ind, models, num\_elems\_impl\_list, def*)

#### **Input Parameters**

*Pint ws\_type* Workstation type.

*Pint num\_elems\_appl\_list* Number of elements in the application list  $(>=0)$ .

#### *Pint start\_ind*

Starting index (>=0).

#### **Output Parameters**

*Pint \*err\_ind* Error indicator.

### *Pint\_list \*models*

List of color models (*1=PMODEL\_RGB, 2=PMODEL\_CIELUV, 3=PMODEL\_HSV*).

#### *Pint \*num\_elems\_impl\_list*

Number of elements in the implementation list.

#### *Pint \*def*

Default color model (*1=PMODEL\_RGB, 2=PMODEL\_CIELUV, 3=PMODEL\_HSV*).

#### **FORTRAN**

**PQCMDF** (*wtype*, *n*, *errind*, *ol*, *cmod*, *dfcmod*)

#### **Input Parameters**

*integer wtype* Workstation type.

*integer n*

Element of the list of available color models (>=0).

#### **Output Parameters**

*integer errind* Error indicator. *integer ol* Number of available color models. *integer cmod*

*nth* available color model (*1=PRGB, 2=PCIE, 3=PHSV*).

#### *integer dfcmod*

Default color model (*1=PRGB, 2=PCIE, 3=PHSV*).

## **Errors**

None

## **Related Subroutines**

- [Inquire](#page-284-0) Color Model
- Set Color [Model](#page-108-0)

# **INQUIRE COLOR REPRESENTATION (PHOP,WSOP,\*,\*)**

## **Purpose**

Use Inquire Color Representation to inquire the current color values in the specified workstation's color table. The color specification parameters are the coordinates of the color in the current color model at the workstation.

If the type of returned values is *REALIZED* and your application has neither predefined nor set the color associated with the color index, or the color index is greater than the range of the color table at the workstation, then the graPHIGS API sets the output color parameters to the color associated with color index 1.

If the type of returned values is *SET* and your application has predefined or set the color associated with the color index, then the graPHIGS API sets the output color parameters as closely as possible to the color associated with the color index as it was predefined or set. This may be the same as the case when the type of returned value is *REALIZED*.

If the information is available, then the graPHIGS API sets the error indicator to zero and returns the values in the output parameters. If the information is unavailable, then the values returned in the output parameters are unpredictable and the graPHIGS API sets the error indicator to one of the following errors:

- **3** Function Requires State (PHOP,WSOP,\*,\*)
- **54** Specified Workstation Is Not Open
- **59** Specified Workstation Does Not Have Output Capability
- **113** Color Index Value < ZERO
- **101** Specified Representation Has Not Been Defined

Use Inquire Workstation State Table Lengths subroutine to determine the actual size of the workstation's color table.

## **Language Bindings**

**C**

**pinq\_colr\_rep** (*ws\_id, colr\_ind, type, err\_ind, colr\_rep*)

## **Input Parameters**

*Pint ws\_id*

Workstation identifier.

*Pint colr\_ind* Color index  $(>=0)$ .

*Pinq\_type type* Type of returned values (*0=PINQ\_SET, 1=PINQ\_REALIZED*).
### **Output Parameters**

*Pint \*err\_ind* Error indicator.

*Pcolr\_rep \*colr\_rep* Color representation.

### **FORTRAN**

**PQCR** (*wkid*, *coli*, *ccsbsz*, *type*, *errind*, *ol*, *cspec*)

### **Input Parameters**

*integer wkid* Workstation identifier.

*integer coli*

Color index  $(>=0)$ .

*integer ccsbsz*

Color component specification buffer size.

#### *integer type*

Type of returned values (*0=PSET, 1=PREALI*).

### **Output Parameters**

*integer errind* Error indicator.

*integer ol*

Number of color components in the color specification.

*real cspec(ccsbsz)* Color specification.

### **Errors**

None

# **Related Subroutines**

• Set Color [Representation](#page-109-0)

# **INQUIRE CONFLICT RESOLUTION (PHOP,\*,\*,\*)**

### **Purpose**

Use Inquire Conflict Resolution to inquire the archival conflict resolution flag and the retrieval conflict resolution flag. Each flag may have the value *MAINTAIN*, *ABANDON*, or *UPDATE*.

If the information is available, then the graPHIGS API sets the error indicator to zero and returns the values in the output parameters. If the information is unavailable, then the values returned in the output parameters are unpredictable and the graPHIGS API sets the error indicator to the following error:

**2** Function Requires State (PHOP,\*,\*,\*)

### **Language Bindings**

**C**

**pinq\_conf\_res** (*err\_ind, archive\_res, retrieve\_res*)

### **Output Parameters**

*Pint \*err\_ind* Error indicator.

*Pconf\_res \*archive\_res* Archival conflict resolution (*0=PRES\_MAINTAIN, 1=PRES\_ABANDON, 2=PRES\_UPD*).

*Pconf\_res \*retrieve\_res* Retrieval conflict resolution (*0=PRES\_MAINTAIN, 1=PRES\_ABANDON, 2=PRES\_UPD*).

### **FORTRAN**

**PQCNRS** (*errind*, *arccr*, *retcr*)

### **Output Parameters**

*integer errind* Error indicator.

*integer arccr*

Archival conflict resolution (*0=PCRMNT, 1=PCRABA, 2=PCRUPD*).

*integer retcr*

Retrieval conflict resolution (*0=PCRMNT, 1=PCRABA, 2=PCRUPD*).

**Errors**

None

#### **Related Subroutines**

• None

# **INQUIRE CONFLICTING STRUCTURES IN NETWORK (PHOP,\*,\*,AROP)**

# **Purpose**

Use Inquire Conflicting Structures in Network to inquire a list of structure identifiers from a specified structure network that exists in both the structure store and the specified open archive file.

The value for the source determines whether the structure network originates from the structure store or from the archive file.

If the inquire information is available, then the graPHIGS API sets the error indicator to zero and returns the values in the output parameters. If the inquired information is unavailable, then the values returned in the output parameters are unpredictable and the graPHIGS API sets the error indicator to one of the following errors:

- **7** Function Requires State (PHOP,\*,\*,AROP)
- **201** Specified Structure Does Not Exist
- **404** Specified Archive File Is Not Open

#### **Language Bindings**

**C**

**pinq\_conf\_structs\_net**(*ar\_id, struct\_id, source, num\_elems\_appl\_list, start\_ind, err\_ind, ids, num\_elems\_impl\_list*)

### **Input Parameters**

*Pint ar\_id* Archive file identifier.

*Pint struct\_id* Structure identifier.

*Pstruct\_net\_source source* Structure network source (*0=PNET\_CSS, 1=PNET\_AR*).

*Pint num\_elems\_appl\_list* Number of elements in the application list (>=0).

*Pint start\_ind* Starting index (>=0).

# **Output Parameters**

*Pint \*err\_ind* Error indicator.

*Pint\_list \*ids* List of conflicting structure identifiers.

*Pint \*num\_elems\_impl\_list* Number of elements in the implementation list.

### **FORTRAN**

**PQCSTN** (*afid*, *strid*, *snsrc*, *n*, *errind*, *ol*, *ostrid*)

#### **Input Parameters**

*integer afid* Archive file identifier.

*integer strid* Structure identifier.

*integer snsrc*

Structure network source (*0=PCSS, 1=PARCHV*).

*integer n* Set member requested (>=0).

# **Output Parameters**

*integer errind* Error indicator.

*integer ol* Number of structure identifiers in list.

*integer ostrid nth* structure identifier in list.

#### **Errors**

<span id="page-291-0"></span>None

# **Related Subroutines**

• Inquire All [Conflicting](#page-275-0) Structures

# **INQUIRE CURRENT ELEMENT CONTENT (PHOP,\*,STOP,\*)**

## **Purpose**

Use Inquire Current Element Content to retrieve the current structure element content that is indicated by the element pointer.

This subroutine returns the data contained in the current element. The graPHIGS API returns the data in a binding specific format. See Chapter 17. "ISO PHIGS C Type and Macro [Definitions"](#page-470-0) for the C binding formats and see Chapter 16. ["FORTRAN](#page-450-0) Structure Content Data Records" for the FORTRAN binding formats. Use the Inquire Current [Element](#page-293-0) Type And Size subroutine to determine the element type and size.

To execute this subroutine, a structure must be open.

If the information is available, then the graPHIGS API sets the error indicator to zero and returns the values in the output parameters. If the information is unavailable, then the values returned in the output parameters are unpredictable and the graPHIGS API sets the error indicator to the following error:

**5** Function Requires State (PHOP,\*,STOP,\*)

### **Language Bindings**

**C**

**pinq\_cur\_elem\_content** (*store, err\_ind, elem\_data*)

### **Input Parameters**

### *Pstore store*

Handle to the Store object. The graPHIGS API uses an object of type Store to facilitate the use of subroutines which return complex data. See Create Store CREATE STORE (PHOP,<sup>\*</sup>,\*,\*) subroutine for details on how the graPHIGS API uses this parameter on inquiries.

### **Output Parameters**

*Pint \*err\_ind* Error indicator.

*Pelem\_data \*\*elem\_data*

Element data. The memory referenced by *\*elem\_data* is managed by the parameter *store*.

# **FORTRAN**

**PQCECO** (*iil*, *irl*, *isl*, *errind*, *il*, *ia*, *rl*, *ra*, *sl*, *lstr*, *str*)

### **Input Parameters**

*integer iil*

Dimension of integer array (>=0).

```
integer irl
```
Dimension of real array (>=0).

*integer isl* Dimension of character array (>=0).

# **Output Parameters**

# *integer errind*

Error indicator.

# *integer il*

Number of integer entries.

*integer ia(iil)*

Array containing integer entries.

# *integer rl*

Number of real entries.

# *integer ra(irl)*

Array containing real entries.

# *integer sl*

Number of character string entries.

# *integer lstr(isl)* Length of each character string entry.

*character\*(\*) str(isl)* Character string entries.

# **FORTRAN Subset**

**PQCECO** (*iil*, *irl*, *isl*, *errind*, *il*, *ia*, *rl*, *ra*, *sl*, *lstr*, *str*)

# **Input Parameters**

```
integer iil
        Dimension of integer array (>=0).
integer irl
        Dimension of real array (>=0).
integer isl
        Dimension of character array (>=0).
```
# **Output Parameters**

*integer errind* Error indicator.

*integer il* Number of integer entries.

# *integer ia(iil)*

Array containing integer entries.

# *integer rl*

Number of real entries.

# *integer ra(irl)*

Array containing real entries.

<span id="page-293-0"></span>*integer sl*

Number of character string entries.

*integer lstr(isl)* Length of each character string entry. *character\*80 str(isl)*

Character string entries.

# **Errors**

None

# **Related Subroutines**

• Inquire Current Element Type And Size

# **INQUIRE CURRENT ELEMENT TYPE AND SIZE (PHOP,\*,STOP,\*)**

### **Purpose**

Use Inquire Current Element Type and Size to inquire the type and size of the current element.

The graPHIGS API returns the element of the structure element pointed to by the element pointer. If elements of this type have no associated values, then the graPHIGS API returns a value of zero in the element size parameter. If the element pointer is currently zero, then the graPHIGS API returns a *NIL* value in the element type parameter. To retrieve the element contents, use the Inquire Current [Element](#page-291-0) [Content](#page-291-0) subroutine

If the information is available, then the graPHIGS API sets the error indicator to zero and returns the values in the output parameters. If the information is unavailable, then the values returned in the output parameters are unpredictable and the graPHIGS API sets the error indicator to the following error:

**5** Function Requires State (PHOP,\*,STOP,\*)

# **Language Bindings**

# **C**

**pinq\_cur\_elem\_type\_size** (*err\_ind, elem\_type, elem\_size*)

# **Output Parameters**

*Pint \*err\_ind* Error indicator.

*Pelem\_type \*elem\_type*

Element type (*1=PELEM\_NIL, 2=PELEM\_POLYLINE3, 3=PELEM\_POLYLINE, 4=PELEM\_POLYMARKER3, 5=PELEM\_POLYMARKER, 6=PELEM\_TEXT3, 7=PELEM\_TEXT, 8=PELEM\_ANNO\_TEXT\_REL3, 9=PELEM\_ANNO\_TEXT\_REL, 10=PELEM\_FILL\_AREA3, 11=PELEM\_FILL\_AREA, 12=PELEM\_FILL\_AREA\_SET3, 13=PELEM\_FILL\_AREA\_SET, 14=PELEM\_CELL\_ARRAY3, 15=PELEM\_CELL\_ARRAY, 16=PELEM\_GDP3, 17=PELEM\_GDP, 18=PELEM\_LINE\_IND, 19=PELEM\_MARKER\_IND, 20=PELEM\_TEXT\_IND, 21=PELEM\_INT\_IND, 22=PELEM\_EDGE\_IND, 23=PELEM\_LINETYPE, 24=PELEM\_LINEWIDTH, 25=PELEM\_LINE\_COLR\_IND, 26=PELEM\_MARKER\_TYPE, 27=PELEM\_MARKER\_SIZE, 28=PELEM\_MARKER\_COLR\_IND, 29=PELEM\_TEXT\_FONT, 30=PELEM\_TEXT\_PREC, 31=PELEM\_CHAR\_EXPAN, 32=PELEM\_CHAR\_SPACE, 33=PELEM\_TEXT\_COLR\_IND, 34=PELEM\_CHAR\_HT, 35=PELEM\_CHAR\_UP\_VEC, 36=PELEM\_TEXT\_PATH, 37=PELEM\_TEXT\_ALIGN, 38=PELEM\_ANNO\_CHAR\_HT, 39=PELEM\_ANNO\_CHAR\_UP\_VEC,*

*40=PELEM\_ANNO\_PATH, 41=PELEM\_ANNO\_ALIGN, 42=PELEM\_ANNO\_STYLE, 43=PELEM\_INT\_STYLE, 44=PELEM\_INT\_STYLE\_IND, 45=PELEM\_INT\_COLR\_IND, 46=PELEM\_EDGE\_FLAG, 47=PELEM\_EDGETYPE, 48=PELEM\_EDGEWIDTH, 49=PELEM\_EDGE\_COLR\_IND, 50=PELEM\_PAT\_SIZE, 51=PELEM\_PAT\_REF\_POINT\_VECS, 52=PELEM\_PAT\_REF\_POINT, 53=PELEM\_ADD\_NAMES\_SET, 54=PELEM\_REMOVE\_NAMES\_SET, 55=PELEM\_INDIV\_ASF, 56=PELEM\_HLHSR\_ID, 57=PELEM\_LOCAL\_MODEL\_TRAN3, 58=PELEM\_LOCAL\_MODEL\_TRAN, 59=PELEM\_GLOBAL\_MODEL\_TRAN3, 60=PELEM\_GLOBAL\_MODEL\_TRAN, 61=PELEM\_MODEL\_CLIP\_VOL3, 62=PELEM\_MODEL\_CLIP\_VOL, 63=PELEM\_MODEL\_CLIP\_IND, 64=PELEM\_RESTORE\_MODEL\_CLIP\_VOL, 65=PELEM\_VIEW\_IND, 66=PELEM\_EXEC\_STRUCT, 67=PELEM\_LABEL, 68=PELEM\_APPL\_DATA, 69=PELEM\_GSE, 70=PELEM\_PICK\_ID*).

*size\_t \*elem\_size*

Element size in bytes.

### **FORTRAN**

**PQCETS** (*erringd*, *eltype*, *il*, *rl*, *sl*)

### **Output Parameters**

*integer errind*

Error indicator.

### *integer eltype*

Element type (*1=PENIL, 2=PEPL3, 3=PEPL, 4=PEPM3, 5=PEPM, 6=PETX3, 7=PETX, 8=PEATR3, 9=PEATR, 10=PEFA3, 11=PEFA, 12=PEFAS3, 13=PEFAS, 14=PECA3, 15=PECA, 16=PEGDP3, 17=PEGDP, 18=PEPLI, 19=PEPMI, 20=PETXI, 21=PEII, 22=PEEDI, 23=PELN, 24=PELWSC, 25=PEPLCI, 26=PEMK, 27=PEMKSC, 28=PEPMCI, 29=PETXFN, 30=PETXPR, 31=PECHXP, 32=PECHSP, 33=PETXCI, 34=PECHH, 35=PECHUP, 36=PETXP, 37=PETXAL, 38=PEATCH, 39=PEATCU, 40=PEATP, 41=PEATAL, 42=PEANST, 43=PEIS, 44=PEISI, 45=PEICI, 46=PEEDFG, 47=PEEDT, 48=PEEWSC, 49=PEEDCI, 50=PEPA, 51=PEPRPV, 52=PEPARF, 53=PEADS, 54=PERES, 55=PEIASF, 56=PEHRID, 57=PELMT3, 58=PELMT, 59=PEGMT3, 60=PEGMT, 61=PEMCV3, 62=PEMCV, 63=PEMCLI, 64=PERMCV, 65=PEVWI, 66=PEEXST, 67=PELB, 68=PEAP, 69=PEGSE, 70=PEPKID*).

*integer il*

Dimension of integer array.

*integer rl* Dimension of real array.

*integer sl*

Dimension of character array.

### **Errors**

None

### **Related Subroutines**

• Inquire Current [Element](#page-291-0) Content

# **INQUIRE DEFAULT CHOICE DEVICE DATA (PHOP,\*,\*,\*)**

### **Purpose**

Use Inquire Default Choice Device Data to inquire the default values for a specified choice device for the specified workstation type.

The graPHIGS API returns the default values for the requested choice device. For more information on the defaults, see *The graPHIGS Programming Interface: Technical Reference*.

If the information is available, then the graPHIGS API sets the error indicator to zero and returns the values in the output parameters. If the information is unavailable, then the values returned in the output parameters are unpredictable and the graPHIGS API sets the error indicator to one of the following errors:

- **2** Function Requires State (PHOP,\*,\*,\*)
- **52** Workstation Type Not Recognized By Implementation
- **51** Information Not Available For Generic Workstation Type
- **61** Specified Workstation Is Not Of Category Input Or Outin
- **250** Specified Device Not Available On Workstation

#### **Language Bindings**

## **C**

**pinq\_def\_choice\_data** (*ws\_type, choice\_num, store, err\_ind, max\_choices, pet\_list, echo\_area, choice\_data*)

#### **Input Parameters**

*Pint ws\_type* Workstation type.

#### *Pint choice\_num*

Choice device number (>=1).

#### *Pstore store*

Handle to the Store object. The graPHIGS API uses an object of type Store to facilitate the use of subroutines which return complex data. See Create Store CREATE STORE [\(PHOP,\\*,\\*,\\*\)](#page-239-0) subroutine for details on how the graPHIGS API uses this parameter on inquiries.

#### **Output Parameters**

#### *Pint \*err\_ind*

Error indicator.

### *Pint \*max\_choices*

Maximum number of choice alternatives.

#### *Pint\_list \*\*pet\_list*

List of prompt and echo types. The memory referenced by *\*pet\_list* is managed by the parameter *store*.

#### *Plimit \*echo\_area*

Default echo area in DC.

#### *Pchoice\_data \*\*choice\_data*

Default choice data record. The memory referenced by *\*choice\_data* is managed by the parameter *store*.

### **FORTRAN**

**PQDCH** (*wtype*, *devno*, *n*, *mldr*, *errind*, *malt*, *ol*, *pet*, *earea*, *ldr*, *datrec*)

### <span id="page-296-0"></span>**Input Parameters**

*integer wtype* Workstation type.

*integer devno*

Choice device number (>=1).

### *integer n*

List element requested (>=0).

### *integer mldr*

Dimension of data record array (>=0).

### **Output Parameters**

*integer errind*

Error indicator.

### *integer malt*

Maximum number of choice alternatives.

### *integer ol*

Number of available prompt and echo types.

### *integer pet*

*nth* element of the list of the available prompt and echo types.

### *real earea(4)*

Default echo area in DC (*XMIN, XMAX, YMIN, YMAX*).

### *integer ldr*

Number of array elements used in the data record.

### *character\*80 datrec(mldr)*

Default choice data record.

# **Errors**

None

### **Related Subroutines**

- [Initialize](#page-173-0) Choice
- [Initialize](#page-175-0) Choice 3
- Inquire [Choice](#page-279-0) Device State
- Inquire [Choice](#page-281-0) Device State 3
- Inquire Default Choice Device Data 3
- Inquire [Workstation](#page-440-0) Connection And Type

# **INQUIRE DEFAULT CHOICE DEVICE DATA 3 (PHOP,\*,\*,\*)**

# **Purpose**

Use Inquire Default Choice Device Data 3 to inquire the default values for a specified choice device for the specified workstation type.

The graPHIGS API returns the default values for the requested choice device. For more information on the defaults, see *The graPHIGS Programming Interface: Technical Reference*.

If the information is available, then the graPHIGS API sets the error indicator to zero and returns the values in the output parameters. If the information is unavailable, then the values returned in the output parameters are unpredictable and the graPHIGS API sets the error indicator to one of the following errors:

- **2** Function Requires State (PHOP,\*,\*,\*)
- **52** Workstation Type Not Recognized By Implementation
- **51** Information Not Available For Generic Workstation Type
- **61** Specified Workstation Is Not Of Category Input Or Outin
- **250** Specified Device Not Available On Workstation

#### **Language Bindings**

### **C**

**pinq\_def\_choice\_data3** (*ws\_type, choice\_num, store, err\_ind, max\_choices, pet\_list, echo\_vol, choice\_data*)

#### **Input Parameters**

*Pint ws\_type* Workstation type.

# *Pint choice\_num*

Choice device number (>=1).

#### *Pstore store*

Handle to the Store object. The graPHIGS API uses an object of type Store to facilitate the use of subroutines which return complex data. See Create Store ( CREATE STORE [\(PHOP,\\*,\\*,\\*\)\)](#page-239-0) subroutine for details on how the graPHIGS API uses this parameter on inquiries.

#### **Output Parameters**

### *Pint \*err\_ind*

Error indicator.

#### **Pint \*max\_choices**

Maximum number of choice alternatives.

### *Pint\_list \*\*pet\_list*

List of prompt and echo types. The memory referenced by *\*pet\_list* is managed by the parameter *store*.

### *Plimit3 \*echo\_vol*

Default echo volume in DC.

*Pchoice\_data3 \*\*choice\_data*

Default choice data record. The memory referenced by *\*choice\_data* is managed by the parameter *store*.

### **FORTRAN**

**PQDCH3** (*wtype*, *devno*, *n*, *mldr*, *errind*, *malt*, *ol*, *pet*, *evol*, *ldr*, *datrec*)

### **Input Parameters**

*integer wtype* Workstation type.

### *integer devno*

Choice device number (>=1).

## *integer n*

List element requested ( $>=$ 0).

# *integer mldr*

Dimension of data record array (>=0).

# **Output Parameters**

# *integer errind*

Error indicator.

*integer malt*

Maximum number of choice alternatives.

*integer ol*

Number of available prompt and echo types.

# *integer pet*

*nth* element of the list of the available prompt and echo types.

# *real evol(6)*

Default echo volume in DC (*XMIN, XMAX, YMIN, YMAX, ZMIN, ZMAX*).

*integer ldr*

Number of array elements used in the data record.

*character\*80 datrec(mldr)* Default choice data record.

# **Errors**

None

# **Related Subroutines**

- [Initialize](#page-173-0) Choice
- [Initialize](#page-175-0) Choice 3
- Inquire [Choice](#page-279-0) Device State
- Inquire [Choice](#page-279-0) Device State
- Inquire [Default](#page-296-0) Choice Device Data 3
- Inquire [Workstation](#page-440-0) Connection And Type

# **INQUIRE DEFAULT DISPLAY UPDATE STATE (PHOP,\*,\*,\*)**

# **Purpose**

Use Inquire Default Display Update State to inquire the default values of the deferral state and modification mode for the specified workstation type.

For an explanation of the deferral states and modification modes see *The graPHIGS Programming Interface: Understanding Concepts*.

If the information is available, then the graPHIGS API sets the error indicator to zero and returns the values in the output parameters. If the information is unavailable, then the values returned in the output parameters are unpredictable and the graPHIGS API sets the error indicator to one of the following errors:

**2** Function Requires State (PHOP,\*,\*,\*)

- **52** Workstation Type Not Recognized By Implementation
- **51** Information Not Available For Generic Workstation Type
- **59** Specified Workstation Does Not Have Output Capability
- **62** This Information Not Available For MO Workstation Type

#### **Language Bindings**

## **C**

**pinq\_def\_disp\_upd\_st** (*ws\_type, err\_ind, def\_mode, mod\_mode*)

#### **Input Parameters**

*Pint ws\_type* Workstation type.

### **Output Parameters**

*Pint \*err\_ind* Error indicator.

#### *Pdefer\_mode \*def\_mode*

Default value for deferral mode (*0=PDEFER\_ASAP, 1=PDEFER\_BNIG, 2=PDEFER\_BNIL, 3=PDEFER\_ASTI, 4=PDEFER\_WAIT*).

### *Pmod\_mode \*mod\_mode* Default value for modification mode (*0=PMODE\_NIVE, 1=PMODE\_UWOR, 2=PMODE\_UQUM*).

### **FORTRAN**

**PQDDUS** (*wtype*, *errind*, *defmod*, *modmod*)

#### **Input Parameters**

*integer wtype* Workstation type.

#### **Output Parameters**

*integer errind* Error indicator.

### *integer defmod*

Default value for deferral mode (*0=PASAP, 1=PBNIG, 2=PBNIL, 3=PASTI, 4=PWAITD*).

#### *integer modmod*

Default value for modification mode (*0=PNIVE, 1=PUWOR, 2=PUQUM*).

### **Errors**

None

### **Related Subroutines**

- Inquire [Display](#page-321-0) Update State
- Inquire [Workstation](#page-440-0) Connection And Type
- Set [Display](#page-25-0) Update State

# <span id="page-300-0"></span>**INQUIRE DEFAULT LOCATOR DEVICE DATA (PHOP,\*,\*,\*)**

# **Purpose**

Use Inquire Default Locator Device Data to inquire the default value of the specified locator device for the specified workstation type.

The graPHIGS API returns the default values for the requested locator device. The default initial locator position is in view zero, which has the highest view input priority by default. For more information on the defaults, see *The graPHIGS Programming Interface: Technical Reference*.

If the information is available, then the graPHIGS API sets the error indicator to zero and returns the values in the output parameters. If the information is unavailable, then the values returned in the output parameters are unpredictable and the graPHIGS API sets the error indicator to one of the following errors:

- **2** Function Requires State (PHOP,\*,\*,\*)
- **52** Workstation Type Not Recognized By Implementation
- **51** Information Not Available For Generic Workstation Type
- **61** Specified Workstation Is Not Of Category Input Or Outin
- **250** Specified Device Not Available On Workstation

### **Language Bindings**

# **C**

**pinq\_def\_loc\_data** (*ws\_type, loc\_num, store, err\_ind, loc\_pos, pet\_list, echo\_area, loc\_data*)

### **Input Parameters**

*Pint ws\_type* Workstation type.

*Pint loc\_num* Locator device number  $(>=1)$ .

### *Pstore store*

Handle to the Store object. The graPHIGS API uses an object of type Store to facilitate the use of subroutines which return complex data. See Create Store CREATE STORE (PHOP,<sup>\*</sup>,\*,\*) subroutine for details on how the graPHIGS API uses this parameter on inquiries.

# **Output Parameters**

### *Pint \*err\_ind*

Error indicator.

# *Ppoint \*loc\_pos*

Default initial locator position in WC.

### *Pint\_list \*\*pet\_list*

List of prompt and echo types. The memory referenced by *\*pet\_list* is managed by the parameter *store*.

### *Plimit \*echo\_area*

Default echo area in DC.

### *Ploc\_data \*\*loc\_data*

Default locator data record. The memory referenced by *\*loc\_data* is managed by the parameter *store*.

## **FORTRAN**

**PQDLC** (*wtype*, *devno*, *n*, *mldr*, *errind*, *dpx*, *dpy*, *ol*, *pet*, *earea*, *ldr*, *datrec*)

#### **Input Parameters**

*integer wtype* Workstation type.

#### *integer devno*

Locator device number  $(>=1)$ .

### *integer n*

List element requested (>=0).

*integer mldr*

Dimension of data record array (>=0).

### **Output Parameters**

*integer errind* Error indicator.

*integer dpx*

*x* coordinate of the default initial locator position in WC.

*integer dpy*

*y* coordinate of the default initial locator position in WC.

*integer ol*

Number of available prompt and echo types.

*integer pet*

*nth* element of the list of the available prompt and echo types.

#### *real earea(4)*

Default echo area in DC (*XMIN, XMAX, YMIN, YMAX*).

*integer ldr*

Number of array elements used in the data record.

*character\*80 datrec(mldr)* Data record.

### **Errors**

None

# **Related Subroutines**

- [Initialize](#page-177-0) Locator
- [Initialize](#page-179-0) Locator 3
- Inquire [Locator](#page-366-0) Device State
- Inquire [Locator](#page-368-0) Device State 3
- Inquire Default Locator Device Data 3
- Inquire [Workstation](#page-440-0) Connection And Type

# **INQUIRE DEFAULT LOCATOR DEVICE DATA 3 (PHOP,\*,\*,\*)**

### **Purpose**

Use Inquire Default Locator Device Data 3 to inquire the default value of the specified locator device for the specified workstation type.

The graPHIGS API returns the default values for the requested locator device. The default initial locator position is in view zero, which has the highest view input priority by default. For more information on the defaults, see *The graPHIGS Programming Interface: Technical Reference*.

If the information is available, then the graPHIGS API sets the error indicator to zero and returns the values in the output parameters. If the information is unavailable, then the values returned in the output parameters are unpredictable and the graPHIGS API sets the error indicator to one of the following errors:

- **2** Function Requires State (PHOP,\*,\*,\*)
- **52** Workstation Type Not Recognized By Implementation
- **51** Information Not Available For Generic Workstation Type
- **61** Specified Workstation Is Not Of Category Input Or Outin
- **250** Specified Device Not Available On Workstation

#### **Language Bindings**

### **C**

**pinq\_def\_loc\_data3** (*ws\_type, loc\_num, store, err\_ind, loc\_pos, pet\_list, echo\_vol, loc\_data*)

### **Input Parameters**

*Pint ws\_type* Workstation type.

### *Pint loc\_num*

Locator device number  $(>=1)$ .

#### *Pstore store*

Handle to the Store object. The graPHIGS API uses an object of type Store to facilitate the use of subroutines which return complex data. See Create Store CREATE STORE [\(PHOP,\\*,\\*,\\*\)](#page-239-0) subroutine for details on how the graPHIGS API uses this parameter on inquiries.

#### **Output Parameters**

## *Pint \*err\_ind*

Error indicator.

#### *Ppoint3 \*loc\_pos*

Default initial locator position in WC.

### *Pint\_list \*\*pet\_list*

List of prompt and echo types. The memory referenced by *\*pet\_list* is managed by the parameter *store*.

*Plimit3 \*echo\_vol*

Default echo volume in DC.

#### *Ploc\_data3 \*\*loc\_data*

Default locator data record. The memory referenced by *\*loc\_data* is managed by the parameter *store*.

# **FORTRAN**

**PQDLC3** (*wtype*, *devno*, *n*, *mldr*, *errind*, *dpx*, *dpy*, *dpz*, *ol*, *pet*, *evol*, *ldr*, *datrec*)

### **Input Parameters**

# *integer wtype*

Workstation type.

# *integer devno*

Locator device number  $(>=1)$ .

### *integer n*

List element requested (>=0).

### *integer mldr*

Dimension of data record array (>=0).

### **Output Parameters**

# *integer errind*

Error indicator.

### *integer dpx*

*x* coordinate of the default initial locator position in WC.

### *integer dpy*

*y* coordinate of the default initial locator position in WC.

*integer dpz*

*z* coordinate of the default initial locator position in WC.

### *integer ol*

Number of available prompt and echo types.

### *integer pet*

*nth* element of the list of the available prompt and echo types.

### *real evol(6)*

Default echo volume in DC (*XMIN, XMAX, YMIN, YMAX, ZMIN, ZMAX*).

### *integer ldr*

Number of array elements used in the data record.

#### *character\*80 datrec(mldr)* Data record.

# **Errors**

None

# **Related Subroutines**

- [Initialize](#page-177-0) Locator
- [Initialize](#page-179-0) Locator 3
- Inquire [Locator](#page-366-0) Device State
- Inquire [Locator](#page-368-0) Device State 3
- Inquire Default [Locator](#page-300-0) Device Data
- Inquire [Workstation](#page-440-0) Connection And Type

# **INQUIRE DEFAULT PICK DEVICE DATA (PHOP,\*,\*,\*)**

# **Purpose**

Use Inquire Default Pick Device Data to return the default values of the specified pick device for the specified workstation type.

The graPHIGS API returns the default values for the requested pick device. For more information on defaults, see *The graPHIGS Programming Interface: Technical Reference*.

If the information is available, then the graPHIGS API sets the error indicator to zero and returns the values in the output parameters. If the information is unavailable, then the values returned in the output parameters are unpredictable and the graPHIGS API sets the error indicator to one of the following errors:

- **2** Function Requires State (PHOP,\*,\*,\*)
- **52** Workstation Type Not Recognized By Implementation
- **51** Information Not Available For Generic Workstation Type
- **61** Specified Workstation Is Not Of Category Input Or Outin
- **250** Specified Device Not Available On Workstation

#### **Language Bindings**

### **C**

**pinq\_def\_pick\_data** (*ws\_type, pick\_num, store, err\_ind, pet\_list, echo\_area, pick\_data*)

#### **Input Parameters**

*Pint ws\_type* Workstation type.

#### *Pint pick\_num*

Pick device number (>=1).

#### *Pstore store*

Handle to the Store object. The graPHIGS API uses an object of type Store to facilitate the use of subroutines which return complex data. See Create Store CREATE STORE [\(PHOP,\\*,\\*,\\*\)](#page-239-0) subroutine for details on how the graPHIGS API uses this parameter on inquiries.

#### **Output Parameters**

### *Pint \*err\_ind*

Error indicator.

#### *Pint\_list \*\*pet\_list*

List of prompt and echo types. The memory referenced by *\*pet\_list* is managed by the parameter *store*.

### *Plimit \*echo\_area*

Default echo area in DC.

### *Ppick\_data \*\*pick\_data*

Default pick data record. The memory referenced by *\*pick\_data* is managed by the parameter *store*.

### **FORTRAN**

**PQDPK** (*wtype*, *devno*, *n*, *mldr*, *errind*, *ol*, *pet*, *earea*, *ldr*, *datrec*)

#### **Input Parameters**

# *integer wtype*

Workstation type.

# *integer devno*

Pick device number ( $>=1$ ).

# *integer n*

List element requested (>=0).

# *integer mldr*

Dimension of data record array (>=0).

# **Output Parameters**

*integer errind*

Error indicator.

# *integer ol*

Number of available prompt and echo types.

# *integer pet*

*nth* element of the list of the available prompt and echo types.

# *real earea(4)*

Default echo area in DC (*XMIN, XMAX, YMIN, YMAX*).

*integer ldr*

Number of array elements used in the data record.

### *character\*80 datrec(mldr)* Data record.

# **Errors**

None

# **Related Subroutines**

- Initialize Pick
- Initialize Pick 3
- Inquire Pick Device State
- Inquire Pick Device State 3
- Inquire Default Pick Device Data
- Inquire Workstation Connection And Type

# **INQUIRE DEFAULT PICK DEVICE DATA 3 (PHOP,\*,\*,\*)**

# **Purpose**

Use Inquire Default Pick Device Data 3 to return the default values of the specified pick device for the specified workstation type.

The graPHIGS API returns the default values for the requested pick device. For more information on defaults, see *The graPHIGS Programming Interface: Technical Reference*.

If the information is available, then the graPHIGS API sets the error indicator to zero and returns the values in the output parameters. If the information is unavailable, then the values returned in the output parameters are unpredictable and the graPHIGS API sets the error indicator to one of the following errors:

**2** Function Requires State (PHOP,\*,\*,\*)

- **52** Workstation Type Not Recognized By Implementation
- **51** Information Not Available For Generic Workstation Type
- **61** Specified Workstation Is Not Of Category Input Or Outin
- **250** Specified Device Not Available On Workstation

### **Language Bindings**

# **C**

**pinq\_def\_pick\_data3** (*ws\_type, pick\_num, store, err\_ind, pet\_list, echo\_vol, pick\_data*)

### **Input Parameters**

*Pint ws\_type*

Workstation type.

### *Pint pick\_num*

Pick device number(>=1).

### *Pstore store*

Handle to the Store object. The graPHIGS API uses an object of type Store to facilitate the use of subroutines which return complex data. See Create Store ( CREATE STORE [\(PHOP,\\*,\\*,\\*\)\)](#page-239-0) subroutine for details on how the graPHIGS API uses this parameter on inquiries.

## **Output Parameters**

# *Pint \*err\_ind*

Error indicator.

### *Pint\_list \*\*pet\_list*

List of prompt and echo types. The memory referenced by *\*pet\_list* is managed by the parameter *store*.

*Plimit3 \*echo\_vol* Default echo volume in DC.

### *Ppick\_data3 \*\*pick\_data*

Default pick data record. The memory referenced by *\*pick\_data* is managed by the parameter *store*.

# **FORTRAN**

**PQDPK3** (*wtype*, *devno*, *n*, *mldr*, *errind*, *ol*, *pet*, *evol*, *ldr*, *datrec*)

### **Input Parameters**

*integer wtype* Workstation type. *integer devno*

Pick device number ( $>=1$ ).

*integer n*

List element requested (>=0).

*integer mldr*

Dimension of data record array (>=0).

# **Output Parameters**

*integer errind*

Error indicator.

# *integer ol*

Number of available prompt and echo types.

# *integer pet*

*nth* element of the list of the available prompt and echo types.

# *real evol(6)*

Default echo volume in DC (*XMIN, XMAX, YMIN, YMAX, ZMIN, ZMAX*).

# *integer ldr*

Number of array elements used in the data record.

#### *character\*80 datrec(mldr)* Data record.

# **Errors**

None

# **Related Subroutines**

- Initialize Pick
- Initialize Pick 3
- Inquire Pick Device State
- Inquire Pick Device State 3
- Inquire Default Pick Device Data 3
- Inquire Workstation Connection And Type

# **INQUIRE DEFAULT STRING DEVICE DATA (PHOP,\*,\*,\*)**

# **Purpose**

Use Inquire Default String Device Data to inquire the default values of the specified string device for the specified workstation type.

The graPHIGS API returns the default values for the requested string device. For more information on default values, see *The graPHIGS Programming Interface: Technical Reference*.

If the information is available, then the graPHIGS API sets the error indicator to zero and returns the values in the output parameters. If the information is unavailable, then the values returned in the output parameters are unpredictable and the graPHIGS API sets the error indicator to one of the following errors:

- **2** Function Requires State (PHOP,\*,\*,\*)
- **52** Workstation Type Not Recognized By Implementation
- **51** Information Not Available For Generic Workstation Type
- **61** Specified Workstation Is Not Of Category Input Or Outin
- **250** Specified Device Not Available On Workstation

# **Language Bindings**

# **C**

**pinq\_def\_string\_data** (*ws\_type, string\_num, store, err\_ind, max\_buf\_size, pet\_list, echo\_area, string\_data*)

#### **Input Parameters**

#### *Pint ws\_type*

Workstation type.

#### *Pint string\_num*

String device number (>=1).

#### *Pstore store*

Handle to the Store object. The graPHIGS API uses an object of type Store to facilitate the use of subroutines which return complex data. See Create Store ( CREATE STORE [\(PHOP,\\*,\\*,\\*\)\)](#page-239-0) subroutine for details on how the graPHIGS API uses this parameter on inquiries.

#### **Output Parameters**

#### *Pint \*err\_ind*

Error indicator.

#### *Pint \*max\_buf\_size*

Available input buffer size.

#### *Pint\_list \*\*pet\_list*

List of prompt and echo types. The memory referenced by *\*pet\_list* is managed by the parameter *store*.

#### *Plimit \*echo\_area*

Default echo area in DC.

#### *Pstring\_data \*\*string\_data*

Default string data record. The memory referenced by *\*string\_data* is managed by the parameter *store*.

### **FORTRAN**

**PQDST** (*wtype*, *devno*, *n*, *mldr*, *errind*, *mbuff*, *ol*, *pet*, *earea*, *ldr*, *datrec*)

#### **Input Parameters**

*integer wtype*

Workstation type.

*integer devno* String device number (>=1).

#### *integer n*

List element requested (>=0).

#### *integer mldr*

Dimension of data record array (>=0).

#### **Output Parameters**

*integer errind* Error indicator.

*integer mbuff*

Available string buffer size.

#### *integer ol*

Number of available prompt and echo types.

#### *integer pet*

*nth* element of the list of the available prompt and echo types.

*real earea(4)*

Default echo area in DC (*XMIN, XMAX, YMIN, YMAX*).

*integer ldr*

Number of array elements used in the data record.

*character\*80 datrec(mldr)* Data record.

## **Errors**

None

# **Related Subroutines**

- Initialize String
- Initialize String 3
- Inquire String Device State
- Inquire String Device State 3
- Inquire Default String Device Data 3
- Inquire Workstation Connection And Type

# **INQUIRE DEFAULT STRING DEVICE DATA 3 (PHOP,\*,\*,\*)**

# **Purpose**

Use Inquire Default String Device Data 3 to inquire the default values of the specified string device for the specified workstation type.

The graPHIGS API returns the default values for the requested string device. For more information on default values, see *The graPHIGS Programming Interface: Technical Reference*.

If the information is available, then the graPHIGS API sets the error indicator to zero and returns the values in the output parameters. If the information is unavailable, then the values returned in the output parameters are unpredictable and the graPHIGS API sets the error indicator to one of the following errors:

- **2** Function Requires State (PHOP,\*,\*,\*)
- **52** Workstation Type Not Recognized By Implementation
- **51** Information Not Available For Generic Workstation Type
- **61** Specified Workstation Is Not Of Category Input Or Outin
- **250** Specified Device Not Available On Workstation

# **Language Bindings**

# **C**

**pinq\_def\_string\_data3** (*ws\_type, string\_num, store, err\_ind, max\_buf\_size, pet\_list, echo\_vol, string\_data*)

### **Input Parameters**

*Pint ws\_type* Workstation type.

*Pint string\_num* String device number (>=1).

#### *Pstore store*

Handle to the Store object. The graPHIGS API uses an object of type Store to facilitate the use of subroutines which return complex data. See Create Store ( CREATE STORE [\(PHOP,\\*,\\*,\\*\)\)](#page-239-0) subroutine for details on how the graPHIGS API uses this parameter on inquiries.

### **Output Parameters**

## *Pint \*err\_ind*

Error indicator.

*Pint \*max\_buf\_size*

Available input buffer size.

### *Pint\_list \*\*pet\_list*

List of prompt and echo types. The memory referenced by *\*pet\_list* is managed by the parameter *store*.

### *Plimit3 \*echo\_vol*

Default echo volume in DC.

### *Pstring\_data3 \*\*string\_data*

Default string data record. The memory referenced by *\*string\_data* is managed by the parameter *store*.

# **FORTRAN**

**PQDST3** (*wtype*, *devno*, *n*, *mldr*, *errind*, *mbuff*, *ol*, *pet*, *evol*, *ldr*, *datrec*)

### **Input Parameters**

*integer wtype*

Workstation type.

### *integer devno*

String device number (>=1).

#### *integer n*

List element requested ( $>=0$ ).

#### *integer mldr*

Dimension of data record array (>=0).

### **Output Parameters**

*integer errind*

Error indicator.

### *integer mbuff*

Available string buffer size.

### *integer ol*

Number of available prompt and echo types.

#### *integer pet*

*nth* element of the list of the available prompt and echo types.

### *real evol(6)*

Default echo volume in DC (*XMIN, XMAX, YMIN, YMAX, ZMIN, ZMAX*).

# *integer ldr*

Number of array elements used in the data record.

### *character\*80 datrec(mldr)* Data record.

# **Errors**

None

# **Related Subroutines**

- Initialize String
- Initialize String 3
- Inquire String Device State
- Inquire String Device State 3
- Inquire Default String Device Data
- Inquire Workstation Connection And Type

# **INQUIRE DEFAULT STROKE DEVICE DATA (PHOP,\*,\*,\*)**

# **Purpose**

Use Inquire Default Stroke Device Data to inquire the default values of the specified stroke device for the specified workstation type.

The graPHIGS API returns the default values for the requested stroke device. For more information on defaults, see *The graPHIGS Programming Interface: Technical Reference*.

If the information is available, then the graPHIGS API sets the error indicator to zero and returns the values in the output parameters. If the information is unavailable, then the values returned in the output parameters are unpredictable and the graPHIGS API sets the error indicator to one of the following errors:

- **2** Function Requires State (PHOP,\*,\*,\*)
- **52** Workstation Type Not Recognized By Implementation
- **51** Information Not Available For Generic Workstation Type
- **61** Specified Workstation Is Not Of Category Input Or Outin
- **250** Specified Device Not Available On Workstation

# **Language Bindings**

# **C**

**pinq\_def\_stroke\_data** (*ws\_type, stroke\_num, store, err\_ind, max\_buf\_size, pet\_list, echo\_area, stroke\_data*)

### **Input Parameters**

*Pint ws\_type* Workstation type.

*Pint stroke\_num*

Stroke device number (>=1).

### *Pstore store*

Handle to the Store object. The graPHIGS API uses an object of type Store to facilitate the use of subroutines which return complex data. See Create Store ( CREATE STORE [\(PHOP,\\*,\\*,\\*\)\)](#page-239-0) subroutine for details on how the graPHIGS API uses this parameter on inquiries.

### **Output Parameters**

*Pint \*err\_ind* Error indicator.

*Pint \*max\_buf\_size*

Available input buffer size in points.

*Pint\_list \*\*pet\_list*

List of prompt and echo types. The memory referenced by *\*pet\_list* is managed by the parameter *store*.

# *Plimit \*echo\_area*

Default echo area in DC.

### *Pstroke\_data \*\*stroke\_data*

Default stroke data record. The memory referenced by *\*stroke\_data* is managed by the parameter *store*.

### **FORTRAN**

**PQDSK** (*wtype*, *devno*, *n*, *mldr*, *errind*, *mbuff*, *ol*, *pet*, *earea*, *ldr*, *datrec*)

### **Input Parameters**

*integer wtype* Workstation type.

*integer devno* Stroke device number (>=1).

*integer n*

List element requested (>=0).

*integer mldr*

Dimension of data record array (>=0).

### **Output Parameters**

*integer errind* Error indicator.

*integer mbuff*

Available stroke buffer size in points.

*integer ol*

Number of available prompt and echo types.

*integer pet*

*nth* element of the list of the available prompt and echo types.

### *real earea(4)*

Default echo area in DC (*XMIN, XMAX, YMIN, YMAX*).

*integer ldr*

Number of array elements used in the data record.

*character\*80 datrec(mldr)* Data record.

### **Errors**

None

### **Related Subroutines**

- Initialize Stroke
- Initialize Stroke 3
- Inquire Stroke Device State
- Inquire Stroke Device State 3
- Inquire Default Stroke Device Data 3
- Inquire Workstation Connection And Type

# **INQUIRE DEFAULT STROKE DEVICE DATA 3 (PHOP,\*,\*,\*)**

### **Purpose**

Use Inquire Default Stroke Device Data 3 to inquire the default values of the specified stroke device for the specified workstation type.

The graPHIGS API returns the default values for the requested stroke device. For more information on defaults, see *The graPHIGS Programming Interface: Technical Reference*.

If the information is available, then the graPHIGS API sets the error indicator to zero and returns the values in the output parameters. If the information is unavailable, then the values returned in the output parameters are unpredictable and the graPHIGS API sets the error indicator to one of the following errors:

- **2** Function Requires State (PHOP,\*,\*,\*)
- **52** Workstation Type Not Recognized By Implementation
- **51** Information Not Available For Generic Workstation Type
- **61** Specified Workstation Is Not Of Category Input Or Outin
- **250** Specified Device Not Available On Workstation

### **Language Bindings**

# **C**

**pinq\_def\_stroke\_data3** (*ws\_type, stroke\_num, store, err\_ind, max\_buf\_size, pet\_list, echo\_vol, stroke\_data*)

### **Input Parameters**

*Pint ws\_type* Workstation type.

### *Pint stroke\_num*

Stroke device number (>=1).

### *Pstore store*

Handle to the Store object. The graPHIGS API uses an object of type Store to facilitate the use of subroutines which return complex data. See Create Store ( CREATE STORE [\(PHOP,\\*,\\*,\\*\)\)](#page-239-0) subroutine for details on how the graPHIGS API uses this parameter on inquiries.

### **Output Parameters**

*Pint \*err\_ind*

Error indicator.

### *Pint \*max\_buf\_size*

Available input buffer size in points.

*Pint\_list \*\*pet\_list*

List of prompt and echo types. The memory referenced by *\*pet\_list* is managed by the parameter *store*.

*Plimit3 \*echo\_vol*

Default echo volume in DC.

### *Pstroke\_data3 \*\*stroke\_data*

Default stroke data record. The memory referenced by *\*stroke\_data* is managed by the parameter *store*.

# **FORTRAN**

**PQDSK3** (*wtype*, *devno*, *n*, *mldr*, *errind*, *mbuff*, *ol*, *pet*, *evol*, *ldr*, *datrec*)

#### **Input Parameters**

*integer wtype*

Workstation type.

*integer devno*

Stroke device number (>=1).

#### *integer n*

List element requested ( $>=0$ ).

*integer mldr*

Dimension of data record array (>=0).

#### **Output Parameters**

*integer errind*

Error indicator.

*integer mbuff*

Available stroke buffer size in points.

#### *integer ol*

Number of available prompt and echo types.

*integer pet*

*nth* element of the list of the available prompt and echo types.

*real evol(6)*

Default echo volume in DC (*XMIN, XMAX, YMIN, YMAX, ZMIN, ZMAX*).

#### *integer ldr*

Number of array elements used in the data record.

*character\*80 datrec(mldr)* Data record.

### **Errors**

None

#### **Related Subroutines**

- Initialize Stroke
- Initialize Stroke 3
- Inquire Stroke Device State
- Inquire Stroke Device State 3
- Inquire Default Stroke Device Data
- Inquire Workstation Connection And Type

# **INQUIRE DEFAULT VALUATOR DEVICE DATA (PHOP,\*,\*,\*)**

### **Purpose**

Use Inquire Default Valuator Device Data to inquire the default values of the specified valuator device on the given workstation type.

The graPHIGS API returns the default values for the requested valuator device. For more information on default values, see *The graPHIGS Programming Interface: Technical Reference*.

If the information is available, then the graPHIGS API sets the error indicator to zero and returns the values in the output parameters. If the information is unavailable, then the values returned in the output parameters are unpredictable and the graPHIGS API sets the error indicator to one of the following errors:

- **2** Function Requires State (PHOP,\*,\*,\*)
- **52** Workstation Type Not Recognized By Implementation
- **51** Information Not Available For Generic Workstation Type
- **61** Specified Workstation Is Not Of Category Input Or Outin
- **250** Specified Device Not Available On Workstation

### **Language Bindings**

### **C**

**pinq\_def\_val\_data** (*ws\_type, val\_num, store, err\_ind, def\_value, pet\_list, echo\_area, val\_data*)

#### **Input Parameters**

*Pint ws\_type*

Workstation type.

### *Pint val\_num*

Valuator device number (>=1).

### *Pstore store*

Handle to the Store object. The graPHIGS API uses an object of type Store to facilitate the use of subroutines which return complex data. See Create Store ( CREATE STORE [\(PHOP,\\*,\\*,\\*\)\)](#page-239-0) subroutine for details on how the graPHIGS API uses this parameter on inquiries.

### **Output Parameters**

# *Pint \*err\_ind*

Error indicator.

#### *Pfloat \*def\_value*

Default initial value.

#### *Pint\_list \*\*pet\_list*

List of prompt and echo types. The memory referenced by *\*pet\_list* is managed by the parameter *store*.

### *Plimit \*echo\_area*

Default echo area in DC.

#### *Pval\_data \*\*val\_data*

Default valuator data record. The memory referenced by *\*val\_data* is managed by the parameter *store*.

## **FORTRAN**

**PQDVL** (*wtype*, *devno*, *n*, *mldr*, *errind*, *dval*, *ol*, *pet*, *earea*, *ldr*, *datrec*)

### **Input Parameters**

*integer wtype*

Workstation type.

# *integer devno*

Valuator device number (>=1).

#### *integer n*

List element requested (>=0).

#### *integer mldr*

Dimension of data record array (>=0).

### **Output Parameters**

### *integer errind*

Error indicator.

#### *integer dval*

Default initial value.

#### *integer ol*

Number of available prompt and echo types.

#### *integer pet*

 $n<sup>th</sup>$  element of the list of the available prompt and echo types.

#### *real earea(4)*

Default echo area in DC (*XMIN, XMAX, YMIN, YMAX*).

*integer ldr*

Number of array elements used in the data record.

*character\*80 datrec(mldr)* Data record.

### **Errors**

None

### **Related Subroutines**

- Initialize Valuator
- Initialize Valuator 3
- Inquire Valuator Device State
- Inquire Valuator Device State 3
- Inquire Default Valuator Device Data 3
- Inquire Workstation Connection And Type

# **INQUIRE DEFAULT VALUATOR DEVICE DATA 3 (PHOP,\*,\*,\*)**

# **Purpose**

Use Inquire Default Valuator Device Data 3 to inquire the default values of the specified valuator device on the given workstation type.

The graPHIGS API returns the default values for the requested valuator device. For more information on default values, see *The graPHIGS Programming Interface: Technical Reference*.

If the information is available, then the graPHIGS API sets the error indicator to zero and returns the values in the output parameters. If the information is unavailable, then the values returned in the output parameters are unpredictable and the graPHIGS API sets the error indicator to one of the following errors:

- **2** Function Requires State (PHOP,\*,\*,\*)
- **52** Workstation Type Not Recognized By Implementation
- **51** Information Not Available For Generic Workstation Type
- **61** Specified Workstation Is Not Of Category Input Or Outin
- **250** Specified Device Not Available On Workstation

### **Language Bindings**

# **C**

**pinq\_def\_val\_data3** (*ws\_type, val\_num, store, err\_ind, def\_value, pet\_list, echo\_vol, val\_data*)

### **Input Parameters**

*Pint ws\_type* Workstation type.

*Pint val\_num*

Valuator device number (>=1).

### *Pstore store*

Handle to the Store object. The graPHIGS API uses an object of type Store to facilitate the use of subroutines which return complex data. See Create Store ( CREATE STORE [\(PHOP,\\*,\\*,\\*\)\)](#page-239-0) subroutine for details on how the graPHIGS API uses this parameter on inquiries.

### **Output Parameters**

### *Pint \*err\_ind*

Error indicator.

*Pfloat \*def\_value*

Default initial value.

### *Pint\_list \*\*pet\_list*

List of prompt and echo types. The memory referenced by *\*pet\_list* is managed by the parameter *store*.

### *Plimit3 \*echo\_area*

Default echo volume in DC.

### *Pval\_data3 \*\*val\_data*

Default valuator data record. The memory referenced by *\*val\_data* is managed by the parameter *store*.

# **FORTRAN**

**PQDVL3** (*wtype*, *devno*, *n*, *mldr*, *errind*, *dval*, *ol*, *pet*, *evol*, *ldr*, *datrec*)

#### **Input Parameters**

*integer wtype* Workstation type.

### *integer devno*

Valuator device number (>=1).

*integer n*

List element requested (>=0).

*integer mldr* Dimension of data record array (>=0).

### **Output Parameters**

#### *integer errind*

Error indicator.

#### *integer dval*

Default initial value.

*integer ol*

Number of available prompt and echo types.

### *integer pet*

*nth* element of the list of the available prompt and echo types.

*real evol(6)*

Default echo volume in DC (*XMIN, XMAX, YMIN, YMAX, ZMIN, ZMAX*).

#### *integer ldr*

Number of array elements used in the data record.

*character\*80 datrec(mldr)* Data record.

### **Errors**

None

### **Related Subroutines**

- Initialize Valuator
- Initialize Valuator 3
- Inquire Valuator Device State
- Inquire Valuator Device State 3
- Inquire Default Valuator Device Data
- Inquire Workstation Connection And Type

# **INQUIRE DISPLAY SPACE SIZE (PHOP,\*,\*,\*)**

### **Purpose**

Use Inquire Display Space Size to inquire the maximum display space size for the specified workstation type.

The graPHIGS API returns the maximum display space size in Device Coordinates (DC) and address units. Device Coordinate units are either *METER* or *OTHER*.

If the information is available, then the graPHIGS API sets the error indicator to zero and returns the values in the output parameters. If the information is unavailable, then the values returned in the output parameters are unpredictable and the graPHIGS API sets the error indicator to one of the following errors:

- **2** Function Requires State (PHOP,\*,\*,\*)
- **52** Workstation Type Not Recognized By Implementation
- **51** Information Not Available For Generic Workstation Type
- **57** Specified Workstation Is Of Category MI
- **62** This Information Not Available For MO Workstation Type

### **Language Bindings**

### **C**

**pinq\_disp\_space\_size** (*ws\_type, err\_ind, size*)

#### **Input Parameters**

*Pint ws\_type* Workstation type.

#### **Output Parameters**

*Pint \*err\_ind* Error indicator.

*Pdisp\_space\_size \*size* Display size.

### **FORTRAN**

**PQDSP** (*wtype*, *errind*, *dcunit*, *dx*, *dy*, *rx*, *ry*)

#### **Input Parameters**

*integer wtype* Workstation type.

#### **Output Parameters**

*integer errind*

Error indicator.

*integer dcunit*

Device coordinate units (*0=PMETRE, 1=POTHU*).

*real dx*

Maximum display space size in *x* direction in DC.

*real dy*

Maximum display space size in *y* direction in DC.

*integer rx*

Maximum display space size in *x* direction in raster units.

*integer ry*

Maximum display space size in *y* direction in raster units.

## **Errors**

None

### **Related Subroutines**

- Initialize Choice
- Initialize Locator
- Initialize Pick
- Initialize String
- Initialize Stroke
- Initialize Valuator
- Inquire Display Space Size 3
- Inquire Workstation Connection And Type

# **INQUIRE DISPLAY SPACE SIZE 3 (PHOP,\*,\*,\*)**

### **Purpose**

Use Inquire Display Space Size 3 to inquire the maximum display space size for the specified workstation type.

The graPHIGS API returns the maximum display space size in Device Coordinates (DC) and address units. Device Coordinate units are either *METER* or *OTHER*.

If the information is available, then the graPHIGS API sets the error indicator to zero and returns the values in the output parameters. If the information is unavailable, then the values returned in the output parameters are unpredictable and the graPHIGS API sets the error indicator to one of the following errors:

- **2** Function Requires State (PHOP,\*,\*,\*)
- **52** Workstation Type Not Recognized By Implementation
- **51** Information Not Available For Generic Workstation Type
- **57** Specified Workstation Is Of Category MI
- **62** This Information Not Available For MO Workstation Type

### **Language Bindings**

### **C**

**pinq\_disp\_space\_size3** (*ws\_type, err\_ind, size*)

### **Input Parameters**

*Pint ws\_type* Workstation type.

# **Output Parameters**

*Pint \*err\_ind* Error indicator. <span id="page-321-0"></span>*Pdisp\_space\_size3 \*size* Display size.

### **FORTRAN**

**PQDSP3** (*wtype*, *errind*, *dcunit*, *dx*, *dy*, *dz*, *rx*, *ry*, *rz*)

### **Input Parameters**

*integer wtype* Workstation type.

### **Output Parameters**

### *integer errind*

Error indicator.

### *integer dcunit*

Device coordinate units (*0=PMETRE, 1=POTHU*).

## *real dx*

Maximum display space size in *x* direction in DC.

*real dy*

Maximum display space size in *y* direction in DC.

*real dz*

Maximum display space size in *z* direction in DC.

*integer rx*

Maximum display space size in *x* direction in raster units.

*integer ry*

Maximum display space size in *y* direction in raster units.

*integer rz*

Maximum display space size in *z* direction in raster units.

# **Errors**

None

### **Related Subroutines**

- Initialize Choice 3
- Initialize Locator 3
- Initialize Pick 3
- Initialize String 3
- Initialize Stroke 3
- Initialize Valuator 3
- Inquire Display Space Size
- Inquire Workstation Connection And Type

# **INQUIRE DISPLAY UPDATE STATE (PHOP,WSOP,\*,\*)**

# **Purpose**

Use Inquire Display Update State to inquire the current deferral and update state values for the specified workstation.

Possible deferral modes include: *ASAP, BNIG, BNIL, ASTI,* and *WAIT*. Possible modification modes include: *NIVE, UWOR,* and *UQUM*. The display surface is either *EMPTY* or *NOT EMPTY*. Possible states of visual representation include: *CORRECT, DEFERRED,* and *SIMULATED*. If your application specifies both simulated and deferred actions, then the state of visual representation is *DEFERRED* (the pixel data returned is different from the graphical state of the workstation). For an explanation of the deferral states and modification modes see *The graPHIGS Programming Interface: Understanding Concepts*.

If the information is available, then the graPHIGS API sets the error indicator to zero and returns the values in the output parameters. If the information is unavailable, then the values returned in the output parameters are unpredictable and the graPHIGS API sets the error indicator to one of the following errors:

- **3** Function Requires State (PHOP,WSOP,\*,\*)
- **54** Specified Workstation Is Not Open
- **59** Specified Workstation Does Not Have Output Capability

### **Language Bindings**

**C**

**pinq\_disp\_upd\_st** (*ws\_id, err\_ind, def\_mode, mod\_mode, disp\_surf\_empty, vis\_st*)

### **Input Parameters**

*Pint ws\_id* Workstation identifier.

### **Output Parameters**

*Pint \*err\_ind* Error indicator.

*Pdefer\_mode \*def\_mode*

Deferral mode (*0=PDEFER\_ASAP, 1=PDEFER\_BNIG, 2=PDEFER\_BNIL, 3=PDEFER\_ASTI, 4=PDEFER\_WAIT*).

*Pmod\_mode \*mod\_mode* Modification mode (*0=PMODE\_NIVE, 1=PMODE\_UWOR, 2=PMODE\_UQUM*).

*Pdisp\_surf\_empty \*disp\_surf\_empty* Display surface empty (*0=PSURF\_NOT\_EMPTY, 1=PSURF\_EMPTY*).

*Pvisual\_st \*vis\_st*

State of visual representation (*0=PVISUAL\_ST\_CORRECT, 1=PVISUAL\_ST\_DEFER, 2=PVISUAL\_ST\_SIMULATED*).

# **FORTRAN**

**PQDUS** (*wkid*, *errind*, *defmod*, *modmod*, *dempty*, *stofvr*)

### **Input Parameters**

*integer wkid* Workstation identifier.

**Output Parameters**

*integer errind* Error indicator.

### *integer defmod*

Deferral mode (*0=PASAP, 1=PBNIG, 2=PBNIL, 3=PASTI, 4=PWAITD*).

# *integer modmod*

Modification mode (*0=PNIVE, 1=PUWOR, 2=PUQOM*).

## *integer dempty*

Display surface empty (*0=PNEMPT, 1=PEMPTY*).

# *integer stofvr*

State of visual representation (*0=PVROK, 1=PVRDRF, 2=PVRSIM*).

# **Errors**

None

# **Related Subroutines**

- Inquire Default Display Update State
- Set Display Update State

# **INQUIRE DYNAMICS OF STRUCTURES (PHOP,\*,\*,\*)**

# **Purpose**

Use Inquire Dynamics of Structures to inquire the dynamic modification supported by the specified workstation for the following categories of picture changes:

- structure content modification
- post structure
- unpost structure
- delete structure
- reference modification (structure identifier changes).

Possible dynamic modifications include: *IMPLICIT REGENERATION* (*IRG*), meaning that implicit regeneration is necessary; *IMMEDIATELY* (*IMM*), meaning that the action is performed immediately; and *CAN BE SIMULATED* (*CBS*), meaning that the change can be simulated. If a category has a dynamic modification of *IRG* or *CBS*, it is still possible that your application can immediately execute some changes correctly if the state of the picture allows it. (For example, if no structures are posted, most changes can be executed immediately.)

If the information is available, then the graPHIGS API sets the error indicator to zero and returns the values in the output parameters. If the information is unavailable, then the values returned in the output parameters are unpredictable and the graPHIGS API sets the error indicator to one of the following errors:

- **2** Function Requires State (PHOP,\*,\*,\*)
- **52** Workstation Type Not Recognized By Implementation
- **51** Information Not Available For Generic Workstation Type
- **59** Specified Workstation Does Not Have Output Capability
- **62** This Information Not Available For MO Workstation Type

# **Language Bindings**

## **C**

**pinq\_dyns\_structs** (*ws\_type, err\_ind, dyns*)
### **Input Parameters**

*Pint ws\_type* Workstation type.

## **Output Parameters**

*Pint \*err\_ind* Error indicator.

*Pdyns\_structs \*dyns* Structure dynamics.

# **FORTRAN**

**PQDSTR** (*wtype*, *errind*, *strcon*, *post*, *unpost*, *delete*, *refmod*)

## **Input Parameters**

*integer wtype* Workstation type.

## **Output Parameters**

*integer errind* Error indicator.

*integer strcon* Structure content modification (*0=PIRG, 1=PIMM, 2=PCBS*).

*integer post* Post structure (*0=PIRG, 1=PIMM, 2=PCBS*).

*integer unpost* Unpost structure (*0=PIRG, 1=PIMM, 2=PCBS*).

*integer delete* Delete structure (*0=PIRG, 1=PIMM, 2=PCBS*).

*integer refmod* Reference modification (*0=PIRG, 1=PIMM, 2=PCBS*).

**Errors**

None

## **Related Subroutines**

• Inquire Dynamics Of Workstation Attributes

# **INQUIRE DYNAMICS OF WORKSTATION ATTRIBUTES (PHOP,\*,\*,\*)**

## **Purpose**

Use Inquire Dynamics of Workstation Attributes to inquire the dynamic modification supported by the specified workstation for the following categories of picture changes:

- view representation modification
- polyline bundle representation modification
- polymarker bundle representation modification
- text bundle representation modification
- interior bundle representation modification
- edge bundle representation modification
- pattern representation modification
- color representation modification
- workstation transformation modification
- highlighting filter modification
- invisibility filter modification
- HLHSR mode modification.

Possible dynamic modifications include: *IMPLICIT REGENERATION* (*IRG*), meaning that implicit regeneration is necessary; *IMMEDIATELY* (*IMM*), meaning that the action is performed immediately; and *CAN BE SIMULATED* (*CBS*), meaning that the change can be simulated. If a category has a dynamic modification of *IRG* or *CBS*, it is still possible that your application can immediately execute some changes correctly if the state of the picture allows it. (For example, if no structures are posted, most changes can be executed immediately.)

If the information is available, then the graPHIGS API sets the error indicator to zero and returns the values in the output parameters. If the information is unavailable, then the values returned in the output parameters are unpredictable and the graPHIGS API sets the error indicator to one of the following errors:

- **2** Function Requires State (PHOP,\*,\*,\*)
- **52** Workstation Type Not Recognized By Implementation
- **51** Information Not Available For Generic Workstation Type
- **59** Specified Workstation Does Not Have Output Capability
- **62** This Information Not Available For MO Workstation Type

### **Language Bindings**

### **C**

**pinq\_dyns\_ws\_attrs** (*ws\_type, err\_ind, attr*)

### **Input Parameters**

*Pint ws\_type* Workstation type.

### **Output Parameters**

*Pint \*err\_ind* Error indicator.

*Pdyns\_ws\_attrs \*attr* Dynamics of workstation attributes.

## **FORTRAN**

**PQDSWA** (*wtype*, *errind*, *plbun*, *pmbun*, *txbun*, *inbun*, *edbun*, *parep*, *colrep*, *vwrep*, *wktr*, *hlfltr*, *infltr*, *hlhsr*)

### **Input Parameters**

*integer wtype* Workstation type.

### **Output Parameters**

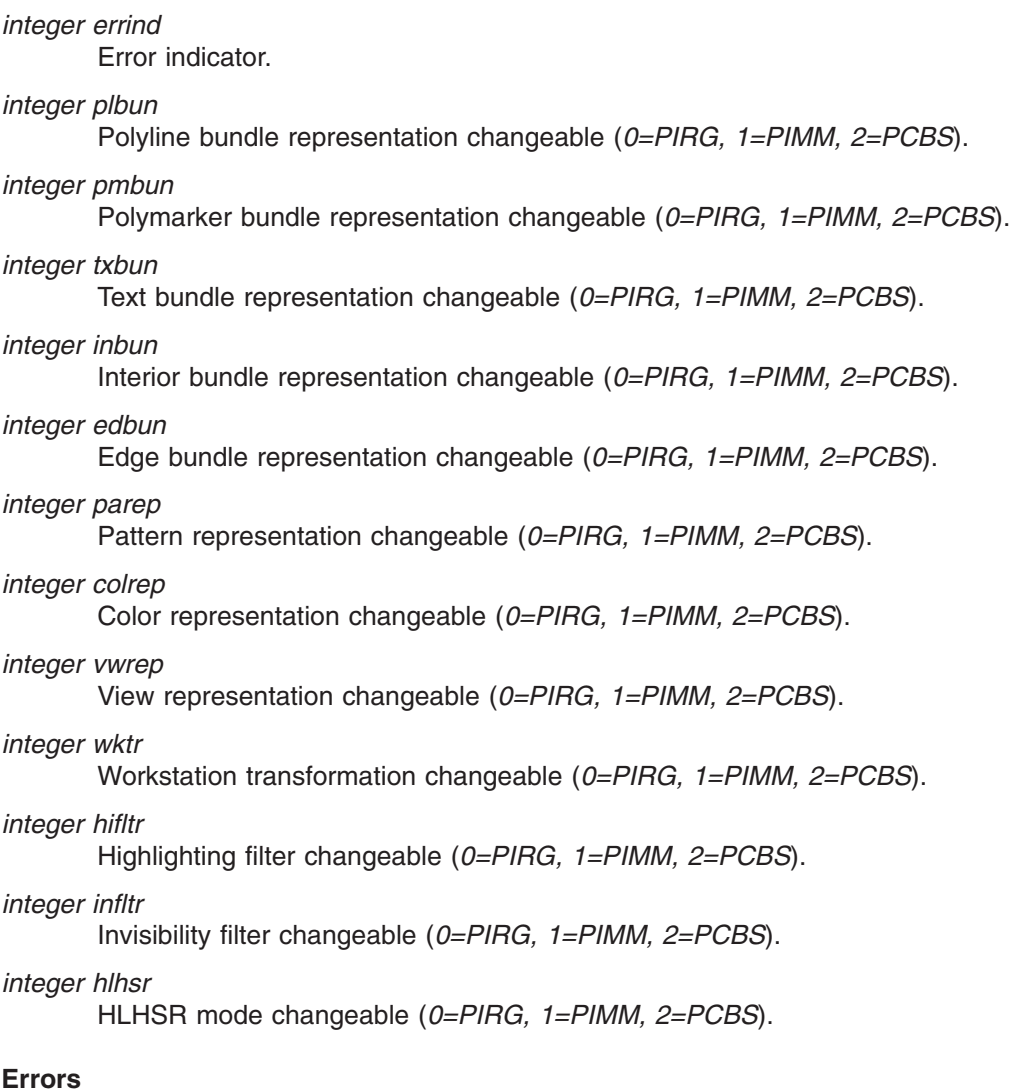

None

### **Related Subroutines**

• Inquire Dynamics Of Structures

# **INQUIRE EDGE FACILITIES (PHOP,\*,\*,\*)**

### **Purpose**

Use Inquire Edge Facilities to inquire the edge facilities for the specified workstation type.

The graPHIGS API returns a number indicating the total quantity of available edge types and their identifiers; the available number of edge widths and the nominal, minimum, and maximum values; and the number of predefined edge indexes. The graPHIGS API returns the width of lines in Device Coordinate (DC) units. Possible edge types include: *SOLID*, *DASHED*, *DOTTED*, or *DASHED-DOTTED*.

If the information is available, then the graPHIGS API sets the error indicator to zero and returns the values in the output parameters. If the information is unavailable, then the values returned in the output parameters are unpredictable and the graPHIGS API sets the error indicator to one of the following errors:

- **2** Function Requires State (PHOP,\*,\*,\*)
- **52** Workstation Type Not Recognized By Implementation
- **51** Information Not Available For Generic Workstation Type
- **59** Specified Workstation Does Not Have Output Capability
- **62** This Information Not Available For MO Workstation Type

### **Language Bindings**

## **C**

**pinq\_edge\_facs** (*ws\_type, num\_elems\_appl\_list, start\_ind, err\_ind, fac, num\_elems\_impl\_list*)

## **Input Parameters**

*Pint ws\_type* Workstation type.

*Pint num\_elems\_appl\_list* Number of elements in the application list (>=0).

*Pint index*

Starting index (>=0).

# **Output Parameters**

*Pint \*err\_ind* Error indicator.

*Pedge\_facs \*fac* Edge facilities.

*Pint \*num\_elems\_impl\_list* Number of elements in the implementation list.

## **FORTRAN**

**PQEDF** (*wtype*, *n*, *errind*, *nedt*, *edt*, *nedw*, *nomedw*, *redwmn*, *npedi*)

### **Input Parameters**

*integer wtype* Workstation type.

*integer n* List element requested (>=0).

# **Output Parameters**

*integer errind*

Error indicator.

### *integer nedt*

Number of available edge types.

## *integer edt*

*nth* element of the list of available edge types (*PLSOLI, 2=PLDASH, 3=PLDOT, 4=PLDASD*).

*integer nedw*

Number of available edge widths.

### *real nomedw*

Nominal edge width.

## *real redwmn*

Minimum edge width.

# *real redwmx*

Maximum edge width.

## *integer npedi*

Number of predefined edge indexes.

# **Errors**

None

# **Related Subroutines**

- Inquire Edge Representation
- Set edge Representation

# **INQUIRE EDGE REPRESENTATION (PHOP,WSOP,\*,\*)**

# **Purpose**

Use Inquire Edge Representation to inquire the current attribute values in the specified entry in the edge bundle table of the specified workstation. Returned values of type *SET* or *REALIZED* may be specified.

If the specified edge index is not present in the edge bundle table on the workstation and the specified type of returned values is *REALIZED*, then the graPHIGS API returns the representation values for edge index 1.

If the information is available, then the graPHIGS API sets the error indicator to zero and returns the values in the output parameters. If the information is unavailable, then the values returned in the output parameters are unpredictable and the graPHIGS API sets the error indicator to one of the following errors:

- **3** Function Requires State (PHOP,WSOP,\*,\*)
- **54** Specified Workstation Is Not Open
- **59** Specified Workstation Does Not Have Output Capability
- **100** Bundle Index Value Is Less Than One
- **101** Specified Representation Has Not Been Defined

## **Language Bindings**

# **C**

**pinq\_edge\_rep** (*ws\_id, index, type, err\_ind, edge\_rep*)

## **Input Parameters**

*Pint ws\_id* Workstation identifier.

*Pint index*

Edge index  $(>=1)$ .

## *Pinq\_type type*

Type of returned values (*0=PINQ\_SET, 1=PINQ\_REALIZED*).

## **Output Parameters**

*Pint \*err\_ind* Error indicator.

*Pedge\_bundle \*edge\_rep* Edge representation.

## **FORTRAN**

**PQEDR** (*wkid*, *edi*, *type*, *errind*, *edflag*, *edtype*, *ewidth*, *coli*)

## **Input Parameters**

*integer wkid* Workstation identifier.

*integer edi*

Edge index  $(>=1)$ .

*integer type* Type of returned values (*0=PSET, 1=PREALI*).

# **Output Parameters**

*integer errind* Error indicator.

*integer edflag* Edge flag (*0=POFF, 1=PON*).

*integer edtype*

Edge type (*1=PLSOLI, 2=PLDASH, 3=PLDOT, 4=PLDASD*).

*real edwidth*

Edge width scale factor.

*integer coli*

Edge color index  $(>=0)$ .

## **Errors**

None

## **Related Subroutines**

• Inquire Edge Facilities

• Set edge Representation

# **INQUIRE EDIT MODE (PHOP,\*,\*,\*)**

## **Purpose**

Use Inquire Edit Mode to inquire the current edit mode. The edit mode is either *INSERT* or *REPLACE*.

If the information is available, then the graPHIGS API sets the error indicator to zero and returns the values in the output parameters. If the information is unavailable, then the values returned in the output parameters are unpredictable and the graPHIGS API sets the error indicator to the following error:

**2** Function Requires State (PHOP,\*,\*,\*)

## **Language Bindings**

**C**

**pinq\_edit\_mode** (*err\_ind, edit\_mode*)

## **Output Parameters**

*Pint \*err\_ind* Error indicator.

*Pedit\_mode \*edit\_mode* Edit mode (*0=PEDIT\_INSERT, 1=PEDIT\_REPLACE*).

## **FORTRAN**

**PQEDM** (*errind*, *editmo*)

## **Output Parameters**

*integer errind* Error indicator.

*integer editmo* Edit mode (*0=PINSRT, 1=PREPLC*).

**Errors**

None

### **Related Subroutines**

• Set Edit Mode

# **INQUIRE ELEMENT CONTENT (PHOP,\*,\*,\*)**

### **Purpose**

Use Inquire Element Content to inquire the contents of the specified structure element.

This subroutine returns the data contained in the specified structure element. The data is returned in a binding specific format. See Chapter 17. "ISO PHIGS C Type and Macro [Definitions"](#page-470-0) for the C binding formats and see Chapter 16. ["FORTRAN](#page-450-0) Structure Content Data Records" for the FORTRAN binding formats. Use the Inquire Element Type and Size subroutine ( INQUIRE [ELEMENT](#page-333-0) TYPE AND SIZE [\(PHOP,\\*,\\*,\\*\)\)](#page-333-0) to determine the element type and size.

If the information is available, then the graPHIGS API sets the error indicator to zero and returns the values in the output parameters. If the information is unavailable, then the values returned in the output parameters are unpredictable and the graPHIGS API sets the error indicator to one of the following errors:

- **2** Function Requires State (PHOP,\*,\*,\*)
- **201** Specified Structure Does Not Exist
- **202** Specified Element Does Not Exist

### **Language Bindings**

**C**

**pinq\_elem\_content** (*struct\_id, elem\_num, store, err\_ind, elem\_data*)

#### **Input Parameters**

# *Pint struct\_id*

Structure identifier.

### *Pint elem\_num*

Element number (>=0).

#### *Pstore store*

Handle to the Store object. The graPHIGS API uses an object of type Store to facilitate the use of subroutines which return complex data. See Create Store ( CREATE STORE [\(PHOP,\\*,\\*,\\*\)\)](#page-239-0) subroutine for details on how the graPHIGS API uses this parameter on inquiries.

#### **Output Parameter**

### *Pint \*err\_ind*

Error indicator.

*Pelem\_data \*\*elem\_data*

Data record. The memory referenced by *\*elem\_data* is managed by the parameter *store*.

### **FORTRAN**

**PQECO** (*strid*, *elenum*, *iil*, *irl*, *isl*, *errind*, *il*, *ia*, *rl*, *ra*, *sl*, *lstr*, *str*)

#### **Input Parameters**

*integer strid* Structure identifier.

#### *integer elenum*

Element position (>=0).

#### *integer iil*

Dimension of integer array (>=0).

#### *integer irl*

Dimension of real array (>=0).

### *integer isl*

Dimension of character array (>=0).

### **Output Parameters**

*integer errind*

Error indicator.

## *integer il*

Number of integer entries.

#### *integer ia (iil)*

Array containing integer entries.

### *integer rl*

Number of real entries.

#### *real ra (irl)*

Array containing real entries.

*integer sl* Number of character string entries.

*integer lstr (isl)* Length of each character string entry.

*character\*(\*) str(isl)* Character string entries.

# **FORTRAN Subset**

**PQECO** (*strid*, *elenum*, *iil*, *irl*, *isl*, *errind*, *il*, *ia*, *rl*, *ra*, *sl*, *lstr*, *str*)

## **Input Parameters**

*integer strid* Structure identifier.

*integer elenum*

Element position (>=0).

*integer iil*

Dimension of integer array (>=0).

*integer irl*

Dimension of real array (>=0).

*integer isl*

Dimension of character array (>=0).

## **Output Parameters**

*integer errind*

Error indicator.

*integer il*

Number of integer entries.

## *integer ia (iil)*

Array containing integer entries.

*integer rl*

Number of real entries.

*real ra (irl)*

Array containing real entries.

## *integer sl*

Number of character string entries.

*integer lstr (isl)*

Length of each character string entry.

# *character\*80 str(isl)*

Character string entries.

## **Errors**

None

## **Related Subroutines**

• Inquire Element Type And Size

# <span id="page-333-0"></span>**INQUIRE ELEMENT POINTER (PHOP,\*,STOP,\*)**

# **Purpose**

Use Inquire Element Pointer to inquire the value of the current element pointer in the structure store.

A structure must be open to invoke this subroutine.

If the information is available, then the graPHIGS API sets the error indicator to zero and returns the values in the output parameter. If the information is unavailable, then the value returned in the output parameter is unpredictable and the graPHIGS API sets the error indicator to the following error:

**5** Function Requires State (PHOP,\*,STOP,\*)

## **Language Bindings**

**C**

**pinq\_elem\_ptr** (*err\_ind, elem\_ptr\_value*)

# **Output Parameters**

*Pint \*err\_ind* Error indicator.

*Pint \*elem\_ptr\_value* Element pointer value.

## **FORTRAN**

**PQEP** (*errind*, *ep*)

## **Output Parameters**

*integer errind* Error indicator.

*integer ep* Element pointer value.

## **Errors**

None

## **Related Subroutines**

• None

# **INQUIRE ELEMENT TYPE AND SIZE (PHOP,\*,\*,\*)**

## **Purpose**

Use Inquire Element Type and Size to inquire the type and size of the specified structure element.

This subroutine returns the element type of the specified element. If elements of this type have no associated values, then the graPHIGS API returns a value of zero in the element size parameter. If the element pointer is currently zero, then the graPHIGS API returns a value of *NIL* in the element type parameter. To retrieve the element contents, use the Inquire Element Content subroutine

If the information is available, then the graPHIGS API sets the error indicator to zero and returns the values in the output parameters. If the information is unavailable, then the values returned in the output parameters are unpredictable and the graPHIGS API sets the error indicator to one of the following errors:

- **2** Function Requires State (PHOP,\*,\*,\*)
- **201** Specified Structure Does Not Exist
- **202** Specified Element Does Not Exist

### **Language Bindings**

### **C**

**pinq\_elem\_type\_size** (*struct\_id, elem\_num, err\_ind, elem\_type, elem\_size*)

#### **Input Parameters**

*Pint struct\_id* Structure identifier.

*Pint elem\_num* Element number (>=0).

### **Output Parameters**

### *Pint \*err\_ind*

Error indicator.

### *Pelem\_type \*elem\_type*

Element type (*1=PELEM\_NIL, 2=PELEM\_POLYLINE3, 3=PELEM\_POLYLINE, 4=PELEM\_POLYMARKER3, 5=PELEM\_POLYMARKER, 6=PELEM\_TEXT3, 7=PELEM\_TEXT, 8=PELEM\_ANNO\_TEXT\_REL3, 9=PELEM\_ANNO\_TEXT\_REL, 10=PELEM\_FILL\_AREA3, 11=PELEM\_FILL\_AREA, 12=PELEM\_FILL\_AREA\_SET3, 13=PELEM\_FILL\_AREA\_SET, 14=PELEM\_CELL\_ARRAY3, 15=PELEM\_CELL\_ARRAY, 16=PELEM\_GDP3, 17=PELEM\_GDP, 18=PELEM\_LINE\_IND, 19=PELEM\_MARKER\_IND, 20=PELEM\_TEXT\_IND, 21=PELEM\_INT\_IND, 22=PELEM\_EDGE\_IND, 23=PELEM\_LINETYPE, 24=PELEM\_LINEWIDTH, 25=PELEM\_LINE\_COLR\_IND, 26=PELEM\_MARKER\_TYPE, 27=PELEM\_MARKER\_SIZE, 28=PELEM\_MARKER\_COLR\_IND, 29=PELEM\_TEXT\_FONT, 30=PELEM\_TEXT\_PREC, 31=PELEM\_CHAR\_EXPAN, 32=PELEM\_CHAR\_SPACE, 33=PELEM\_TEXT\_COLR\_IND, 34=PELEM\_CHAR\_HT, 35=PELEM\_CHAR\_UP\_VEC, 36=PELEM\_TEXT\_PATH, 37=PELEM\_TEXT\_ALIGN, 38=PELEM\_ANNO\_CHAR\_HT, 39=PELEM\_ANNO\_CHAR\_UP\_VEC, 40=PELEM\_ANNO\_PATH, 41=PELEM\_ANNO\_ALIGN, 42=PELEM\_ANNO\_STYLE, 43=PELEM\_INT\_STYLE, 44=PELEM\_INT\_STYLE\_IND, 45=PELEM\_INT\_COLR\_IND, 46=PELEM\_EDGE\_FLAG, 47=PELEM\_EDGETYPE, 48=PELEM\_EDGEWIDTH, 49=PELEM\_EDGE\_COLR\_IND, 50=PELEM\_PAT\_SIZE, 51=PELEM\_PAT\_REF\_POINT\_VECS, 52=PELEM\_PAT\_REF\_POINT, 53=PELEM\_ADD\_NAMES\_SET, 54=PELEM\_REMOVE\_NAMES\_SET, 55=PELEM\_INDIV\_ASF, 56=PELEM\_HLHSR\_ID, 57=PELEM\_LOCAL\_MODEL\_TRAN3, 58=PELEM\_LOCAL\_MODEL\_TRAN, 59=PELEM\_GLOBAL\_MODEL\_TRAN3, 60=PELEM\_GLOBAL\_MODEL\_TRAN, 61=PELEM\_MODEL\_CLIP\_VOL3, 62=PELEM\_MODEL\_CLIP\_VOL, 63=PELEM\_MODEL\_CLIP\_IND, 64=PELEM\_RESTORE\_MODEL\_CLIP\_VOL, 65=PELEM\_VIEW\_IND, 66=PELEM\_EXEC\_STRUCT, 67=PELEM\_LABEL, 68=PELEM\_APPL\_DATA, 69=PELEM\_GSE, 70=PELEM\_PICK\_ID*).

#### *size\_t \*elem\_size*

Element size.

## **FORTRAN**

**PQETS** (*strid*, *elenum*, *errind*, *eltype*, *il*, *rl*, *sl*)

### **Input Parameters**

*integer strid* Structure identifier.

*integer elenum* Element position (>=0).

### **Output Parameters**

*integer errind*

Error indicator.

### *integer eltype*

Element type (*1=PENIL, 2=PEPL3, 3=PEPL, 4=PEPM3, 5=PEPM, 6=PETX3, 7=PETX, 8=PEATR3, 9=PEATR, 10=PEFA3, 11=PEFA, 12=PEFAS3, 13=PEFAS, 14=PECA3, 15=PECA, 16=PEGDP3, 17=PEGDP, 18=PEPLI, 19=PEPMI, 20=PETXI, 21=PEII, 22=PEEDI, 23=PELN, 24=PELWSC, 25=PEPLCI, 26=PEMK, 27=PEMKSC, 28=PEPMCI, 29=PETXFN, 30=PETXPR, 31=PECHXP, 32=PECHSP, 33=PETXCI, 34=PECHH, 35=PECHUP, 36=PETXP, 37=PETXAL, 38=PEATCH, 39=PEATCU, 40=PEATP, 41=PEATAL, 42=PEANST, 43=PEIS, 44=PEISI, 45=PEICI, 46=PEEDFG, 47=PEEDT, 48=PEEWSC, 49=PEEDCI, 50=PEPA, 51=PEPRPV, 52=PEPARF, 53=PEADS, 54=PERES, 55=PEIASF, 56=PEHRID, 57=PELMT3, 58=PELMT, 59=PEGMT3, 60=PEGMT, 61=PEMCV3, 62=PEMCV, 63=PEMCLI, 64=PERMCV, 65=PEVWI, 66=PEEXST, 67=PELB, 68=PEAP, 69=PEGSE, 70=PEPKID*).

### *integer il*

Dimension of integer array.

### *integer rl*

Dimension of real array.

### *integer sl*

Dimension of character array.

## **Errors**

None

### **Related Subroutines**

• Inquire Element Content

# **INQUIRE ERROR HANDLING MODE (PHOP,\*,\*,\*)**

### **Purpose**

Use Inquire Error Handling Mode to inquire if the error handling mode is set to either *ON* or *OFF*.

To set the mode, use the Set Error Handling Mode subroutine The default error handling mode is *ON*.

If the information is available, then the graPHIGS API sets the error indicator to zero and returns the value in the output parameter. If the information is unavailable, then the value returned in the output parameter is unpredictable and the graPHIGS API sets the error indicator to the following error:

**2** Function Requires State (PHOP,\*,\*,\*)

## **Language Bindings**

## **C**

**pinq\_err\_hand\_mode** (*err\_ind, err\_mode*)

## **Output Parameters**

*Pint \*err\_ind* Error indicator.

*Perr\_mode \*err\_mode* Error handling mode (*0=PERR\_OFF, 1=PERR\_ON*).

## **FORTRAN**

**PQERHM** (*errind*, *erhm*)

### **Output Parameters**

*integer errind* Error indicator.

*integer erhm* Error handling mode (*0=POFF, 1=PON*).

## **Errors**

None

## **Related Subroutines**

• Set Error Handling Mode

# **INQUIRE GENERALIZED DRAWING PRIMITIVE (PHOP,\*,\*,\*)**

### **Purpose**

Use Inquire Generalized Drawing Primitive to inquire the list of sets of attributes used by the specified Generalized Drawing Primitive (GDP) on the specified workstation. Possible sets of attributes include: *POLYLINE*, *POLYMARKER*, *TEXT*, *INTERIOR* and/or *EDGE* attributes.

The graPHIGS API returns a list of the attributes used by the specified GDP. For registered GDP identifiers, the ISO International Register of Graphical Items defines the list of sets of attributes used. For implementation dependent GDP identifiers, the list of sets of attributes used is workstation dependent.

If the information is available, then the graPHIGS API sets the error indicator to zero and returns the values in the output parameters. If the information is unavailable, then the values returned in the output parameters are unpredictable and the graPHIGS API sets the error indicator to one of the following errors:

- **2** Function Requires State (PHOP,\*,\*,\*)
- **52** Workstation Type Not Recognized By Implementation
- **51** Information Not Available For Generic Workstation Type
- **59** Specified Workstation Does Not Have Output Capability
- **64** Specified Workstation Type Cannot Generate Specified GDP

**62** This Information Not Available For MO Workstation Type

## **Language Bindings**

## **C**

**pinq\_gdp** (*ws\_type, gdp, err\_ind, num\_attr, attr*)

### **Input Parameters**

*Pint ws\_type* Workstation type.

*Pint gdp*

GDP function identifier.

## **Output Parameters**

*Pint \*err\_ind* Error indicator.

*Pint \*num\_attr* Number of sets of attributes used.

### *Pattrs attr[5]*

List of sets of attributes used (*0=PATTR\_LINE, 1=PATTR\_MARKER, 2=PATTR\_TEXT, 3=PATTR\_INT, 4=PATTR\_EDGE*).

## **FORTRAN**

**PQGDP** (*wtype*, *gdp*, *errind*, *nbnd*, *bndl*)

### **Input Parameters**

*integer wtype* Workstation type.

*integer gdp* GDP function identifier.

### **Output Parameters**

*integer errind* Error indicator.

*integer nbnd*

Number of sets of attributes used.

#### *integer bndl(5)*

List of sets of attributes used (*0=PPLATT, 1=PPMATT, 2=PTXATT, 3=PINATT, 4=PEDATT*).

## **Errors**

None

### **Related Subroutines**

• Generalized Drawing Primitive

# **INQUIRE GENERALIZED DRAWING PRIMITIVE 3 (PHOP,\*,\*,\*)**

## **Purpose**

Use Inquire Generalized Drawing Primitive 3 to inquire the list of sets of attributes used by the specified Generalized Drawing Primitive 3 (GDP 3) on the specified workstation. Possible sets of attributes include: *POLYLINE*, *POLYMARKER*, *TEXT*, *INTERIOR* and/or *EDGE* attributes.

The graPHIGS API returns a list of the attributes used by the specified GDP 3. For registered GDP 3 identifiers, the ISO International Register of Graphical Items defines the list of sets of attributes used. For implementation dependent GDP 3 identifiers, the list of sets of attributes used is workstation dependent.

If the information is available, then the graPHIGS API sets the error indicator to zero and returns the values in the output parameters. If the information is unavailable, then the values returned in the output parameters are unpredictable and the graPHIGS API sets the error indicator to one of the following errors:

- **2** Function Requires State (PHOP,\*,\*,\*)
- **52** Workstation Type Not Recognized By Implementation
- **51** Information Not Available For Generic Workstation Type
- **59** Specified Workstation Does Not Have Output Capability
- **64** Specified Workstation Type Cannot Generate Specified GDP
- **62** This Information Not Available For MO Workstation Type

# **Language Bindings**

# **C**

**pinq\_gdp3** (*ws\_type, gdp, err\_ind, num\_attr, attr*)

## **Input Parameters**

*Pint ws\_type* Workstation type.

*Pint gdp*

GDP 3 function identifier.

## **Output Parameters**

*Pint \*err\_ind*

Error indicator.

*Pint \*num\_attr*

Number of sets of attributes used.

## *Pattrs attr[5]*

List of sets of attributes used (*0=PATTR\_LINE, 1=PATTR\_MARKER, 2=PATTR\_TEXT, 3=PATTR\_INT, 4=PATTR\_EDGE*).

### **FORTRAN**

**PQGDP3** (*wtype*, *gdp*, *errind*, *nbnd*, *bndl*)

### **Input Parameters**

*integer wtype*

Workstation type.

*integer gdp*

GDP 3 function identifier.

## **Output Parameters**

*integer errind* Error indicator.

*integer nbnd*

Number of sets of attributes used.

*integer bndl(5)*

```
List of sets of attributes used (0=PPLATT, 1=PPMATT, 2=PTXATT, 3=PINATT, 4=PEDATT).
```
# **Errors**

None

**Related Subroutines**

• Generalized Drawing Primitive 3

# **INQUIRE GENERALIZED STRUCTURE ELEMENT FACILITIES (PHOP,\*,\*,\*)**

# **Purpose**

Use Inquire Generalized Structure Element Facilities to inquire the list of Generalized Structure Element (GSE) identifiers which are supported on the specified workstation. For each GSE identifier, the graPHIGS API returns a workstation dependent indicator which specifies if that particular GSE has actions which are workstation independent or workstation dependent.

If the information is available, then the graPHIGS API sets the error indicator to zero and returns the values in the output parameters. If the information is unavailable, then the values returned in the output parameters are unpredictable and the graPHIGS API sets the error indicator to the following error:

**2** Function Requires State (PHOP,\*,\*,\*)

# **Language Bindings**

**C**

**pinq\_gse\_facs** (*num\_elems\_appl\_list, start\_ind, err\_ind, gse, num\_elems\_impl\_list*)

## **Input Parameters**

*Pint num\_elems\_appl\_list*

Number of elements in the application list (>=0).

*Pint start\_ind*

Starting index (>=0).

## **Output Parameters**

*Pint \*err\_ind* Error indicator. *Pgse\_id\_dep\_list \*gse* List of GSE function identifiers and dependencies.

*Pint \*num\_elems\_impl\_list* Number of elements in the implementation list.

## **FORTRAN**

**PQGSEF** (*n*, *errind*, *ol*, *gseid*, *wsdind*)

## **Input Parameters**

*integer n*

Element requested from the list of GSEs (>=0).

## **Output Parameters**

*integer errind*

Error indicator.

## *integer ol*

Number of available GSEs.

## *integer gseid*

GSE function identifier of the *nth* element in the list of available GSEs.

## *integer wsdind*

Workstation dependency indicator of the *nth* element in the list of available GSEs (*0=PWKI, 1=PWKD*).

## **Errors**

None

# **Related Subroutines**

• Generalized Structure Element

# **INQUIRE HIGHLIGHTING FILTER (PHOP,WSOP,\*,\*)**

## **Purpose**

Use Inquire Highlighting Filter to inquire the current highlighting inclusion and exclusion filters on the specified workstation.

The graPHIGS API returns the inclusion filter list and the exclusion filter list.

If the information is available, then the graPHIGS API sets the error indicator to zero and returns the values in the output parameters. If the information is unavailable, then the values returned in the output parameters are unpredictable and the graPHIGS API sets the error indicator to one of the following errors:

- **3** Function Requires State (PHOP,WSOP,\*,\*)
- **54** Specified Workstation Is Not Open
- **59** Specified Workstation Does Not Have Output Capability

## **Language Bindings**

**C**

**pinq\_highl\_filter** (*ws\_id, store, err\_ind, highl\_filter*)

#### **Input Parameters**

### *Pint ws\_id*

Workstation identifier.

#### *Pstore store*

Handle to the store object. The graPHIGS API uses an object of type Store to facilitate the use of subroutines which return complex data. See Create Store ( CREATE STORE [\(PHOP,\\*,\\*,\\*\)\)](#page-239-0) subroutine for details on how the graPHIGS API uses this parameter on inquiries.

### **Output Parameters**

#### *Pint \*err\_ind*

Error indicator.

#### *Pfilter \*\*highl\_filter*

Highlighting filter. The memory referenced by *\*highl\_filter* is managed by the parameter *store*.

### **FORTRAN**

**PQHLFT** (*wkid*, *isbsz*, *esbsz*, *errind*, *isn*, *is*, *esn*, *es*)

### **Input Parameters**

*integer wkid* Workstation identifier.

*integer isbsz* Inclusion set buffer size (>=0).

*integer esbsz* Exclusion set buffer size (>=0).

### **Output Parameters**

*integer errind* Error indicator.

*integer isn*

Number of names in the inclusion set.

*integer is (isbsz)*

Inclusion set.

*integer esn* Number of names in the exclusion set.

*integer es (esbsz)* Exclusion set.

## **Errors**

None

## **Related Subroutines**

• Set Highlighting Filter

• Inquire PHIGS Facilities

# **INQUIRE HLHSR IDENTIFIER FACILITIES (PHOP,\*,\*,\*)**

## **Purpose**

Use Inquire HLHSR Identifier Facilities to inquire the list of available Hidden Line/Hidden Surface Removal (HLHSR) identifiers on the specified workstation. See Set HLHSR Identifier subroutine for a listing of the possible HLHSR identifiers.

If the information is available, then the graPHIGS API sets the error indicator to zero and returns the values in the output parameters. If the information is unavailable, then the values returned in the output parameters are unpredictable and the graPHIGS API sets the error indicator to one of the following errors:

- **2** Function Requires State (PHOP,\*,\*,\*)
- **52** Workstation Type Not Recognized By Implementation
- **51** Information Not Available For Generic Workstation Type
- **57** Specified Workstation Is Of Category MI
- **62** This Information Not Available For MO Workstation Type

## **Language Bindings**

# **C**

**pinq\_hlhsr\_id\_facs** (*ws\_type, num\_elems\_appl\_list, start\_ind, err\_ind, hlhsr\_ids, num\_elems\_impl\_list*)

### **Input Parameters**

*Pint ws\_type* Workstation type.

*Pint num\_elems\_appl\_list* Number of elements in the application list (>=0).

*Pint start\_ind* Starting index ( $>=$ 0).

### **Output Parameters**

*Pint \*err\_ind* Error indicator.

*Pint\_list \*hlhsr\_ids* List of available HLHSR identifiers.

*Pint \*num\_elems\_impl\_list* Number of elements in the implementation list.

## **FORTRAN**

**PQHRIF** (*wtype*, *ni*, *errind*, *nhrid*, *hrid*)

### **Input Parameters**

*integer wtype* Workstation type.

### *integer ni*

List element requested (>=0).

### **Output Parameters**

*integer errind*

Error indicator.

## *integer nhrid*

Number of available HLHSR identifiers.

## *integer hrid*

*NIth* element in the list of available HLHSR identifiers.

## **Errors**

None

## **Related Subroutines**

- Inquire HLHSR Mode Facilities
- Set HLHSR Identifier
- Set HLHSR Mode

# **INQUIRE HLHSR MODE (PHOP,WSOP,\*,\*)**

## **Purpose**

Use Inquire HLHSR Mode to inquire the current and requested Hidden Line/Hidden Surface Removal (HLHSR) mode, and the HLHSR update state on the specified workstation. Possible HLHSR modes include: *0=OFF* and *1=ON THE FLY*.

The HLHSR update state is *PENDING* if the application has requested an HLHSR mode change but the workstation has not yet provided that change. Otherwise, the update state is *NOT PENDING*.

If the information is available, then the graPHIGS API sets the error indicator to zero and returns the values in the output parameters. If the information is unavailable, then the values returned in the output parameters are unpredictable and the graPHIGS API sets the error indicator to one of the following errors:

- **3** Function Requires State (PHOP,WSOP,\*,\*)
- **54** Specified Workstation Is Not Open
- **57** Specified Workstation Is Of Category MI

## **Language Bindings**

## **C**

**pinq\_hlhsr\_mode** (*ws\_id, err\_ind, upd\_st, cur\_mode, req\_mode*)

# **Input Parameters**

*Pint ws\_id* Workstation identifier.

# **Output Parameters**

*Pint \*err\_ind* Error indicator.

## *Pupd\_st \*upd\_st* HLHSR update state (*0=PUPD\_NOT\_PEND, 1=PUPD\_PEND*).

*Pint \*cur\_mode* Current HLHSR mode.

*Pint \*req\_mode* Requested HLHSR mode.

# **FORTRAN**

**PQHRM** (*wkid*, *errind*, *hupd*, *chrm*, *rhrm*)

## **Input Parameters**

*integer wkid* Workstation identifier.

## **Output Parameters**

*integer errind* Error indicator.

*integer hupd* HLHSR mode update state (*0=PNPEND, 1=PPEND*).

*integer chrm* Current HLHSR mode.

*integer rhrm* Requested HLHSR mode.

## **Errors**

None

# **Related Subroutines**

- Inquire HLHSR Mode Facilities
- Set HLHSR Mode

# **INQUIRE HLHSR MODE FACILITIES (PHOP,\*,\*,\*)**

## **Purpose**

Use Inquire HLHSR Mode Facilities to inquire the list of available Hidden Line/Hidden Surface Removal (HLHSR) modes on the specified workstation. Possible HLHSR modes include: *0=OFF* and *1=ON THE FLY*.

If the information is available, then the graPHIGS API sets the error indicator to zero and returns the values in the output parameters. If the information is unavailable, then the values returned in the output parameters are unpredictable and the graPHIGS API sets the error indicator to one of the following errors:

- **2** Function Requires State (PHOP,\*,\*,\*)
- **52** Workstation Type Not Recognized By Implementation
- **51** Information Not Available For Generic Workstation Type
- **57** Specified Workstation Is Of Category MI
- **62** This Information Not Available For MO Workstation Type

### **Language Bindings**

### **C**

**pinq\_hlhsr\_mode\_facs** (*ws\_type, num\_elems\_appl\_list, start\_ind, err\_ind, hlhsr\_modes, num\_elems\_impl\_list*)

### **Input Parameters**

*Pint ws\_type* Workstation type.

*Pint num\_elems\_appl\_list* Number of elements in the application list (>=0).

*Pint start\_ind* Starting index (>=0).

### **Output Parameters**

*Pint \*err\_ind* Error indicator.

*Pint\_list \*hlhsr\_modes* List of available HLHSR modes.

*Pint \*num\_elems\_impl\_list* Number of elements in the implementation list.

## **FORTRAN**

**PQHRMF** (*wtype*, *nm*, *errind*, *nhrmd*, *hrmd*)

### **Input Parameters**

*integer wtype* Workstation type.

*integer nm* List element requested (>=0).

#### **Output Parameters**

*integer errind* Error indicator.

*integer nhrmd* Number of available HLHSR modes.

*integer hrmd NMth* element in the list of available HLHSR modes.

# **Errors**

None

### **Related Subroutines**

- Inquire HLHSR Mode Facilities
- Set HLHSR Identifier
- Set HLHSR Mode

# **INQUIRE INPUT QUEUE OVERFLOW (PHOP,WSOP,\*,\*)**

## **Purpose**

Use Inquire Input Queue Overflow to inquire identification of the event report causing the event queue overflow.

Once the event queue overflow occurs, the graPHIGS API will not add more events to the event queue until the application clears the overflow situation by emptying the event queue. The application can make the event queue empty by using the Await Event or Flush Device Events subroutines.

If the event queue has overflowed since Open PHIGS or the last invocation of this subroutine, then the graPHIGS API returns the identification of the logical input device that caused the overflow. Logical input device classes include: *LOCATOR*, *STROKE*, *VALUATOR*, *CHOICE*, *PICK*, and *STRING*.

The graPHIGS API does not report the event queue overflow to the application when the overflow occurs. It is reported on the next invocation of the following subroutines which may change the contents of the event queue:

- Await Fyent
- Flush Device Events
- Close Workstation

The graPHIGS API reports the event queue overflow to the application only once per event queue overflow situation.

If the information is available, then the graPHIGS API sets the error indicator to zero and returns the values in the output parameters. If the information is unavailable, then the values returned in the output parameters are unpredictable and the graPHIGS API sets the error indicator to one of the following errors:

- **3** Function Requires State (PHOP,WSOP,\*,\*)
- **257** Input Queue Has Not Overflowed
- **258** Input Queue Has Overflowed, But Workstation Is Closed

### **Language Bindings**

## **C**

**pinq\_in\_overf** (*err\_ind, ws\_id, in\_class, in\_num*)

### **Output Parameters**

*Pint \*err\_ind* Error indicator.

*Pint \*ws\_id* Workstation identifier.

*Pin\_class \*in\_class*

Input class (*1=PIN\_LOC, 2=PIN\_STROKE, 3=PIN\_VAL, 4=PIN\_CHOICE, 5=PIN\_PICK, 6=PIN\_STRING*).

### *Pint \*in\_num*

Input device number.

## **FORTRAN**

**PQIQOV** (*errind*, *wkid*, *icl*, *idn*)

### **Output Parameters**

*integer errind* Error indicator.

*integer wkid*

Workstation identifier.

*integer icl*

```
Input class (1=PLOCAT, 2=PSTROK, 3=PVALUA, 4=PCHOIC, 5=PPICK, 6=PSTRIN).
```
*integer idn*

Input device number.

### **Errors**

None

### **Related Subroutines**

• None

# **INQUIRE INTERIOR FACILITIES (PHOP,\*,\*,\*)**

### **Purpose**

Use Inquire Interior Facilities to inquire the interior facilities for the specified workstation type.

The graPHIGS API returns data indicating the total number of available interior styles, the number of available hatch styles, and the total number of indexes predefined in the interior bundle table. Possible interior styles include: *HOLLOW*, *SOLID*, *PATTERN*, *HATCH*, and *EMPTY*.

If the information is available, then the graPHIGS API sets the error indicator to zero and returns the values in the output parameters. If the information is unavailable, then the values returned in the output parameters are unpredictable and the graPHIGS API sets the error indicator to one of the following errors:

- **2** Function Requires State (PHOP,\*,\*,\*)
- **52** Workstation Type Not Recognized By Implementation
- **51** Information Not Available For Generic Workstation Type
- **59** Specified Workstation Does Not Have Output Capability
- **62** This Information Not Available For MO Workstation Type

## **Language Bindings**

### **C**

**pinq\_int\_facs** (*ws\_type, hatch\_num\_elems\_appl\_list, hatch\_start\_ind, err\_ind, int\_facs, hatch\_num\_elems\_impl\_list*)

### **Input Parameters**

*Pint ws\_type* Workstation type. *Pint hatch\_num\_elems\_appl\_list* Number of elements in the application hatch style list (>=0).

*Pint hatch\_start\_ind* Starting index (>=0).

### **Output Parameters**

*Pint \*err\_ind* Error indicator.

*Pint\_facs \*int\_facs* Interior facilities.

*Pint \*hatch\_num\_elems\_impl\_list* Number of elements in the implementation list.

### **FORTRAN**

**PQIF** (*wtype*, *ni*, *nh*, *errind*, *nis*, *is*, *nhs*, *hs*, *npfai*)

### **Input Parameters**

*integer wtype* Workstation type.

*integer ni* List element of interior styles requested (>=0).

*integer nh*

List element of hatch styles requested (>=0).

### **Output Parameters**

*integer errind*

Error indicator.

#### *integer nis*

Number of available interior styles.

### *integer is*

*NIth* element in the list of available interior styles (*0=PHOLLO, 1=PSOLID, 2=PPATTR, 3=PHATCH, 4=PISEMP*).

#### *integer nhs*

Number of available hatch styles.

*integer hs*

*NHth* element in list of available hatch style indexes.

*integer npfai*

Number of predefined interior indexes.

### **Errors**

None

### **Related Subroutines**

• Inquire Workstation Connection And Type

# **INQUIRE INTERIOR REPRESENTATION (PHOP,WSOP,\*,\*)**

## **Purpose**

Use Inquire Interior Representation to inquire the current attribute values in the specified entry in the interior bundle table for the specified workstation. Your application may specify returned values of either type *SET* or *REALIZED*. Possible interior styles include: *HOLLOW*, *SOLID*, *PATTERN*, *HATCH*, and *EMPTY*.

If the information is available, then the graPHIGS API sets the error indicator to zero and returns the values in the output parameters. If the information is unavailable, then the values returned in the output parameters are unpredictable and the graPHIGS API sets the error indicator to one of the following errors:

- **3** Function Requires State (PHOP,WSOP,\*,\*)
- **54** Specified Workstation Is Not Open
- **59** Specified Workstation Does Not Have Output Capability
- **100** Bundle Index Value Is Less Than One
- **101** Specified Representation Has Not Been Defined

# **Language Bindings**

# **C**

**pinq\_int\_rep** (*ws\_id, index, type, err\_ind, int\_rep*)

## **Input Parameters**

*Pint ws\_id* Workstation identifier.

*Pint index*

Interior index (>=1).

*Pinq\_type type*

Type of returned values (*0=PINQ\_SET, 1=PINQ\_REALIZED*).

# **Output Parameters**

*Pint \*err\_ind*

Error indicator.

*Pint\_bundle \*int\_rep*

Interior representation. (See Chapter 17. "ISO PHIGS C Type and Macro [Definitions"](#page-470-0) for the type definitions).

# **FORTRAN**

**PQIR** (*wkid*, *ii*, *type*, *errind*, *ints*, *istyli*, *coli*)

## **Input Parameters**

*integer wkid*

Workstation identifier.

*integer ii*

Interior index  $(>=1)$ .

### *integer type*

Type of returned values (*0=PSET, 1=PREALI*).

### **Output Parameters**

*integer errind*

Error indicator.

## *integer ints*

Interior style (*0=PHOLLO, 1=PSOLID, 2=PPATTR, 3=PHATCH, 4=PISEMP*).

## *integer istyli*

Interior style index.

*integer coli*

Interior color index.

# **Errors**

None

## **Related Subroutines**

• Set Interior Representation

# **INQUIRE INVISIBILITY FILTER (PHOP,WSOP,\*,\*)**

## **Purpose**

Use Inquire Invisibility Filter to inquire the current invisibility inclusion and exclusion filters on the specified workstation.

The graPHIGS API returns the inclusion filter list and the exclusion filter list.

If the information is available, then the graPHIGS API sets the error indicator to zero and returns the values in the output parameters. If the information is unavailable, then the values returned in the output parameters are unpredictable and the graPHIGS API sets the error indicator to one of the following errors:

- **3** Function Requires State (PHOP,WSOP,\*,\*)
- **54** Specified Workstation Is Not Open
- **59** Specified Workstation Does Not Have Output Capability

## **Language Bindings**

**C**

**pinq\_invis\_filter** (*ws\_id, store, err\_ind, invis\_filter*)

### **Input Parameters**

### *Pint ws\_id*

Workstation identifier.

### *Pstore store*

Handle to the store object. The graPHIGS API uses an object of type Store to facilitate the use of subroutines which return complex data. See Create Store ( CREATE STORE [\(PHOP,\\*,\\*,\\*\)\)](#page-239-0) subroutine for details on how the graPHIGS API uses this parameter on inquiries.

## **Output Parameters**

*Pint \*err\_ind* Error indicator.

*Pfilter \*\*invis\_filter* Invisibility filter. The memory referenced by *\*invis\_filter* is managed by the parameter *store*.

# **FORTRAN**

**PQIVFT** (*wkid*, *isbsz*, *esbsz*, *errind*, *isn*, *is*, *esn*, *es*)

## **Input Parameters**

*integer wkid* Workstation identifier.

*integer isbsz* Inclusion set buffer size (>=0).

*integer esbsz*

Exclusion set buffer size (>=0).

## **Output Parameters**

*integer errind* Error indicator.

*integer isn*

Number of names in the inclusion set.

*integer is (isbsz)* Inclusion set.

*integer esn*

Number of names in the exclusion set.

*integer es (esbsz)* Exclusion set.

## **Errors**

None

## **Related Subroutines**

- Set Invisibility Filter
- Inquire PHIGS Facilities

# **INQUIRE LIST OF AVAILABLE GENERALIZED DRAWING PRIMITIVES (PHOP,\*,\*,\*)**

# **Purpose**

Use Inquire List of Available Generalized Drawing Primitives to inquire the available Generalized Drawing Primitives (GDPs) for the specified workstation type.

If the information is available, then the graPHIGS API sets the error indicator to zero and returns the values in the output parameters. If the information is unavailable, then the values returned in the output parameters are unpredictable and the graPHIGS API sets the error indicator to one of the following errors:

**2** Function Requires State (PHOP,\*,\*,\*)

- **52** Workstation Type Not Recognized By Implementation
- **51** Information Not Available For Generic Workstation Type
- **59** Specified Workstation Does Not Have Output Capability
- **62** This Information Not Available For MO Workstation Type

### **Language Bindings**

## **C**

**pinq\_list\_avail\_gdp** (*ws\_type, num\_elems\_appl\_list, start\_ind, err\_ind, gdps, num\_elems\_impl\_list*)

### **Input Parameters**

*Pint ws\_type* Workstation type.

*Pint num\_elems\_appl\_list* Number of elements in the application list (>=0).

## *Pint start\_ind*

Starting index (>=0).

## **Output Parameters**

*Pint \*err\_ind* Error indicator.

*Pint\_list gdps* List of GDPs.

*Pint \*num\_elems\_impl\_list* Number of elements in the implementation list.

# **FORTRAN**

**PQEGDP** (*wtype*, *n*, *errind*, *ngdp*, *gdpl*)

### **Input Parameters**

*integer wtype* Workstation type.

*integer n* List element requested (>=0).

### **Output Parameters**

*integer errind* Error indicator.

*integer ngdp* Number of available GDPs.

*integer gdpl nth* element in the list of GDP identifiers.

### **Errors**

None

## **Related Subroutines**

• Inquire Workstation Connection And Type

# **INQUIRE LIST OF AVAILABLE GENERALIZED DRAWING PRIMITIVES 3 (PHOP,\*,\*,\*)**

### **Purpose**

Use Inquire List of Available Generalized Drawing Primitives 3 to inquire the available Generalized Drawing Primitives 3 (GDP 3s) for the specified workstation type.

If the information is available, then the graPHIGS API sets the error indicator to zero and returns the values in the output parameters. If the information is unavailable, then the values returned in the output parameters are unpredictable and the graPHIGS API sets the error indicator to one of the following errors:

- **2** Function Requires State (PHOP,\*,\*,\*)
- **52** Workstation Type Not Recognized By Implementation
- **51** Information Not Available For Generic Workstation Type
- **59** Specified Workstation Does Not Have Output Capability
- **62** This Information Not Available For MO Workstation Type

### **Language Bindings**

### **C**

**pinq\_list\_avail\_gdp3** (*ws\_type, num\_elems\_appl\_list, start\_ind, err\_ind, gdps, num\_elems\_impl\_list*)

#### **Input Parameters**

*Pint ws\_type*

Workstation type.

*Pint num\_elems\_appl\_list* Number of elements in the application list (>=0).

*Pint start\_ind* Starting index (>=0).

#### **Output Parameters**

*Pint \*err\_ind* Error indicator.

*Pint\_list gdps* List of available 3D GDPs.

*Pint \*num\_elems\_impl\_list* Number of elements in the implementation list.

### **FORTRAN**

**PQEGD3** (*wtype*, *n*, *errind*, *ngdp*, *gdpl*)

### **Input Parameters**

*integer wtype* Workstation type.

*integer n* List element requested ( $>=$ 0).

## **Output Parameters**

*integer errind* Error indicator.

*integer ngdp* Number of available 3D GDPs.

*integer gdpl nth* element in the list of 3D GDP identifiers.

## **Errors**

None

## **Related Subroutines**

• Inquire Workstation Connection And Type

# **INQUIRE LIST OF AVAILABLE GENERALIZED STRUCTURE ELEMENTS (PHOP,\*,\*,\*)**

## **Purpose**

Use Inquire List of Available Generalized Structure Elements to inquire a list of available Generalized Structure Element (GSE) identifiers for the specified workstation type.

If the information is available, then the graPHIGS API sets the error indicator to zero and returns the values in the output parameters. If the information is unavailable, then the values returned in the output parameters are unpredictable and the graPHIGS API sets the error indicator to one of the following errors:

- **2** Function Requires State (PHOP,\*,\*,\*)
- **52** Workstation Type Not Recognized By Implementation
- **51** Information Not Available For Generic Workstation Type
- **59** Specified Workstation Does Not Have Output Capability
- **62** This Information Not Available For MO Workstation Type

### **Language Bindings**

## **C**

**pinq\_list\_avail\_gse** (*ws\_type, num\_elems\_appl\_list, start\_ind, err\_ind, gses, num\_elems\_impl\_list*)

### **Input Parameters**

*Pint ws\_type* Workstation type.

*Pint num\_elems\_appl\_list* Number of elements in the application list (>=0). *Pint start\_ind* Starting index (>=0).

### **Output Parameters**

*Pint \*err\_ind* Error indicator.

*Pint\_list \*gses* List of available GSEs.

*Pint \*num\_elems\_impl\_list* Number of elements in the implementation list.

# **FORTRAN**

**PQEGSE** (*wtype*, *n*, *errind*, *ngse*, *gsel*)

## **Input Parameters**

*integer wtype* Workstation type.

*integer n* List element requested (>=0).

## **Output Parameters**

*integer errind* Error indicator.

*integer ngse* Number of available GSEs.

*integer gsel*

*nth* element in the list of available GSE identifiers.

## **Errors**

None

## **Related Subroutines**

• Inquire Workstation Connection And Type

# **INQUIRE LIST OF AVAILABLE WORKSTATION TYPES (PHOP,\*,\*,\*)**

## **Purpose**

Use Inquire List of Available Workstation Types to inquire a list of available generic workstation types that can be opened. The workstation types returned are those which your application may use as a workstation type parameter to the Open Workstation subroutine

If the information is available, then the graPHIGS API sets the error indicator to zero and returns the values in the output parameters. If the information is unavailable, then the values returned in the output parameters are unpredictable and the graPHIGS API sets the error indicator to the following error:

**2** Function Requires State (PHOP,\*,\*,\*)

## **Language Bindings**

**C**

**pinq\_list\_avail\_ws\_types** (*num\_elems\_appl\_list, start\_ind, err\_ind, types, num\_elems\_impl\_list*)

### **Input Parameters**

*Pint num\_elems\_appl\_list* Number of elements in the application list (>=0).

*Pint start\_ind* Starting index (>=0).

### **Output Parameters**

*Pint \*err\_ind* Error indicator.

*Pint\_list \*types* List of available workstation types.

*Pint \*num\_elems\_impl\_list* Number of elements in the implementation list.

## **FORTRAN**

**PQEWK** (*n*, *errind*, *number*, *wktyp*)

## **Input Parameters**

*integer n* List element requested (>=0).

### **Output Parameters**

*integer errind* Error indicator.

*integer number* Number of workstation types.

*integer wktyp nth* element in the list of available workstation types.

### **Errors**

None

### **Related Subroutines**

• Open Workstation

# **INQUIRE LIST OF COLOR INDICES (PHOP,WSOP,\*,\*)**

### **Purpose**

Use Inquire List of Color Indices to inquire the list of color indexes existing on the workstation.

If the information is available, then the graPHIGS API sets the error indicator to zero and returns the values in the output parameters. If the information is unavailable, then the values returned in the output parameters are unpredictable and the graPHIGS API sets the error indicator to one of the following errors:

- **3** Function Requires State (PHOP,WSOP,\*,\*)
- **54** Specified Workstation Is Not Open
- **59** Specified Workstation Does Not Have Output Capability

### **Language Bindings**

### **C**

**pinq\_list\_colr\_inds** (*ws\_id, num\_elems\_appl\_list, start\_ind, err\_ind, colr\_ind, num\_elems\_impl\_list*)

### **Input Parameters**

*Pint ws\_id* Workstation identifier.

*Pint num\_elems\_appl\_list* Number of elements in the application list (>=0).

### *Pint start\_ind*

Starting index (>=0).

## **Output Parameters**

*Pint \*err\_ind* Error indicator.

*Pint\_list \*colr\_ind* List of color indexes.

*Pint \*num\_elems\_impl\_list* Number of elements in the implementation list.

## **FORTRAN**

**PQECI** (*wkid*, *n*, *errind*, *ol*, *coli*)

### **Input Parameters**

*integer wkid* Workstation identifier.

*integer n* List element requested (>=0).

#### **Output Parameters**

*integer errind* Error indicator.

*integer ol*

Number of color table entries.

*integer coli*

*nth* element in the list of color indexes.

# **Errors**

None

## **Related Subroutines**

• Set Color Representation

# **INQUIRE LIST OF EDGE INDICES (PHOP,WSOP,\*,\*)**

### **Purpose**

Use Inquire List of Edge Indices to inquire the list of defined edge indexes existing on the workstation.

If the information is available, then the graPHIGS API sets the error indicator to zero and returns the values in the output parameters. If the information is unavailable, then the values returned in the output parameters are unpredictable and the graPHIGS API sets the error indicator to one of the following errors:

- **3** Function Requires State (PHOP,WSOP,\*,\*)
- **54** Specified Workstation Is Not Open
- **59** Specified Workstation Does Not Have Output Capability

## **Language Bindings**

## **C**

**pinq\_list\_edge\_inds** (*ws\_id, num\_elems\_appl\_list, start\_ind, err\_ind, def\_edge\_ind, num\_elems\_impl\_list*)

### **Input Parameters**

*Pint ws\_id* Workstation identifier.

*Pint num\_elems\_appl\_list* Number of elements in the application list (>=0).

*Pint start\_ind* Starting index (>=0).

### **Output Parameters**

*Pint \*err\_ind* Error indicator.

*Pint\_list \*def\_edge\_ind* List of defined edge indexes.

*Pint \*num\_elems\_impl\_list* Number of elements in the implementation list.

### **FORTRAN**

**PQEEDI** (*wkid*, *n*, *errind*, *ol*, *edi*)

### **Input Parameters**

*integer wkid* Workstation identifier.

*integer n* List element requested (>=0).

### **Output Parameters**

### *integer errind*

Error indicator.

## *integer ol*

Number of edge bundle table entries.

## *integer edi*

*nth* element in the list of defined edge indexes.

## **Errors**

None

# **Related Subroutines**

• Set edge Representation

# **INQUIRE LIST OF INTERIOR INDICES (PHOP,WSOP,\*,\*)**

# **Purpose**

Use Inquire List of Interior Indices to inquire the list of defined interior indexes existing on the workstation.

If the information is available, then the graPHIGS API sets the error indicator to zero and returns the values in the output parameters. If the information is unavailable, then the values returned in the output parameters are unpredictable and the graPHIGS API sets the error indicator to one of the following errors:

- **3** Function Requires State (PHOP,WSOP,\*,\*)
- **54** Specified Workstation Is Not Open
- **59** Specified Workstation Does Not Have Output Capability

## **Language Bindings**

## **C**

**pinq\_list\_int\_inds** (*ws\_id, num\_elems\_appl\_list, start\_ind, err\_ind, def\_int\_ind, num\_elems\_impl\_list*)

## **Input Parameters**

*Pint ws\_id* Workstation identifier.

*Pint num\_elems\_appl\_list* Number of elements in the application list (>=0).

*Pint start\_ind* Starting index (>=0).

## **Output Parameters**

*Pint \*err\_ind* Error indicator.

*Pint\_list \*def\_int\_ind* List of defined interior indexes.

*Pint \*num\_elems\_impl\_list* Number of elements in the implementation list.
## **FORTRAN**

**PQEII** (*wkid*, *n*, *errind*, *ol*, *ii*)

## **Input Parameters**

*integer wkid* Workstation identifier.

*integer n*

List element requested ( $>=0$ ).

### **Output Parameters**

*integer errind* Error indicator.

*integer ol*

Number of interior bundle table entries.

*integer ii*

*nth* element in the list of defined interior indexes.

## **Errors**

None

## **Related Subroutines**

• Set Interior Representation

# **INQUIRE LIST OF PATTERN INDICES (PHOP,WSOP,\*,\*)**

### **Purpose**

Use Inquire List of Pattern Indices to inquire the list of defined pattern indexes existing on the workstation.

If the information is available, then the graPHIGS API sets the error indicator to zero and returns the values in the output parameters. If the information is unavailable, then the values returned in the output parameters are unpredictable and the graPHIGS API sets the error indicator to one of the following errors:

- **3** Function Requires State (PHOP,WSOP,\*,\*)
- **54** Specified Workstation Is Not Open
- **59** Specified Workstation Does Not Have Output Capability

### **Language Bindings**

## **C**

**pinq\_list\_pat\_inds** (*ws\_id, num\_elems\_appl\_list, start\_ind, err\_ind, def\_pat\_ind, num\_elems\_impl\_list*)

### **Input Parameters**

*Pint ws\_id* Workstation identifier.

*Pint num\_elems\_appl\_list* Number of elements in the application list (>=0). *Pint start\_ind* Starting index (>=0).

## **Output Parameters**

*Pint \*err\_ind* Error indicator.

*Pint\_list \*def\_pat\_ind* List of defined pattern indexes.

*Pint \*num\_elems\_impl\_list* Number of elements in the implementation list.

## **FORTRAN**

**PQEPAI** (*wkid*, *n*, *errind*, *ol*, *pai*)

## **Input Parameters**

*integer wkid* Workstation identifier.

*integer n* List element requested (>=0)

## **Input Parameters**

*integer errind* Error indicator.

*integer ol*

Number of pattern table entries.

*integer pai*

*nth* element in the list of pattern indexes.

## **Errors**

None

## **Related Subroutines**

• Set Pattern Representation

# **INQUIRE LIST OF POLYLINE INDICES (PHOP,WSOP,\*,\*)**

## **Purpose**

Use Inquire List of Polyline Indices to inquire the list of defined polyline indexes existing on the workstation.

If the information is available, then the graPHIGS API sets the error indicator to zero and returns the values in the output parameters. If the information is unavailable, then the values returned in the output parameters are unpredictable and the graPHIGS API sets the error indicator to one of the following errors:

- **3** Function Requires State (PHOP,WSOP,\*,\*)
- **54** Specified Workstation Is Not Open
- **59** Specified Workstation Does Not Have Output Capability
- **348** The graPHIGS Programming Interface: ISO PHIGS Subroutine Reference

## **Language Bindings**

## **C**

**pinq\_list\_line\_inds** (*ws\_id, num\_elems\_appl\_list, start\_ind, err\_ind, def\_line\_ind, num\_elems\_impl\_list*)

#### **Input Parameters**

## *Pint ws\_id*

Workstation identifier.

*Pint num\_elems\_appl\_list* Number of elements in the application list (>=0).

*Pint start\_ind*

Starting index (>=0).

### **Output Parameters**

*Pint \*err\_ind* Error indicator.

*Pint\_list \*def\_line\_ind* List of defined polyline indexes.

*Pint \*num\_elems\_impl\_list* Number of elements in the implementation list.

## **FORTRAN**

**PQEPLI** (*wkid*, *n*, *errind*, *ol*, *pli*)

### **Input Parameters**

*integer wkid* Workstation identifier.

*integer n* List element requested (>=0).

### **Output Parameters**

*integer errind*

Error indicator.

*integer ol*

Number of polyline bundle table entries.

*integer pli*

*nth* element in the list of defined polyline indexes.

## **Errors**

None

## **Related Subroutines**

• Set Polyline Representation

# **INQUIRE LIST OF POLYMARKER INDICES (PHOP,WSOP,\*,\*)**

## **Purpose**

Use Inquire List of Polymarker Indices to inquire the list of defined polymarker indexes existing on the workstation.

If the information is available, then the graPHIGS API sets the error indicator to zero and returns the values in the output parameters. If the information is unavailable, then the values returned in the output parameters are unpredictable and the graPHIGS API sets the error indicator to one of the following errors:

- **3** Function Requires State (PHOP,WSOP,\*,\*)
- **54** Specified Workstation Is Not Open
- **59** Specified Workstation Does Not Have Output Capability

## **Language Bindings**

## **C**

**pinq\_list\_marker\_inds** (*ws\_id, num\_elems\_appl\_list, start\_ind, err\_ind, def\_marker\_ind, num\_elems\_impl\_list*)

## **Input Parameters**

*Pint ws\_id* Workstation identifier.

*Pint num\_elems\_appl\_list* Number of elements in the application list (>=0).

*Pint start\_ind* Starting index (>=0).

## **Output Parameters**

*Pint \*err\_ind* Error indicator.

*Pint\_list \*def\_marker\_ind* List of defined polymarker indexes.

*Pint \*num\_elems\_impl\_list* Number of elements in the implementation list.

## **FORTRAN**

**PQEPMI** (*wkid*, *n*, *errind*, *ol*, *pmi*)

### **Input Parameters**

*integer wkid* Workstation identifier.

*integer n* List element requested (>=0).

### **Output Parameters**

*integer errind* Error indicator. *integer ol*

Number of polymarker bundle table entries.

*integer pmi*

*nth* element in the list of defined polymarker indexes.

## **Errors**

None

**Related Subroutines**

• Set Polymarker Representation

# **INQUIRE LIST OF TEXT INDICES (PHOP,WSOP,\*,\*)**

## **Purpose**

Use Inquire List of Text Indices to inquire the list of defined text indexes existing on the workstation.

If the information is available, then the graPHIGS API sets the error indicator to zero and returns the values in the output parameters. If the information is unavailable, then the values returned in the output parameters are unpredictable and the graPHIGS API sets the error indicator to one of the following errors:

- **3** Function Requires State (PHOP,WSOP,\*,\*)
- **54** Specified Workstation Is Not Open
- **59** Specified Workstation Does Not Have Output Capability

## **Language Bindings**

**C**

**pinq\_list\_text\_inds** (*ws\_id, num\_elems\_appl\_list, start\_ind, err\_ind, def\_text\_ind, num\_elems\_impl\_list*)

### **Input Parameters**

*Pint ws\_id* Workstation identifier.

*Pint num\_elems\_appl\_list* Number of elements in the application list (>=0).

*Pint start\_ind* Starting index ( $>=$ 0).

## **Output Parameters**

*Pint \*err\_ind* Error indicator.

*Pint\_list \*def\_text\_ind* List of defined text indexes.

*Pint \*num\_elems\_impl\_list* Number of elements in the implementation list.

## **FORTRAN**

**PQETXI** (*wkid*, *n*, *errind*, *ol*, *txi*)

### **Input Parameters**

*integer wkid* Workstation identifier.

*integer n*

List element requested (>=0).

### **Output Parameters**

*integer errind*

Error indicator.

*integer ol*

Number of text bundle table entries.

*integer txi*

*nth* element in the list of defined text indexes.

### **Errors**

None

## **Related Subroutines**

• Set Text Representation

# **INQUIRE LIST OF VIEW INDICES (PHOP,WSOP,\*,\*)**

### **Purpose**

Use Inquire List of View Indices to inquire the list of defined view indexes existing on the workstation.

The graPHIGS API returns the view indexes in a list, which is ordered by view transformation input priority, starting with the highest priority view.

If the information is available, then the graPHIGS API sets the error indicator to zero and returns the values in the output parameters. If the information is unavailable, then the values returned in the output parameters are unpredictable and the graPHIGS API sets the error indicator to one of the following errors:

- **3** Function Requires State (PHOP,WSOP,\*,\*)
- **54** Specified Workstation Is Not Open
- **57** Specified Workstation Is Of Category MI

### **Language Bindings**

## **C**

**pinq\_list\_view\_inds** (*ws\_id, num\_elems\_appl\_list, start\_ind, err\_ind, view\_inds, num\_elems\_impl\_list*)

### **Input Parameters**

*Pint ws\_id* Workstation identifier.

*Pint num\_elems\_appl\_list* Number of elements in the application list (>=0). *Pint start\_ind* Starting index (>=0).

## **Output Parameters**

*Pint \*err\_ind* Error indicator.

*Pint\_list \*view\_inds* List of defined view indexes.

*Pint \*num\_elems\_impl\_list* Number of elements in the implementation list.

## **FORTRAN**

**PQEVWI** (*wkid*, *n*, *errind*, *nvwix*, *viewi*)

## **Input Parameters**

*integer wkid* Workstation identifier.

*integer n* List element requested (>=0).

## **Output Parameters**

*integer errind* Error indicator.

*integer nvwix* Number of view bundle table entries.

*integer viewi*

 $n<sup>th</sup>$  element in the list of defined view indexes.

## **Errors**

None

## **Related Subroutines**

• Set View Representation

# **INQUIRE LOCATOR DEVICE STATE (PHOP,WSOP,\*,\*)**

## **Purpose**

Use Inquire Locator Device State to inquire the current state of the specified locator device on the specified workstation.

Returned values of type *SET* or *REALIZED* may be specified.

If the information is available, then the graPHIGS API sets the error indicator to zero and returns the values in the output parameters. If the information is unavailable, then the values returned in the output parameters are unpredictable and the graPHIGS API sets the error indicator to one of the following errors:

- **3** Function Requires State (PHOP,WSOP,\*,\*)
- **54** Specified Workstation Is Not Open

**61** Specified Workstation Is Not Of Category Input Or Outin

**250** Specified Device Not Available On Workstation

#### **Language Bindings**

### **C**

**pinq\_loc\_st** (*ws\_id, loc\_num, type, store, err\_ind, op\_mode, echo\_switch, init\_view\_ind, init\_loc\_pos, prompt\_echo, echo\_area, loc\_data*)

#### **Input Parameters**

## *Pint ws\_id*

Workstation identifier.

### *Pint loc\_num*

Locator device number  $(>=1)$ .

### *Pinq\_type type*

Type of returned values (*0=PINQ\_SET, 1=PINQ\_REALIZED*).

#### *Pstore store*

Handle to the store object. The graPHIGS API uses an object of type Store to facilitate the use of subroutines which return complex data. See Create Store ( CREATE STORE [\(PHOP,\\*,\\*,\\*\)\)](#page-239-0) subroutine for details on how the graPHIGS API uses this parameter on inquiries.

#### **Output Parameters**

## *Pint \*err\_ind*

Error indicator.

*Pop\_mode \*op\_mode*

Operating mode (*0=POP\_REQ, 1=POP\_SAMPLE, 2=POP\_EVENT*).

*Pecho\_switch \*echo\_switch* Echo switch (*0=PSWITCH\_NO\_ECHO, 1=PSWITCH\_ECHO*).

*Pint \*init\_view\_ind* Initial view index.

*Ppoint \*init\_loc\_pos* Initial locator position in WC.

*Pint \*prompt\_echo* Prompt and echo type.

*Plimit \*echo\_area* Echo area in DC.

*Ploc\_data \*\*loc\_data*

Data record. The memory referenced by *\*loc\_data* is managed by the parameter store.

### **FORTRAN**

**PQLCS** (*wkid*, *lcdnr*, *type*, *mldr*, *errind*, *mode*, *esw*, *iviewi*, *ipx*, *ipy*, *pet*, *earea*, *ldr*, *datrec*)

### **Input Parameters**

*integer wkid* Workstation identifier.

#### *integer lcdnr*

Locator device number  $(>=1)$ .

## *integer type*

Type of returned values (*0=PSET, 1=PREALI*).

## *integer mldr*

Dimension of data record array (>=0).

## **Output Parameters**

## *integer errind*

Error indicator.

## *integer mode*

Operating mode (*0=PREQU, 1=PSAMPL, 2=PEVENT*).

## *integer esw*

Echo switch (*0=PNECHO, 1=PECHO*).

## *integer iviewi*

Initial view index.

## *real ipx*

*x* coordinate of the initial locator position in WC.

## *real ipy*

*y* coordinate of the initial locator position in WC.

## *integer pet*

Prompt and echo type.

# *real earea(4)*

Echo area in DC (*XMIN, XMAX, YMIN, YMAX*).

## *integer ldr*

Number of array elements used in the data record.

## *integer character\*80 datrec(mldr)* Data record.

## **Errors**

None

## **Related Subroutines**

- Initialize Locator
- Initialize Locator 3
- Inquire Default Locator Device Data
- Inquire Default Locator Device Data 3
- Inquire Locator Device State 3

# **INQUIRE LOCATOR DEVICE STATE 3 (PHOP,WSOP,\*,\*)**

## **Purpose**

Use Inquire Locator Device State 3 to inquire the current state of the specified locator device on the specified workstation. Returned values of type *SET* or *REALIZED* may be specified.

If the information is available, then the graPHIGS API sets the error indicator to zero and returns the values in the output parameters. If the information is unavailable, then the values returned in the output parameters are unpredictable and the graPHIGS API sets the error indicator to one of the following errors:

- **3** Function Requires State (PHOP,WSOP,\*,\*)
- **54** Specified Workstation Is Not Open
- **61** Specified Workstation Is Not Of Category Input Or Outin

**250** Specified Device Not Available On Workstation

#### **Language Bindings**

## **C**

**pinq\_loc\_st3** (*ws\_id, loc\_num, type, store, err\_ind, op\_mode, echo\_switch, init\_view\_ind, init\_loc\_pos, prompt\_echo, echo\_vol, loc\_data*)

#### **Input Parameters**

*Pint ws\_id*

Workstation identifier.

*Pint loc\_num*

Locator device number  $(>=1)$ .

#### *Pinq\_type type*

Type of returned values (*0=PINQ\_SET, 1=PINQ\_REALIZED*).

#### *Pstore store*

Handle to the store object. The graPHIGS API uses an object of type Store to facilitate the use of subroutines which return complex data. See Create Store ( CREATE STORE [\(PHOP,\\*,\\*,\\*\)\)](#page-239-0) subroutine for details on how the graPHIGS API uses this parameter on inquiries.

#### **Output Parameters**

*Pint \*err\_ind*

Error indicator.

```
Pop_mode *op_mode
Operating mode (0=POP_REQ, 1=POP_SAMPLE, 2=POP_EVENT).
```
*Pecho\_switch \*echo\_switch* Echo switch (*0=PSWITCH\_NO\_ECHO, 1=PSWITCH\_ECHO*).

*Pint \*init\_view\_ind*

Initial view index.

*Ppoint3 \*init\_loc\_pos* Initial locator position in WC.

*Pint \*prompt\_echo*

Prompt and echo type.

*Plimit3 \*echo\_vol*

Echo volume in DC.

## *Ploc\_data3 \*\*loc\_data*

Data record. The memory referenced by *\*loc\_data* is managed by the parameter *store*.

## **FORTRAN**

**PQLCS3** (*wkid*, *lcdnr*, *type*, *mldr*, *errind*, *mode*, *esw*, *iviewi*, *ipx*, *ipy*, *ipz*, *pet*, *evol*, *ldr*, *datrec*)

#### **Input Parameters**

*integer wkid* Workstation identifier.

*integer lcdnr*

Locator device number  $(>=1)$ .

*integer type*

Type of returned values (*0=PSET, 1=PREALI*).

*integer mldr* Dimension of data record array (>=0).

#### **Output Parameters**

*integer errind* Error indicator.

#### *integer mode*

Operating mode (*0=PREQU, 1=PSAMPL, 2=PEVENT*).

#### *integer esw*

Echo switch (*0=PNECHO, 1=PECHO*).

## *integer iviewi*

Initial view index.

#### *real ipx*

*x* coordinate of the initial locator position in WC.

#### *real ipy*

*y* coordinate of the initial locator position in WC.

#### *real ipz*

*z* coordinate of the initial locator position in WC.

#### *integer pet*

Prompt and echo type.

# *real evol(6)*

Echo volume in DC (*XMIN, XMAX, YMIN, YMAX, ZMIN, ZMAX*).

## *integer ldr*

Number of array elements used in the data record.

*integer character\*80 datrec(mldr)* Data record.

## **Errors**

None

### **Related Subroutines**

- Initialize Locator
- Initialize Locator 3
- Inquire Default Locator Device Data
- Inquire Default Locator Device Data 3

• Inquire Locator Device State

# **INQUIRE MODELING CLIPPING FACILITIES (PHOP,\*,\*,\*)**

### **Purpose**

Use Inquire Modeling Clipping Facilities to inquire the number and list of modeling clipping operators, and the number of distinct planes in the modeling clipping volume.

Although this inquiry returns two operations (*REPLACE* and *INTERSECT*) and six as the number of distinct planes in the modeling clipping volume, support differs by workstation. Therefore, use the graPHIGS API Inquire Workstation Description (**GPQWDT**) to inquire these values for a specific workstation.

If the inquired information is available, then the graPHIGS API sets the error indicator to zero and returns the values in the output parameters. If the inquired information is unavailable, then the values returned in the output parameters are invalid and the graPHIGS API sets the error indicator to the following error:

**2** Function Requires State (PHOP,\*,\*,\*)

## **Language Bindings**

## **C**

**pinq\_model\_clip\_facs** (*num\_elems\_appl\_list, start\_ind, err\_ind, num\_planes, ops, num\_elems\_impl\_list*)

### **Input Parameters**

*Pint num\_elems\_appl\_list* Number of elements in the application list (>=0).

*Pint start\_ind* Starting index (>=0).

### **Output Parameters**

*Pint \*err\_ind* Error indicator.

*Pint \*num\_planes*

Number of distinct half planes in the modeling clipping volume.

*Pint\_list \*ops* List of modeling clipping operators (*1=REPLACE, 2=INTERSECT*).

*Pint \*num\_elems\_impl\_list* Number of elements in the implementation list.

### **FORTRAN**

**PQMCLF** (*n*, *errind*, *ndpmcv*, *ol*, *mclpop*)

### **Input Parameters**

```
integer n
```
Element list requested (>=0).

### **Output Parameters**

# *integer errind*

Error indicator.

## *integer ndpmcv*

Number of distinct half planes in the modeling clipping volume.

## *integer ol*

Number of modeling clipping operators

## *integer mclpop*

*n*th element in the list of modeling clipping operators. (*1=REPLACE, 2=INTERSECT*).

## **Errors**

None

## **Related Subroutines**

- Set Modeling Clipping Indicator
- Set Modeling Clipping Volume
- Set Modeling Clipping Volume 3

# **INQUIRE MORE SIMULTANEOUS EVENTS (PHOP,\*,\*,\*)**

## **Purpose**

Use Inquire More Simultaneous Events to inquire whether additional simultaneous events are waiting in the input queue.

The graPHIGS API returns a value indicating whether additional events are waiting that occurred from the same device trigger as the event previously in the current event report (CEV).

Your application can call this subroutine after your application issued the appropriate "Get" subroutine to obtain the current event from the CEV.

If the information is available, then the graPHIGS API sets the error indicator to zero and returns the value in the output parameter. If the information is unavailable, then the value returned in the output parameter is unpredictable and the graPHIGS API sets the error indicator to the following error:

**2** Function Requires State (PHOP,\*,\*,\*)

## **Language Bindings**

**C**

**pinq\_more\_simult\_events** (*err\_ind, simult\_events*)

## **Output Parameters**

*Pint \*err\_ind* Error indicator.

*Pmore\_simult\_events \*simult\_events* More simultaneous events (*0=PSIMULT\_NO\_MORE, 1=PSIMULT\_MORE*).

## **FORTRAN**

**PQSIM** (*errind*, *flag*)

## **Output Parameters**

*integer errind* Error indicator.

*integer flag* More simultaneous events (*0=PNMORE, 1=PMORE*).

## **Errors**

None

**Related Subroutines**

• None

# **INQUIRE NUMBER OF AVAILABLE LOGICAL INPUT DEVICES (PHOP,\*,\*,\*)**

## **Purpose**

Use Inquire Number of Available Logical Input Devices to inquire the number of available logical input devices at the specified workstation.

If the information is available, then the graPHIGS API sets the error indicator to zero and returns the values in the output parameters. If the information is unavailable, then the values returned in the output parameters are unpredictable and the graPHIGS API sets the error indicator to one of the following errors:

- **2** Function Requires State (PHOP,\*,\*,\*)
- **52** Workstation Type Not Recognized By Implementation
- **51** Information Not Available For Generic Workstation Type
- **61** Specified Workstation Is Not Of Category Input Or Outin

## **Language Bindings**

## **C**

**pinq\_num\_avail\_in** (*ws\_type, err\_ind, num\_in*)

### **Input Parameters**

*Pint ws\_type* Workstation type.

## **Input Parameters**

*Pint \*err\_ind* Error indicator.

*Pnum\_in \*num\_in* Number of input devices.

## **FORTRAN**

**PQLI** (*wtype*, *errind*, *nlcd*, *nskd*, *nvld*, *nchd*, *npkd*, *nstd*)

## **Input Parameters**

## *integer wtype* Workstation type.

## **Output Parameters**

*integer errind* Error indicator.

*integer nlcd*

Number of locator devices.

*integer nskd*

Number of stroke devices.

*integer nvld*

Number of valuator devices.

*integer nchd*

Number of choice devices.

*integer npkd*

Number of pick devices.

*integer nstd*

Number of string devices.

## **Errors**

None

## **Related Subroutines**

• Inquire Workstation Connection And Type

# **INQUIRE NUMBER OF DISPLAY PRIORITIES SUPPORTED (PHOP,\*,\*,\*)**

## **Purpose**

Use Inquire Number of Display Priorities Supported to inquire the number of display priorities supported for the specified workstation type.

When posting a structure to a workstation, the application specifies a structure priority, which is a real number between 0.0 and 1.0. The graPHIGS API traverses the structures in order, from lowest to highest priority.

The graPHIGS API returns values indicating the total number of supported display priorities. For example, if a workstation uses a 4-bit mask to keep track of priorities, then it is able to support only 16 different priorities and must map the real number to one of 16 values. If a workstation can support a continuous range of display priorities, then the inquiry returns a zero.

If the information is available, then the graPHIGS API sets the error indicator to zero and returns the values in the output parameters. If the information is unavailable, then the values returned in the output parameters are unpredictable and the graPHIGS API sets the error indicator to one of the following errors:

- **2** Function Requires State (PHOP,\*,\*,\*)
- **52** Workstation Type Not Recognized By Implementation
- **51** Information Not Available For Generic Workstation Type
- **59** Specified Workstation Does Not Have Output Capability
- **62** This Information Not Available For MO Workstation Type

## **Language Bindings**

## **C**

**pinq\_num\_disp\_pris** (*ws\_type, err\_ind, num\_pri*)

### **Input Parameters**

*Pint ws\_type* Workstation type.

#### **Output Parameters**

*Pint \*err\_ind* Error indicator.

*Pint \*num\_pri* Number of display priorities supported.

## **FORTRAN**

**PQDP** (*wtype*, *errind*, *nspsup*)

### **Input Parameters**

*integer wtype* Workstation type.

#### **Output Parameters**

*integer errind* Error indicator.

*integer nspsup* Number of display priorities supported.

### **Errors**

None

### **Related Subroutines**

- Inquire Workstation Connection And Type
- Post Structure

# **INQUIRE OPEN STRUCTURE (PHOP,\*,\*,\*)**

### **Purpose**

Use Inquire Open Structure to inquire the identifier of the open structure.

If your application has opened a structure, then the open structure status is *OPEN* and the graPHIGS API returns the identifier of the open structure as a structure identifier. If your application has not opened a structure, then the graPHIGS API returns the open structure status as *NONE* and the structure identifier is undefined.

If the information is available, then the graPHIGS API sets the error indicator to zero and returns the values in the output parameters. If the information is unavailable, then the values returned in the output parameters are unpredictable and the graPHIGS API sets the error indicator to the following error:

**2** Function Requires State (PHOP,\*,\*,\*)

## **Language Bindings**

**C**

**pinq\_open\_struct** (*err\_ind, status, struct\_id*)

## **Output Parameters**

*Pint \*err\_ind* Error indicator.

*Popen\_struct\_status \*status* Open structure status (*0=PSTRUCT\_NONE, 1=PSTRUCT\_OPEN*).

*Pint \*struct\_id* Structure identifier.

## **FORTRAN**

**PQOPST** (*errind*, *stype*, *strid*)

## **Output Parameters**

*integer errind* Error indicator.

*integer stype* Open structure status (*0=PNONST, 1=POPNST*).

*integer strid* Structure identifier.

### **Errors**

None

### **Related Subroutines**

- Open Structure
- Close Structure

# **INQUIRE PATHS TO ANCESTORS (PHOP,\*,\*,\*)**

## **Purpose**

Use Inquire Paths to Ancestors to inquire the ancestral paths of a specified structure. A path of ancestors of a structure *S* is a list of ordered pairs: ((*A1,E1*),(*A2,E2*),...,(*Am,Em*&# 41;, (*S,0*)) where each ordered pair consists of an identifier of a structure (*Ax*) that is an ancestor of the specified structure (*S*) and the position of an execute structure-type element (*Ex*) that references the next structure in the path. Ancestor structure *A1* is the top of the path (i.e., it is not referenced by any other structure) and *S* is the bottom of the path.

The path order and path depth determine the portion of each path to be returned. Your application may specify the path order as *TOP FIRST* or *BOTTOM FIRST*. The path depth determines the maximum number of ordered pairs returned in any one path. Specifying a path depth of zero returns each path in its entirety. When truncation occurs, the path order determines whether the graPHIGS API returns the head or tail portion of the path. This truncation may result in two or more portions of paths having the same set of element references. The graPHIGS API returns only one such portion so that all of the returned path portions are distinct.

If the information is available, then the graPHIGS API sets the error indicator to zero and returns the values in the output parameters. If the information is unavailable, then the values returned in the output parameters are unpredictable and the graPHIGS API sets the error indicator to one of the following errors:

**2** Function Requires State (PHOP,\*,\*,\*)

**201** Specified Structure Does Not Exist

**207** Specified Path Depth < Zero

#### **Language Bindings**

#### **C**

**pinq\_paths\_ances** (*struct\_id, order, depth, store, err\_ind, paths*)

#### **Input Parameters**

*Pint struct\_id*

Structure identifier.

*Ppath\_order order*

Path order (*0=PORDER\_TOP\_FIRST, 1=PORDER\_BOTTOM\_FIRST*).

## *Pint depth*

Path depth  $(>=0)$ .

#### *Pstore store*

Handle to the store object. The graPHIGS API uses an object of type Store to facilitate the use of subroutines which return complex data. See Create Store ( CREATE STORE [\(PHOP,\\*,\\*,\\*\)\)](#page-239-0) subroutine for details on how the graPHIGS API uses this parameter on inquiries.

#### **Output Parameters**

*Pint \*err\_ind*

Error indicator.

*Pelem\_ref\_list\_list \*\*paths*

Structure path list. The memory referenced by *\*paths* is managed by the parameter *store*.

#### **FORTRAN**

**PQPAN** (*strid*, *pthord*, *pthdep*, *ipthsz*, *n*, *errind*, *ol*, *apthsz*, *paths*)

#### **Input Parameters**

*integer strid* Structure identifier.

*integer pthord* Path order (*0=PPOTOP, 1=PPOBOT*).

## *integer pthdep*

Path depth  $(>=0)$ .

## *integer ipthsz*

Maximum number of path entries the buffer can contain.

## *integer n*

Element of the list of paths.

## **Output Parameters**

## *integer errind*

Error indicator.

*integer ol*

Number of paths available.

*integer apthsz*

Actual number of entries of the *nth* structure path returned.

*integer paths(2,ipthsz)*

*nth* structure path.

## **Errors**

None

## **Related Subroutines**

• Inquire Paths To Descendants

# **INQUIRE PATHS TO DESCENDANTS (PHOP,\*,\*,\*)**

## **Purpose**

Use Inquire Paths to Descendants to inquire the descendant paths of a specified structure. A path of descendants of a structure *S* is a list of ordered pairs: ((*S,E0*),(*D1,E1*),(*D2,E2*), ...,(*Dn,0*)), where each ordered pair consists of an identifier of a structure (*Dx*) that is a descendant of the specified structure (*S*) and the position of an execute structure-type element (*Ex*) that references the next structure in the path. The specified structure *S* is the top of the path and descendant structure *Dn* is the bottom of the path (i.e., it does not reference any other structure).

The path order and path depth determine the portion of each path to be returned. Your application may specify the path order as *TOP FIRST* or *BOTTOM FIRST*. The path depth determines the maximum number of ordered pairs returned in any one path. Specifying a path depth of zero returns each path in its entirety. When truncation occurs, the path order determines whether the graPHIGS API returns the head or tail portion of the path. This truncation may result in two or more portions of paths having the same set of element references. The graPHIGS API returns only one such portion so that all of the returned path portions are distinct.

If the information is available, then the graPHIGS API sets the error indicator to zero and returns the values in the output parameters. If the information is unavailable, then the values returned in the output parameters are unpredictable and the graPHIGS API sets the error indicator to one of the following errors:

- **2** Function Requires State (PHOP,\*,\*,\*)
- **201** Specified Structure Does Not Exist
- **207** Specified Path Depth < Zero

### **Language Bindings**

**C**

**pinq\_paths\_descs** (*struct\_id, order, depth, store, err\_ind, paths*)

#### **Input Parameters**

*Pint struct\_id* Structure identifier.

#### *Ppath\_order order*

Path order (*0=PORDER\_TOP\_FIRST, 1=PORDER\_BOTTOM\_FIRST*).

#### *Pint depth*

Path depth  $(>=0)$ .

#### *Pstore store*

Handle to the store object. The graPHIGS API uses an object of type Store to facilitate the use of subroutines which return complex data. See Create Store ( CREATE STORE [\(PHOP,\\*,\\*,\\*\)\)](#page-239-0) subroutine for details on how the graPHIGS API uses this parameter on inquiries.

#### **Output Parameters**

#### *Pint \*err\_ind*

Error indicator.

#### *Pelem\_ref\_list\_list \*\*paths*

Structure path list. The memory referenced by *\*paths* is managed by the parameter *store*.

### **FORTRAN**

**PQPDE** (*strid*, *pthord*, *pthdep*, *ipthsz*, *n*, *errind*, *ol*, *apthsz*, *paths*)

#### **Input Parameters**

*integer strid*

Structure identifier.

### *integer pthord*

Path order (*0=PPOTOP, 1=PPOBOT*).

#### *integer pthdep*

Path depth  $(>=0)$ .

#### *integer ipthsz*

Maximum number of path entries the buffer can contain.

#### *integer n*

Element of the list of paths.

#### **Output Parameters**

*integer errind*

Error indicator.

#### *integer ol*

Number of paths available.

#### *integer apthsz*

Actual number of entries of the *nth* structure path returned.

#### *integer paths(2,ipthsz) nth* structure path.

## **Errors**

None

## **Related Subroutines**

• Inquire Paths To Ancestors

# **INQUIRE PATTERN FACILITIES (PHOP,\*,\*,\*)**

## **Purpose**

Use Inquire Pattern Facilities to inquire the pattern facilities for the specified workstation type.

The graPHIGS API returns the number of predefined pattern indexes for the specified workstation.

If the information is available, then the graPHIGS API sets the error indicator to zero and returns the values in the output parameters. If the information is unavailable, then the values returned in the output parameters are unpredictable and the graPHIGS API sets the error indicator to one of the following errors:

- **2** Function Requires State (PHOP,\*,\*,\*)
- **52** Workstation Type Not Recognized By Implementation
- **51** Information Not Available For Generic Workstation Type
- **59** Specified Workstation Does Not Have Output Capability
- **62** This Information Not Available For MO Workstation Type

## **Language Bindings**

## **C**

**pinq\_pat\_facs** (*ws\_type, err\_ind, num\_pred*)

### **Input Parameters**

*Pint ws\_type* Workstation type.

## **Output Parameters**

*Pint \*err\_ind* Error indicator.

*Pint \*num\_pred* Number of predefined pattern indexes.

## **FORTRAN**

**PQPAF** (*wtype*, *errind*, *nppai*)

### **Input Parameters**

*integer wtype* Workstation type.

## **Output Parameters**

*integer errind* Error indicator.

*integer nppai* Number of predefined pattern indexes.

## **Errors**

None

**Related Subroutines**

• Inquire Workstation Connection And Type

# **INQUIRE PATTERN REPRESENTATION (PHOP,WSOP,\*,\*)**

## **Purpose**

Use Inquire Pattern Representation to inquire the current pattern representation in the specified entry in the pattern table of the specified workstation. Returned values of type *SET* or *REALIZED* may be specified.

If the specified pattern index is not present in the pattern table on the workstation and the specified type of returned values is *REALIZED*, then the graPHIGS API returns the representation for pattern index 1. Pattern index 1 is present if your workstation supports interior style *PATTERN*.

If the information is available, then the graPHIGS API sets the error indicator to zero and returns the values in the output parameters. If the information is unavailable, then the values returned in the output parameters are unpredictable and the graPHIGS API sets the error indicator to one of the following errors:

- **3** Function Requires State (PHOP,WSOP,\*,\*)
- **54** Specified Workstation Is Not Open
- **59** Specified Workstation Does Not Have Output Capability
- **112** Pattern Index Value < ONE
- **101** Specified Representation Has Not Been Defined
- **109** Interior Style Pattern Not Supported On Workstation

## **Language Bindings**

## **C**

**pinq\_pat\_rep** (*ws\_id, index, type, store, err\_ind, pat\_rep*)

## **Input Parameters**

## *Pint ws\_id* Workstation identifier.

## *Pint index*

Pattern index (>=1).

## *Pinq\_type type*

Type of returned values (*0=PINQ\_SET, 1=PINQ\_REALIZED*).

## *Pstore store*

Handle to the store object. The graPHIGS API uses an object of type Store to facilitate the use of

subroutines which return complex data. See Create Store ( CREATE STORE [\(PHOP,\\*,\\*,\\*\)\)](#page-239-0) subroutine for details on how the graPHIGS API uses this parameter on inquiries.

#### **Output Parameters**

## *Pint \*err\_ind*

Error indicator.

#### *Ppat\_rep \*\*pat\_rep*

Pattern representation. The memory referenced by *\*pat\_rep* is managed by the parameter *store*.

### **FORTRAN**

**PQPAR** (*wkid*, *pai*, *type*, *dimx*, *dimy*, *errind*, *dx*, *dy*, *colia*)

#### **Input Parameters**

*integer wkid*

Workstation identifier.

#### *integer pai*

Pattern index (>=1).

#### *integer type*

Type of returned values (*0=PSET, 1=PREALI*).

#### *integer dimx*

Maximum column dimension in pattern array (>=0).

*integer dimy*

Maximum row dimension in pattern array (>=0).

#### **Output Parameters**

*integer errind* Error indicator.

*integer dx*

Number of columns in pattern color index array.

*integer dy* Number of rows in pattern color index array.

*integer colia(dimx,dimy)* Pattern color index array.

## **Errors**

None

#### **Related Subroutines**

• Set Pattern Representation

# **INQUIRE PHIGS FACILITIES (PHOP,\*,\*,\*)**

#### **Purpose**

Use Inquire PHIGS Facilities to inquire the graPHIGS API facilities.

The graPHIGS API returns the maximum number of simultaneously open workstations, the maximum number of simultaneously open archive files, the number of available names for name sets, the list of available character sets, the maximum length of a normal filter list for Incremental Spatial Search (ISS), and the maximum length of an inverted filter list for ISS.

If the information is available, then the graPHIGS API sets the error indicator to zero and returns the values in the output parameters. If the information is unavailable, then the values returned in the output parameters are unpredictable and the graPHIGS API sets the error indicator to the following error:

**2** Function Requires State (PHOP,\*,\*,\*)

#### **Language Bindings**

## **C**

**pinq\_phigs\_facs** (*num\_elems\_appl\_list, start\_ind, err\_ind, max\_open\_ws, max\_open\_ar, num\_avail\_names, char\_sets, num\_elems\_impl\_list, iss\_norm\_max, iss\_inv\_max*)

#### **Input Parameters**

*Pint num\_elems\_appl\_list* Number of elements in the application list (>=0).

*Pint start\_ind* Starting index (>=0).

#### **Output Parameters**

## *Pint \*err\_ind*

The error indicator.

#### *Pint \*max\_open\_ws*

Maximum number of simultaneously opened workstations.

#### *Pint \*max\_open\_ar*

Maximum number of simultaneously opened archive files.

#### *Pint \*num\_avail\_names*

Number of available names for name sets.

#### *Pint\_list \*char\_sets*

List of available character sets.

#### *Pint \*num\_elems\_impl\_list*

Number of elements in the implementation list.

#### *Pint \*iss\_norm\_max*

Maximum length of the normal filter list for Incremental Spacial Search (ISS).

#### *Pint \*iss\_inv\_max*

Maximum length of the inverted filter list for Incremental Spacial Search (ISS).

#### **FORTRAN**

**PQPHF** (*ncs*, *errind*, *simopw*, *simopa*, *namesn olcs*, *cs*, *nfln*, *ifln*)

#### **Input Parameters**

#### *integer ncs*

Character set requested.

#### **Output Parameters**

#### *integer errind*

Error indicator.

## *integer simopw*

Maximum number of simultaneously opened workstations.

## *integer simopa*

Maximum number of simultaneously opened archive files.

### *integer namesn*

Maximum number of available names for name sets.

#### *integer olcs*

Number of available character sets.

*integer cs*

*NCSth* available character set.

### *integer nfln*

Maximum length of the normal filter list for Incremental Spacial Search (ISS).

*integer ifln*

Maximum length of the inverted filter list for Incremental Spacial Search (ISS).

### **Errors**

None

## **Related Subroutines**

• None

# **INQUIRE PICK DEVICE STATE (PHOP,WSOP,\*,\*)**

### **Purpose**

Use Inquire Pick Device State to inquire the current state of the specified pick device on the specified workstation. Returned values of type *SET* or *REALIZED* may be specified.

If the information is available, then the graPHIGS API sets the error indicator to zero and returns the values in the output parameters. If the information is unavailable, then the values returned in the output parameters are unpredictable and the graPHIGS API sets the error indicator to one of the following errors:

- **3** Function Requires State (PHOP,WSOP,\*,\*)
- **54** Specified Workstation Is Not Open
- **60** Specified Workstation Is Not Of Category Outin
- **250** Specified Device Not Available On Workstation

### **Language Bindings**

### **C**

**pinq\_pick\_st** (*ws\_id, pick\_num, type, store, err\_ind, op\_mode, echo\_switch, pick\_filter, init\_status, init\_pick, prompt\_echo, echo\_area, pick\_data, order*)

### **Input Parameters**

*Pint ws\_id* Workstation identifier.

#### *Pint pick\_num*

Pick device number ( $>=1$ ).

#### *Pinq\_type type*

Type of returned values (*0=PINQ\_SET, 1=PINQ\_REALIZED*).

#### *Pstore store*

Handle to the store object. The graPHIGS API uses an object of type Store to facilitate the use of subroutines which return complex data. See Create Store ( CREATE STORE [\(PHOP,\\*,\\*,\\*\)\)](#page-239-0) subroutine for details on how the graPHIGS API uses this parameter on inquiries.

#### **Output Parameters**

#### *Pint \*err\_ind*

Error indicator.

## *Pop\_mode \*op\_mode*

Operating mode (*0=POP\_REQ, 1=POP\_SAMPLE, 2=POP\_EVENT*).

#### *Pecho\_switch \*echo\_switch*

Echo switch (*0=PSWITCH\_NO\_ECHO, 1=PSWITCH\_ECHO*).

#### *Pfilter \*\*pick\_filter*

Pick filter. The memory referenced by *\*pick\_filter* is managed by the parameter *store*.

#### *Pin\_status \*init\_status*

Initial pick status (*1=PIN\_STATUS\_OK, 2=PIN\_STATUS\_NO\_IN*).

## *Ppick\_path \*\*init\_pick*

Initial pick path. The memory referenced by *\*init\_pick* is managed by the parameter *store*.

#### *Pint \*prompt\_echo*

Prompt and echo type.

## *Plimit \*echo\_area*

Echo area in DC.

## *Ppick\_data3 \*\*pick\_data*

Data record. The memory referenced by *\*pick\_data* is managed by the parameter *store*.

#### *Ppath\_order \*order*

Pick path order (*0=PORDER\_TOP\_FIRST, 1=PORDER\_BOTTOM\_FIRST*).

### **FORTRAN**

PQPKS (wkid, pkdnr, type, mldr, ipissz, ipessz, ippsz, errind, mode, esw, pissz, pins, pessz, pes, istat, ppd, pp, pet, *earea*, *ldr*, *datrec*, *ppordr*)

#### **Input Parameters**

*integer wkid* Workstation identifier. *integer pkdnr*

Pick device number ( $>=1$ ).

*integer type*

Type of returned values (*0=PSET, 1=PREALI*).

*integer mldr*

Dimension of data record array (>=0).

*integer ipissz*

Pick inclusion set buffer size (>=0).

*integer ipessz* Pick exclusion set buffer size (>=0).

*integer ippsz* Pick path buffer size (>=0).

## **Output Parameters**

*integer errind*

Error indicator.

## *integer mode*

Operating mode (*0=PREQU, 1=PSAMPL, 2=PEVENT*).

## *integer esw*

Echo switch (*0=PNECHO, 1=PECHO*).

## *integer pissz*

Pick inclusion set size.

*integer pins(ipissz)* Pick inclusion set.

## *integer pessz*

Pick exclusion set size.

#### *integer pes(ipessz)* Pick exclusion set.

*integer istat* Initial pick status (*1=POK, 2=PNPICK*).

## *integer ppd*

Initial pick path depth.

## *integer pp(3,ippsz)*

Initial pick path.

## *integer pet*

Prompt and echo type.

## *real earea(4)*

Echo area in DC (*XMIN, XMAX, YMIN, YMAX*).

*integer ldr*

Number of array elements used in the data record.

*character\*80 datrec(mldr)* Data record.

# *integer ppordr*

Pick path order (*0=PPOTOP, 1=PPOBOT*).

## **Errors**

None

## **Related Subroutines**

- Initialize Pick
- Initialize Pick 3
- Inquire Default Pick Device Data
- Inquire Default Pick Device Data 3
- Inquire Pick Device State 3

# **INQUIRE PICK DEVICE STATE 3 (PHOP,WSOP,\*,\*)**

## **Purpose**

Use Inquire Pick Device State 3 to inquire the current state of the specified pick device on the specified workstation. Returned values of type *SET* or *REALIZED* may be specified.

If the information is available, then the graPHIGS API sets the error indicator to zero and returns the values in the output parameters. If the information is unavailable, then the values returned in the output parameters are unpredictable and the graPHIGS API sets the error indicator to one of the following errors:

- **3** Function Requires State (PHOP,WSOP,\*,\*)
- **54** Specified Workstation Is Not Open
- **60** Specified Workstation Is Not Of Category Outin
- **250** Specified Device Not Available On Workstation

#### **Language Bindings**

### **C**

**pinq\_pick\_st3** (*ws\_id, pick\_num, type, store, err\_ind, op\_mode, echo\_switch, pick\_filter, init\_status, init\_pick, prompt\_echo, echo\_vol, pick\_data, order*)

#### **Input Parameters**

*Pint ws\_id*

Workstation identifier.

#### *Pint pick\_num*

Pick device number (>=1).

### *Pinq\_type type*

Type of returned values (*0=PINQ\_SET, 1=PINQ\_REALIZED*).

### *Pstore store*

Handle to the store object. The graPHIGS API uses an object of type Store to facilitate the use of subroutines which return complex data. See Create Store ( CREATE STORE [\(PHOP,\\*,\\*,\\*\)\)](#page-239-0) subroutine for details on how the graPHIGS API uses this parameter on inquiries.

### **Output Parameters**

### *Pint \*err\_ind*

Error indicator.

*Pop\_mode \*op\_mode*

Operating mode (*0=POP\_REQ, 1=POP\_SAMPLE, 2=POP\_EVENT*).

#### *Pecho\_switch \*echo\_switch*

Echo switch (*0=PSWITCH\_NO\_ECHO, 1=PSWITCH\_ECHO*).

## *Pfilter \*\*pick\_filter*

Pick filter. The memory referenced by *\*pick\_filter* is managed by the parameter *store*.

#### *Pin\_status \*init\_status*

Initial pick status (*1=PIN\_STATUS\_OK, 2=PIN\_STATUS\_NO\_IN*).

### *Ppick\_path \*\*init\_pick*

Initial pick path. The memory referenced by *\*init\_pick* is managed by the parameter *store*.

#### *Pint \*prompt\_echo*

Prompt and echo type.

*Plimit3 \*echo\_vol*

Echo volume in DC.

## *Ppick\_data3 \*\*pick\_data*

Data record. The memory referenced by *\*pick\_data* is managed by the parameter *store*.

*Ppath\_order \*order*

Pick path order (*0=PORDER\_TOP\_FIRST, 1=PORDER\_BOTTOM\_FIRST*).

## **FORTRAN**

PQPKS3 (wkid, pkdnr, type, mldr, ipissz, ipessz, ippsz, errind, mode, esw, pissz, pins, pessz, pes, istat, ppd, pp, pet, *evol*, *ldr*, *datrec*, *ppordr*)

## **Input Parameters**

*integer wkid* Workstation identifier.

*integer pkdnr*

Pick device number ( $>=1$ ).

*integer type*

Type of returned values (*0=PSET, 1=PREALI*).

*integer mldr*

Dimension of data record array (>=0).

*integer ipissz*

Pick inclusion set buffer size (>=0).

*integer ipessz*

Pick exclusion set buffer size (>=0).

*integer ippsz*

Pick path buffer size (>=0).

## **Output Parameters**

*integer errind* Error indicator.

*integer mode*

Operating mode (*0=PREQU, 1=PSAMPL, 2=PEVENT*).

*integer esw*

Echo switch (*0=PNECHO, 1=PECHO*).

### *integer pissz*

Pick inclusion set size.

*integer pins(ipissz)*

Pick inclusion set.

*integer pessz*

Pick exclusion set size.

*integer pes(ipessz)*

Pick exclusion set.

#### *integer istat*

Initial status (*1=POK, 2=PNPICK*).

## *integer ppd*

Initial pick path depth.

*integer pp(3,ippsz)*

Initial pick path.

## *integer pet*

Prompt and echo type.

## *integer evol(6)*

Echo volume in DC. (*XMIN, XMAX, YMIN, YMAX, ZMIN, ZMAX*).

## *integer ldr*

Number of array elements used in the data record.

#### *character\*80 datrec(mldr)* Data record.

*integer ppordr*

Pick path order (*0=PPOTOP, 1=PPOBOT*).

## **Errors**

## None

## **Related Subroutines**

- Initialize Pick
- Initialize Pick 3
- Inquire Default Pick Device Data
- Inquire Default Pick Device Data 3
- Inquire Pick Device State

# **INQUIRE POLYLINE FACILITIES (PHOP,\*,\*,\*)**

## **Purpose**

Use Inquire Polyline Facilities to inquire the polyline facilities for the specified workstation type.

The graPHIGS API returns the total number of available line types and their identifiers; the number of available line widths and the nominal, minimum, and maximum line width size; and the number of predefined polyline bundle table indexes for the specified workstation type.

If the information is available, then the graPHIGS API sets the error indicator to zero and returns the values in the output parameters. If the information is unavailable, then the values returned in the output parameters are unpredictable and the graPHIGS API sets the error indicator to one of the following errors:

- **2** Function Requires State (PHOP,\*,\*,\*)
- **52** Workstation Type Not Recognized By Implementation
- **51** Information Not Available For Generic Workstation Type
- **59** Specified Workstation Does Not Have Output Capability
- **62** This Information Not Available For MO Workstation Type

## **Language Bindings**

**C**

**pinq\_line\_facs** (*ws\_type, num\_elems\_appl\_list, start\_ind, err\_ind, fac, num\_elems\_impl\_list*)

#### **Input Parameters**

*Pint ws\_type* Workstation type.

*Pint num\_elems\_appl\_list* Number of elements in the application list (>=0).

*Pint start\_ind* Starting index (>=0).

#### **Output Parameters**

*Pint \*err\_ind* Error indicator.

*Pline\_facs \*fac* Polyline facilities.

*Pint \*num\_elems\_impl\_list* Number of elements in the implementation list.

### **FORTRAN**

**PQPLF** (*wtype*, *n*, *errind*, *nlt*, *lt*, *nlw*, *nomlw*, *rlwmin*, *rlwmax*, *nppli*)

#### **Input Parameters**

*integer wtype* Workstation type.

*integer n* List element requested ( $>=0$ ).

#### **Output Parameters**

*integer errind* Error indicator.

#### *integer nlt*

Number of available line types.

#### *integer lt*

*nth* element in the list of available line types.

## *integer nlw*

Number of available line widths.

## *real nomlw*

Nominal line width in DC.

## *real rlwmin*

Minimum value of a line width in DC.

#### *real rlwmax*

Maximum value of a line width in DC.

#### *integer nppli*

Number of predefined polyline indexes.

## **Errors**

None

## **Related Subroutines**

• Inquire Workstation Connection And Type

# **INQUIRE POLYLINE REPRESENTATION (PHOP,WSOP,\*,\*)**

## **Purpose**

Use Inquire Polyline Representation to inquire the current polyline representation in the specified entry in the polyline bundle table of the specified workstation. Returned values of type *SET* or *REALIZED* may be specified.

If the specified polyline index is not present in the polyline bundle table on the workstation and the specified type of returned values is *REALIZED*, then the graPHIGS API returns the representation for polyline index 1.

If the information is available, then the graPHIGS API sets the error indicator to zero and returns the values in the output parameters. If the information is unavailable, then the values returned in the output parameters are unpredictable and the graPHIGS API sets the error indicator to one of the following errors:

- **3** Function Requires State (PHOP,WSOP,\*,\*)
- **54** Specified Workstation Is Not Open
- **59** Specified Workstation Does Not Have Output Capability
- **100** Bundle Index Value Is Less Than One
- **101** Specified Representation Has Not Been Defined

### **Language Bindings**

## **C**

**pinq\_line\_rep** (*ws\_id, index, type, errind, line\_rep*)

### **Input Parameters**

*Pint ws\_id* Workstation identifier.

*Pint index*

Polyline index (>=1).

*Pinq\_type type* Type of returned values (*0=PINQ\_SET, 1=PINQ\_REALIZED*).

## **Output Parameters**

*Pint \*errind* Error indicator.

*Pline\_bundle \*line\_rep* Polyline representation.

## **FORTRAN**

**PQPLR** (*wkid*, *pli*, *type*, *errind*, *ltype*, *lwidth*, *coli*)

## **Input Parameters**

*integer wkid* Workstation identifier.

*integer pli* Polyline index ( $>=1$ ).

*integer type* Type of returned values (*0=PSET, 1=PREALI*).

## **Output Parameters**

*integer errind* Error indicator.

*integer ltype* Line type.

*real lwidth*

Line width scale factor.

*integer coli* Polyline color index.

## **Errors**

None

### **Related Subroutines**

• Set Polyline Representation

# **INQUIRE POLYMARKER FACILITIES (PHOP,\*,\*,\*)**

## **Purpose**

Use Inquire Polymarker Facilities to inquire the polymarker facilities for the specified workstation type.

The graPHIGS API returns data indicating the total number of available marker types and their identifiers; the nominal, minimum, and maximum marker sizes; and the number of predefined polymarker bundle table indexes for the specified workstation type. If the graPHIGS API returns a value of zero for the number of available marker sizes, then the workstation supports a continuous range of marker sizes.

If the information is available, then the graPHIGS API sets the error indicator to zero and returns the values in the output parameters. If the information is unavailable, then the values returned in the output parameters are unpredictable and the graPHIGS API sets the error indicator to one of the following errors:

- **2** Function Requires State (PHOP,\*,\*,\*)
- **52** Workstation Type Not Recognized By Implementation
- **51** Information Not Available For Generic Workstation Type
- **59** Specified Workstation Does Not Have Output Capability
- **62** This Information Not Available For MO Workstation Type

### **Language Bindings**

## **C**

**pinq\_marker\_facs** (*ws\_type, num\_elems\_appl\_list, start\_ind, err\_ind, fac, num\_elems\_impl\_list*)

### **Input Parameters**

*Pint ws\_type* Workstation type.

*Pint num\_elems\_appl\_list* Number of elements in the application list (>=0).

*Pint start\_ind* Starting index (>=0).

#### **Output Parameters**

*Pint \*err\_ind* Error indicator.

*Pmarker\_facs \*fac* Polymarker facilities.

*Pint num\_elems\_impl\_list* Number of elements in the implementation list.

### **FORTRAN**

**PQPMF** (*wtype*, *n*, *errind*, *nmt*, *mt*, *nms*, *nomms*, *rmsmin*, *rmsmax*, *nppmi*)

#### **Input Parameters**

*integer wtype* Workstation type.

*integer n*

List element requested (>=0).

#### **Output Parameters**

*integer errind*

Error indicator.

*integer nmt*

Number of available marker types.

### *integer mt nth* element in the list of available marker types.

*integer nms*

Number of available marker widths.

*real nomms*

Nominal marker width in DC.

#### *real rmsmin*

Minimum value of a marker width in DC.

*real rmsmax*

Maximum value of a marker width in DC.

*integer nppmi*

Number of predefined polymarker indexes.

## **Errors**

None

## **Related Subroutines**

• Inquire Workstation Connection And Type

# **INQUIRE POLYMARKER REPRESENTATION (PHOP,WSOP,\*,\*)**

## **Purpose**

Use Inquire Polymarker Representation to inquire the current polymarker representation in the specified entry in the polymarker bundle table of the specified workstation. Returned values of type *SET* or *REALIZED* may be specified.

If the specified polymarker index is not present in the polyline bundle table on the workstation and the specified type of returned values is *REALIZED*, then the graPHIGS API returns the representation for polymarker index 1.

If the information is available, then the graPHIGS API sets the error indicator to zero and returns the values in the output parameters. If the information is unavailable, then the values returned in the output parameters are unpredictable and the graPHIGS API sets the error indicator to one of the following errors:

- **3** Function Requires State (PHOP,WSOP,\*,\*)
- **54** Specified Workstation Is Not Open
- **59** Specified Workstation Does Not Have Output Capability
- **100** Bundle Index Value Is Less Than One
- **101** Specified Representation Has Not Been Defined

## **Language Bindings**

## **C**

**pinq\_marker\_rep** (*ws\_id, index, type, \*err\_ind, \*marker\_rep*)

## **Input Parameters**

*Pint ws\_id* Workstation identifier.

**P***int index*

Polymarker index (>=1).

## *Pinq\_type type*

Type of returned values (*0=PINQ\_SET, 1=PINQ\_REALIZED*).

## **Output Parameters**

*Pint \*err\_ind* Error indicator.

*Pmarker\_bundle \*marker\_rep* Polymarker representation.

## **FORTRAN**

**PQPMR** (*wkid*, *pmi*, *type*, *errind*, *mtype*, *mszsf*, *coli*)

### **Input Parameters**

*integer wkid* Workstation identifier.

*integer pmi* Polymarker index (>=1).

*integer type* Type of returned values (*0=PSET, 1=PREALI*).

### **Output Parameters**

*integer errind* Error indicator.

*integer mtype*

Marker type.

*real mszsf*

Marker size scale factor.

*integer coli* Polymarker color index.

## **Errors**

None

## **Related Subroutines**

• Set Polymarker Representation

# **INQUIRE POSTED STRUCTURES (PHOP,WSOP,\*,\*)**

### **Purpose**

Use Inquire Posted Structures to inquire the structure networks which have been identified for display on the specified workstation by the Post Structure subroutine.

If the information is available, then the graPHIGS API sets the error indicator to zero and returns the values in the output parameters. If the information is unavailable, then the values returned in the output parameters are unpredictable and the graPHIGS API sets the error indicator to one of the following errors:

- **3** Function Requires State (PHOP,WSOP,\*,\*)
- **54** Specified Workstation Is Not Open
- **59** Specified Workstation Does Not Have Output Capability

### **Language Bindings**

### **C**

**pinq\_posted\_structs** (*ws\_id, num\_elems\_appl\_list, start\_ind, err\_ind, struct\_ids, num\_elems\_impl\_list*)
#### **Input Parameters**

*Pint ws\_id* Workstation identifier.

*Pint num\_elems\_appl\_list* Number of elements in the application list (>=0).

*Pint start\_ind* Starting index (>=0).

### **Output Parameters**

*Pint \*err\_ind* Error indicator.

*Pposted\_struct\_list \*struct\_ids* List of structures posted to the workstation.

*Pint \*num\_elems\_impl\_list* Number of elements in the implementation list.

### **FORTRAN**

**PQPOST** (*wkid*, *n*, *errind*, *number*, *strid*, *priort*)

### **Input Parameters**

*integer wkid* Workstation identifier.

*integer n* List element requested (>=0).

### **Output Parameters**

*integer errind* Error indicator.

*integer number* Number of structures posted to the workstation.

*integer strid*

Identifier of the *nth* structure posted to the workstation.

*real priort*

Input priority of the *nth* structure posted to the workstation.

### **Errors**

None

### **Related Subroutines**

- Post Structure
- Unpost All Structures
- Unpost Structure

## **INQUIRE PREDEFINED COLOR REPRESENTATION (PHOP,\*,\*,\*)**

### **Purpose**

Use Inquire Predefined Color Representation to inquire the color values in the predefined color table entry in the color table of the specified workstation. The color specification parameters are the coordinates of the color in the default color model as defined in the workstation description table (WDT).

The graPHIGS API returns the predefined color specification corresponding to the specified index.

If the information is available, then the graPHIGS API sets the error indicator to zero and returns the values in the output parameters. If the information is unavailable, then the values returned in the output parameters are unpredictable and the graPHIGS API sets the error indicator to one of the following errors:

- **2** Function Requires State (PHOP,\*,\*,\*)
- **52** Workstation Type Not Recognized By Implementation
- **51** Information Not Available For Generic Workstation Type
- **59** Specified Workstation Does Not Have Output Capability
- **62** This Information Not Available For MO Workstation Type
- **113** Color Index Value < ZERO
- **102** Representation Has Not Been Predefined On This Workstation

#### **Language Bindings**

#### **C**

**pinq\_pred\_colr\_rep** (*ws\_type, colr\_ind, err\_ind, colr\_rep*)

#### **Input Parameters**

*Pint ws\_type* Workstation type.

*Pint colr\_ind* Predefined color index (>=0).

#### **Output Parameters**

*Pint \*err\_ind* Error indicator.

*Pcolr\_rep \*colr\_rep* Predefined color representation.

#### **FORTRAN**

**PQPCR** (*wtype*, *pci*, *ccsbsz*, *errind*, *ol*, *cspec*)

#### **Input Parameters**

*integer wtype* Workstation type.

*integer pci* Predefined color index (>=0).

*integer ccsbsz* Color component specification buffer size (>=0).

### `**Output Parameters**

### *integer errind*

Error indicator.

### *integer ol*

Number of color components in the color specification.

### *real cspec(ccsbsz)*

Color specification.

### **Errors**

None

### **Related Subroutines**

• Inquire Workstation Connection And Type

## **INQUIRE PREDEFINED EDGE REPRESENTATION (PHOP,\*,\*,\*)**

### **Purpose**

Use Inquire Predefined Edge Representation to inquire the predefined settings for the edge attributes in the edge bundle table of the specified workstation type.

The graPHIGS API returns the edge flag setting, edge line type, edge width scale factor, and edge color for the predefined edge bundle table. The returned attributes correspond to the requested bundle table index.

If the information is available, then the graPHIGS API sets the error indicator to zero and returns the values in the output parameters. If the information is unavailable, then the values returned in the output parameters are unpredictable and the graPHIGS API sets the error indicator to one of the following errors:

- **2** Function Requires State (PHOP,\*,\*,\*)
- **52** Workstation Type Not Recognized By Implementation
- **51** Information Not Available For Generic Workstation Type
- **59** Specified Workstation Does Not Have Output Capability
- **62** This Information Not Available For MO Workstation Type
- **100** Bundle Index Value Is Less Than One
- **102** Representation Has Not Been Predefined On This Workstation

#### **Language Bindings**

### **C**

**pinq\_pred\_edge\_rep** (*ws\_type, index, err\_ind, bundle*)

#### **Input Parameters**

*Pint ws\_type* Workstation type.

*Pint index* Predefined edge index (>=1).

### **Output Parameters**

*Pint \*err\_ind* Error indicator.

*Pedge\_bundle \*bundle* Predefined edge representation.

### **FORTRAN**

**PQPEDR** (*wtype*, *pedi*, *errind*, *edflag*, *edtype*, *ewidth*, *coli*)

### **Input Parameters**

*integer wtype* Workstation type.

*integer pedi* Predefined edge index (>=1).

### **Output Parameters**

*integer errind* Error indicator.

*integer edflag* Edge flag (*0=POFF, 1=PON*).

#### *integer edtype* Edge type.

*real ewidth*

Edge width scale factor.

### *integer coli*

Edge color index.

### **Errors**

None

### **Related Subroutines**

• Inquire Workstation Connection And Type

## **INQUIRE PREDEFINED INTERIOR REPRESENTATION (PHOP,\*,\*,\*)**

### **Purpose**

Use Inquire Predefined Interior Representation to inquire the predefined settings for the interior attributes in the interior bundle table of the specified workstation type.

The graPHIGS API returns the interior style, the style index, and the interior color index for the predefined interior bundle table. The returned attributes correspond to the requested bundle table index. Possible interior styles include: *HOLLOW*, *SOLID*, *PATTERN*, *HATCH*, and *EMPTY*.

If the information is available, then the graPHIGS API sets the error indicator to zero and returns the values in the output parameters. If the information is unavailable, then the values returned in the output parameters are unpredictable and the graPHIGS API sets the error indicator to one of the following errors:

- **2** Function Requires State (PHOP,\*,\*,\*)
- **52** Workstation Type Not Recognized By Implementation
- **386** The graPHIGS Programming Interface: ISO PHIGS Subroutine Reference
- **51** Information Not Available For Generic Workstation Type
- **59** Specified Workstation Does Not Have Output Capability
- **62** This Information Not Available For MO Workstation Type
- **100** Bundle Index Value Is Less Than One
- **102** Representation Has Not Been Predefined On This Workstation

### **Language Bindings**

### **C**

**pinq\_pred\_int\_rep** (*ws\_type, index, err\_ind, bundle*)

### **Input Parameters**

*Pint ws\_type* Workstation type.

*Pint index* Predefined interior index (>=1).

### **Output Parameters**

*Pint \*err\_ind* Error indicator.

*Pint\_bundle \*bundle* Predefined interior representation.

### **FORTRAN**

**PQPIR** (*wtype*, *pii*, *errind*, *style*, *stylid*, *coli*)

#### **Input Parameters**

*integer wtype* Workstation type.

*integer pii* Predefined interior index (>=1).

### **Output Parameters**

*integer errind* Error indicator.

*integer style*

Interior style (*0=PHOLLO, 1=PSOLID, 2=PPATTR, 3=PHATCH, 4=PISEMP*).

*integer stylid*

Interior style index.

*integer coli* Interior color index.

### **Errors**

None

### **Related Subroutines**

• Inquire Workstation Connection And Type

## **INQUIRE PREDEFINED PATTERN REPRESENTATION (PHOP,\*,\*,\*)**

#### **Purpose**

Use Inquire Predefined Pattern Representation to inquire a predefined pattern table entry.

For a given workstation type, the graPHIGS API returns the values corresponding to the specified index of the predefined pattern table. The graPHIGS API returns the pattern color index array.

If the information is available, then the graPHIGS API sets the error indicator to zero and returns the values in the output parameters. If the information is unavailable, then the values returned in the output parameters are unpredictable and the graPHIGS API sets the error indicator to one of the following errors:

- **2** Function Requires State (PHOP,\*,\*,\*)
- **52** Workstation Type Not Recognized By Implementation
- **51** Information Not Available For Generic Workstation Type
- **59** Specified Workstation Does Not Have Output Capability
- **62** This Information Not Available For MO Workstation Type
- **112** Pattern Index Value < ONE
- **102** Representation Has Not Been Predefined On This Workstation

#### **Language Bindings**

#### **C**

**pinq\_pred\_pat\_rep** (*ws\_type, index, store, err\_ind, pat\_rep*)

#### **Input Parameters**

*Pint ws\_type* Workstation type.

#### *Pint index*

Predefined pattern index (>=1).

#### *Pstore store*

Handle to the store object. The graPHIGS API uses an object of type Store to facilitate the use of subroutines which return complex data. See Create Store ( CREATE STORE [\(PHOP,\\*,\\*,\\*\)\)](#page-239-0) subroutine for details on how the graPHIGS API uses this parameter on inquiries.

#### **Output Parameters**

*Pint \*err\_ind*

Error indicator.

*Ppat\_rep \*\*pat\_rep*

Predefined pattern representation. The memory referenced by *\*pat\_rep* is managed by the parameter *store*.

#### **FORTRAN**

**PQPPAR** (*wtype*, *ppai*, *dimx*, *dimy*, *errind*, *dx*, *dy*, *colia*)

#### **Input Parameters**

*integer wtype* Workstation type. *integer ppai* Predefined pattern index (>=1). *integer dimx* Maximum x-axis dimension of *colia* (>=0).

*integer dimy* Maximum y-axis dimension of *colia* (>=0).

### **Output Parameters**

*integer errind* Error indicator.

*integer dx* x-axis dimension of the pattern color index array.

*integer dy*

y-axis dimension of the pattern color index array.

*integer colia (dimx,dimy)* Pattern color index array.

**Errors**

None

#### **Related Subroutines**

• Inquire Workstation Connection And Type

## **INQUIRE PREDEFINED POLYLINE REPRESENTATION (PHOP,\*,\*,\*)**

#### **Purpose**

Use Inquire Predefined Polyline Representation to inquire the predefined polyline attributes in an entry of the bundle table for a specified workstation type.

The graPHIGS API returns the polyline type, width, and color for the specified index of the specified workstation type.

If the information is available, then the graPHIGS API sets the error indicator to zero and returns the values in the output parameters. If the information is unavailable, then the values returned in the output parameters are unpredictable and the graPHIGS API sets the error indicator to one of the following errors:

- **2** Function Requires State (PHOP,\*,\*,\*)
- **52** Workstation Type Not Recognized By Implementation
- **51** Information Not Available For Generic Workstation Type
- **59** Specified Workstation Does Not Have Output Capability
- **62** This Information Not Available For MO Workstation Type
- **100** Bundle Index Value Is Less Than One

**102** Representation Has Not Been Predefined On This Workstation

### **Language Bindings**

### **C**

**pinq\_pred\_line\_rep** (*ws\_type, index, err\_ind, bundle*)

#### **Input Parameters**

*Pint ws\_type* Workstation type.

*Pint index* Predefined polyline index (>=1).

### **Output Parameters**

*Pint \*err\_ind* Error indicator.

*Pline\_bundle \*bundle* Predefined polyline representation.

### **FORTRAN**

**PQPPLR** (*wtype*, *pli*, *errind*, *ltype*, *lwidth*, *coli*)

#### **Input Parameters**

*integer wtype* Workstation type.

*integer pli* Predefined polyline index (>=1).

#### **Output Parameters**

*integer errind* Error indicator.

*integer ltype* Line type.

*real lwidth* Line width scale factor.

*integer coli* Polyline color index.

### **Errors**

None

#### **Related Subroutines**

• Inquire Workstation Connection And Type

## **INQUIRE PREDEFINED POLYMARKER REPRESENTATION (PHOP,\*,\*,\*)**

### **Purpose**

Use Inquire Predefined Polymarker Representation to inquire the predefined polymarker attributes corresponding to the specified entry in the predefined bundle table of the specified workstation type.

The graPHIGS API returns the polymarker type, size, and color for the specified index of the specified workstation type.

If the information is available, then the graPHIGS API sets the error indicator to zero and returns the values in the output parameters. If the information is unavailable, then the values returned in the output parameters are unpredictable and the graPHIGS API sets the error indicator to one of the following errors:

- **2** Function Requires State (PHOP,\*,\*,\*)
- **52** Workstation Type Not Recognized By Implementation
- **51** Information Not Available For Generic Workstation Type
- **59** Specified Workstation Does Not Have Output Capability
- **62** This Information Not Available For MO Workstation Type
- **100** Bundle Index Value Is Less Than One
- **102** Representation Has Not Been Predefined On This Workstation

### **Language Bindings**

### **C**

**pinq\_pred\_marker\_rep** (*ws\_type, index, err\_ind, bundle*)

#### **Input Parameters**

*Pint ws\_type* Workstation type.

*Pint index* Predefined polymarker index (>=1).

### **Output Parameters**

*Pint \*errind* Error indicator.

*Pmarker\_bundle \*bundle* Predefined polymarker representation.

### **FORTRAN**

**PQPPMR** (*wtype*, *pmi*, *errind*, *mtype*, *mszsf*, *coli*)

### **Input Parameters**

*integer wtype* Workstation type.

*integer pmi* Predefined polymarker index (>=1).

### **Output Parameters**

*integer errind* Error indicator.

### *integer mtype* Marker type.

*real mszsf*

Marker size scale factor.

### *integer coli*

Polymarker color index.

### **Errors**

None

### **Related Subroutines**

• Inquire Workstation Connection And Type

## **INQUIRE PREDEFINED TEXT REPRESENTATION (PHOP,\*,\*,\*)**

### **Purpose**

Use Inquire Predefined Text Representation to inquire the predefined text attributes corresponding to the specified entry in the text bundle table for the specified workstation type.

The graPHIGS API returns text font, text precision, character expansion factor, character spacing, and text color for the specified entry. Possible text precisions include: *STRING*, *CHARACTER*, and *STROKE*.

If the information is available, then the graPHIGS API sets the error indicator to zero and returns the values in the output parameters. If the information is unavailable, then the values returned in the output parameters are unpredictable and the graPHIGS API sets the error indicator to one of the following errors:

- **2** Function Requires State (PHOP,\*,\*,\*)
- **52** Workstation Type Not Recognized By Implementation
- **51** Information Not Available For Generic Workstation Type
- **59** Specified Workstation Does Not Have Output Capability
- **62** This Information Not Available For MO Workstation Type
- **100** Bundle Index Value Is Less Than One
- **102** Representation Has Not Been Predefined On This Workstation

### **Language Bindings**

### **C**

**pinq\_pred\_text\_rep** (*ws\_type, index, err\_ind, bundle*)

### **Input Parameters**

*Pint ws\_type* Workstation type.

*Pint index* Predefined text index (>=1).

### **Output Parameters**

*Pint \*err\_ind* Error indicator.

*Ptext\_bundle \*bundle* Predefined text representation.

### **FORTRAN**

**PQPTXR** (*wtype*, *ptxi*, *errind*, *font*, *prec*, *chxp*, *chsp*, *coli*)

#### **Input Parameters**

*integer wtype* Workstation type.

*integer ptxi* Predefined text index (>=1).

#### **Output Parameters**

*integer errind* Error indicator.

*integer font* Text font.

*integer prec* Text precision. (*0=PSTRP, 1=PCHARP, 2=PSTRKP*).

*real chxp*

Character expansion factor.

*real chsp*

Character spacing.

*integer coli* Text color index.

#### **Errors**

None

#### **Related Subroutines**

• Inquire Workstation Connection And Type

## **INQUIRE PREDEFINED VIEW REPRESENTATION (PHOP,\*,\*,\*)**

#### **Purpose**

Use Inquire Predefined View Representation to inquire the predefined view attributes corresponding to the specified view table entry for the specified workstation type.

The graPHIGS API returns the view orientation matrix, the view mapping matrix, the view clipping limits, the *x* to *y* clipping indicator, and the back and front clipping indicators for the specified entry.

If the information is available, then the graPHIGS API sets the error indicator to zero and returns the values in the output parameters. If the information is unavailable, then the values returned in the output parameters are unpredictable and the graPHIGS API sets the error indicator to one of the following errors:

- **2** Function Requires State (PHOP,\*,\*,\*)
- **52** Workstation Type Not Recognized By Implementation
- **51** Information Not Available For Generic Workstation Type
- **57** Specified Workstation Is Of Category MI
- **114** View Index Value < ZERO
- **101** Specified Representation Has Not Been Defined
- **62** This Information Not Available For MO Workstation Type

#### **Language Bindings**

### **C**

**pinq\_pred\_view\_rep** (*ws\_type, index, err\_ind, view*)

### **Input Parameters**

*Pint ws\_type* Workstation type.

*Pint index* Predefined view index (>=0).

#### **Output Parameters**

*Pint \*err\_ind* Error indicator.

*Pview\_rep3 \*view* View representation.

### **FORTRAN**

**PQPVWR** (*wtype*, *pvwi*, *errind*, *vwormt*, *vwmpmt*, *vwcplm*, *xyclpi*, *bclipi*, *fclipi*)

#### **Input Parameters**

*integer wtype* Workstation type

*integer pvwi* Predefined view index (>=0).

Input Parameters

*integer errind* Error indicator.

*real vwormt(4,4)*

View orientation matrix.

*real vwmpmt(4,4)*

View mapping matrix.

*real vwcplm(6)*

View clipping limits in NPC (*XMIN, XMAX, YMIN, YMAX, ZMIN, ZMAX*).

*integer xyclpi x* to *y* clipping indicator (*0=PNCLIP, 1=PCLIP*). *integer bclipi* Back clipping indicator (*0=PNCLIP, 1=PCLIP*). *integer fclipi* Front clipping indicator (*0=PNCLIP, 1=PCLIP*).

### **Errors**

None

### **Related Subroutines**

• Inquire Workstation Connection And Type

## **INQUIRE SET OF OPEN WORKSTATIONS (PHOP,\*,\*,\*)**

### **Purpose**

Use Inquire Set of Open Workstations to inquire the set of currently open workstations.

The graPHIGS API returns data indicating the total number of open workstation identifiers and the requested set of workstation identifiers.

If the information is available, then the graPHIGS API sets the error indicator to zero and returns the values in the output parameters. If the information is unavailable, then the values returned in the output parameters are unpredictable and the graPHIGS API sets the error indicator to the following error:

**2** Function Requires State (PHOP,\*,\*,\*)

### **Language Bindings**

**C**

**pinq\_open\_wss** (*num\_elems\_appl\_list, start\_ind, err\_ind, open\_ws\_ids, num\_elems\_impl\_list*)

#### **Input Parameters**

*Pint num\_elems\_appl\_list* Number of elements in the application list (>=0).

*Pint start\_ind* Starting index (>=0).

#### **Output Parameters**

*Pint \*err\_ind* Error indicator.

*Pint\_list \*open\_ws\_ids* List of workstation identifiers.

*Pint \*num\_elems\_impl\_list* Number of elements in the implementation list.

### **FORTRAN**

**PQOPWK** (*n*, *errind*, *ol*, *wkid*)

### **Input Parameters**

*integer n*

Set member requested ( $>=0$ ).

### **Output Parameters**

*integer errind* Error indicator.

*integer ol*

Number of open workstations.

*integer wkid*

*nth* member in the set of open workstations.

**Errors**

None

### **Related Subroutines**

- Open Workstation
- Close Workstation

## **INQUIRE SET OF WORKSTATIONS TO WHICH POSTED (PHOP,\*,\*,\*)**

### **Purpose**

Use Inquire Set of Workstations to Which Posted to inquire the list of workstations to which the specified structure is posted.

This subroutine returns the number of workstations and the workstation identifiers to which the specified structure is posted.

If the information is available, then the graPHIGS API sets the error indicator to zero and returns the values in the output parameters. If the information is unavailable, then the values returned in the output parameters are unpredictable and the graPHIGS API sets the error indicator to one of the following errors:

**2** Function Requires State (PHOP,\*,\*,\*)

**201** Specified Structure Does Not Exist

#### **Language Bindings**

**C**

**pinq\_wss\_posted** (*struct\_id, num\_elems\_appl\_list, start\_ind, err\_ind, ws, num\_elems\_impl\_list*)

#### **Input Parameters**

*Pint struct\_id* Structure identifier.

*Pint num\_elems\_appl\_list* Number of elements in the application list (>=0). *Pint start\_ind* Starting index (>=0).

### **Output Parameters**

*Pint \*err\_ind* Error indicator.

*Pint\_list \*ws* List of workstations to which the structure is posted.

*Pint \*num\_elems\_impl\_list* Number of elements in the implementation list.

### **FORTRAN**

**PQWKPO** (*strid*, *n*, *errind*, *ol*, *wkid*)

### **Input Parameters**

*integer strid* Structure identifier.

*integer n*

Set member requested (>=0).

### **Output Parameters**

*integer errind* Error indicator.

*integer ol*

Number of workstations to which the structure is posted.

*integer wkid*

 $n<sup>th</sup>$  member in the set of workstations to which the structure is posted.

### **Errors**

None

### **Related Subroutines**

• None

## **INQUIRE STRING DEVICE STATE (PHOP,WSOP,\*,\*)**

### **Purpose**

Use Inquire String Device State to inquire the current state of the specified string device on the specified workstation.

The graPHIGS API returns the current values of the specified device.

If the information is available, then the graPHIGS API sets the error indicator to zero and returns the values in the output parameters. If the information is unavailable, then the values returned in the output parameters are unpredictable and the graPHIGS API sets the error indicator to one of the following errors:

- **3** Function Requires State (PHOP,WSOP,\*,\*)
- **54** Specified Workstation Is Not Open

**61** Specified Workstation Is Not Of Category Input Or Outin

**250** Specified Device Not Available On Workstation

#### **Language Bindings**

#### **C**

**pinq\_string\_st** (*ws\_id, string\_num, store, err\_ind, op\_mode, echo\_switch, init\_string, prompt\_echo, echo\_area, string\_data*)

#### **Input Parameters**

#### *Pint ws\_id*

Workstation identifier.

#### *Pint string\_num*

String device number (>=1).

#### *Pstore store*

Handle to the store object. The graPHIGS API uses an object of type Store to facilitate the use of subroutines which return complex data. See Create Store ( CREATE STORE [\(PHOP,\\*,\\*,\\*\)\)](#page-239-0) subroutine for details on how the graPHIGS API uses this parameter on inquiries.

#### **Output Parameters**

### *Pint \*err\_ind*

Error indicator.

*Pop\_mode \*op\_mode*

Operating mode (*0=POP\_REQ, 1=POP\_SAMPLE, 2=POP\_EVENT*).

*Pecho\_switch \*echo\_switch*

Echo switch (*0=PSWITCH\_NO\_ECHO, 1=PSWITCH\_ECHO*).

#### *char \*\*init\_string*

Initial string. The memory referenced by *\*init\_string* is managed by the parameter *store*.

#### *Pint \*prompt\_echo*

Prompt and echo type.

### *Plimit \*echo\_area*

Echo area in DC.

*Pstring\_data \*\*string\_data*

Data record. The memory referenced by *\*string\_data* is managed by the parameter *store*.

#### **FORTRAN**

**PQSTS** (*wkid*, *stdnr*, *mldr*, *errind*, *mode*, *esw*, *lostr*, *istr*, *pet*, *earea*, *ldr*, *datrec*)

#### **Input Parameters**

#### *integer wkid*

Workstation identifier.

*integer stdnr*

String device number (>=1).

#### *integer mldr*

Dimension of the data record array (>=0).

#### **Output Parameters**

*integer errind* Error indicator.

*integer mode*

Operating mode (*0=PREQU, 1=PSAMPL, 2=PEVENT*).

#### *integer esw*

Echo switch (*0=PNECHO, 1=PECHO*).

#### *integer lostr*

Number of characters returned.

*character\*(\*) istr* Initial string.

*integer pet*

Prompt and echo type

### *real earea(4)*

Echo area in DC (*XMIN, XMAX, YMIN, YMAX*).

#### *integer ldr*

Number of array elements used in the data record.

*character\*80 datrec(mldr)* The data record.

### **FORTRAN Subset**

**PQSTS** (*wkid*, *stdnr*, *mldr*, *errind*, *mode*, *esw*, *lostr*, *istr*, *pet*, *earea*, *ldr*, *datrec*)

#### **Input Parameters**

*integer wkid* Workstation identifier.

*integer stdnr* String device number (>=1).

*integer mldr* Dimension of the data record array =  $??$ >(>=0).

#### **Output Parameters**

*integer errind* Error indicator.

#### *integer mode*

Operating mode (*0=PREQU, 1=PSAMPL, 2=PEVENT*).

#### *integer esw*

Echo switch (*0=PNECHO, 1=PECHO*).

*integer lostr*

Number of characters returned.

*character\*80 istr* Initial string.

#### *integer pet*

Prompt and echo type.

*real earea(4)*

Echo area in DC (*XMIN, XMAX, YMIN, YMAX*).

*integer ldr*

Number of array elements used in the data record.

*character\*80 datrec(mldr)*

The data record.

### **Errors**

None

### **Related Subroutines**

- Initialize String
- Initialize String 3
- Inquire Default String Device Data
- Inquire Default String Device Data 3
- Inquire String Device State 3

## **INQUIRE STRING DEVICE STATE 3 (PHOP,WSOP,\*,\*)**

### **Purpose**

Use Inquire String Device State 3 to inquire the current state of the specified string device on the specified workstation.

The graPHIGS API returns the current values of the specified device.

If the information is available, then the graPHIGS API sets the error indicator to zero and returns the values in the output parameters. If the information is unavailable, then the values returned in the output parameters are unpredictable and the graPHIGS API sets the error indicator to one of the following errors:

- **3** Function Requires State (PHOP,WSOP,\*,\*)
- **54** Specified Workstation Is Not Open
- **61** Specified Workstation Is Not Of Category Input Or Outin
- **250** Specified Device Not Available On Workstation

### **Language Bindings**

**C**

**pinq\_string\_st3** (*ws\_id, string\_num, store, err\_ind, op\_mode, echo\_switch, init\_string, prompt\_echo, echo\_vol, string\_data*)

### **Input Parameters**

*Pint ws\_id* Workstation identifier.

### *Pint string\_num*

String device number (>=1).

### *Pstore store*

Handle to the store object. The graPHIGS API uses an object of type Store to facilitate the use of

subroutines which return complex data. See Create Store ( CREATE STORE [\(PHOP,\\*,\\*,\\*\)\)](#page-239-0) subroutine for details on how the graPHIGS API uses this parameter on inquiries.

#### **Output Parameters**

#### *Pint \*err\_ind*

Error indicator.

#### *Pop\_mode \*op\_mode*

Operating mode (*0=POP\_REQ, 1=POP\_SAMPLE, 2=POP\_EVENT*).

*Pecho\_switch \*echo\_switch*

Echo switch (*0=PSWITCH\_NO\_ECHO, 1=PSWITCH\_ECHO*).

#### *char \*\*init\_string*

Initial string. The memory referenced by *\*init\_string* is managed by the parameter *store*.

*Pint \*prompt\_echo*

Prompt and echo type.

*Plimit3 \*echo\_vol* Echo volume in DC.

#### *Pstring\_data3 \*\*string\_data*

Data record. The memory referenced by *\*string\_data* is managed by the parameter *store*.

### **FORTRAN**

**PQSTS3** (*wkid*, *stdnr*, *mldr*, *errind*, *mode*, *esw*, *lostr*, *istr*, *pet*, *evol*, *ldr*, *datrec*)

#### **Input Parameters**

#### *integer wkid*

Workstation identifier.

### *integer stdnr*

String device number (>=1).

#### *integer mldr*

Dimension of the data record array (>=0).

#### **Output Parameters**

*integer errind* Error indicator.

#### *integer mode*

Operating mode (*0=PREQU, 1=PSAMPL, 2=PEVENT*).

#### *integer esw*

Echo switch (*0=PNECHO, 1=PECHO*).

#### *integer lostr*

Number of characters returned.

*character\*(\*) istr*

Initial string.

#### *integer pet*

Prompt and echo type.

#### *real evol(6)*

Echo volume in DC (*XMIN, XMAX, YMIN, YMAX, ZMIN, ZMAX*).

*integer ldr* Number of array elements used in the data record.

#### *character\*80 datrec(mldr)* The data record.

### **FORTRAN Subset**

**PQSTS3** (*wkid*, *stdnr*, *mldr*, *errind*, *mode*, *esw*, *lostr*, *istr*, *pet*, *evol*, *ldr*, *datrec*)

#### **Input Parameters**

*integer wkid* Workstation identifier.

### *integer stdnr*

String device number (>=1).

#### *integer mldr*

Dimension of the data record array (>=0).

#### **Output Parameters**

*integer errind*

Error indicator.

### *integer mode*

Operating mode (*0=PREQU, 1=PSAMPL, 2=PEVENT*).

#### *integer esw*

Echo switch (*0=PNECHO, 1=PECHO*).

#### *integer lostr*

Number of characters returned.

## *character\*80 istr*

Initial string.

### *integer pet*

Prompt and echo type

#### *real evol(6)*

Echo volume in DC (*XMIN, XMAX, YMIN, YMAX, ZMIN, ZMAX*).

*integer ldr*

Number of array elements used in the data record.

### *character\*80 datrec(mldr)* The data record.

### **Errors**

None

#### **Related Subroutines**

- Initialize String
- Initialize String 3
- Inquire Default String Device Data
- Inquire Default String Device Data 3
- Inquire String Device State

## **INQUIRE STROKE DEVICE STATE (PHOP,WSOP,\*,\*)**

### **Purpose**

Use Inquire Stroke Device State to inquire the current state of the specified stroke device on the specified workstation. Returned values of type *SET* or *REALIZED* may be specified.

The graPHIGS API returns the current values for the specified device.

If the information is available, then the graPHIGS API sets the error indicator to zero and returns the values in the output parameters. If the information is unavailable, then the values returned in the output parameters are unpredictable and the graPHIGS API sets the error indicator to one of the following errors:

- **3** Function Requires State (PHOP,WSOP,\*,\*)
- **54** Specified Workstation Is Not Open
- **61** Specified Workstation Is Not Of Category Input Or Outin
- **250** Specified Device Not Available On Workstation

### **Language Bindings**

### **C**

**pinq\_stroke\_st** (*ws\_id, stroke\_num, type, store, err\_ind, op\_mode, echo\_switch, init\_view\_ind, init\_stroke, prompt\_echo, echo\_area, stroke\_data*)

#### **Input Parameters**

*Pint ws\_id* Workstation identifier.

*Pint stroke\_num* Stroke device number (>=1).

*Pinq\_type type*

Type of returned values (*0=PINQ\_SET, 1=PINQ\_REALIZED*).

#### *Pstore store*

Handle to the store object. The graPHIGS API uses an object of type Store to facilitate the use of subroutines which return complex data. See Create Store ( CREATE STORE [\(PHOP,\\*,\\*,\\*\)\)](#page-239-0) subroutine for details on how the graPHIGS API uses this parameter on inquiries.

### **Output Parameters**

*Pint \*err\_ind* Error indicator. *Pop\_mode \*op\_mode* Operating mode (*0=POP\_REQ, 1=POP\_SAMPLE, 2=POP\_EVENT*).

*Pecho\_switch \*echo\_switch* Echo switch (*0=PSWITCH\_NO\_ECHO, 1=PSWITCH\_ECHO*).

*Pint \*init\_view\_ind* Initial view index.

*Ppoint\_list \*\*init\_stroke*

Initial stroke. The memory referenced by *\*init\_stroke* is managed by the parameter *store*.

### *Pint \*prompt\_echo* Prompt and echo type.

*Plimit \*echo\_area* Echo area in DC.

#### *Pstroke\_data \*\*stroke\_data*

Data record. The memory referenced by *\*stroke\_data* is managed by the parameter *store*.

### **FORTRAN**

**PQSKS** (*wkid*, *skdnr*, *type*, *n*, *mldr*, *errind*, *mode*, *esw*, *iviewi*, *np*, *ipxa*, *ipya*, *pet*, *earea*, *ldr*, *datrec*)

#### **Input Parameters**

#### *integer wkid*

Workstation identifier.

#### *integer skdnr*

Stroke device number (>=1).

#### *integer type*

Type of returned values (*0=PSET, 1=PREALI*).

#### *integer n*

Maximum number of points (>=0).

#### *integer mldr*

Dimension of the data record array (>=0).

#### **Output Parameters**

*integer errind*

Error indicator.

#### *integer mode*

Operating mode (*0=PREQU, 1=PSAMPL, 2=PEVENT*).

#### *integer esw*

Echo switch (*0=PNECHO, 1=PECHO*).

#### *integer iviewi*

Initial view index.

#### *integer np*

Number of points.

#### *real ipxa(n)*

*x* coordinates of the initial stroke in WC.

#### *real ipya(n)*

*y* coordinates of the initial stroke in WC.

#### *integer pet*

Prompt and echo type.

#### *real earea(4)*

Echo area in DC. (*XMIN, XMAX, YMIN, YMAX*).

#### *integer ldr*

Number of array elements used in the data record.

#### *character\*80 datrec(mldr)* Data record.

### **Errors**

None

### **Related Subroutines**

- Initialize Stroke
- Initialize Stroke 3
- Inquire Default Stroke Device Data
- Inquire Default Stroke Device Data 3
- Inquire Stroke Device State 3

## **INQUIRE STROKE DEVICE STATE 3 (PHOP,WSOP,\*,\*)**

### **Purpose**

Use Inquire Stroke Device State 3 to inquire the current state of the specified stroke device on the specified workstation. Returned values of type *SET* or *REALIZED* may be specified.

The graPHIGS API returns the current values for the specified device.

If the information is available, then the graPHIGS API sets the error indicator to zero and returns the values in the output parameters. If the information is unavailable, then the values returned in the output parameters are unpredictable and the graPHIGS API sets the error indicator to one of the following errors:

- **3** Function Requires State (PHOP,WSOP,\*,\*)
- **54** Specified Workstation Is Not Open
- **61** Specified Workstation Is Not Of Category Input Or Outin
- **250** Specified Device Not Available On Workstation

### **Language Bindings**

### **C**

**pinq\_stroke\_st3** (*ws\_id, stroke\_num, type, store, err\_ind, op\_mode, echo\_switch, init\_view\_ind, init\_stroke, prompt\_echo, echo\_vol, stroke\_data*)

#### **Input Parameters**

*Pint ws\_id* Workstation identifier.

*Pint stroke\_num* Stroke device number (>=1).

### *Pinq\_type type*

Type of returned values (*0=PINQ\_SET, 1=PINQ\_REALIZED*).

#### *Pstore store*

Handle to the store object. The graPHIGS API uses an object of type Store to facilitate the use of subroutines which return complex data. See Create Store ( CREATE STORE [\(PHOP,\\*,\\*,\\*\)\)](#page-239-0) subroutine for details on how the graPHIGS API uses this parameter on inquiries.

### **Output Parameters**

*Pint \*err\_ind* Error indicator.

### *Pop\_mode \*op\_mode* Operating mode (*0=POP\_REQ, 1=POP\_SAMPLE, 2=POP\_EVENT*).

### *Pecho\_switch \*echo\_switch* Echo switch (*0=PSWITCH\_NO\_ECHO, 1=PSWITCH\_ECHO*).

*Pint \*init\_view\_ind*

Initial view index.

### *Ppoint\_list3 \*\*init\_stroke*

Initial stroke in WC. The memory referenced by *\*init\_stroke* is managed by the parameter *store*.

#### *Pint \*prompt\_echo*

Prompt and echo type.

## *Plimit3 \*echo\_vol*

Echo volume in DC.

### *Pstroke\_data3 \*\*stroke\_data*

Data record. The memory referenced by *\*stroke\_data* is managed by the parameter *store*.

### **FORTRAN**

PQSKS (wkid, skdnr, type, n, mldr, errind, mode, esw, iviewi, np, ipxa, ipya, ipza, pet, evol, ldr, datrec)

### **Input Parameters**

#### *integer wkid* Workstation identifier.

#### *integer skdnr*

Stroke device number (>=1).

#### *integer type*

Type of returned values (*0=PSET, 1=PREALI*).

#### *integer n*

Maximum number of points (>=0).

#### *integer mldr*

Dimension of the data record array (>=0).

#### **Output Parameters**

### *integer errind*

Error indicator.

#### *integer mode*

Operating mode (*0=PREQU, 1=PSAMPL, 2=PEVENT*).

#### *integer esw*

Echo switch (*0=PNECHO, 1=PECHO*).

### *integer iviewi*

Initial view index.

*integer np*

Number of points.

#### *real ipxa(n)*

*x* coordinates of the initial stroke in WC.

#### *real ipya(n)*

*y* coordinates of the initial stroke in WC.

*real ipza(n)*

*z* coordinates of the initial stroke in WC.

*integer pet*

Prompt and echo type.

### *real evol(6)*

Echo volume in DC (*XMIN, XMAX, YMIN, YMAX, ZMIN, ZMAX*).

### *integer ldr*

Number of array elements used in the data record.

*character\*80 datrec(mldr)* Data record.

### **Errors**

None

### **Related Subroutines**

- Initialize Stroke
- Initialize Stroke 3
- Inquire Default Stroke Device Data
- Inquire Default Stroke Device Data 3
- Inquire Stroke Device State

## **INQUIRE STRUCTURE IDENTIFIERS (PHOP,\*,\*,\*)**

### **Purpose**

Use Inquire Structure Identifiers to inquire the currently existing structure identifiers in the centralized structure store.

If the information is available, then the graPHIGS API sets the error indicator to zero and returns the values in the output parameters. If the information is unavailable, then the values returned in the output parameters are unpredictable and the graPHIGS API sets the error indicator to the following error:

**2** Function Requires State (PHOP,\*,\*,\*)

### **Language Bindings**

### **C**

**pinq\_struct\_ids** (*num\_elems\_appl\_list, start\_ind, err\_ind, struct\_ids, num\_elems\_impl\_list*)

### **Input Parameters**

*Pint num\_elems\_appl\_list* Number of elements in the application list (>=0).

*Pint start\_ind* Starting index (>=0).

### **Output Parameters**

*Pint \*err\_ind* Error indicator. *Pint\_list \*struct\_ids* List of structure identifiers.

*Pint \*num\_elems\_impl\_list* Number of elements in the implementation list.

### **FORTRAN**

**PQSID** (*n*, *errind*, *number*, *strid*)

### **Input Parameters**

*integer n*

Set member requested (>=0).

### **Output Parameters**

*integer errind* Error indicator.

*integer number* Number of structure identifiers.

*integer strid nth* structure identifier.

### **Errors**

None

**Related Subroutines**

• None

## **INQUIRE STRUCTURE STATE VALUE (PHCL,WSCL,STCL,ARCL)**

### **Purpose**

Use Inquire Structure State Value to inquire the structure state of the graPHIGS API. The structure state is either Structure Open (*STOP*) or Structure Closed (*STCL*).

### **Language Bindings**

**C**

**pinq\_struct\_st** (*struct\_st*)

### **Output Parameters**

### *Pstruct\_st \*struct\_st*

Structure state value (*0=PSTRUCT\_ST\_STCL, 1=PSTRUCT\_ST\_STOP*).

### **FORTRAN**

**PQSTRS** (*strsta*)

### **Output Parameters**

*integer strsta* Structure state value (*0=PSTCL, 1=PSTOP*).

### **Errors**

None

### **Related Subroutines**

- Open Structure
- Close Structure

# **INQUIRE STRUCTURE STATUS (PHOP,\*,\*,\*)**

### **Purpose**

Use Inquire Structure Status to inquire whether or not the specified structure exists in the centralized structure store. If the specified structure does not exist, then the graPHIGS API sets the structure status indicator to *NON-EXISTENT*. If the structure exists and contains no elements, then the graPHIGS API sets the structure status indicator to *EMPTY*; otherwise, the graPHIGS API sets the structure status indicator to *NOT EMPTY*.

If the information is available, then the graPHIGS API sets the error indicator to zero and returns the structure status value in the output parameter. If the information is unavailable, then the value returned in the output parameter is unpredictable and the graPHIGS API sets the error indicator to the following error:

**2** Function Requires State (PHOP,\*,\*,\*)

### **Language Bindings**

C

**pinq\_struct\_status** (*struct\_id, err\_ind, status*)

### **Input Parameters**

*Pint struct\_id* Structure identifier.

### **Output Parameters**

*Pint \*err\_ind* Error indicator.

*Pstruct\_status \*status* Structure status identifier (*0=PSTRUCT\_STATUS\_NON\_EXISTENT,*

## *1=PSTRUCT\_STATUS\_EMPTY, 2=PSTRUCT\_STATUS\_NOT\_EMPTY*).

### **FORTRAN**

**PQSTST** (*strid*, *errind*, *strsti*)

### **Input Parameters**

*integer strid* Structure identifier.

### **Output Parameters**

*integer errind* Error indicator.

*integer strsti*

Structure status identifier (*0=PSNOEX, 1=PSEMPT, 2=PSNEMP*).

### **Errors**

None

### **Related Subroutines**

• None

## **INQUIRE SYSTEM STATE VALUE (PHCL,WSCL,STCL,ARCL)**

### **Purpose**

Use Inquire System State Value to inquire the system state of the graPHIGS API. The system state is either PHIGS Open (*PHOP*) or PHIGS Closed (*PHCL*).

### **Language Bindings**

### **C**

**pinq\_sys\_st** (*sys\_st*)

### **Output Parameters**

```
Psys_st *sys_st
System state value (0=PSYS_ST_PHCL, 1=PSYS_ST_PHOP).
```
### **FORTRAN**

**PQSYS** (*syssta*)

### **Output Parameters**

```
integer syssta
 System state value (0=PPHCL, 1=PPHOP).
```
### **Errors**

None

### **Related Subroutines**

- Close PHIGS
- Open PHIGS

## **INQUIRE TEXT EXTENT (PHOP,\*,\*,\*)**

### **Purpose**

Use Inquire Text Extent to inquire the extent of the specified character string in the local 2D text coordinate system. The graPHIGS API uses the specified text attributes for the specified workstation type to compute the extent. *STROKE* precision is assumed. The text position is (0,0) in the local 2D text coordinate system. Possible text path attributes include: *RIGHT*, *LEFT*, *UP* or *DOWN*. The horizontal alignment for the text may be set to *NORMAL*, *LEFT*, *CENTER*, or *RIGHT*, and the vertical text alignment may be set to *NORMAL*, *TOP*, *CAP*, *HALF*, *BASE* or *BOTTOM*.

The concatenation offset, with a suitable modeling transformation applied to account for the character up vector, indicates the text position for the concatenation of a subsequent text output primitive in the local 2D text coordinate system. This includes for text paths *RIGHT* and *LEFT*, a suitable modification to adjust for the intercharacter spacing of the last character as specified by the character spacing parameter.

If the information is available, then the graPHIGS API sets the error indicator to zero and returns the values in the output parameters. If the information is unavailable, then the values returned in the output parameters are unpredictable and the graPHIGS API sets the error indicator to one of the following errors:

- **2** Function Requires State (PHOP,\*,\*,\*)
- **52** Workstation Type Not Recognized By Implementation
- **51** Information Not Available For Generic Workstation Type
- **62** This Information Not Available For MO Workstation Type
- **106** Specified Font Not Available For Requested Text Precision

### **Language Bindings**

### **C**

**pinq\_text\_extent** (*ws\_type, text\_font, char\_expan, char\_space, char\_ht, text\_path, hor\_text\_align, vert\_text\_align, char\_string, err\_ind, rect, offset*)

#### **Input Parameters**

*Pint ws\_type* Workstation type.

*Pint text\_font* Text font.

*Pfloat char\_expan* Character expansion factor.

*Pfloat char\_space* Character spacing.

*Pfloat char\_ht* Character height.

*Ptext\_path text\_path*

Text path (*0=PPATH\_RIGHT, 1=PPATH\_LEFT, 2=PPATH\_UP, 3=PPATH\_DOWN*).

*Phor\_text\_align hor\_text\_align*

Horizontal text alignment (*0=PHOR\_NORM, 1=PHOR\_LEFT, 2=PHOR\_CTR, 3=PHOR\_RIGHT*).

*Pvert\_text\_align vert\_text\_align*

Vertical text alignment (*0=PVERT\_NORM, 1=PVERT\_TOP, 2=PVERT\_CAP, 3=PVERT\_HALF, 4=PVERT\_BASE, 5=PVERT\_BOTTOM*).

*const char \*char\_string* Character string.

#### **Output Parameters**

## *Pint \*err\_ind*

Error indicator.

## *Prect \*rect*

Extent rectangle.

#### *Ppoint \*offset* Concatenation offset.

### **FORTRAN**

**PQTXX** (*wktype*, *font*, *chxp*, *chsp*, *chh*, *txp*, *txalh*, *txalv*, *str*, *errind*, *txexrx*, *txexry*, *copx*, *copy*)

### **Input Parameters**

### *integer wktype*

Workstation type.

### *integer font*

Text font.

### *real chxp*

Character expansion factor.

*real chsp*

Character spacing.

### *real chh*

Character height.

### *integer txp*

Text path (*0=PRIGHT, 1=PLEFT, 2=PUP, 3=PDOWN*).

### *integer txalh*

Horizontal text alignment (*0=PAHNOR, 1=PALEFT, 2=PACENT, 3=PARITE*).

#### *integer txalv*

Vertical text alignment (*0=PAVNOR, 1=PATOP, 2=PACAP, 3=PAHALF, 4=PABASE, 5=PABOTT*).

#### *character\*(\*) str*

Character string.

### **Output Parameters**

### *integer errind*

Error indicator.

### *real txexrx(2)*

*x* coordinates of the text extent rectangle.

### *real txexry(2)*

*y* coordinates of the text extent rectangle.

#### *real copx*

*x* coordinate of the concatenation offset.

#### *real copy*

*y* coordinate of the concatenation offset.

### **FORTRAN Subset**

**PQTXXS** (*wktype*, *font*, *chxp*, *chsp*, *chh*, *txp*, *txalh*, *txalv*, *lstr*, *str*, *errind*, *txexrx*, *txexry*, *copx*, *copy*)

#### **Input Parameters**

### *integer wktype*

Workstation type.

### *integer font*

Text font.

#### *real chxp*

Character expansion factor.

### *real chsp*

Character spacing.

### *real chh*

Character height.

### *integer txp*

Text path (*0=PRIGHT, 1=PLEFT, 2=PUP, 3=PDOWN*).

#### *integer txalh*

Horizontal text alignment (*0=PAHNOR, 1=PALEFT, 2=PACENT, 3=PARITE*).

### *integer txalv*

Vertical text alignment (*0=PAVNOR, 1=PATOP, 2=PACAP, 3=PAHALF, 4=PABASE, 5=PABOTT*).

### *integer lstr*

Length of string (in characters).

### *character\*80 str*

Character string.

### **Output Parameters**

*integer errind* Error indicator.

#### *real txexrx(2)*

*x* coordinates of the text extent rectangle.

#### *real txexry(2)*

*y* coordinates of the text extent rectangle.

#### *real copx*

*x* coordinate of the concatenation offset.

#### *real copy*

*y* coordinate of the concatenation offset.

### **Errors**

#### None

### **Related Subroutines**

#### • None

## **INQUIRE TEXT FACILITIES (PHOP,\*,\*,\*)**

### **Purpose**

Use Inquire Text Facilities to inquire the text facilities for the specified workstation type.

Only the highest supported precision for each font is present in the list of text font and precision pairs. Possible text precisions include: *STRING*, *CHARACTER*, or *STROKE*.

If the graPHIGS API returns a value of zero for the number of available character heights, then the workstation supports a continuous range of character heights. If the graPHIGS API returns a value of zero for the number of available character expansion factors, then the workstation supports a continuous range of character expansion factors.

If the information is available, then the graPHIGS API sets the error indicator to zero and returns the values in the output parameters. If the information is unavailable, then the values returned in the output parameters are unpredictable and the graPHIGS API sets the error indicator to one of the following errors:

- **2** Function Requires State (PHOP,\*,\*,\*)
- **52** Workstation Type Not Recognized By Implementation
- **51** Information Not Available For Generic Workstation Type
- **59** Specified Workstation Does Not Have Output Capability
- **62** This Information Not Available For MO Workstation Type

#### **Language Bindings**

### **C**

**pinq\_text\_facs** (*ws\_type, num\_elems\_appl\_list, start\_ind, err\_ind, fac, num\_elems\_impl\_list*)

#### **Input Parameters**

#### *Pint ws\_type*

Workstation type.

*Pint num\_elems\_appl\_list* Number of elements in the application list (>=0).

*Pint start\_ind* Starting index (>=0).

#### **Output Parameters**

*Pint \*err\_ind* Error indicator.

*Ptext\_facs \*fac* Text facilities.

*Pint \*num\_elems\_impl\_list* Number of elements in the implementation list.

#### **FORTRAN**

**PQTXF** (*wtype*, *n*, *errind*, *nfpp*, *font*, *prec*, *nchh*, *minchh*, *maxchh*, *nchx*, *minchx*, *maxchx*, *nptxi*)

#### **Input Parameters**

*integer wtype* Workstation type.

*integer n*

List element requested (>=0).

### **Output Parameters**

*integer errind*

Error indicator.

### *integer nfpp*

Number of text font and precision pairs.

### *integer font*

*nth* element in the list of text fonts.

### *integer prec*

*nth* element in the list of text precisions (*0=PSTRP, 1=PCHARP, 2=PSTRKP*).

#### *integer nchh*

Number of available character heights.

#### *real minchh*

Minimum character height in DC.

#### *real maxchh*

Maximum character height in DC.

#### *integer nchx*

Number of available character expansion factors.

#### *real minchx*

Minimum character expansion factor.

#### *real maxchx*

Maximum character expansion factor.

#### *integer nptxi*

Number of predefined text indexes.

### **Errors**

None

#### **Related Subroutines**

- Inquire Workstation Connection And Type
- Set Text Representation
- Text
- $\cdot$  Text 3

## **INQUIRE TEXT REPRESENTATION (PHOP,WSOP,\*,\*)**

#### **Purpose**

Use Inquire Text Representation to inquire the current text attributes contained in the specified entry in the text bundle table of the specified workstation. Returned values of type *SET* or *REALIZED* may be specified.

The graPHIGS API returns data indicating the text font and precision, character expansion factor and spacing, and text color of the specified entry. Possible text precisions include: *STRING*, *CHARACTER*, and *STROKE*.

If the information is available, then the graPHIGS API sets the error indicator to zero and returns the values in the output parameters. If the information is unavailable, then the values returned in the output parameters are unpredictable and the graPHIGS API sets the error indicator to one of the following errors:

- **3** Function Requires State (PHOP,WSOP,\*,\*)
- **54** Specified Workstation Is Not Open
- **59** Specified Workstation Does Not Have Output Capability
- **100** Bundle Index Value Is Less Than One
- **101** Specified Representation Has Not Been Defined

### **Language Bindings**

### **C**

**pinq\_text\_rep** (*ws\_id, index, type, err\_ind, text\_rep*)

### **Input Parameters**

*Pint ws\_id* Workstation identifier.

*Pint index* Text index  $(>=1)$ .

*Pinq\_type type* Type of returned values (*0=PINQ\_SET, 1=PINQ\_REALIZED*).

### **Output Parameters**

*Pint \*err\_ind* Error indicator.

*Ptext\_bundle \*text\_rep* Text representation.

### **FORTRAN**

**PQTXR** (*wkid*, *txi*, *type*, *errind*, *font*, *prec*, *chxp*, *chsp*, *coli*)

#### **Input Parameters**

*integer wkid* Workstation identifier.

*integer txi*

Text index  $(>=1)$ .

*integer type* Type of returned values (*0=PSET, 1=PREALI*).

### **Output Parameters**

*integer errind* Error indicator.

*integer font*

Text font.

*integer prec*

Text precision (*0=PSTRP, 1=PCHARP, 2=PSTRKP*).

*real chxp*

Character expansion factor.

*real chsp*

Character spacing.

*integer coli* Text color index.

### **Errors**

None

### **Related Subroutines**

• Set Text Representation

## **INQUIRE VALUATOR DEVICE STATE (PHOP,WSOP,\*,\*)**

### **Purpose**

Use Inquire Valuator Device State to inquire the current state of the specified valuator device on the specified workstation.

The graPHIGS API returns the values of the specified device. The format and content of these values returned by the graPHIGS API depends on the prompt/echo type defined in the subroutine that initializes the input device.

If the information is available, then the graPHIGS API sets the error indicator to zero and returns the values in the output parameters. If the information is unavailable, then the values returned in the output parameters are unpredictable and the graPHIGS API sets the error indicator to one of the following errors:

- **3** Function Requires State (PHOP,WSOP,\*,\*)
- **54** Specified Workstation Is Not Open
- **61** Specified Workstation Is Not Of Category Input Or Outin
- **250** Specified Device Not Available On Workstation

### **Language Bindings**

### **C**

**pinq\_val\_st** (*ws\_id, val\_num, store, err\_ind, op\_mode, echo\_switch, init\_value, prompt\_echo, echo\_area, val\_data*)

#### **Input Parameters**

*Pint ws\_id* Workstation identifier.

#### *Pint val\_num*

Valuator device number (>=1).

#### *Pstore store*

Handle to the store object. The graPHIGS API uses an object of type Store to facilitate the use of subroutines which return complex data. See Create Store ( CREATE STORE [\(PHOP,\\*,\\*,\\*\)\)](#page-239-0) subroutine for details on how the graPHIGS API uses this parameter on inquiries.

### **Output Parameters**

*Pint \*err\_ind* Error indicator. *Pop\_mode \*op\_mode* Operating mode (*0=POP\_REQ, 1=POP\_SAMPLE, 2=POP\_EVENT*).

*Pecho\_switch \*echo\_switch* Echo switch (*0=PSWITCH\_NO\_ECHO, 1=PSWITCH\_ECHO*).

*Pfloat \*init\_value* Initial value.

*Pint \*prompt\_echo* Prompt and echo type.

*Plimit \*echo\_area* Echo area in DC.

*Pval\_data \*\*val\_data* Data record. The memory referenced by *\*val\_data* is managed by the parameter *store*.

### **FORTRAN**

**PQVLS** (*wkid*, *vldnr*, *mldr*, *errind*, *mode*, *esw*, *ival*, *pet*, *earea*, *ldr*, *datrec*)

#### **Input Parameters**

*integer wkid*

Workstation identifier.

*integer vldnr* Valuator device number (>=1).

*integer mldr*

Dimension of the data record array (>=0).

### **Output Parameters**

*integer errind* Error indicator.

*integer mode* Operating mode (*0=PREQU, 1=PSAMPL, 2=PEVENT*).

*integer esw*

Echo switch (*0=PNECHO, 1=PECHO*).

*real ival*

Initial value.

*integer pet*

Prompt and echo type.

*real earea(4)*

Echo area in DC (*XMIN, XMAX, YMIN, YMAX*).

*integer ldr*

Number of array elements in the data record.

*character\*80 datrec(mldr)* Data record.

### **Errors**

None
## **Related Subroutines**

- Initialize Valuator
- Initialize Valuator 3
- Inquire Default Valuator Device Data
- Inquire Default Valuator Device Data 3
- Inquire Valuator Device State 3

# **INQUIRE VALUATOR DEVICE STATE 3 (PHOP,WSOP,\*,\*)**

## **Purpose**

Use Inquire Valuator Device State 3 to inquire the current state of the specified valuator device on the specified workstation.

The graPHIGS API returns the values of the specified device. The format and content of these values returned by the graPHIGS API depends on the prompt/echo type defined in the subroutine that initializes the input device.

If the information is available, then the graPHIGS API sets the error indicator to zero and returns the values in the output parameters. If the information is unavailable, then the values returned in the output parameters are unpredictable and the graPHIGS API sets the error indicator to one of the following errors:

- **3** Function Requires State (PHOP,WSOP,\*,\*)
- **54** Specified Workstation Is Not Open
- **61** Specified Workstation Is Not Of Category Input Or Outin
- **250** Specified Device Not Available On Workstation

#### **Language Bindings**

#### **C**

**pinq\_val\_st3** (*ws\_id, val\_num, store, err\_ind, op\_mode, echo\_switch, init\_value, prompt\_echo, echo\_vol, val\_data*)

#### **Input Parameters**

*Pint ws\_id* Workstation identifier.

#### *Pint val\_num*

Valuator device number (>=1).

#### *Pstore store*

Handle to the store object. The graPHIGS API uses an object of type Store to facilitate the use of subroutines which return complex data. See Create Store ( CREATE STORE [\(PHOP,\\*,\\*,\\*\)\)](#page-239-0) subroutine for details on how the graPHIGS API uses this parameter on inquiries.

#### **Output Parameters**

#### *Pint \*err\_ind* Error indicator.

*Pop\_mode \*op\_mode*

Operating mode (*0=POP\_REQ, 1=POP\_SAMPLE, 2=POP\_EVENT*).

## *Pecho\_switch \*echo\_switch* Echo switch (*0=PSWITCH\_NO\_ECHO, 1=PSWITCH\_ECHO*).

## *Pfloat \*init\_value* Initial value.

*Pint \*prompt\_echo*

Prompt and echo type.

*Plimit3 \*echo\_vol* Echo volume in DC.

# *Pval\_data \*\*val\_data*

Data record. The memory referenced by *\*val\_data* is managed by the parameter *store*.

# **FORTRAN**

**PQVLS3** (*wkid*, *vldnr*, *mldr*, *errind*, *mode*, *esw*, *ival*, *pet*, *evol*, *ldr*, *datrec*)

# **Input Parameters**

*integer wkid*

Workstation identifier.

## *integer vldnr*

Valuator device number (>=1).

## *integer mldr*

Dimension of the data record array (>=0).

# **Output Parameters**

*integer errind*

Error indicator.

# *integer mode*

Operating mode (*0=PREQU, 1=PSAMPL, 2=PEVENT*).

# *integer esw*

Echo switch (*0=PNECHO, 1=PECHO*).

# *real ival*

Initial value.

# *integer pet*

Prompt and echo type.

# *real evol(6)*

Echo volume in DC (*XMIN, XMAX, YMIN, YMAX, ZMIN, ZMAX*).

# *integer ldr*

Number of array elements used in the data record.

#### *character\*80 datrec(mldr)* Data record.

# **Errors**

None

# **Related Subroutines**

- Initialize Valuator
- Initialize Valuator 3
- Inquire Default Valuator Device Data
- Inquire Default Valuator Device Data 3
- Inquire Valuator Device State

# **INQUIRE VIEW FACILITIES (PHOP,\*,\*,\*)**

## **Purpose**

Use Inquire View Facilities to inquire the view facilities for the specified workstation type.

The graPHIGS API returns data indicating the number of predefined view indexes on the workstation.

If the information is available, then the graPHIGS API sets the error indicator to zero and returns the number in the output parameter. If the information is unavailable, then the value returned in the output parameter is unpredictable and the graPHIGS API sets the error indicator to one of the following errors:

- **2** Function Requires State (PHOP,\*,\*,\*)
- **52** Workstation Type Not Recognized By Implementation
- **51** Information Not Available For Generic Workstation Type
- **57** Specified Workstation Is Of Category MI
- **62** This Information Not Available For MO Workstation Type

## **Language Bindings**

# **C**

**pinq\_view\_facs** (*ws\_type, err\_ind, num\_view\_ind*)

#### **Input Parameters**

*Pint ws\_type* Workstation type.

#### **Output Parameters**

*Pint \*err\_ind* Error indicator.

*Pint \*num\_view\_ind* Number of predefined view indexes.

# **FORTRAN**

**PQVWF** (*wtype*, *errind*, *npvwi*)

#### **Input Parameters**

*integer wtype* Workstation type.

#### **Output Parameters**

*integer errind* Error indicator.

*integer npvwi* Number of predefined view indexes.

# **Errors**

None

## **Related Subroutines**

- Inquire Workstation Connection And Type
- Set View Representation

# **INQUIRE VIEW REPRESENTATION (PHOP,WSOP,\*,\*)**

## **Purpose**

Use Inquire View Representation to inquire the current and/or requested values from the specified view table entry of the specified workstation.

If the information is available, then the graPHIGS API sets the error indicator to zero and returns the values in the output parameters. If the information is unavailable, then the values returned in the output parameters are unpredictable and the graPHIGS API sets the error indicator to one of the following errors:

- **3** Function Requires State (PHOP,WSOP,\*,\*)
- **54** Specified Workstation Is Not Open
- **57** Specified Workstation Is Of Category MI
- **114** View Index Value < ZERO
- **101** Specified Representation Has Not Been Defined

# **Language Bindings**

#### **C**

**pinq\_view\_rep** (*ws\_id, view\_ind, err\_ind, upd\_st, cur\_view, req\_view*)

#### **Input Parameters**

*Pint ws\_id* Workstation identifier.

*Pint view\_ind* View index requested (>=0).

# **Output Parameters**

*Pint \*err\_ind* Error indicator.

*Pupd\_st \*upd\_st* Viewing transformation update state (*0=PUPD\_NOT\_PEND, 1=PUPD\_PEND*).

*Pview\_rep3 \*cur\_view* Current view representation.

*Pview\_rep3 \*req\_view* Requested view representation

#### **FORTRAN**

**PQVWR** (*wkid*, *viewi*, *curq*, *errind*, *vwupd*, *vwormt*, *vwmpmt*, *vwcplm*, *xyclpi*, *bclipi*, *fclipi*)

**Input Parameters** *integer wkid* Workstation identifier. *integer viewi* View index requested (>=0). *integer curq* Specifies whether current or requested values are to be returned (*0=PCURVL, 1=PRQSVL*). **Output Parameters** *integer errind* Error indicator. *integer vwupd* Viewing transformation update state (*0=PNPEND, 1=PPEND*). *real vwormt(4,4)* View orientation matrix. *real vwmpmt(4,4)* View mapping matrix. *real vwcplm(6)* View clipping limits in NPC (*XMIN, XMAX, YMIN, YMAX, ZMIN, ZMAX*). *integer xyclpi x* to *y* clipping indicator (*0=PNCLIP, 1=PCLIP*). *integer bclipi* Back clipping indicator (*0=PNCLIP, 1=PCLIP*). *integer fclipi* Front clipping indicator (*0=PNCLIP, 1=PCLIP*). **Errors**

None

# **Related Subroutines**

• Set View Representation

# **INQUIRE WORKSTATION CATEGORY (PHOP,\*,\*,\*)**

# **Purpose**

Use Inquire Workstation Category to inquire the category of the specified workstation type.

The graPHIGS API returns the category of the workstation type indicating whether it is output (*OUTPUT*), input (*INPUT*), output and input (*OUTIN*), metafile output (*MO*), or metafile input (*MI*).

If the information is available, then the graPHIGS API sets the error indicator to zero and returns the workstation category in the output parameter. If the information is unavailable, then the value returned in the output parameter is unpredictable and the graPHIGS API sets the error indicator to one of the following errors:

- **2** Function Requires State (PHOP,\*,\*,\*)
- **52** Workstation Type Not Recognized By Implementation
- **51** Information Not Available For Generic Workstation Type

# **Language Bindings**

# **C**

**pinq\_ws\_cat** (*ws\_type, err\_ind, cat*)

## **Input Parameters**

*Pint ws\_type* Workstation type.

Input Parameters

*Pint \*err\_ind* Error indicator

*Pws\_cat \*cat*

Workstation category (*0=PCAT\_OUT, 1=PCAT\_IN, 2=PCAT\_OUTIN, 3=PCAT\_MO, 4=PCAT\_MI*).

## **FORTRAN**

**PQWKCA** (*wtype*, *errind*, *wkcat*)

Input Parameters

*integer wtype* Workstation type.

### **Output Parameters**

*integer errind* Error indicator.

*integer wkcat*

Workstation category (*0=POUTPT, 1=PINPUT, 2=POUTIN, 3=PMO, 4=PMI*).

# **Errors**

None

#### **Related Subroutines**

• Inquire Workstation Connection And Type

# **INQUIRE WORKSTATION CLASSIFICATION (PHOP,\*,\*,\*)**

# **Purpose**

Use Inquire Workstation Classification to inquire the display classification of the specified workstation type.

The graPHIGS API returns a value indicating the type of display technology utilized by the specified workstation type. Possible classifications include: *VECTOR*, *RASTER*, and *OTHER*.

If the information is available, then the graPHIGS API sets the error indicator to zero and returns the display classification in the output parameter. If the information is unavailable, then the value returned in the output parameter is unpredictable and the graPHIGS API sets the error indicator to one of the following errors:

**2** Function Requires State (PHOP,\*,\*,\*)

- **52** Workstation Type Not Recognized By Implementation
- **51** Information Not Available For Generic Workstation Type
- **59** Specified Workstation Does Not Have Output Capability
- **62** This Information Not Available For MO Workstation Type

#### **Language Bindings**

# **C**

**pinq\_ws\_class** (*ws\_type, err\_ind, ws\_class*)

## **Input Parameters**

*Pint ws\_type* Workstation type.

## **Output Parameters**

*Pint \*err\_ind* Error indicator.

*Pws\_class \*ws\_class* Workstation classification (*0=PCLASS\_VEC, 1=PCLASS\_RASTER, 2=PCLASS\_OTHER*).

# **FORTRAN**

**PQWKCL** (*wtype*, *errind*, *vrtype*)

#### **Input Parameters**

*integer wtype* Workstation type.

#### **Output Parameters**

*integer errind* Error indicator.

*integer vrtype* Workstation classification (*0=PVECTR, 1=PRASTR, 2=POTHWK*).

# **Errors**

None

#### **Related Subroutines**

• Inquire Workstation Connection And Type

# **INQUIRE WORKSTATION CONNECTION AND TYPE (PHOP,WSOP,\*,\*)**

#### **Purpose**

Use Inquire Workstation Connection and Type to inquire the connection identifier and the realized workstation type of the specified workstation identifier. The realized workstation type is the type assigned by the graPHIGS API when the workstation is created by the Open Workstation subroutine.

If the information is available, then the graPHIGS API sets the error indicator to zero and returns the values in the output parameters. If the information is unavailable, then the values returned in the output parameters are unpredictable and the graPHIGS API sets the error indicator to one of the following errors:

- **3** Function Requires State (PHOP,WSOP,\*,\*)
- **54** Specified Workstation Is Not Open

#### **Language Bindings**

**C**

**pinq\_ws\_conn\_type** (*ws\_id, store, err\_ind, conn\_id, ws\_type*)

#### **Input Parameters**

*Pint ws\_id*

Workstation identifier.

#### *Pstore store*

Handle to the Store identifier. The graPHIGS API uses an object of type Store to facilitate the use of subroutines which return complex data. See Create Store ( CREATE STORE [\(PHOP,\\*,\\*,\\*\)\)](#page-239-0) subroutine for details on how the graPHIGS API uses this parameter on inquiries.

#### **Output Parameters**

*Pint \*err\_ind*

Error indicator.

## *void \*\*conn\_id*

Connection identifier. The memory referenced by *\*conn\_id* is managed by the parameter *store*.

#### *Pint \*ws\_type*

Workstation type.

# **FORTRAN**

**PQWKC** (*wkid*, *errind*, *conid*, *wtype*)

#### **Input Parameters**

*integer wkid* Workstation identifier.

#### **Output Parameters**

*integer errind* Error indicator.

*integer conid* Connection identifier.

*integer wtype* Workstation type.

#### **Errors**

None

#### **Related Subroutines**

• None

# **INQUIRE WORKSTATION CONNECTION AND TYPE (PHOP,WSOP,\*,\*)**

## **Purpose**

Use Inquire Workstation Connection and Type to inquire the connection identifier and the realized workstation type of the specified workstation identifier. The realized workstation type is the type assigned by the graPHIGS API when the workstation is created by the Open Workstation subroutine.

If the information is available, then the graPHIGS API sets the error indicator to zero and returns the values in the output parameters. If the information is unavailable, then the values returned in the output parameters are unpredictable and the graPHIGS API sets the error indicator to one of the following errors:

- **3** FUNCTION REQUIRES STATE (PHOP,WSOP,\*,\*)
- **54** SPECIFIED WORKSTATION IS NOT OPEN

## **Language Bindings**

## **C**

**pinq\_ws\_conn\_type** (*ws\_id, store, err\_ind, conn\_id, ws\_type*);

#### **Input Parameters**

Pint ws\_id

Workstation identifier.

Pstore store

Handle to the Store identifier. The graPHIGS API uses an object of type Store to facilitate the use of subroutines which return complex data. See Create Store subroutine for details on how the graPHIGS API uses this parameter on inquiries.

## **Output Parameters**

Pint \*err\_ind

Error indicator.

void \*\*conn\_id

Connection identifier. The memory referenced by  $*$ conn id is managed by the parameter store.

Pint \*ws\_type

Workstation type.

#### **FORTRAN**

**pqwkc** (*wkid, errind, conid, wtype*)

#### **Input Parameters**

*integer wkid* Workstation identifier.

## **Output Parameters**

*integer errind* Error indicator. *integer conid* Connection identifier.

*integer wtype* Workstation type.

# **Errors**

None

## **Related Subroutines**

None

# **INQUIRE WORKSTATION STATE TABLE LENGTHS (PHOP,\*,\*,\*)**

# **Purpose**

Use Inquire Workstation State Table Lengths to inquire the maximum number of entries supported for workstation tables for the specified workstation type.

If the information is available, then the graPHIGS API sets the error indicator to zero and returns the values in the output parameters. If the information is unavailable, then the values returned in the output parameters are unpredictable and the graPHIGS API sets the error indicator to one of the following errors:

- **2** Function Requires State (PHOP,\*,\*,\*)
- **52** Workstation Type Not Recognized By Implementation
- **51** Information Not Available For Generic Workstation Type
- **59** Specified Workstation Does Not Have Output Capability
- **62** This Information Not Available For MO Workstation Type

# **Language Bindings**

# **C**

**pinq\_ws\_st\_table** (*ws\_type, err\_ind, lengths*)

# **Input Parameters**

*Pint ws\_type* Workstation type.

# **Output Parameters**

*Pint \*err\_ind* Error indicator.

*Pws\_st\_tables \*lengths* Lengths of workstation tables.

# **FORTRAN**

**PQWKSL** (*wtype*, *errind*, *mplbte*, *mpmbte*, *mtxbte*, *minbte*, *medbte*, *mpai*, *mcoli*, *vwtbi*)

# **Input Parameters**

# *integer wtype*

Workstation type.

### **Output Parameters**

## *integer errind*

Error indicator.

# *integer mplbte*

Maximum number of polyline bundle table entries.

## *integer mpmbte*

Maximum number of polymarker bundle table entries.

# *integer mtxbte*

Maximum number of text bundle table entries.

## *integer minbte*

Maximum number of interior bundle table entries.

## *integer medbte*

Maximum number of edge bundle table entries.

#### *integer mpai*

Maximum number of pattern indexes.

# *integer mcoli*

Maximum number of color indexes.

### *integer vwtbi* Maximum number of view table indexes.

# **Errors**

None

# **Related Subroutines**

- Inquire Workstation Connection And Type
- Set Color Representation
- Set edge Representation
- Set Interior Representation
- Set Polyline Representation
- Set Polymarker Representation
- Set Text Representation
- Set View Representation

# **INQUIRE WORKSTATION STATE VALUE (PHCL,WSCL,STCL,ARCL)**

# **Purpose**

Use Inquire Workstation State Value to inquire the current workstation state of the graPHIGS API. The workstation state is either Workstation Open (*WSOP*) or Workstation Closed (*WSCL*). then at least one workstation is open. If the state is *WSCL*, then no workstations are open.

# **Language Bindings**

# **C**

**pinq\_ws\_st** (*ws\_st*)

### **Output Parameters**

*Pws\_st \*ws\_st* Workstation state value (*0=PWS\_ST\_WSCL, 1=PWS\_ST\_WSOP*).

## **FORTRAN**

**PQWKST** (*wksta*)

#### **Output Parameters**

*integer wksta* Workstation state value (*0=PWSCL, 1=PWSOP*).

### **Errors**

None

#### **Related Subroutines**

- Close Workstation
- Open Workstation

# **INQUIRE WORKSTATION TRANSFORMATION (PHOP,WSOP,\*,\*)**

#### **Purpose**

Use Inquire Workstation Transformation to inquire the current and requested workstation transformation values of a specified workstation.

If your application has not updated the workstation, then the graPHIGS API returns a value of *PENDING*. In this case, the requested values reflect either the default settings or the settings established in the application by the Set Workstation Window, Set Workstation Window 3, Set Workstation Viewport and Set Workstation Viewport 3 subroutines. The current values reflect the workstation's current transformation values. As soon as the workstation is updated, the requested and current values are the same and the state is *NOT PENDING*. The values returned by the graPHIGS API are the window and viewport definitions.

If the information is available, then the graPHIGS API sets the error indicator to zero and returns the values in the output parameters. If the information is unavailable, then the values returned in the output parameters are unpredictable and the graPHIGS API sets the error indicator to one of the following errors:

- **3** Function Requires State (PHOP,WSOP,\*,\*)
- **54** Specified Workstation Is Not Open
- **57** Specified Workstation Is Of Category MI

#### **Language Bindings**

# **C**

**pinq\_ws\_tran** (*ws\_id, err\_ind, upd\_st, req\_win\_lim, cur\_win\_lim, req\_vp\_lim, cur\_vp\_lim*)

#### **Input Parameters**

*Pint ws\_id* Workstation identifier. **Output Parameters** *Pint \*err\_ind* Error indicator. *Pupd\_st \*upd\_st* Workstation transformation update state (*0=PUPD\_NOT\_PEND, 1=PUPD\_PEND*). *Plimit \*req\_win\_lim* Requested workstation window limits in NPC. *Plimit \*cur\_win\_lim* Current workstation window limits in NPC. *Plimit \*req\_vp\_lim* Requested workstation viewport limits in DC. *Plimit \*cur\_vp\_lim* Current workstation viewport limits in DC.

## **FORTRAN**

**PQWKT** (*wkid*, *errind*, *tus*, *rwindo*, *cwindo*, *rviewp*, *cviewp*)

#### **Input Parameters**

*integer wkid* Workstation identifier.

#### **Output Parameters**

*integer errind* Error indicator.

*integer tus*

Workstation transformation update state (*0=PNPEND, 1=PPEND*).

*real rwindo(4)*

Requested workstation window limits in NPC (*RWXMIN, RWXMAX, RWYMIN, RWYMAX*).

*real cwindo(4)*

Current workstation window limits in NPC. (*CWXMIN, CWXMAX, CWYMIN, CWYMAX*).

*real rviewp(4)*

Requested workstation viewport limits in DC (*RVXMIN, RVXMAX, RVYMIN, RVYMAX*).

*real cviewp(4)*

Requested workstation viewport limits in DC (*CVXMIN, CVXMAX, CVYMIN, CVYMAX*).

# **Errors**

None

#### **Related Subroutines**

- Inquire Workstation Transformation 3
- Set Workstation Viewport
- Set Workstation Viewport 3
- Set Workstation Window
- Set Workstation Window 3

# **INQUIRE WORKSTATION TRANSFORMATION 3 (PHOP,WSOP,\*,\*)**

#### **Purpose**

Use Inquire Workstation Transformation 3 to inquire the current and requested workstation transformation values of a specified workstation.

If your application has not updated the workstation, then the graPHIGS API returns a value of *PENDING*. In this case, the requested values reflect either the default settings or the settings established in the application by the Set Workstation Window, Set Workstation Window 3, Set Workstation Viewport, and Set Workstation Viewport 3, subroutines. The current values reflect the workstation's current transformation values. As soon as the workstation is updated, the requested and current values are the same and the state is *NOT PENDING*. The values returned by the graPHIGS API are the window and viewport definitions.

If the information is available, then the graPHIGS API sets the error indicator to zero and returns the values in the output parameters. If the information is unavailable, then the values returned in the output parameters are unpredictable and the graPHIGS API sets the error indicator to one of the following errors:

- **3** Function Requires State (PHOP,WSOP,\*,\*)
- **54** Specified Workstation Is Not Open
- **57** Specified Workstation Is Of Category MI

## **Language Bindings**

#### **C**

**pinq\_ws\_tran3** (*ws\_id, err\_ind, upd\_st, req\_win\_lim, cur\_win\_lim, req\_vp\_lim, cur\_vp\_lim*)

#### **Input Parameters**

*Pint ws\_id* Workstation identifier.

#### **Output Parameters**

*Pint \*err\_ind* Error indicator.

*Pupd\_st \*upd\_st*

Workstation transformation update state (*0=PUPD\_NOT\_PEND, 1=PUPD\_PEND*).

#### *Plimit3 \*req\_win\_lim*

Requested workstation window limits in NPC.

# *Plimit3 \*cur\_win\_lim*

Current workstation window limits in NPC.

# *Plimit3 \*req\_vp\_lim*

Requested workstation viewport limits in DC.

# *Plimit3 \*cur\_vp\_lim*

Current workstation viewport limits in DC.

# **FORTRAN**

**PQWKT3** (*wkid*, *errind*, *tus*, *rwindo*, *cwindo*, *rviewp*, *cviewp*)

### **Input Parameters**

*integer wkid*

Workstation identifier.

## **Output Parameters**

*integer errind* Error indicator.

*integer tus*

Workstation transformation update state (*0=PNPEND, 1=PPEND*).

#### *real rwindo(6)*

Requested workstation window limits in NPC (*RWXMIN, RWXMAX, RWYMIN, RWYMAX, RWZMIN, RWZMAX*).

*real cwindo(6)*

Current workstation window limits in NPC (*CWXMIN, CWXMAX, CWYMIN, CWYMAX, CWZMIN, CWZMAX*).

#### *real rviewp(6)*

Requested workstation viewport limits in DC (*RVXMIN, RVXMAX, RVYMIN, RVYMAX, RVZMIN, RVZMAX*).

#### *real cviewp(6)*

Requested workstation viewport limits in DC (*CVXMIN, CVXMAX, CVYMIN, CVYMAX, CVZMIN, CVZMAX*).

# **Errors**

None

#### **Related Subroutines**

- Set Workstation Viewport
- Set Workstation Viewport 3
- Set Workstation Window
- Set Workstation Window 3

# **Chapter 16. ISO PHIGS Transformations**

All coordinate data in an ISO PHIGS implementation is conceptually manipulated as three-dimensional data. An application specifies a coordinate as an *x*, *y*, *z* triplet, or if the application specifies a *x*, *y* pair, *z*=0 is assumed. All points are then represented mathematically as column vectors as prescribed by the ISO PHIGS standard. Storage of transformation matrixes which are applied to these points or column vectors is defined by the individual ISO PHIGS bindings and described below.

# **3-by-3 Matrix**

Let the elements of an ISO PHIGS 3x3 matrix be:

| a b c | | d e f |  $|g \; h \; i \; |$ 

## **C Binding**

The ISO PHIGS C binding specifies that these elements be stored such that:

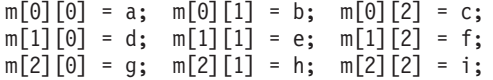

where *m* is of type *Pmatrix*.

## **FORTRAN Binding**

The ISO PHIGS FORTRAN binding specifies that these elements be stored such that:

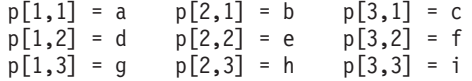

where *p* is a 3 X 3 *real* matrix.

# **4-by-4 Matrix**

Let the elements of an ISO PHIGS 4 X 4 matrix be:

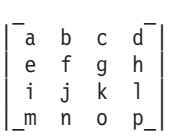

#### **C Binding**

The ISO PHIGS C binding specifies that these elements be stored such that:

 $q[0][0] = a; q[0][1] = b; q[0][2] = c; q[0][3] = d;$  $q[1][0] = e; q[1][1] = f; q[1][2] = g; q[1][3] = h;$  $q[2][0] = i; q[2][1] = j; q[2][2] = k; q[2][3] = 1;$  $q[3][0] = m; q[3][1] = n; q[3][2] = o; q[3][3] = p;$  where *q* is of type *Pmatrix3*.

# **FORTRAN Binding**

The ISO PHIGS FORTRAN binding specifies that these elements be stored such that:

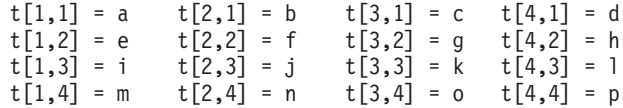

where *t* is a 4 X 4 *real* matrix.

# **Chapter 17. FORTRAN Structure Content Data Records**

This appendix contains the output parameters for structure content data records returned by the graPHIGS API for the ISO PHIGS FORTRAN subroutines.

The data is organized numerically by element type.

# **PENIL=1: (Nil)**

Output parameters for *STRUCTURE CONTENT DATA RECORD* for element type *Nil*,

- $\cdot$  IL = 0
- $\cdot$  IA = ()
- $RL = 0$
- $RA = ()$
- $\cdot$  SL = 0
- LSTR =  $()$
- $STR = ()$

# **PEPL3=2: (Polyline 3)**

Output parameters for *STRUCTURE CONTENT DATA RECORD* for element type *Polyline 3*,

- $\cdot$  IL = 1
- $IA(1)$  = number of points in the polyline 3
- $RL = 3*IA(1)$
- RA = elements 1 through IA(1) contain the *x* components of the polyline 3 elements IA(1)+1 through 2\*IA(1) contain the *y* components of the polyline 3 elements 2\*IA(1)+1 through 3\*IA(1) contain the *z* components of the polyline 3
- $\cdot$  SL = 0
- $\cdot$  LSTR = ()
- $STR = ()$

# **PEPL=3: (Polyline)**

Output parameters for *STRUCTURE CONTENT DATA RECORD* for element type *Polyline*,

- $\cdot$  IL = 1
- $IA(1)$  = number of points in the polyline
- $RL = 2<sup>*</sup>IA(1)$
- RA = elements 1 through  $IA(1)$  contain the *x* components of the polyline elements IA(1)+1 through 2\*IA(1) contain the *y* components of the polyline
- $\cdot$  SL = 0
- LSTR  $=$  ()
- $STR = ()$

# **PEPM3=4: (Polymarker 3)**

Output parameters for *STRUCTURE CONTENT DATA RECORD* for element type *Polymarker 3*,

- $\cdot$  IL = 1
- $IA(1)$  = number of points in the polymarker 3
- $RL = 3*IA(1)$
- RA = elements 1 through  $IA(1)$  contain the *x* components of the polymarker 3 elements IA(1)+1 through 2\*IA(1) contain the *y* components of the polymarker 3 elements 2\*IA(1)+1 through 3\*IA(1) contain the *z* components of the polymarker 3
- $SL = 0$
- LSTR  $=$  ()
- STR  $=$  ()

# **PEPM=5: (Polymarker)**

Output parameters for *STRUCTURE CONTENT DATA RECORD* for element type *Polymarker*,

- $\cdot$  IL = 1
- $IA(1)$  = number of points in the polymarker
- $RL = 2<sup>*</sup>IA(1)$
- $RA =$  elements 1 through  $IA(1)$  contain the *x* components of the polymarker elements IA(1)+1 through 2\*IA(1) contain the *y* components of the polymarker
- $\cdot$  SL = 0
- LSTR  $=$  ()
- $STR = ()$

# **PETX3=6: (Text 3)**

Output parameters for *STRUCTURE CONTENT DATA RECORD* for element type *Text 3*,

- $\cdot$  IL = 0
- $\bullet$  IA = ()
- $\cdot$  RL = 9
- $RA(1) = x$  coordinate of text point (MC)
- $RA(2) = y$  coordinate of text point (MC)
- $RA(3) = z$  coordinate of text point (MC)
- $RA(4) = x$  coordinate of first text direction vector (MC)
- $RA(5) = y$  coordinate of first text direction vector (MC)
- $RA(6) = z$  coordinate of first text direction vector (MC)
- $RA(7) = x$  coordinate of second text direction vector (MC)
- $RA(8) = v$  coordinate of second text direction vector (MC)
- $RA(9) = z$  coordinate of second text direction vector (MC)
- $\cdot$  SL = 1
- LSTR(1) = length of string
- $STR(1) = string$

# **PETX=7: (Text)**

Output parameters for *STRUCTURE CONTENT DATA RECORD* for element type *Text*,

- $\cdot$  IL = 0
- $\bullet$  IA = ()
- $\cdot$  RL = 2
- $RA(1) = x$  coordinate of text point (MC)
- $RA(2) = y$  coordinate of text point (MC)
- $\cdot$  SL = 1
- LSTR(1) = length of string

•  $STR(1) = string$ 

# **PEATR3=8: (Annotation Text Relative 3)**

Output parameters for *STRUCTURE CONTENT DATA RECORD* for element type *Annotation Text Relative 3*,

- $\cdot$  IL = 0
- $\bullet$  IA = ()
- $\cdot$  RL = 6
- $RA(1) = x$  coordinate of reference point (MC)
- $RA(2) = y$  coordinate of reference point (MC)
- $RA(3) = z$  coordinate of reference point (MC)
- $RA(4) = x$  coordinate of annotation point (NPC)
- $RA(5) = v$  coordinate of annotation point (NPC)
- $RA(6) = z$  coordinate of annotation point (NPC)
- $\cdot$  SL = 1
- LSTR(1) = length of string
- $STR(1) = string$

# **PEATR=9: (Annotation Text Relative)**

Output parameters for *STRUCTURE CONTENT DATA RECORD* for element type *Annotation Text Relative*,

- $\cdot$  IL = 0
- $\bullet$  IA = ()
- $RL = 4$
- $RA(1) = x$  coordinate of reference point (MC)
- $RA(2) = y$  coordinate of reference point (MC)
- $RA(3) = x$  coordinate of annotation point (NPC)
- $RA(4) = y$  coordinate of annotation point (NPC)
- $\cdot$  SL = 1
- LSTR(1) = length of string
- $STR(1) = string$

# **PEFA3=10: (Fill Area 3)**

Output parameters for *STRUCTURE CONTENT DATA RECORD* for element type *Fill Area 3*,

- $\cdot$  IL = 1
- $IA(1)$  = number of points in the fill area 3
- $RL = 3*IA(1)$
- RA = elements 1 through IA(1) contain the *x* components of the fill area 3 elements IA(1) +1 through 2\*IA(1) contain the *y* components of the fill area 3 elements 2\* IA(1)+1 through 3\*IA(1) contain the *z* components of the fill area 3
- $\cdot$  SL = 0
- LSTR  $=$  ()
- $STR = ()$

# **PEFA=11: (Fill Area)**

Output parameters for *STRUCTURE CONTENT DATA RECORD* for element type *Fill Area*,

- $\cdot$  IL = 1
- $IA(1)$  = number of points in the fill area
- $RL = 2<sup>*</sup>IA(1)$
- $RA =$  elements 1 through  $IA(1)$  contain the *x* components of the fill area elements IA(1) +1 through 2\*IA(1) contain the *y* components of the fill area
- $\cdot$  SL = 0
- LSTR  $=$  ()
- STR  $=$  ()

# **PEFAS3=12: (Fill Area Set 3)**

Output parameters for *STRUCTURE CONTENT DATA RECORD* for element type *Fill Area Set 3*,

- $\cdot$  IL = number of point lists in fill area set 3
- $\cdot$  IA() = array of end indexes for point lists in fill area set 3
- $RL = 3*(IA(IL))$
- RA = elements 1 through  $(IA(IL))$  contain the *x* components of the fill area set 3 elements IA(IL) +1 through 2\*(IA(IL)) contain the *y* components of the fill area set 3 elements 2\* IA(IL)+1 through 3\*(IA()) contain the *z* components of the fill area set 3
- $\cdot$  SL = 0
- LSTR  $=$  ()
- $STR = ()$

# **PEFAS=13: (Fill Area Set)**

Output parameters for *STRUCTURE CONTENT DATA RECORD* for element type *Fill Area Set*,

- $\cdot$  IL = number of point lists in fill area set
- $\cdot$  IA() = array of end indexes for point lists in fill area set
- $RL = 2^*(IA(IL))$
- RA = elements 1 through (IA(IL)) contain the *x* components of the fill area set elements IA(IL) +1 through 2\*(IA(IL)) contain the *y* components of the fill area set set
- $SL = 0$
- LSTR  $=$  ()
- STR  $=$  ()

# **PECA3=14: (Cell Array 3)**

Output parameters for *STRUCTURE CONTENT DATA RECORD* for element type *Cell Array 3*,

- $IL = 2+(IA(1)^*IA(2))$
- $IA(1) = x$  dimension of cell index array
- $IA(2) = y$  dimension of cell index array
- IA(3) to  $IA(IA(1)^*IA(2) +2) =$  cell index array in column major order (e.g., IA(3) = COLIA(1,1), IA(4) = COLIA(2,1), ... )
- $\cdot$  RL = 9
- RA(1) =  $x$  coordinate of P (MC)
- $RA(2) = y$  coordinate of  $P(MC)$
- $RA(3) = z$  coordinate of P (MC)
- RA(4) =  $x$  coordinate of Q (MC)
- $RA(5) = y$  coordinate of  $Q(MC)$
- $RA(6) = z$  coordinate of  $Q(MC)$
- $RA(7) = x$  coordinate of R (MC)
- $RA(8) = y$  coordinate of R (MC)
- $RA(9) = z$  coordinate of R (MC)
- $SL = 0$
- LSTR  $=$  ()
- $STR = ()$

# **PECA=15: (Cell Array)**

Output parameters for *STRUCTURE CONTENT DATA RECORD* for element type *Cell Array*,

- $IL = 2+(IA(1)^*IA(2))$
- $IA(1) = x$  dimension of cell index array
- $IA(2) = y$  dimension of cell index array
- IA(3) to  $IA(\overline{IA(1)}*IA(2))+2)$  = cell index array in column major order (e.g.,  $IA(3)$  = COLIA(1,1), IA(4) =  $COLIA(2,1), ...$ )
- $\cdot$  RL = 4
- RA(1) =  $x$  coordinate of P (MC)
- $RA(2) = y$  coordinate of P (MC)
- RA(3) =  $x$  coordinate of  $Q$  (MC)
- $RA(4) = y$  coordinate of  $Q(MC)$
- $\cdot$  SL = 0
- LSTR =  $()$
- $STR = ()$

# **PEGDP3=16: (Generalized Drawing Primitive 3)**

Output parameters for *STRUCTURE CONTENT DATA RECORD* for element type *Generalized Drawing Primitive 3*,

- $\cdot$  IL = 2
- $IA(1)$  = number of points in the generalized drawing primitive 3
- $IA(2)$  = generalized drawing primitive 3 identifier
- $RL = 3*IA(1)$
- RA = elements 1 through IA(1) contain the *x* components of the GDP3 point list elements  $IA(1) +1$  through  $2^*IA(1)$  contain the *y* components of the GDP 3 point list elements 2\*IA(1)+1 through 3\*IA(1) contain the *z* components of the GDP 3 point list
- SL = number of 80 character data records(LDR for PGDP3 subroutine)
- LSTR(1) to LSTR(SL) = 80
- $STR(1)$  to  $STR(SL) = GDP$  data records (DATREC(1) to DATREC(SL) for PGDP3 subroutine)

# **PEGDP=17: (Generalized Drawing Primitive)**

Output parameters for *STRUCTURE CONTENT DATA RECORD* for element type *Generalized Drawing Primitive*,

- $\cdot$  IL = 2
- $IA(1)$  = number of points in the generalized drawing primitive
- $IA(2)$  = generalized drawing primitive identifier
- $RL = 2<sup>*</sup>IA(1)$
- RA = elements 1 through  $IA(1)$  contain the *x* components of the GDP point list elements IA(1) +1 through 2\*IA(1) contain the *y* components of the GDP point list
- SL = number of 80 character data records(LDR for PGDP subroutine)
- LSTR(1) to LSTR(SL) = 80
- $STR(1)$  to  $STR(SL) = GDP$  data records (DATREC(1) to DATREC(SL) for PGDP subroutine)

# **PEPLI=18: (Set Polyline Index)**

Output parameters for *STRUCTURE CONTENT DATA RECORD* for element type *Set Polyline Index*,

- $\cdot$  IL = 1
- $IA(1) = polpline index$
- $\cdot$  RL = 0
- $RA = ()$
- $SL = 0$
- LSTR  $=$  ()
- $STR = ()$

# **PEPMI=19: (Set Polymarker Index)**

Output parameters for *STRUCTURE CONTENT DATA RECORD* for element type *Set Polymarker Index*,

- $\cdot$  IL = 1
- $IA(1) = polymarker index$
- $RL = 0$
- $RA = ()$
- $SL = 0$
- LSTR  $=$  ()
- STR  $=$  ()

# **PETXI=20: (Set Text Index)**

Output parameters for *STRUCTURE CONTENT DATA RECORD* for element type *Set Text Index*,

- $\cdot$  IL = 1
- $IA(1) = text index$
- $RL = 0$
- $RA = ()$
- $SL = 0$
- LSTR  $=$  ()
- $STR = ()$

# **PEII=21: (Set Interior Index)**

Output parameters for *STRUCTURE CONTENT DATA RECORD* for element type *Set Interior Index*,

- $\cdot$  IL = 1
- $IA(1) =$  interior index
- $RL = 0$
- $RA = ()$
- $SL = 0$
- LSTR  $= ()$
- STR  $=$  ()

# **PEEDI=22: (Set Edge Index)**

Output parameters for *STRUCTURE CONTENT DATA RECORD* for element type *Set Edge Index*,

- $\cdot$  IL = 1
- $IA(1) = edge index$
- $RL = 0$
- $RA = ()$
- $SL = 0$
- LSTR  $=$  ()
- $STR = ()$

# **PELN=23: (Set Linetype)**

Output parameters for *STRUCTURE CONTENT DATA RECORD* for element type *Set Linetype*,

- $\cdot$  IL = 1
- $IA(1) = linetype$
- $RL = 0$
- $RA = ()$
- $SL = 0$
- LSTR  $=$  ()
- STR =  $()$

# **PELWSC=24: (Set Linewidth Scale Factor)**

Output parameters for *STRUCTURE CONTENT DATA RECORD* for element type *Set Linewidth Scale Factor*,

- $\cdot$  IL = 0
- $\bullet$  IA = ()
- $\cdot$  RL = 1
- $RA(1) =$  linewidth scale factor
- $SL = 0$
- LSTR =  $()$
- $STR = ()$

# **PEPLCI=25: (Set Polyline Color Index)**

Output parameters for *STRUCTURE CONTENT DATA RECORD* for element type *Set Polyline Color Index*,

- $\cdot$  IL = 1
- $IA(1)$  = polyline color index
- $RL = 0$
- $RA = ()$
- $SL = 0$
- LSTR  $=$  ()
- $STR = ()$

# **PEMK=26: (Set Marker Type)**

Output parameters for *STRUCTURE CONTENT DATA RECORD* for element type *Set Marker Type*,

- $\cdot$  IL = 1
- $IA(1)$  = marker type
- $RL = 0$
- $RA = ()$
- $SL = 0$
- LSTR  $=$  ()
- STR  $=$  ()

# **PEMKSC=27: (Set Marker Size Scale Factor)**

Output parameters for *STRUCTURE CONTENT DATA RECORD* for element type *Set Marker Size Scale Factor*,

- $\cdot$  IL = 0
- $\bullet$  IA = ()
- $\cdot$  RL = 1
- RA(1) = marker size scale factor
- $SL = 0$
- LSTR  $=$  ()
- STR  $= ()$

# **PEPMCI=28: (Set Polymarker Color Index)**

Output parameters for *STRUCTURE CONTENT DATA RECORD* for element type *Set Polymarker Color Index*,

- $\cdot$  IL = 1
- $IA(1)$  = polymarker color index
- $RL = 0$
- $RA = ()$
- $SL = 0$
- LSTR  $=$  ()
- $STR = ()$

# **PETXFN=29: (Set Text Font)**

Output parameters for *STRUCTURE CONTENT DATA RECORD* for element type *Set Text Font*,

- $\cdot$  IL = 1
- $IA(1) = text$  font
- $RL = 0$
- $RA = ()$
- $SL = 0$
- LSTR  $=$  ()
- STR  $=$  ()

# **PETXPR=30: (Set Text Precision)**

Output parameters for *STRUCTURE CONTENT DATA RECORD* for element type *Set Text Precision*,

- $\cdot$  IL = 1
- $IA(1) = text precision(PSTRP, PCHARP, PSTRKP)$
- $RL = 0$
- $RA = ()$
- $SL = 0$
- LSTR  $=$  ()
- $STR = ()$

## **PECHXP=31: (Set Character Expansion Factor)**

Output parameters for *STRUCTURE CONTENT DATA RECORD* for element type *Set Character Expansion Factor*,

- $\cdot$  IL = 0
- $\cdot$  IA = ()
- $\cdot$  RL = 1
- $RA(1) = character expansion factor$
- $\cdot$  SL = 0
- LSTR  $=$  ()
- $STR = ()$

# **PECHSP=32: (Set Character Spacing)**

Output parameters for *STRUCTURE CONTENT DATA RECORD* for element type *Set Character Spacing*,

- $\cdot$  IL = 0
- $\bullet$  IA = ()
- $\cdot$  RL = 1
- $RA(1) = character spacing$
- $SL = 0$
- LSTR  $=$  ()
- STR =  $()$

# **PETXCI=33: (Set Text Color Index)**

Output parameters for *STRUCTURE CONTENT DATA RECORD* for element type *Set Text Color Index*,

- $\cdot$  IL = 1
- $IA(1) = text color index$
- $\cdot$  RL = 0
- $RA = ()$
- $SL = 0$
- LSTR  $=$  ()
- $STR = ()$

# **PECHH=34: (Set Character Height)**

Output parameters for *STRUCTURE CONTENT DATA RECORD* for element type *Set Character Height*,

- $\cdot$  IL = 0
- $\cdot$  IA = ()
- $\cdot$  RL = 1
- $RA(1) = character height$
- $SL = 0$
- LSTR =  $()$
- STR =  $()$

# **PECHUP=35: (Set Character Up Vector)**

Output parameters for *STRUCTURE CONTENT DATA RECORD* for element type *Set Character Up Vector*,

- $\cdot$  IL = 0
- $\bullet$  IA = ()
- $\cdot$  RL = 2
- $RA(1) = x$  component of character up vector
- $RA(2) = y$  component of character up vector
- $SL = 0$
- LSTR  $=$  ()
- STR  $=$  ()

# **PETXP=36: (Set Text Path)**

Output parameters for *STRUCTURE CONTENT DATA RECORD* for element type *Set Text Path*,

- $\cdot$  IL = 1
- v IA(1) = text path (*PRIGHT,PLEFT,PUP,PDOWN*)
- $RL = 0$
- $RA = ()$
- $SL = 0$
- LSTR  $=$  ()
- STR  $=$  ()

# **PETXAL=37: (Set Text Alignment)**

Output parameters for *STRUCTURE CONTENT DATA RECORD* for element type *Set Text Alignment*,

- $\cdot$  IL = 2
- v IA(1) = horizontal text alignment (*PAHNOR,PALEFT,PACENT,PARITE*)
- v IA(2) = vertical text alignment (*PAVNOR,PATOP,PACAP,PAHALF,PABASE,PABOTT*)
- $RL = 0$
- $RA = ()$
- $SL = 0$
- LSTR  $=$  ()
- STR  $=$  ()

# **PEATCH=38: (Set Annotation Text Character Height)**

Output parameters for *STRUCTURE CONTENT DATA RECORD* for element type *Set Annotation Text Character Height*,

- $\cdot$  IL = 0
- $\bullet$  IA = ()
- $\cdot$  RL = 1
- $RA(1) =$  annotation text character height
- $SL = 0$
- LSTR  $=$  ()
- STR =  $()$

# **PEATCU=39: (Set Annotation Text Character Up Vector)**

Output parameters for *STRUCTURE CONTENT DATA RECORD* for element type *Set Annotation Text Character Up Vector*,

- $\cdot$  IL = 0
- $\bullet$  IA = ()
- $\cdot$  RL = 2
- $RA(1) = x$  component of annotation text character up vector
- $RA(2) = v$  component of annotation text character up vector
- $SL = 0$
- LSTR  $=$  ()
- $STR = ()$

# **PEATP=40: (Set Annotation Text Path)**

Output parameters for *STRUCTURE CONTENT DATA RECORD* for element type *Set Annotation Text Path*,

- $\cdot$  IL = 1
- v IA(1) = annotation text path (*PRIGHT,PLEFT,PUP,PDOWN*)
- $RL = 0$
- $RA = ()$
- $SL = 0$
- LSTR  $=$  ()
- STR =  $()$

# **PEATAL=41: (Set Annotation Text Alignment)**

Output parameters for *STRUCTURE CONTENT DATA RECORD* for element type *Set Annotation Text Alignment*,

- $\cdot$  IL = 2
- v IA(1) = horizontal text alignment (*PAHNOR,PALEFT,PACENT,PARITE*)
- v IA(2) = vertical text alignment (*PAVNOR,PATOP,PACAP,PAHALF,PABASE,PABOTT*)
- $RL = 0$
- $RA = ()$
- $\cdot$  SL = 0
- LSTR  $=$  ()
- $STR = ()$

# **PEANST=42: (Set Annotation Style)**

Output parameters for *STRUCTURE CONTENT DATA RECORD* for element type *Set Annotation Style*,

- $\cdot$  IL = 1
- $IA(1)$  = annotation style
- $RL = 0$
- $RA = ()$
- $SL = 0$
- LSTR =  $()$
- STR  $= ()$

# **PEIS=43: (Set Interior Style)**

Output parameters for *STRUCTURE CONTENT DATA RECORD* for element type *Set Interior Style*,

- $\cdot$  IL = 1
- v IA(1) = interior style (*PHOLLO,PSOLID,PPATTR,PHATCH,PISEMP*)
- $\cdot$  RL = 0
- $RA = ()$
- $SL = 0$
- LSTR  $=$  ()
- $STR = ()$

# **PEISI=44: (Set Interior Style Index)**

Output parameters for *STRUCTURE CONTENT DATA RECORD* for element type *Set Interior Style Index*,

- $\cdot$  IL = 1
- $IA(1)$  = interior style index
- $RL = 0$
- $RA = ()$
- $SL = 0$
- LSTR =  $()$
- STR  $=$  ()

# **PEICI=45: (Set Interior Color Index)**

Output parameters for *STRUCTURE CONTENT DATA RECORD* for element type *Set Interior Color Index*,

- $\cdot$  IL = 1
- $IA(1)$  = interior color index
- $RL = 0$
- $RA = ()$
- $SL = 0$
- LSTR  $=$  ()
- $STR = ()$

# **PEEDFG=46: (Set Edge Flag)**

Output parameters for *STRUCTURE CONTENT DATA RECORD* for element type *Set Edge Flag*,

- $\cdot$  IL = 1
- $\cdot$  IA(1) = edge flag (*POFF,PON*)
- $RL = 0$
- $RA = ()$
- $SL = 0$
- LSTR =  $()$
- $STR = ()$

# **PEEDT=47: (Set Edgetype)**

Output parameters for *STRUCTURE CONTENT DATA RECORD* for element type *Set Edgetype*,

- $\cdot$  IL = 1
- $IA(1) =$  edgetype
- $RL = 0$
- $RA = ()$
- $SL = 0$
- LSTR  $=$  ()
- $STR = ()$

# **PEEWSC=48: (Set Edgewidth Scale Factor)**

Output parameters for *STRUCTURE CONTENT DATA RECORD* for element type *Set Edgewidth Scale Factor*,

- $\cdot$  IL = 0
- $\bullet$  IA = ()
- $\cdot$  RL = 1
- $RA(1) = edgewidth scale factor$
- $SL = 0$
- LSTR  $=$  ()
- $STR = ()$

# **PEEDCI=49: (Set Edge Color Index)**

Output parameters for *STRUCTURE CONTENT DATA RECORD* for element type *Set Edge Color Index*,

- $\cdot$  IL = 1
- $IA(1) = edge color index$
- $RL = 0$
- $RA = ()$
- $SL = 0$
- LSTR  $=$  ()
- $STR = ()$

# **PEPA=50: (Set Pattern Size)**

Output parameters for *STRUCTURE CONTENT DATA RECORD* for element type *Set Pattern Size*,

- $\cdot$  IL = 0
- $\bullet$  IA = ()
- $\cdot$  RL = 2
- $RA(1) = x$  component of pattern size (MC)
- $RA(2) = y$  component of pattern size (MC)
- $\cdot$  SL = 0
- $\cdot$  LSTR = ()
- $STR = ()$

# **PEPRPV=51: (Set Pattern Reference Point and Vectors)**

Output parameters for *STRUCTURE CONTENT DATA RECORD* for element type *Set Pattern Reference Point and Vectors*,

- $\cdot$  IL = 0
- $\bullet$  IA = ()
- $RL = 9$
- $RA(1) = x$  coordinate of pattern reference point (MC)
- $RA(2) = y$  coordinate of pattern reference point (MC)
- $RA(3) = z$  coordinate of pattern reference point (MC)
- RA(4) = *x* component of pattern reference vector 1 (MC) (i.e., DVX(1))
- RA(5) =  $v$  component of pattern reference vector 1 (MC) (i.e., DVY(1))
- RA(6) = *z* component of pattern reference vector 1 (MC) (i.e., DVZ(1))
- RA(7) =  $x$  component of pattern reference vector 2 (MC) (i.e., DVX(2))
- RA(8) =  $v$  component of pattern reference vector 2 (MC) (i.e., DVY(2))
- RA(9) = *z* component of pattern reference vector 2 (MC) (i.e., DVZ(2))
- $\cdot$  SL = 0
- LSTR  $=$  ()
- $STR = ()$

# **PEPARF=52: (Set Pattern Reference Point)**

Output parameters for *STRUCTURE CONTENT DATA RECORD* for element type *Set Pattern Reference Point*,

- $\cdot$  IL = 0
- $\bullet$  IA = ()
- $\cdot$  RL = 2
- $RA(1) = x$  coordinate of pattern reference point  $(MC)(i.e. RFX)$
- RA(2) = *y* coordinate of pattern reference point (MC)(i.e.RFY)
- $SL = 0$
- LSTR  $=$  ()
- STR  $=$  ()

# **PEADS=53: (Add Names To Set)**

Output parameters for *STRUCTURE CONTENT DATA RECORD* for element type *Add Names To Set*,

- $\cdot$  IL = number of names in the set
- $\cdot$  IA = array of name set elements
- $RL = 0$
- $RA = ()$
- $\cdot$  SL = 0
- LSTR  $=$  ()
- $STR = ()$

# **PERES=54: (Remove Names From Set)**

Output parameters for *STRUCTURE CONTENT DATA RECORD* for element type *Remove Names From Set*,

- $\cdot$  IL = number of names in the set
- $\cdot$  IA = array of name set elements
- $\cdot$  RL = 0
- $RA = ()$
- $SL = 0$
- LSTR  $=$  ()
- STR  $=$  ()

# **PEIASF=55: (Set Individual ASF)**

Output parameters for *STRUCTURE CONTENT DATA RECORD* for element type *Set Individual ASF*,

- $\cdot$  IL = 2
- $\cdot$  IA(1) = attribute identifier (*PLN,PLWSC,PPLCI,PMK,PMKSC,PPMCI,PTXFN,PTXPR,PCHXP,PCHSP,PTXCI, PIS,PISI,PICI,PEDFG,PEDT,PEWSC,PEDCI*)
- v IA(2) = aspect source flag value (*PBUNDL,PINDIV*)
- $RL = 0$
- $RA = ()$
- $\cdot$  SL = 0
- LSTR  $=$  ()
- STR  $=$  ()

# **PEHRID=56: (Set HLHSR Identifier)**

Output parameters for *STRUCTURE CONTENT DATA RECORD* for element type *Set HLHSR Identifier*,

- $\cdot$  IL = 1
- $IA(1) = HLRSR$  identifier
- $RL = 0$
- $RA = ()$
- $SL = 0$
- LSTR  $=$  ()
- STR =  $()$

# **PELMT3=57: (Set Local Transformation 3)**

Output parameters for *STRUCTURE CONTENT DATA RECORD* for element type *Set Local Transformation 3*,

- $\cdot$  IL = 1
- v IA(1) = composition type (*PCPRE,PCPOST,PCREPL*)
- $RL = 16$
- RA(1) =  $(1,1)$  component of local transformation matrix
- $RA(2) = (2,1)$  component of local transformation matrix
- $RA(3) = (3,1)$  component of local transformation matrix
- RA(4) =  $(4,1)$  component of local transformation matrix
- $RA(5) = (1,2)$  component of local transformation matrix
- $RA(6) = (2,2)$  component of local transformation matrix
- $RA(7) = (3,2)$  component of local transformation matrix
- $RA(8) = (4,2)$  component of local transformation matrix
- $RA(9) = (1,3)$  component of local transformation matrix
- RA(10) =  $(2,3)$  component of local transformation matrix
- RA(11) =  $(3,3)$  component of local transformation matrix
- RA(12) = (4,3) component of local transformation matrix
- RA(13) = (1,4) component of local transformation matrix
- RA(14) =  $(2,4)$  component of local transformation matrix
- $RA(15) = (3,4)$  component of local transformation matrix
- RA(16) = (4,4) component of local transformation matrix
- $SL = 0$
- LSTR  $=$  ()
- STR  $=$  ()

# **PELMT=58: (Set Local Transformation)**

Output parameters for *STRUCTURE CONTENT DATA RECORD* for element type *Set Local Transformation*,

- $\cdot$  IL = 1
- IA(1) = composition type (*PCPRE, PCPOST, PCREPL*)
- $\cdot$  RL = 9
- $RA(1) = (1,1)$  component of local transformation matrix
- RA(2) =  $(2,1)$  component of local transformation matrix
- RA(3) =  $(3,1)$  component of local transformation matrix
- $RA(4) = (1,2)$  component of local transformation matrix
- RA(5) =  $(2,2)$  component of local transformation matrix
- $RA(6) = (3,2)$  component of local transformation matrix
- $RA(7) = (1,3)$  component of local transformation matrix
- $RA(8) = (2,3)$  component of local transformation matrix
- RA(9) =  $(3,3)$  component of local transformation matrix
- $SL = 0$
- LSTR  $=$  ()
- STR  $=$  ()

# **PEGMT3=59: (Set Global Transformation 3)**

Output parameters for *STRUCTURE CONTENT DATA RECORD* for element type *Set Global Transformation 3*,

- $\cdot$  IL = 0
- $\bullet$  IA = ()
- $RL = 16$
- RA(1) = (1,1) component of global transformation matrix
- RA(2) = (2,1) component of global transformation matrix
- $RA(3) = (3,1)$  component of global transformation matrix
- RA(4) = (4,1) component of global transformation matrix
- RA(5) =  $(1,2)$  component of global transformation matrix
- $RA(6) = (2,2)$  component of global transformation matrix
- $RA(7) = (3,2)$  component of global transformation matrix
- $RA(8) = (4,2)$  component of global transformation matrix
- $RA(9) = (1,3)$  component of global transformation matrix
- RA(10) = (2,3) component of global transformation matrix
- RA(11) =  $(3,3)$  component of global transformation matrix
- RA(12) =  $(4,3)$  component of global transformation matrix
- RA(13) =  $(1,4)$  component of global transformation matrix
- RA(14) =  $(2,4)$  component of global transformation matrix
- RA(15) = (3,4) component of global transformation matrix
- RA(16) =  $(4,4)$  component of global transformation matrix
- $SL = 0$
- LSTR  $=$  ()
- $STR = ()$

# **PEGMT=60: (Set Global Transformation)**

Output parameters for *STRUCTURE CONTENT DATA RECORD* for element type *Set Global Transformation*,

- $\cdot$  IL = 0
- $\bullet$  IA = ()
- $\cdot$  RL = 9
- RA(1) = (1,1) component of global transformation matrix
- RA(2) =  $(2,1)$  component of global transformation matrix
- RA(3) =  $(3,1)$  component of global transformation matrix
- $RA(4) = (1,2)$  component of global transformation matrix
- RA(5) =  $(2,2)$  component of global transformation matrix
- $RA(6) = (3,2)$  component of global transformation matrix
- $RA(7) = (1,3)$  component of global transformation matrix
- $RA(8) = (2,3)$  component of global transformation matrix
- $RA(9) = (3,3)$  component of global transformation matrix
- $SL = 0$
- LSTR  $=$  ()
- STR =  $()$

# **PEMCV3=61: (Set Modeling Clipping Volume 3)**

Output parameters for *STRUCTURE CONTENT DATA RECORD* for element type *Set Modeling Clipping Volume 3*,

- $\cdot$  IL = 2
- $\cdot$  IA(1) = modeling clipping operator
- $\cdot$  IA(2) = number of modeling clipping half-spaces in list
- $RL = 6*IA(2)$
- FOR  $i = 0$  TO  $IA(2) 1$
- RA( $(6^*)+1$ ) = *x* coordinate of point defining plane of half-space (MC)
- RA( $(6^*i)+2$ ) = *y* coordinate of point defining plane of half-space (MC)
- RA( $(6^*)+3$ ) = *z* coordinate of point defining plane of half-space (MC)
- RA $((6^*)$ +4) = *dx* component of normal vector defining the plane of half-space (MC)
- RA $((6^*)+5) = dy$  component of normal vector defining the plane of half-space (MC)
- RA $((6^*)+6) = dz$  component of normal vector defining the plane of half-space (MC)
- $\cdot$  SL = 0
- LSTR  $=$  ()

• STR  $=$  ()

# **PEMCV=62: (Set Modeling Clipping Volume)**

Output parameters for *STRUCTURE CONTENT DATA RECORD* for element type *Set Modeling Clipping Volume*,

- $\cdot$  IL = 2
- $IA(1)$  = modeling clipping operator
- $\cdot$  IA(2) = number of modeling clipping half-spaces in list
- $RL = 4<sup>*</sup> |A(2)|$
- FOR  $i = 0$  TO  $IA(2) 1$
- RA $((4^*)+1) = x$  coordinate of point defining plane of half-space (MC)
- RA $((4^*)+2) = y$  coordinate of point defining plane of half-space (MC)
- RA $((4^*)+3) = dx$  component of normal vector defining the plane of half-space (MC)
- RA $((4^*)+4) = dy$  component of normal vector defining the plane of half-space (MC)
- $\cdot$  SL = 0
- LSTR  $=$  ()
- $STR = ()$

# **PEMCLI=63: (Set Modeling Clipping Indicator)**

Output parameters for *STRUCTURE CONTENT DATA RECORD* for element type *Set Modeling Clipping Indicator*,

- $\cdot$  IL = 1
- v IA(1) = modeling clipping indicator (*PNCLIP, PCLIP*)
- $RL = 0$
- $RA = ()$
- $SL = 0$
- LSTR  $=$  ()
- STR  $=$  ()

# **PERMCV=64: (Restore Modeling Clipping Volume)**

Output parameters for *STRUCTURE CONTENT DATA RECORD* for element type *Restore Modeling Clipping Volume*,

- $\cdot$  IL = 0
- $\bullet$  IA = ()
- $RL = 0$
- $RA = ()$
- $\cdot$  SL = 0
- LSTR  $=$  ()
- STR  $= ()$

# **PEVWI=65: (Set View Index)**

Output parameters for *STRUCTURE CONTENT DATA RECORD* for element type *Set View Index*,

- $\cdot$  IL = 1
- $IA(1) = view index$
- $RL = 0$
- $RA = ()$
- $SL = 0$
- LSTR =  $()$
- STR  $=$  ()

## **PEEXST=66: (Execute Structure)**

Output parameters for *STRUCTURE CONTENT DATA RECORD* for element type *Execute Structure*,

- $\cdot$  IL = 1
- $IA(1)$  = structure identifier
- $\cdot$  RL = 0
- $RA = ()$
- $SL = 0$
- $\cdot$  LSTR = ()
- $STR = ()$

## **PELB=67: (Label)**

Output parameters for *STRUCTURE CONTENT DATA RECORD* for element type *Label*,

- $\cdot$  IL = 1
- $IA(1) =$  label identifier
- $RL = 0$
- $RA = ()$
- $SL = 0$
- LSTR  $=$  ()
- $STR = ()$

## **PEAP=68: (Application Data)**

Output parameters for *STRUCTURE CONTENT DATA RECORD* for element type *Application Data*,

- $\cdot$  IL = 0
- $\bullet$  IA = ()
- $RL = 0$
- $RA = ()$
- SL = number of application data records (LDR for PAP subroutine)
- LSTR(1) to LSTR(SL) =  $80$
- $STR(1)$  to  $STR(SL) = application data records (DATREC(1) to DATREC(SL) for PAP subroutine)$

## **PEGSE=69: (Generalized Structure Element)**

Output parameters for *STRUCTURE CONTENT DATA RECORD* for element type *Generalized Structure Element*,

- $\cdot$  IL = 1
- $IA(1)$  = generalized structure element identifier
- $RL = 0$
- $RA = ()$
- SL = number of GSE data records (LDR for PGSE subroutine)
- LSTR(1) to LSTR(SL) = 80

•  $STR(1)$  to  $STR(SL) = GSE$  data records (DATREC(1) to DATREC(SL) for PGSE subroutine)

## **PEPKID=70: (Set Pick Identifier)**

Output parameters for *STRUCTURE CONTENT DATA RECORD* for element type *Set Pick Identifier*,

- $\cdot$  IL = 1
- $\cdot$  IA(1) = pick identifier
- $RL = 0$
- $RA = ()$
- $SL = 0$
- LSTR =  $()$
- STR =  $()$

# **Chapter 18. ISO PHIGS C Type and Macro Definitions**

**/\*-------------------------------------------------------------------\*/ /\* ISO PHIGS C binding type definitions and macro definitions \*/ /\*-------------------------------------------------------------------\*/ /\* Environmental type definitions \*/** typedef float Pfloat; typedef int Pint; **/\* Implementation dependent type definitions \*/ /\*--Pchoice\_data CHOICE DATA RECORD---------------------------------\*/** typedef struct { union Pchoice\_pets { struct Pchoice pet r1 { Pint number; **/\* number of whatever \*/** } pet\_r1; struct Pchoice\_pet\_r2 {<br>Pint num\_prompts;<br>Ppr switch Pint num\_prompts; **/\* number of prompts \*/** Ppr\_switch \*prompts; **/\* array of prompts \*/**  $\}$  pet  $r^2$ ; struct Pchoice\_pet\_r3 {<br>Pint num\_strings; Pint num\_strings; **/\* number of choice strings \*/** char \*\*strings; **/\* array of choice strings \*/** } pet\_r3; struct Pchoice pet r4 { Pint num\_strings; **/\* number of choice strings \*/** char \*\*strings; **/\* array of choice strings \*/** } pet\_r4; struct Pchoice\_pet\_r5 { Pint struct\_id; **/\* structure identifier \*/** Pint num\_pick\_ids; **/\* number of pick identifiers \*/** Pint \*pick\_ids; **/\* array of pick identifiers \*/** } pet\_r5; } pets; } Pchoice\_data; **/\*--Pchoice\_data3 CHOICE DATA RECORD 3------------------------------\*/** typedef struct { union Pchoice3\_pets { struct Pchoice3\_pet\_r1 { Pint number; **/\* number of whatever \*/** } pet\_r1; struct Pchoice3\_pet\_r2 { Pint num\_prompts; **/\* number of prompts \*/** Ppr\_switch \*prompts; **/\* array of prompts \*/** } pet\_r2; struct Pchoice3 pet r3 { Pint num\_strings; **/\* number of choice strings \*/** char \*\*strings; **/\* array of choice strings \*/** } pet\_r3;

```
struct Pchoice3 pet r4 {
      Pint num_strings; /* number of choice strings */
      char **strings; /* array of choice strings */
    } pet_r4;
    struct Pchoice3_pet_r5 {
      Pint struct_id; /* struct identifier */
                   Pint num_pick_ids; /* number of pick identifiers */
      Pint *pick_ids; /* array of pick identifiers */
    } pet_r5;
 } pets;
} Pchoice_data3;
/*--Pcolr_rep COLOR REPRESENTATION----------------------------------*/
typedef union {
 Prgb rgb; /* Red Green Blue color specification */
 Pcieluv cieluv; /* CIE L*U*V* color specification */
 Phls hls; /* Hue Lightness Saturation color specificat. */
 Phsv hsv; /* Hue Saturation Value color specification. */
           Pdata unsupp; /* Color in an unsupported color model */
} Pcolr_rep;
/*--Pescape_in_data ESCAPE INPUT DATA RECORD------------------------*/
typedef union {
 struct Pescape_in_r1 {<br>char *string;
    char *string; /* escape registration dependent */
 } escape_in_r1;
} Pescape_in_data;
/*--Pescape_out_data ESCAPE OUT DATA RECORD-------------------------*/
typedef union {
 struct Pescape_out_r1 {<br>char *string;
    char *string; /* escape registration dependent */
 } escape out r1;
 struct Pescape out r2 {
    Pint ws_id; /* workstation identifier */
                              \frac{1}{2} escape output data record
 } escape_out_r2;
} Pescape_out_data;
/*--Pgdp_data GDP DATA RECORD---------------------------------------*/
typedef union {
 struct Pgdp_r1 {
    char *string; /* registration dependent */
 } gdp_r1;
 Pdata unsupp; /* unsupported GDP data record */
```

```
} Pgdp_data;
```

```
/*--Pgdp_data3 GDP DATA RECORD 3------------------------------------*/
typedef union {
 struct Pgdp3_r1 {
   char *string; /* registration dependent */
 } gdp3_r1;
 Pdata unsupp; /* unsupported GDP3 data record */
} Pgdp_data3;
/*--Pgse_data GSE DATA RECORD---------------------------------------*/
typedef union {
 struct Pgse_r1 {
   char *string; /* registration dependent */
 } gse_r1;
 Pdata unsupp; /* unsupported GSE data record */
} Pgse_data;
/*--Pitem_data ITEM DATA RECORD-------------------------------------*/
typedef union {
 char *string; /* Metafile Records */
 Pdata unsupp; /* unsupported Metafile item data */
} Pitem_data;
/*--Ploc_data LOCATOR DATA RECORD-----------------------------------*/
typedef struct {
 union Ploc_pets {
    struct Ploc pet r1 {
      Pint number; /* number of whatever */
    } pet_r1;
    struct Ploc_pet_r2 {
      Pint number; /* number of whatever */
    } pet_r2;
    struct Ploc_pet_r3 {
      Pint number; /* number of whatever */
    } pet_r3;
    struct Ploc_pet_r4 {
       Pline_attrs line_attrs; /* polyline attributes */
    } pet_r\overline{4};
    struct Ploc_pet_r5 {<br>Pline_fill_ctrl_flag
                        Pline_fill_ctrl_flag line_fill_ctrl_flag; /* control flag */
      union Ploc_attrs {
         Pline_attrs line_attrs; /* polyline attributes */
         Pint_attrs int_attrs; /* interior attributes */
```

```
struct Ploc fill set {
            Pint_attrs int_attrs; /* interior attributes */
            Pedge_attrs edge_attrs; /* edge attributes */
         } fill set;
      } attrs;
    } pet_r5;
    struct Ploc_pet_r6 {
      Pint number; /* number of whatever */
    } pet_r6;
 } pets;
} Ploc_data;
/*--Ploc_data3 LOCATOR DATA RECORD 3--------------------------------*/
typedef struct {
 union Ploc3_pets {
    struct Ploc3_pet_r1 {
      Pint number; /* number of whatever */
    } pet_r1;
    struct Ploc3_pet_r2 {<br>Pint number;
                                /* number of whatever *} pet_r2;
    struct Ploc3_pet_r3 {
      Pint number; /* number of whatever */
    } pet_r3;
    struct Ploc3_pet_r4 {
      Pline_attrs line_attrs; /* polyline attributes */
    } pet r\overline{4};
    struct Ploc3_pet_r5 {
      Pline_fill_ctrl_flag line_fill_ctrl_flag; /* control flag */
      union Ploc3_attrs {
         Pline_attrs line_attrs; /* polyline attributes */
         Pint_attrs int_attrs; /* interior attributes */
         struct Ploc3 fill set {
           Pint_attrs int_attrs; /* interior attributes */
           Pedge_attrs edge_attrs; /* edge attributes */
         } fill_set;
      } attrs;
    } pet_r5;
    struct Ploc3_pet_r6 {
      Pint number; /* number of whatever */
    } pet_r6;
 } pets;
} Ploc_data3;
/*--Ppick_data PICK DATA RECORD-------------------------------------*/
```

```
typedef struct {
 union Ppick_pets {
    struct Ppick_pet_r1 {<br>char *string;
      char *string; /* implementation dependent */
    } pet_r1;
 } pets;
} Ppick_data;
/*--Ppick_data3 PICK DATA RECORD 3----------------------------------*/
typedef struct {
 union Ppick3_pets {
    struct Ppick3_pet_r1 {
      char *string; /* implementation dependent */
    } pet_r1;
 } pets;
} Ppick_data3;
/*--Pstring_data STRING DATA RECORD---------------------------------*/
typedef struct {
 Pint in_buf_size;
 Pint init_pos;
 union Pstring_pets {
    struct Pstring_pet_r1 {
      char **string; /* implementation dependent */
    } pet_r1;
 } pets;
} Pstring_data;
/*--Pstring_data3 STRING DATA RECORD 3------------------------------*/
typedef struct {
 Pint in_buf_size;
 Pint init pos;
 union Pstring3_pets {
    struct Pstring3_pet_r1 {
      char **string; /* implementation dependent */
    } pet_r1;
 } pets;
} Pstring_data3;
/*--Pstroke_data STROKE DATA RECORD---------------------------------*/
typedef struct {
```

```
Pint in_buf_size; /* input buffer size */
 Pint init_pos; /* initial editing position */
 Pfloat x_interval; /* x interval */
 Pfloat y_interval; /* y interval */
 Pfloat time interval; /* time interval */
 union Pstroke_pets {
   struct Pstroke_pet_r1 {
     char **string; /* implementation dependent */
   } pet r1;
   struct Pstroke_pet_r2 {<br>char **string;
     char **string; /* implementation dependent */
   } pet_r2;
   struct Pstroke_pet_r3 {
     Pmarker_attrs marker_attrs; /* marker attributes */
   } pet_r3;
   struct Pstroke pet r4 {
     Pline attrs line attrs; /* line attributes */
   \} pet r4;
 } pets;
} Pstroke_data;
/*--Pstroke_data3 STROKE DATA RECORD 3------------------------------*/
```

```
typedef struct {
 Pint in_buf_size; /* input buffer size */
               Pint init_pos; /* initial editing position */
 Pfloat x_interval; /* x interval */
 Pfloat y_interval; /* y interval */
 Pfloat z_interval; /* z interval */
 Pfloat time_interval; /* time interval */
 union Pstroke3_pets {
   struct Pstroke3_pet_r1 {
     char **string; /* implementation dependent */
   } pet_r1;
   struct Pstroke3 pet r2 {
     char **string; /* implementation dependent */
   } pet_r2;
   struct Pstroke3_pet_r3 {
     Pmarker_attrs marker_attrs; /* marker attributes */
   } pet_r3;
   struct Pstroke3_pet_r4 {
     Pline_attrs line_attrs; /* line attributes */
   } pet_r4;
} pets;
} Pstroke_data3;
```
**/\*--Pval\_data VALUATOR DATA RECORD----------------------------------\*/**

```
typedef struct {
 Pfloat low_value; /* low value of valuator range */<br>Pfloat high value; /* high value of valuator range*/
                    Pfloat high_value; /* high value of valuator range*/
 union Pval pets {
    struct Pval_pet_r1 {<br>char **string;
       char **string; /* implementation dependent */
    } pet_r1;
 } pets;
} Pval_data;
/*--Pval_data3 VALUATOR DATA RECORD 3-------------------------------*/
typedef struct {
 Pfloat low_value; /* low value of valuator range */
                   high value; /* high value of valuator range*/
 union Pval3_pets {
    struct Pval3_pet_r1 {
      char **string; /* implementation dependent */
    } pet_r1;
 } pets;
} Pval_data3;
/* Implementation independent type definitions */
/*--Par_file ARCHIVE FILE-------------------------------------------*/
typedef struct {
 Pint id; /* archive file identifier */
 char *name; /* archive file name */
} Par_file;
/*--Par_file_list ARCHIVE FILE LIST---------------------------------*/
typedef struct {
 Pint num_ar_files; /* number of archive files */
 Par_file *ar_files; /* list of archive files */
} Par_file_list;
/*--Par_st ARCHIVE STATE--------------------------------------------*/
typedef enum {
 PST_ARCL
 PST_AROP
} Par_st;
/*--Pasf ASPECT SOURCE FLAG-----------------------------------------*/
typedef enum {
```
PASF\_BUNDLED PASF\_INDIV } Pasf;

**/\*--Paspect ASPECT--------------------------------------------------\*/** typedef enum { PASPECT\_LINETYPE PASPECT\_LINEWIDTH PASPECT\_LINE\_COLR\_IND PASPECT\_MARKER\_TYPE PASPECT<sup>MARKER</sup>SIZE PASPECT\_MARKER\_COLR\_IND PASPECT\_TEXT\_FONT PASPECT\_TEXT\_PREC PASPECT\_CHAR\_EXPAN PASPECT\_CHAR\_SPACE PASPECT\_TEXT\_COLR\_IND PASPECT\_INT\_STYLE PASPECT\_INT\_STYLE\_IND PASPECT\_INT\_COLR\_IND PASPECT\_EDGE\_FLAG PASPECT\_EDGETYPE PASPECT\_EDGEWIDTH PASPECT\_EDGE\_COLR\_IND } Paspect; **/\*--Pattrs ATTRIBUTES USED------------------------------------------\*/** typedef enum { PATTR LINE PATTR\_MARKER PATTR\_TEXT PATTR\_INT PATTR\_EDGE } Pattrs; **/\*--Pcieluv CIE L\*U\*V\*----------------------------------------------\*/** typedef struct { Pfloat cieluv\_x; **/\* x coefficient \*/** Pfloat cieluv\_y; /\* **y coefficient**<br>
Pfloat cieluv v lum: /\* **v luminance** Pfloat cieluv\_y\_lum; **/\* y luminance \*/** } Pcieluv; **/\*--Pclip\_ind CLIPPING INDICATOR------------------------------------\*/** typedef enum { PIND\_NO\_CLIP PIND\_CLIP  $}$  Pclip\_ind; **/\*--Pcolr\_avail COLOR AVAILABILITY----------------------------------\*/** typedef enum { PAVAIL MONOCHR PAVAIL\_COLR } Pcolr\_avail; **/\*--Pcolr\_facs COLOR FACILITIES-------------------------------------\*/** typedef struct { Pint num\_colrs; **/\* number of colors \*/** Pcolr\_avail colr\_avail; **/\* color availability \*/** Pint num\_pred\_inds; **/\* number of predefined color indexes \*/** Pcieluv prim\_colrs[3]**/\* primary colors \*/** } Pcolr\_facs; **/\*--Pcompose\_type COMPOSITION TYPE----------------------------------\*/** typedef enum { PTYPE\_PRECONCAT PTYPE\_POSTCONCAT PTYPE\_REPLACE } Pcompose\_type; **/\*--Pconf\_res CONFLICT RESOLUTION-----------------------------------\*/** typedef enum { PRES\_MAINTAIN PRES\_ABANDON PRES\_UPD } Pconf\_res; **/\*--Pctrl\_flag CONTROL FLAG-----------------------------------------\*/** typedef enum { PFLAG\_COND PFLAG\_ALWAYS } Pctrl\_flag; **/\*--Pdata DATA------------------------------------------------------\*/** typedef struct { size\_t size; /\* **size of data** \*/<br>void \*data; /\* **pointer to data** \*/  $\sqrt{\frac{1}{\pi}}$  **pointer** to data } Pdata; **/\*--Pdc\_units DEVICE COORDINATE UNITS-------------------------------\*/** typedef enum { PDC\_METRES PDC\_OTHER } Pdc\_units; **/\*--Pdefer\_mode DEFERRAL MODE---------------------------------------\*/** typedef enum { PDEFER\_ASAP PDEFER\_BNIG PDEFER\_BNIL PDEFER\_ASTI PDEFER\_WAIT } Pdefer\_mode; **/\*--Pdisp\_space\_size DISPLAY SPACE SIZE-----------------------------\*/**

typedef struct { Pdc\_units dc\_units; **/\* device coordinate units \*/** Pfloat\_size size\_dc; **/\* device size in coordinate units \*/** Pint\_size size\_raster; **/\* device size in raster units \*/** } Pdisp\_space\_size; **/\*--Pdisp\_space\_size3 DISPLAY SPACE SIZE 3--------------------------\*/** typedef struct { Pdc\_units dc\_units; **/\* device coordinate units \*/** Pfloat\_size3 size\_dc; **/\* device volume in coordinate units\*/** Pint\_size3 size\_raster; **/\* device volume in raster units \*/** } Pdisp\_space\_size3; **/\*--Pdisp\_surf\_empty DISPLAY SURFACE EMPTY--------------------------\*/** typedef enum { PSURF\_NOT\_EMPTY PSURF\_EMPTY } Pdisp\_surf\_empty; **/\*--Pdyns\_structs DYNAMICS OF STRUCTURES----------------------------\*/** typedef struct { Pdyn\_mod content; **/\* structure content \*/** Pdyn\_mod post; **/\* post structure \*/** Pdyn\_mod unpost; <br>  $\begin{array}{ccc} \n & \text{Pdyn\_mod} \\
 & \text{del}; \\
 & \text{del} \times \text{del} \\
 & \text{del} \times \text{del} \\
 & \text{del} \times \text{del} \\
 & \text{del} \times \text{del} \\
 & \text{del} \times \text{del} \\
 & \text{del} \times \text{del} \\
 & \text{del} \times \text{del} \\
 & \text{del} \times \text{del} \\
 & \text{del} \times \text{del} \\
 & \text{del} \times \text{del} \\
 & \text{del} \times \$ Pdyn\_mod del; **/\* delete structures \*/** Pdyn\_mod ref; **/\* structure reference \*/** } Pdyns\_structs; **/\*--Pdyns\_ws\_attrs DYNAMICS OF WORKSTATION ATTRIBUTES---------------\*/** typedef struct { Pdyn\_mod line\_bundle; **/\* polyline bundle representation \*/** Pdyn\_mod marker\_bundle; /\* polymarker bundle representatio\*/<br>Pdyn mod text\_bundle; /\* text bundle representation \*/ Pdyn\_mod text\_bundle; **/\* text bundle representation \*/** Pdyn\_mod int\_bundle; **/\* interior bundle representation \*/** Pdyn\_mod edge\_bundle; **/\* edge bundle representation \*/** Pdyn\_mod pat\_rep; **/\* pattern representation \*/** Pdyn\_mod colr\_rep; **/\* color representation \*/** Pdyn\_mod view\_rep; **/\* view representation \*/** Pdyn\_mod ws\_tran; **/\* workstation transform \*/** Pdyn\_mod highl\_filter; **/\* highlight filter \*/** Pdyn\_mod invis\_filter; **/\* invisibility filter \*/** Pdyn\_mod hlhsr\_mode; **/\* HLHSR mode \*/** } Pdyns\_ws\_attrs; **/\*--Pdyn\_mod DYNAMIC MODIFICATION-----------------------------------\*/** typedef enum { PDYN\_IRG PDYN\_IMM

**466** The graPHIGS Programming Interface: ISO PHIGS Subroutine Reference

PDYN\_CBS

} Pdyn\_mod;

**/\*--Pecho\_switch ECHO SWITCH----------------------------------------\*/** typedef enum { PSWITCH\_NO\_ECHO PSWITCH ECHO } Pecho\_switch; **/\*--Pedge\_attrs EDGE ATTRIBUTES-------------------------------------\*/** typedef struct { Pasf flag\_asf; **/\* edge flag asf \*/** Pasf type\_asf; **/\* edge type asf \*/** Pasf width\_asf; **/\* edge width asf \*/** Pasf colr\_ind\_asf; **/\* edge color index asf \*/** Pint ind;  $\begin{array}{ccc} \cdot & \cdot & \cdot & \cdot \\ \text{Pedge bundle} & \cdot & \cdot & \cdot \\ \end{array}$ Pedge\_bundle bundle; **/\* edge bundle \*/** } Pedge\_attrs; **/\*--Pedge\_bundle EDGE BUNDLE----------------------------------------\*/** typedef struct { Pedge\_flag flag; **/\* edge flag \*/** Pint type; **/\* edgetype \*/**  $\frac{1}{2}$  **edgewidth** scale factor Pint colr\_ind; **/\* edge color index \*/** } Pedge\_bundle; **/\*--Pedge\_facs EDGE FACILITIES--------------------------------------\*/** typedef struct { Pint\_list types; **/\* list of edge types \*/** Pint num\_widths; **/\* number of available edge widths \*/** Pfloat nom\_width; **/\* nominal edge width \*/** Pfloat min\_width; **/\* min edge width \*/**  $\forall$  */\** **max edge width \*/** Pint num\_pred\_inds; **/\* number of predefined bundle indexes \*/** } Pedge\_facs; **/\*--Pelem\_data ELEMENT DATA-----------------------------------------\*/** typedef union { Pint int\_data; **/\* integer valued data \*/** Pfloat float\_data; **/\* float valued data \*/** Ppoint\_list3 point\_list3; **/\* list of 3d points \*/** Ppoint\_list point\_list; **/\* list of 2d points \*/** Ppoint\_list\_list3 point\_list\_list3; **/\* list of 3d point lists \*/** Ppoint\_list\_list point\_list\_list; **/\* list of 2d point lists \*/** struct Pelem\_text3 { Ppoint3 pos; **/\* text position \*/** Pvec3 dir[2] **/\* direction vectors \*/** char \*char\_string; **/\* char string \*/** } text3;

```
struct Pelem_text {
               Ppoint pos; /* text position */
               char *char_string; /* character string */
} text;
struct Pelem anno text rel3 {
               Ppoint3 ref_point; /* reference point */
                                 Pvec3 offset; /* annotation offset */
               char *char_string; /* character string */
} anno_text_rel3;
struct Pelem_anno_text_rel {
               Ppoint ref_point; /* reference point */
                     Pvec offset; /* annotation offset */
               char *char_string; /* character string */
} anno_text_rel;
struct Pelem_cell_array3 {
               Pparal paral; /* parallelogram */
               Ppat_rep colr_array; /* color array */
} cell_array3;
struct Pelem_cell_array {
               Prect rect; /* rectangle */
               Ppat_rep colr_array; /* color array */
} cell_array;
struct Pelem_gdp3 {
               Pint id; /* GDP3 id */
               Ppoint_list3 point_list; /* point list */
               Pgdp_data3 data; /* data record */
} gdp3;
struct Pelem_gdp {
               Pint id; /* GDP id */
                                    Ppoint_list point_list; /* point list */
               Pgdp_data data; /* data record */
} gdp;
Ptext_prec text_prec; /* text precision */
Pvec char_up_vec; /* character up vector */
Ptext_path text_path; /* text path */
Ptext_align text_align; /* text alignment */
Pint_style int_style; /* interior style */
Pedge_flag edge_flag; /* edge flag */
               Ppoint pat_ref_point; /* pattern refer. point */
Pfloat_size pat_size; /* pattern size */
struct Pelem pat ref point vecs {
               Ppoint3 ref_point; /* pattern refer. point */
               Pvec3 ref_vec[2] /* vectors */
} pat_ref_point_vecs;
Pint_list names; /* name sets */
struct Pelem_asf {
               Paspect id; /* attribute id */
               Pasf source; /* attribute source */
} asf;
struct Pelem_local_tran3 {
               Pcompose_type compose_type; /* composition type */
               Pmatrix3 matrix; /* matrix */
} local_tran3;
struct Pelem_local_tran {
               Pcompose_type compose_type; /* composition type */
```

```
Pmatrix matrix; /* matrix */
 } local_tran;
 Pmatrix3 global_tran3; /* global transform3 */
                                      \frac{1}{2} global transform
 struct Pelem_model_clip3 {
                  Pint op; /* operator */
                  Phalf_space_list3 half_spaces; /*half space list*/
 } model_clip3;
 struct Pelem_model_clip {
                  Pint op; /* operator */
                  Phalf_space_list half_spaces; /*half space list*/
 } model_clip;
 Pclip_ind clip_ind; /* clipping indicator */
 Pdata appl_data; /* application data */
 struct Pelem_gse {
                  Pint id; /* GSE id */
                  Pgse_data data; /* GSE data record */
 } gse;
} Pelem_data;
/*--Pelem_ref ELEMENT REFERENCE-------------------------------------*/
typedef struct {
 Pint struct_id; /* structure id */
                           Pint elem_pos; /* element position */
} Pelem_ref;
/*--Pelem_ref_list ELEMENT REFERENCE LIST---------------------------*/
typedef struct {
 Pint num_elem_refs; /* number of element references */
                            Pelem_ref *elem_refs; /* list of element references */
} Pelem_ref_list;
/*--Pelem_ref_list_list ELEMENT REFERENCE LIST LIST-----------------*/
typedef struct {
 Pint num_elem_ref_lists; /* no. of element reference lists*/
 Pelem_ref_list *elem_ref_lists; /* list of element refer. lists */
} Pelem_ref_list_list;
/*--Pelem_type ELEMENT TYPE-----------------------------------------*/
typedef enum {
 PELEM_ALL
 PELEM_NIL
 PELEM_POLYLINE3
 PELEM_POLYLINE
 PELEM_POLYMARKER3
 PELEM_POLYMARKER
 PELEM TEXT3
```

```
PELEM_TEXT
```
PELEM\_ANNO\_TEXT\_REL3 PELEM\_ANNO\_TEXT\_REL PELEM\_FILL\_AREA3 PELEM\_FILL\_AREA PELEM\_FILL\_AREA\_SET3 PELEM\_FILL\_AREA\_SET PELEM\_CELL\_ARRAY3 PELEM\_CELL\_ARRAY PELEM\_GDP3 PELEM\_GDP PELEM\_LINE\_IND PELEM\_MARKER\_IND PELEM<sup>T</sup>EXT\_IND PELEM\_INT\_IND PELEM\_EDGE\_IND PELEM\_LINETYPE PELEM\_LINEWIDTH PELEM\_LINE\_COLR\_IND PELEM\_MARKER\_TYPE PELEM\_MARKER\_SIZE PELEM\_MARKER\_COLR\_IND PELEM<sup>T</sup>EXT\_FONT PELEM\_TEXT\_PREC PELEM\_CHAR\_EXPAN PELEM\_CHAR\_SPACE PELEM\_TEXT\_COLR\_IND PELEM\_CHAR\_HT PELEM\_CHAR\_UP\_VEC PELEM\_TEXT\_PATH PELEM\_TEXT\_ALIGN PELEM\_ANNO\_CHAR\_HT PELEM\_ANNO\_CHAR\_UP\_VEC PELEM\_ANNO\_PATH PELEM\_ANNO\_ALIGN PELEM\_ANNO\_STYLE PELEM\_INT\_STYLE PELEM\_INT\_STYLE\_IND PELEM\_INT\_COLR\_IND PELEM\_EDGE\_FLAG PELEM\_EDGETYPE PELEM\_EDGEWIDTH PELEM\_EDGE\_COLR\_IND PELEM\_PAT\_SIZE PELEM\_PAT\_REF\_POINT\_VECS PELEM\_PAT\_REF\_POINT PELEM\_ADD\_NAMES\_SET PELEM\_REMOVE\_NAMES\_SET PELEM\_INDIV\_ASF PELEM\_HLHSR\_ID PELEM\_LOCAL\_MODEL\_TRAN3 PELEM\_LOCAL<sup>\_MODEL\_TRAN</sup> PELEM\_GLOBAL\_MODEL\_TRAN3 PELEM\_GLOBAL\_MODEL\_TRAN PELEM\_MODEL\_CLIP\_VOL3 PELEM\_MODEL\_CLIP\_VOL PELEM\_MODEL\_CLIP\_IND PELEM\_RESTORE\_MODEL\_CLIP\_VOL PELEM<sup>-</sup>VIEW IND PELEM\_EXEC\_STRUCT PELEM\_LABEL PELEM\_APPL\_DATA PELEM\_GSE PELEM\_PICK\_ID } Pelem\_type;

**/\*--Pelem\_type\_list ELEMENT TYPE LIST-------------------------------\*/**

typedef struct { Pint num\_elem\_types; /\* number of element types \*/<br>Pelem\_type \*elem\_types; /\* list of element types \*/ Pelem\_type \*elem\_types; **/\* list of element types \*/** } Pelem\_type\_list; **/\*--Perr\_mode ERROR MODE--------------------------------------------\*/** typedef enum { PERR\_OFF PERR\_ON } Perr\_mode; **/\*--Pfilter FILTER--------------------------------------------------\*/** typedef struct { Pint\_list incl\_set; **/\* inclusion set \*/** Pint\_list excl\_set; **/\* exclusion set \*/** } Pfilter; **/\*--Pfilter\_list FILTER LIST----------------------------------------\*/** typedef struct { Pint num\_filters; **/\* number of filters \*/** Pfilter \*filters; **/\* list of filters \*/** } Pfilter\_list; **/\*--Pfloat\_size FLOAT SIZE------------------------------------------\*/** typedef struct { Pfloat size\_x; **/\* x size \*/** Pfloat size\_y; **/\* y size \*/** } Pfloat\_size; **/\*--Pfloat\_size3 FLOAT SIZE 3---------------------------------------\*/** typedef struct { Pfloat size\_x; **/\* x size \*/** Pfloat size\_y; **/\* y size \*/**  $\begin{array}{ccc} \n\sqrt{2} & \text{if } x \neq y \text{ and } x \neq z \text{ is } z \neq z \text{ and } y \neq z \text{ is } z \neq z \text{ and } z \neq z \text{ is } z \neq z \text{ and } z \neq z \text{ is } z \neq z \text{ and } z \neq z \text{ is } z \neq z \text{ and } z \neq z \text{ is } z \neq z \text{ and } z \neq z \text{ is } z \neq z \text{ and } z \neq z \text{ is } z \neq z \text{ and } z \neq z \text{ is } z \neq z \text{ and } z \neq z \text{ is }$ } Pfloat\_size3; **/\*--Pgse\_id\_dep GSE IDENTIFIER DEPENDENCY---------------------------\*/** typedef struct { Pint id; **/\* GSE identifier \*/**  $/*$  WS independent/dependent indicator\*/ } Pgse\_id\_dep;

**/\*--Pgse\_id\_dep\_list GSE IDENTIFIER DEPENDENCY LIST-----------------\*/** typedef struct { Pint num\_id\_facs; **/\* # of identifiers/dependency element\*/** Pgse\_id\_dep \*id\_facs; **/\* list of GSE facilities \*/** } Pgse\_id\_dep\_list; **/\*--Phalf\_space HALF SPACE------------------------------------------\*/** typedef struct { Ppoint point;  $\begin{array}{ccc} \n\text{+} & \text{+} & \text{+} & \text{+} \\
\text{+} & \text{+} & \text{+} & \text{+} & \text{+} \\
\text{+} & \text{+} & \text{+} & \text{+} & \text{+} \\
\end{array}$ Pvec norm; /\* **normal** } Phalf\_space; **/\*--Phalf\_space3 HALF SPACE 3---------------------------------------\*/** typedef struct { Ppoint3 point; /\* **point** \*/<br>Pyec3 norm: /\* **normal** \*/ Pvec3 norm; /\* **normal** } Phalf\_space3; **/\*--Phalf\_space\_list HALF SPACE LIST--------------------------------\*/** typedef struct { Pint num\_half\_spaces; **/\* number of half spaces \*/** Phalf\_space \*half\_spaces; **/\* list of half spaces \*/** } Phalf\_space\_list; **/\*--Phalf\_space\_list3 HALF SPACE LIST 3-----------------------------\*/** typedef struct { Pint num\_half\_spaces; **/\* number of half spaces \*/** Phalf space3 \*half spaces; } Phalf\_space\_list3; **/\*--Phls HUE LIGHTNESS SATURATION-----------------------------------\*/** typedef struct { Pfloat hue; **/\* hue \*/** Pfloat lightness; **/\* lightness \*/** Pfloat satur; **/\* saturation \*/** } Phls; **/\*--Phor\_text\_align HORIZONTAL TEXT ALIGNMENT-----------------------\*/** typedef enum { PHOR\_NORM PHOR\_LEFT PHOR\_CTR PHOR\_RIGHT

} Phor\_text\_align;

**/\*--Phsv HUE SATURATION VALUE---------------------------------------\*/** typedef struct { Pfloat hue; /\* hue<br>Pfloat satur; /\* saturation \*/<br>/\* saturation \*/ Pfloat satur; **/\* saturation \*/** value;  $/*$  **value** \*/ } Phsv; **/\*--Pinq\_type INQUIRE TYPE------------------------------------------\*/** typedef enum { PINQ\_SET PINQ\_REALIZED } Pinq\_type; **/\*--Pint\_attrs INTERIOR ATTRIBUTES----------------------------------\*/** typedef struct { Pasf style\_asf; **/\* interior asf \*/** Pasf style<sup>-</sup>ind\_asf; /\* **interior style asf** \*/<br>Pasf colr\_ind\_asf; /\* **interior color index asf** \*/ Pasf colr\_ind\_asf; **/\* interior color index asf \*/** Pint ind;  $\begin{array}{ccc} \cdot & \cdot & \cdot & \cdot \\ \text{Pint bundle} & \text{bundle} & \cdot & \cdot & \cdot \\ \end{array}$ Pint\_bundle bundle; **/\* interior bundle \*/** } Pint\_attrs; **/\*--Pint\_bundle INTERIOR BUNDLE-------------------------------------\*/** typedef struct { Pint\_style style; **/\* interior style \*/** Pint style\_ind; **/\* interior style index \*/**  $\frac{1}{2}$  **interior** color **index** } Pint\_bundle; **/\*--Pint\_facs INTERIOR FACILITIES-----------------------------------\*/** typedef struct { Pint num\_int\_styles; **/\* number of interior styles \*/** Pint\_style int\_styles[5] **/\* list of available interior styles \*/** Pint\_list hatch\_styles; **/\* list of available hatch styles \*/** Pint num\_pred\_inds; **/\* no. of predefined bundle indexes \*/** } Pint\_facs; **/\*--Pint\_list INTEGER LIST------------------------------------------\*/** typedef struct { Pint num\_ints; **/\* number of Pints in list \*/** Pint \*ints; **/\* list of integers \*/**

} Pint\_list;

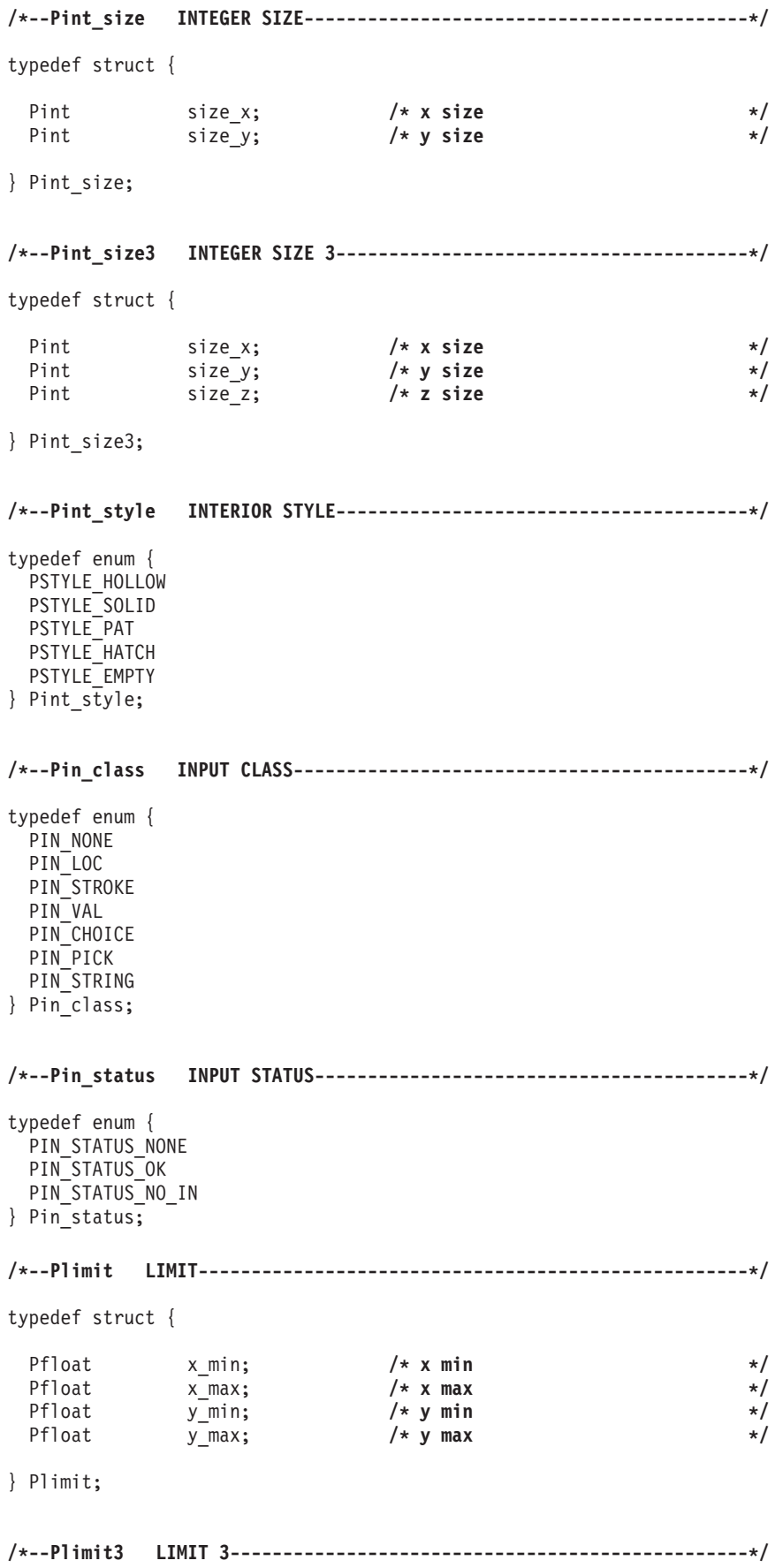

typedef struct {

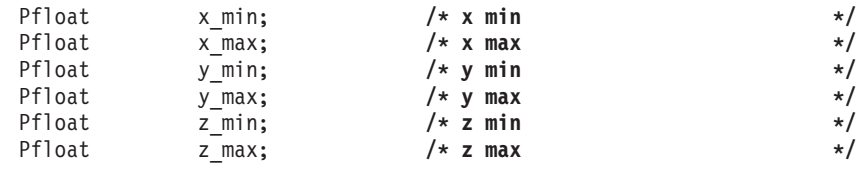

} Plimit3;

**/\*--Pline\_attrs POLYLINE ATTRIBUTES---------------------------------\*/** typedef struct { Pasf type\_asf; **/\* line type asf \*/** Pasf width\_asf; **/\* line width asf \*/** Pasf colr\_ind\_asf; **/\* line color index asf \*/** Pint ind; **/\* line index \*/** Pline\_bundle bundle; **/\* line bundle \*/** } Pline\_attrs; **/\*--Pline\_bundle POLYLINE BUNDLE------------------------------------\*/** typedef struct { Pint type; **/\* line type \*/** Pfloat width; **/\* linewidth scale factor \*/** Pfloat width;  $\begin{array}{ccc} \n\star & \star & \star & \star \\
\text{Pint} & \text{colr}_\text{ind}; & \star & \star & \star\n\end{array}$ } Pline\_bundle; **/\*--Pline\_facs POLYLINE FACILITIES----------------------------------\*/** typedef struct { Pint\_list types; **/\* list of line types \*/** Pint num\_widths; **/\* number of available linewidths \*/** Pfloat nom\_width; **/\* nominal linewidth \*/** Pfloat min\_width; **/\* min linewidth \*/** Pfloat  $max_w = \text{width};$   $\text{#} \quad \text{max linewidth}$ <br>Pint  $num = \text{pred index};$   $\text{#} \quad \text{no. of predef}$  $\frac{1}{2}$  **no.** of predefined bundle indexes\*/

} Pline\_facs;

**/\*--Pline\_fill\_ctrl\_flag POLYLINE FILL CONTROL FLAG-----------------\*/**

typedef enum { PFLAG\_LINE PFLAG\_FILL PFLAG<sup>-</sup>FILL\_SET } Pline\_fill\_ctrl\_flag;

**/\*--Pmarker\_attrs MARKER ATTRIBUTES---------------------------------\*/**

typedef struct {

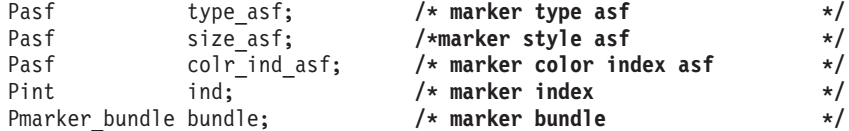

} Pmarker\_attrs;

**/\*--Pmarker\_bundle POLYMARKER BUNDLE--------------------------------\*/** typedef struct { Pint type; **/\* marker type \*/** Pfloat size; **/\* marker size scale factor \*/** Pint colr\_ind; **/\* color index \*/** } Pmarker\_bundle; **/\*--Pmarker\_facs POLYMARKER FACILITIES------------------------------\*/** typedef struct { Pint\_list types; **/\* list of marker types \*/** Pint num\_sizes; **/\* number of available marker sizes \*/** Pfloat nom\_size; /\* nominal marker size<br>Pfloat min size; /\* **nominal marker** size<br>Pfloat min size; /\* **min marker size** \*/ Pfloat min\_size; **/\* min marker size \*/** Pfloat max\_size; **/\* max marker size \*/** Pint num\_pred\_inds; **/\* number of predefined bundle indexes\*/** } Pmarker\_facs; **/\*--Pmatrix MATRIX--------------------------------------------------\*/** typedef Pfloat Pmatrix [3][3] **/\*--Pmatrix3 MATRIX 3-----------------------------------------------\*/** typedef Pfloat Pmatrix3 [4][4] **/\*--Pmod\_mode MODIFICATION MODE-------------------------------------\*/** typedef enum { PMODE NIVE PMODE\_UWOR PMODE\_UQUM } Pmod\_mode; **/\*--Pmore\_simult\_events MORE SIMULTANEOUS EVENTS--------------------\*/** typedef enum { PSIMULT\_NO\_MORE PSIMULT\_MORE } Pmore\_simult\_events; **/\*--Pnum\_in NUMBER OF INPUT DEVICES---------------------------------\*/** typedef struct { Pint loc; /\*locators \*/<br>Pint stroke; /\*strokes \*/ Pint stroke; /\* strokes \*/<br>Pint val; /\* v**aluators** \*/ Pint val; /\* **valuators** \*/<br>Pint choice; /\* **choices** \*/ choice;  $/*$  **choices** Pint pick; **/\* picks \*/** Pint string; **/\* strings \*/**

} Pnum\_in;

**/\*--Popen\_struct\_status OPEN STRUCTURE STATUS-----------------------\*/** typedef enum { PSTRUCT\_NONE PSTRUCT\_OPEN } Popen\_struct\_status; **/\*--Pop\_mode OPERATING MODE-----------------------------------------\*/** typedef enum { POP\_REQ POP\_SAMPLE POP\_EVENT } Pop\_mode; **/\*--Pparal PARALLELOGRAM--------------------------------------------\*/** typedef struct { **Ppoint3 p**;  $\left| \begin{array}{ccc} \star & \star & \star & \star \\ \text{Ppoint3} & q; & \star & \star & \star \end{array} \right|$ Ppoint3 q; **/\* point q \*/** Ppoint3 r; **/\* point r \*/** } Pparal; **/\*--PPATH\_ORDER PATH ORDER------------------------------------------\*/** typedef enum { PORDER\_TOP\_FIRST PORDER\_BOTTOM\_FIRST } Ppath\_order; **/\*--Ppat\_rep PATTERN REPRESENTATION---------------------------------\*/** typedef struct { Pint\_size dims; **/\* pattern's dimensions \*/**  $\frac{1}{2}$  **color index** array } Ppat\_rep; **/\*--Ppick\_path PICK PATH--------------------------------------------\*/** typedef struct { Pint depth; **/\* pick path depth \*/** Ppick\_path\_elem \*path\_list; **/\* pick path list \*/** } Ppick\_path; **/\*--Ppick\_path\_elem PICK PATH ELEMENT-------------------------------\*/** typedef struct { Pint struct\_id; **/\* structure identifier \*/** Pint pick\_id; **/\* pick identifier \*/**

Pint elem\_pos; **/\* element sequence number \*/**

} Ppick\_path\_elem;

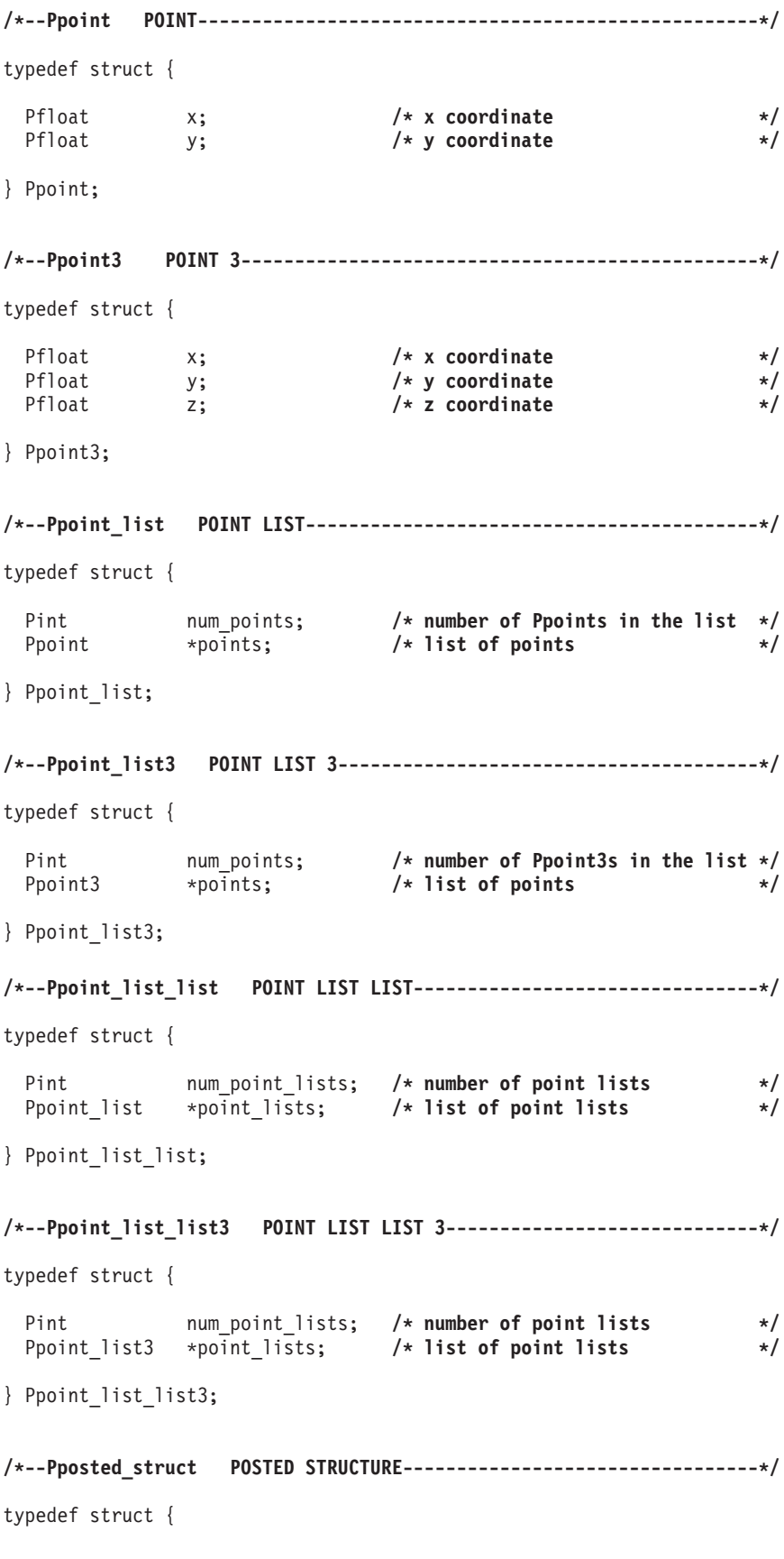

Pint id; **/\* structure id \*/** Pfloat disp\_pri; **/\* display priority \*/** } Pposted\_struct; **/\*--Pposted\_struct\_list POSTED STRUCTURE LIST-----------------------\*/** typedef struct { Pint num\_postings; **/\* number of structure postings \*/** Pposted\_struct \*postings; **/\* list of postings \*/** } Pposted\_struct\_list; **/\*--Pproj\_type PROJECTION TYPE--------------------------------------\*/** typedef enum { PTYPE\_PARAL PTYPE\_PERSPECT } Pproj\_type; **/\*--Ppr\_switch PROMPT SWITCH----------------------------------------\*/** typedef enum { PPR\_OFF PPR\_ON } Ppr\_switch; **/\*--Prect RECTANGLE-------------------------------------------------\*/** typedef struct { Ppoint p; **/\* point p \*/** Ppoint q; **/\* point q \*/** } Prect; **/\*--Pref\_flag REFERENCE FLAG----------------------------------------\*/** typedef enum { PFLAG\_DEL PFLAG\_KEEP } Pref\_flag; **/\*--Pregen\_flag REGENERATION FLAG-----------------------------------\*/** typedef enum { PFLAG\_POSTPONE PFLAG\_PERFORM } Pregen\_flag; **/\*--Prel\_pri RELATIVE PRIORITY--------------------------------------\*/** typedef enum { PPRI\_HIGHER PPRI\_LOWER } Prel\_pri; **/\*--Prgb RED GREEN BLUE---------------------------------------------\*/**

typedef struct {

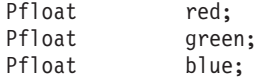

} Prgb;

**/\*--Psearch\_dir SEARCH DIRECTION------------------------------------\*/**

typedef enum { PDIR\_BACKWARD PDIR\_FORWARD } Psearch\_dir;

**/\*--Psearch\_status SEARCH STATUS------------------------------------\*/**

typedef enum { PSEARCH\_STATUS\_FAILURE PSEARCH\_STATUS\_SUCCESS } Psearch\_status;

#### **/\*--Pstore STORE----------------------------------------------------\*/**

typedef void \*Pstore;

**/\*--Pstruct\_net\_source STRUCTURE NETWORK SOURCE---------------------\*/**

typedef enum { PNET CSS PNET\_AR } Pstruct\_net\_source;

**/\*--Pstruct\_st STRUCTURE STATE--------------------------------------\*/**

typedef enum { PSTRUCT\_ST\_STCL PSTRUCT\_ST\_STOP } Pstruct\_st;

**/\*--Pstruct\_status STRUCTURE STATUS---------------------------------\*/**

typedef enum { PSTRUCT\_STATUS\_NON\_EXISTENT PSTRUCT\_STATUS\_EMPTY PSTRUCT\_STATUS\_NOT\_EMPTY } Pstruct\_status ;

**/\*--Psys\_st SYSTEM STATE--------------------------------------------\*/**

typedef enum { PSYS\_ST\_PHCL PSYS\_ST\_PHOP } Psys\_st;

### **/\*--Ptext\_align TEXT ALIGNMENT--------------------------------------\*/**

typedef struct {

Phor\_text\_align hor; **/\* horizontal component \*/** Pvert\_text\_align vert; **/\* vertical component \*/** } Ptext\_align; **/\*--Ptext\_bundle TEXT BUNDLE----------------------------------------\*/** typedef struct { Pint font; **/\* text font \*/** Ptext\_prec prec; **/\* text precision \*/** Pfloat char\_expan; **/\* char expansion factor \*/** Pfloat char\_expan; /\* **char expansion factor** \*/<br>Pfloat char\_space; /\* **character spacing** \*/<br>Pint colr\_ind; /\* **text color index** \*/ Pint colr\_ind; **/\* text color index \*/** } Ptext\_bundle; **/\*--Ptext\_facs TEXT FACILITIES--------------------------------------\*/** typedef struct { Pint num\_font\_precs; **/\* number of fonts and precisions \*/** Ptext\_font\_prec \*font\_precs; **/\* list of fonts and precisions \*/** Pint num\_char\_hts; **/\* number of character heights \*/** Pfloat min\_char\_ht; **/\* minimum height \*/** Pfloat max\_char\_ht; **/\* maximum height \*/** Pint num\_char\_expans; **/\* # of character expansion factors \*/** Pfloat min\_char\_expan; **/\* minimum expansion factor \*/** Pfloat max\_char\_expan; **/\* maximum expansion factor \*/** Pint num\_pred\_inds; **/\* no. of predefined bundle indexes \*/** } Ptext\_facs; **/\*--Ptext\_font\_prec TEXT FONT AND PRECISION-------------------------\*/** typedef struct { Pint font; **/\* text font \*/** Ptext\_prec prec; **/\* text precision \*/** } Ptext\_font\_prec; **/\*--Ptext\_path TEXT PATH--------------------------------------------\*/** typedef enum { PPATH\_RIGHT PPATH\_LEFT PPATH\_UP PPATH\_DOWN } Ptext\_path; **/\*--Ptext\_prec TEXT PRECISION---------------------------------------\*/** typedef enum { PPREC\_STRING PPREC\_CHAR PPREC\_STROKE } Ptext\_prec; **/\*--Pupd\_st UPDATE STATE--------------------------------------------\*/** typedef enum {

PUPD\_NOT\_PEND PUPD\_PEND } Pupd\_st ;

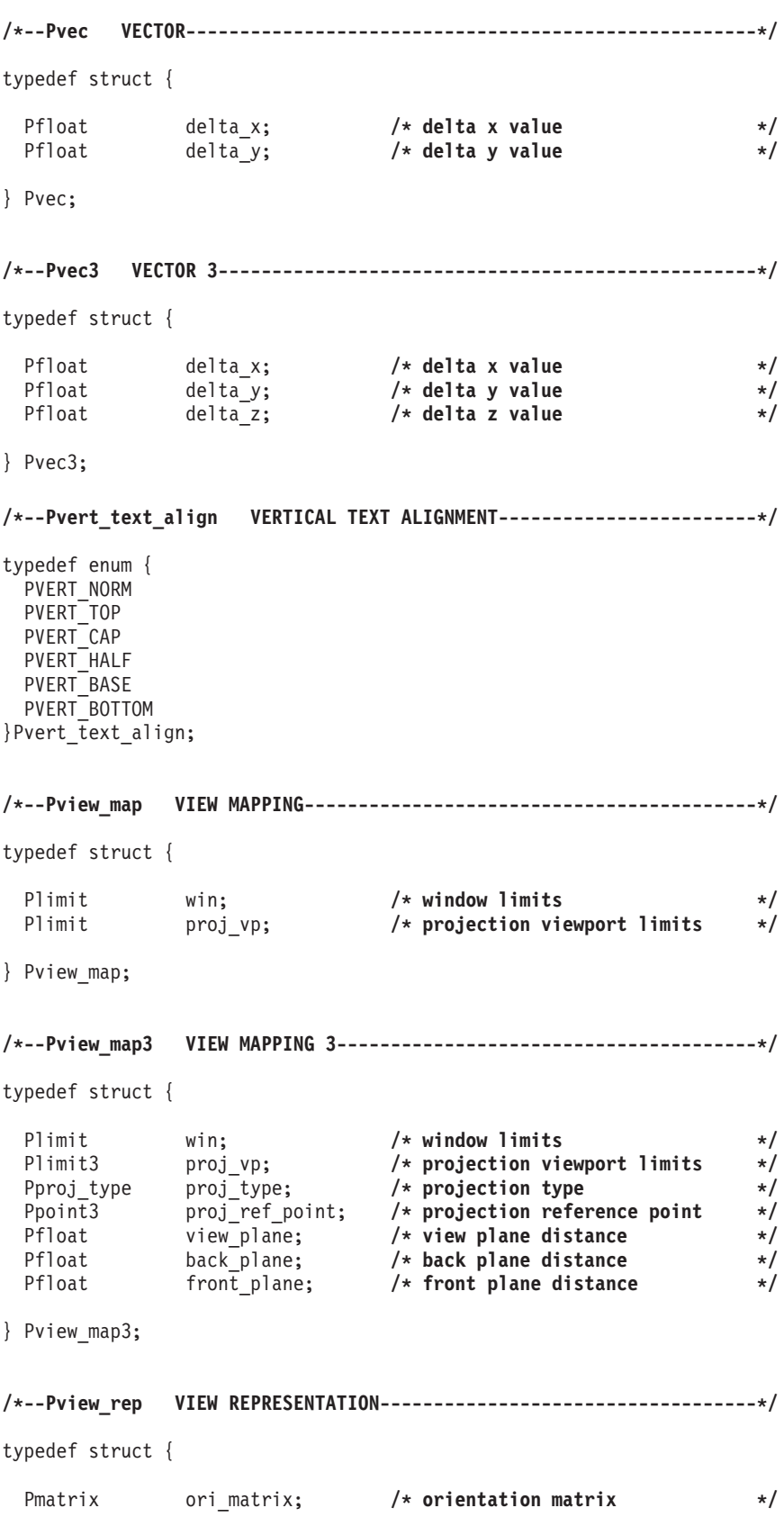

Pmatrix map\_matrix; **/\* mapping matrix \*/** Plimit clip\_limit; **/\* clipping limits \*/** Pclip ind  $xy_c$  $\overline{1}$ ip; **/\*** X-Y clipping indicator } Pview\_rep; **/\*--Pview\_rep3 VIEW REPRESENTATION 3--------------------------------\*/** typedef struct { Pmatrix3 ori\_matrix; **/\* orientation matrix \*/** Pmatrix3 map<sup>\_</sup>matrix; /\* mapping matrix<br>Plimit3 clip\_limit; /\* clipping limits Plimit3 clip\_limit; **/\* clipping limits \*/** Pclip\_ind xy\_clip; **/\* X-Y clipping indicator \*/** Pclip\_ind back\_clip; **/\* back clipping indicator \*/** Pclip\_ind front\_clip; **/\* front clipping indicator \*/** } Pview\_rep3; **/\*--Pvisual\_st VISUAL STATE-----------------------------------------\*/** typedef enum { PVISUAL\_ST\_CORRECT PVISUAL\_ST\_DEFER PVISUAL\_ST\_SIMULATED } Pvisual\_st; **/\*--Pws\_cat WORKSTATION CATEGORY------------------------------------\*/** typedef enum { PCAT\_OUT PCAT\_IN PCAT\_OUTIN PCAT\_MO PCAT\_MI } Pws\_cat; **/\*--Pws\_class WORKSTATION CLASS-------------------------------------\*/** typedef enum { PCLASS\_VEC PCLASS\_RASTER PCLASS\_OTHER } Pws\_class; **/\*--Pws\_dep\_ind WORKSTATION DEPENDENCY INDICATOR--------------------\*/** typedef enum { PWS\_INDEP PWS\_DEP } Pws\_dep\_ind; **/\*--Pws\_st WORKSTATION STATE----------------------------------------\*/** typedef enum { PWS\_ST\_WSCL PWS\_ST\_WSOP } Pws\_st;

**/\*--Pws\_st\_tables LENGTH OF WORKSTATION STATE TABLES----------------\*/**

typedef struct {

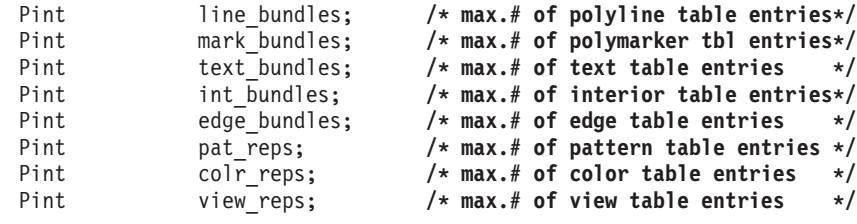

} Pws\_st\_tables;

## **Function identifiers**

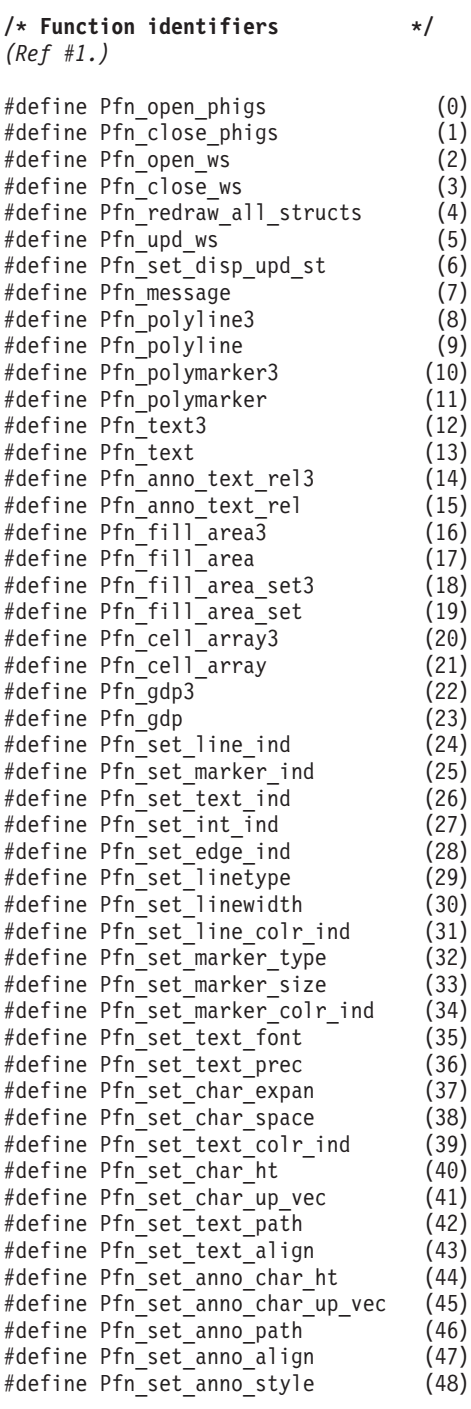

#define Pfn\_set\_int\_style (49) #define Pfn\_set\_int\_style\_ind (50) #define Pfn\_set\_int\_colr\_ind (51) #define Pfn\_set\_edge\_flag (52) #define Pfn\_set\_edgetype #define Pfn\_set\_edgewidth (54) #define Pfn set edge colr ind (55) #define Pfn set pat size (56) #define Pfn\_set\_pat\_ref\_point\_vecs (57) #define Pfn\_set\_pat\_ref\_point (58) #define Pfn\_add\_names\_set (59) #define Pfn remove names set  $(60)$ #define Pfn set indiv asf (61) #define Pfn\_set\_line\_rep (62) #define Pfn\_set\_marker\_rep (63) #define Pfn set text rep (64) #define Pfn\_set\_int\_rep (65) #define Pfn\_set\_edge\_rep (66) #define Pfn\_set\_pat\_rep (67) #define  $Pfn_set_colr_rep$  (68) #define Pfn set highl filter (69) #define Pfn\_set\_invis\_filter (70) #define Pfn set colr model (71) #define Pfn\_set\_hlhsr\_id (72) #define Pfn\_set\_hlhsr\_mode (73) #define Pfn\_set\_local\_tran3 (74) #define Pfn\_set\_local\_tran (75) #define Pfn\_set\_global\_tran3 (76) #define Pfn\_set\_global\_tran (77) #define Pfn\_set\_model\_clip\_vol3 (78) #define Pfn\_set\_model\_clip\_vol (79) #define Pfn\_set\_model\_clip\_ind (80) #define Pfn\_restore\_model\_clip\_vol (81) #define Pfn\_set\_view\_ind (82) #define Pfn\_set\_view\_rep3 (83) #define Pfn\_set\_view\_rep (84) #define Pfn\_set\_view\_tran\_in\_pri (85) #define Pfn\_set\_ws\_win3 (86) #define Pfn\_set\_ws\_win (87) #define Pfn\_set\_ws\_vp3 (88) #define Pfn\_set\_ws\_vp (89) #define Pfn\_open\_struct (90) #define Pfn\_close\_struct (91) #define Pfn\_exec\_struct (92) #define Pfn\_label (93) #define Pfn\_appl\_data (94)  $#define$  Pfn  $gse$  (95) #define Pfn\_set\_edit\_mode (96) #define Pfn\_copy\_all\_elems\_struct (97) #define Pfn\_set\_elem\_ptr (98) #define Pfn\_offset\_elem\_ptr (99) #define Pfn set elem ptr label (100) #define Pfn\_del\_elem (101) #define Pfn\_del\_elem\_range (102) #define Pfn\_del\_elems\_labels (103) #define Pfn\_empty\_struct (104) #define Pfn\_del\_struct (105) #define Pfn\_del\_struct\_net (106) #define Pfn\_del\_all\_structs (107) #define Pfn\_change\_struct\_id (108) #define Pfn change struct refs (109) #define Pfn\_change\_struct\_id\_refs (110) #define Pfn\_post\_struct (111) #define Pfn\_unpost\_struct (112) #define Pfn\_unpost\_all\_structs (113) #define Pfn\_open\_ar\_file (114) #define Pfn close ar file (115)

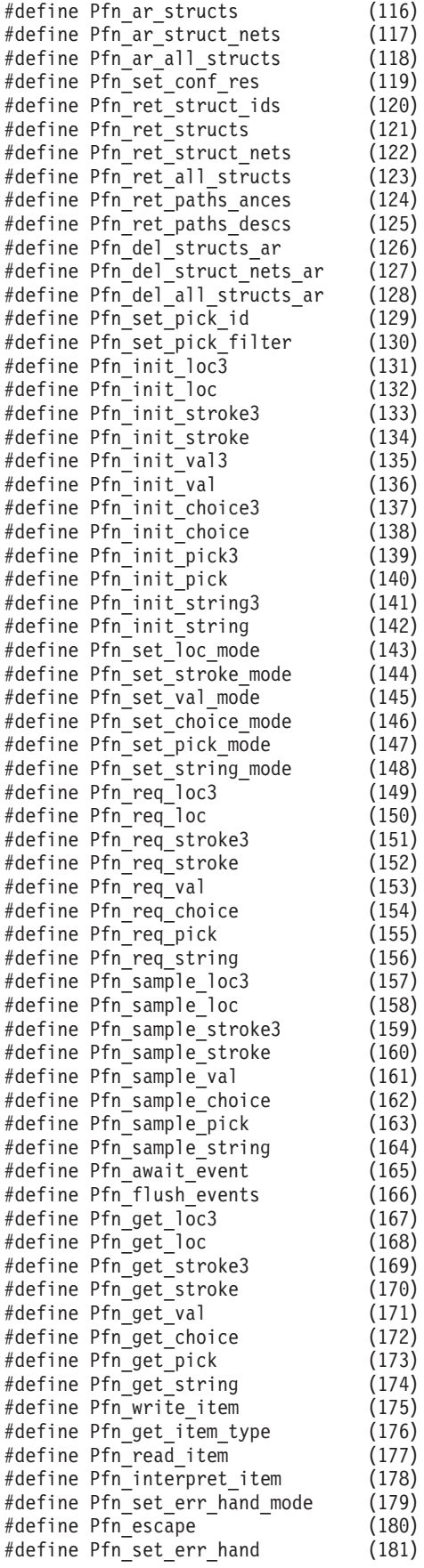

## **Error codes**

**/\* Error codes \*/**

**/\* <0 Implementation Dependent Errors \*/** #define PE\_NO\_ERROR (0) **/\* No Error \*/ /\* State Errors \*/** #define PE\_NOT\_PHCL (1) **/\* Ignoring function, function re- \*/ /\* quires state \*/ /\* (PHCL, WSCL, STCL, ARCL) \*/** #define PE\_NOT\_PHOP (2) **/\* Ignoring function, function re- \*/ /\* quires state \*/ /\* (PHOP, \*, \*, \*) \*/** #define PE\_NOT\_WSOP (3) **/\* Ignoring function, function re- \*/ /\* quires state \*/ /\* (PHOP, WSOP, \*, \*) \*/** #define PE\_NOT\_CL (4) **/\* Ignoring function, function re- \*/ /\* quires state \*/ /\* (PHOP, WSCL, STCL, ARCL) \*/** #define PE\_NOT\_STOP (5) **/\* Ignoring function, function re- \*/ /\* quires state \*/ /\* (PHOP, \*, STOP, \*) \*/** #define PE\_NOT\_STCL (6) **/\* Ignoring function, function re- \*/ /\* quires state \*/ /\* (PHOP, \*, STCL, \*) \*/** #define PE\_NOT\_AROP (7) **/\* Ignoring function, function re- \*/ /\* quires state \*/ /\* (PHOP, \*, \*, AROP) \*/ /\* Workstation Errors \*/** #define PE\_BAD\_CONN\_ID (50) **/\* Ignoring function, connection \*/ /\* identifier not recognized by the \*/ /\* implementation \*/** #define PE\_WS\_TYPE (51) **/\* Ignoring function, this informa- \*/ /\* tion is not yet available for \*/ /\* this workstation type; open a \*/ /\* workstation of this type and use \*/ /\* the specific workstation type \*/** #define PE\_BAD\_WS\_TYPE (52) **/\* Ignoring function, workstation \*/ /\* type not recognized by the imple-\*/ /\* mentation \*/** #define PE\_DUP\_WS\_ID (53) **/\* Ignoring function, workstation \*/ /\* identifier already in use \*/** #define PE\_WS\_NOT\_OPEN (54) **/\* Ignoring function, the specified \*/ /\* workstation is not open \*/** #define PE\_NO\_OPEN\_WS (55) **/\* Ignoring function, workstation \*/ /\* can not be opened for an \*/ /\* implementation dependent reason \*/** #define PE\_WS\_NOT\_MO (56) **/\* Ignoring function, specified \*/ /\* workstation is not of category MO\*/**

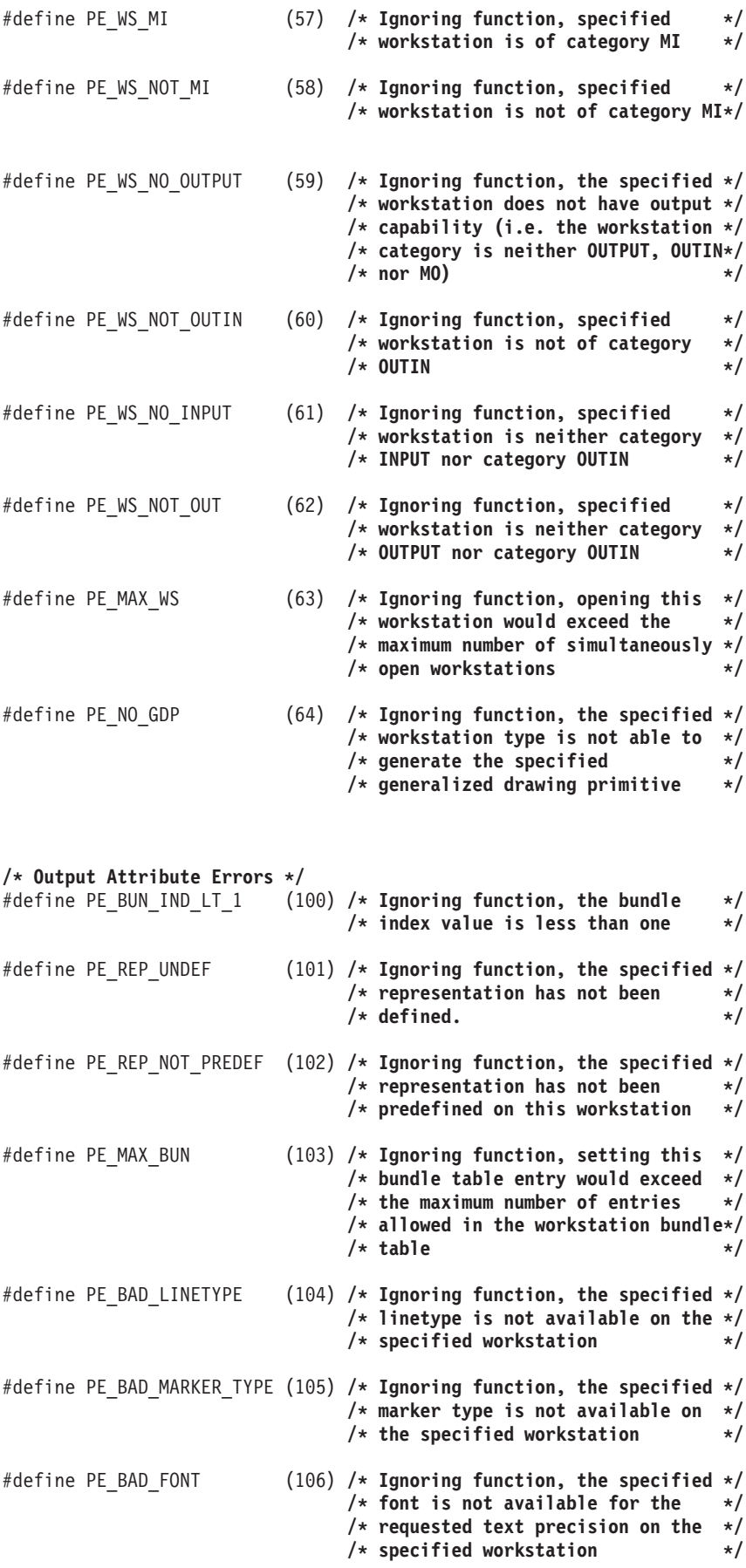

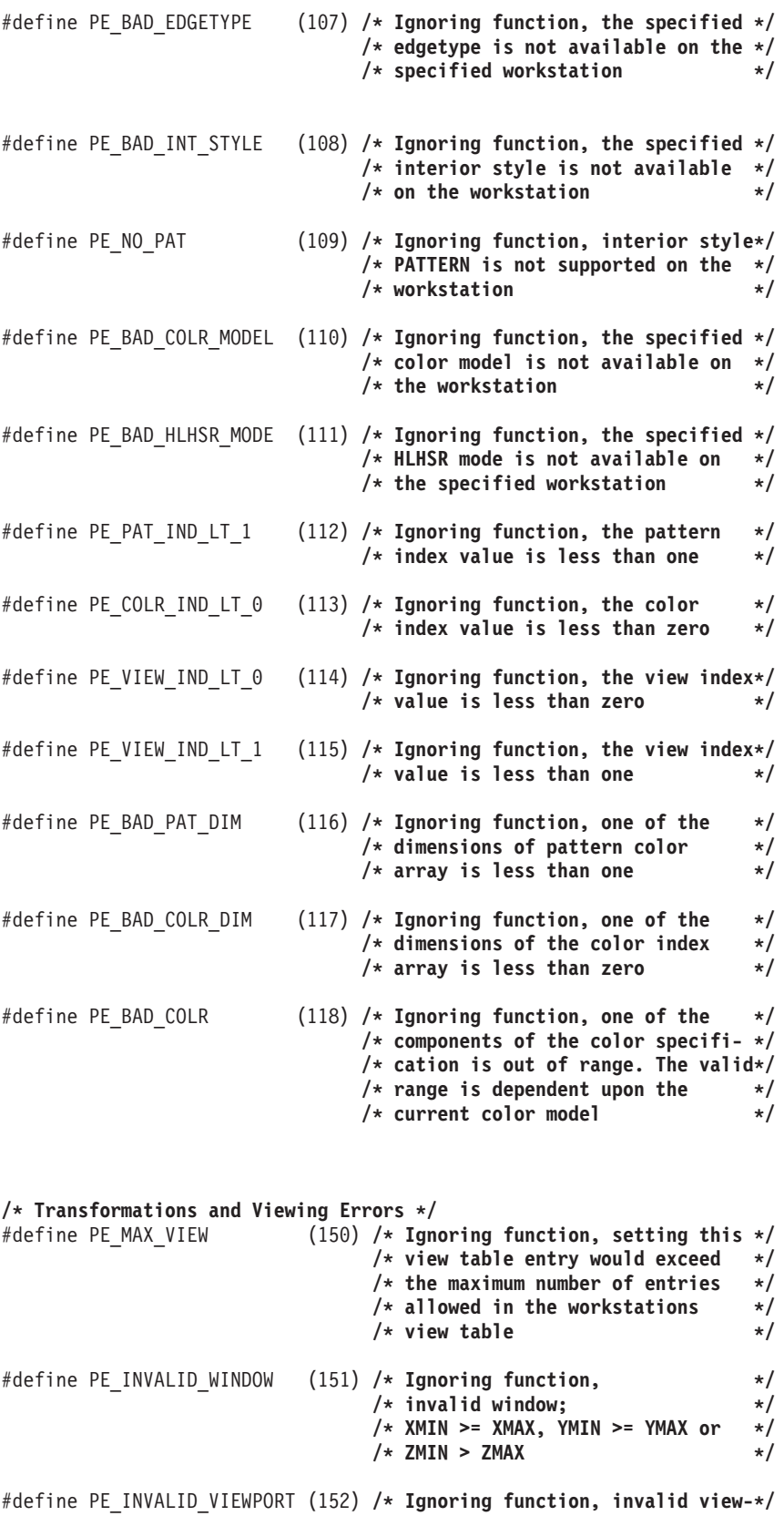

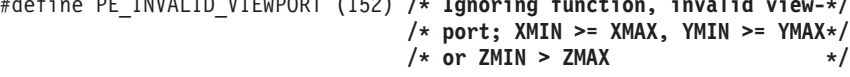

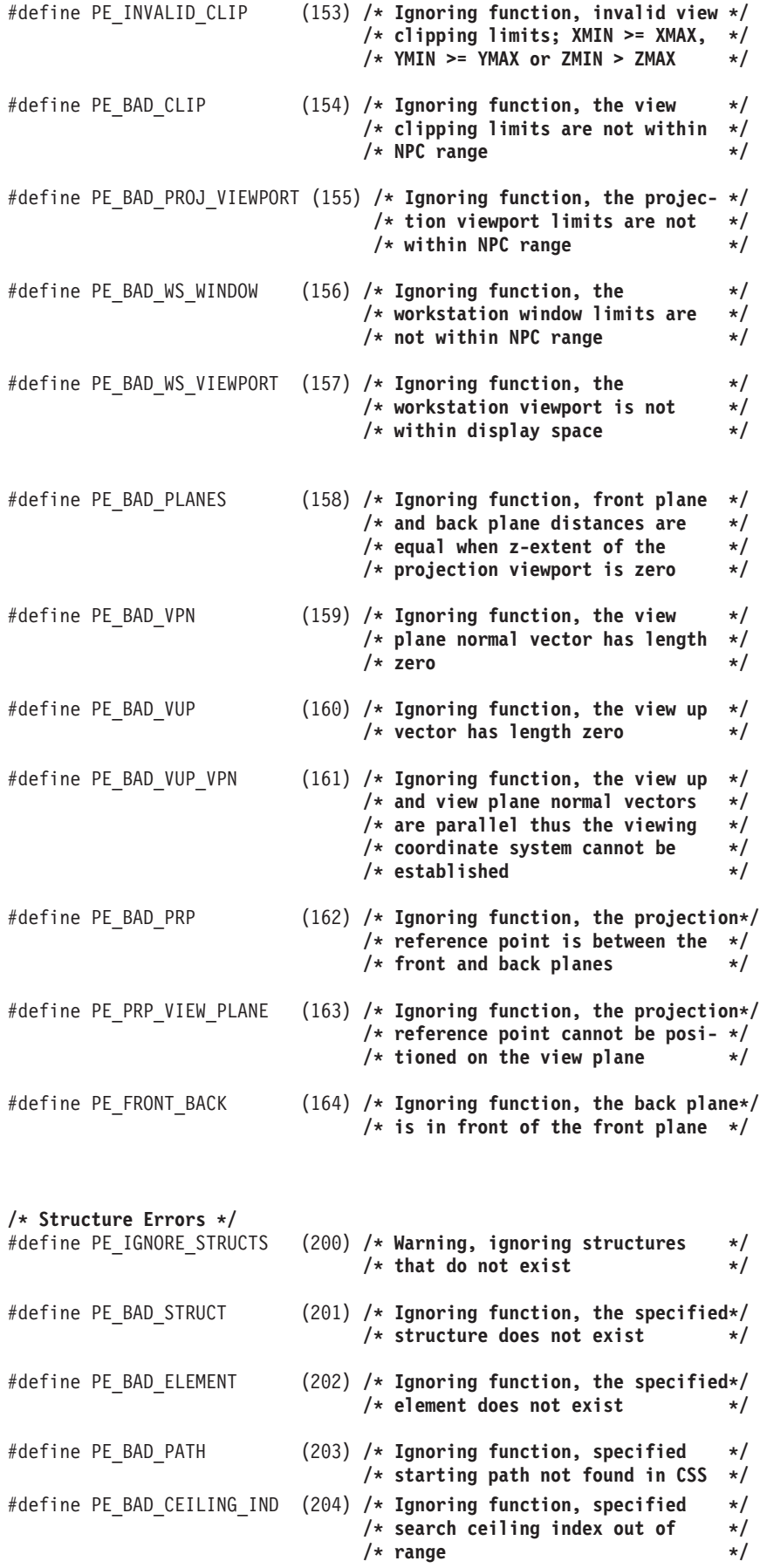
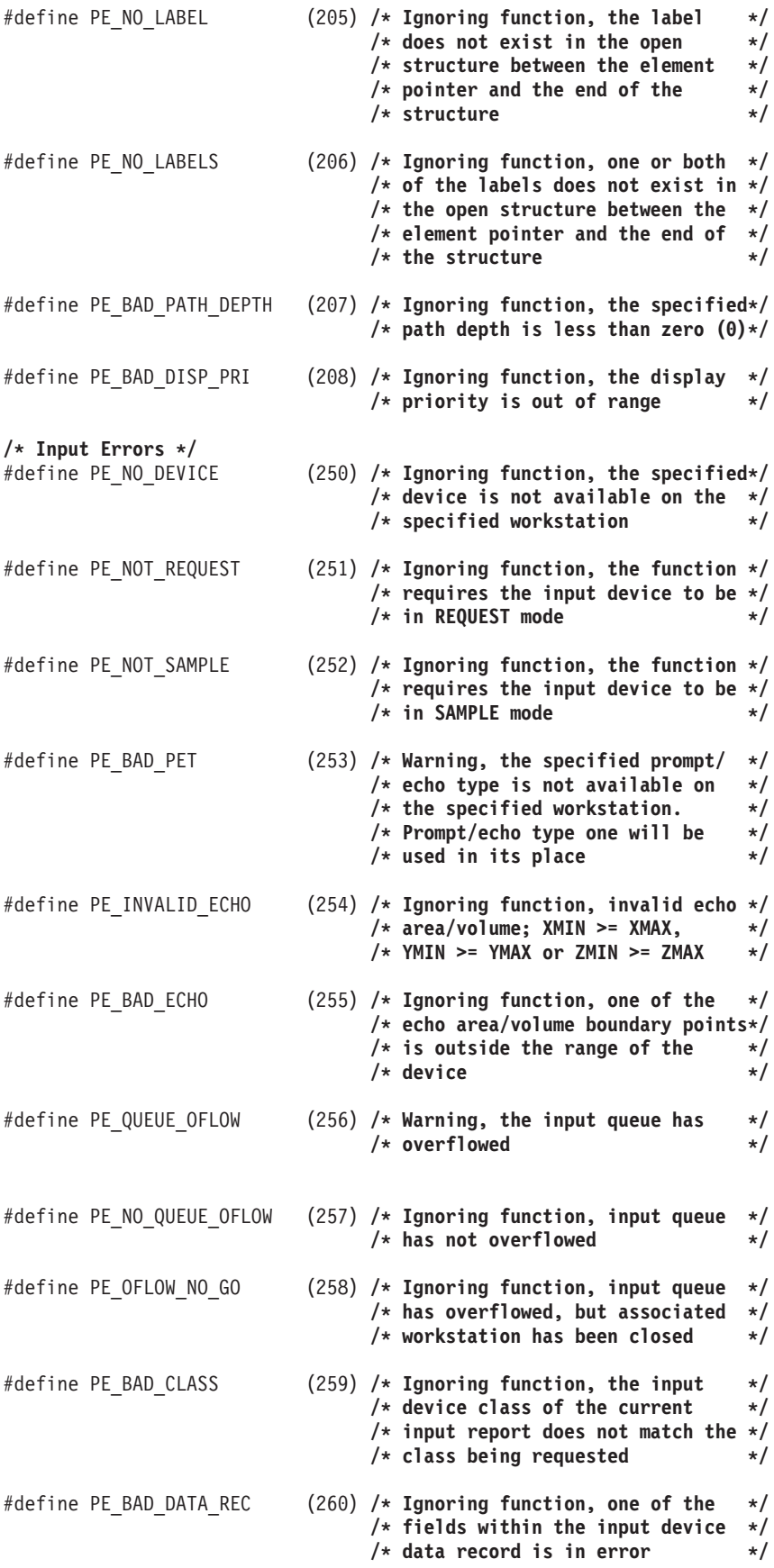

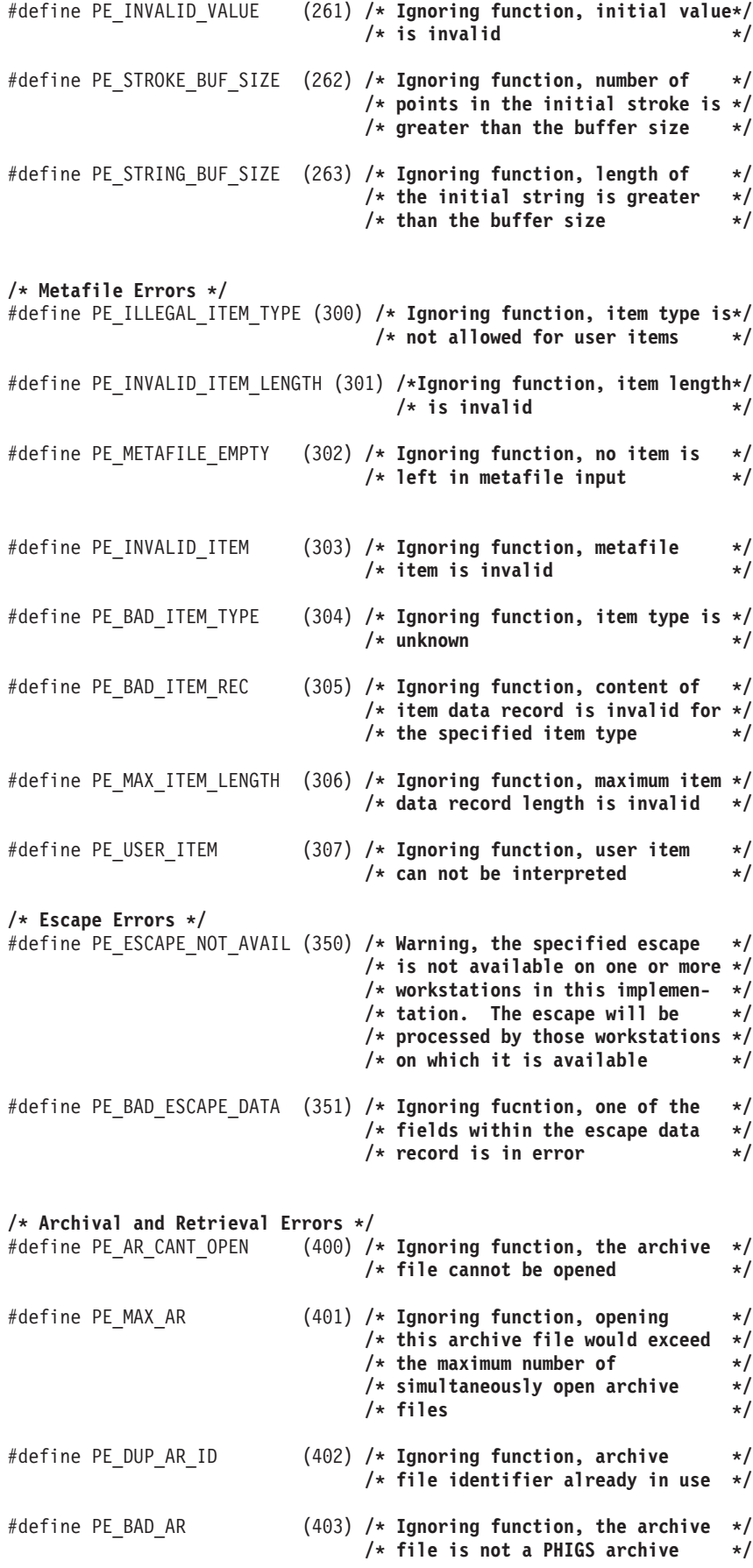

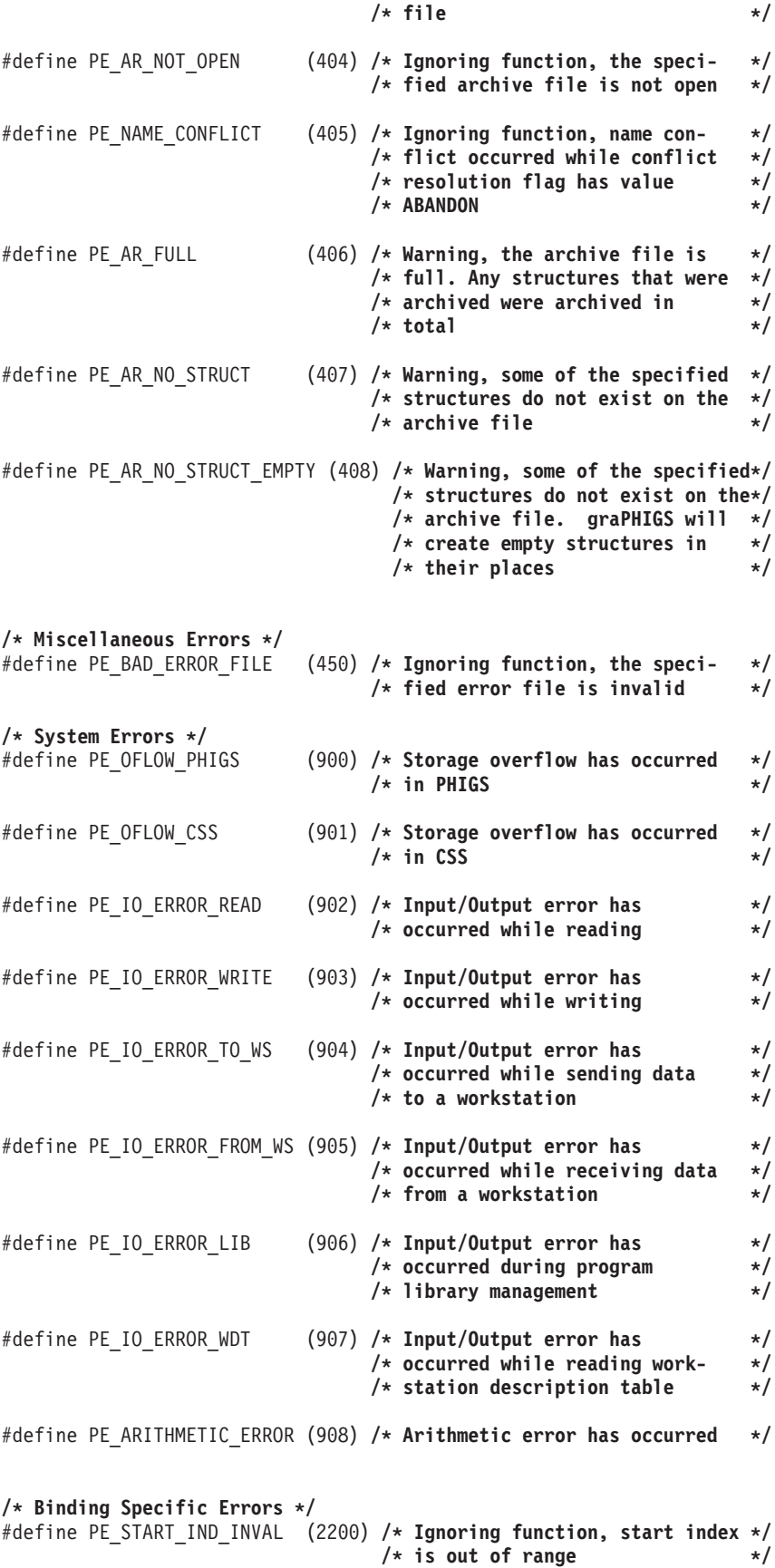

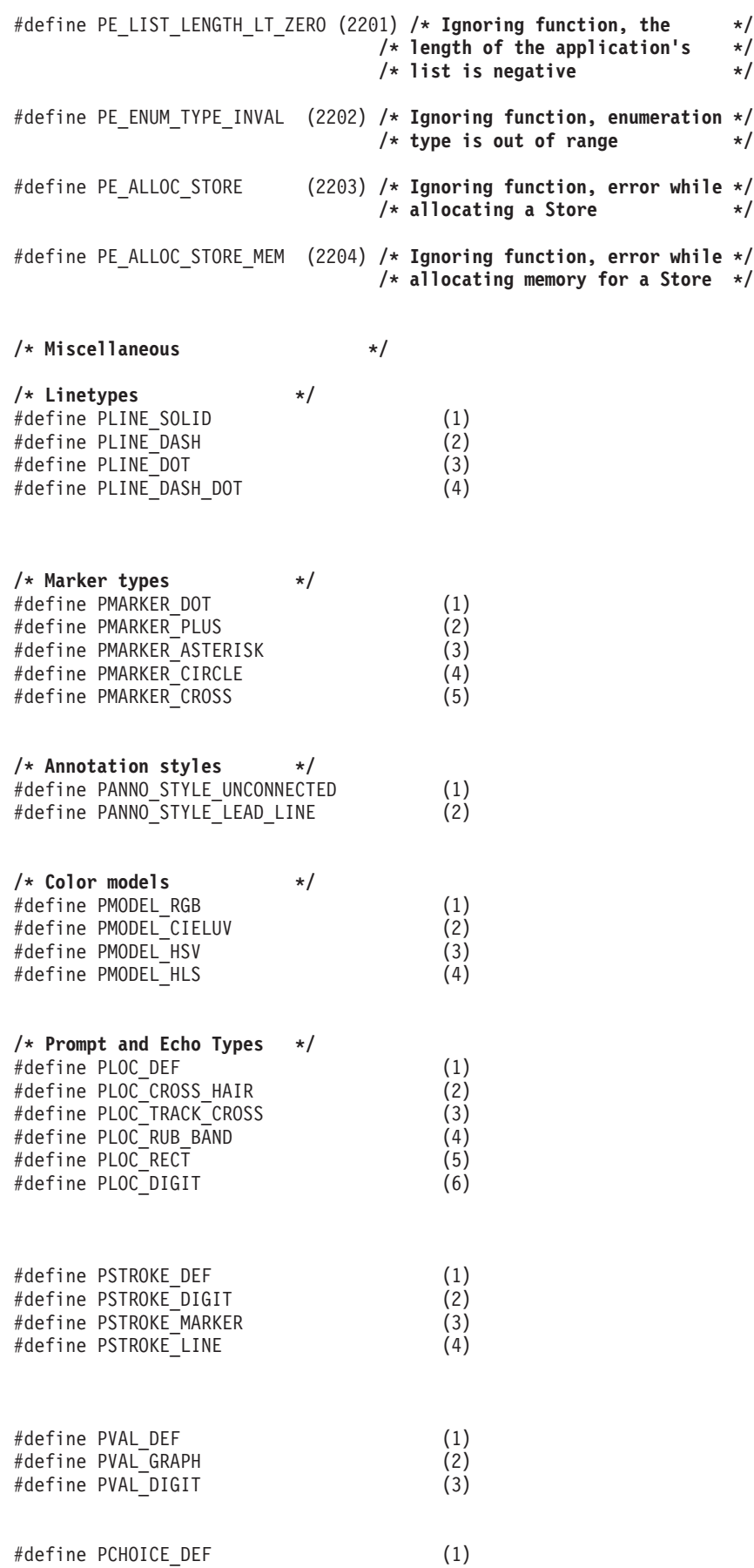

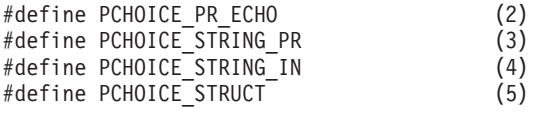

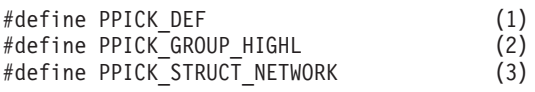

#define PSTRING\_DEF (1)

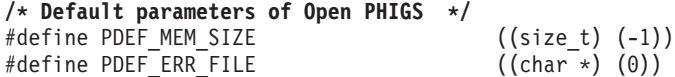

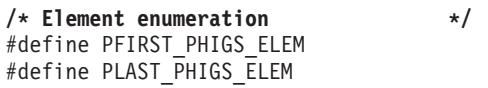

PELEM\_POLYLINE3<br>PELEM\_PICK\_ID

# **Chapter 19. ISO PHIGS FORTRAN Enumeration Types**

**C \*\*\*\*\*\*\*\*\*\*\*\*\*\*\*\*\*\*\*\*\*\*\*\*\*\*\*\*\*\*\*\*\*\*\*\*\*\*\*\*\*\*\*\*\*\*\*\*\*\*\*\*\*\* C \* ISO PHIGS FORTRAN Enumeration Types \* C \* \* C \* All the enumeration types of PHIGS are mapped \* C \* to Fortran INTEGERs. The correspondence between \* C \* PHIGS scalars and FORTRAN INTEGERs is as follows \* C \* in a list of symbolic FORTRAN constants that may \* C \* be included by an application program. Also \* C \* included is a mapping of PHIGS enumeration types \* C \* to FORTRAN variable names. Line type, marker type,\* C \* and color model are included for convenience even \* C \* though PHIGS defines them as integer rather than \* C \* as enumerations. The numbering of all PHIGS \* C \* functions is also given for use in the error \* C \* handling procedures. \* C \* \* C \*\*\*\*\*\*\*\*\*\*\*\*\*\*\*\*\*\*\*\*\*\*\*\*\*\*\*\*\*\*\*\*\*\*\*\*\*\*\*\*\*\*\*\*\*\*\*\*\*\*\*\*\*\* C ---- Annotation Style ----** INTEGER PUNCON, PLDLN PARAMETER(PUNCON=1,PLDLN=2) **C ---- Archive State ----** INTEGER PARCL, PAROP PARAMETER(PARCL=0, PAROP=1) **C ---- Aspect Identifier ----** INTEGER PLN, PLWSC, PPLCI, PMK, PMKSC, PCHXP, PCHSP,<br>PICI, PEDFG, 2 PTXCI, PIS, PISI, PICI, PEDFG, 3 PEDT, PEWSC, PEDCI PARAMETER(PLN=0, PLWSC=1, PPLCI=2, PMK=3, PMKSC=4, 1 PPMCI=5, PTXFN=6, PTXPR=7, PCHXP=8, PCHSP=9, 2 PTXCI=10, PIS=11, PISI=12, PICI=13, PEDFG=14, 3 PEDT=15, PEWSC=16, PEDCI=17) **C ---- Aspect Source ----** INTEGER PBUNDL, PINDIV PARAMETER(PBUNDL=0, PINDIV=1) **C ---- Clipping Indicator ----** INTEGER PNCLIP, PCLIP PARAMETER(PNCLIP=0, PCLIP=1) **C ---- Color Available ----** INTEGER PMONOC, PCOLOR PARAMETER(PMONOC=0, PCOLOR=1) **C ---- Color Model ----** INTEGER PRGB, PCIE, PHSV, PHLS PARAMETER(PRGB=1, PCIE=2, PHSV=3, PHLS=4) **C ---- Composition Type ----** INTEGER PCPRE, PCPOST, PCREPL PARAMETER(PCPRE=0, PCPOST=1, PCREPL=2) **C ---- Conflict Resolution ----** INTEGER PCRMNT, PCRABA, PCRUPD PARAMETER(PCRMNT=0, PCRABA=1, PCRUPD=2) **C ---- Control Flag ----** INTEGER PCONDI, PALWAY PARAMETER(PCONDI=0, PALWAY=1) **C ---- Deferral Mode ----**

INTEGER PASAP, PBNIG, PBNIL, PASTI, PWAITD PARAMETER(PASAP=0, PBNIG=1, PBNIL=2, PASTI=3, PWAITD=4) **C ---- Device Coordinate Units ----** INTEGER PMETRE, POTHU PARAMETER(PMETRE=0, POTHU=1) **C ---- Display Surface Empty ----** INTEGER PNEMPT, PEMPTY PARAMETER(PNEMPT=0, PEMPTY=1) **C ---- Dynamic Modification ----** INTEGER PIRG, PIMM, PCBS PARAMETER(PIRG=0, PIMM=1, PCBS=2) **C ---- Echo Switch ----** INTEGER PNECHO, PECHO PARAMETER(PNECHO=0, PECHO=1) **C ---- Edit Mode ----** INTEGER PINSRT, PREPL**C** PARAMETER(PINSRT=0, PREPLC=1) **C ---- Element Type ----** INTEGER PEALL, PENIL, PEPL3, PEPL, 1 PEPM3, PEPM, PETX3, PETX, 2 PEATR3, PEATR, PEFA3, PEFA, 3 PEFAS3, PEFAS, PECA3, PECA, 4 PEGDP3, PEGDP, PEPLI, PEPMI, 5 PETXI, PEII, PEEDI, PELN, 6 PELWSC, PEPLCI, PEMK, PEMKSC, PEPMCI, PETXFN, 8 PECHSP, PETXCI, PECHH, PECHUP, 9 PETXP, PETXAL, PEATCH, PEATCU, a PEATP, PEATAL, PEANST, PEIS, b PEISI, PEICI, PEEDFG<br>c PEEWSC, PEEDCI, PEPA, c PEEWSC, PEEDCI, PEPA, PEPRPV, d PEPARF, PEADS, PERES, PEIASF, e PEHRID, PELMT3, PELMT, PEGMT3, f PEGMT, PEMCV3, PEMCV, PEMCLI, g PERMCV, PEVWI, PEEXST, PELB, h PEAP, PEGSE, PEPKID PARAMETER(PEALL=0, PENIL=1, PEPL3=2, PEPL=3, 1 PEPM3=4, PEPM=5, PETX3=6, PETX=7,<br>2 PEATR3=8, PEATR=9, PEFA3=10, PEFA=11 2 PEATR3=8, PEATR=9, PEFA3=10, PEFA=11, PEFAS3=12, PEFAS=13, PECA3=14, PECA=15, 4 PEGDP3=16,PEGDP=17, PEPLI=18, PEPMI=19, 5 PETXI=20, PEII=21, PEEDI=22, PELN=23, 6 PELWSC=24,PEPLCI=25, PEMK=26, PEMKSC=27, 7 PEPMCI=28,PETXFN=29, PETXPR=30,PECHXP=31, 8 PECHSP=32, PETXCI=33, PECHH=34, PECHUP=35, 9 PETXP=36, PETXAL=37, PEATCH=38,PEATCU=39, a PEATP=40, PEATAL=41, PEANST=42,PEIS=43, b PEISI=44, PEICI=45, PEEDFG=46,PEEDT=47, c PEEWSC=48,PEEDCI=49, PEPA=50, PEPRPV=51, d PEPARF=52,PEADS=53, PERES=54, PEIASF=55, e PEHRID=56,PELMT3=57, PELMT=58, PEGMT3=59, f PEGMT=60, PEMCV3=61, PEMCV=62, PEMCLI=63, g PERMCV=64,PEVWI=65, PEEXST=66,PELB=67, h PEAP=68, PEGSE=69, PEPKID=70) **C ---- GDP Attributes ----** INTEGER PPLATT, PPMATT, PTXATT, PINATT, PEDATT PARAMETER(PPLATT=0, PPMATT=1, PTXATT=2, PINATT=3, PEDATT=4)

**C ---- Input Class ----**

INTEGER PNCLAS, PLOCAT, PSTROK, PVALUA, PCHOIC, 1 PPICK, PSTRIN PARAMETER(PNCLAS=0, PLOCAT=1, PSTROK=2, PVALUA=3, PCHOIC=4, 1 PPICK=5, PSTRIN=6) **C ---- Input Device Status ----** INTEGER PNONE, POK, PNPICK, PNCHOI PARAMETER(PNONE=0, POK=1, PNPICK=2, PNCHOI=2) **C ---- Interior Style ----** INTEGER PHOLLO, PSOLID, PPATTR, PHATCH, PISEMP PARAMETER(PHOLLO=0, PSOLID=1, PPATTR=2, PHATCH=3, PISEMP=4) **C ---- Linetype ----** INTEGER PLSOLI, PLDASH, PLDOT, PLDASD PARAMETER(PLSOLI=1, PLDASH=2, PLDOT=3, PLDASD=4) **C ---- Marker Type ----** INTEGER PPOINT, PPLUS, PAST, POMARK, PXMARK PARAMETER(PPOINT=1, PPLUS=2, PAST=3, POMARK=4, PXMARK=5) **C ---- Modeling Clip Operator ----** INTEGER PMCREP, PMCINT PARAMETER(PMCREP=1, PMCINT=2) **C ---- Modification Mode ----** INTEGER PNIVE, PUWOR, PUQUM PARAMETER(PNIVE=0, PUWOR=1, PUQUM=2) **C ---- More Simultaneous Events ----** INTEGER PNMORE, PMORE PARAMETER(PNMORE=0, PMORE=1) **C ---- Off/On Switch for Edge Flag and Error Handling ----** INTEGER POFF, PON PARAMETER(POFF=0, PON=1) **C ---- Open Structure Status ----** INTEGER PNONST, POPNST PARAMETER(PNONST=0, POPNST=1) **C ---- Operating Mode ----** INTEGER PREQU, PSAMPL, PEVENT PARAMETER(PREQU=0, PSAMPL=1, PEVENT=2) **C ---- Path Order ----** INTEGER PPOTOP, PPOBOT PARAMETER(PPOTOP=0, PPOBOT=1) **C ---- Polyline/Fill Area Control Flag ----** INTEGER PPLINE, PFILLA, PFILAS PARAMETER(PPLINE=0, PFILLA=1, PFILAS=2) **C ---- Presence of Invalid Values ----** INTEGER PABSNT, PPRSNT PARAMETER(PABSNT=0, PPRSNT=1) **C ---- Reference Handling Flag ----** INTEGER PDELE, PKEEP PARAMETER(PDELE=0, PKEEP=1) **C ---- Regeneration Flag ----** INTEGER PPOSTP, PPERFO PARAMETER(PPOSTP=0, PPERFO=1)

**C ---- Relative Input Priority ----**

INTEGER PHIGHR, PLOWER PARAMETER(PHIGHR=0,PLOWER=1)

- **C ---- Search Direction ----** INTEGER PBWD, PFWD PARAMETER(PBWD=0, PFWD=1)
- **C ---- Search Success Indicator ----** INTEGER PFAIL, PSUCC PARAMETER(PFAIL=0, PSUCC=1)
- **C ---- State of Visual Representation ----** INTEGER PVROK, PVRDFR, PVRSIM PARAMETER(PVROK=0, PVRDFR=1, PVRSIM=2)
- **C ---- Structure Network Source ----** INTEGER PCSS, PARCHV<br>PARAMETER(PCSS=0, PARCHV=1) PARAMETER(PCSS=0,
- **C ---- Structure State Value ----** INTEGER PSTCL, PSTOP PARAMETER(PSTCL=0, PSTOP=1)
- **C ---- Structure Status Indicator ----** INTEGER PSNOEX, PSEMPT, PSNEMP PARAMETER(PSNOEX=0, PSEMPT=1, PSNEMP=2)
- **C ---- System State Value ----** INTEGER PPHCL, PPHOP PARAMETER(PPHCL=0, PPHOP=1)
- **C ---- Text Alignment Horizontal ----** INTEGER PAHNOR, PALEFT, PACENT, PARITE PARAMETER(PAHNOR=0, PALEFT=1, PACENT=2, PARITE=3)
- **C ---- Text Alignment Vertical ----** INTEGER PAVNOR, PATOP, PACAP, PAHALF, PABASE, PABOTT PARAMETER(PAVNOR=0, PATOP=1, PACAP=2, PAHALF=3, PABASE=4,PABOTT=5)
- **C ---- Text Path ----** INTEGER PRIGHT, PLEFT, PUP, PDOWN PARAMETER(PRIGHT=0, PLEFT=1, PUP=2, PDOWN=3)
- **C ---- Text Precision ----** INTEGER PSTRP, PCHARP, PSTRKP PARAMETER(PSTRP=0, PCHARP=1, PSTRKP=2)
- **C ---- Type of Returned Values ----** INTEGER PSET, PREALI PARAMETER(PSET=0, PREALI=1)
- **C ---- Update State ----** INTEGER PNPEND, PPEND PARAMETER(PNPEND=0, PPEND=1)
- **C ---- Vector/Raster/Other Type ----** INTEGER PVECTR, PRASTR, POTHWK PARAMETER(PVECTR=0, PRASTR=1, POTHWK=2)
- **C ---- View Type ----** INTEGER PPARL, PPERS PARAMETER(PPARL=0, PPERS=1)
- **C ---- Workstation Category ----** INTEGER POUTPT, PINPUT, POUTIN, PMO, PMI PARAMETER(POUTPT=0, PINPUT=1, POUTIN=2, PMO=3, PMI=4)
- **C ---- Workstation Dependency Indicator ----** INTEGER PWKI, PWKD PARAMETER(PWKI=0, PWKD=1)
- **C ---- Workstation State Value ----** INTEGER PWSCL, PWSOP PARAMETER(PWSCL=0, PWSOP=1)
- **C ---- Current/Requested ----** INTEGER PCURVL, PRQSVL PARAMETER(PCURVL=0, PRQSVL=1)

```
C ---- PHIGS Function Identifiers ---- (Ref
```
*#2.)*

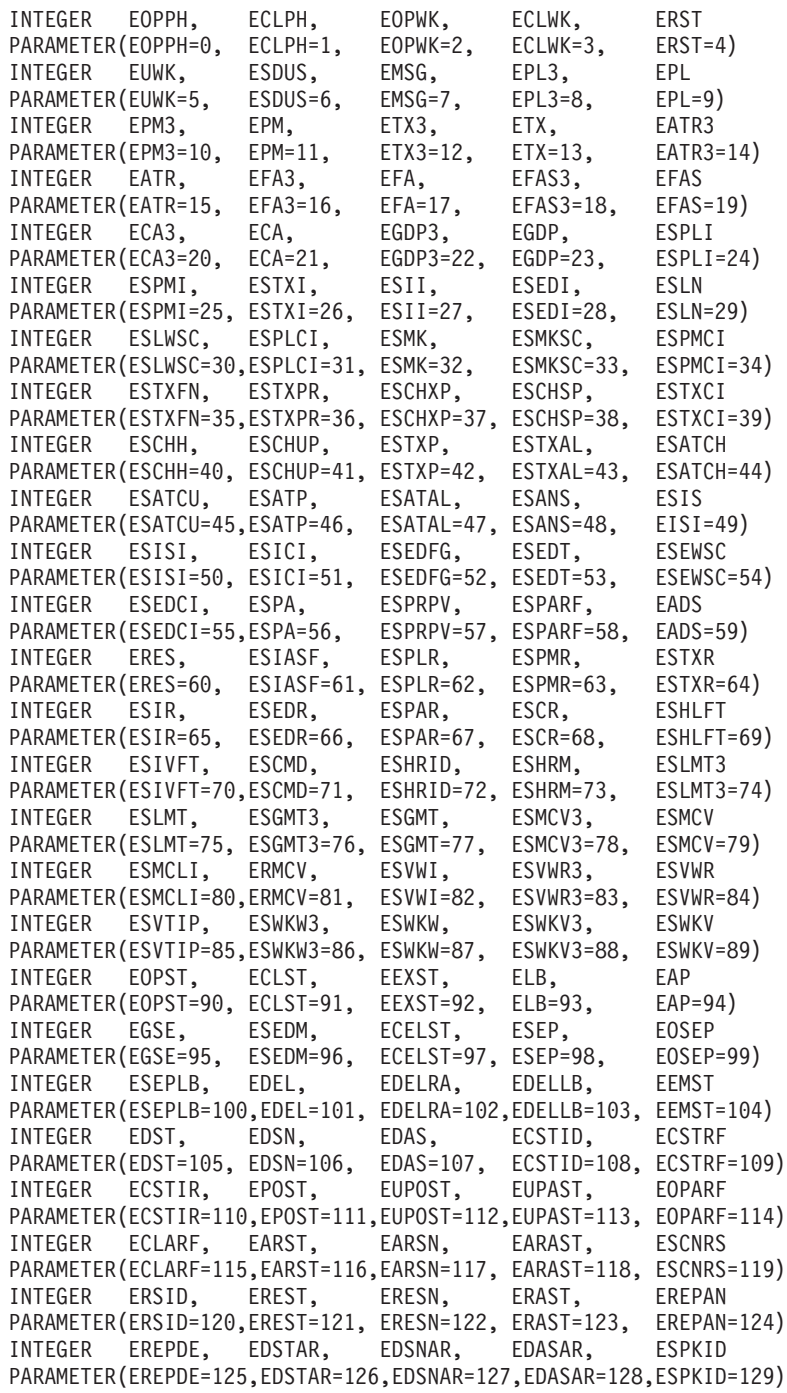

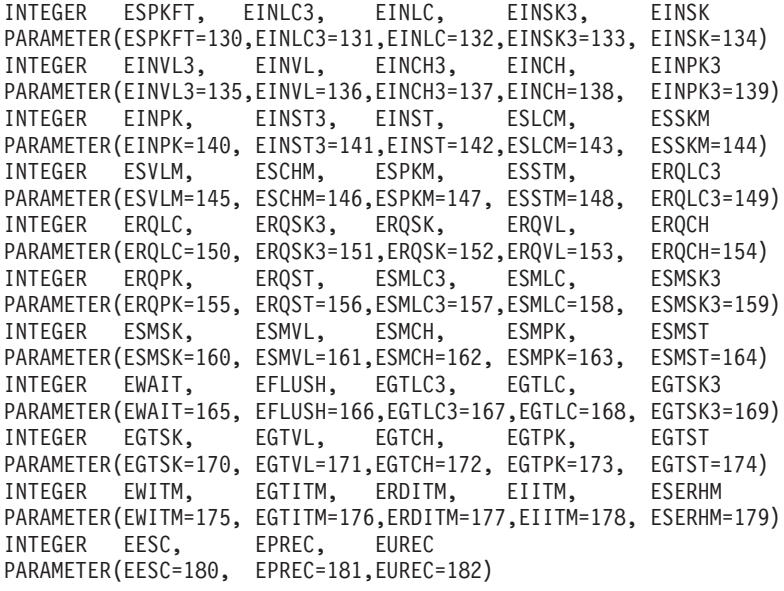

# <span id="page-516-0"></span>**Chapter 20. ISO PHIGS Subroutines to GPxxxx Subroutines**

The following table associates ISO PHIGS subroutine calls with equivalent or approximately equivalent GP*xxxx* calls. Note that the calls may be *approximately* equivalent; there may be some variation in the call interface or in the functionality. Refer to *The graPHIGS Programming Interface: Subroutine Reference* and the individual ISO PHIGS subroutine calls for details.

The table IS arranged alphabetically by ISO PHIGS subroutine names. A missing ISO PHIGS subroutine implies that either it is not supported by the graPHIGS API, or there is no approximately equivalent GPxxxx subroutine call.

*Table 2. ISO PHIGS Subroutines and Their Associated GPxxxx Subroutine Calls*

| <b>ISO PHIGS Subroutine Call</b>           | <b>Associated GPxxxx Subroutine Call(s)</b> |
|--------------------------------------------|---------------------------------------------|
| Add Names to Set                           | GPADCN                                      |
| <b>Annotation Text Relative</b>            | GPANR2                                      |
| <b>Annotation Text Relative 3</b>          | GPANR3                                      |
| <b>Application Data</b>                    | GPINAD                                      |
| <b>Archive All Structures</b>              | <b>GPARAS</b>                               |
| <b>Archive Structure Networks</b>          | <b>GPARSN</b>                               |
| <b>Archive Structures</b>                  | <b>GPARST</b>                               |
| <b>Await Event</b>                         | <b>GPAWEV</b>                               |
| Change Structure Identifier                | <b>GPCSI</b>                                |
| Change Structure Identifier And References | <b>GPCSIR</b>                               |
| <b>Change Structure References</b>         | <b>GPCSRS</b>                               |
| Close Archive File                         | <b>GPCLAR</b>                               |
| Close PHIGS                                | <b>GPCLPH</b>                               |
| Close Structure                            | <b>GPCLST</b>                               |
| Close Workstation                          | <b>GPCLWS</b>                               |
| <b>Compose Matrix</b>                      | GPCMT <sub>2</sub>                          |
| Compose Matrix 3                           | GPCMT3                                      |
| Copy All Elements From Structure           | <b>GPCPST</b>                               |
| Delete All Structures                      | <b>GPDAST</b>                               |
| Delete All Structures from Archive         | <b>GPDASA</b>                               |
| Delete Element                             | <b>GPDLE</b>                                |
| Delete Element Range                       | <b>GPDLER</b>                               |
| Delete Elements Between Labels             | <b>GPDLEG</b>                               |
| Delete Structure                           | <b>GPDLST</b>                               |
| Delete Structure Network                   | GPDLNT, GPDLNC                              |
| Delete Structure Networks from Archive     | <b>GPDSNA</b>                               |
| Delete Structures from Archive             | <b>GPDSAR</b>                               |
| <b>Element Search</b>                      | <b>GPELS</b>                                |
| <b>Emergency Close PHIGS</b>               | <b>GPCLPH</b>                               |
| <b>Empty Structure</b>                     | <b>GPEST</b>                                |
| <b>Error Handling</b>                      | <b>GPEHND</b>                               |
| Error Logging                              | <b>GPELOG</b>                               |
| Escape                                     | <b>GPES</b>                                 |
| <b>Evaluate View Mapping Matrix</b>        | GPEVM <sub>2</sub>                          |
| Evaluate View Mapping Matrix 3             | GPEVM3                                      |
| <b>Evaluate View Orientation Matrix</b>    | GPCVMT, GPVPLN, GPVR, GPVUP                 |
| Evaluate View Orientation Matrix 3         | GPCVMT, GPVPLN, GPVR, GPVUP                 |
| <b>Execute Structure</b>                   | <b>GPEXST</b>                               |
| Fill Area Set                              | GPPG <sub>2</sub>                           |
| Fill Area Set 3                            | GPPG3                                       |
| <b>Flush Device Events</b>                 | <b>GPFLEV</b>                               |
| <b>Get Choice</b>                          | GPGTCH                                      |

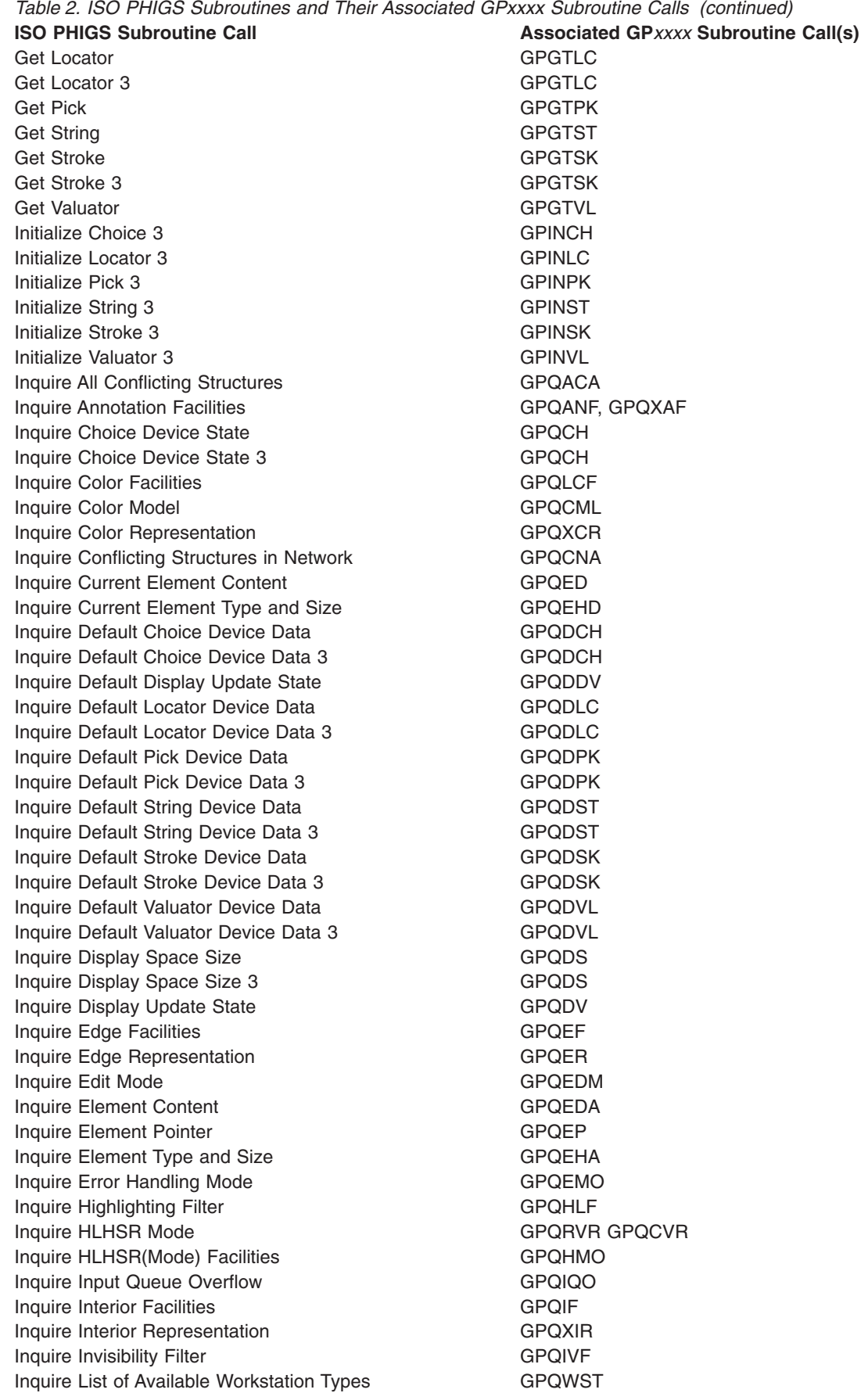

*Table 2. ISO PHIGS Subroutines and Their Associated GPxxxx Subroutine Calls (continued)*

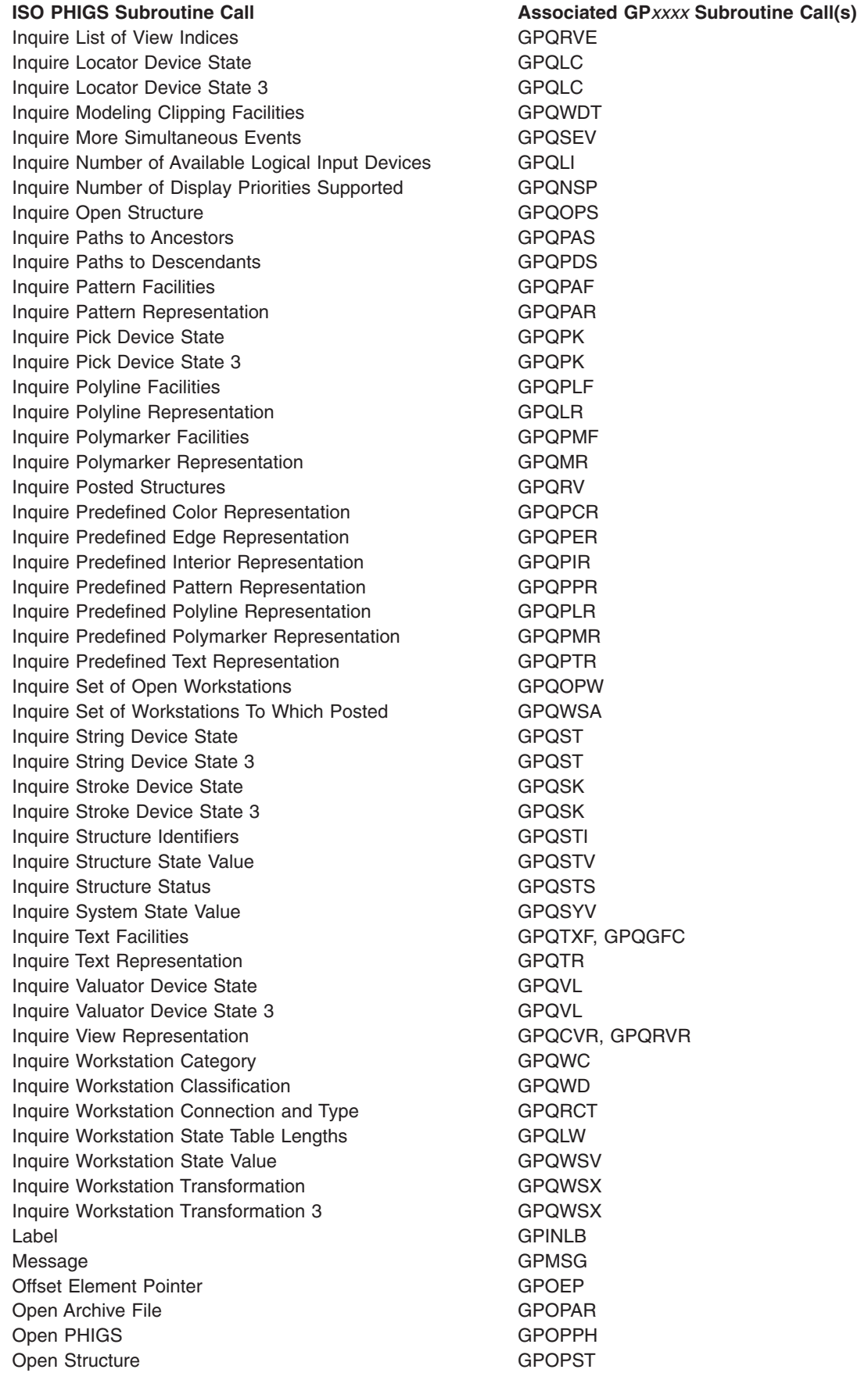

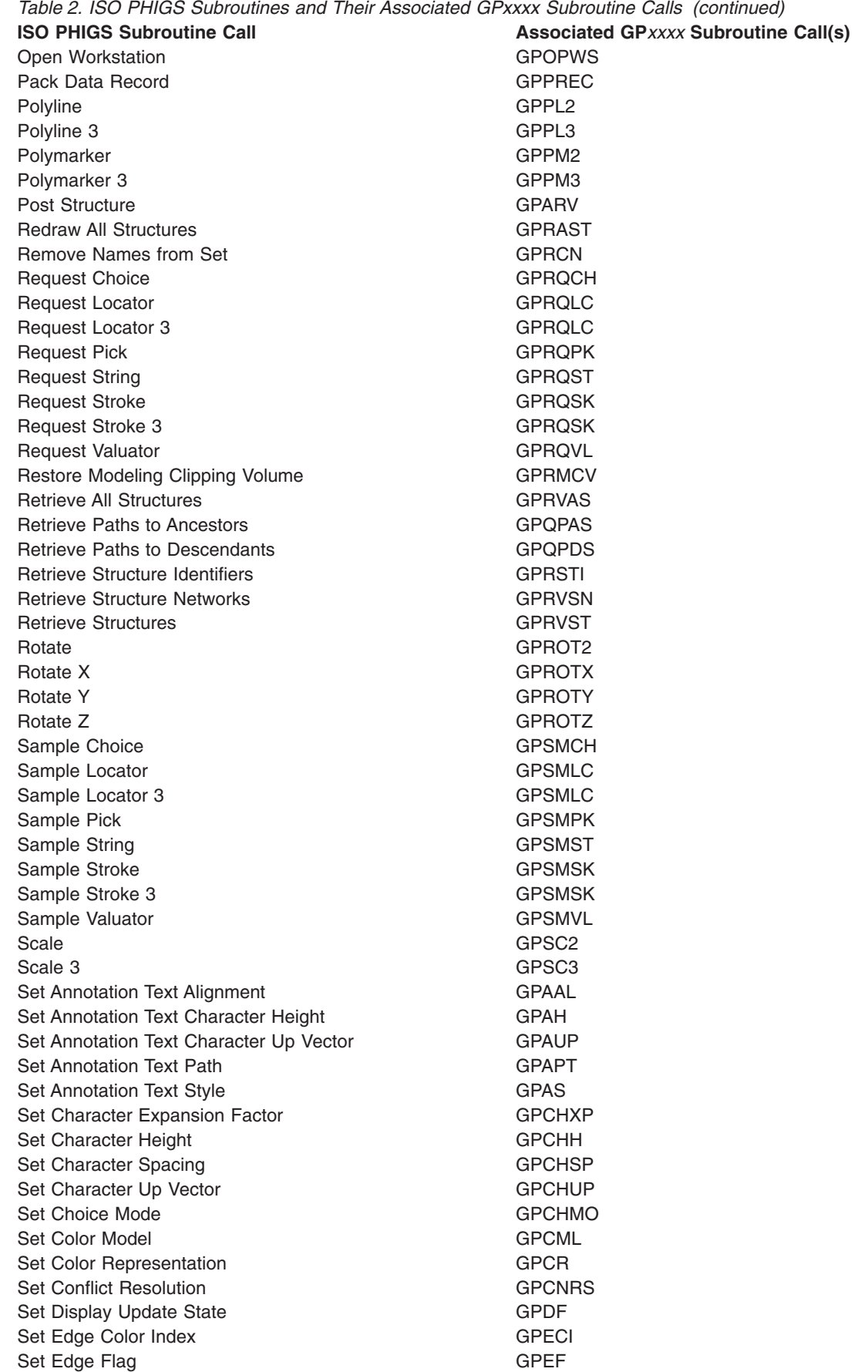

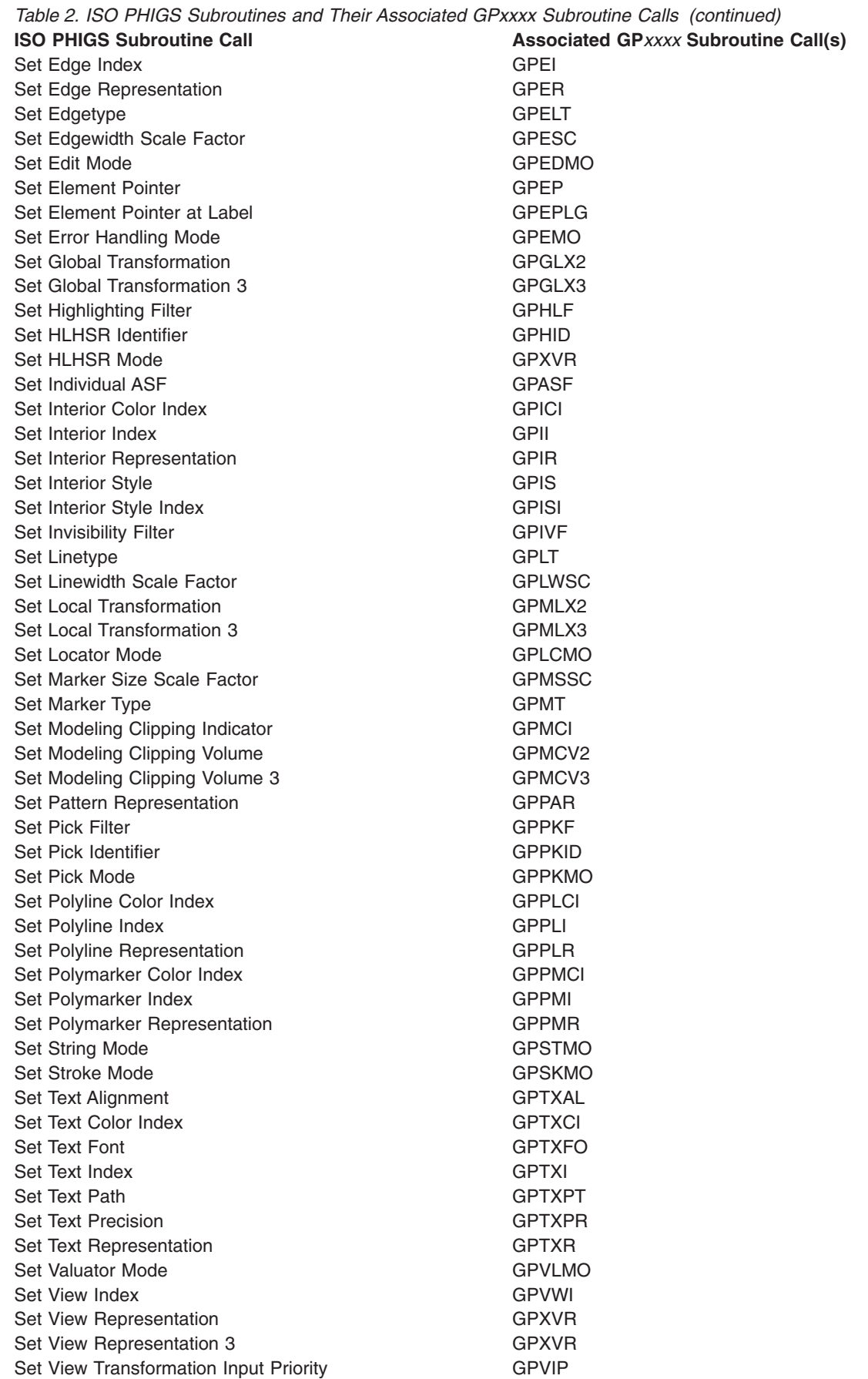

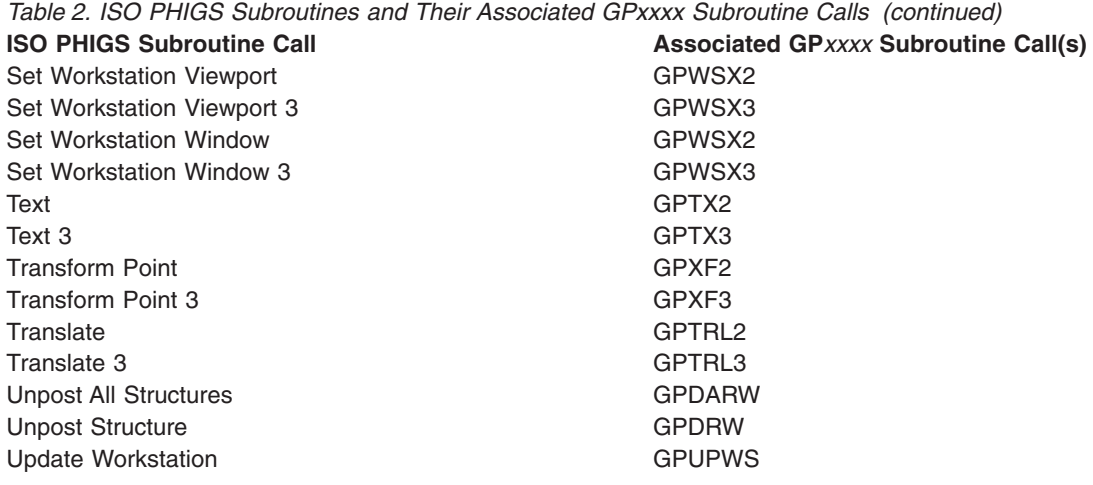

# <span id="page-522-0"></span>**Chapter 21. GPxxxx Subroutines to ISO PHIGS Subroutines**

The following table associates GP*xxxx* subroutine calls with equivalent or approximately equivalent ISO PHIGS subroutines. Note that the calls may be *approximately* equivalent; there may be some variation in the call interface or in the functionality. Refer to *The graPHIGS Programming Interface: Subroutine Reference* and the ISO PHIGS subroutines for details on individual calls.

The tables are arranged alphabetically by GP*xxxx* subroutine calls. A missing GP*xxxx* subroutine call implies that there is no approximately equivalent ISO PHIGS subroutine.

*Table 3. GPxxxx Subroutine Calls and Their Associated ISO PHIGS Subroutines*

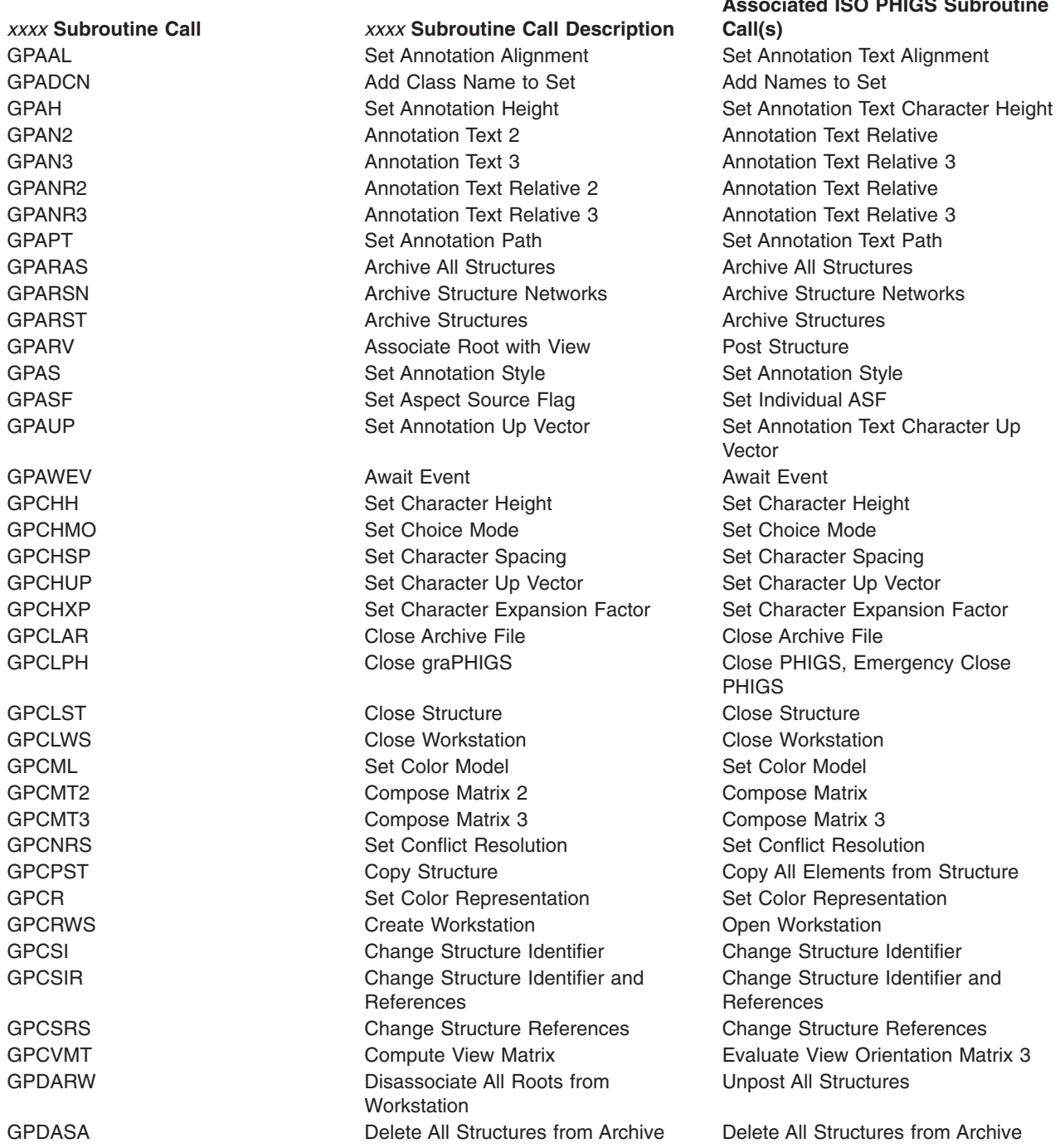

**Associated ISO PHIGS Subroutine**

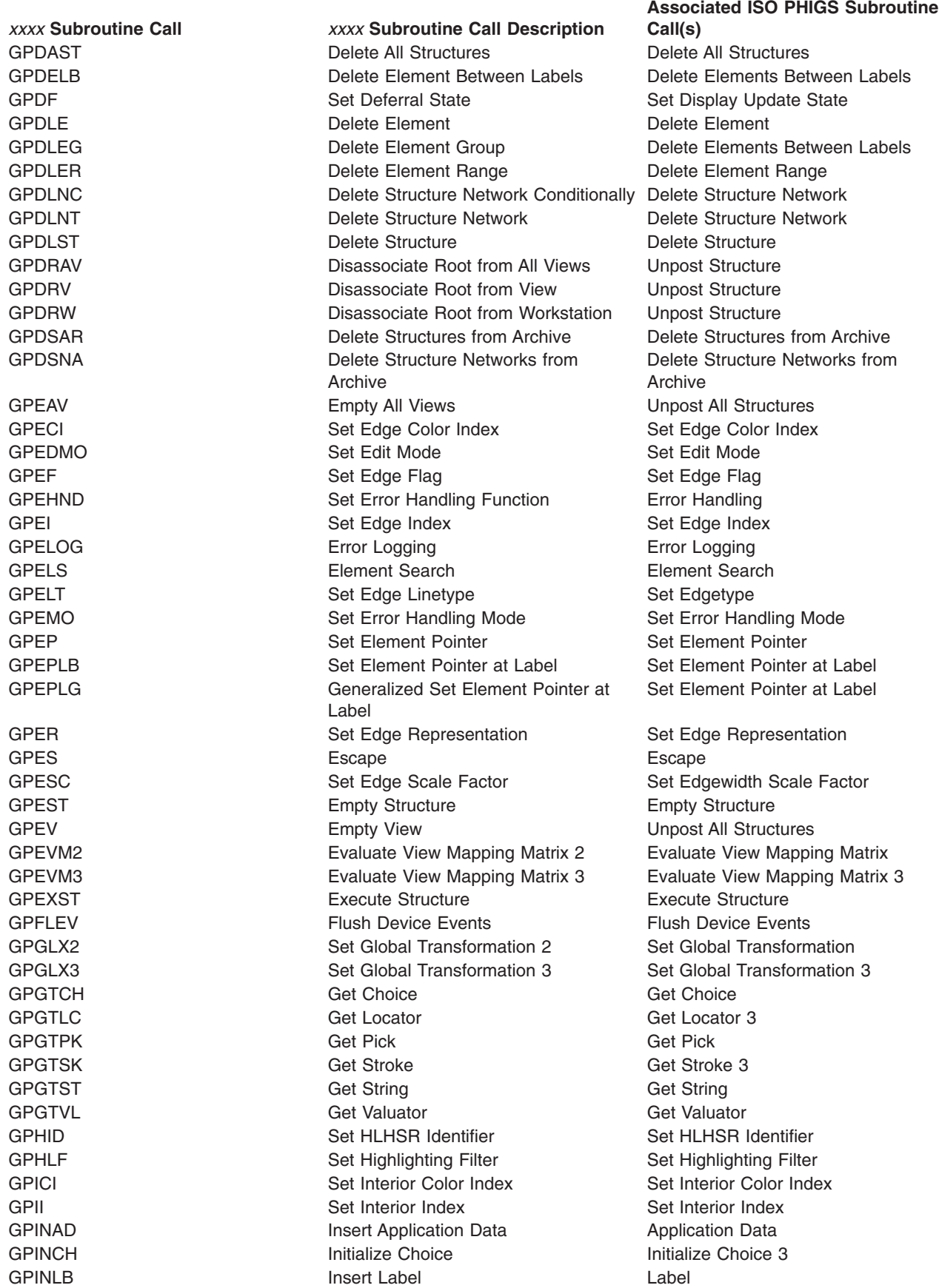

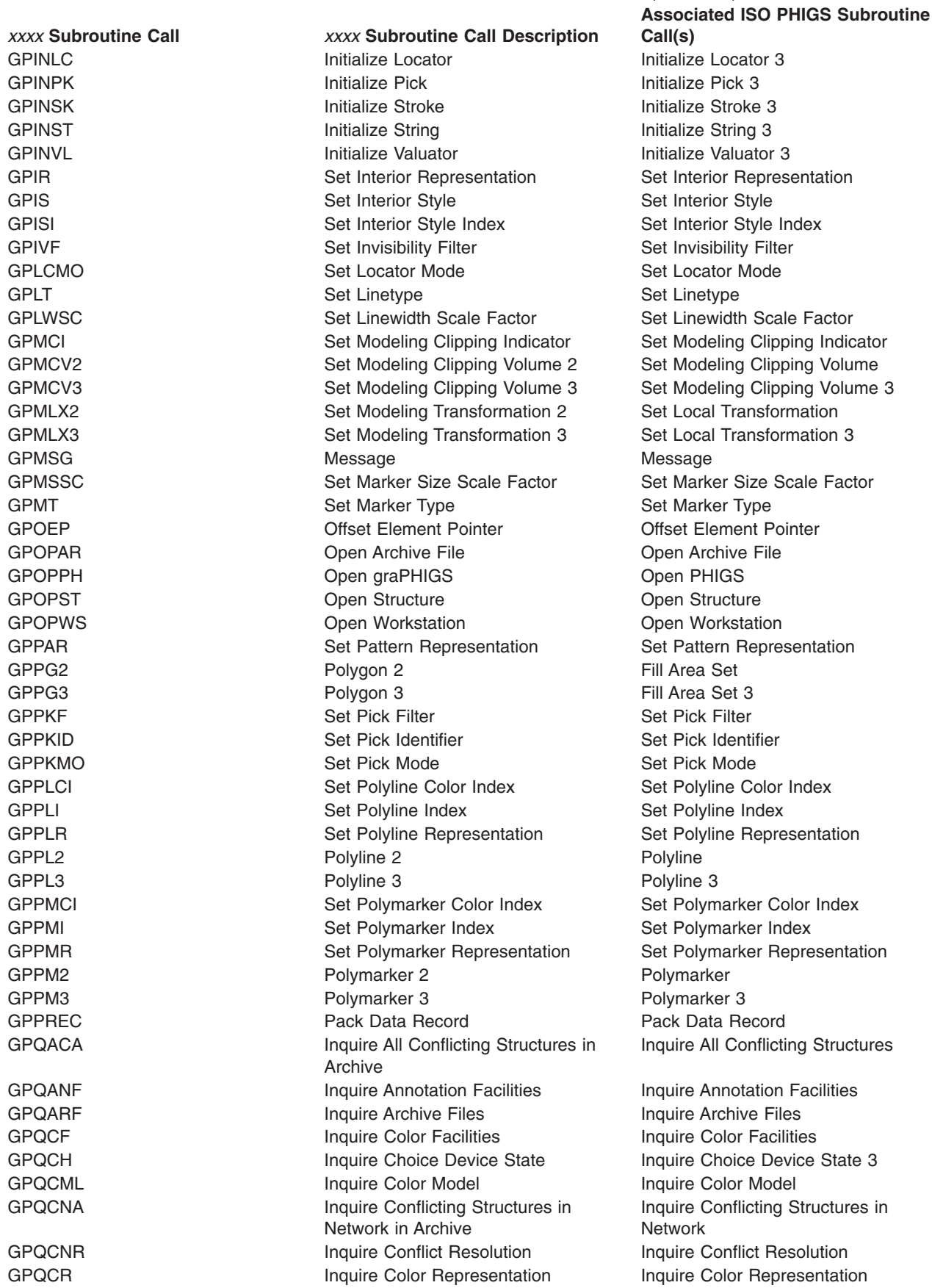

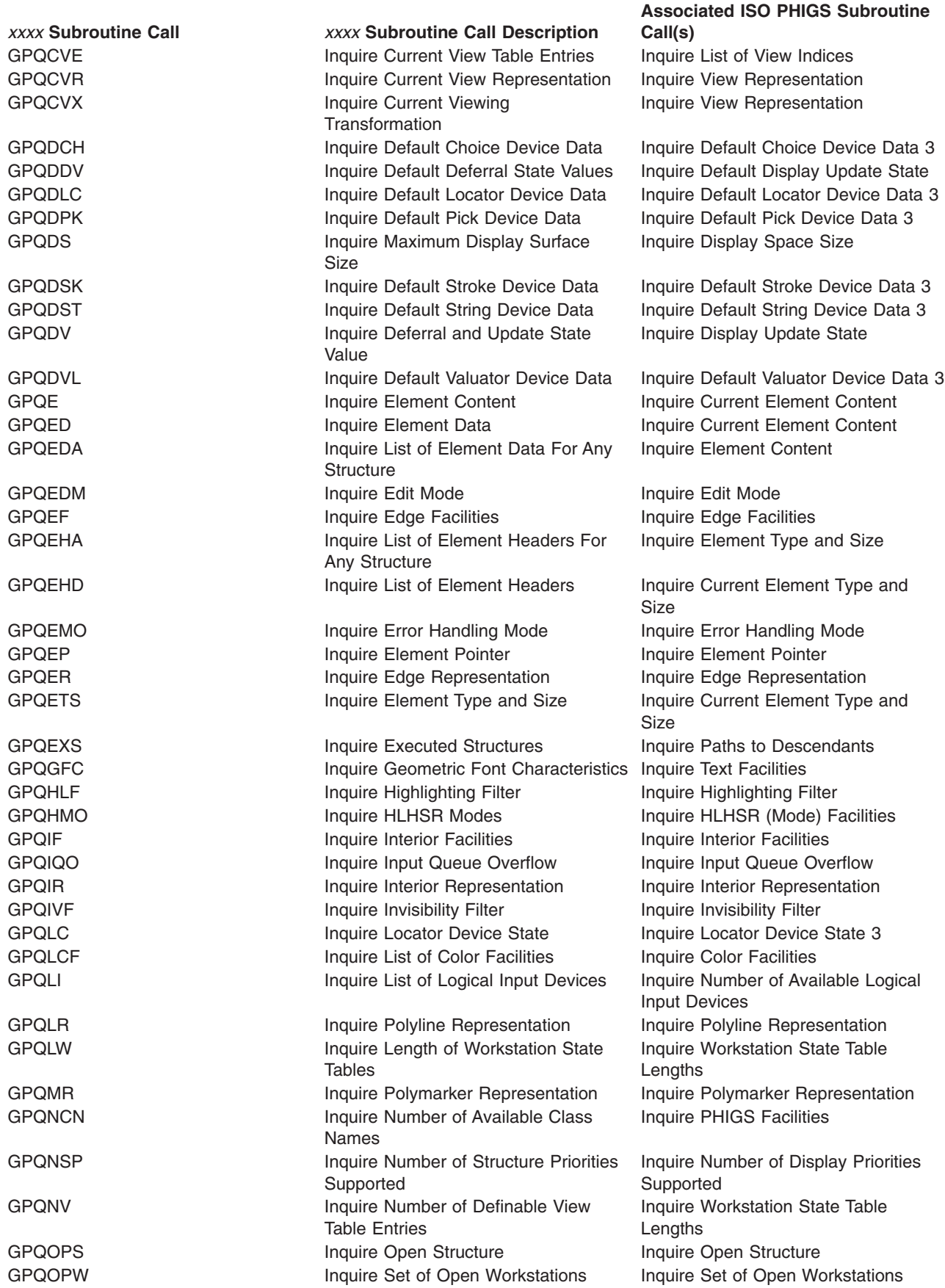

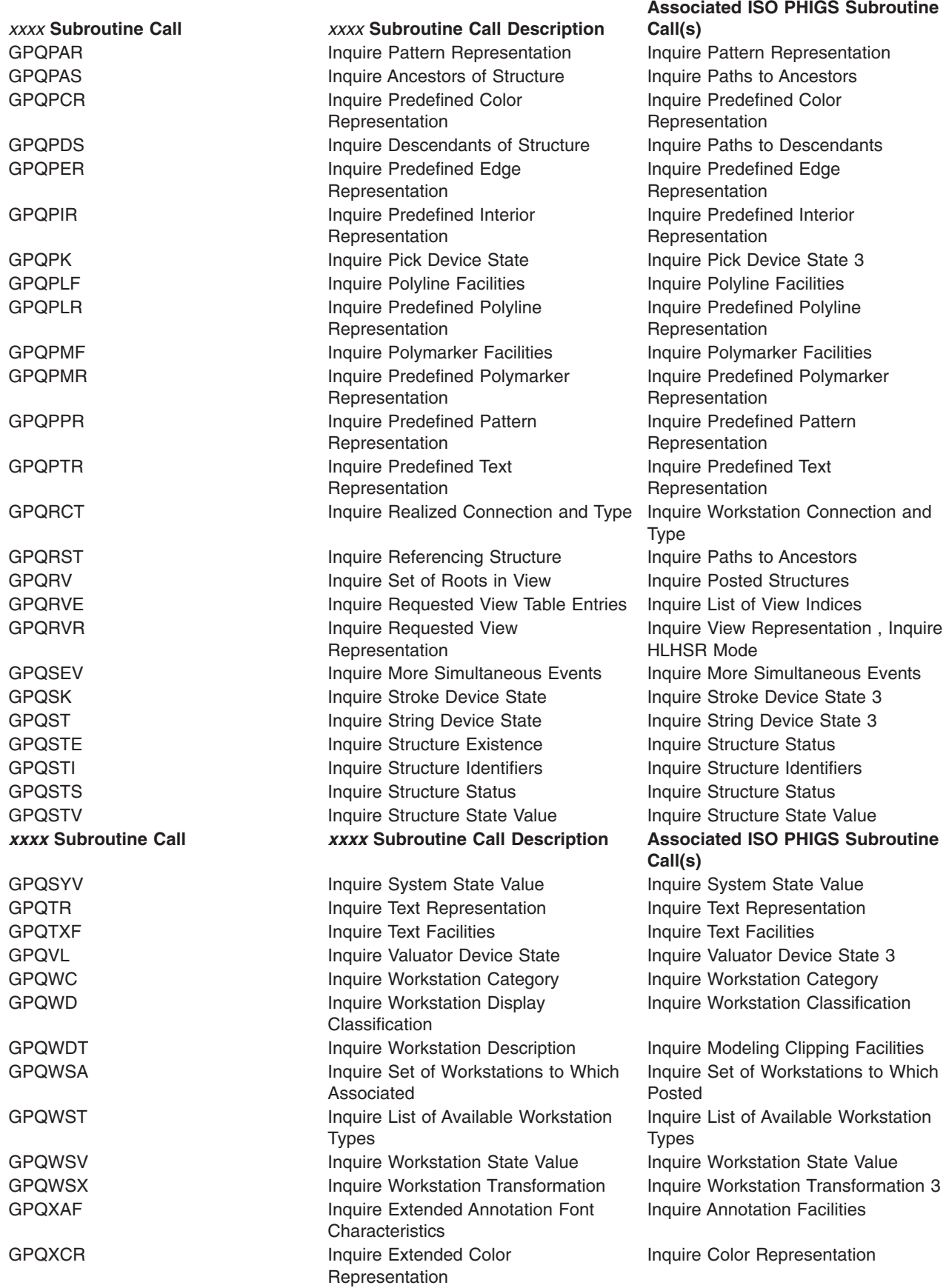

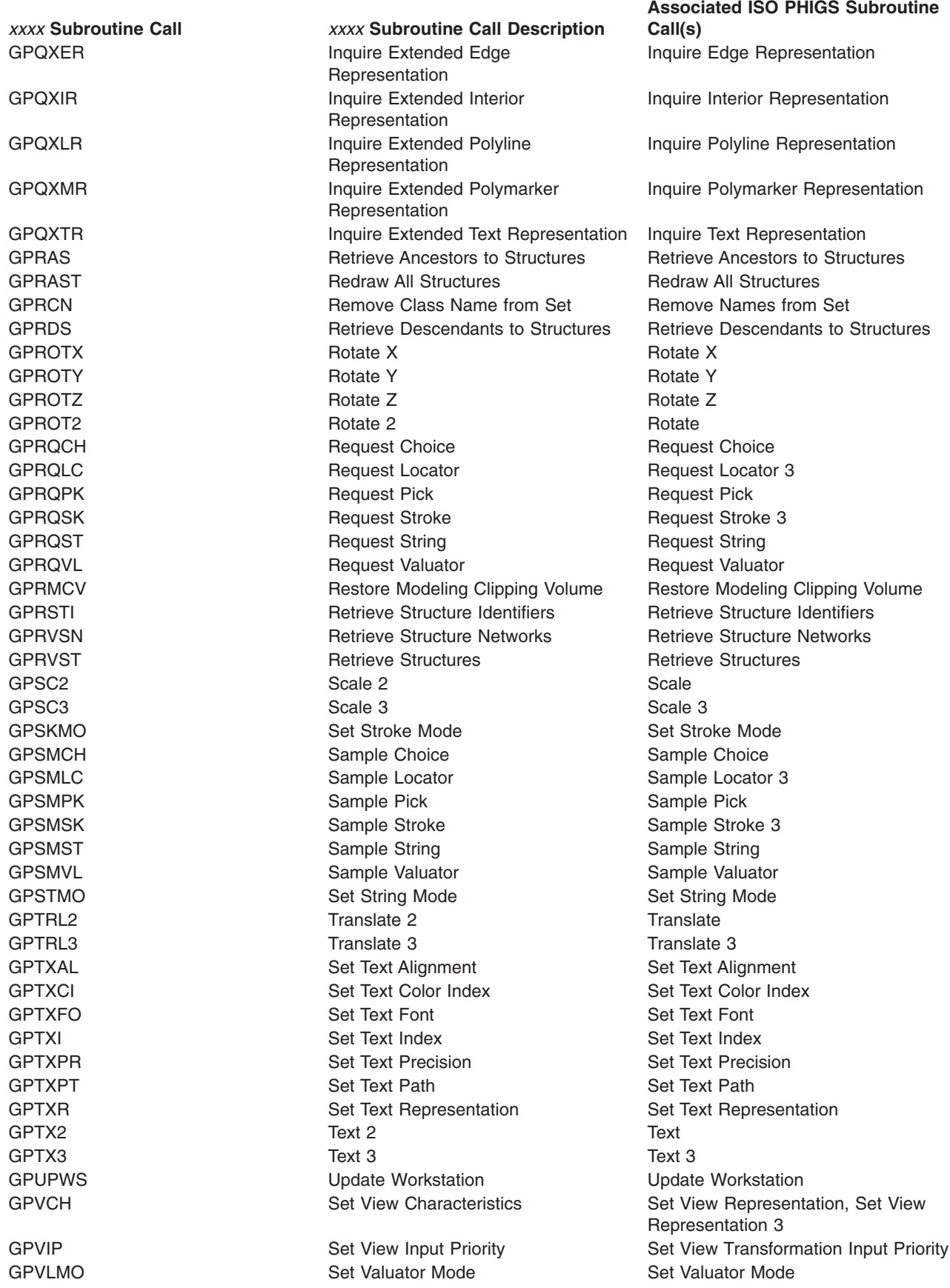

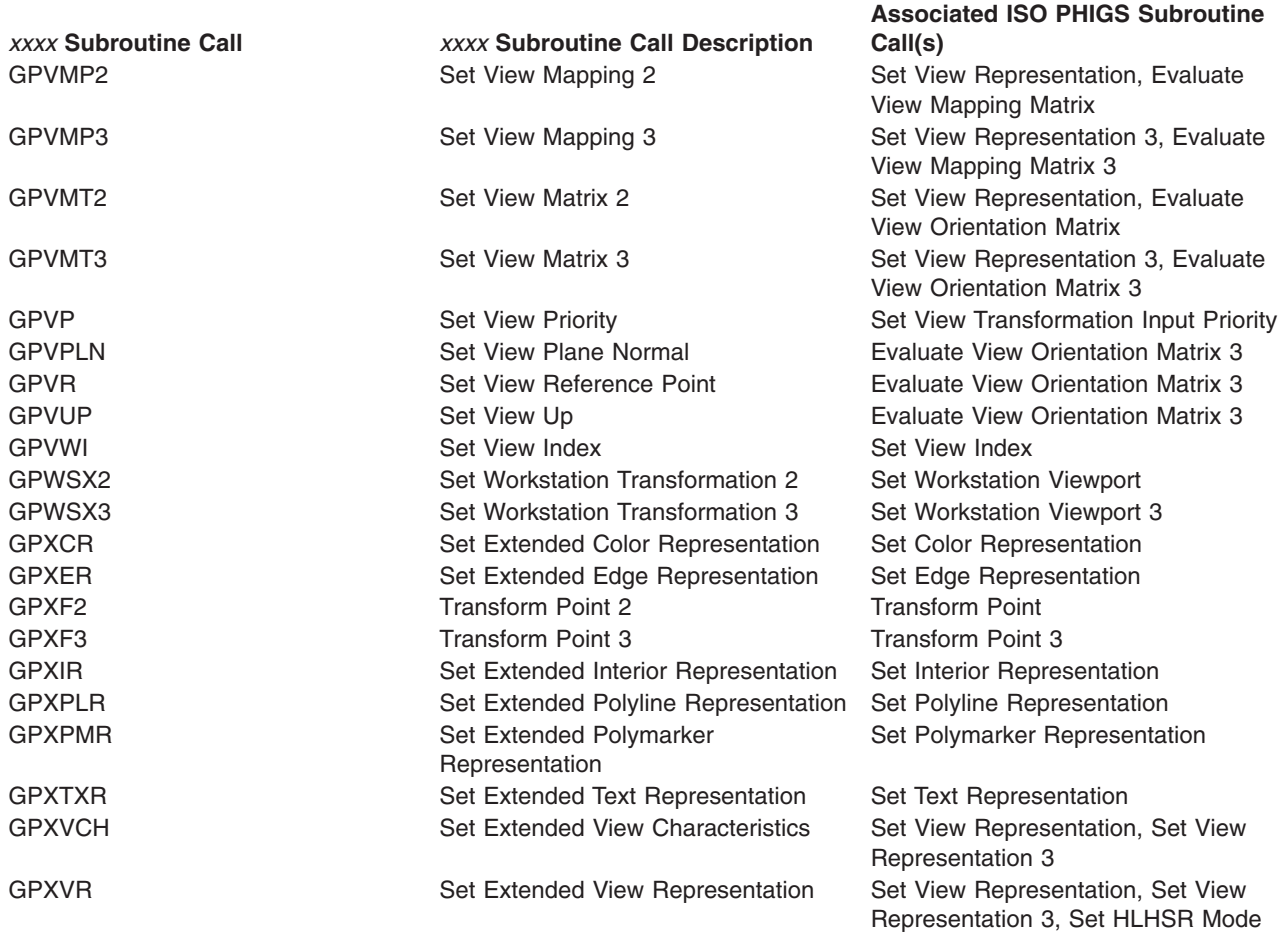

## **Chapter 22. Implementation Errors and graPHIGS API Messages for ISO PHIGS-Defined Errors**

ISO PHIGS error numbers are divided into the following ranges:

#### **Errors <0**

Implementation dependent

#### **Errors 1-1999**

ISO PHIGS standard errors

#### **Errors 2000-3999**

Language binding errors

The absolute value of a negative error number refers to a GP*xxxx* message number listed in *The graPHIGS Programming Interface: Messages and Codes*.

The following tables list the graPHIGS API messages for ISO PHIGS standard errors, ISO PHIGS C binding errors, and ISO PHIGS FORTRAN binding errors. The graPHIGS API ignores functions which cause errors, unless the error message specifically says that it is a WARNING. See the ISO PHIGS standard and ISO PHIGS FORTRAN and C bindings for more information on the errors.

*Table 4. graPHIGS API Messages for ISO PHIGS Standard Errors*

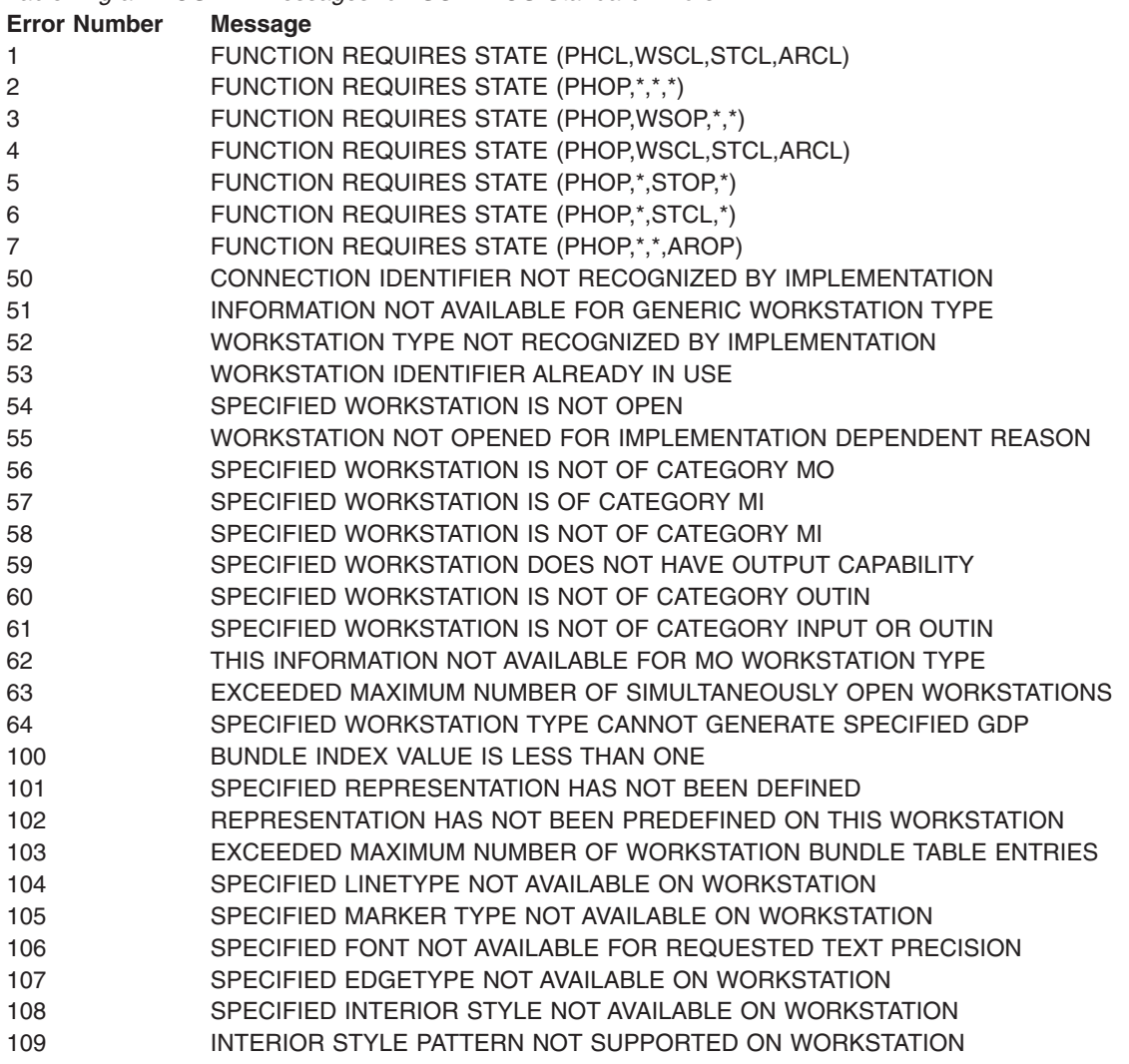

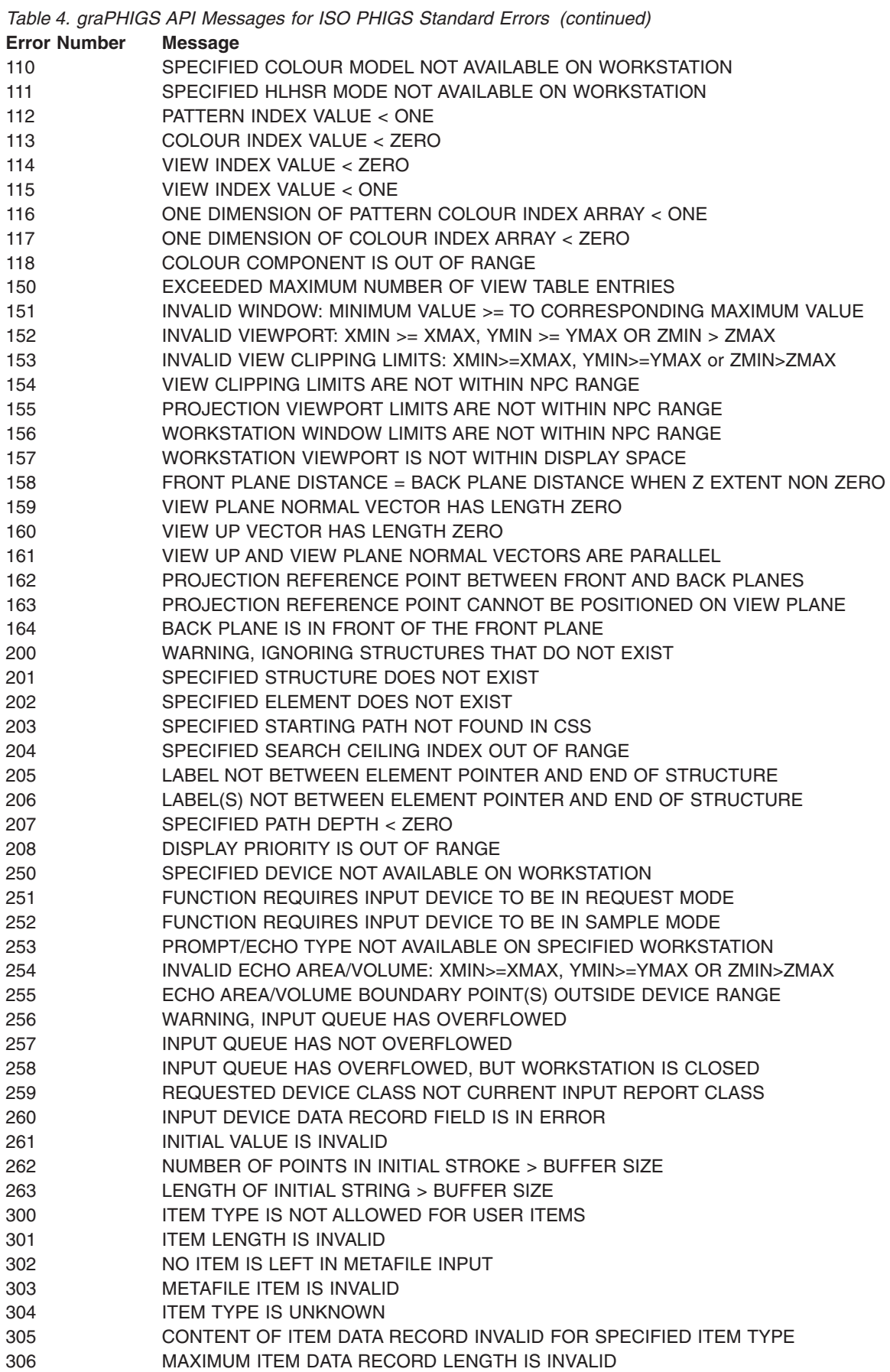

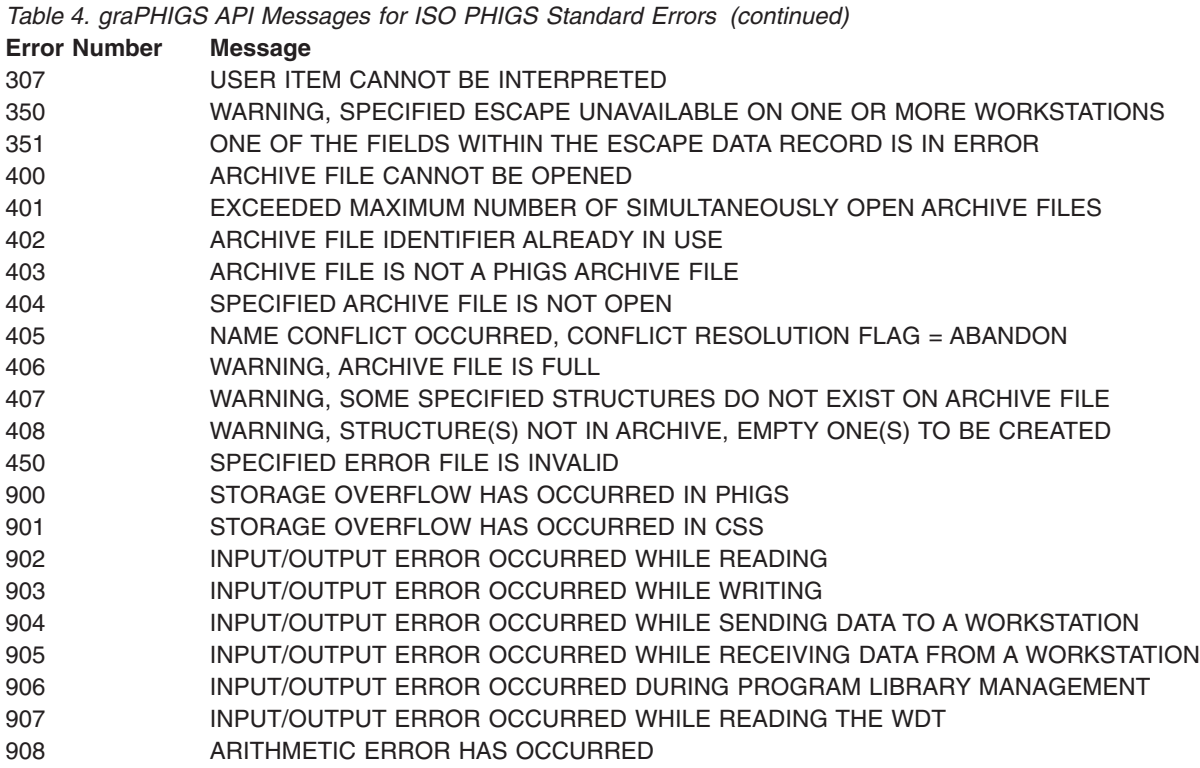

The following table lists the graPHIGS API messages for ISO PHIGS FORTRAN binding errors. See the ISO/IEC FORTRAN binding for more information on these errors.

*Table 5. graPHIGS API Messages for ISO PHIGS FORTRAN Binding Errors*

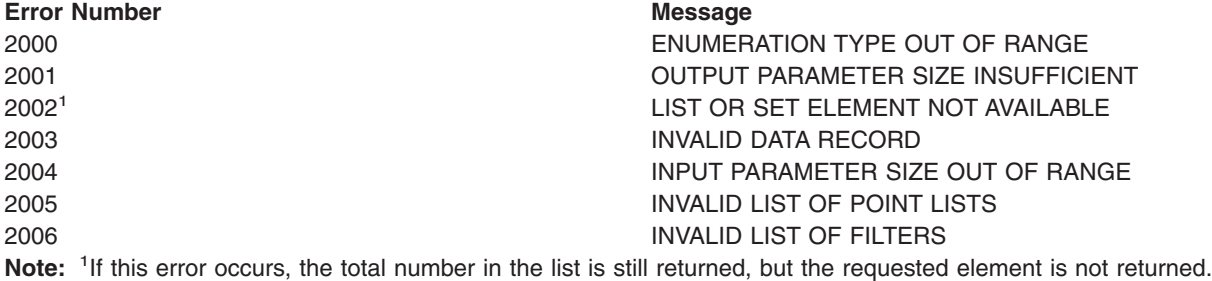

The following table lists the graPHIGS API messages for ISO PHIGS C binding errors.

*Table 6. graPHIGS API Messages for ISO PHIGS C Binding Errors*

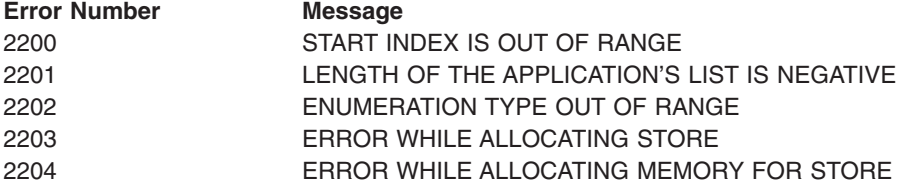

## **Chapter 23. graPHIGS API Extensions and Compatibility with the ISO PHIGS Standard**

You can write applications that combine GP*xxxx* subroutine calls and ISO PHIGS subroutine calls. All of the GP*xxxx* subroutines (documented in *The graPHIGS Programming Interface: Subroutine Reference*) are available as extensions to the ISO PHIGS library of subroutine calls. This chapter identifies some graPHIGS API extensions and discusses considerations for combining GP*xxxx* subroutine calls and ISO PHIGS subroutine calls.

#### **Helpful Hints**

Enumerations in ISO PHIGS subroutine calls are not necessarily the same as in GP*xxxx* subroutine calls.

Matrixes in ISO PHIGS apply to a column vector, while GP*xxxx* matrixes apply to a row vector. In addition, the order in which the matrix is stored is determined by the binding. See Chapter 15. "ISO PHIGS [Transformations](#page-448-0)" for a description of the storage of a transformation matrix.

### **graPHIGS API Extensions to the ISO PHIGS Standard**

Many GP*xxxx* subroutine calls offer features beyond the ISO PHIGS standard. These include:

#### **ISO PHIGS PLUS functions**

- Advanced primitives (NURBS curves/surfaces, triangle strip, . . .)
- Lighting and shading
- Hidden-line/hidden-surface removal (HLHSR)
- Depth cueing
- Direct color.

#### **Other features**

- More primitives (spheres, grids, composite fill, polyhedron edge, ...)
- Proportional/filled fonts
- Conditional traversal
- Image display
- Integration with X-Windows
- Distributed architecture for networked processing
- Sharing of graphical resources between processes
- Enhanced structure editing
- View-based traversal.

### **Compatibility between graPHIGS API Extensions and the ISO PHIGS Standard**

When writing an application that uses both GP*xxxx* subroutine calls and ISO PHIGS subroutine calls, there are several considerations you should be aware of:

#### **The architecture**

To provide for distributed processing, the graPHIGS API separates its code into the graPHIGS API shell and the graPHIGS API nucleus. For more information about the graPHIGS API shell and the graPHIGS API nucleus, see *The graPHIGS Programming Interface: Understanding Concepts*. Many of the considerations which are listed below are directly related to the implementation of this distributed architecture.

#### **View specification**

Two approaches are available in the area of view specification. ISO PHIGS and GP*xxxx* subroutines provide an approach whereby structures are posted to workstations and then traversed for display. Display traversal begins with a default view index which may change during traversal due to Set View Index structure elements. For a discussion of Set View Index processing within the graPHIGS API environment, see Appendix C of *The graPHIGS Programming Interface: Understanding Concepts*.

In addition, through GP*xxxx* subroutines, the view specification may be handled in another way. Root structures may be posted to views within workstations by using the Associate Root to View (**GPARV**) subroutine function. Views are then traversed in output priority order. View-based traversal allows the graPHIGS API to optimize updates by redrawing only views with changed data.

The following sections describe:

- Considerations for combining the two types of subroutines, listed by type of function.
- v Rules used by the graPHIGS API when reporting errors to an application that combines subroutine calls.

See Chapter 19. ″ISO PHIGS Subroutines to GPxxxx [Subroutines](#page-516-0)″ and Chapter 20. ″GPxxxx [Subroutines](#page-522-0) to ISO PHIGS [Subroutines](#page-522-0)″ for listings of ISO PHIGS subroutines and their GP*xxxx* equivalents or approximate equivalents, and vice versa.

### **Control Subroutines**

#### **Issuing Open Workstation**

Opening a workstation with the ISO PHIGS Open Workstation subroutine results in the following differences in default values used at the workstation as compared to the defaults assumed when the workstation is opened using either **GPOPWS** or **GPCRWS**.

#### **Table 12. Default values when opening (creating) the workstation.**

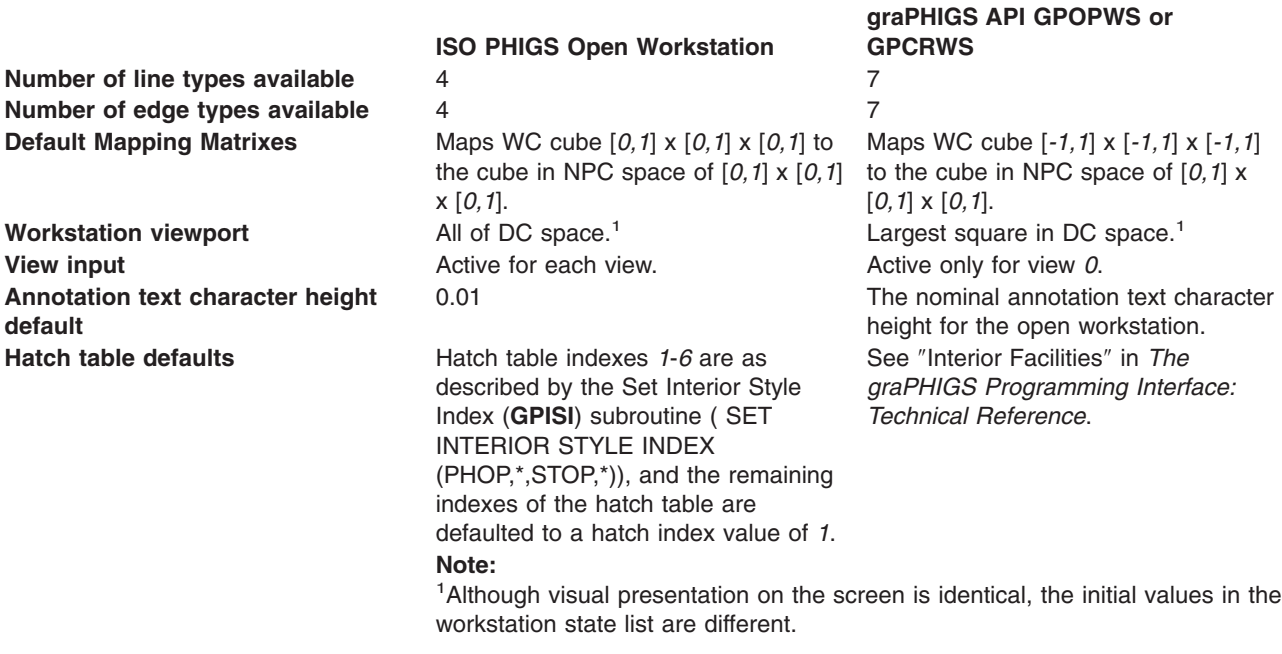

#### **Issuing Open graPHIGS**

If you issue the Open graPHIGS (**GPOPPH**) subroutine with suppression of the nucleus and structure store creation via defaults, you must create a structure store with an id value of *1* before issuing any ISO PHIGS subroutine call that attempts to access the structure store. Otherwise the graPHIGS API generates implementation errors (-11 or -12).

Since connecting to a nucleus is not an ISO PHIGS concept, when you issue an ISO PHIGS Open PHIGS subroutine call, the graPHIGS API connects to a nucleus with an id value of *1* by default. If a program issues the Open graPHIGS (**GPOPPH**) subroutine with suppression of the nucleus and structure store creation via defaults, and then fails to create a nucleus with an id value of *1*, the graPHIGS API generates implementation error (-202) on every ISO PHIGS subroutine call that assumes a nucleus with an id value of *1*. Inquire PHIGS Facilities is an ISO PHIGS subroutine call that could generate such an error.

### **Asynchronous Errors**

Some errors from the nucleus may not be reported during the subroutine call which forced the error. The following rules are followed when reporting such an error to an application that combines GP*xxxx* subroutine calls and ISO PHIGS subroutine calls. (For details on the timing of error reporting, see Appendix B of *The graPHIGS Programming Interface: Understanding Concepts*).

- If the application has opened PHIGS with ISO PHIGS Open PHIGS, the error is returned as an ISO PHIGS error, and the subroutine name is an ISO PHIGS subroutine call.
- v If the application has opened PHIGS with **GPOPPH**, the error is returned as a GP*xxxx* error, and the subroutine name is a GP*xxxx* subroutine call.
- These error logs have an asterisk after the subroutine name to alert the user that this is an error being returned asynchronously from the graPHIGS API nucleus, and as such the error reported and the subroutine name follow the above rules.

The following examples illustrate these rules:

Delete Elements Between Labels and Set Element Pointer at Label could cause asynchronous GP*xxxx* error 130 (*LABEL IDENTIFIER CANNOT BE FOUND IN THE OPEN STRUCTURE*). ISO PHIGS has two distinct errors (205 and 206) defined instead. The graPHIGS API issues error 130 if you used **GPOPPH**, otherwise the graPHIGS API issues the mapped ISO PHIGS error.

Initialize input device subroutine calls could cause asynchronous GP*xxxx* error 141 (*INPUT DEVICE NOT IN CORRECT MODE*). ISO PHIGS defines error 251. If you used **GPOPPH**, then the graPHIGS API issues GP*xxxx* error 141, otherwise the graPHIGS API issues ISO PHIGS error 251.

### **Workstation Settings**

The graPHIGS API supports workstations that have hatch, polymarker, and linetype tables that you can set. The following GP*xxxx* subroutine calls can change default entries in these tables:

#### **GPLTR**

(Set Linetype Representation)

#### **GPMTR**

(Set Marker Type Representation)

**GPHR** (Set Hatch Representation)

If an application uses the GP*xxxx* interface to alter these tables, then the representation that ISO PHIGS defines for a line type, marker type, or hatch value has been altered.

**Note:** For workstations opened by an ISO PHIGS Open Workstation subroutine call, the default representations for the line type, marker type, and hatch tables are as defined by the ISO PHIGS standard.

#### **HLHSR**

ISO PHIGS has only one HLHSR mode for a workstation, whereas the GP*xxxx* interface has an HLHSR mode per view. If your application uses an ISO PHIGS subroutine call to set the HLHSR mode, the graPHIGS API automatically assigns this mode to view *0*. The ISO PHIGS inquiry for the HLHSR mode returns the mode for view *0*. The only way to set or inquire the mode of a view other than view *0* is through GP*xxxx* subroutine calls.

### **Issuing Inquires**

You must be careful when your application combines GP*xxxx* subroutines with ISO PHIGS inquiries. Any element placed into a structure by an ISO PHIGS subroutine may always be inquired through the GP*xxxx* interface as well as through ISO PHIGS. However, using ISO PHIGS inquiries to obtain data that only could have been placed in a structure or into a workstation table via a GP*xxxx* subroutine call, generates implementation error -606.

Implementation error -606 implies that the graPHIGS API is ignoring this function, and you should use the appropriate GPQ*xxx* inquiry to obtain the data.

Examples of error -606 on workstation inquiries:

- v **Inquire Polyline Representation**: GP*xxxx* subroutine calls can set polyline representations to values unknown to ISO PHIGS. Using ISO PHIGS Inquire Polyline Representation to inquire such a polyline representation generates error -606.
- v **Inquire Polymarker Representation**: GP*xxxx* subroutine calls can set polymarker representations to values unknown to ISO PHIGS. Using ISO PHIGS Inquire Polymarker Representation to inquire such a polymarker representation generates error -606.
- v **Inquire Text Representation**: GP*xxxx* subroutine calls can set text representations to values unknown to ISO PHIGS. Using ISO PHIGS Inquire Text Representation to inquire such a text representation generates error -606.
- v **Inquire Interior Representation**: GP*xxxx* subroutine calls can set interior representations to values unknown to ISO PHIGS. Using ISO PHIGS Inquire Interior Representation to inquire such an interior representation generates error -606.
- v **Inquire Edge Representation**: GP*xxxx* subroutine calls can set edge representations to values unknown to ISO PHIGS. Using ISO PHIGS Inquire Edge Representation to inquire such an edge representation produces error -606.
- v **Inquire Color Model set to CMY**: GP*xxxx* subroutine calls support the CMY color model, which is unknown to ISO PHIGS. Using ISO PHIGS Inquire Color Model to inquire the color model which has been set to CMY generates error -606.
- v **Inquire state of locator device**: You may issue the Initialize Locator (**GPINLC**) subroutine to initialize a locator device with prompt/echo types or data record variations which are not defined in ISO PHIGS. Using ISO PHIGS subroutines to inquire the state of such a locator device generates error -606.
- v **Inquire state of stroke device**: You may issue the Initialize Stroke (**GPINSK**) subroutine to initialize a stroke device with prompt/echo types or data record variations which are not defined in ISO PHIGS. Using ISO PHIGS subroutines to inquire the state of such a stroke device generates error -606.
- v **Inquire state of valuator device**: You may issue the Initialize Valuator (**GPINVL**) subroutine to initialize a valuator device with prompt/echo types or data record variations which are not defined in ISO PHIGS. Using ISO PHIGS subroutines to inquire the state of such a valuator device generates error -606.
- v **Inquire state of string device**: You may issue the Initialize String (**GPINST**) subroutine to initialize a string device with prompt/echo types or data record variations which are not defined in ISO PHIGS. Using ISO PHIGS subroutines to inquire the state of such a string device generates error -606.

Examples of error -606 on structure store inquiries:

v **Inquire element type and size or element content generated by Attribute Source Flag Setting**: You may issue the Attribute Source Flag Setting (**GPASF**) subroutine to generate a structure element containing 0, 1, 2, or more *id*/*flag* pairs. ISO PHIGS Set Individual ASF requires exactly one *id*/*flag* pair.

Thus, if the structure element placed into the structure via **GPASF** contains zero or more than one *id*/*flag* pair, inquiring the type and size, or the contents of this element through ISO PHIGS generates error -606.

- v **Inquire contents of element generated by Set Edge Flag**: You may issue the Set Edge Flag (**GPEF**) subroutine to set the edge flag to *GEOMETRY ONLY* in addition to the values known to ISO PHIGS Set Edge Flag. If the structure element placed into the structure via **GPEF** has the edge flag indicated as *GEOMETRY ONLY*, then using ISO PHIGS subroutines to inquire the contents of this element generates error -606.
- v **Inquire type and size or contents of Polygon 2/3**: You may issue the Polygon 2 (**GPPG2**) and Polygon 3 (**GPPG3**) subroutines to generate structure elements with zero contours and contours with 0, 1 or 2 points. All of these are unavailable through ISO PHIGS. If the contents or the type and size of such elements are inquired via ISO PHIGS, then the graPHIGS API generates error -606.
	- **Note:** An element type may be known to both ISO PHIGS and the GP*xxxx* interface, but the GP*xxxx* interface may only know the data within the type. If such an element is inquired through ISO PHIGS, then the graPHIGS API generates error -606.

Additional information, for FORTRAN Binding Only:

- v **Inquire element type and size or content set by Insert Application Data**: Application data generated by the Insert Application Data (**GPINAD**) subroutine may appear to have more data when inquired by the Inquire Element Content (PQECO), the Inquire Current Element Content (PQCECO), the Inquire Element Type and Size (PQETS), or the Inquire Current Element Type and Size (PQCETS) subroutine. The length of ISO PHIGS application data is in multiples of 80 bytes. The equivalent GP*xxxx* subroutine call, Insert Application Data (**GPINAD**) specifies the exact length of application data. The GP*xxxx* data length is rounded up to the nearest multiple of 80 when the element is set by **GPINAD** and then inquired by an ISO PHIGS FORTRAN subroutine.
- v **Inquire workstation connection and type**: The connection identifier (integer) returned by the ISO PHIGS FORTRAN Inquire Workstation Connection and Type (**PQWKC**) subroutine is unique to ISO PHIGS. If you opened your workstation using Open Workstation (**GPOPWS**) or Create Workstation (**GPCRWS**), then the connection identifier returned by **PQWKC** is not usable as the connection identifier for the ISO PHIGS FORTRAN Open Workstation (**POPWK**) ( ). If you opened your workstation using the ISO PHIGS Open Workstation (**POPWK**) subroutine, then **PQWKC** returns the connection identifier used on that subroutine call.

### **Display Subroutines**

The following table lists display-related ISO PHIGS calls and their equivalent GP*xxxx* subroutine calls:

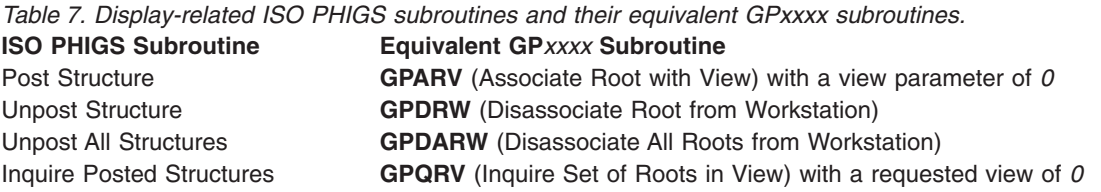

### **Input Events**

For programs that combine GP*xxxx* subroutines and ISO PHIGS subroutines, the ISO PHIGS Await Event subroutine could return such events as Link Switch In, Link Switch Out, Update Completion, Input Overflow Events, Broadcast Message, Private Message, and Threshold Exceeded. For more information on events supported by the graPHIGS API, see *The graPHIGS Programming Interface: Technical Reference*.
## **Chapter 24. graPHIGS API Deviations from the ISO PHIGS Standard**

This chapter describes the following graPHIGS API deviations from the ISO PHIGS standard:

- Unsupported subroutines
- Structure building
- Color components
- Input
- Traversal defaults
- $\cdot$  Errors

## **Unsupported Subroutines**

The graPHIGS API implementation of ISO PHIGS does not support the functionality required for:

- Metafile subroutine functions
- Incremental spatial search functions.

The C and FORTRAN bindings are supported, but the functionality is not implemented. A complete list of unsupported functions follows:

## **Metafile Functions**

- Get Item Type From Metafile
- Interpret Item
- Read Item From Metafile
- Write Item To Metafile

#### **Incremental Spatial Search Subroutines**

- Incremental Spatial Search
- Incremental Spatial Search 3

## **Structure Building**

For Set Annotation Text Character Up Vector and Set Character Up Vector, the graPHIGS API stores only the normalized vectors. Therefore, on the inquiry for these elements, the normalized vectors are returned. In addition, if the application passes a vector of length *0*, the default vector is stored in the element. On a subsequent inquiry for the element, the graPHIGS API returns the default vector.

For Text 3, only the normalized text reference vectors are stored into the element. These normalized vectors are returned on an inquiry for the element. If the text reference vectors are linearly dependent (e.g., one vector is *0*, or they are parallel) the default vectors of [*1,0,0*] and [*0,1,0*] are stored. An inquiry for this element returns the default vectors. In either case, the display is identical.

## **Color Components**

Inquired color components of type *SET* may differ from the parameters passed to the setting routine due to conversions between the color model in which color components are stored and the model at the time the set and inquiry routines are called. either subroutine call. In most cases these differences are due to numerical roundoff and truncation, and are slight. Differences can be large when *CIELUV* coordinates are outside the gamut of the monitor primaries. The *u'* and *v'* coordinates are desaturated toward white to obtain a color within the gamut without changing the luminosity *y*. The resulting RGB coordinates are saved and inquired.

#### **Input**

The ISO PHIGS Await Event subroutine call could return a class of Input Overflow Events in the graPHIGS API. See *The graPHIGS Programming Interface: Technical Reference* for additional information.

Initial pick path is ignored by the graPHIGS API. Therefore, on an inquiry for the pick device data, the pick path set by the application on the Initialize Pick is not returned.

A sample input device subroutine call forces an invalid mode error if the device is in request mode, but no error is issued if the device is in event or sample mode. The ISO PHIGS standard defines a 252 error if not in sample mode, but the graPHIGS API does not issue the error if the device is sampled while in event or sample mode.

A request input device subroutine call never forces an invalid mode error. ISO PHIGS defines a 251 error if you are not in request mode.

#### **Traversal Defaults**

During traversal, if a text precision is not available in the current font, then the graPHIGS API uses the highest precision available for that font. ISO PHIGS states that *STRING* precision of font 1 should be the default.

During traversal, if a text font is not available, the graPHIGS API substitutes font 1 at the same precision. ISO PHIGS states that *STRING* precision of font 1 should be used.

#### **Errors**

Copy All Elements from Structure and Execute Structure have no error defined in ISO PHIGS for ″an attempt to execute the open structure″. The graPHIGS API rejects such an attempt and issues implementation error -125.

The following is a list of functions and related errors which can be detected only by a graPHIGS API nucleus. Therefore, it is possible that the error may not be generated during the subroutine call which caused it.

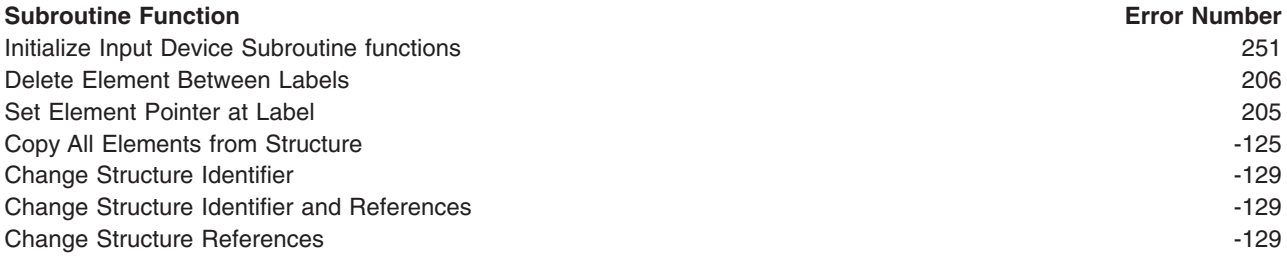

# **Appendix. Notices**

This information was developed for products and services offered in the U.S.A.

IBM may not offer the products, services, or features discussed in this document in other countries. Consult your local IBM representative for information on the products and services currently available in your area. Any reference to an IBM product, program, or service is not intended to state or imply that only that IBM product, program, or service may be used. Any functionally equivalent product, program, or service that does not infringe any IBM intellectual property right may be used instead. However, it is the user's responsibility to evaluate and verify the operation of any non-IBM product, program, or service.

IBM may have patents or pending patent applications covering subject matter described in this document. The furnishing of this document does not give you any license to these patents. You can send license inquiries, in writing, to:

IBM Director of Licensing IBM Corporation North Castle Drive Armonk, NY 10504-1785 U.S.A.

**The following paragraph does not apply to the United Kingdom or any other country where such provisions are inconsistent with local law:** INTERNATIONAL BUSINESS MACHINES CORPORATION PROVIDES THIS PUBLICATION "AS IS" WITHOUT WARRANTY OF ANY KIND, EITHER EXPRESS OR IMPLIED, INCLUDING, BUT NOT LIMITED TO, THE IMPLIED WARRANTIES OF NON-INFRINGEMENT, MERCHANTABILITY OR FITNESS FOR A PARTICULAR PURPOSE. Some states do not allow disclaimer of express or implied warranties in certain transactions, therefore, this statement may not apply to you.

This information could include technical inaccuracies or typographical errors. Changes are periodically made to the information herein; these changes will be incorporated in new editions of the publication. IBM may make improvements and/or changes in the product(s) and/or the program(s) described in this publication at any time without notice.

Licensees of this program who wish to have information about it for the purpose of enabling: (i) the exchange of information between independently created programs and other programs (including this one) and (ii) the mutual use of the information which has been exchanged, should contact:

IBM Corporation Dept. LRAS/Bldg. 003 11400 Burnet Road Austin, TX 78758-3498 U.S.A.

Such information may be available, subject to appropriate terms and conditions, including in some cases, payment of a fee.

The licensed program described in this document and all licensed material available for it are provided by IBM under terms of the IBM Customer Agreement, IBM International Program License Agreement or any equivalent agreement between us.

For license inquiries regarding double-byte (DBCS) information, contact the IBM Intellectual Property Department in your country or send inquiries, in writing, to:

IBM World Trade Asia Corporation Licensing 2-31 Roppongi 3-chome, Minato-ku Tokyo 106, Japan

IBM may use or distribute any of the information you supply in any way it believes appropriate without incurring any obligation to you.

Information concerning non-IBM products was obtained from the suppliers of those products, their published announcements or other publicly available sources. IBM has not tested those products and cannot confirm the accuracy of performance, compatibility or any other claims related to non-IBM products. Questions on the capabilities of non-IBM products should be addressed to the suppliers of those products.

Any references in this information to non-IBM Web sites are provided for convenience only and do not in any manner serve as an endorsement of those Web sites. The materials at those Web sites are not part of the materials for this IBM product and use of those Web sites is at your own risk.

This information contains examples of data and reports used in daily business operations. To illustrate them as completely as possible, the examples include the names of individuals, companies, brands, and products. All of these names are fictitious and any similarity to the names and addresses used by an actual business enterprise is entirely coincidental.

#### COPYRIGHT LICENSE:

This information contains sample application programs in source language, which illustrates programming techniques on various operating platforms. You may copy, modify, and distribute these sample programs in any form without payment to IBM, for the purposes of developing, using, marketing or distributing application programs conforming to the application programming interface for the operating platform for which the sample programs are written. These examples have not been thoroughly tested under all conditions. IBM, therefore, cannot guarantee or imply reliability, serviceability, or function of these programs. You may copy, modify, and distribute these sample programs in any form without payment to IBM for the purposes of developing, using, marketing, or distributing application programs conforming to IBM's application programming interfaces.

Each copy or any portion of these sample programs or any derivative work, must include a copyright notice as follows:

(c) (your company name) (year). Portions of this code are derived from IBM Corp. Sample Programs. (c) Copyright IBM Corp. \_enter the year or years\_. All rights reserved.

#### **Trademarks**

The following terms are trademarks of International Business Machines Corporation in the United States, other countries, or both:

AIX GDDM IBM RS/6000

UNIX is a registered trademark of The Open Group in the United States and other countries.

Other company, product, or service names may be the trademarks or service marks of others.

# **Readers' Comments — We'd Like to Hear from You**

**The graPHIGS Programming Interface: ISO PHIGS Subroutine Reference**

**Publication No. SC33-8140-03**

#### **Overall, how satisfied are you with the information in this book?**

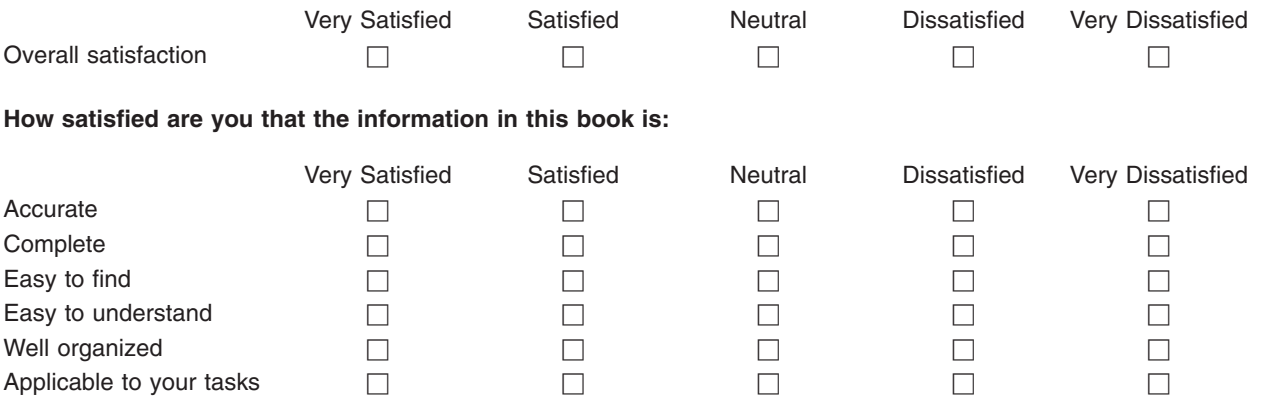

**Please tell us how we can improve this book:**

Thank you for your responses. May we contact you?  $\Box$  Yes  $\Box$  No

When you send comments to IBM, you grant IBM a nonexclusive right to use or distribute your comments in any way it believes appropriate without incurring any obligation to you.

Name Address

Company or Organization

Phone No.

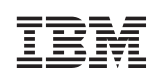

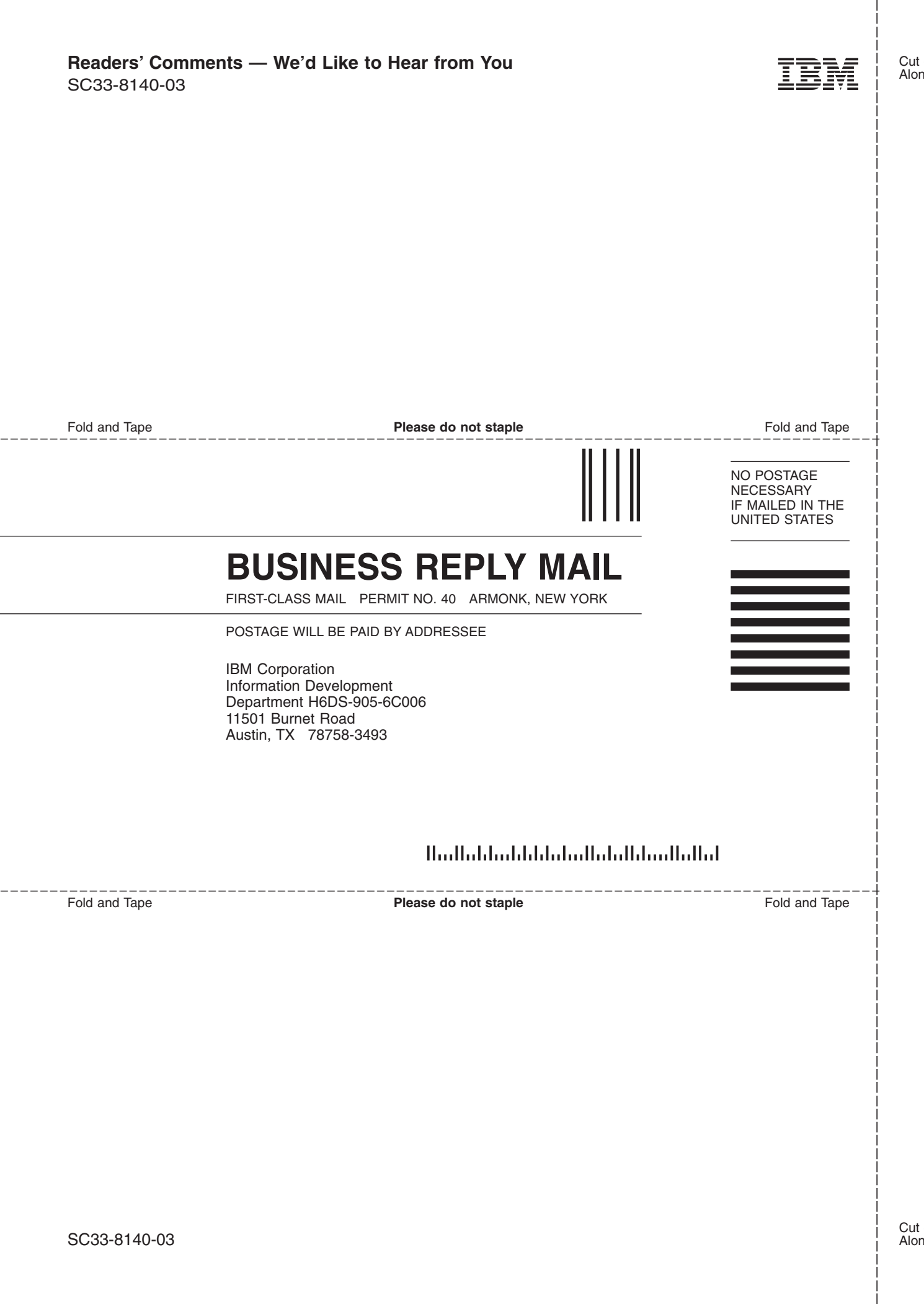

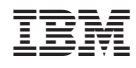

Printed in U.S.A.

SC33-8140-03

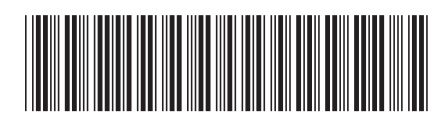